# AMDA

## "Vega" Instruction Set Architecture *Reference Guide*

27-January-2020

#### **Specification Agreement**

This Specification Agreement (this "Agreement") is a legal agreement between Advanced Micro Devices, Inc. ("AMD") and "You" as the recipient of the attached AMD Specification (the "Specification"). If you are accessing the Specification as part of your performance of work for another party, you acknowledge that you have authority to bind such party to the terms and conditions of this Agreement. If you accessed the Specification by any means or otherwise use or provide Feedback (defined below) on the Specification, You agree to the terms and conditions set forth in this Agreement. If You do not agree to the terms and conditions set forth in this Agreement, you are not licensed to use the Specification; do not use, access or provide Feedback about the Specification. In consideration of Your use or access of the Specification (in whole or in part), the receipt and sufficiency of which are acknowledged, You agree as follows:

- 1. You may review the Specification only (a) as a reference to assist You in planning and designing Your product, service or technology ("Product") to interface with an AMD product in compliance with the requirements as set forth in the Specification and (b) to provide Feedback about the information disclosed in the Specification to AMD.
- 2. Except as expressly set forth in Paragraph 1, all rights in and to the Specification are retained by AMD. This Agreement does not give You any rights under any AMD patents, copyrights, trademarks or other intellectual property rights. You may not (i) duplicate any part of the Specification; (ii) remove this Agreement or any notices from the Specification, or (iii) give any part of the Specification, or assign or otherwise provide Your rights under this Agreement, to anyone else.
- 3. The Specification may contain preliminary information, errors, or inaccuracies, or may not include certain necessary information. Additionally, AMD reserves the right to discontinue or make changes to the Specification and its products at any time without notice. The Specification is provided entirely "AS IS." AMD MAKES NO WARRANTY OF ANY KIND AND DISCLAIMS ALL EXPRESS, IMPLIED AND STATUTORY WARRANTIES, INCLUDING BUT NOT LIMITED TO IMPLIED WARRANTIES OF MERCHANTABILITY, FITNESS FOR A PARTICULAR PURPOSE, NONINFRINGEMENT, TITLE OR THOSE WARRANTIES ARISING AS A COURSE OF DEALING OR CUSTOM OF TRADE. AMD SHALL NOT BE LIABLE FOR DIRECT, INDIRECT, CONSEQUENTIAL, SPECIAL, INCIDENTAL, PUNITIVE OR EXEMPLARY DAMAGES OF ANY KIND (INCLUDING LOSS OF BUSINESS, LOSS OF INFORMATION OR DATA, LOST PROFITS, LOSS OF CAPITAL, LOSS OF GOODWILL) REGARDLESS OF THE FORM OF ACTION WHETHER IN CONTRACT, TORT (INCLUDING NEGLIGENCE) AND STRICT PRODUCT LIABILITY OR OTHERWISE, EVEN IF ADVISED OF THE POSSIBILITY OF SUCH DAMAGES.
- 4. Furthermore, AMD's products are not designed, intended, authorized or warranted for use as components in systems intended for surgical implant into the body, or in other applications intended to support or sustain life, or in any other application in which the failure of AMD's product could create a situation where personal injury, death, or severe property or environmental damage may occur.
- 5. You have no obligation to give AMD any suggestions, comments or feedback ("Feedback") relating to the Specification. However, any Feedback You voluntarily provide may be used by AMD without restriction, fee or obligation of confidentiality. Accordingly, if You do give AMD Feedback on any version of the Specification, You agree AMD may freely use, reproduce, license, distribute, and otherwise commercialize Your Feedback in any product, as well as has the right to sublicense third parties to do the same. Further, You will not give AMD any Feedback that You may have reason to believe is (i) subject to any patent, copyright or other intellectual property claim or right of any third party; or (ii) subject to license terms which seek to require any product or intellectual property incorporating or derived from Feedback or any Product or other AMD intellectual property to be licensed to or otherwise provided to any third party.
- 6. You shall adhere to all applicable U.S., European, and other export laws, including but not limited to the U.S. Export Administration Regulations ("EAR"), (15 C.F.R. Sections 730 through 774), and E.U. Council Regulation (EC) No 428/2009 of 5 May 2009. Further, pursuant to Section 740.6 of the EAR, You hereby certifies that, except pursuant to a license granted by the United States Department of Commerce Bureau of Industry and Security or as otherwise permitted pursuant to a License Exception under the U.S. Export Administration Regulations ("EAR"), You will not (1) export, re-export or release to a national of a country in Country Groups D:1, E:1 or E:2 any restricted technology, software, or source code You receive hereunder, or (2) export to Country Groups D:1, E:1 or E:2 the direct product of such technology or software, if such foreign produced direct product is subject to

national security controls as identified on the Commerce Control List (currently found in Supplement 1 to Part 774 of EAR). For the most current Country Group listings, or for additional information about the EAR or Your obligations under those regulations, please refer to the U.S. Bureau of Industry and Security's website at<http://www.bis.doc.gov/>.

- 7. If You are a part of the U.S. Government, then the Specification is provided with "RESTRICTED RIGHTS" as set forth in subparagraphs (c) (1) and (2) of the Commercial Computer Software-Restricted Rights clause at FAR 52.227-14 or subparagraph (c) (1)(ii) of the Rights in Technical Data and Computer Software clause at DFARS 252.277-7013, as applicable.
- 8. This Agreement is governed by the laws of the State of California without regard to its choice of law principles. Any dispute involving it must be brought in a court having jurisdiction of such dispute in Santa Clara County, California, and You waive any defenses and rights allowing the dispute to be litigated elsewhere. If any part of this agreement is unenforceable, it will be considered modified to the extent necessary to make it enforceable, and the remainder shall continue in effect. The failure of AMD to enforce any rights granted hereunder or to take action against You in the event of any breach hereunder shall not be deemed a waiver by AMD as to subsequent enforcement of rights or subsequent actions in the event of future breaches. This Agreement is the entire agreement between You and AMD concerning the Specification; it may be changed only by a written document signed by both You and an authorized representative of AMD.

#### **DISCLAIMER**

The information contained herein is for informational purposes only, and is subject to change without notice. While every precaution has been taken in the preparation of this document, it may contain technical inaccuracies, omissions and typographical errors, and AMD is under no obligation to update or otherwise correct this information. Advanced Micro Devices, Inc. makes no representations or warranties with respect to the accuracy or completeness of the contents of this document, and assumes no liability of any kind, including the implied warranties of noninfringement, merchantability or fitness for particular purposes, with respect to the operation or use of AMD hardware, software or other products described herein. No license, including implied or arising by estoppel, to any intellectual property rights is granted by this document. Terms and limitations applicable to the purchase or use of AMD's products are as set forth in a signed agreement between the parties or in AMD's Standard Terms and Conditions of Sale.

AMD, the AMD Arrow logo, and combinations thereof are trademarks of Advanced Micro Devices, Inc. Other product names used in this publication are for identification purposes only and may be trademarks of their respective companies.

© 2017-2020 Advanced Micro Devices, Inc. All rights reserved.

# AMDA

**Advanced Micro Devices, Inc.** 2485 Augustine Drive Santa Clara, CA, 95054 www.amd.com

# **Contents**

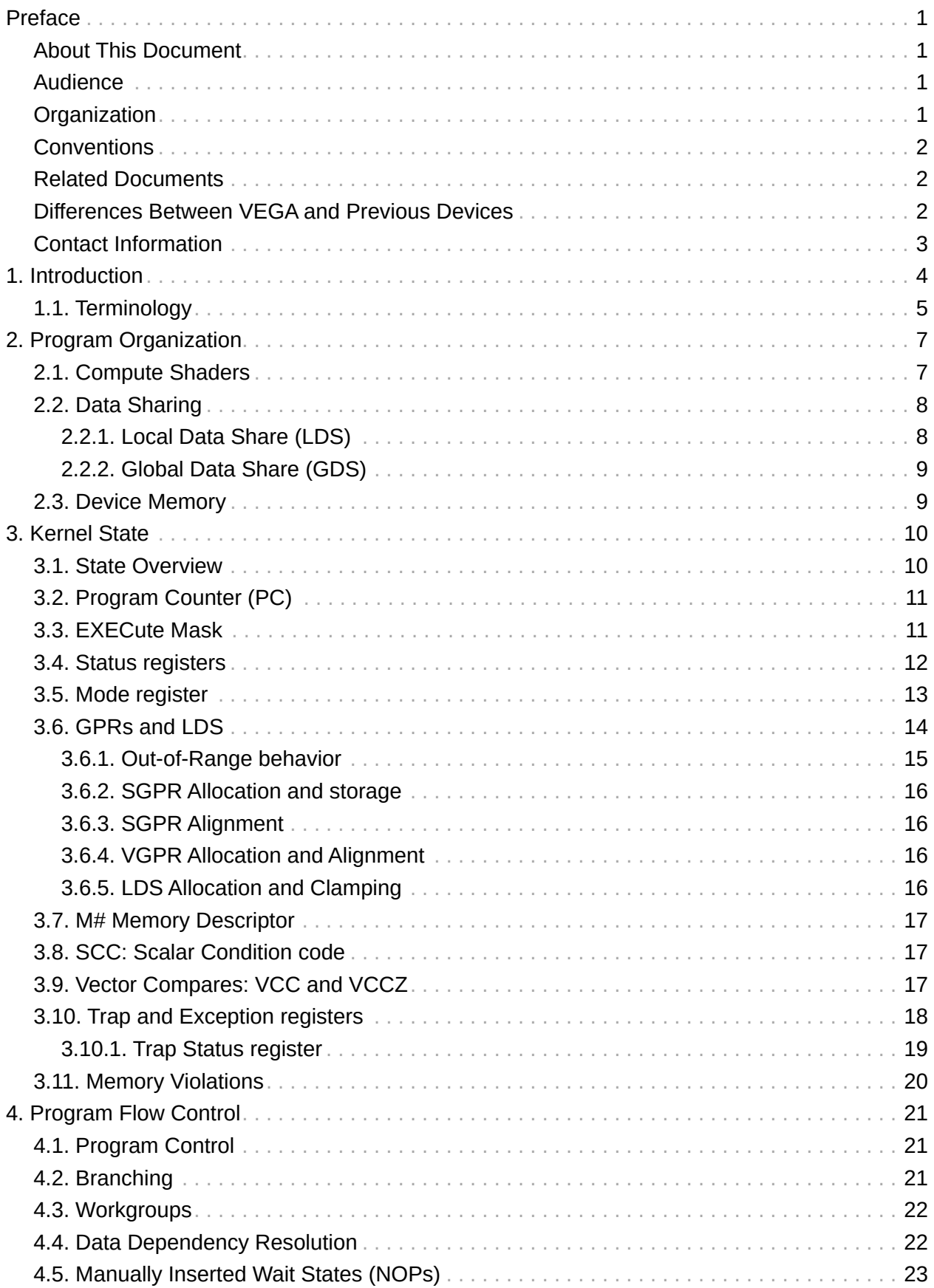

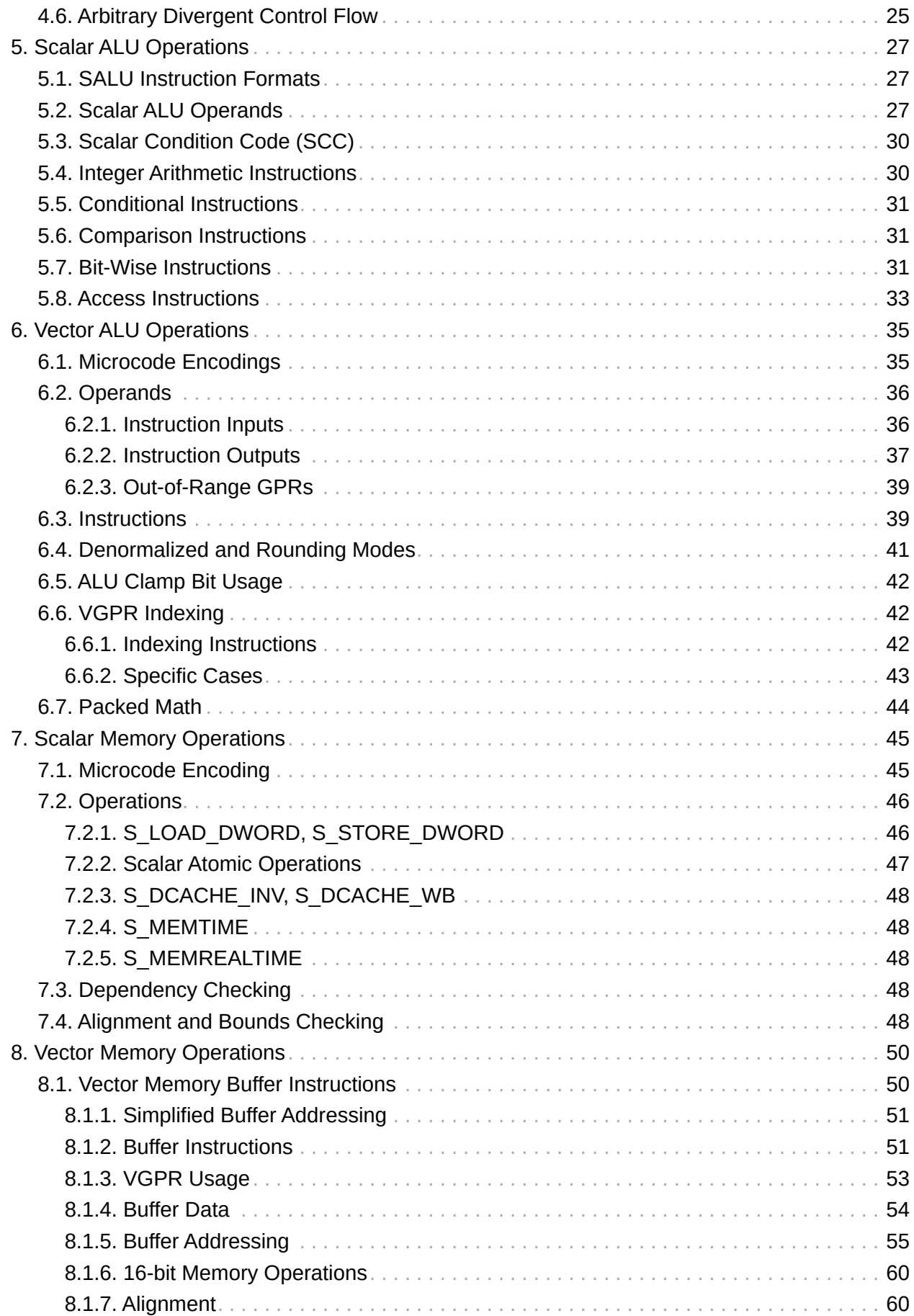

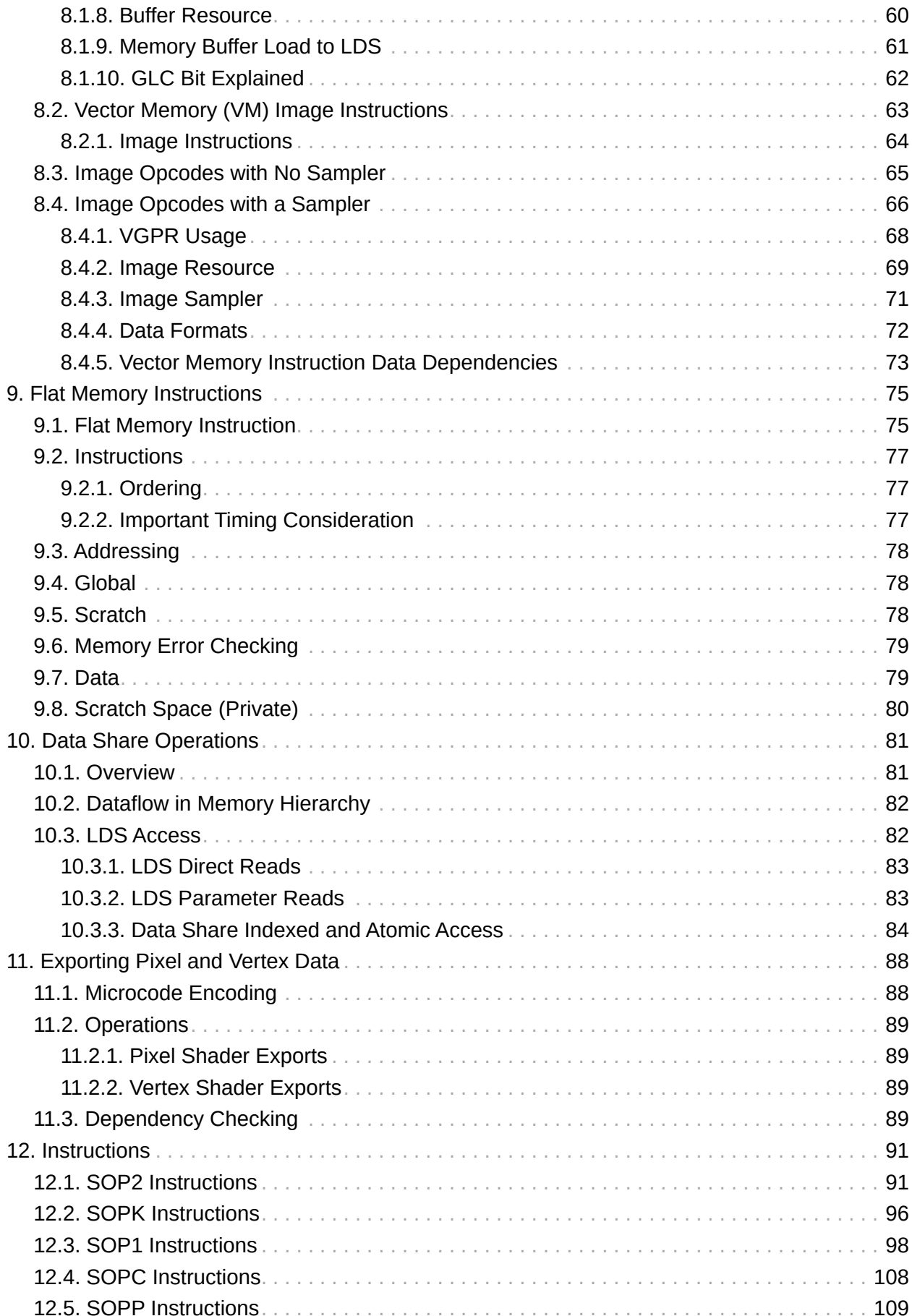

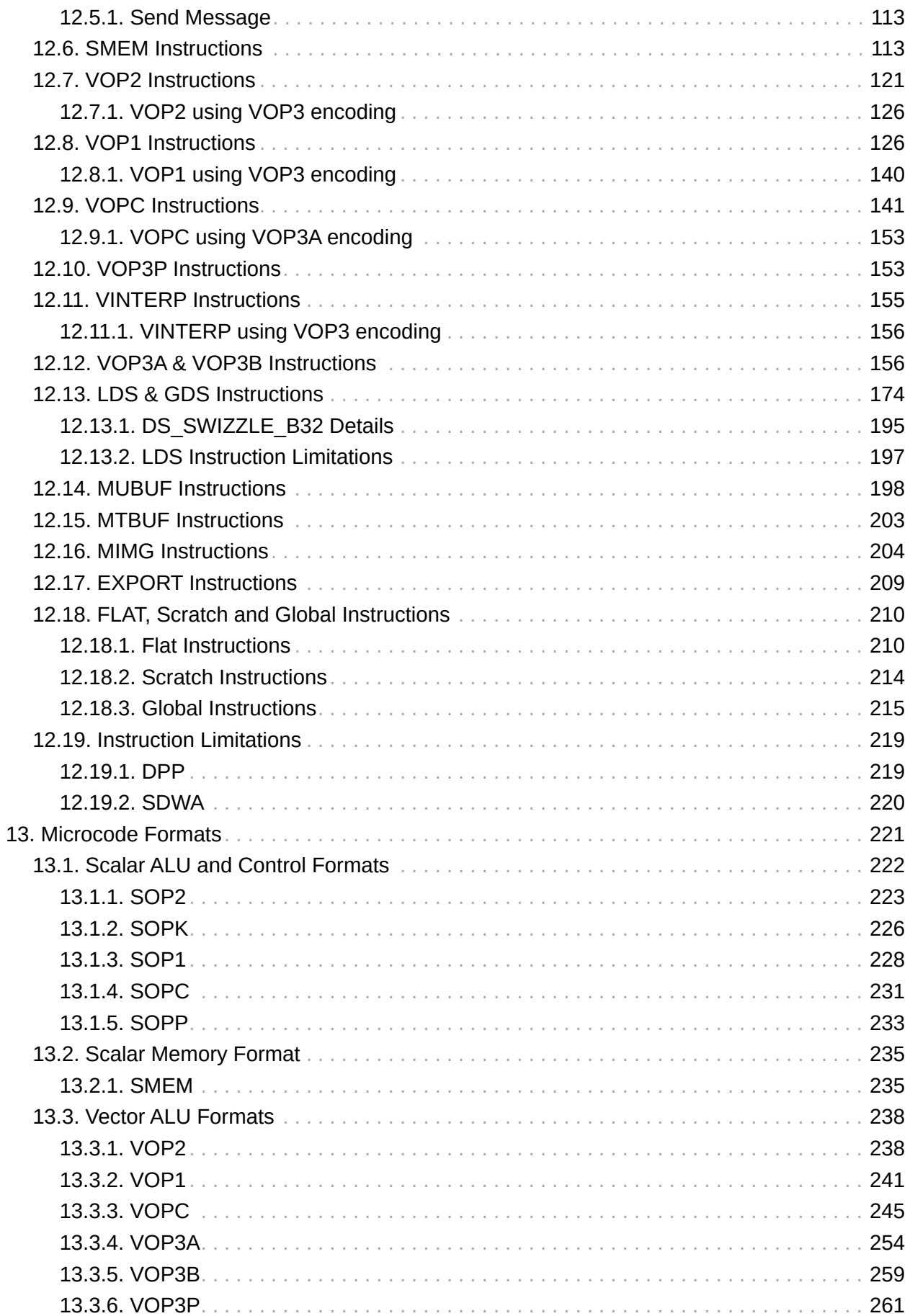

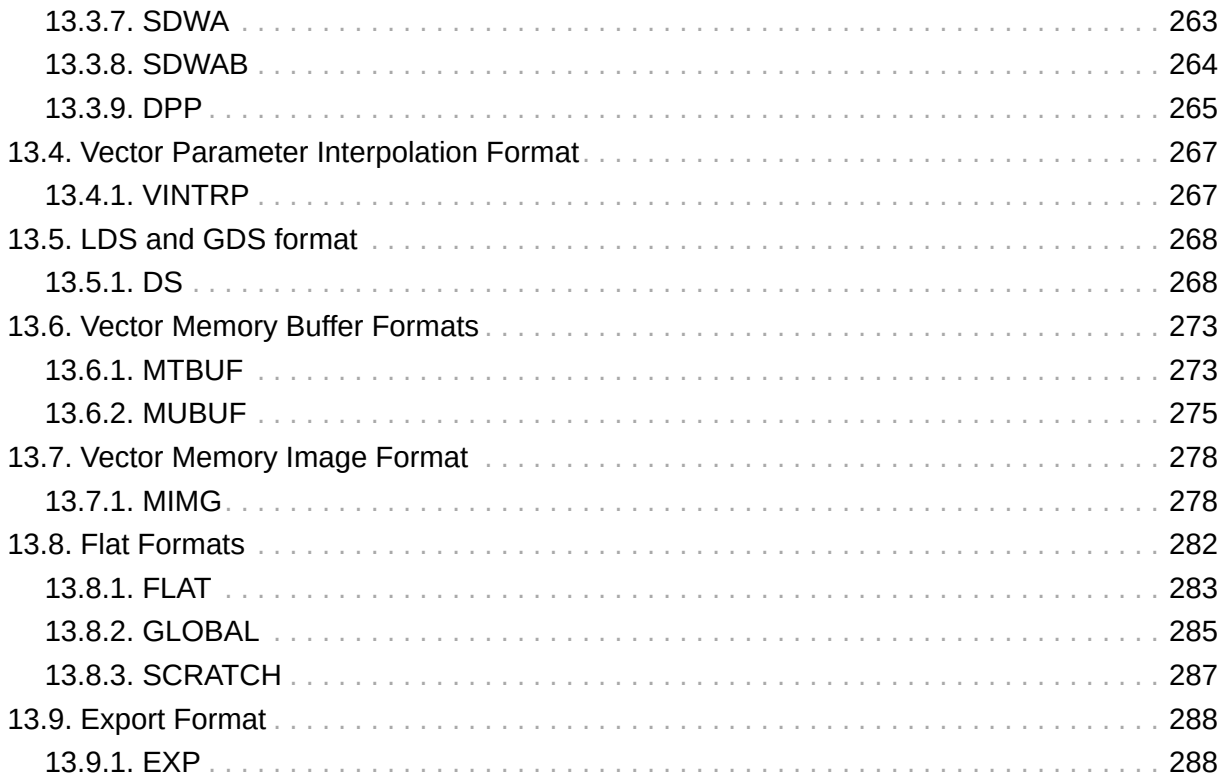

## <span id="page-8-0"></span>**Preface**

## <span id="page-8-1"></span>**About This Document**

This document describes the environment, organization and program state of AMD GCN "VEGA" Generation devices. It details the instruction set and the microcode formats native to this family of processors that are accessible to programmers and compilers.

The document specifies the instructions (include the format of each type of instruction) and the relevant program state (including how the program state interacts with the instructions). Some instruction fields are mutually dependent; not all possible settings for all fields are legal. This document specifies the valid combinations.

The main purposes of this document are to:

- 1. Specify the language constructs and behavior, including the organization of each type of instruction in both text syntax and binary format.
- 2. Provide a reference of instruction operation that compiler writers can use to maximize performance of the processor.

#### <span id="page-8-2"></span>**Audience**

This document is intended for programmers writing application and system software, including operating systems, compilers, loaders, linkers, device drivers, and system utilities. It assumes that programmers are writing compute-intensive parallel applications (streaming applications) and assumes an understanding of requisite programming practices.

## <span id="page-8-3"></span>**Organization**

This document begins with an overview of the AMD GCN processors' hardware and programming environment (Chapter 1).

Chapter 2 describes the organization of GCN programs.

Chapter 3 describes the program state that is maintained.

Chapter 4 describes the program flow.

Chapter 5 describes the scalar ALU operations.

Chapter 6 describes the vector ALU operations.

Chapter 7 describes the scalar memory operations.

Chapter 8 describes the vector memory operations.

Chapter 9 provides information about the flat memory instructions.

Chapter 10 describes the data share operations.

Chapter 11 describes exporting the parameters of pixel color and vertex shaders.

Chapter 12 describes instruction details, first by the microcode format to which they belong,

then in alphabetic order.

Finally, Chapter 13 provides a detailed specification of each microcode format.

#### <span id="page-9-0"></span>**Conventions**

The following conventions are used in this document:

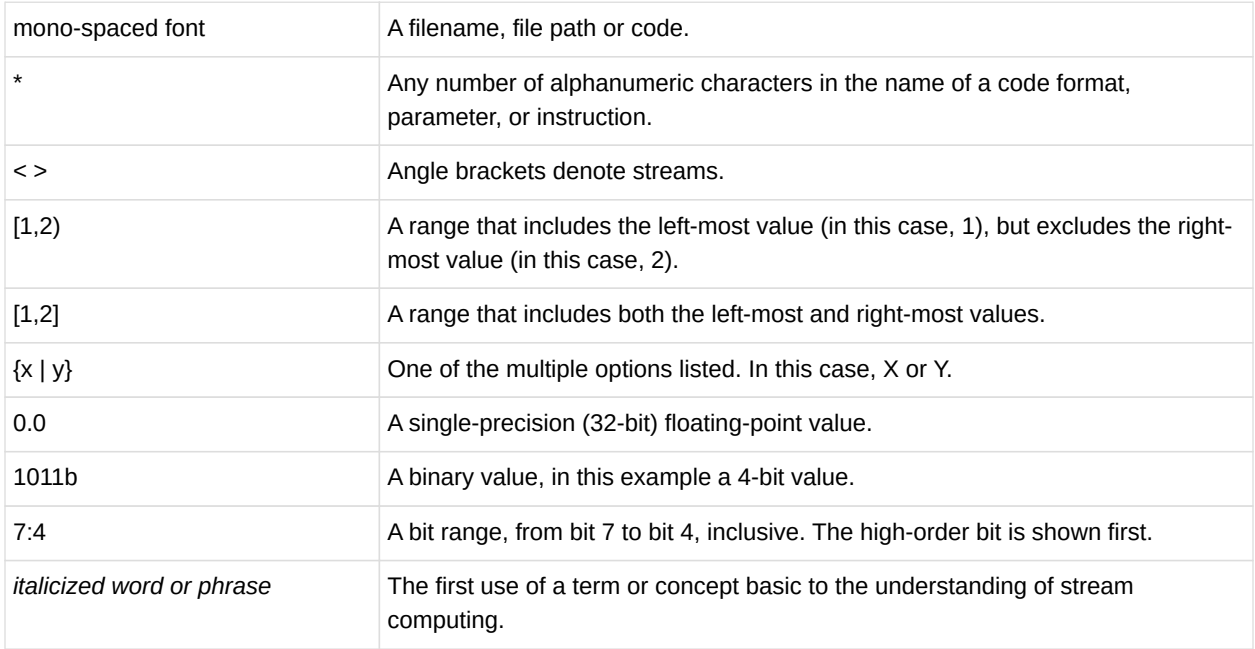

#### <span id="page-9-1"></span>**Related Documents**

- Intermediate Language (IL) Reference Manual. Published by AMD.
- AMD Accelerated Parallel Processing OpenCL Programming Guide. Published by AMD.
- The OpenCL Specification. Published by Khronos Group. Aaftab Munshi, editor.
- OpenGL Programming Guide, at <http://www.glprogramming.com/red/>
- Microsoft DirectX® Reference Website, at [https://msdn.microsoft.com/en-us/library/](https://msdn.microsoft.com/en-us/library/windows/desktop/ee663274(v=vs.85).aspx) [windows/desktop/ee663274\(v=vs.85\).aspx](https://msdn.microsoft.com/en-us/library/windows/desktop/ee663274(v=vs.85).aspx)

#### <span id="page-9-2"></span>**Differences Between VEGA and Previous Devices**

Summary of kernel instruction changes in Vega GPUs:

• New packed 16-bit math instructions.

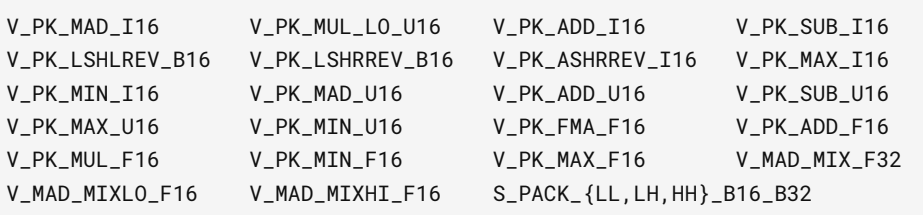

- TMA and TBA registers are stored one per VM-ID, not per draw or dispatch.
- Added Image operations support 16-bit address and data.
- Added Global and Scratch memory read/write operations.
	- Also added Scratch load/store to scalar memory.
- Added Scalar memory atomic instructions.
- MIMG Microcode format: removed the R128 bit.
- FLAT Microcode format: added an offset field.
- Removed V\_MOVEREL instructions.
- Added control over arithmetic overflow for FP16 VALU operations.
- Modified bit packing of surface descriptors and samplers:
	- T#: removed heap, elem\_size, last\_array, interlaced, uservm\_mode bits.
	- V#: removed mtype.
	- S#: removed astc\_hdr field.

#### <span id="page-10-0"></span>**Contact Information**

For information concerning AMD Accelerated Parallel Processing developing, please see: developer.amd.com/ .

For information about developing with AMD Accelerated Parallel Processing, please see: developer.amd.com/appsdk .

We also have a growing community of AMD Accelerated Parallel Processing users. Come visit us at the AMD Accelerated Parallel Processing Developer Forum ( [http://developer.amd.com/](http://developer.amd.com/openclforum) [openclforum](http://developer.amd.com/openclforum) ) to find out what applications other users are trying on their AMD Accelerated Parallel Processing products.

# <span id="page-11-0"></span>**Chapter 1. Introduction**

AMD GCN processors implement a parallel micro-architecture that provides an excellent platform not only for computer graphics applications but also for general-purpose data parallel applications. Any data-intensive application that requires high bandwidth or is computationally intensive is a candidate for running on an AMD GCN processor.

The figure below shows a block diagram of the AMD GCN Vega Generation series processors

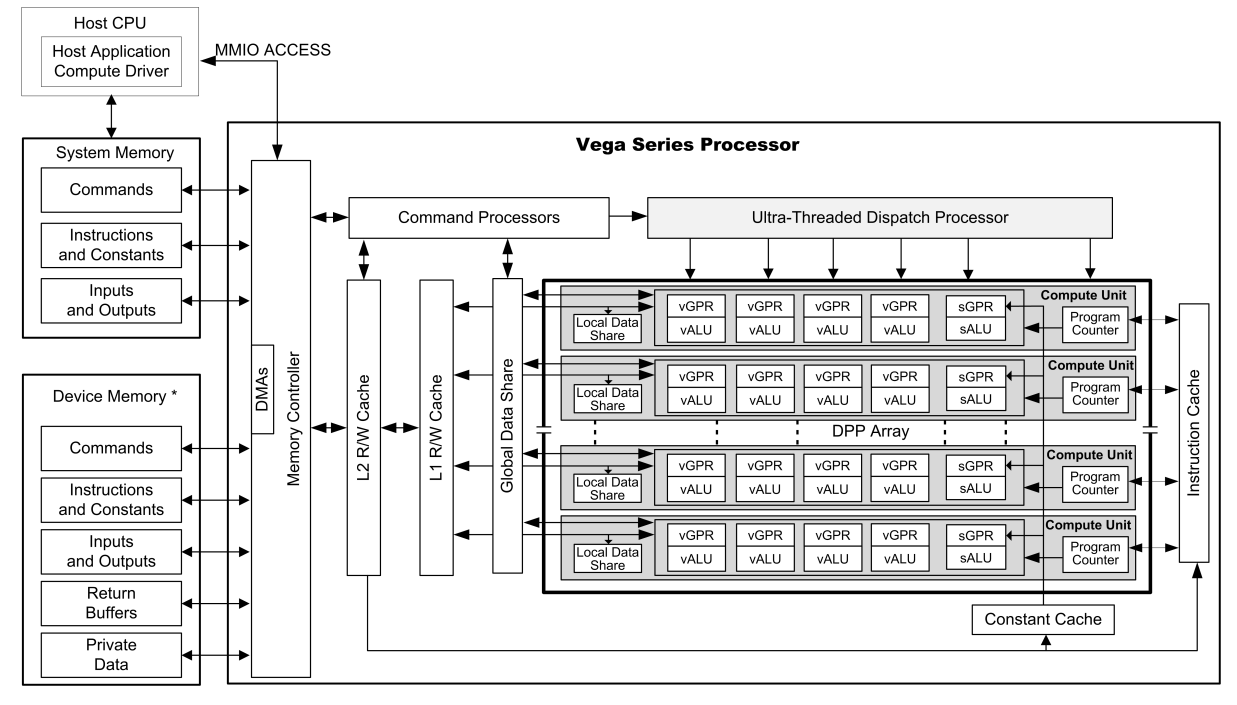

\*Discrete GPU - Physical Device Memory; APU - Region of system for GPU direct access

*Figure 1. AMD GCN VEGA Generation Series Block Diagram*

The GCN device includes a data-parallel processor (DPP) array, a command processor, a memory controller, and other logic (not shown). The GCN command processor reads commands that the host has written to memory-mapped GCN registers in the system-memory address space. The command processor sends hardware-generated interrupts to the host when the command is completed. The GCN memory controller has direct access to all GCN device memory and the host-specified areas of system memory. To satisfy read and write requests, the memory controller performs the functions of a direct-memory access (DMA) controller, including computing memory-address offsets based on the format of the requested data in memory. In the GCN environment, a complete application includes two parts:

- a program running on the host processor, and
- programs, called kernels, running on the GCN processor.

The GCN programs are controlled by host commands that

• set GCN internal base-address and other configuration registers,

- specify the data domain on which the GCN GPU is to operate,
- invalidate and flush caches on the GCN GPU, and
- cause the GCN GPU to begin execution of a program.

The GCN driver program runs on the host.

The DPP array is the heart of the GCN processor. The array is organized as a set of compute unit pipelines, each independent from the others, that operate in parallel on streams of floatingpoint or integer data. The compute unit pipelines can process data or, through the memory controller, transfer data to, or from, memory. Computation in a compute unit pipeline can be made conditional. Outputs written to memory can also be made conditional.

When it receives a request, the compute unit pipeline loads instructions and data from memory, begins execution, and continues until the end of the kernel. As kernels are running, the GCN hardware automatically fetches instructions from memory into on-chip caches; GCN software plays no role in this. GCN kernels can load data from off-chip memory into on-chip generalpurpose registers (GPRs) and caches.

The AMD GCN devices can detect floating point exceptions and can generate interrupts. In particular, they detect IEEE floating-point exceptions in hardware; these can be recorded for post-execution analysis. The software interrupts shown in the previous figure from the command processor to the host represent hardware-generated interrupts for signaling commandcompletion and related management functions.

The GCN processor hides memory latency by keeping track of potentially hundreds of workitems in different stages of execution, and by overlapping compute operations with memoryaccess operations.

## <span id="page-12-0"></span>**1.1. Terminology**

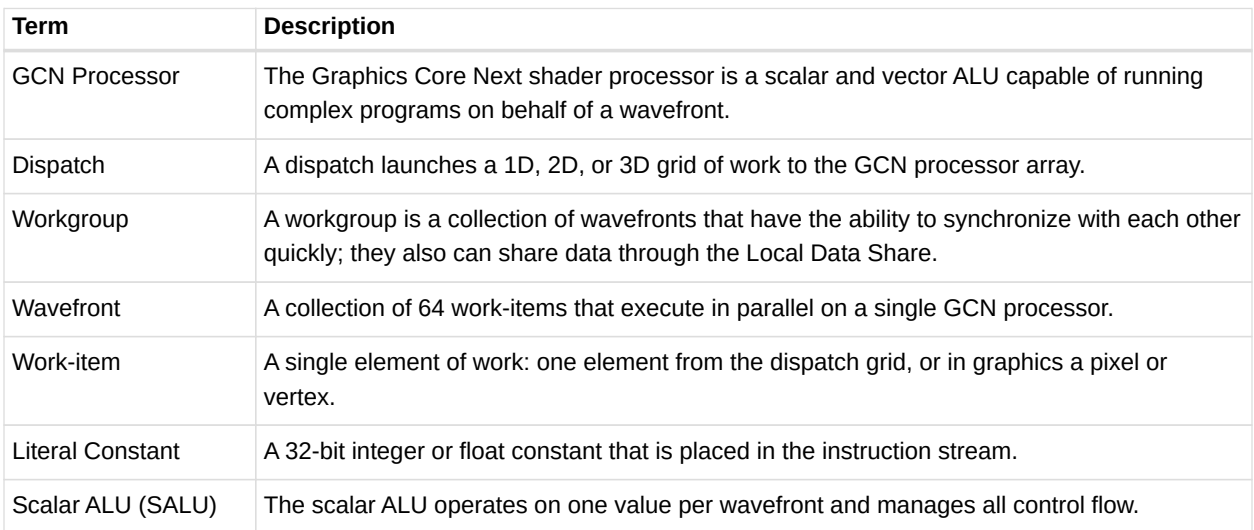

*Table 1. Basic Terms*

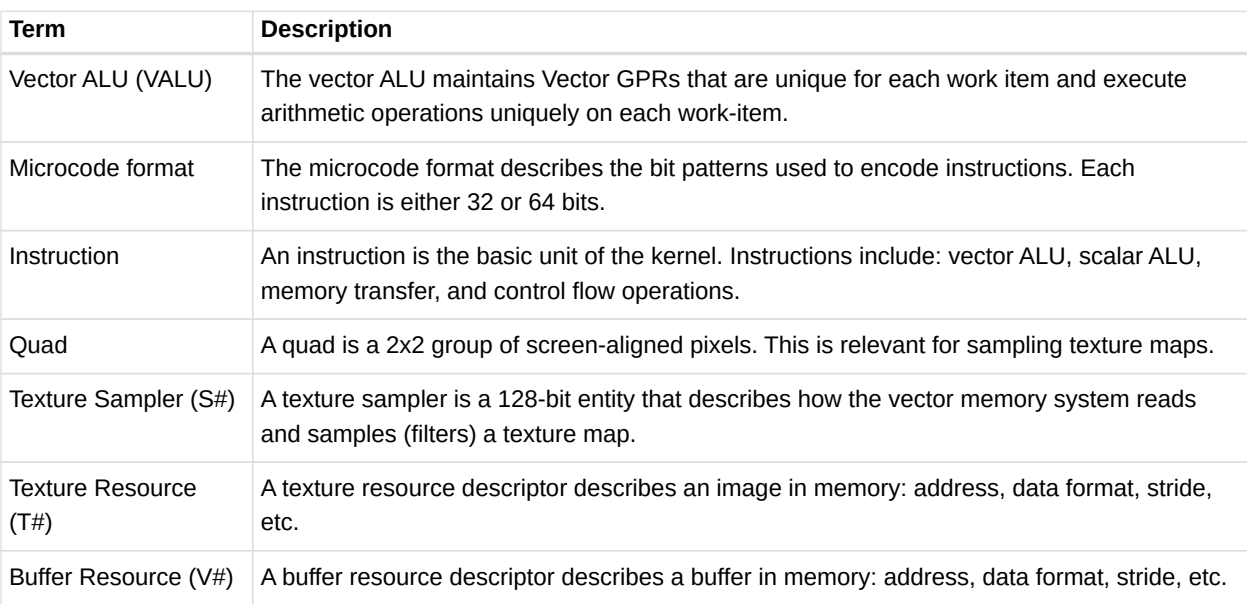

# <span id="page-14-0"></span>**Chapter 2. Program Organization**

GCN kernels are programs executed by the GCN processor. Conceptually, the kernel is executed independently on every work-item, but in reality the GCN processor groups 64 workitems into a wavefront, which executes the kernel on all 64 work-items in one pass.

The GCN processor consists of:

- A scalar ALU, which operates on one value per wavefront (common to all work items).
- A vector ALU, which operates on unique values per work-item.
- Local data storage, which allows work-items within a workgroup to communicate and share data.
- Scalar memory, which can transfer data between SGPRs and memory through a cache.
- Vector memory, which can transfer data between VGPRs and memory, including sampling texture maps.

All kernel control flow is handled using scalar ALU instructions. This includes if/else, branches and looping. Scalar ALU (SALU) and memory instructions work on an entire wavefront and operate on up to two SGPRs, as well as literal constants.

Vector memory and ALU instructions operate on all work-items in the wavefront at one time. In order to support branching and conditional execute, every wavefront has an EXECute mask that determines which work-items are active at that moment, and which are dormant. Active workitems execute the vector instruction, and dormant ones treat the instruction as a NOP. The EXEC mask can be changed at any time by Scalar ALU instructions.

Vector ALU instructions can take up to three arguments, which can come from VGPRs, SGPRs, or literal constants that are part of the instruction stream. They operate on all work-items enabled by the EXEC mask. Vector compare and add with- carryout return a bit-per-work-item mask back to the SGPRs to indicate, per work-item, which had a "true" result from the compare or generated a carry-out.

Vector memory instructions transfer data between VGPRs and memory. Each work-item supplies its own memory address and supplies or receives unique data. These instructions are also subject to the EXEC mask.

## <span id="page-14-1"></span>**2.1. Compute Shaders**

Compute kernels (shaders) are generic programs that can run on the GCN processor, taking data from memory, processing it, and writing results back to memory. Compute kernels are created by a dispatch, which causes the GCN processors to run the kernel over all of the workitems in a 1D, 2D, or 3D grid of data. The GCN processor walks through this grid and generates wavefronts, which then run the compute kernel. Each work-item is initialized with its unique address (index) within the grid. Based on this index, the work-item computes the address of the

data it is required to work on and what to do with the results.

## <span id="page-15-0"></span>**2.2. Data Sharing**

The AMD GCN stream processors can share data between different work-items. Data sharing can significantly boost performance. The figure below shows the memory hierarchy that is available to each work-item.

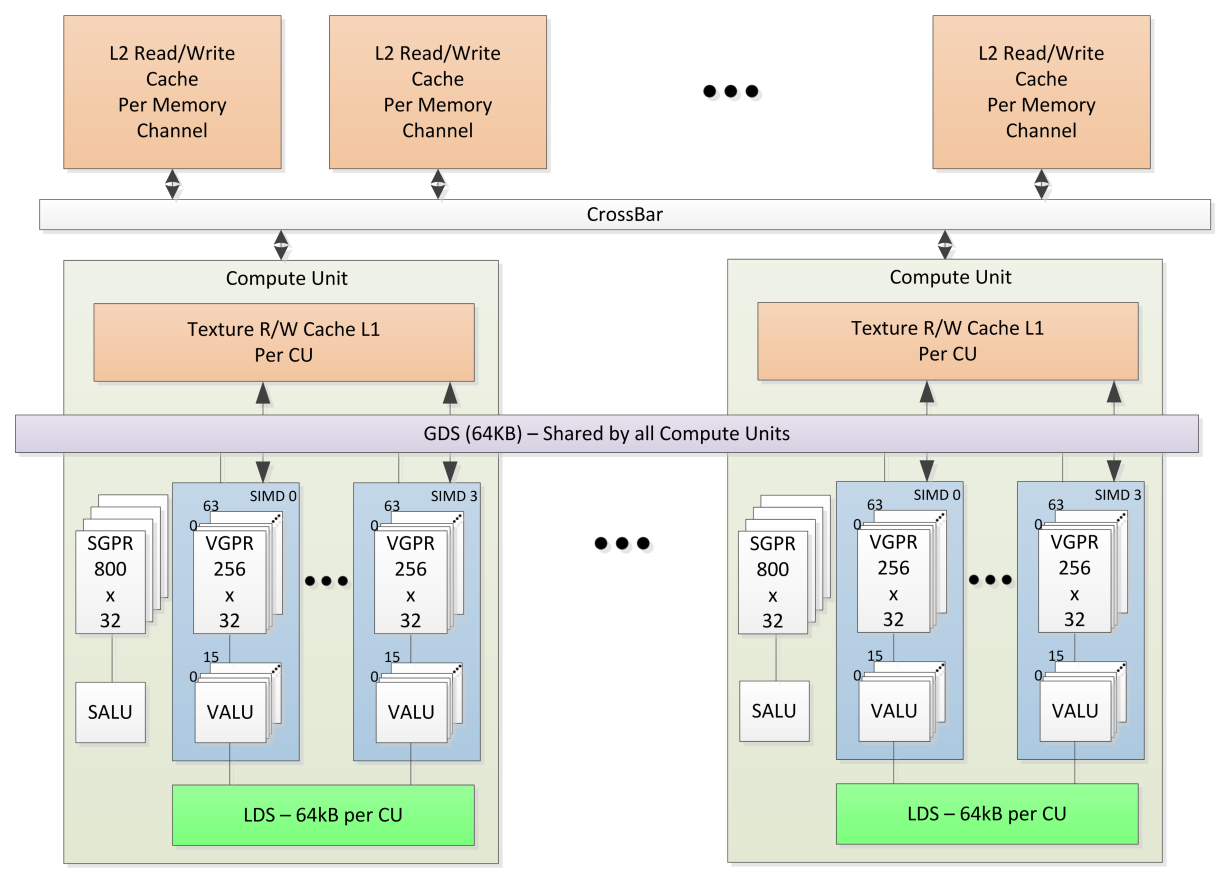

*Figure 2. Shared Memory Hierarchy*

#### <span id="page-15-1"></span>**2.2.1. Local Data Share (LDS)**

Each compute unit has a 64 kB memory space that enables low-latency communication between work-items within a work-group, or the work-items within a wavefront; this is the local data share (LDS). This memory is configured with 32 banks, each with 512 entries of 4 bytes. The AMD GCN processors use a 64 kB local data share (LDS) memory for each compute unit; this enables 64 kB of low-latency bandwidth to the processing elements. The shared memory contains 32 integer atomic units to enable fast, unordered atomic operations. This memory can be used as a software cache for predictable re-use of data, a data exchange machine for the work-items of a work-group, or as a cooperative way to enable efficient access to off-chip memory.

#### <span id="page-16-0"></span>**2.2.2. Global Data Share (GDS)**

The AMD GCN devices use a 64 kB global data share (GDS) memory that can be used by wavefronts of a kernel on all compute units. This memory provides 128 bytes per cycle of memory access to all the processing elements. The GDS is configured with 32 banks, each with 512 entries of 4 bytes each. It provides full access to any location for any processor. The shared memory contains 32 integer atomic units to enable fast, unordered atomic operations. This memory can be used as a software cache to store important control data for compute kernels, reduction operations, or a small global shared surface. Data can be preloaded from memory prior to kernel launch and written to memory after kernel completion. The GDS block contains support logic for unordered append/consume and domain launch ordered append/consume operations to buffers in memory. These dedicated circuits enable fast compaction of data or the creation of complex data structures in memory.

#### <span id="page-16-1"></span>**2.3. Device Memory**

The AMD GCN devices offer several methods for access to off-chip memory from the processing elements (PE) within each compute unit. On the primary read path, the device consists of multiple channels of L2 read-only cache that provides data to an L1 cache for each compute unit. Specific cache-less load instructions can force data to be retrieved from device memory during an execution of a load clause. Load requests that overlap within the clause are cached with respect to each other. The output cache is formed by two levels of cache: the first for write-combining cache (collect scatter and store operations and combine them to provide good access patterns to memory); the second is a read/write cache with atomic units that lets each processing element complete unordered atomic accesses that return the initial value. Each processing element provides the destination address on which the atomic operation acts, the data to be used in the atomic operation, and a return address for the read/write atomic unit to store the pre-op value in memory. Each store or atomic operation can be set up to return an acknowledgment to the requesting PE upon write confirmation of the return value (pre-atomic op value at destination) being stored to device memory.

This acknowledgment has two purposes:

- enabling a PE to recover the pre-op value from an atomic operation by performing a cacheless load from its return address after receipt of the write confirmation acknowledgment, and
- enabling the system to maintain a relaxed consistency model.

Each scatter write from a given PE to a given memory channel maintains order. The acknowledgment enables one processing element to implement a fence to maintain serial consistency by ensuring all writes have been posted to memory prior to completing a subsequent write. In this manner, the system can maintain a relaxed consistency model between all parallel work-items operating on the system.

# <span id="page-17-0"></span>**Chapter 3. Kernel State**

This chapter describes the kernel states visible to the shader program.

#### <span id="page-17-1"></span>**3.1. State Overview**

The table below shows all of the hardware states readable or writable by a shader program.

| Abbrev.        | <b>Name</b>                  | <b>Size</b><br>(bits) | <b>Description</b>                                                                                                    |  |
|----------------|------------------------------|-----------------------|----------------------------------------------------------------------------------------------------|--|
| PC             | Program Counter              | 48                    | Points to the memory address of the next shader<br>instruction to execute.                                                                           |  |
| $V0-V255$      | <b>VGPR</b>                  | 32                    | Vector general-purpose register.                                                                                                    |  |
| S0-S103        | <b>SGPR</b>                  | 32                    | Scalar general-purpose register.                                                                                                    |  |
| <b>LDS</b>     | Local Data Share             | 64kB                  | Local data share is a scratch RAM with built-in<br>arithmetic capabilities that allow data to be shared<br>between threads in a workgroup.           |  |
| <b>EXEC</b>    | <b>Execute Mask</b>          | 64                    | A bit mask with one bit per thread, which is applied to<br>vector instructions and controls that threads execute<br>and that ignore the instruction. |  |
| <b>EXECZ</b>   | <b>EXEC</b> is zero          | 1                     | A single bit flag indicating that the EXEC mask is all<br>zeros.                                                                                     |  |
| <b>VCC</b>     | <b>Vector Condition Code</b> | 64                    | A bit mask with one bit per thread; it holds the result<br>of a vector compare operation.                                                            |  |
| <b>VCCZ</b>    | VCC is zero                  | 1                     | A single bit-flag indicating that the VCC mask is all<br>zeros.                                                                                      |  |
| <b>SCC</b>     | <b>Scalar Condition Code</b> | 1                     | Result from a scalar ALU comparison instruction.                                                                                                    |  |
| FLAT SCRATCH   | Flat scratch address         | 64                    | The base address of scratch memory.                                                                                                    |  |
| XNACK MASK     | Address translation failure. | 64                    | Bit mask of threads that have failed their address<br>translation.                                                                                   |  |
| <b>STATUS</b>  | <b>Status</b>                | 32                    | Read-only shader status bits.                                                                                                    |  |
| <b>MODE</b>    | Mode                         | 32                    | Writable shader mode bits.                                                                                                    |  |
| M <sub>0</sub> | <b>Memory Reg</b>            | 32                    | A temporary register that has various uses, including<br>GPR indexing and bounds checking.                                                           |  |
| <b>TRAPSTS</b> | <b>Trap Status</b>           | 32                    | Holds information about exceptions and pending<br>traps.                                                                                             |  |
| TBA            | Trap Base Address            | 64                    | Holds the pointer to the current trap handler program.                                                                                               |  |

*Table 2. Readable and Writable Hardware States*

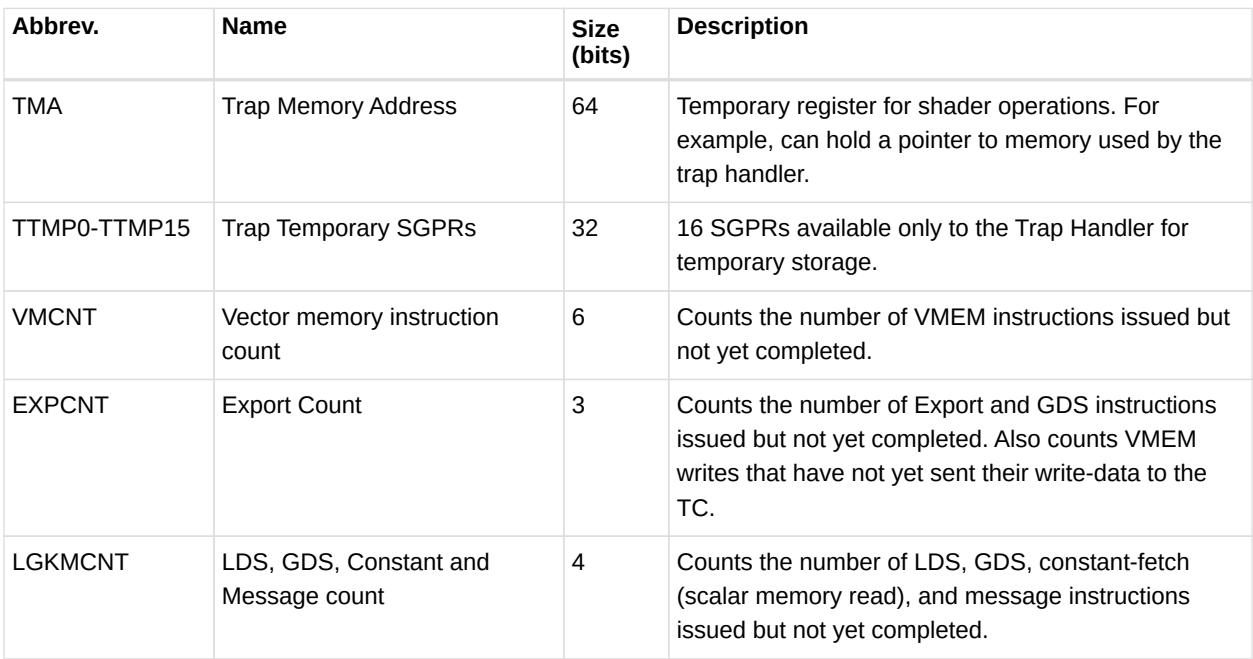

## <span id="page-18-0"></span>**3.2. Program Counter (PC)**

The program counter (PC) is a byte address pointing to the next instruction to execute. When a wavefront is created, the PC is initialized to the first instruction in the program.

The PC interacts with three instructions: S\_GET\_PC, S\_SET\_PC, S\_SWAP\_PC. These transfer the PC to, and from, an even-aligned SGPR pair.

Branches jump to (PC of the instruction after the branch + offset). The shader program cannot directly read from, or write to, the PC. Branches, GET\_PC and SWAP\_PC, are PCrelative to the next instruction, not the current one. S\_TRAP saves the PC of the S\_TRAP instruction itself.

#### <span id="page-18-1"></span>**3.3. EXECute Mask**

The Execute mask (64-bit) determines which threads in the vector are executed:  $1 =$  execute,  $0 =$  do not execute.

EXEC can be read from, and written to, through scalar instructions; it also can be written as a result of a vector-ALU compare. This mask affects vector-ALU, vector-memory, LDS, and export instructions. It does not affect scalar execution or branches.

A helper bit (EXECZ) can be used as a condition for branches to skip code when EXEC is zero.

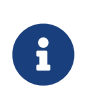

This GPU does no optimization when EXEC = 0. The shader hardware executes every instruction, wasting instruction issue bandwidth. Use CBRANCH or VSKIP to rapidly skip over code when it is likely that the EXEC mask is zero.

#### <span id="page-19-0"></span>**3.4. Status registers**

Status register fields can be read, but not written to, by the shader. These bits are initialized at wavefront-creation time. The table below lists and briefly describes the status register fields.

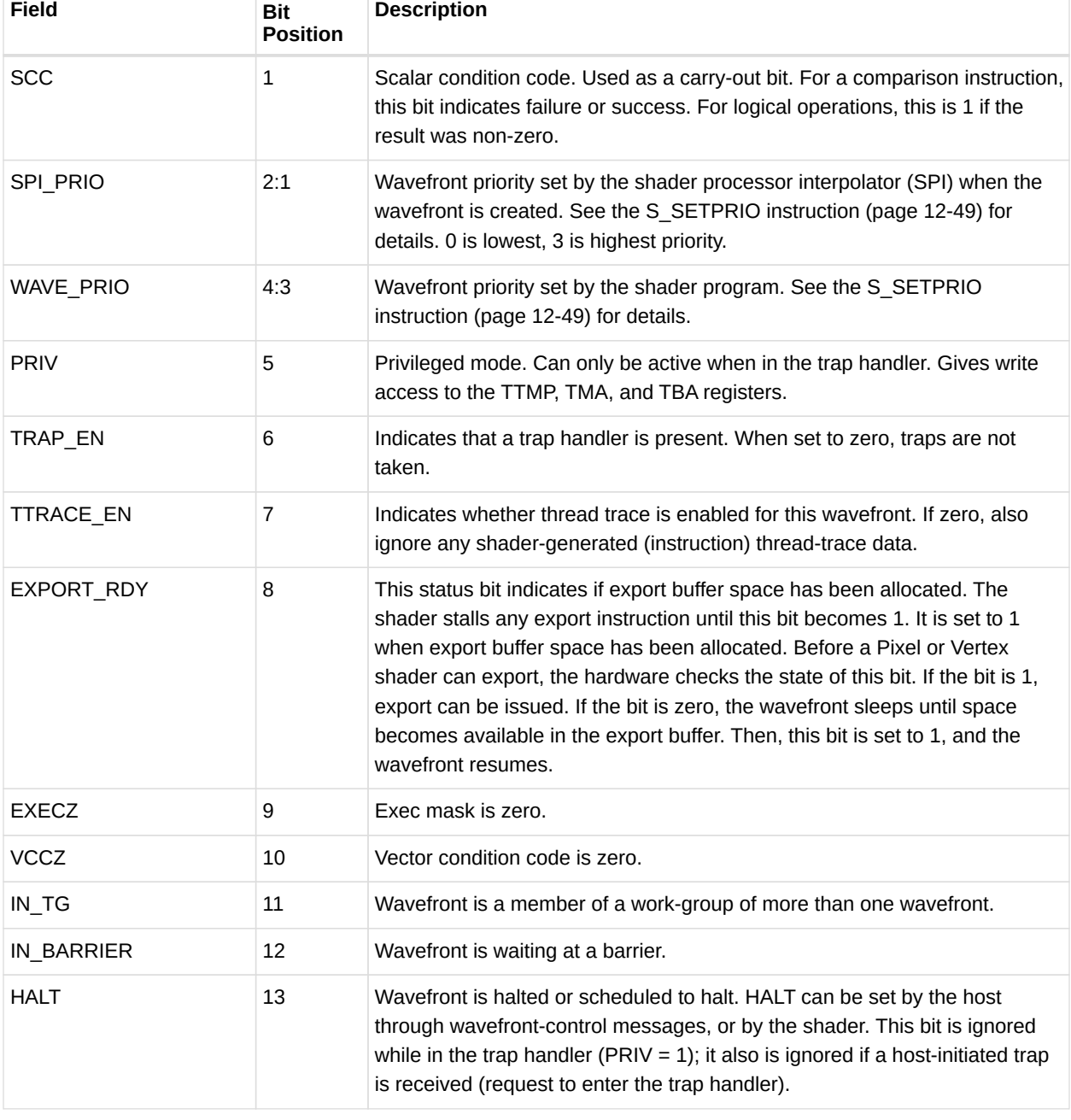

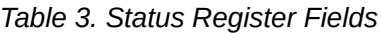

**Description**

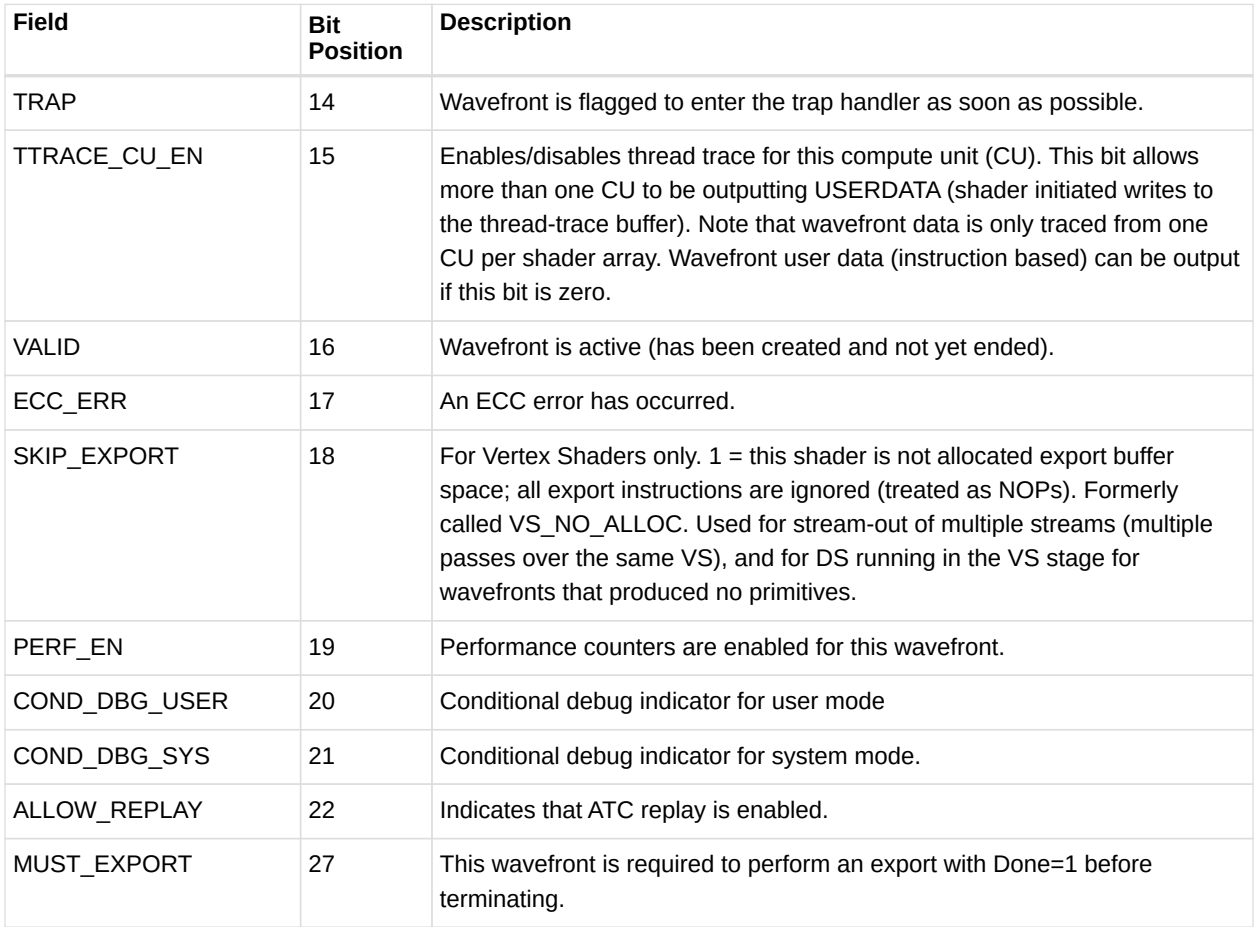

#### <span id="page-20-0"></span>**3.5. Mode register**

Mode register fields can be read from, and written to, by the shader through scalar instructions. The table below lists and briefly describes the mode register fields.

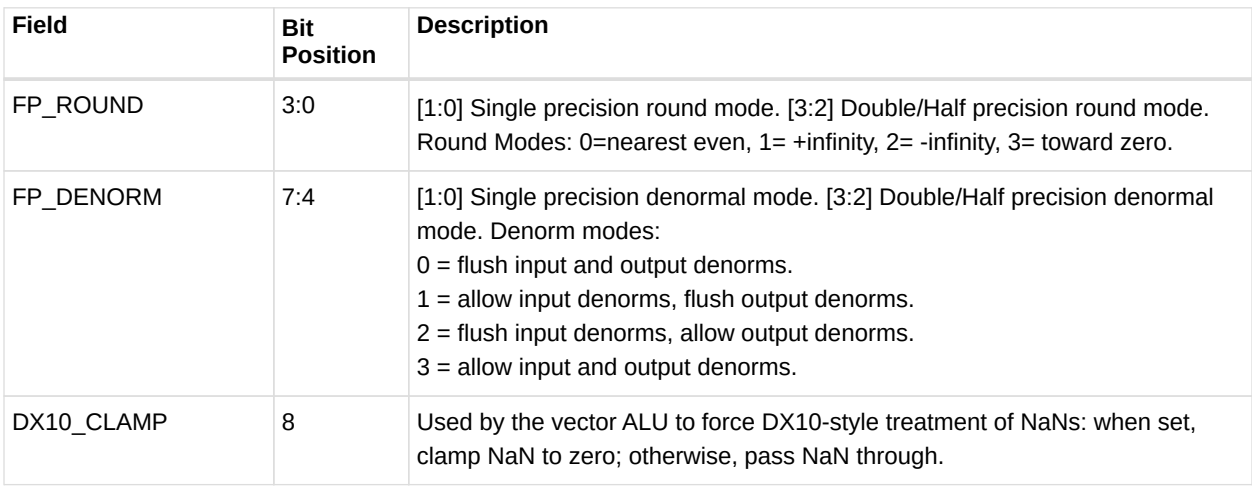

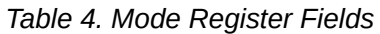

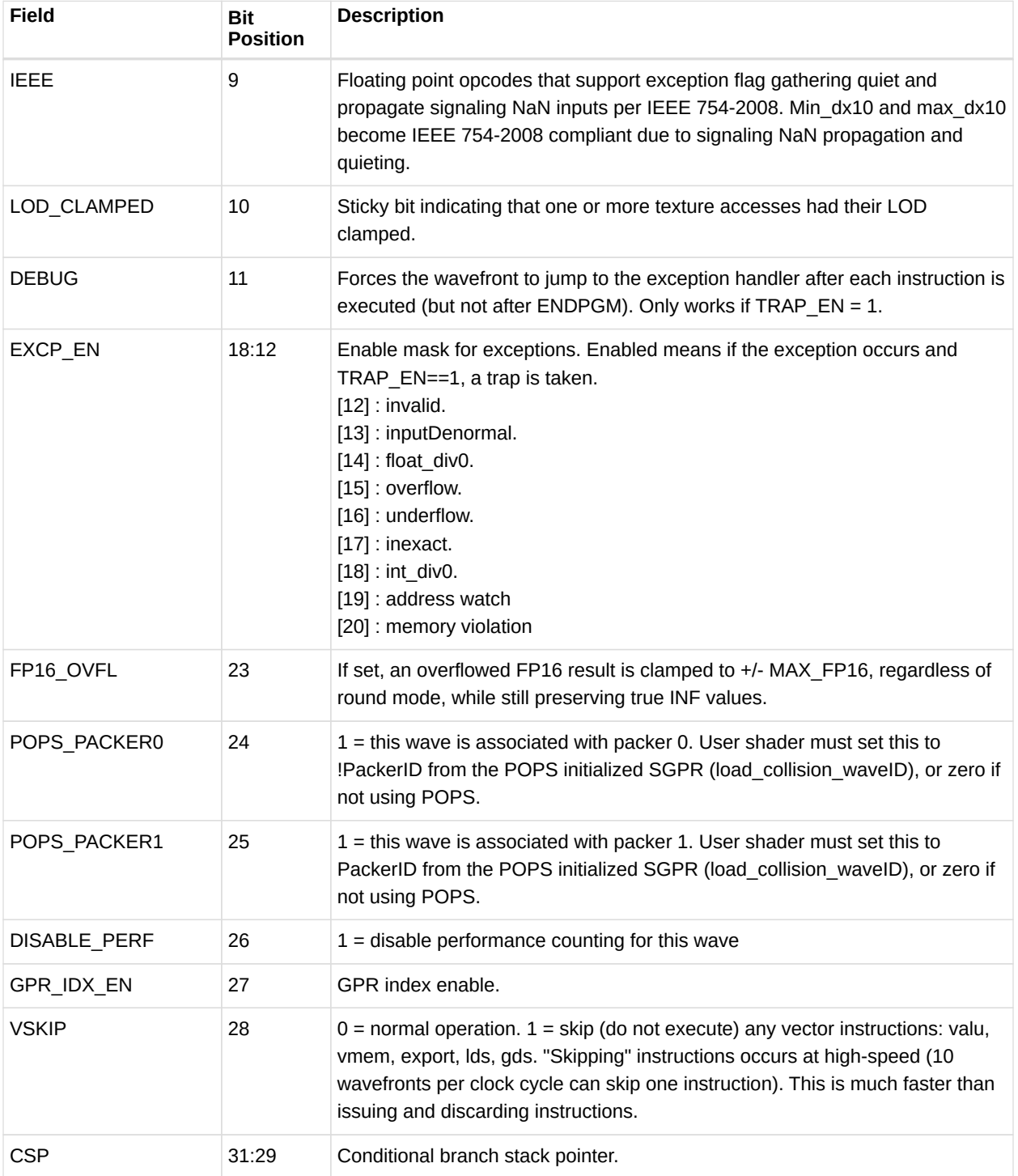

#### <span id="page-21-0"></span>**3.6. GPRs and LDS**

This section describes how GPR and LDS space is allocated to a wavefront, as well as how outof-range and misaligned accesses are handled.

#### <span id="page-22-0"></span>**3.6.1. Out-of-Range behavior**

This section defines the behavior when a source or destination GPR or memory address is outside the legal range for a wavefront.

Out-of-range can occur through GPR-indexing or bad programming. It is illegal to index from one register type into another (for example: SGPRs into trap registers or inline constants). It is also illegal to index within inline constants.

The following describe the out-of-range behavior for various storage types.

- SGPRs
	- Source or destination out-of-range =  $(sqpr < 0 \mid | (sqpr > = sqpr size))$ .
	- Source out-of-range: returns the value of SGPR0 (not the value 0).
	- Destination out-of-range: instruction writes no SGPR result.
- VGPRs
	- Similar to SGPRs. It is illegal to index from SGPRs into VGPRs, or vice versa.
	- Out-of-range = (vgpr < 0 || (vgpr >= vgpr\_size))
	- If a source VGPR is out of range, VGPR0 is used.
	- If a destination VGPR is out-of-range, the instruction is ignored (treated as an NOP).

 $\cdot$  LDS

- If the LDS-ADDRESS is out-of-range (addr < 0 or > (MIN(lds\_size, m0)):
	- Writes out-of-range are discarded; it is undefined if SIZE is not a multiple of writedata-size.
	- Reads return the value zero.
- If any source-VGPR is out-of-range, use the VGPR0 value is used.
- If the dest-VGPR is out of range, nullify the instruction (issue with exec=0)
- Memory, LDS, and GDS: Reads and atomics with returns.
	- If any source VGPR or SGPR is out-of-range, the data value is undefined.
	- If any destination VGPR is out-of-range, the operation is nullified by issuing the instruction as if the EXEC mask were cleared to 0.
		- This out-of-range check must check all VGPRs that can be returned (for example: VDST to VDST+3 for a BUFFER\_LOAD\_DWORDx4).
		- This check must also include the extra PRT (partially resident texture) VGPR and nullify the fetch if this VGPR is out-of-range, no matter whether the texture system actually returns this value or not.
		- Atomic operations with out-of-range destination VGPRs are nullified: issued, but with exec mask of zero.

Instructions with multiple destinations (for example: V\_ADDC): if any destination is out-of-range, no results are written.

#### <span id="page-23-0"></span>**3.6.2. SGPR Allocation and storage**

A wavefront can be allocated 16 to 102 SGPRs, in units of 16 GPRs (Dwords). These are logically viewed as SGPRs 0-101. The VCC is physically stored as part of the wavefront's SGPRs in the highest numbered two SGPRs (SGPR 106 and 107; the source/destination VCC is an alias for those two SGPRs). When a trap handler is present, 16 additional SGPRs are reserved after VCC to hold the trap addresses, as well as saved-PC and trap-handler temps. These all are privileged (cannot be written to unless privilege is set). Note that if a wavefront allocates 16 SGPRs, 2 SGPRs are normally used as VCC, the remaining 14 are available to the shader. Shader hardware does not prevent use of all 16 SGPRs.

#### <span id="page-23-1"></span>**3.6.3. SGPR Alignment**

Even-aligned SGPRs are required in the following cases.

- When 64-bit data is used. This is required for moves to/from 64-bit registers, including the PC.
- When scalar memory reads that the address-base comes from an SGPR-pair (either in SGPR).

Quad-alignment is required for the data-GPR when a scalar memory read returns four or more Dwords. When a 64-bit quantity is stored in SGPRs, the LSBs are in SGPR[n], and the MSBs are in SGPR[n+1].

#### <span id="page-23-2"></span>**3.6.4. VGPR Allocation and Alignment**

VGPRs are allocated in groups of four Dwords. Operations using pairs of VGPRs (for example: double-floats) have no alignment restrictions. Physically, allocations of VGPRs can wrap around the VGPR memory pool.

#### <span id="page-23-3"></span>**3.6.5. LDS Allocation and Clamping**

LDS is allocated per work-group or per-wavefront when work-groups are not in use. LDS space is allocated to a work-group or wavefront in contiguous blocks of 128 Dwords on 128-Dword alignment. LDS allocations do not wrap around the LDS storage. All accesses to LDS are restricted to the space allocated to that wavefront/work-group.

Clamping of LDS reads and writes is controlled by two size registers, which contain values for the size of the LDS space allocated by SPI to this wavefront or work-group, and a possibly smaller value specified in the LDS instruction (size is held in M0). The LDS operations use the smaller of these two sizes to determine how to clamp the read/write addresses.

## <span id="page-24-0"></span>**3.7. M# Memory Descriptor**

There is one 32-bit M# (M0) register per wavefront, which can be used for:

- Local Data Share (LDS)
	- Interpolation: holds { 1'b0, new\_prim\_mask[15:1], parameter\_offset[15:0] } // in bytes
	- LDS direct-read offset and data type: { 13'b0, DataType[2:0], LDS\_address[15:0] } // addr in bytes
	- $\circ$  LDS addressing for Memory/Vfetch  $\rightarrow$  LDS: {16'h0, lds offset[15:0]} // in bytes
- Global Data Share (GDS)
	- $\cdot$  { base[15:0], size[15:0] } // base and size are in bytes
- Indirect GPR addressing for both vector and scalar instructions. M0 is an unsigned index.
- Send-message value. EMIT/CUT use M0 and EXEC as the send-message data.

#### <span id="page-24-1"></span>**3.8. SCC: Scalar Condition code**

Most scalar ALU instructions set the Scalar Condition Code (SCC) bit, indicating the result of the operation.

Compare operations:  $1 = true$ Arithmetic operations:  $1 =$  carry out Bit/logical operations:  $1 =$  result was not zero Move: does not alter SCC

The SCC can be used as the carry-in for extended-precision integer arithmetic, as well as the selector for conditional moves and branches.

## <span id="page-24-2"></span>**3.9. Vector Compares: VCC and VCCZ**

Vector ALU comparisons set the Vector Condition Code (VCC) register (1=pass, 0=fail). Also, vector compares have the option of setting EXEC to the VCC value.

There is also a VCC summary bit (vccz) that is set to 1 when the VCC result is zero. This is useful for early-exit branch tests. VCC is also set for selected integer ALU operations (carryout).

Vector compares have the option of writing the result to VCC (32-bit instruction encoding) or to any SGPR (64-bit instruction encoding). VCCZ is updated every time VCC is updated: vector compares and scalar writes to VCC.

The EXEC mask determines which threads execute an instruction. The VCC indicates which

executing threads passed the conditional test, or which threads generated a carry-out from an integer add or subtract.

 $V_CMP_* \Rightarrow VCC[n] = EXEC[n]$  & (test passed for thread[n])

VCC is fully written; there are no partial mask updates.

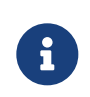

VCC physically resides in the SGPR register file, so when an instruction sources VCC, that counts against the limit on the total number of SGPRs that can be sourced for a given instruction. VCC physically resides in the highest two user SGPRs.

**Shader Hazard with VCC** The user/compiler must prevent a scalar-ALU write to the SGPR holding VCC, immediately followed by a conditional branch using VCCZ. The hardware cannot detect this, and inserts the one required wait state (hardware does detect it when the SALU writes to VCC, it only fails to do this when the SALU instruction references the SGPRs that happen to hold VCC).

#### <span id="page-25-0"></span>**3.10. Trap and Exception registers**

Each type of exception can be enabled or disabled independently by setting, or clearing, bits in the TRAPSTS register's EXCP\_EN field. This section describes the registers which control and report kernel exceptions.

All Trap temporary SGPRs (TTMP\*) are privileged for writes - they can be written only when in the trap handler (status.priv = 1). When not privileged, writes to these are ignored. TMA and TBA are read-only; they can be accessed through S\_GETREG\_B32.

When a trap is taken (either user initiated, exception or host initiated), the shader hardware generates an S\_TRAP instruction. This loads trap information into a pair of SGPRS:

 ${TIME1, TIMP0} = {3'hd, pc_rewind[3:0], HT[0], trapID[7:0], PC[47:0]}$ .

HT is set to one for host initiated traps, and zero for user traps (s\_trap) or exceptions. TRAP\_ID is zero for exceptions, or the user/host trapID for those traps. When the trap handler is entered, the PC of the faulting instruction will be: (PC - PC\_rewind\*4).

**STATUS. TRAP EN** - This bit indicates to the shader whether or not a trap handler is present. When one is not present, traps are not taken, no matter whether they're floating point, user-, or host-initiated traps. When the trap handler is present, the wavefront uses an extra 16 SGPRs for trap processing. If trap  $en == 0$ , all traps and exceptions are ignored, and s\_trap is converted by hardware to NOP.

**MODE . EXCP\_EN[8:0]** - Floating point exception enables. Defines which exceptions and events cause a trap.

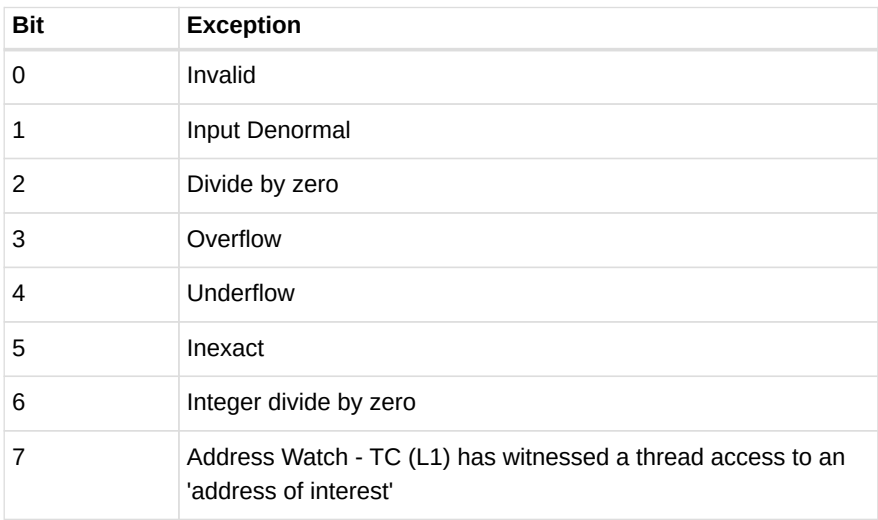

#### <span id="page-26-0"></span>**3.10.1. Trap Status register**

The trap status register records previously seen traps or exceptions. It can be read and written by the kernel.

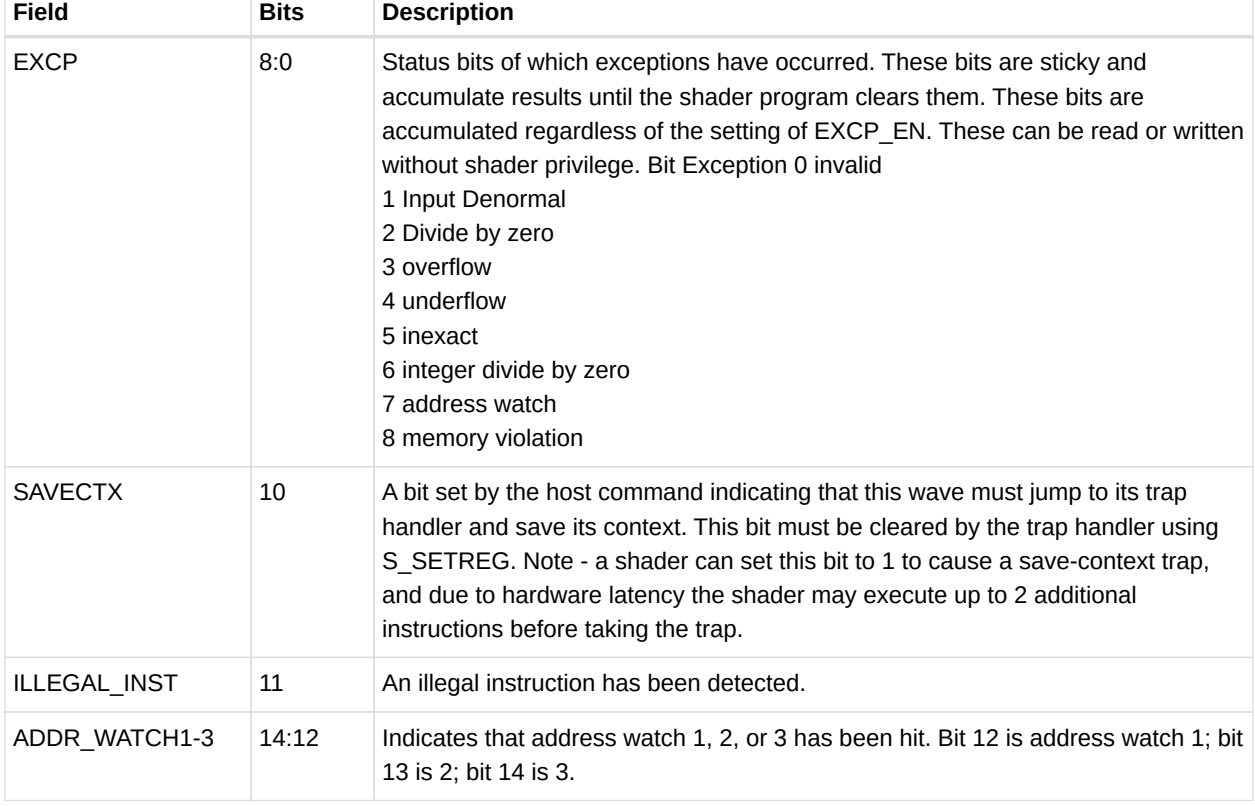

#### *Table 5. Exception Field Bits*

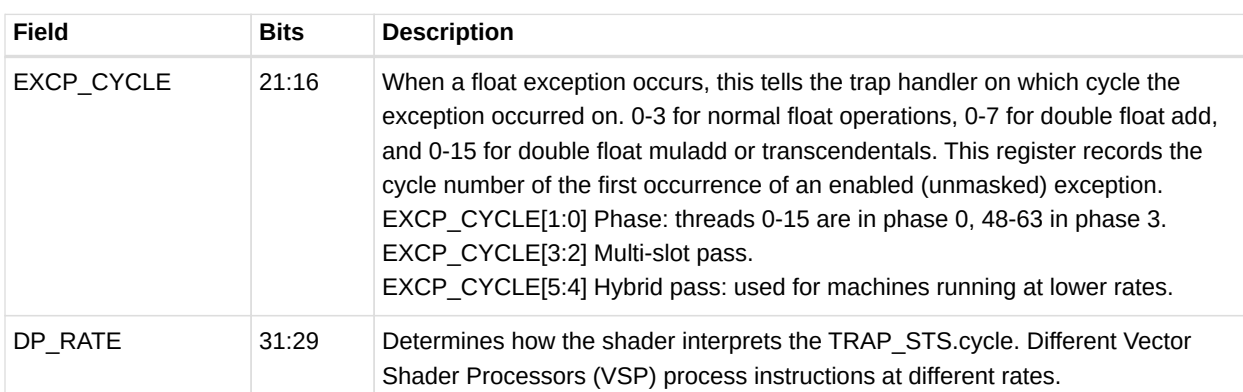

#### <span id="page-27-0"></span>**3.11. Memory Violations**

A Memory Violation is reported from:

- LDS alignment error.
- Memory read/write/atomic alignment error.
- Flat access where the address is invalid (does not fall in any aperture).
- Write to a read-only surface.
- GDS alignment or address range error.
- GWS operation aborted (semaphore or barrier not executed).

Memory violations are not reported for instruction or scalar-data accesses.

Memory Buffer to LDS does NOT return a memory violation if the LDS address is out of range, but masks off EXEC bits of threads that would go out of range.

When a memory access is in violation, the appropriate memory (LDS or TC) returns MEM\_VIOL to the wave. This is stored in the wave's TRAPSTS.mem viol bit. This bit is sticky, so once set to 1, it remains at 1 until the user clears it.

There is a corresponding exception enable bit (EXCP\_EN.mem\_viol). If this bit is set when the memory returns with a violation, the wave jumps to the trap handler.

Memory violations are not precise. The violation is reported when the LDS or TC processes the address; during this time, the wave may have processed many more instructions. When a mem viol is reported, the Program Counter saved is that of the next instruction to execute; it has no relationship the faulting instruction.

# <span id="page-28-0"></span>**Chapter 4. Program Flow Control**

All program flow control is programmed using scalar ALU instructions. This includes loops, branches, subroutine calls, and traps. The program uses SGPRs to store branch conditions and loop counters. Constants can be fetched from the scalar constant cache directly into SGPRs.

## <span id="page-28-1"></span>**4.1. Program Control**

The instructions in the table below control the priority and termination of a shader program, as well as provide support for trap handlers.

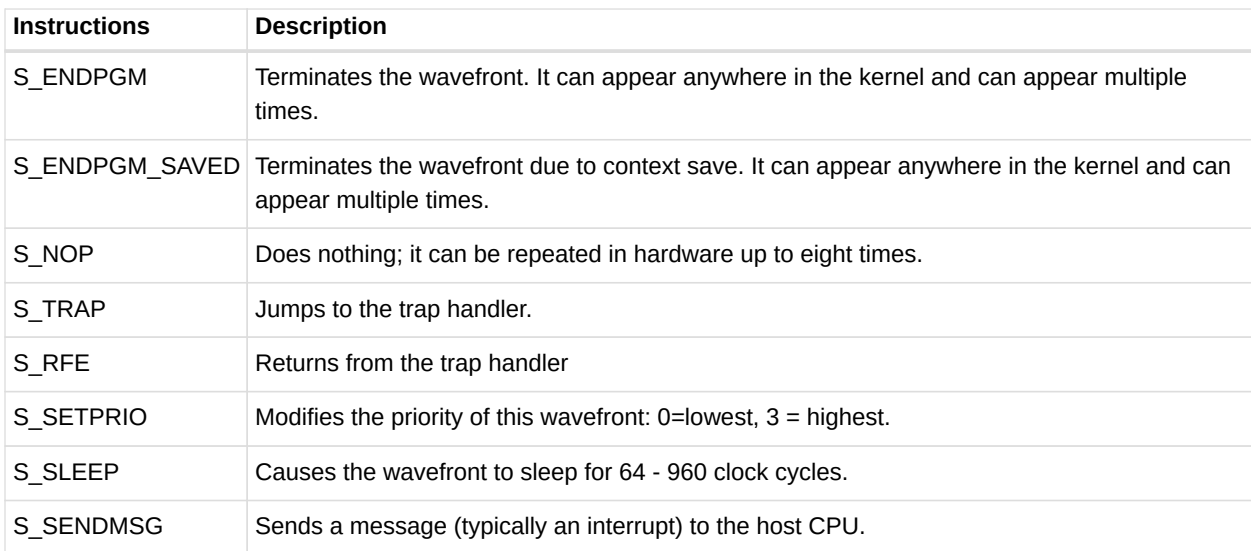

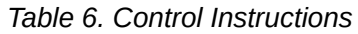

## <span id="page-28-2"></span>**4.2. Branching**

Branching is done using one of the following scalar ALU instructions.

| <b>Instructions</b>             | <b>Description</b>                                                                                                   |
|---------------------------------|----------------------------------------------------------------------------------------------------|
| S BRANCH                        | Unconditional branch.                                                                                                |
| S CBRANCH <test></test>         | Conditional branch. Branch only if <test> is true. Tests are VCCZ, VCCNZ,<br/>EXECZ, EXECNZ, SCCZ, and SCCNZ.</test> |
| S CBRANCH CDBGSYS               | Conditional branch, taken if the COND DBG SYS status bit is set.                                                     |
| S CBRANCH CDBGUSER              | Conditional branch, taken if the COND DBG USER status bit is set.                                                    |
| S CBRANCH CDBGSYS AND US<br>ER. | Conditional branch, taken only if both COND DBG SYS and<br>COND DBG USER are set.                                    |
| S SETPC                         | Directly set the PC from an SGPR pair.                                                                               |

*Table 7. Branch Instructions*

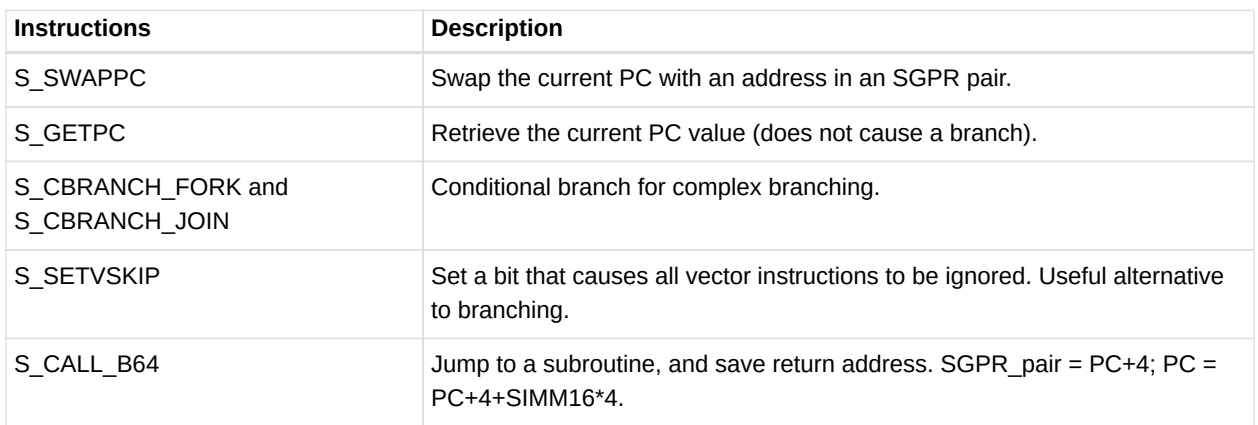

For conditional branches, the branch condition can be determined by either scalar or vector operations. A scalar compare operation sets the Scalar Condition Code (SCC), which then can be used as a conditional branch condition. Vector compare operations set the VCC mask, and VCCZ or VCCNZ then can be used to determine branching.

#### <span id="page-29-0"></span>**4.3. Workgroups**

Work-groups are collections of wavefronts running on the same compute unit which can synchronize and share data. Up to 16 wavefronts (1024 work-items) can be combined into a work-group. When multiple wavefronts are in a workgroup, the S\_BARRIER instruction can be used to force each wavefront to wait until all other wavefronts reach the same instruction; then, all wavefronts continue. Any wavefront can terminate early using S\_ENDPGM, and the barrier is considered satisfied when the remaining live waves reach their barrier instruction.

#### <span id="page-29-1"></span>**4.4. Data Dependency Resolution**

Shader hardware resolves most data dependencies, but a few cases must be explicitly handled by the shader program. In these cases, the program must insert S\_WAITCNT instructions to ensure that previous operations have completed before continuing.

The shader has three counters that track the progress of issued instructions. S\_WAITCNT waits for the values of these counters to be at, or below, specified values before continuing.

These allow the shader writer to schedule long-latency instructions, execute unrelated work, and specify when results of long-latency operations are needed.

Instructions of a given type return in order, but instructions of different types can complete outof-order. For example, both GDS and LDS instructions use LGKM\_cnt, but they can return outof-order.

• VM CNT: Vector memory count. Determines when memory reads have returned data to VGPRs, or memory writes have completed.

- Incremented every time a vector-memory read or write (MIMG, MUBUF, or MTBUF format) instruction is issued.
- Decremented for reads when the data has been written back to the VGPRs, and for writes when the data has been written to the L2 cache. Ordering: Memory reads and writes return in the order they were issued, including mixing reads and writes.
- LGKM\_CNT: (LDS, GDS, (K)constant, (M)essage) Determines when one of these lowlatency instructions have completed.
	- Incremented by 1 for every LDS or GDS instruction issued, as well as by Dword-count for scalar-memory reads. For example, s\_memtime counts the same as an s load dwordx2.
	- Decremented by 1 for LDS/GDS reads or atomic-with-return when the data has been returned to VGPRs.
	- Incremented by 1 for each S\_SENDMSG issued. Decremented by 1 when message is sent out.
	- Decremented by 1 for LDS/GDS writes when the data has been written to LDS/GDS.
	- Decremented by 1 for each Dword returned from the data-cache (SMEM). **Ordering:**
		- **.** Instructions of different types are returned out-of-order.
		- **.** Instructions of the same type are returned in the order they were issued, except scalar-memory-reads, which can return out-of-order (in which case only S WAITCNT 0 is the only legitimate value).
- EXP\_CNT: VGPR-export count.

Determines when data has been read out of the VGPR and sent to GDS, at which time it is safe to overwrite the contents of that VGPR.

- Incremented when an Export/GDS instruction is issued from the wavefront buffer.
- Decremented for exports/GDS when the last cycle of the export instruction is granted and executed (VGPRs read out). Ordering
	- **Exports are kept in order only within each export type (color/null, position,** parameter cache).

## <span id="page-30-0"></span>**4.5. Manually Inserted Wait States (NOPs)**

The hardware does not check for the following dependencies; they must be resolved by inserting NOPs or independent instructions.

| <b>First Instruction</b> | <b>Second Instruction</b>     | Wait | <b>Notes</b>           |
|--------------------------|-------------------------------|------|------------------------|
| S SETREG $\lt^*$         | S GETREG <same reg=""></same> |      |                        |
| S SETREG $\lt^*$         | S SETREG <same reg=""></same> |      |                        |
| <b>SET VSKIP</b>         | S GETREG MODE                 |      | Reads VSKIP from MODE. |

*Table 8. Required Software-inserted Wait States*

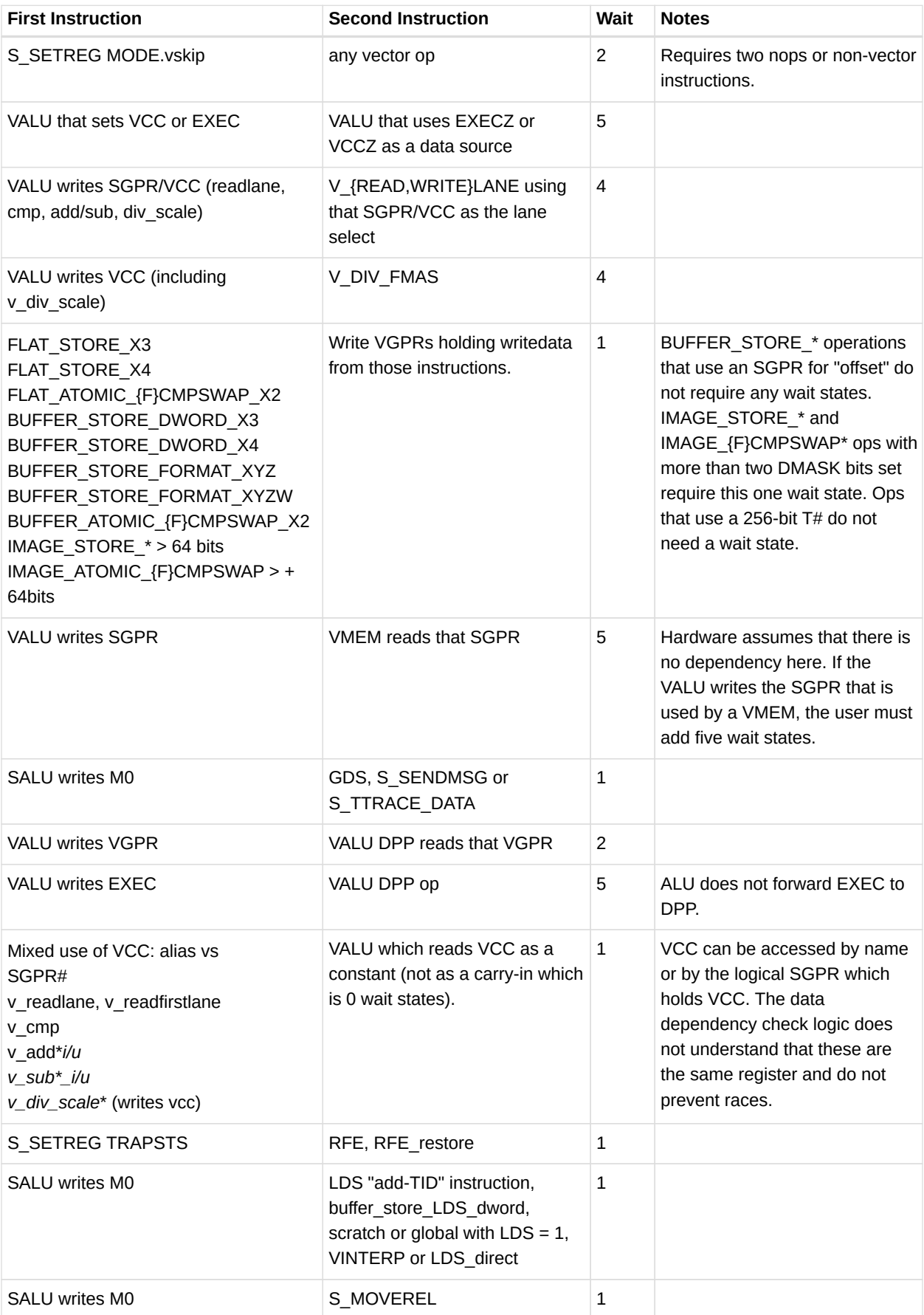

## <span id="page-32-0"></span>**4.6. Arbitrary Divergent Control Flow**

In the GCN architecture, conditional branches are handled in one of the following ways.

- 1. S CBRANCH This case is used for simple control flow, where the decision to take a branch is based on a previous compare operation. This is the most common method for conditional branching.
- 2. S\_CBRANCH\_I/G\_FORK and S\_CBRANCH\_JOIN This method, intended for complex, irreducible control flow graphs, is described in the rest of this section. The performance of this method is lower than that for S\_CBRANCH on simple flow control; use it only when necessary.

Conditional Branch (CBR) graphs are grouped into self-contained code blocks, denoted by FORK at the entrance point, and JOIN and the exit point. The shader compiler must add these instructions into the code. This method uses a six-deep stack and requires three SGPRs for each fork/join block. Fork/Join blocks can be hierarchically nested to any depth (subject to SGPR requirements); they also can coexist with other conditional flow control or computed jumps.

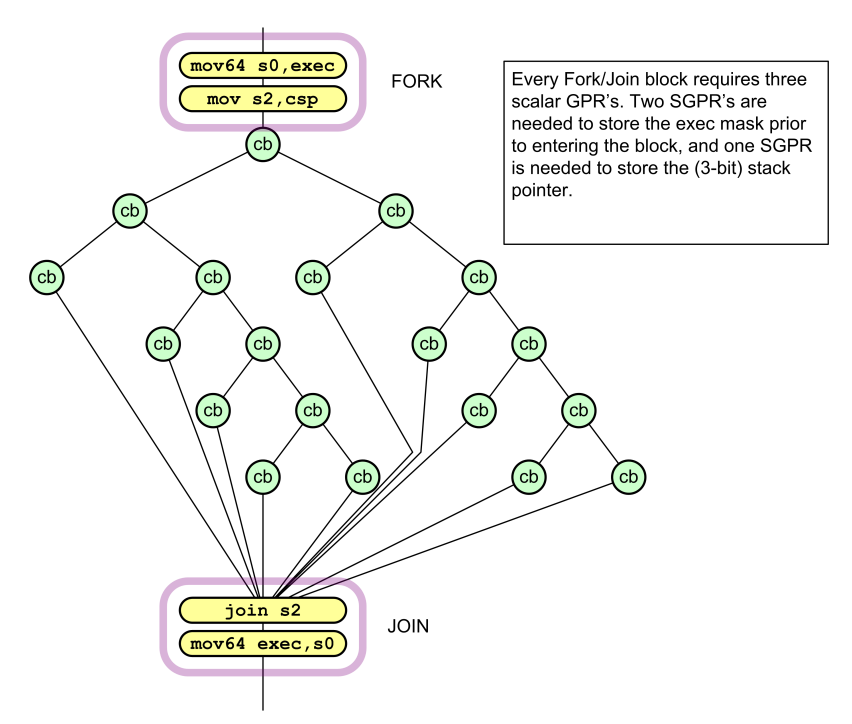

*Figure 3. Example of Complex Control Flow Graph*

The register requirements per wavefront are:

- CSP [2:0] control stack pointer.
- Six stack entries of 128-bits each, stored in SGPRS: { exec[63:0], PC[47:2] }

This method compares how many of the 64 threads go down the PASS path instead of the FAIL path; then, it selects the path with the fewer number of threads first. This means at most 50% of the threads are active, and this limits the necessary stack depth to  $Log264 = 6$ .

The following pseudo-code shows the details of CBRANCH Fork and Join operations.

```
S_CBRANCH_G_FORK arg0, arg1
      // arg1 is an sgpr-pair which holds 64bit (48bit) target address
S_CBRANCH_I_FORK arg0, #target_addr_offset[17:2]
      // target_addr_offset: 16b signed immediate offset
// PC: in this pseudo-code is pointing to the cbranch_*_fork instruction
mask_pass = SGPR[arg0] & exec
mask_fail = \sim \text{SGPR}[arg0] & exec
if (mask_pass == exec)
      I_FORK : PC += 4 + target_addr_offset
      G_FORK: PC = SGPR[arg1]
else if (mask_fail == exec)
    PC += 4else if (bitcount(mask_fail) < bitcount(mask_pass))
      exec = mask_fail
    I_FORK : SGPR[CSP*4] = \{ (pc + 4 + target\_addr\_offset), mask\_pass \}  G_FORK: SGPR[CSP*4] = { SGPR[arg1], mask_pass }
    CSP++PC += 4
else
      exec = mask_pass
    SGPR[CSP*4] = \{ (pc+4), mask_fail \}  CSP++
      I_FORK : PC += 4 + target_addr_offset
      G_FORK: PC = SGPR[arg1]
S_CBRANCH_JOIN arg0
if (CSP == SGPR[arg0]) // SGPR[arg0] holds the CSP value when the FORK started
    PC += 4 // this is the 2nd time to JOIN: continue with pgm
else
    CSP -- // this is the 1st time to JOIN: jump to other FORK path
      {PC, EXEC} = SGPR[CSP*4] // read 128-bits from 4 consecutive SGPRs
```
# <span id="page-34-0"></span>**Chapter 5. Scalar ALU Operations**

Scalar ALU (SALU) instructions operate on a single value per wavefront. These operations consist of 32-bit integer arithmetic and 32- or 64-bit bit-wise operations. The SALU also can perform operations directly on the Program Counter, allowing the program to create a call stack in SGPRs. Many operations also set the Scalar Condition Code bit (SCC) to indicate the result of a comparison, a carry-out, or whether the instruction result was zero.

#### <span id="page-34-1"></span>**5.1. SALU Instruction Formats**

SALU instructions are encoded in one of five microcode formats, shown below:

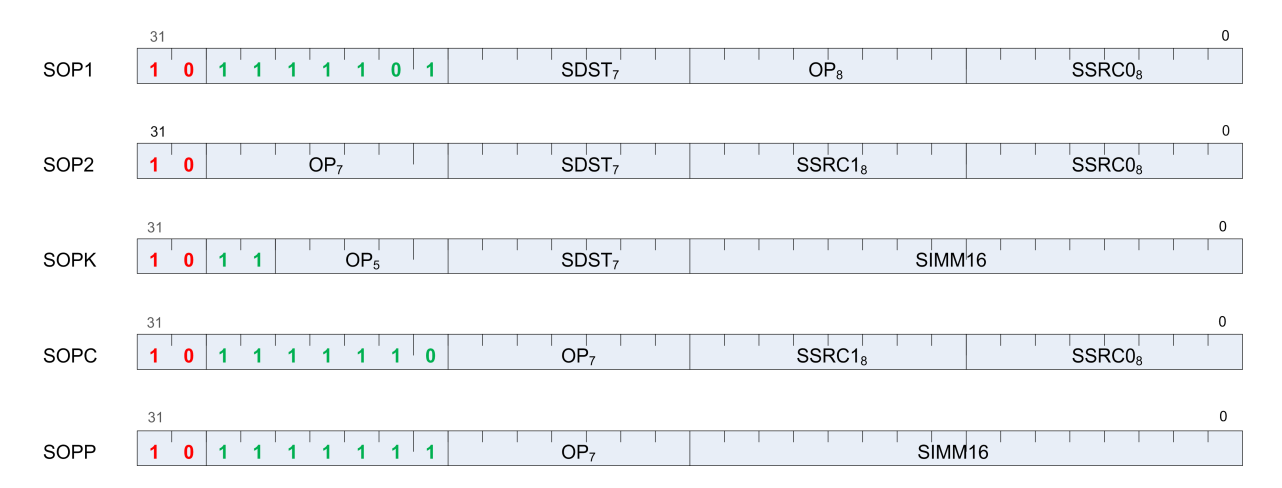

Each of these instruction formats uses some of these fields:

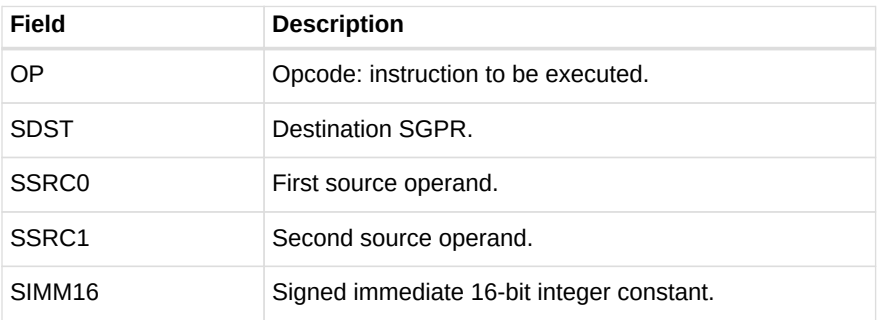

The lists of similar instructions sometimes use a condensed form using curly braces { } to express a list of possible names. For example, S\_AND\_{B32, B64} defines two legal instructions: S\_AND\_B32 and S\_AND\_B64.

#### <span id="page-34-2"></span>**5.2. Scalar ALU Operands**

Valid operands of SALU instructions are:

- SGPRs, including trap temporary SGPRs.
- Mode register.
- Status register (read-only).
- M0 register.
- TrapSts register.
- EXEC mask.
- VCC mask.
- SCC.
- PC.
- Inline constants: integers from -16 to 64, and a some floating point values.
- VCCZ, EXECZ, and SCC.
- Hardware registers.
- 32-bit literal constant.

In the table below, 0-127 can be used as scalar sources or destinations; 128-255 can only be used as sources.

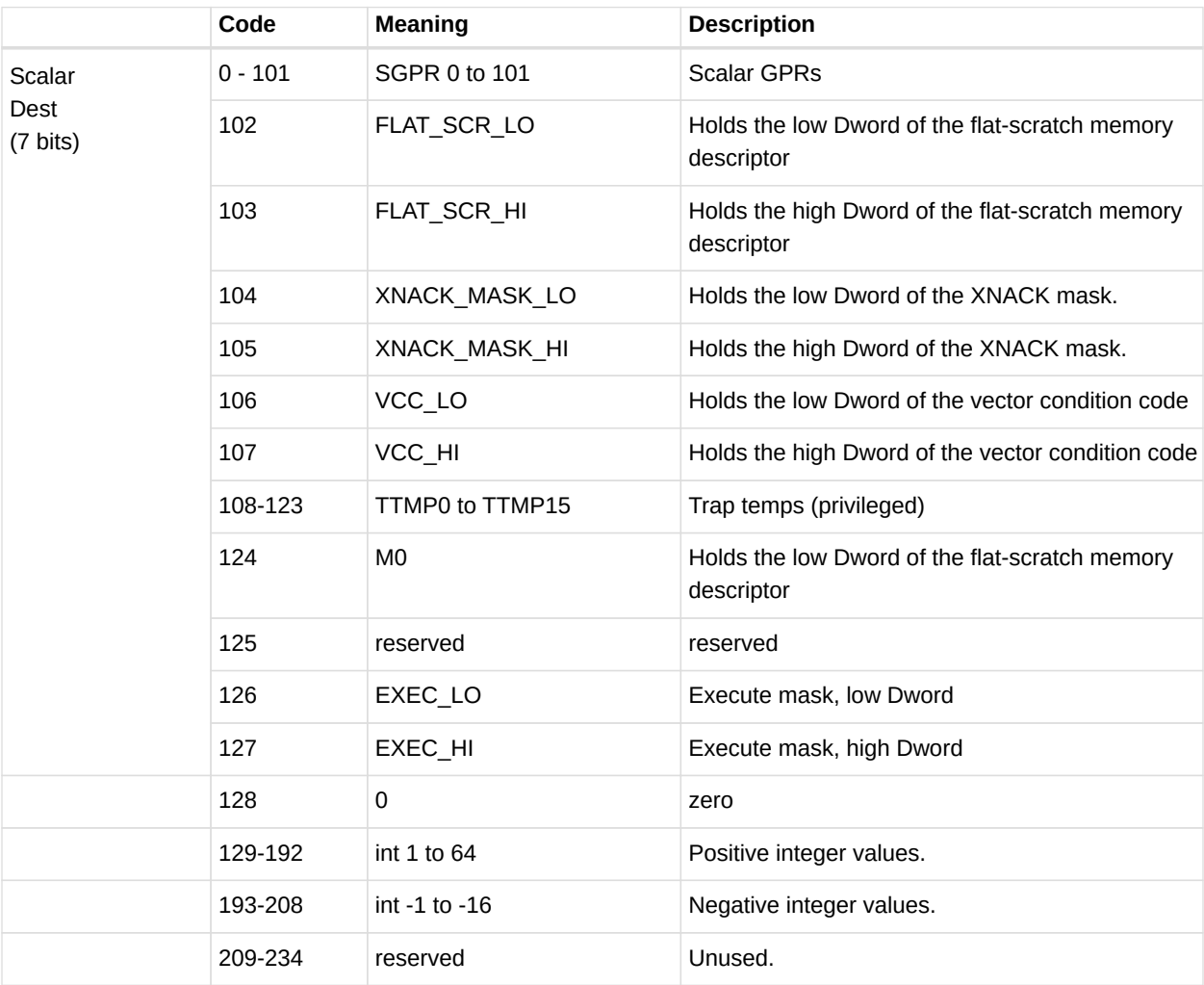

#### *Table 9. Scalar Operands*
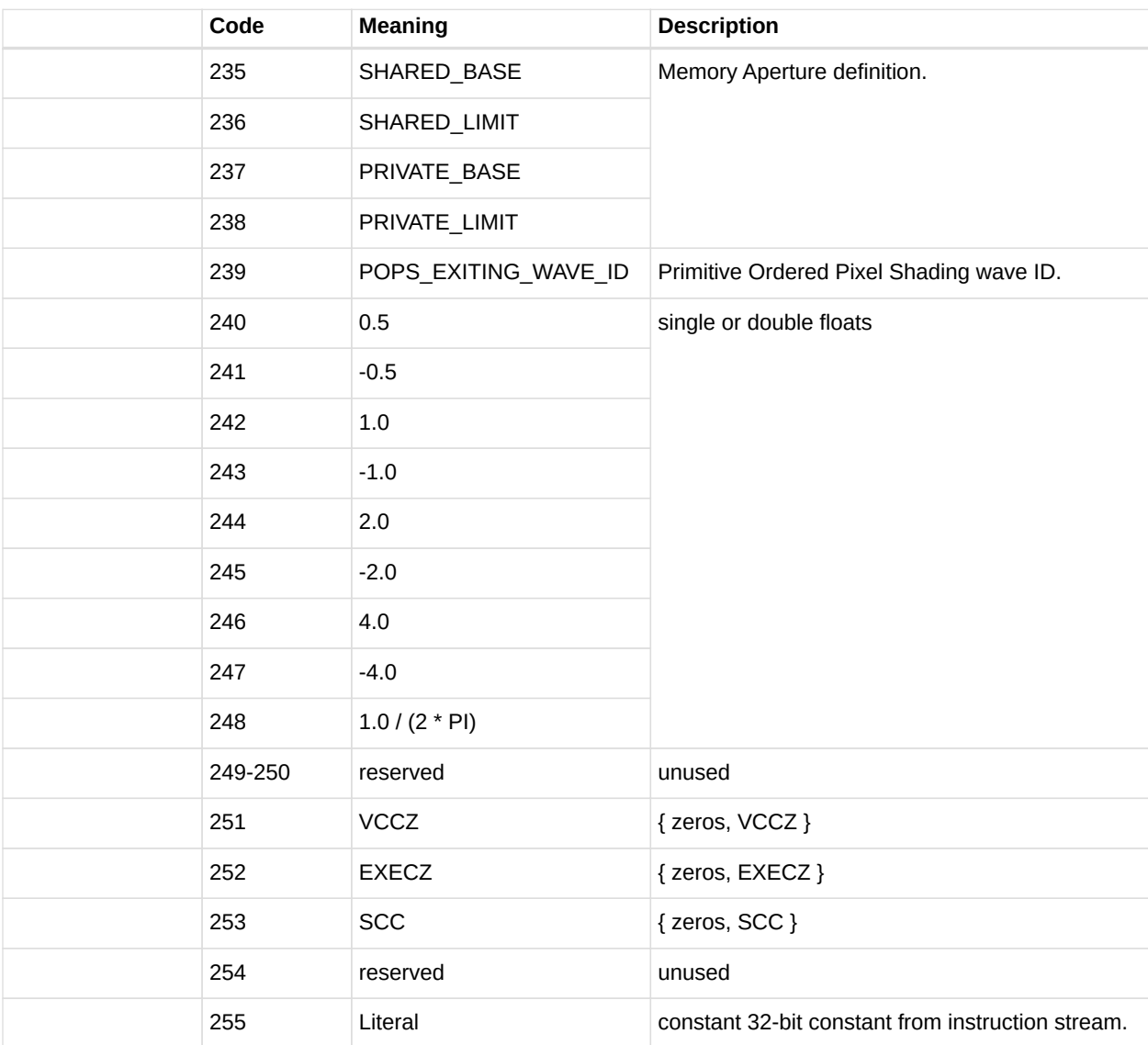

The SALU cannot use VGPRs or LDS. SALU instructions can use a 32-bit literal constant. This constant is part of the instruction stream and is available to all SALU microcode formats except SOPP and SOPK. Literal constants are used by setting the source instruction field to "literal" (255), and then the following instruction dword is used as the source value.

If any source SGPR is out-of-range, the value of SGPR0 is used instead.

If the destination SGPR is out-of-range, no SGPR is written with the result. However, SCC and possibly EXEC (if saveexec) will still be written.

If an instruction uses 64-bit data in SGPRs, the SGPR pair must be aligned to an even boundary. For example, it is legal to use SGPRs 2 and 3 or 8 and 9 (but not 11 and 12) to represent 64-bit data.

## **5.3. Scalar Condition Code (SCC)**

The scalar condition code (SCC) is written as a result of executing most SALU instructions.

The SCC is set by many instructions:

- Compare operations:  $1 = true$ .
- Arithmetic operations:  $1 = \text{carry out.}$ 
	- SCC = overflow for signed add and subtract operations. For add, overflow = both operands are of the same sign, and the MSB (sign bit) of the result is different than the sign of the operands. For subtract (AB), overflow  $=$  A and B have opposite signs and the resulting sign is not the same as the sign of A.
- $\bullet$  Bit/logical operations:  $1 =$  result was not zero.

## **5.4. Integer Arithmetic Instructions**

This section describes the arithmetic operations supplied by the SALU. The table below shows the scalar integer arithmetic instructions:

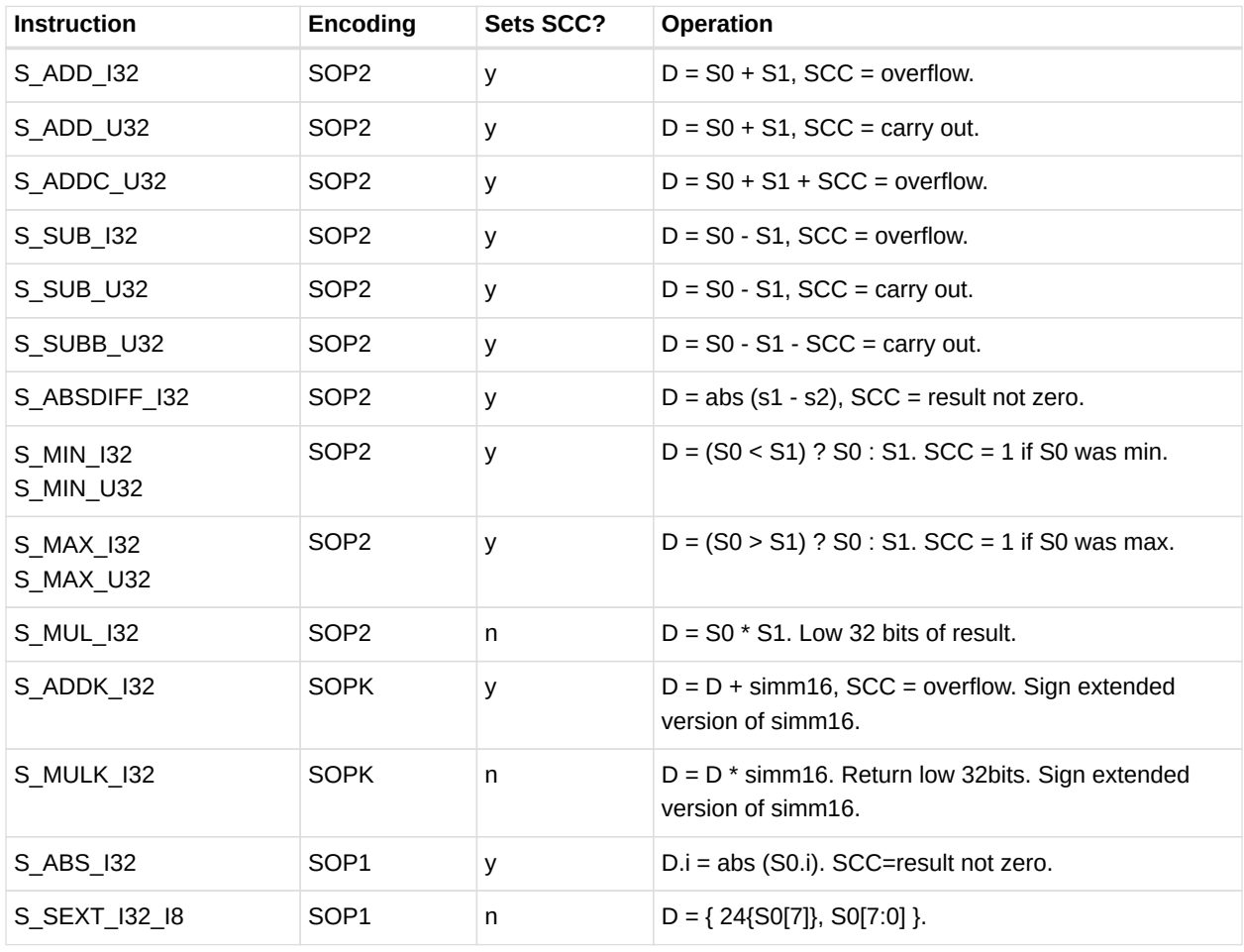

*Table 10. Integer Arithmetic Instructions*

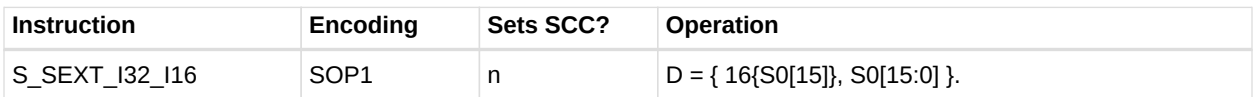

## **5.5. Conditional Instructions**

Conditional instructions use the SCC flag to determine whether to perform the operation, or (for CSELECT) which source operand to use.

| <b>Instruction</b>   | <b>Encoding</b>  | Sets SCC? | <b>Operation</b>                |
|----------------------|------------------|-----------|---------------------------------|
| S CSELECT_{B32, B64} | SOP <sub>2</sub> | n         | $D = SCC$ ? $SO: S1$ .          |
| S CMOVK 132          | <b>SOPK</b>      | n         | if (SCC) $D =$ signext(simm16). |
| S CMOV {B32,B64}     | SOP <sub>1</sub> | n         | if (SCC) $D = SO$ , else NOP.   |

*Table 11. Conditional Instructions*

## **5.6. Comparison Instructions**

These instructions compare two values and set the SCC to 1 if the comparison yielded a TRUE result.

| <b>Instruction</b>                                      | <b>Encoding</b> | Sets SCC? | <b>Operation</b>                                                                                                    |
|---------------------------------------------------------|-----------------|-----------|----------------------------------------------------------------------------------------------------|
| S CMP EQ U64,<br>S CMP NE U64                           | <b>SOPC</b>     | У         | Compare two 64-bit source values. $SCC = SO \leq \text{cond}$<br>$S1$ .                                                       |
| S CMP {EQ, NE, GT, GE, LE, LT}<br>{132,U32}             | <b>SOPC</b>     | v         | Compare two source values. $SCC = SO \leq cond > S1$ .                                                                        |
| S CMPK {EQ, NE, GT, GE, LE, LT   SOPK<br>$\{132, U32\}$ |                 | ۷         | Compare Dest SGPR to a constant. SCC = DST<br><cond> simm16. simm16 is zero-extended (U32) or<br/>sign-extended (132).</cond> |
| S BITCMP0 {B32,B64}                                     | <b>SOPC</b>     | y         | Test for "is a bit zero". $SCC =$ !S0[S1].                                                                                    |
| S BITCMP1 {B32,B64}                                     | <b>SOPC</b>     | ۷         | Test for "is a bit one". $SCC = SO[Si]1$                                                                                      |

*Table 12. Conditional Instructions*

## **5.7. Bit-Wise Instructions**

Bit-wise instructions operate on 32- or 64-bit data without interpreting it has having a type. For bit-wise operations if noted in the table below, SCC is set if the result is nonzero.

*Table 13. Bit-Wise Instructions*

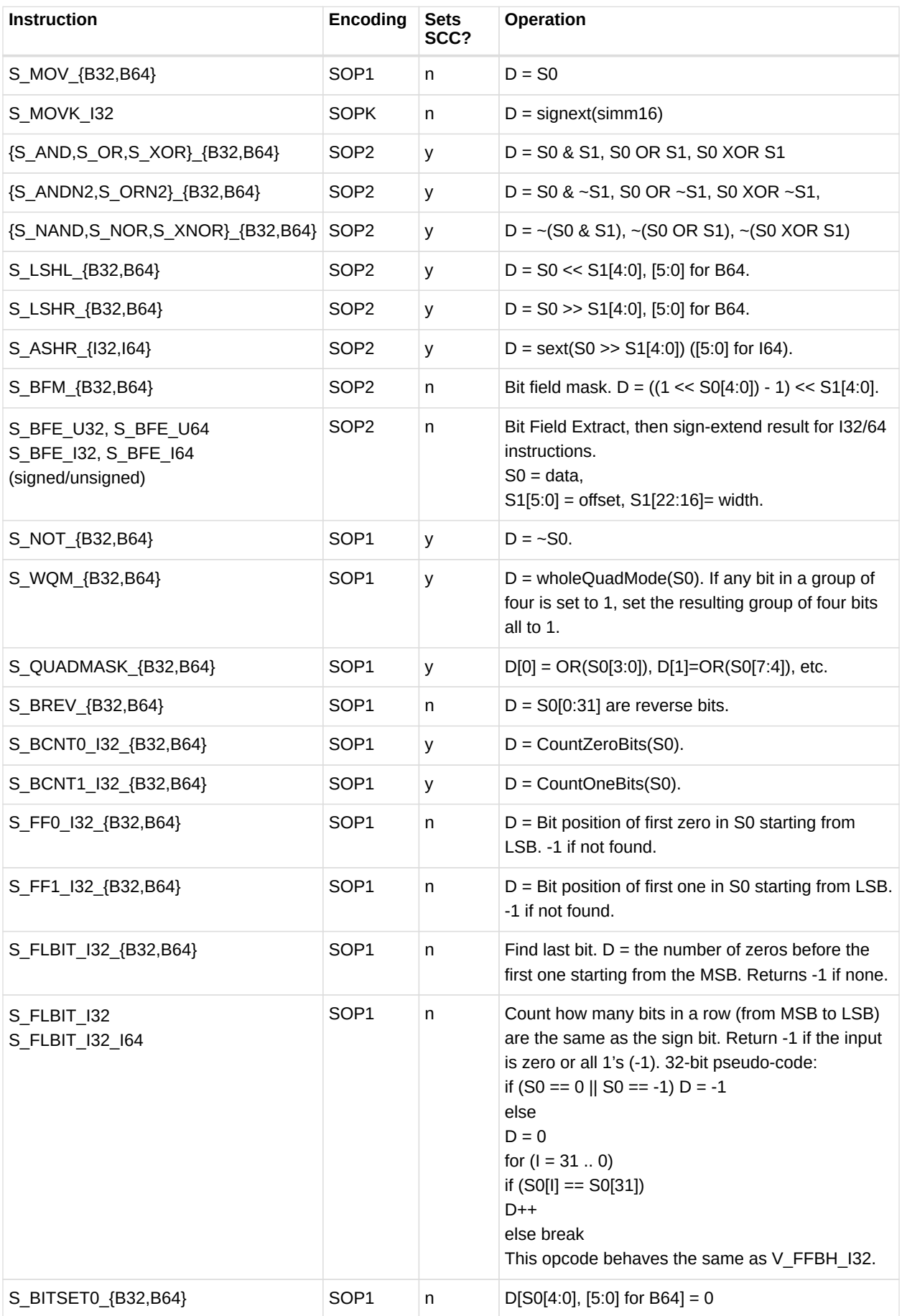

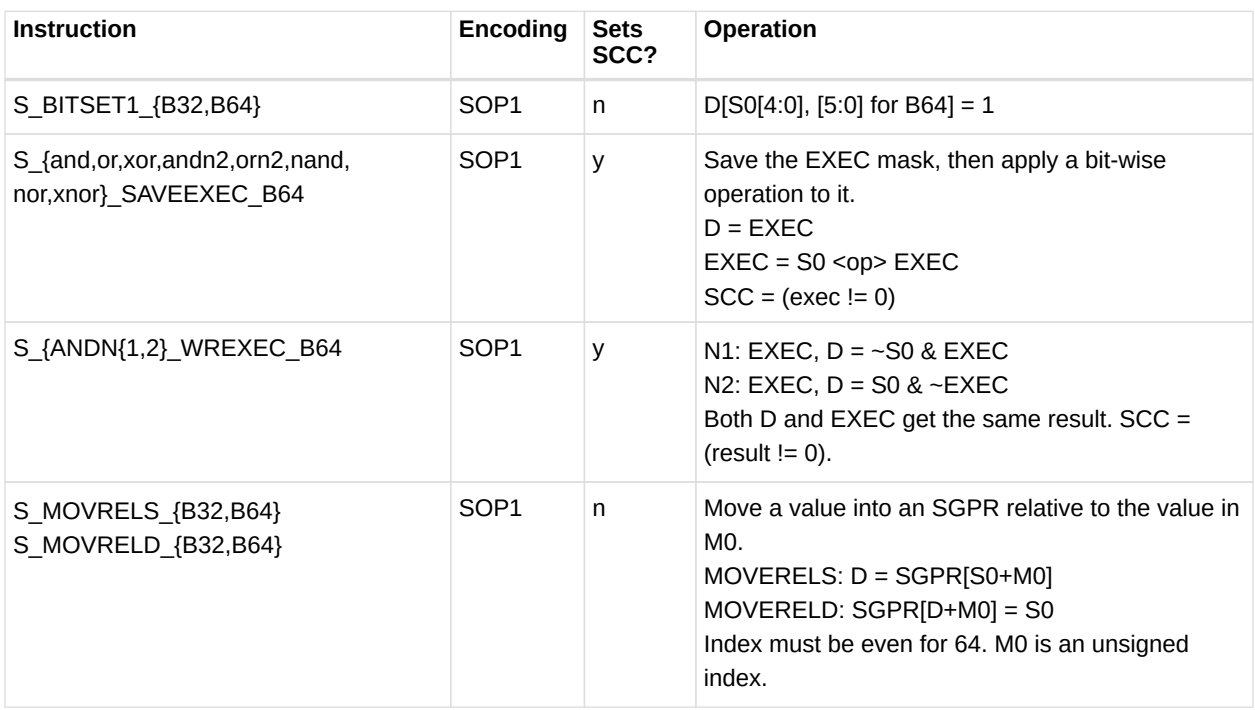

## **5.8. Access Instructions**

These instructions access hardware internal registers.

| <b>Instruction</b> | <b>Encoding</b> | <b>Sets</b><br>SCC? | <b>Operation</b>                                                                                                    |
|--------------------|-----------------|---------------------|----------------------------------------------------------------------------------------------------|
| S GETREG B32       | SOPK*           | n                   | Read a hardware register into the LSBs of D.                                                                                                    |
| S SETREG B32       | SOPK*           | n                   | Write the LSBs of D into a hardware register. (Note that D is a<br>source SGPR.) Must add an S NOP between two consecutive<br>S SETREG to the same register. |
| S SETREG IMM32 B32 | SOPK*           | n                   | S SETREG where 32-bit data comes from a literal constant (so<br>this is a 64-bit instruction format).                                                        |

*Table 14. Hardware Internal Registers*

The hardware register is specified in the DEST field of the instruction, using the values in the table above. Some bits of the DEST specify which register to read/write, but additional bits specify which bits in the specific register to read/write:

SIMM16 = {size[4:0], offset[4:0], hwRegId[5:0]}; offset is 0..31, size is 1..32.

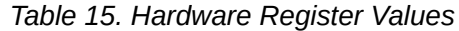

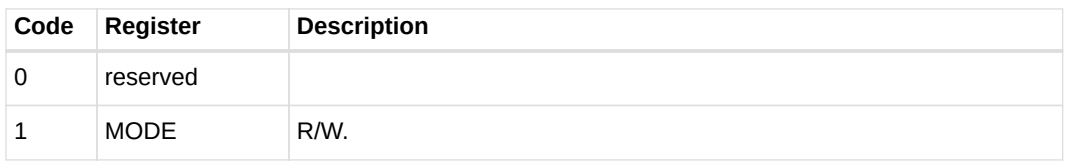

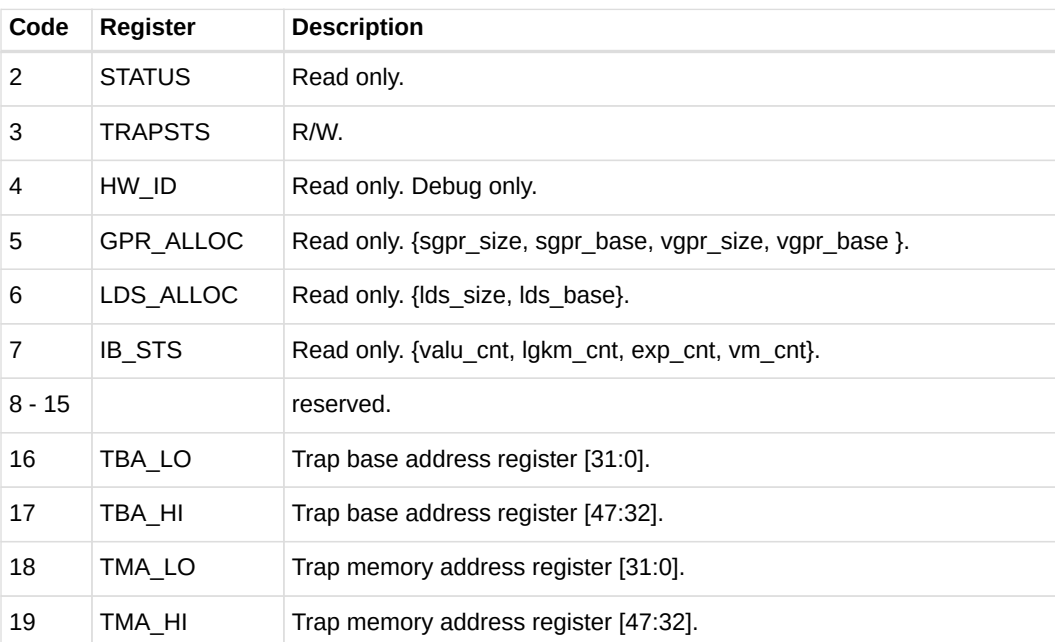

#### *Table 16. IB\_STS*

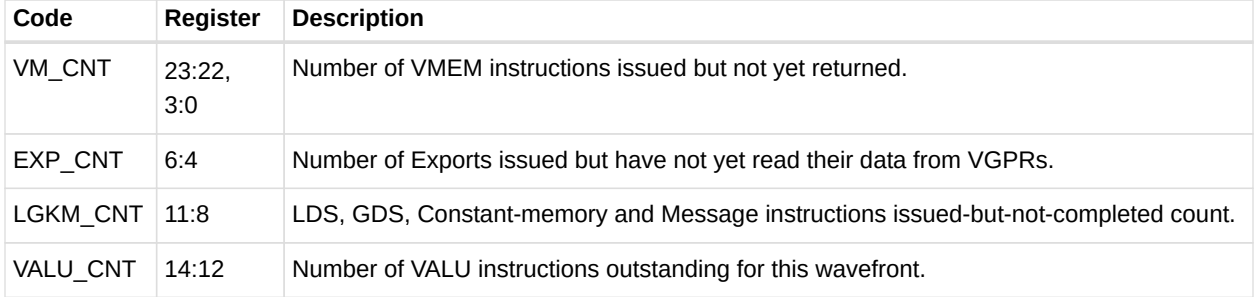

#### *Table 17. GPR\_ALLOC*

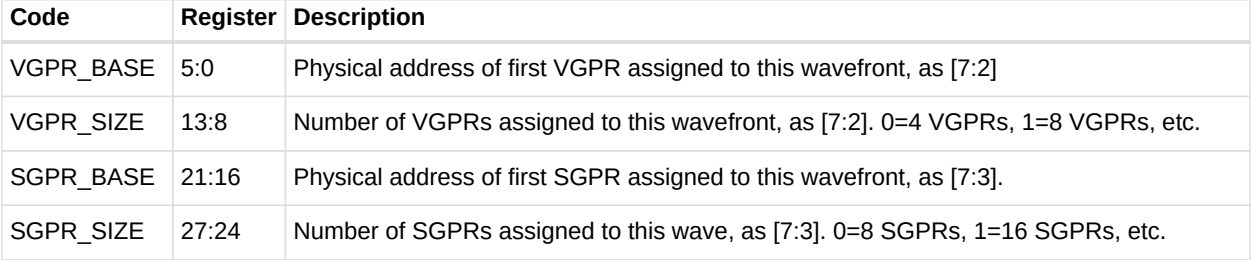

#### *Table 18. LDS\_ALLOC*

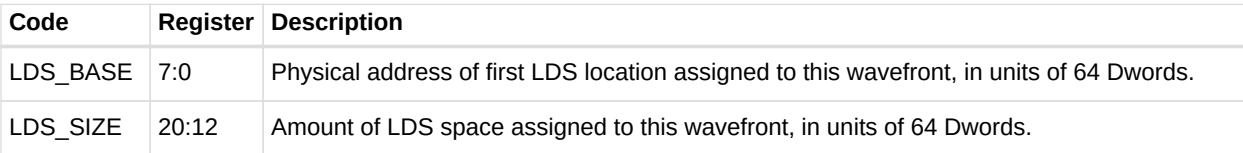

# **Chapter 6. Vector ALU Operations**

Vector ALU instructions (VALU) perform an arithmetic or logical operation on data for each of 64 threads and write results back to VGPRs, SGPRs or the EXEC mask.

Parameter interpolation is a mixed VALU and LDS instruction, and is described in the Data Share chapter.

## **6.1. Microcode Encodings**

Most VALU instructions are available in two encodings: VOP3 which uses 64-bits of instruction and has the full range of capabilities, and one of three 32-bit encodings that offer a restricted set of capabilities. A few instructions are only available in the VOP3 encoding. The only instructions that cannot use the VOP3 format are the parameter interpolation instructions.

When an instruction is available in two microcode formats, it is up to the user to decide which to use. It is recommended to use the 32-bit encoding whenever possible.

The microcode encodings are shown below.

VOP2 is for instructions with two inputs and a single vector destination. Instructions that have a carry-out implicitly write the carry-out to the VCC register.

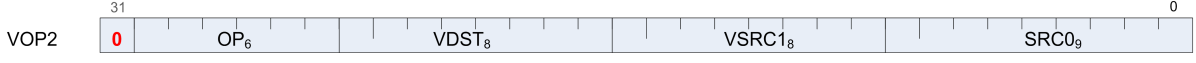

VOP1 is for instructions with no inputs or a single input and one destination.

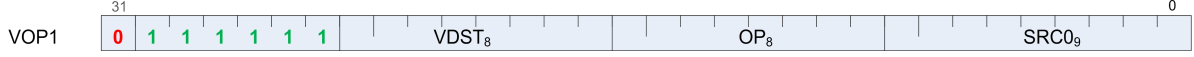

VOPC is for comparison instructions.

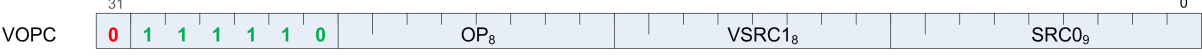

VINTRP is for parameter interpolation instructions.

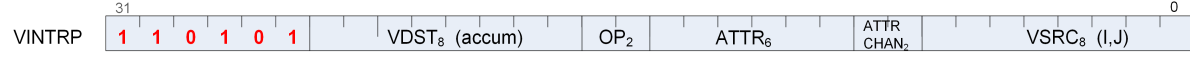

VOP3 is for instructions with up to three inputs, input modifiers (negate and absolute value), and output modifiers. There are two forms of VOP3: one which uses a scalar destination field (used only for div scale, integer add and subtract); this is designated VOP3b. All other instructions use the common form, designated VOP3a.

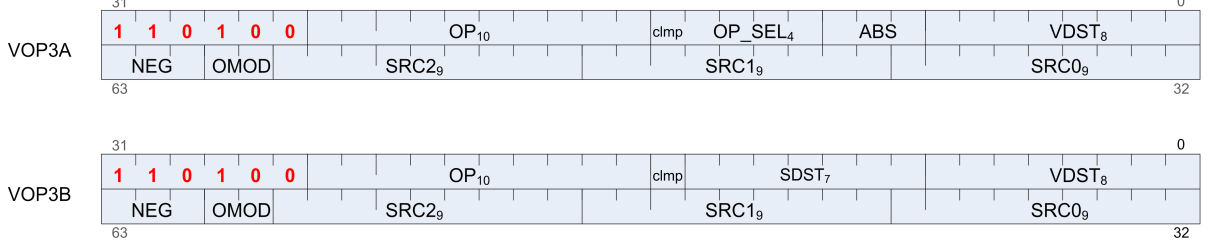

Any of the 32-bit microcode formats may use a 32-bit literal constant, but not VOP3.

VOP3P is for instructions that use "packed math": They perform the operation on a pair of input values that are packed into the high and low 16-bits of each operand; the two 16-bit results are written to a single VGPR as two packed values.

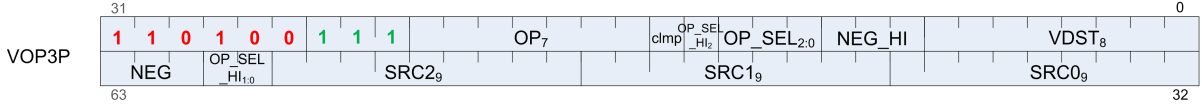

## **6.2. Operands**

All VALU instructions take at least one input operand (except  $V$  NOP and  $V$  CLREXCP). The data-size of the operands is explicitly defined in the name of the instruction. For example, V MAD F32 operates on 32-bit floating point data.

### **6.2.1. Instruction Inputs**

VALU instructions can use any of the following sources for input, subject to restrictions listed below:

- VGPRs.
- SGPRs.
- Inline constants constant selected by a specific VSRC value.
- Literal constant 32-bit value in the instruction stream. When a literal constant is used with a 64bit instruction, the literal is expanded to 64 bits by: padding the LSBs with zeros for floats, padding the MSBs with zeros for unsigned ints, and by sign-extending signed ints.
- LDS direct data read.
- M0.
- EXEC mask.

#### **Limitations**

- At most one SGPR can be read per instruction, but the value can be used for more than one operand.
- At most one literal constant can be used, and only when an SGPR or M0 is not used as a source.

• Only SRC0 can use LDS DIRECT (see Chapter 10, "Data Share Operations").

#### **Specific Cases for Constants**

VALU "ADDC", "SUBB" and CNDMASK all implicitly use an SGPR value (VCC), so these instructions cannot use an additional SGPR or literal constant.

Instructions using the VOP3 form and also using floating-point inputs have the option of applying absolute value (ABS field) or negate (NEG field) to any of the input operands.

#### **Literal Expansion to 64 bits**

Literal constants are 32-bits, but they can be used as sources which normally require 64-bit data:

- 64 bit float: the lower 32-bit are padded with zero.
- 64-bit unsigned integer: zero extended to 64 bits
- 64-bit signed integer: sign extended to 64 bits

### **6.2.2. Instruction Outputs**

VALU instructions typically write their results to VGPRs specified in the VDST field of the microcode word. A thread only writes a result if the associated bit in the EXEC mask is set to 1.

All  $V$  CMPX instructions write the result of their comparison (one bit per thread) to both an SGPR (or VCC) and the EXEC mask.

Instructions producing a carry-out (integer add and subtract) write their result to VCC when used in the VOP2 form, and to an arbitrary SGPR-pair when used in the VOP3 form.

When the VOP3 form is used, instructions with a floating-point result can apply an output modifier (OMOD field) that multiplies the result by: 0.5, 1.0, 2.0 or 4.0. Optionally, the result can be clamped (CLAMP field) to the range [0.0, +1.0].

Output modifiers apply only to floating point results and are ignored for integer or bit results. Output modifiers are not compatible with output denormals: if output denormals are enabled, then output modifiers are ignored. If output demormals are disabled, then the output modifier is applied and denormals are flushed to zero. Output modifiers are not IEEE compatible: -0 is flushed to +0. Output modifiers are ignored if the IEEE mode bit is set to 1.

In the table below, all codes can be used when the vector source is nine bits; codes 0 to 255 can be the scalar source if it is eight bits; codes 0 to 127 can be the scalar source if it is seven bits; and codes 256 to 511 can be the vector source or destination.

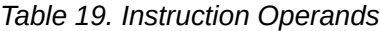

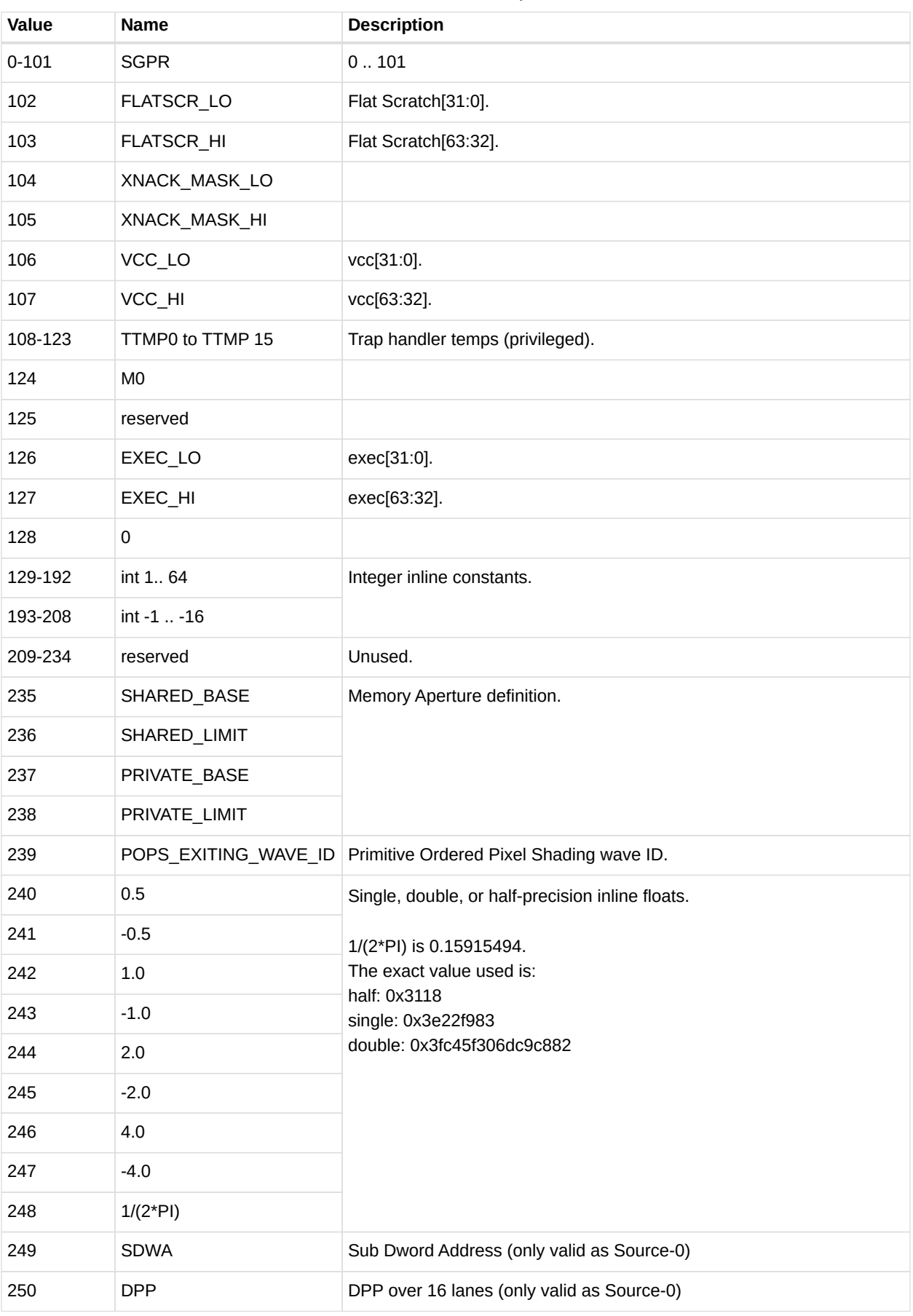

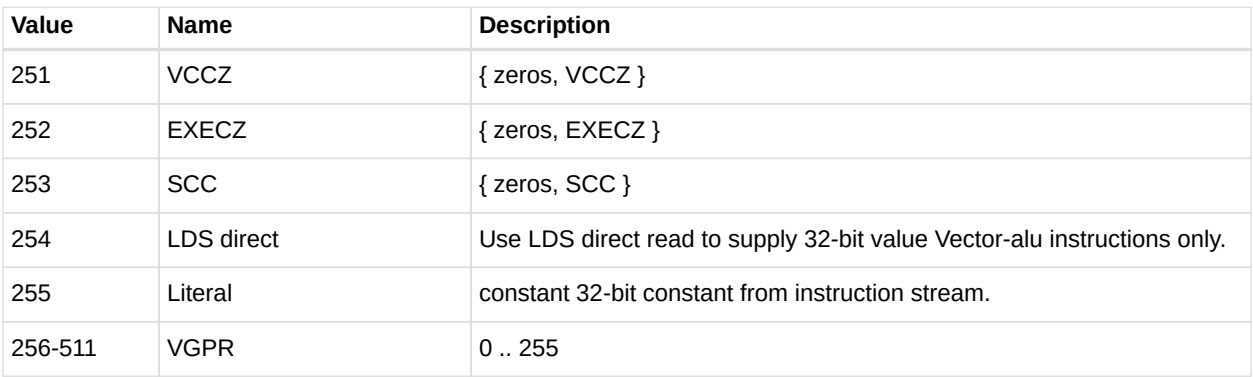

### **6.2.3. Out-of-Range GPRs**

When a source VGPR is out-of-range, the instruction uses as input the value from VGPR0.

When the destination GPR is out-of-range, the instruction executes but does not write the results.

## **6.3. Instructions**

The table below lists the complete VALU instruction set by microcode encoding, except for VOP3P instructions which are listed in a later section.

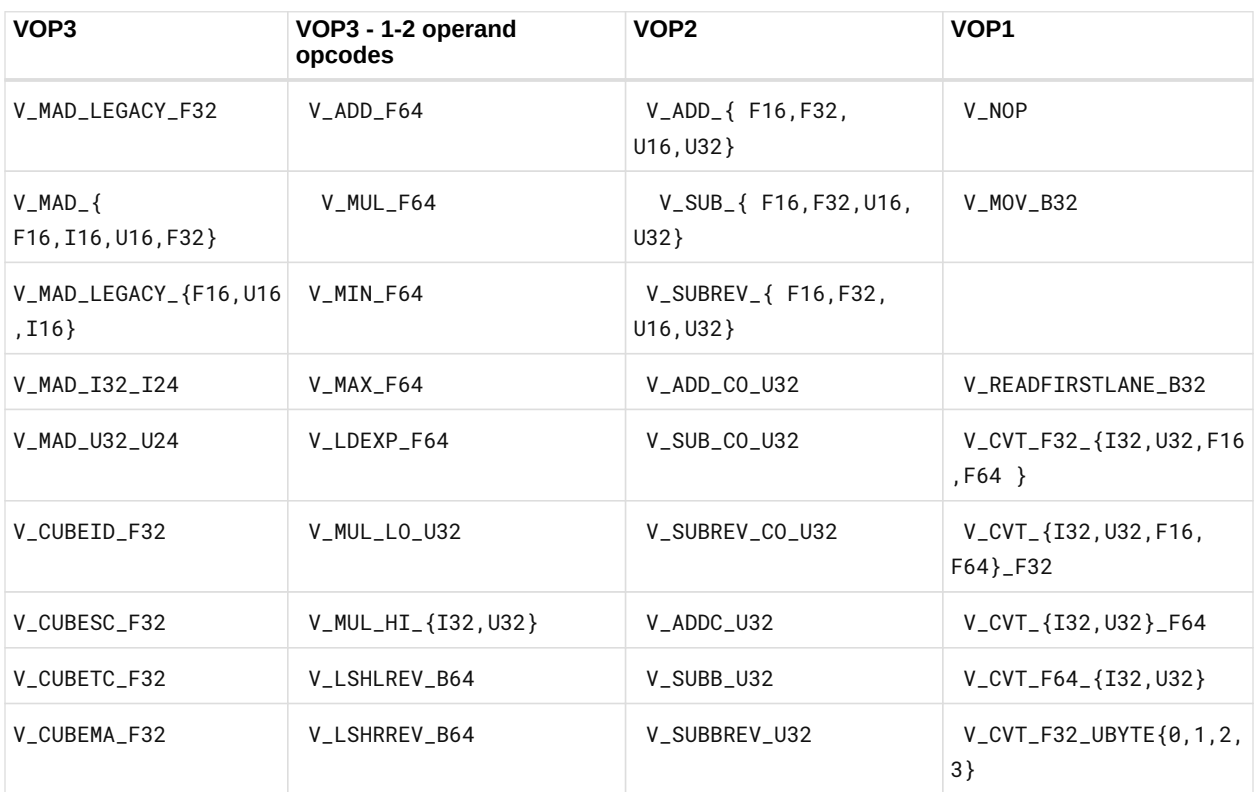

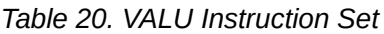

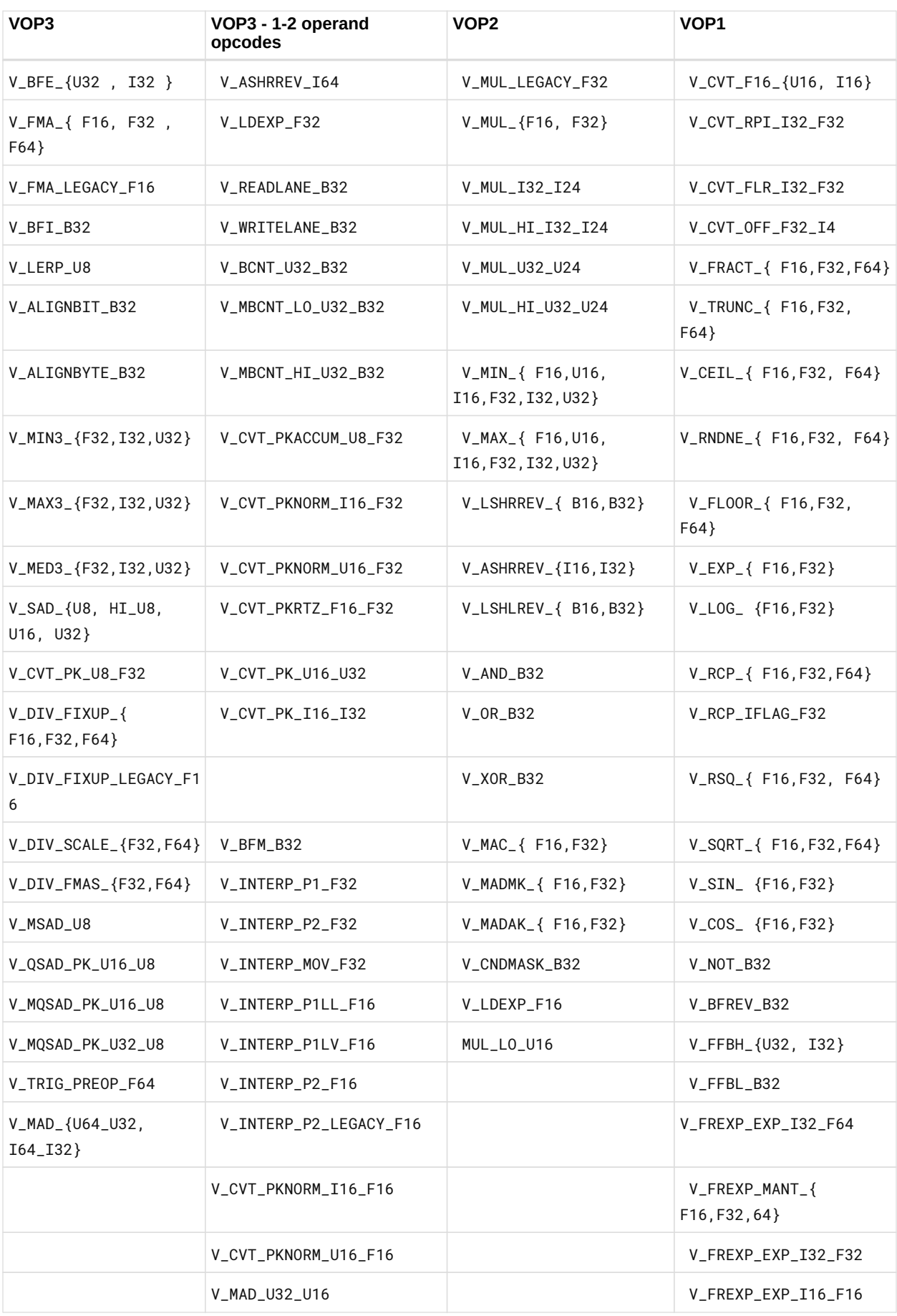

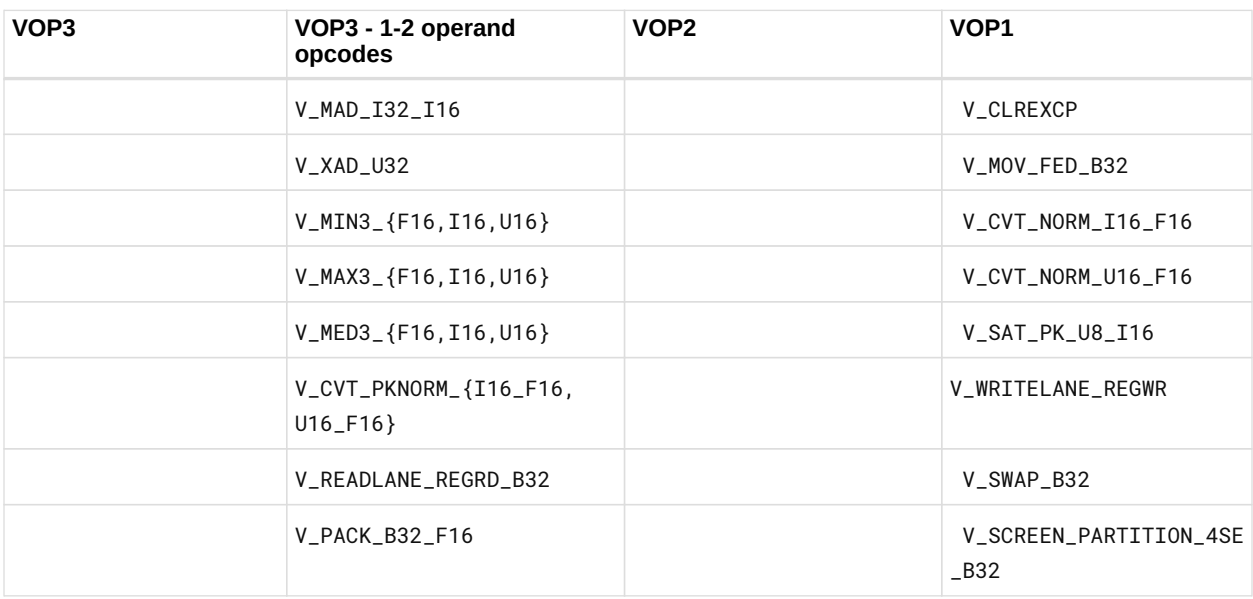

The next table lists the compare instructions.

| <b>Op</b>               | <b>Formats</b>                  | <b>Functions</b>                                                                                       | <b>Result</b>          |
|-------------------------|---------------------------------|----------------------------------------------------------------------------------------------------|------------------------|
| V CMP                   | 116, 132, 164, U16,<br>U32, U64 | F, LT, EQ, LE, GT, LG, GE, T                                                                           | Write VCC              |
| V CMPX                  |                                 |                                                                                                    | Write VCC and<br>exec. |
| V CMP                   | F16, F32, F64                   | F, LT, EQ, LE, GT, LG, GE, T,<br>O, U, NGE, NLG, NGT, NLE, NEQ, NLT                                    | Write VCC.             |
| V CMPX                  |                                 | ( $o = total order$ , $u = unordered$ ,<br>$N =$ NaN or normal compare)                                | Write VCC and<br>exec. |
| V CMP CL<br><b>ASS</b>  | F16, F32, F64                   | Test for one of: signaling-NaN, quiet-NaN,<br>positive or negative: infinity, normal, subnormal, zero. | Write VCC.             |
| V CMPX C<br><b>LASS</b> |                                 |                                                                                                    | Write VCC and<br>exec. |

*Table 21. VALU Instruction Set*

## **6.4. Denormalized and Rounding Modes**

The shader program has explicit control over the rounding mode applied and the handling of denormalized inputs and results. The MODE register is set using the S\_SETREG instruction; it has separate bits for controlling the behavior of single and double-precision floating-point numbers.

*Table 22. Round and Denormal Modes*

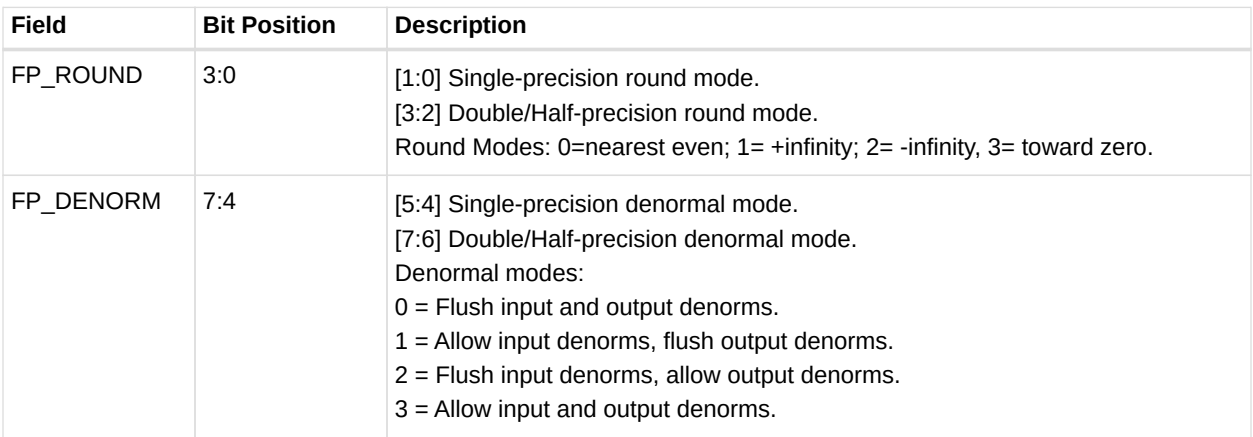

## **6.5. ALU Clamp Bit Usage**

In GCN Vega Generation, the meaning of the "Clamp" bit in the VALU instructions has changed. For V\_CMP instructions, setting the clamp bit to 1 indicates that the compare signals if a floating point exception occurs. For integer operations, it clamps the result to the largest and smallest representable value. For floating point operations, it clamps the result to the range: [0.0, 1.0].

## **6.6. VGPR Indexing**

VGPR Indexing allows a value stored in the M0 register to act as an index into the VGPRs either for the source or destination registers in VALU instructions.

### **6.6.1. Indexing Instructions**

The table below describes the instructions which enable, disable and control VGPR indexing.

| <b>Instruction</b> | Encoding         | <b>Sets</b><br>SCC? | <b>Operation</b>                                                                                                    |
|--------------------|------------------|---------------------|----------------------------------------------------------------------------------------------------|
| S SET GPR IDX OFF  | <b>SOPP</b>      | N                   | Disable VGPR indexing mode. Sets: mode.gpr idx $en = 0$ .                                                                                     |
| S SET GPR IDX ON   | <b>SOPC</b>      | N                   | Enable VGPR indexing, and set the index value and mode<br>from an SGPR. mode.gpr $idx$ en = 1<br>$M0[7:0] = SO.u[7:0]$<br>$MO[15:12] = SIMM4$ |
| S SET GPR IDX IDX  | SOP <sub>1</sub> | N                   | Set the VGPR index value:<br>$MO[7:0] = SO.u[7:0]$                                                                                            |
| S SET GPR IDX MODE | SOPP             | N                   | Change the VGPR indexing mode, which is stored in<br>M0[15:12].<br>$MO[15:12] = SIMM4$                                                        |

*Table 23. VGPR Indexing Instructions*

Indexing is enabled and disabled by a bit in the MODE register: gpr\_idx\_en. When enabled, two

fields from M0 are used to determine the index value and what it applies to:

- M0[7:0] holds the unsigned index value, added to selected source or destination VGPR addresses.
- M0[15:12] holds a four-bit mask indicating to which source or destination the index is applied.
	- $\cdot$  M0[15] = dest enable.
	- $\textdegree$  M0[14] = src2 enable.
	- $\cdot$  M0[13] = src1 enable.
	- $\cdot$  M0[12] = src0 enable.

Indexing only works on VGPR source and destinations, not on inline constants or SGPRs. It is illegal for the index attempt to address VGPRs that are out of range.

### **6.6.2. Specific Cases**

This section describes how VGPR indexing is applied to instructions that use source and destination registers in unusual ways. The table below shows which M0 bits control indexing of the sources and destination registers for these instructions.

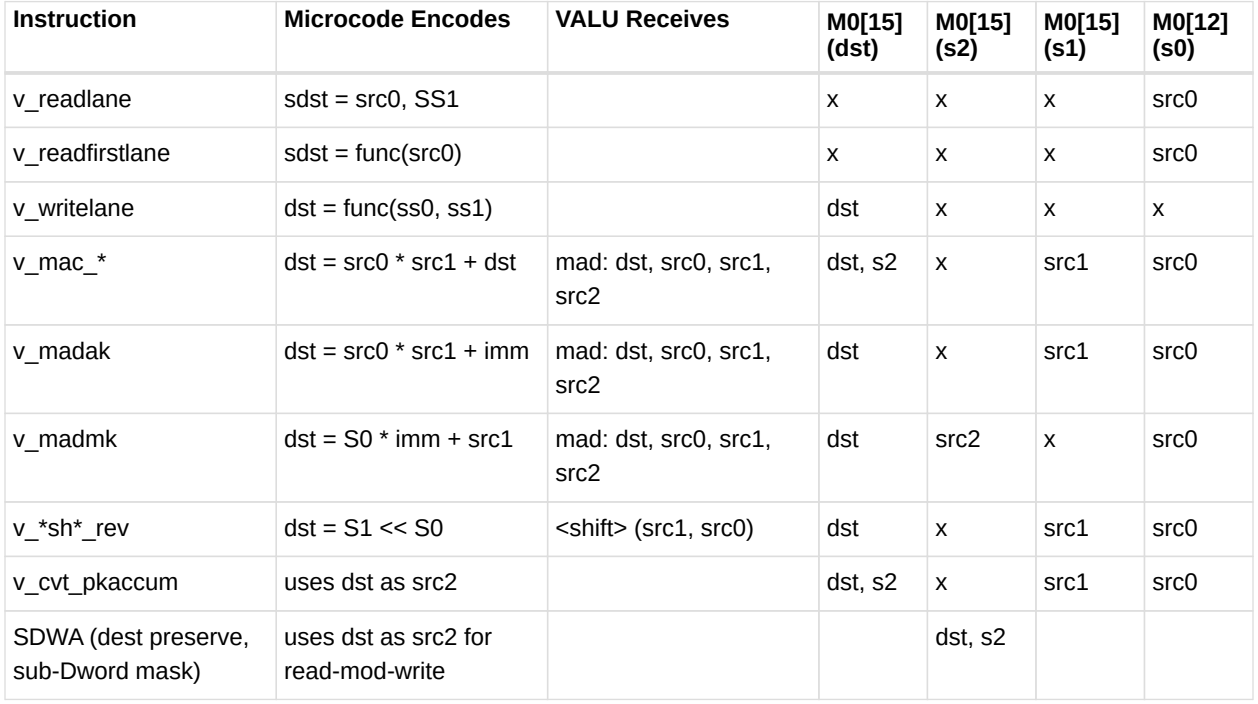

where:

src= vector source

SS = scalar source

dst = vector destination

sdst = scalar destination

## **6.7. Packed Math**

Vega adds support for **packed math**, which performs operations on two 16-bit values within a Dword as if they were separate threads. For example, a packed add of V0=V1+V2 is really two separate adds: adding the low 16 bits of each Dword and storing the result in the low 16 bit s of V0, and adding the high halves.

Packed math uses the instructions below and the microcode format "VOP3P". This format adds op\_sel and neg fields for both the low and high operands, and removes ABS and OMOD.

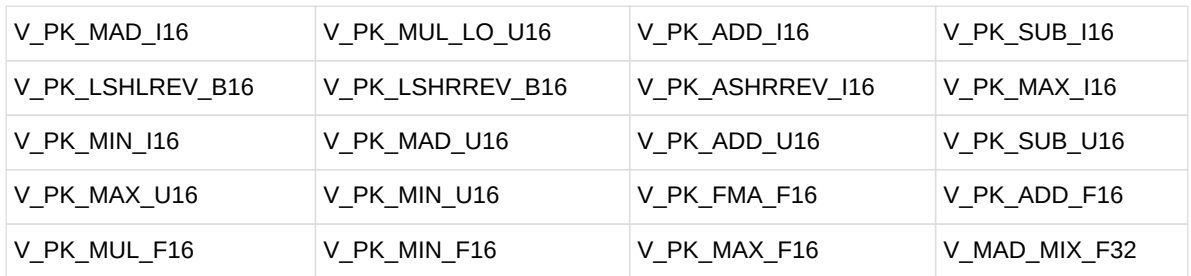

Packed Math Opcodes:

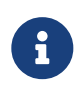

V MAD MIX \* are not packed math, but perform a single MAD operation on a mixture of 16- and 32-bit inputs. They are listed here because they use the VOP3P encoding.

# **Chapter 7. Scalar Memory Operations**

Scalar Memory Read (SMEM) instructions allow a shader program to load data from memory into SGPRs through the Scalar Data Cache, or write data from SGPRs to memory through the Scalar Data Cache. Instructions can read from 1 to 16 Dwords, or write 1 to 4 Dwords at a time. Data is read directly into SGPRs without any format conversion.

The scalar unit reads and writes consecutive Dwords between memory and the SGPRs. This is intended primarily for loading ALU constants and for indirect T#/S# lookup. No data formatting is supported, nor is byte or short data.

## **7.1. Microcode Encoding**

Scalar memory read, write and atomic instructions are encoded using the SMEM microcode format.

**SMEM** 

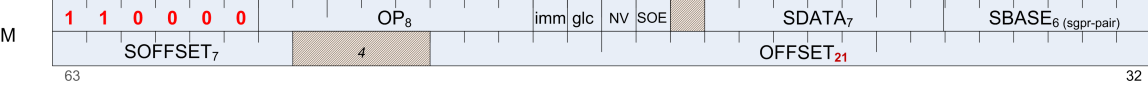

The fields are described in the table below:

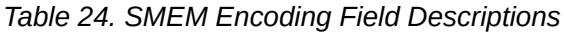

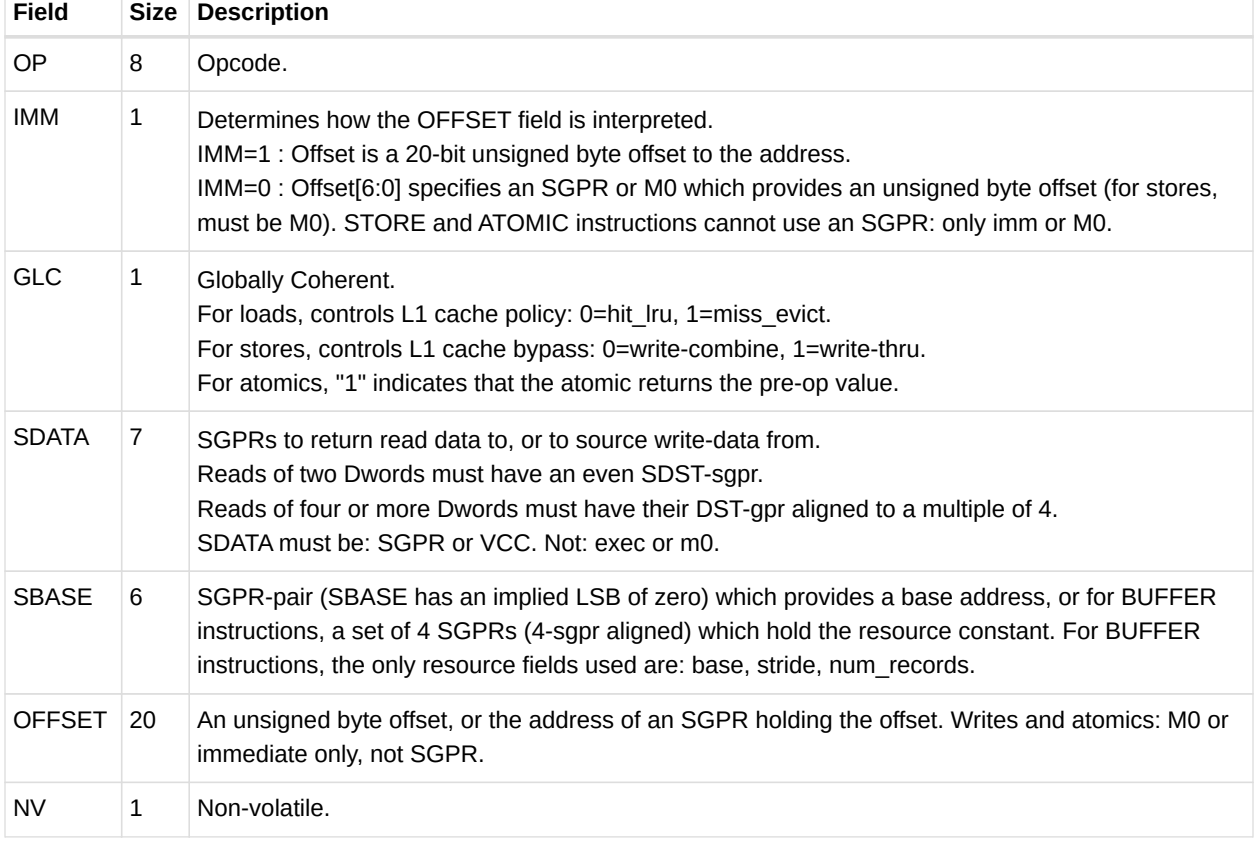

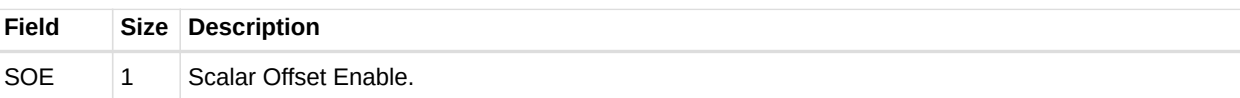

## **7.2. Operations**

### **7.2.1. S\_LOAD\_DWORD, S\_STORE\_DWORD**

These instructions load 1-16 Dwords or store 1-4 Dwords between SGPRs and memory. The data in SGPRs is specified in SDATA, and the address is composed of the SBASE, OFFSET, and SOFFSET fields.

#### **Scalar Memory Addressing**

S\_LOAD / S\_STORE / S\_DACHE\_DISCARD:

 $ADDR = SGPR[base] + inst$  offset + { M0 or SGPR[offset] or zero }

S\_SCRATCH\_LOAD / S\_SCRATCH\_STORE:

ADDR = SGPR[base] + inst\_offset + { M0 or SGPR[offset] or zero } \* 64

Use of offset fields:

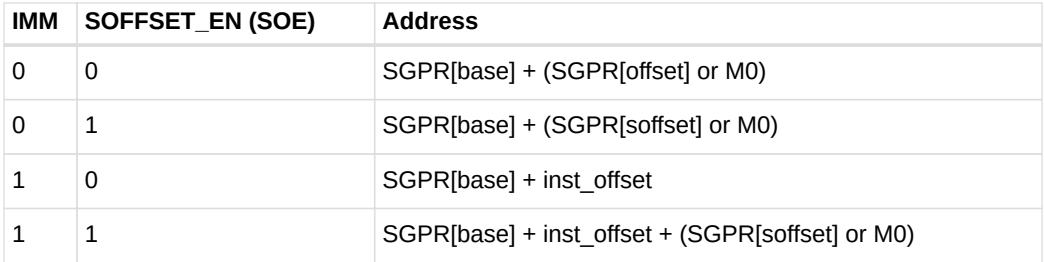

All components of the address (base, offset, inst\_offset, M0) are in bytes, but the two LSBs are ignored and treated as if they were zero. S\_DCACHE\_DISCARD ignores the six LSBs to make the address 64-byte-aligned.

It is illegal and undefined if the inst offset is negative and the resulting (inst\_offset + (M0 or SGPR[offset])) is negative.

Scalar access to private space must either use a buffer constant or manually convert the address:

Addr = Addr - private base + private base\_addr + scratch\_baseOffset\_for\_this\_wave

"Hidden private base" is not available to the shader through hardware: It must be preloaded into an SGPR or made available through a constant buffer. This is equivalent to what the driver must do to calculate the base address from scratch for buffer constants.

A scalar instruction must not overwrite its own source registers because the possibility of the instruction being replayed due to an ATC XNACK. Similarly, instructions in scalar memory clauses must not overwrite the sources of any of the instructions in the clause. A clause is defined as a string of memory instructions of the same type. A clause is broken by any nonmemory instruction.

Atomics are a specific case because they are naturally aligned and they must be in a singleinstruction clause. By definition, an atomic that returns the pre-op value overwrites its data source, which is acceptable.

#### **Reads/Writes/Atomics using Buffer Constant**

Buffer constant fields used: base address, stride, num records, NV. Other fields are ignored.

Scalar memory read/write does not support "swizzled" buffers. **Stride** is used only for memory address bounds checking, not for computing the address to access.

The SMEM supplies only a SBASE address (byte) and an offset (byte or Dword). Any "index \* stride" must be calculated manually in shader code and added to the offset prior to the SMEM.

The two LSBs of V#.base and of the final address are ignored to force Dword alignment.

```
"m_*" components come from the buffer constant (V#):
   offset = IMM ? OFFSET : SGPR[OFFSET]
 m_base = { SGPR[SBASE * 2 +1][15:0], SGPR[SBASE] }
 m_{\texttt{1}}stride = SGPR[SBASE * 2 +1][31:16]
 m_nnum\_records = SGPR[SBASE * 2 + 2]m\_size = (m\_stride == 0) ? 1 : m\_num\_recordsm\_addr = (SGPR[SBASE * 2] + offset) & ~0x3
   SGPR[SDST] = read_Dword_from_dcache(m_base, offset, m_size)
   If more than 1 dword is being read, it is returned to SDST+1, SDST+2, etc,
   and the offset is incremented by 4 bytes per DWORD.
```
### **7.2.2. Scalar Atomic Operations**

The scalar memory unit supports the same set of memory atomics as the vector memory unit. Addressing is the same as for scalar memory loads and stores. Like the vector memory

atomics, scalar atomic operations can return the "pre-operation value" to the SDATA SGPRs. This is enabled by setting the microcode GLC bit to 1.

### **7.2.3. S\_DCACHE\_INV, S\_DCACHE\_WB**

This instruction invalidates, or does a "write back" of dirty data, for the entire data cache. It does not return anything to SDST.

### **7.2.4. S\_MEMTIME**

This instruction reads a 64-bit clock counter into a pair of SGPRs: SDST and SDST+1.

### **7.2.5. S\_MEMREALTIME**

This instruction reads a 64-bit "real time-counter" and returns the value into a pair of SGPRS: SDST and SDST+1. The time value is from a clock for which the frequency is constant (not affected by power modes or core clock frequency changes).

## **7.3. Dependency Checking**

Scalar memory reads and writes can return data out-of-order from how they were issued; they can return partial results at different times when the read crosses two cache lines. The shader program uses the LGKM\_CNT counter to determine when the data has been returned to the SDST SGPRs. This is done as follows.

- LGKM CNT is incremented by 1 for every fetch of a single Dword.
- LGKM CNT is incremented by 2 for every fetch of two or more Dwords.
- LGKM CNT is decremented by an equal amount when each instruction completes.

Because the instructions can return out-of-order, the only sensible way to use this counter is to implement S\_WAITCNT 0; this imposes a wait for all data to return from previous SMEMs before continuing.

## **7.4. Alignment and Bounds Checking**

#### **SDST**

The value of SDST must be even for fetches of two Dwords (including S\_MEMTIME), or a multiple of four for larger fetches. If this rule is not followed, invalid data can result. If SDST is out-of-range, the instruction is not executed.

#### **SBASE**

The value of SBASE must be even for S\_BUFFER\_LOAD (specifying the address of an SGPR which is a multiple of four). If SBASE is out-of-range, the value from SGPR0 is used.

#### **OFFSET**

The value of OFFSET has no alignment restrictions.

**Memory Address** : If the memory address is out-of-range (clamped), the operation is not performed for any Dwords that are out-of-range.

# **Chapter 8. Vector Memory Operations**

Vector Memory (VMEM) instructions read or write one piece of data separately for each workitem in a wavefront into, or out of, VGPRs. This is in contrast to Scalar Memory instructions, which move a single piece of data that is shared by all threads in the wavefront. All Vector Memory (VM) operations are processed by the texture cache system (level 1 and level 2 caches).

Software initiates a load, store or atomic operation through the texture cache through one of three types of VMEM instructions:

- MTBUF: Memory typed-buffer operations.
- MUBUF: Memory untyped-buffer operations.
- MIMG: Memory image operations.

The instruction defines which VGPR(s) supply the addresses for the operation, which VGPRs supply or receive data from the operation, and a series of SGPRs that contain the memory buffer descriptor (V# or T#). Also, MIMG operations supply a texture sampler from a series of four SGPRs; this sampler defines texel filtering operations to be performed on data read from the image.

## **8.1. Vector Memory Buffer Instructions**

Vector-memory (VM) operations transfer data between the VGPRs and buffer objects in memory through the texture cache (TC). **Vector** means that one or more piece of data is transferred uniquely for every thread in the wavefront, in contrast to scalar memory reads, which transfer only one value that is shared by all threads in the wavefront.

Buffer reads have the option of returning data to VGPRs or directly into LDS.

Examples of buffer objects are vertex buffers, raw buffers, stream-out buffers, and structured buffers.

Buffer objects support both homogeneous and heterogeneous data, but no filtering of read-data (no samplers). Buffer instructions are divided into two groups:

- MUBUF: Untyped buffer objects.
	- Data format is specified in the resource constant.
	- Load, store, atomic operations, with or without data format conversion.
- MTBUF: Typed buffer objects.
	- Data format is specified in the instruction.
	- The only operations are Load and Store, both with data format conversion.

Atomic operations take data from VGPRs and combine them arithmetically with data already in

memory. Optionally, the value that was in memory before the operation took place can be returned to the shader.

All VM operations use a buffer resource constant (V#) which is a 128-bit value in SGPRs. This constant is sent to the texture cache when the instruction is executed. This constant defines the address and characteristics of the buffer in memory. Typically, these constants are fetched from memory using scalar memory reads prior to executing VM instructions, but these constants also can be generated within the shader.

### **8.1.1. Simplified Buffer Addressing**

The equation below shows how the hardware calculates the memory address for a buffer access.

 $ADDR =$ baseOffset Inst offset + Voffset + Stride \* (Vindex + TID) Base **VGPR**  $V#$ **SGPR** Instr **VGPR**  $V#$  $0.63$ Voffset is ignored when instruction bit "OFFEN" == 0

Vindex is ignored when instructino bit "IDXEN" ==  $0$ 

TID is a constant value (0..63) unique to each thread in the wave. It is ignored when resource bit ADD\_TID\_ENABLE == 0

### **8.1.2. Buffer Instructions**

Buffer instructions (MTBUF and MUBUF) allow the shader program to read from, and write to, linear buffers in memory. These operations can operate on data as small as one byte, and up to four Dwords per work-item. Atomic arithmetic operations are provided that can operate on the data values in memory and, optionally, return the value that was in memory before the arithmetic operation was performed.

The D16 instruction variants convert the results to packed 16-bit values. For example, BUFFER\_LOAD\_FORMAT\_D16\_XYZW will write two VGPRs.

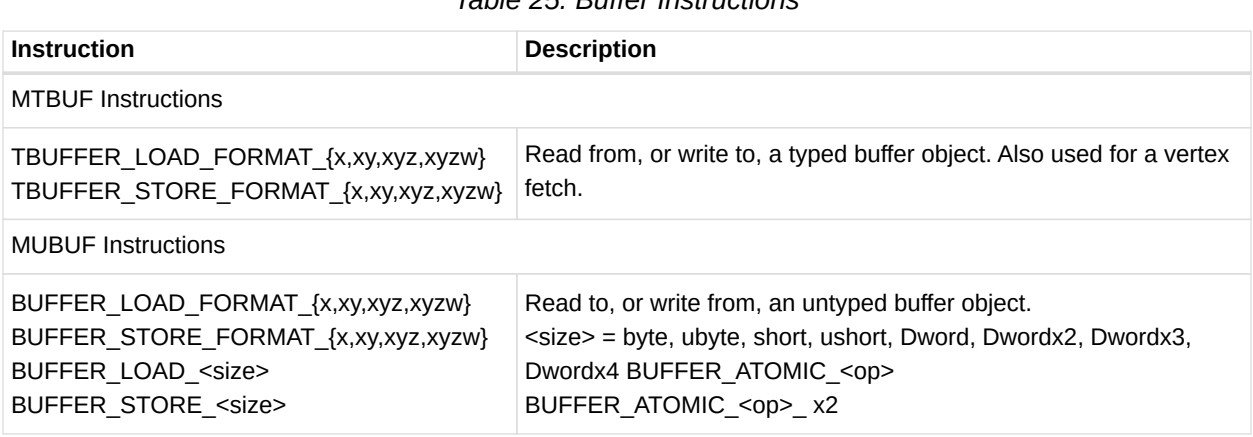

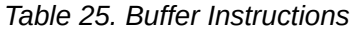

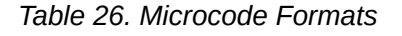

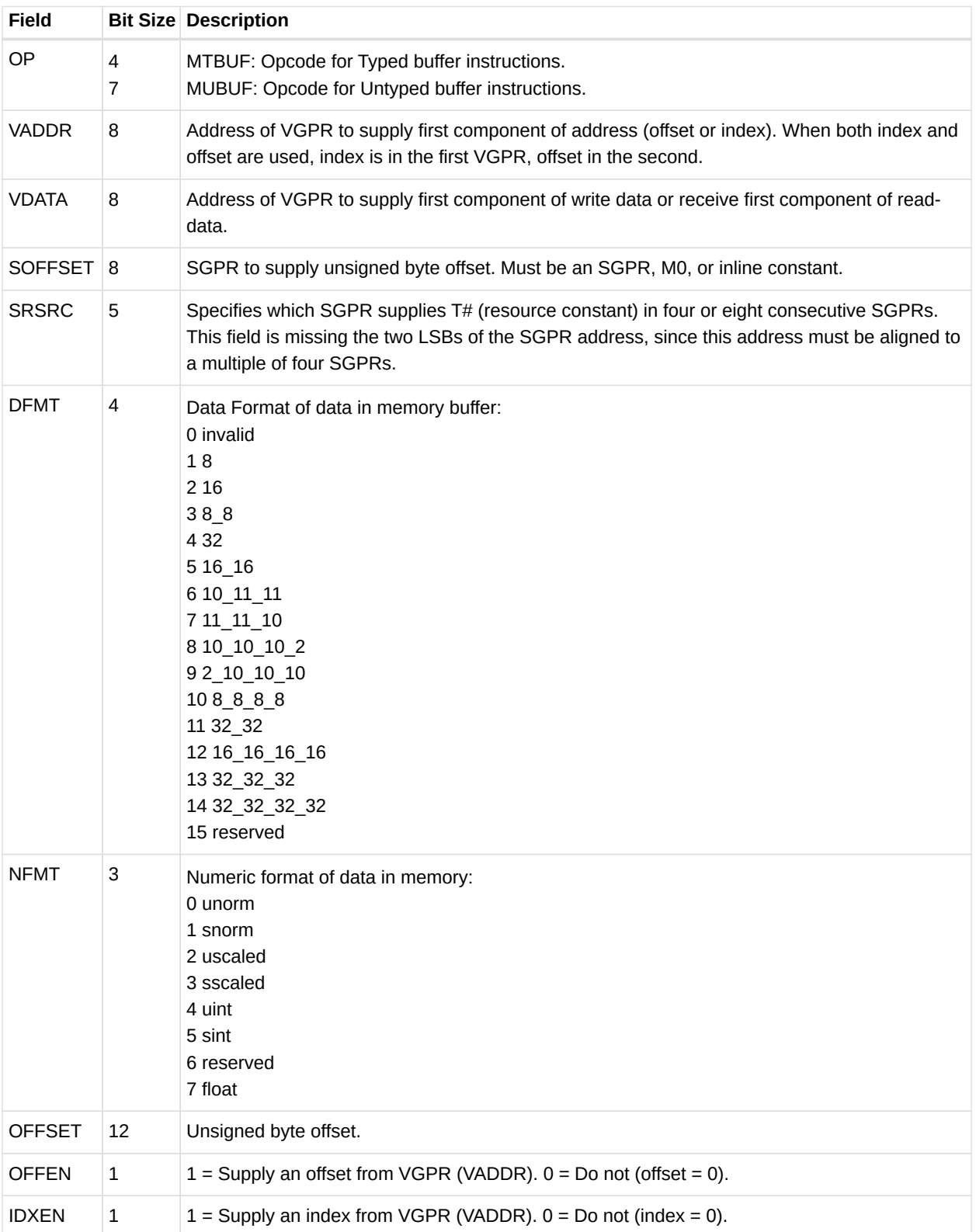

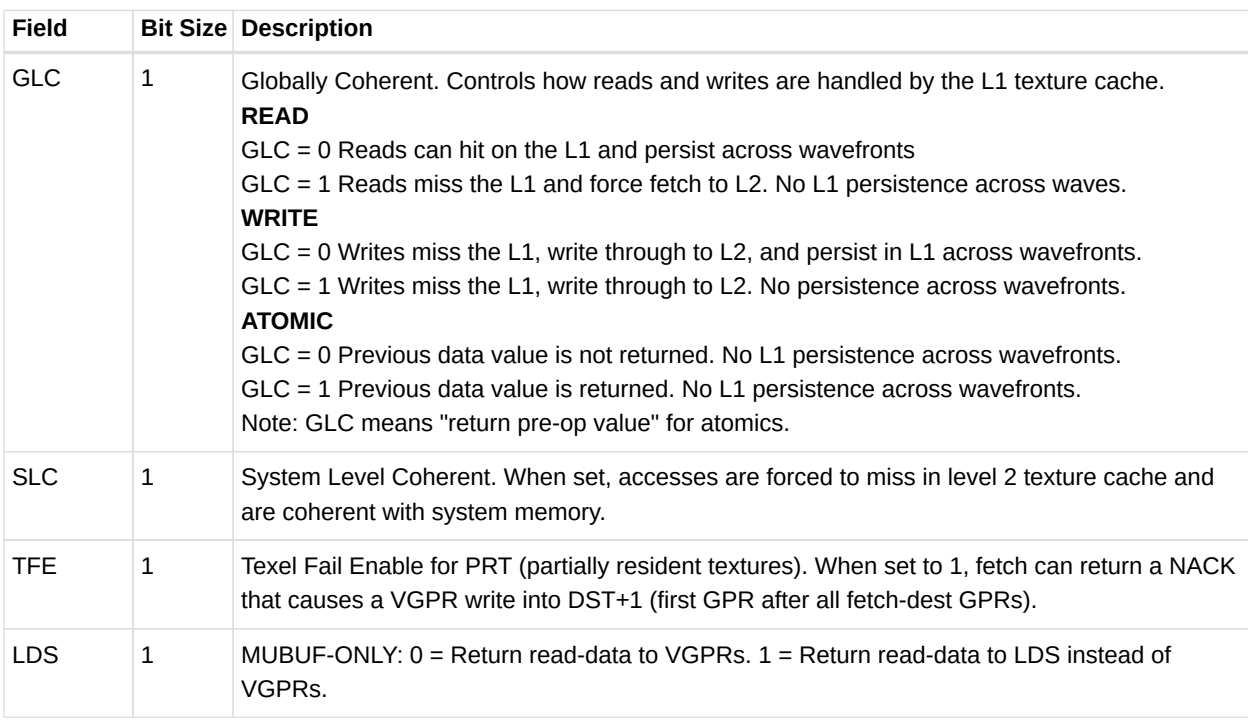

### **8.1.3. VGPR Usage**

VGPRs supply address and write-data; also, they can be the destination for return data (the other option is LDS).

#### **Address**

Zero, one or two VGPRs are used, depending of the offset-enable (OFFEN) and indexenable (IDXEN) in the instruction word, as shown in the table below:

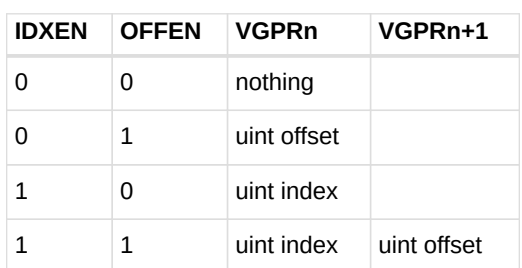

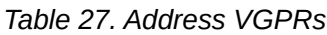

**Write Data** : N consecutive VGPRs, starting at VDATA. The data format specified in the instruction word (NFMT, DFMT for MTBUF, or encoded in the opcode field for MUBUF) determines how many Dwords to write.

**Read Data** : Same as writes. Data is returned to consecutive GPRs.

**Read Data Format** : Read data is 32 bits, based on the data format in the instruction or resource. Float or normalized data is returned as floats; integer formats are returned as integers (signed or unsigned, same type as the memory storage format). Memory reads of data in

memory that is 32 or 64 bits do not undergo any format conversion.

**Atomics with Return** : Data is read out of the VGPR(s) starting at VDATA to supply to the atomic operation. If the atomic returns a value to VGPRs, that data is returned to those same VGPRs starting at VDATA.

#### **8.1.4. Buffer Data**

The amount and type of data that is read or written is controlled by the following: data-format (dfmt), numeric-format (nfmt), destination-component-selects (dst\_sel), and the opcode. Dfmt and nfmt can come from the resource, instruction fields, or the opcode itself. Dst\_sel comes from the resource, but is ignored for many operations.

| Instruction                | <b>Data Format</b> | <b>Num Format</b> | <b>DST SEL</b> |
|----------------------------|--------------------|-------------------|----------------|
| TBUFFER_LOAD_FORMAT *      | instruction        | instruction       | identity       |
| TBUFFER STORE FORMAT *     | instruction        | instruction       | identity       |
| BUFFER LOAD <type></type>  | derived            | derived           | identity       |
| BUFFER STORE <type></type> | derived            | derived           | identity       |
| BUFFER LOAD FORMAT *       | resource           | resource          | resource       |
| BUFFER STORE FORMAT *      | resource           | resource          | resource       |
| BUFFER ATOMIC *            | derived            | derived           | identity       |

*Table 28. Buffer Instructions*

**Instruction** : The instruction's dfmt and nfmt fields are used instead of the resource's fields.

**Data format derived** : The data format is derived from the opcode and ignores the resource definition. For example, buffer load ubyte sets the data-format to 8 and number-format to uint.

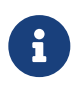

The resource's data format must not be INVALID; that format has specific meaning (unbound resource), and for that case the data format is not replaced by the instruction's implied data format.

**DST\_SEL identity** : Depending on the number of components in the data-format, this is: X000, XY00, XYZ0, or XYZW.

The MTBUF derives the data format from the instruction. The MUBUF BUFFER\_LOAD\_FORMAT and BUFFER\_STORE\_FORMAT instructions use dst\_sel from the resource; other MUBUF instructions derive data-format from the instruction itself.

**D16 Instructions** : Load-format and store-format instructions also come in a "d16" variant. For stores, each 32-bit VGPR holds two 16-bit data elements that are passed to the texture unit. This texture unit converts them to the texture format before writing to memory. For loads, data

returned from the texture unit is converted to 16 bits, and a pair of data are stored in each 32-bit VGPR (LSBs first, then MSBs). Control over int vs. float is controlled by NFMT.

### **8.1.5. Buffer Addressing**

A **buffer** is a data structure in memory that is addressed with an **index** and an **offset**. The index points to a particular record of size **stride** bytes, and the offset is the byte-offset within the record. The **stride** comes from the resource, the index from a VGPR (or zero), and the offset from an SGPR or VGPR and also from the instruction itself.

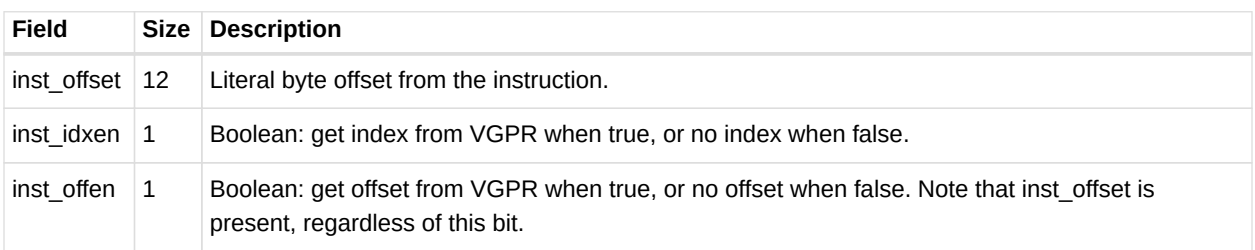

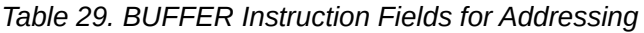

The "element size" for a buffer instruction is the amount of data the instruction transfers. It is determined by the DFMT field for MTBUF instructions, or from the opcode for MUBUF instructions. It can be 1, 2, 4, 8, or 16 bytes.

| Field                  | <b>Size</b>    | <b>Description</b>                                                                                                    |
|------------------------|----------------|----------------------------------------------------------------------------------------------------|
| const_base             | 48             | Base address, in bytes, of the buffer resource.                                                                                                    |
| const stride           | 14<br>or<br>18 | Stride of the record in bytes (0 to 16,383 bytes, or 0 to 262,143<br>bytes). Normally 14 bits, but is extended to 18-bits when:<br>const add tid enable $=$ true used with MUBUF instructions which<br>are not <b>format</b> types (or cache invalidate/WB).<br>This is extension intended for use with scratch (private) buffers.<br>If (const_add_tid_enable && MUBUF-non-format instr.)<br>const_stride $[17:0] = \{ V#, DFMT[3:0],$<br>$V#.const\_stride[13:0]$<br>else<br>const_stride is $14 \text{ bits: } \{4\}$ b0, $V# \text{.const}\_ \text{grid}$ [13:0] } |
| const num records $32$ |                | Number of records in the buffer.<br>In units of Bytes for raw buffers, units of Stride for structured buffers,<br>and ignored for private (scratch) buffers.<br>In units of: (inst $idxen == 1$ ) ? Bytes : Stride                                                                                                    |

*Table 30. V# Buffer Resource Constant Fields for Addressing*

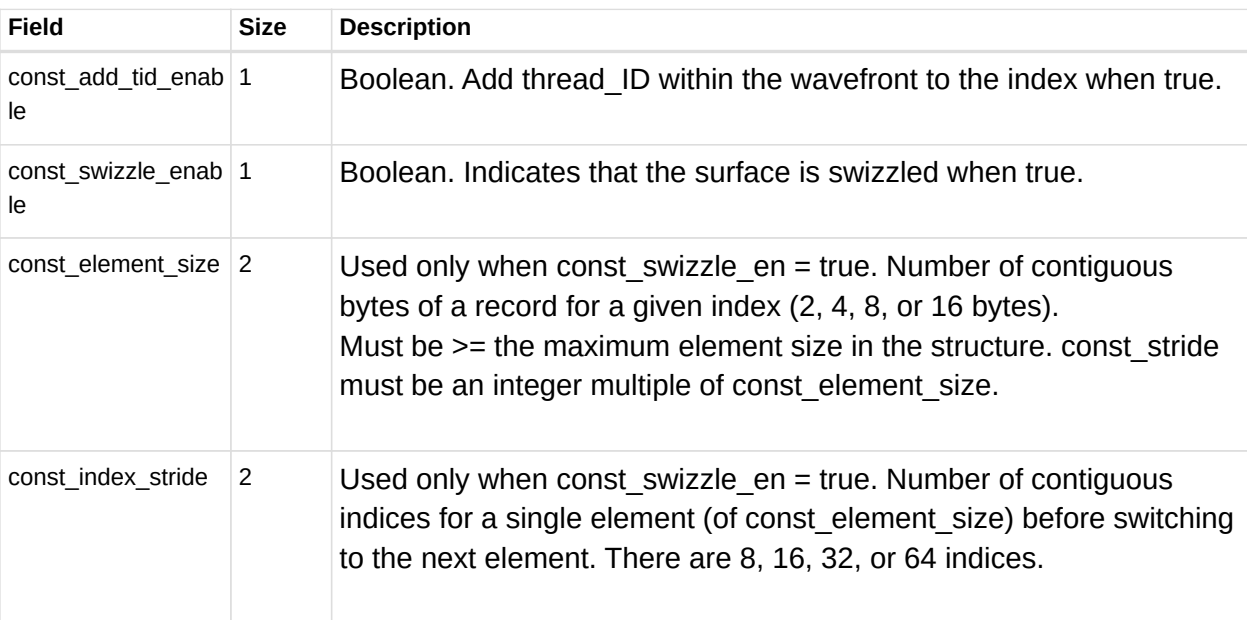

#### *Table 31. Address Components from GPRs*

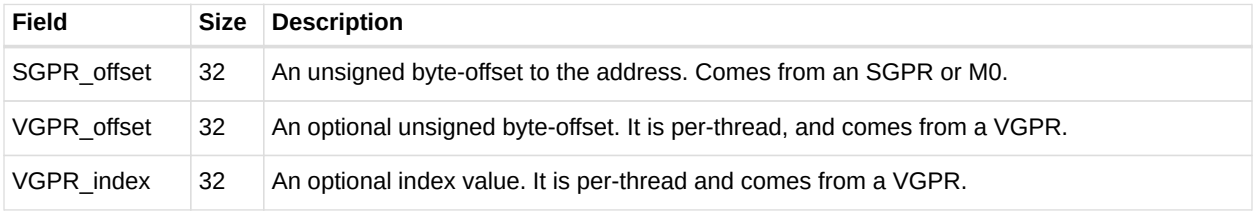

The final buffer memory address is composed of three parts:

- $\bullet$  the base address from the buffer resource (V#),
- the offset from the SGPR, and
- a buffer-offset that is calculated differently, depending on whether the buffer is linearly addressed (a simple Array-of-Structures calculation) or is swizzled.

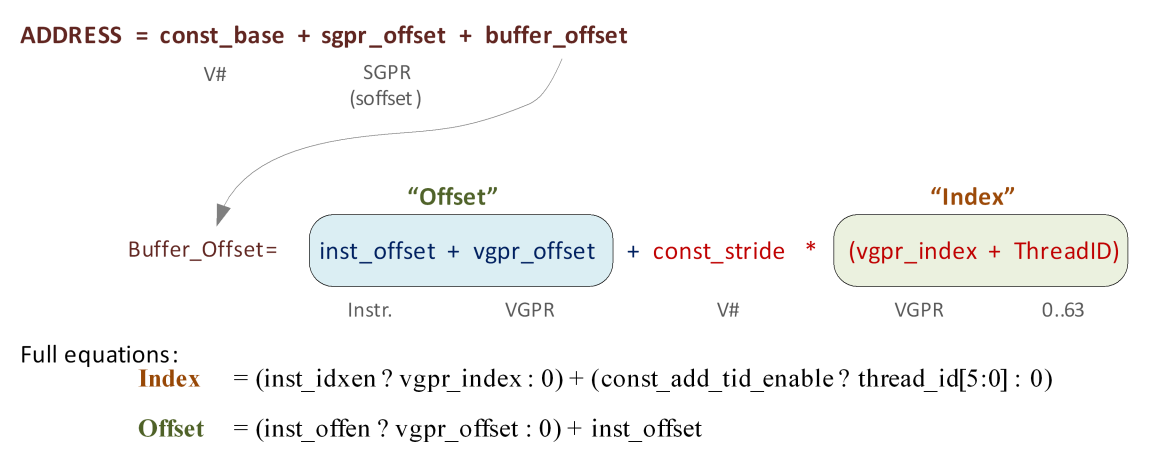

#### Address Calculation for a Linear Buffer

*Figure 4. Address Calculation for a Linear Buffer*

#### **Range Checking**

Addresses can be checked to see if they are in or out of range. When an address is out of range, reads will return zero, and writes and atomics will be dropped. The address range check algorithm depends on the buffer type.

#### **Private (Scratch) Buffer**

Used when: AddTID==1 && IdxEn==0 For this buffer, there is no range checking.

#### **Raw Buffer**

Used when: AddTID==0 && SWizzleEn==0 && IdxEn==0 Out of Range if: (InstOffset + (OffEN ? vgpr\_offset : 0)) >= NumRecords

#### **Structured Buffer**

Used when: AddTID==0 && Stride!=0 && IdxEn==1 Out of Range if: Index(vgpr) >= NumRecords

#### **Notes:**

- 1. Reads that go out-of-range return zero (except for components with  $V#$ .dst sel = SEL 1 that return 1).
- 2. Writes that are out-of-range do not write anything.
- 3. Load/store-format-\* instruction and atomics are range-checked "all or nothing" either entirely in or out.
- 4. Load/store-Dword-x{2,3,4} and range-check per component.

#### **Swizzled Buffer Addressing**

Swizzled addressing rearranges the data in the buffer to help provide improved cache locality for arrays of structures. Swizzled addressing also requires Dword-aligned accesses. A single fetch instruction cannot attempt to fetch a unit larger than const-element-size. The buffer's STRIDE must be a multiple of element size.

### **AMDA**

```
Index = (inst_idxen ? vgpr_index : 0) +
          (const_add_tid_enable ? thread_id[5:0] : 0)
Offset = (inst_offen ? vgpr_offset : 0) + inst_offset
index_msb = index / const_index_stride
index_lsb = index % const_index_stride
offset_msb = offset / const_element_size
offset_lsb = offset % const_element_size
buffer_offset = (index_msb * const_stride + offset_msb *  const_element_size) * const_index_stride + index_lsb *
                    const_element_size + offset_lsb
Final Address = const_base + sgpr_offset + buffer_offset
```
Remember that the "sgpr\_offset" is not a part of the "offset" term in the above equations.

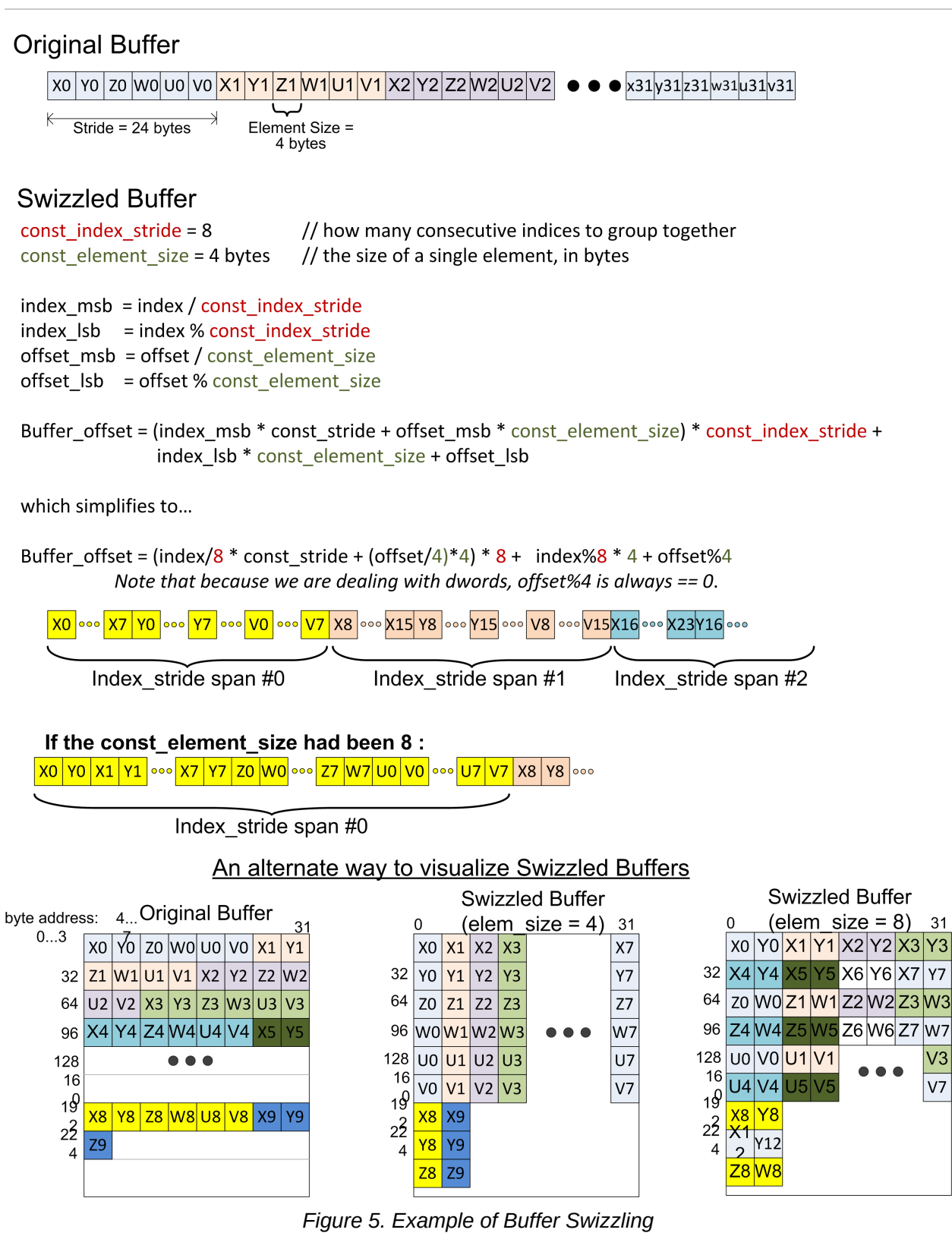

#### **Proposed Use Cases for Swizzled Addressing**

Here are few proposed uses of swizzled addressing in common graphics buffers.

|                              | DX11 Raw<br><b>Uav OpenCL</b><br><b>Buffer Object</b> | <b>Dx11 Structured</b><br>(literal offset) | <b>Dx11 Structured</b><br>(gpr offset) | <b>Scratch</b> | Ring /<br>stream-out | <b>Const</b><br><b>Buffer</b> |
|------------------------------|-------------------------------------------------------|--------------------------------------------|----------------------------------------|----------------|----------------------|-------------------------------|
| inst_vgpr_offset_<br>en      | T                                                     | F                                          | Т                                      | $\mathsf{T}$   | Т                    | T                             |
| inst_vgpr_index_<br>en       | F                                                     | Т                                          | Т                                      | F              | F                    | E                             |
| const_stride                 | na                                                    | $<$ api $>$                                | $<$ api $>$                            | scratchSize na |                      | na                            |
| const_add_tid_en   F<br>able |                                                       | F                                          | F                                      | Т              | Т                    | F                             |
| const_buffer_swiz F<br>zle   |                                                       | Т                                          | т                                      | Т              | F                    | E                             |
| const_elem_size              | na                                                    | 4                                          | 4                                      | 4 or 16        | na                   | 4                             |
| const_index_strid<br>e       | na                                                    | 16                                         | 16                                     | 64             |                      |                               |

*Table 32. Swizzled Buffer Use Cases*

### **8.1.6. 16-bit Memory Operations**

The D16 buffer instructions allow a kernel to load or store just 16 bits per work item between VGPRs and memory. There are two variants of these instructions:

- D16 loads data into or stores data from the lower 16 bits of a VGPR.
- D16 HI loads data into or stores data from the upper 16 bits of a VGPR.

For example, BUFFER\_LOAD\_UBYTE\_D16 reads a byte per work-item from memory, converts it to a 16-bit integer, then loads it into the lower 16 bits of the data VGPR.

#### **8.1.7. Alignment**

For Dword or larger reads or writes, the two LSBs of the byte-address are ignored, thus forcing Dword alignment.

### **8.1.8. Buffer Resource**

The buffer resource describes the location of a buffer in memory and the format of the data in the buffer. It is specified in four consecutive SGPRs (four aligned SGPRs) and sent to the texture cache with each buffer instruction.

The table below details the fields that make up the buffer resource descriptor.

*Table 33. Buffer Resource Descriptor*

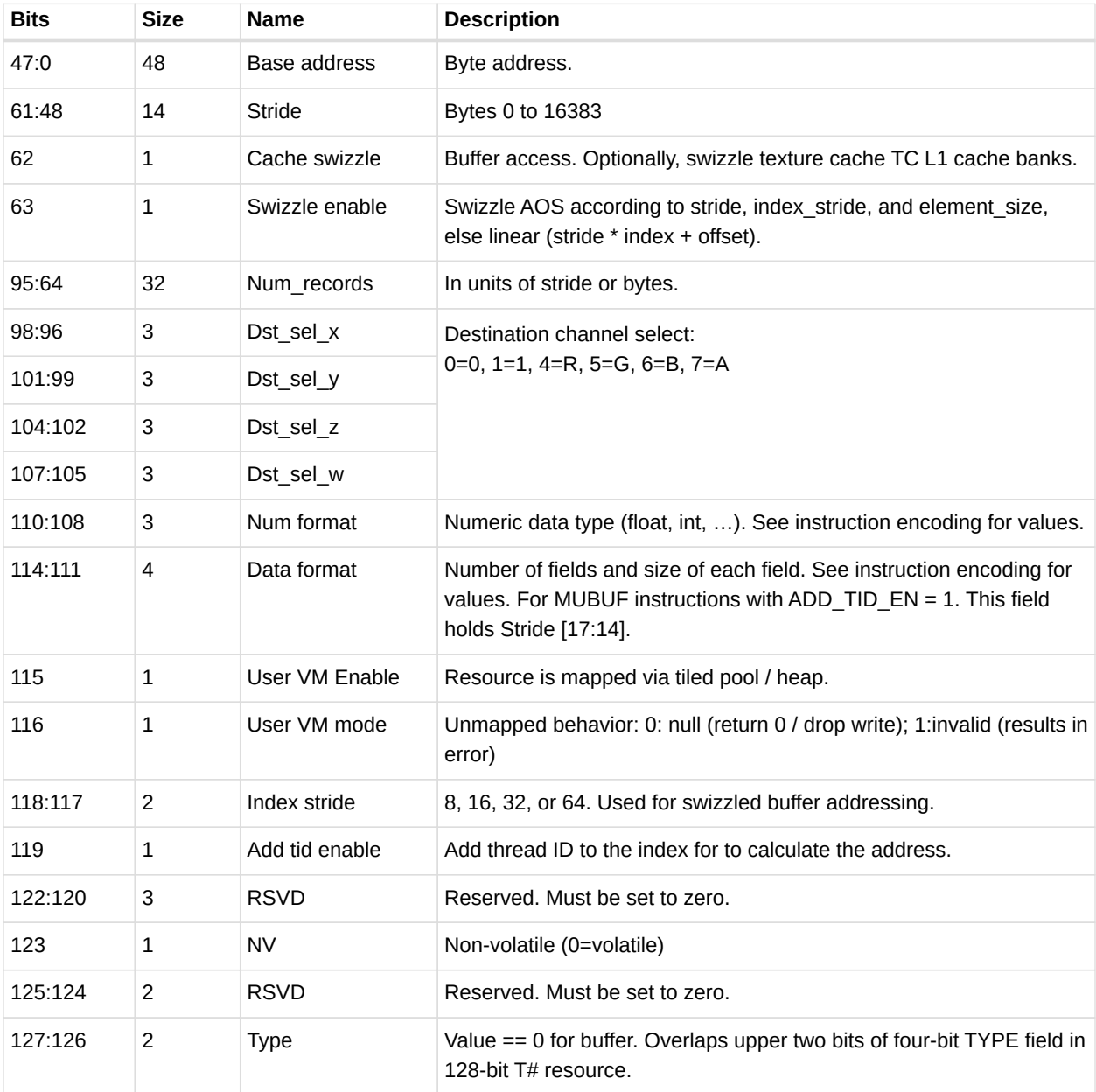

A resource set to all zeros acts as an unbound texture or buffer (return 0,0,0,0).

### **8.1.9. Memory Buffer Load to LDS**

The MUBUF instruction format allows reading data from a memory buffer directly into LDS without passing through VGPRs. This is supported for the following subset of MUBUF instructions.

- BUFFER\_LOAD\_{ubyte, sbyte, ushort, sshort, dword, format\_x}.
- It is illegal to set the instruction's TFE bit for loads to LDS.

LDS offset =  $16$ -bit unsigned byte offset from M0[15:0]. Mem\_offset = 32-bit unsigned byte offset from an SGPR (the SOFFSET SGPR). idx\_vgpr = index value from a VGPR (located at VADDR). (Zero if idxen=0.) off  $vgpr =$  offset value from a VGPR (located at VADDR or VADDR+1). (Zero if offen=0.)

The figure below shows the components of the LDS and memory address calculation:

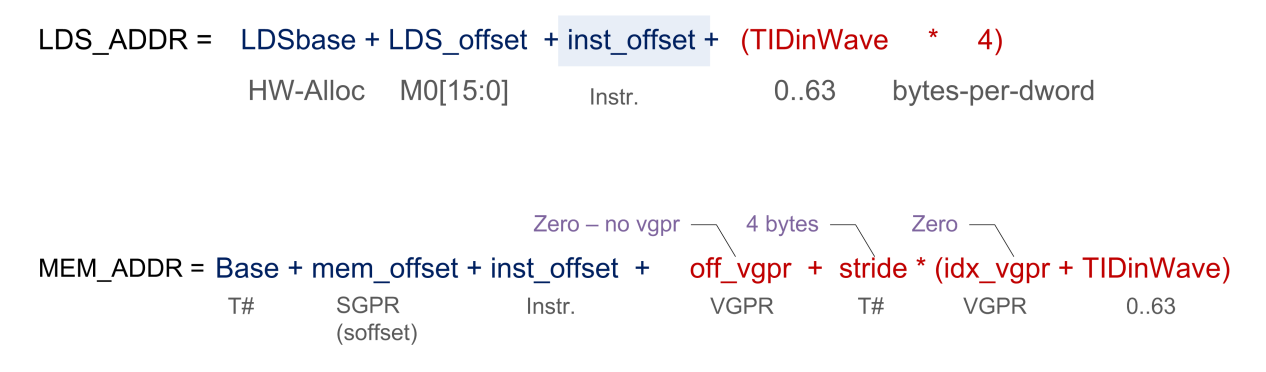

TIDinWave is only added if the resource (T#) has the ADD\_TID\_ENABLE field set to 1, whereas LDS adds it. The MEM ADDR M# is in the VDATA field; it specifies M0.

#### **Clamping Rules**

Memory address clamping follows the same rules as any other buffer fetch. LDS address clamping: the return data must not be written outside the LDS space allocated to this wave.

- Set the active-mask to limit buffer reads to those threads that return data to a legal LDS location.
- The LDSbase (alloc) is in units of 32 Dwords, as is LDSsize.
- M0[15:0] is in bytes.

### **8.1.10. GLC Bit Explained**

The GLC bit means different things for loads, stores, and atomic ops.

#### **GLC Meaning for Loads**

- For  $GLC == 0$ 
	- The load can read data from the GPU L1.
	- Typically, all loads (except load-acquire) use GLC==0.
- For GLC==1
	- The load intentionally misses the GPU L1 and reads from L2. If there was a line in the GPU L1 that matched, it is invalidated; L2 is reread.

◦ NOTE: L2 is not re-read for every work-item in the same wave-front for a single load instruction. For example:  $b = u \cdot \frac{d}{dx}$  // assume this is a byte read w/  $\frac{d}{dx} = 1$  and N is aligned to 64B In the above op, the first Tid of the wavefront brings in the line from L2 or beyond, and all 63 of the other Tids read from same 64 B cache line in the L1.

#### **GLC Meaning for Stores**

- For GLC==0 This causes a write-combine across work-items of the wavefront store op; dirtied lines are written to the L2 automatically.
	- If the store operation dirtied all bytes of the 64 B line, it is left clean and valid in the L1; subsequent accesses to the cache are allowed to hit on this cache line.
	- Else do not leave write-combined lines in L1.
- For GLC==1 Same as GLC==0, except the write-combined lines are not left in the line, even if all bytes are dirtied.

#### **Atomics**

- For GLC == 0 No return data (this is "write-only" atomic op).
- For GLC == 1 Returns previous value in memory (before the atomic operation).

## **8.2. Vector Memory (VM) Image Instructions**

Vector Memory (VM) operations transfer data between the VGPRs and memory through the texture cache (TC). Vector means the transfer of one or more pieces of data uniquely for every work-item in the wavefront. This is in contrast to scalar memory reads, which transfer only one value that is shared by all work-items in the wavefront.

Examples of image objects are texture maps and typed surfaces.

Image objects are accessed using from one to four dimensional addresses; they are composed of homogeneous data of one to four elements. These image objects are read from, or written to, using IMAGE \* or SAMPLE \* instructions, all of which use the MIMG instruction format. IMAGE LOAD instructions read an element from the image buffer directly into VGPRS, and SAMPLE instructions use sampler constants (S#) and apply filtering to the data after it is read. IMAGE ATOMIC instructions combine data from VGPRs with data already in memory, and optionally return the value that was in memory before the operation.

All VM operations use an image resource constant (T#) that is a 256-bit value in SGPRs. This constant is sent to the texture cache when the instruction is executed. This constant defines the address, data format, and characteristics of the surface in memory. Some image instructions also use a sampler constant that is a 128-bit constant in SGPRs. Typically, these constants are fetched from memory using scalar memory reads prior to executing VM instructions, but these constants can also be generated within the shader.

Texture fetch instructions have a data mask (DMASK) field. DMASK specifies how many data

components it receives. If DMASK is less than the number of components in the texture, the texture unit only sends DMASK components, starting with R, then G, B, and A. if DMASK specifies more than the texture format specifies, the shader receives zero for the missing components.

### **8.2.1. Image Instructions**

This section describes the image instruction set, and the microcode fields available to those instructions.

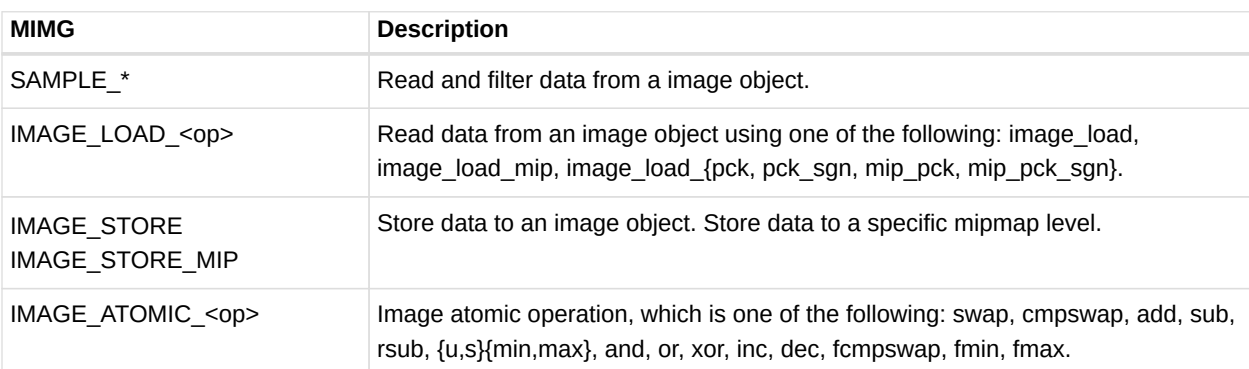

#### *Table 34. Image Instructions*

#### *Table 35. Instruction Fields*

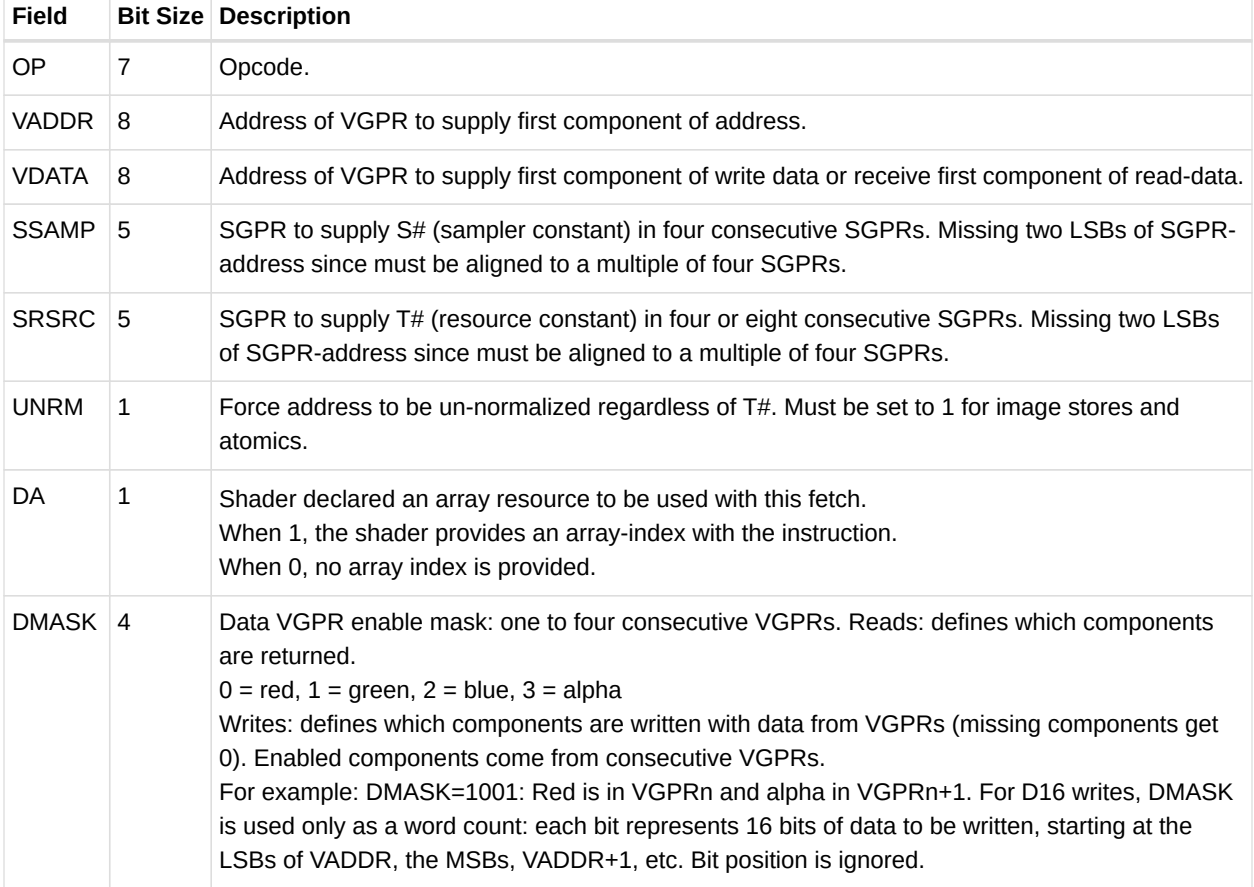
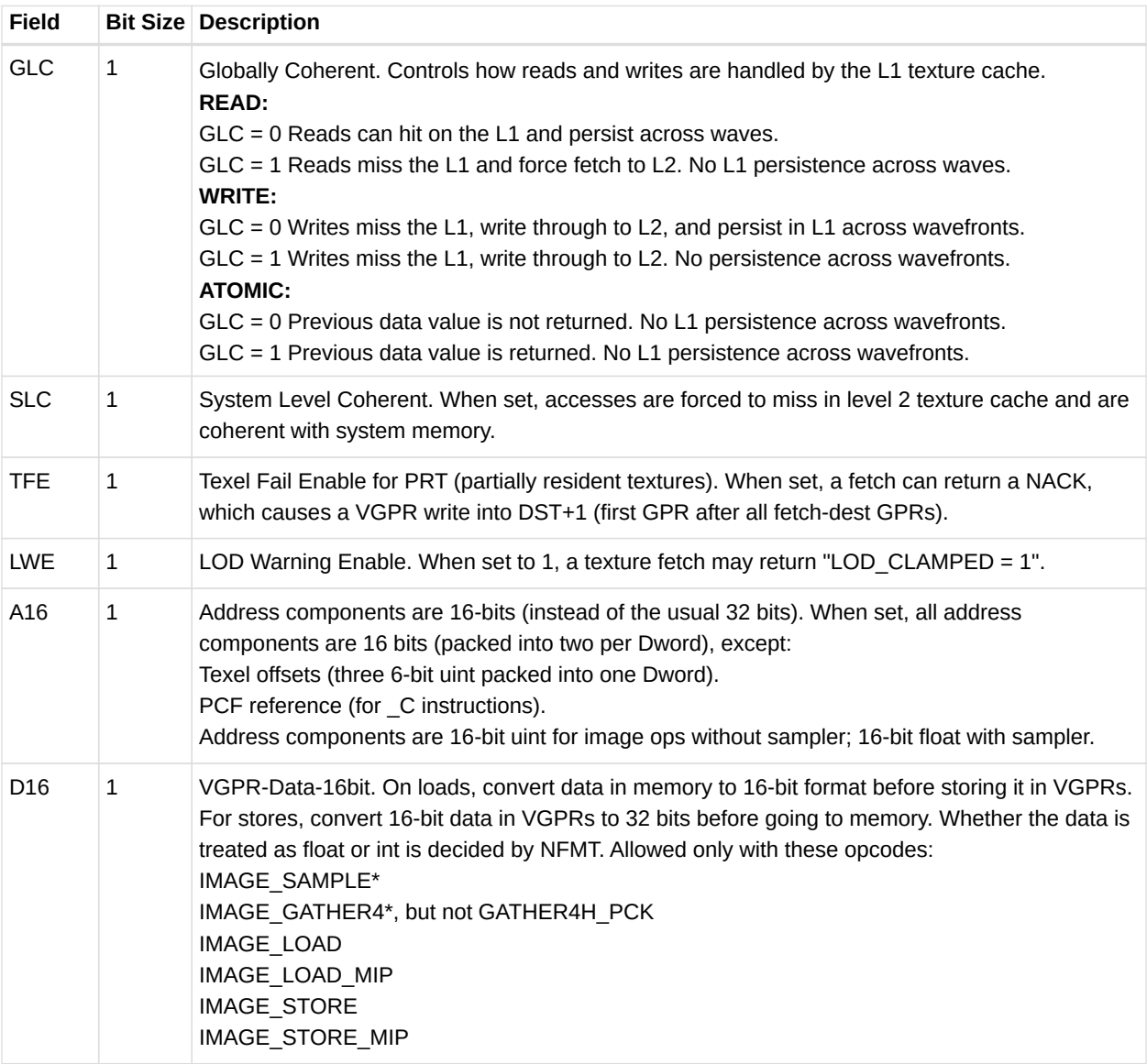

## **8.3. Image Opcodes with No Sampler**

For image opcodes with no sampler, all VGPR address values are taken as uint. For cubemaps, face  $id = slice * 6 + face.$ 

The table below shows the contents of address VGPRs for the various image opcodes.

| <b>Image Opcode</b><br>(Resource w/o Sampler) | Acnt | dim | <b>VGPRn</b> | VGPRn+1 | VGPRn+2 | VGPRn+3 |
|-----------------------------------------------|------|-----|--------------|---------|---------|---------|
| get resinfo                                   |      | Any | mipid        |         |         |         |

*Table 36. Image Opcodes with No Sampler*

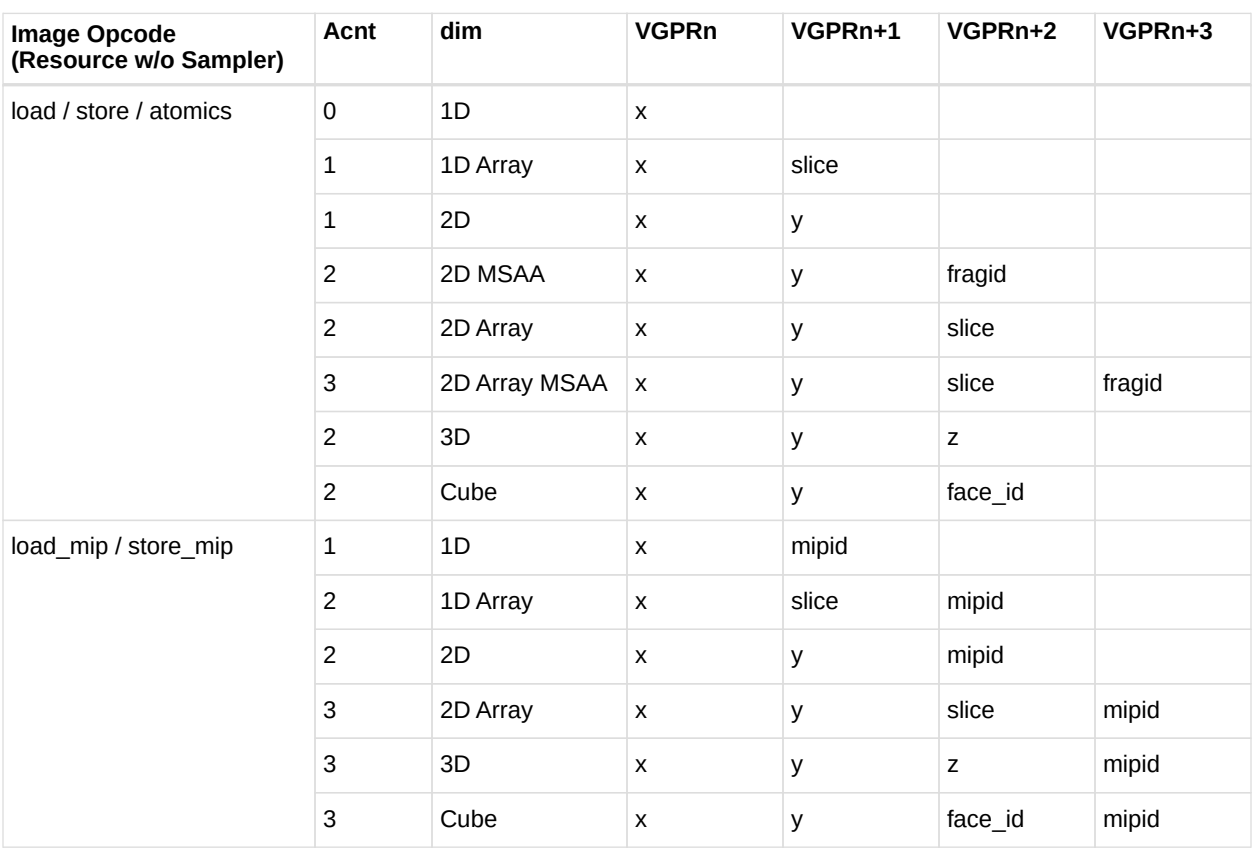

## **8.4. Image Opcodes with a Sampler**

For image opcodes with a sampler, all VGPR address values are taken as float. For cubemaps, face\_id = slice  $*$  8 + face.

Certain sample and gather opcodes require additional values from VGPRs beyond what is shown. These values are: offset, bias, z-compare, and gradients.

| <b>Image Opcode</b><br>(w/ Sampler) | Acnt           | dim           | <b>VGPRn</b> | VGPRn+1 | VGPRn+2 | VGPRn+3 |
|-------------------------------------|----------------|---------------|--------------|---------|---------|---------|
| sample                              | 0              | 1D            | X            |         |         |         |
|                                     | 1              | 1D Array      | X            | slice   |         |         |
|                                     | 1              | 2D            | X            | y       |         |         |
|                                     | 2              | 2D interlaced | X            | y       | field   |         |
|                                     | $\overline{c}$ | 2D Array      | X            | y       | slice   |         |
|                                     | 2              | 3D            | X            | у       | z       |         |
|                                     | 2              | Cube          | X            | у       | face_id |         |

*Table 37. Image Opcodes with Sampler*

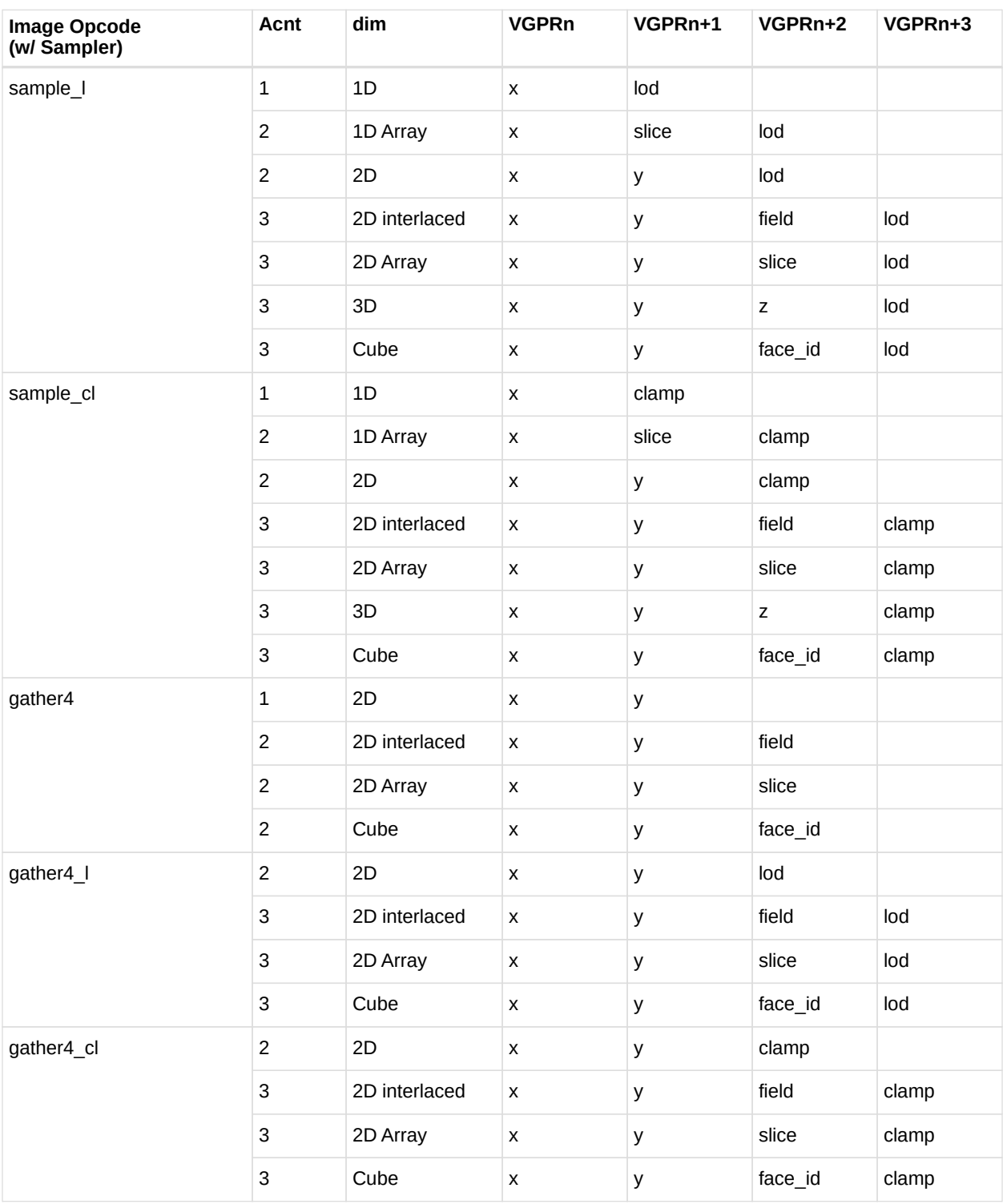

- 1. Sample includes sample, sample\_d, sample\_b, sample\_lz, sample\_c, sample\_c\_d, sample\_c\_b, sample\_c\_lz, and getlod.
- 2. Sample\_l includes sample\_l and sample\_c\_l.
- 3. Sample\_cl includes sample\_cl, sample\_d\_cl, sample\_b\_cl, sample\_c\_cl, sample\_c\_d\_cl, and sample\_c\_b\_cl.
- 4. Gather4 includes gather4, gather4\_lz, gather4\_c, and gather4\_c\_lz.

The table below lists and briefly describes the legal suffixes for image instructions:

| Suffi<br>X                             | <b>Meaning</b>    | <b>Extra</b><br><b>Addresses</b> | <b>Description</b>                                                           |
|----------------------------------------|-------------------|----------------------------------|------------------------------------------------------------------------------|
| ᅩ                                      | <b>LOD</b>        |                                  | LOD is used instead of TA computed LOD.                                      |
| $\overline{B}$                         | <b>LOD BIAS</b>   | 1: lod bias                      | Add this BIAS to the LOD TA computes.                                        |
| CL                                     | <b>LOD CLAMP</b>  |                                  | Clamp the LOD to be no larger than this value.                               |
| $\_$ D                                 | Derivative        | $2,4$ or 6: slopes               | Send dx/dv, dx/dy, etc. slopes to TA for it to used in LOD computation.      |
| CD                                     | Coarse Derivative |                                  | Send dx/dv, dx/dy, etc. slopes to TA for it to used in LOD computation.      |
| LZ                                     | Level 0           |                                  | Force use of MIP level 0.                                                    |
| $\overline{\phantom{a}}^{\phantom{a}}$ | <b>PCF</b>        | $1: z$ -comp                     | Percentage closer filtering.                                                 |
| $\circ$                                | Offset            | 1: offsets                       | Send X, Y, Z integer offsets (packed into 1 Dword) to offset XYZ<br>address. |

*Table 38. Sample Instruction Suffix Key*

#### **8.4.1. VGPR Usage**

Address: The address consists of up to four parts:

 $\{$  offset  $\}$  { bias } { z-compare } { derivative } { body }

These are all packed into consecutive VGPRs.

- Offset: SAMPLE\**O*\*, GATHER\**O*\* One Dword of offset xyz. The offsets are six-bit signed integers: X=[5:0], Y=[13:8], and Z=[21:16].
- Bias: SAMPLE\**B*\*, GATHER\**B*\*. One Dword float.
- Z-compare: SAMPLE\**C*\*, GATHER\**C*\*. One Dword.
- Derivatives (sample d, sample cd): 2, 4, or 6 Dwords, packed one Dword per derivative as:

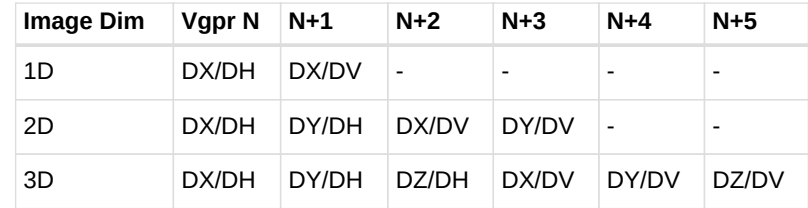

- Body: One to four Dwords, as defined by the table: [Image Opcodes with Sampler] Address components are X,Y,Z,W with X in VGPR\_M, Y in VGPR\_M+1, etc. The number of components in "body" is the value of the ACNT field in the table, plus one.
- Data: Written from, or returned to, one to four consecutive VGPRs. The amount of data read

or written is determined by the DMASK field of the instruction.

- Reads: DMASK specifies which elements of the resource are returned to consecutive VGPRs. The texture system reads data from memory and based on the data format expands it to a canonical RGBA form, filling in zero or one for missing components. Then, DMASK is applied, and only those components selected are returned to the shader.
- Writes: When writing an image object, it is only possible to write an entire element (all components), not just individual components. The components come from consecutive VGPRs, and the texture system fills in the value zero for any missing components of the image's data format; it ignores any values that are not part of the stored data format. For example, if the DMASK=1001, the shader sends Red from VGPR\_N, and Alpha from VGPR N+1, to the texture unit. If the image object is RGB, the texel is overwritten with Red from the VGPR\_N, Green and Blue set to zero, and Alpha from the shader ignored.
- Atomics: Image atomic operations are supported only on 32- and 64-bit-per pixel surfaces. The surface data format is specified in the resource constant. Atomic operations treat the element as a single component of 32- or 64-bits. For atomic operations, DMASK is set to the number of VGPRs (Dwords) to send to the texture unit. DMASK legal values for atomic image operations: no other values of DMASK are legal.
	- $0x1 = 32$ -bit atomics except cmpswap.
	- 0x3 = 32-bit atomic cmpswap.
	- $0x3 = 64$ -bit atomics except cmpswap.
	- $0xf = 64$ -bit atomic cmpswap.
- Atomics with Return: Data is read out of the VGPR(s), starting at VDATA, to supply to the atomic operation. If the atomic returns a value to VGPRs, that data is returned to those same VGPRs starting at VDATA.
- D16 Instructions: Load-format and store-format instructions also come in a "d16" variant. For stores, each 32-bit VGPR holds two 16-bit data elements that are passed to the texture unit. The texture unit converts them to the texture format before writing to memory. For loads, data returned from the texture unit is converted to 16 bits, and a pair of data are stored in each 32- bit VGPR (LSBs first, then MSBs). The DMASK bit represents individual 16- bit elements; so, when DMASK=0011 for an image-load, two 16-bit components are loaded into a single 32-bit VGPR.

#### **8.4.2. Image Resource**

The image resource (also referred to as  $T#$ ) defines the location of the image buffer in memory, its dimensions, tiling, and data format. These resources are stored in four or eight consecutive SGPRs and are read by MIMG instructions.

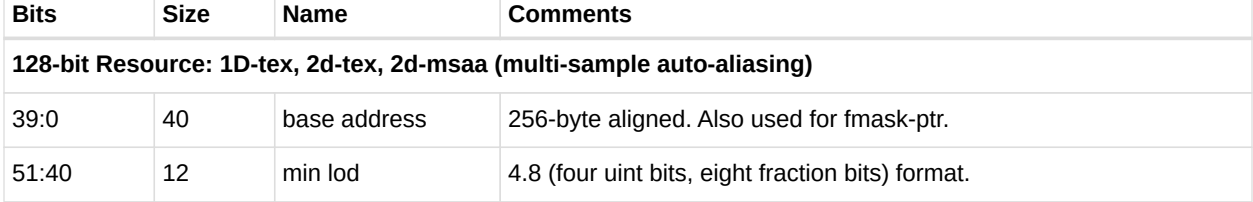

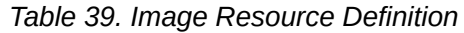

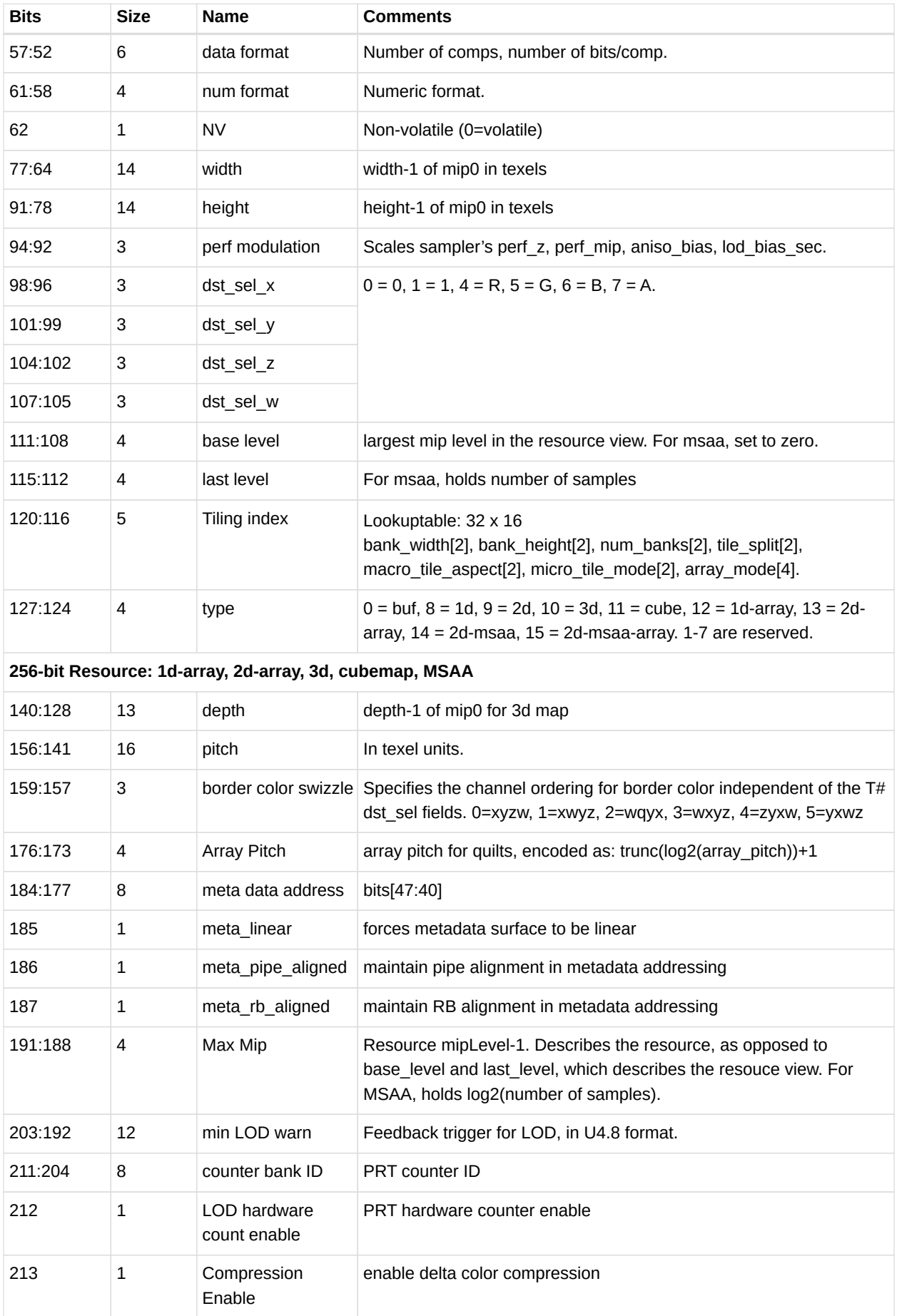

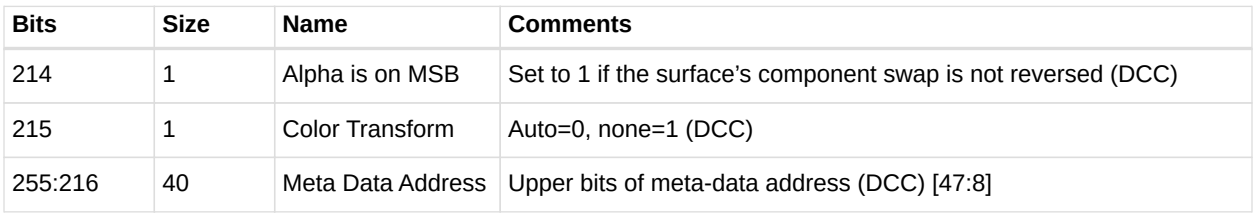

All image resource view descriptors (T#'s) are written by the driver as 256 bits.

The MIMG-format instructions have a DeclareArray (DA) bit that reflects whether the shader was expecting an array-texture or simple texture to be bound. When DA is zero, the hardware does not send an array index to the texture cache. If the texture map was indexed, the hardware supplies an index value of zero. Indices sent for non-indexed texture maps are ignored.

#### **8.4.3. Image Sampler**

The sampler resource (also referred to as S#) defines what operations to perform on texture map data read by **sample** instructions. These are primarily address clamping and filter options. Sampler resources are defined in four consecutive SGPRs and are supplied to the texture cache with every sample instruction.

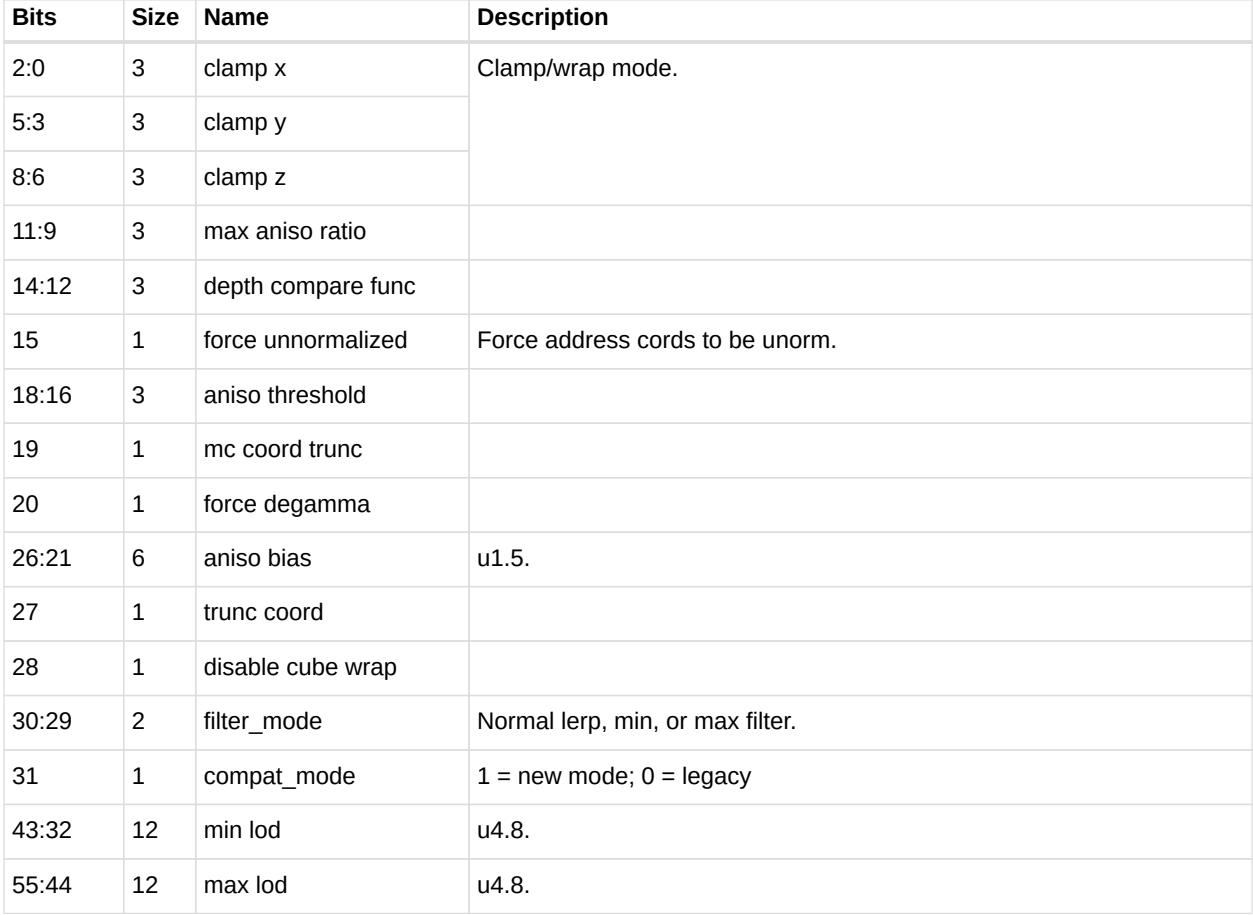

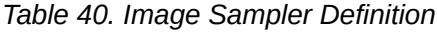

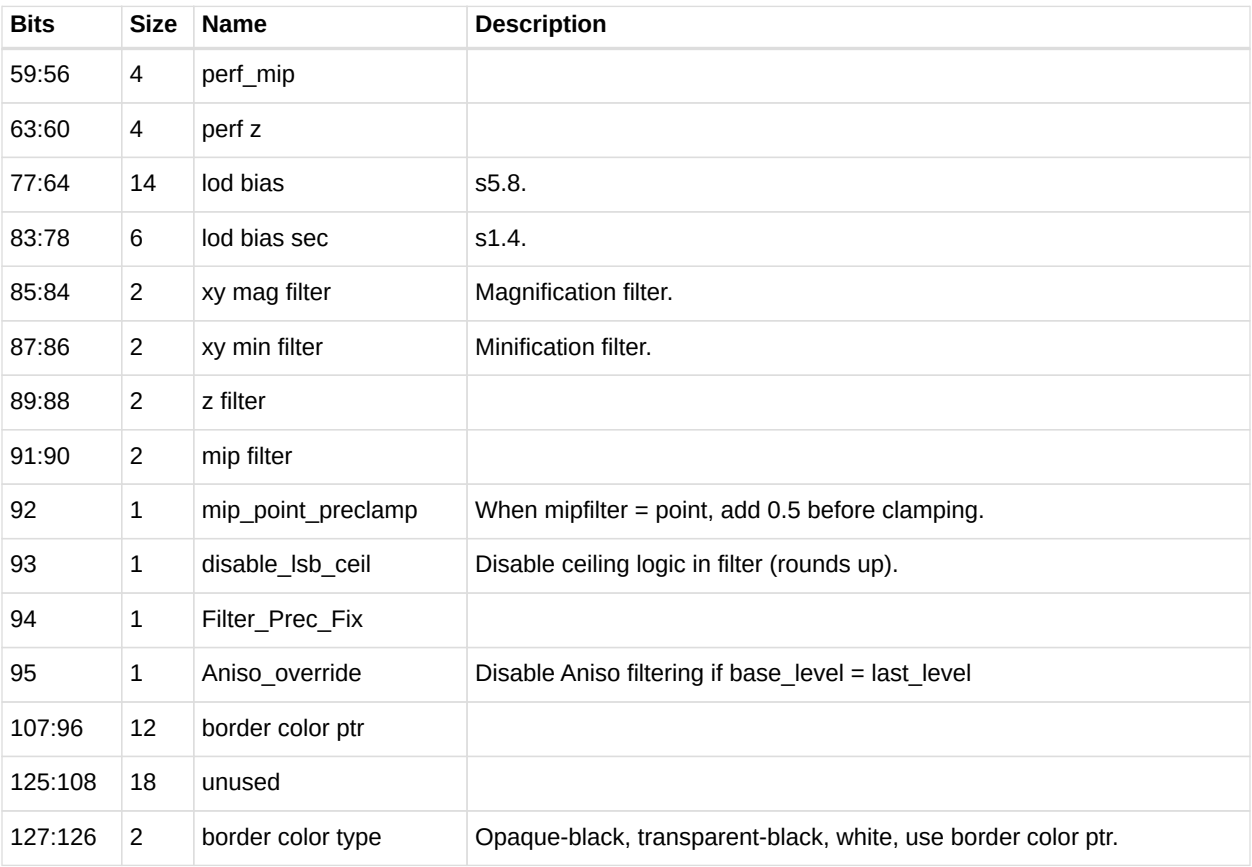

#### **8.4.4. Data Formats**

Data formats 0-15 are available to buffer resources, and all formats are available to image formats. The table below details all the data formats that can be used by image and buffer resources.

#### **AMDA**

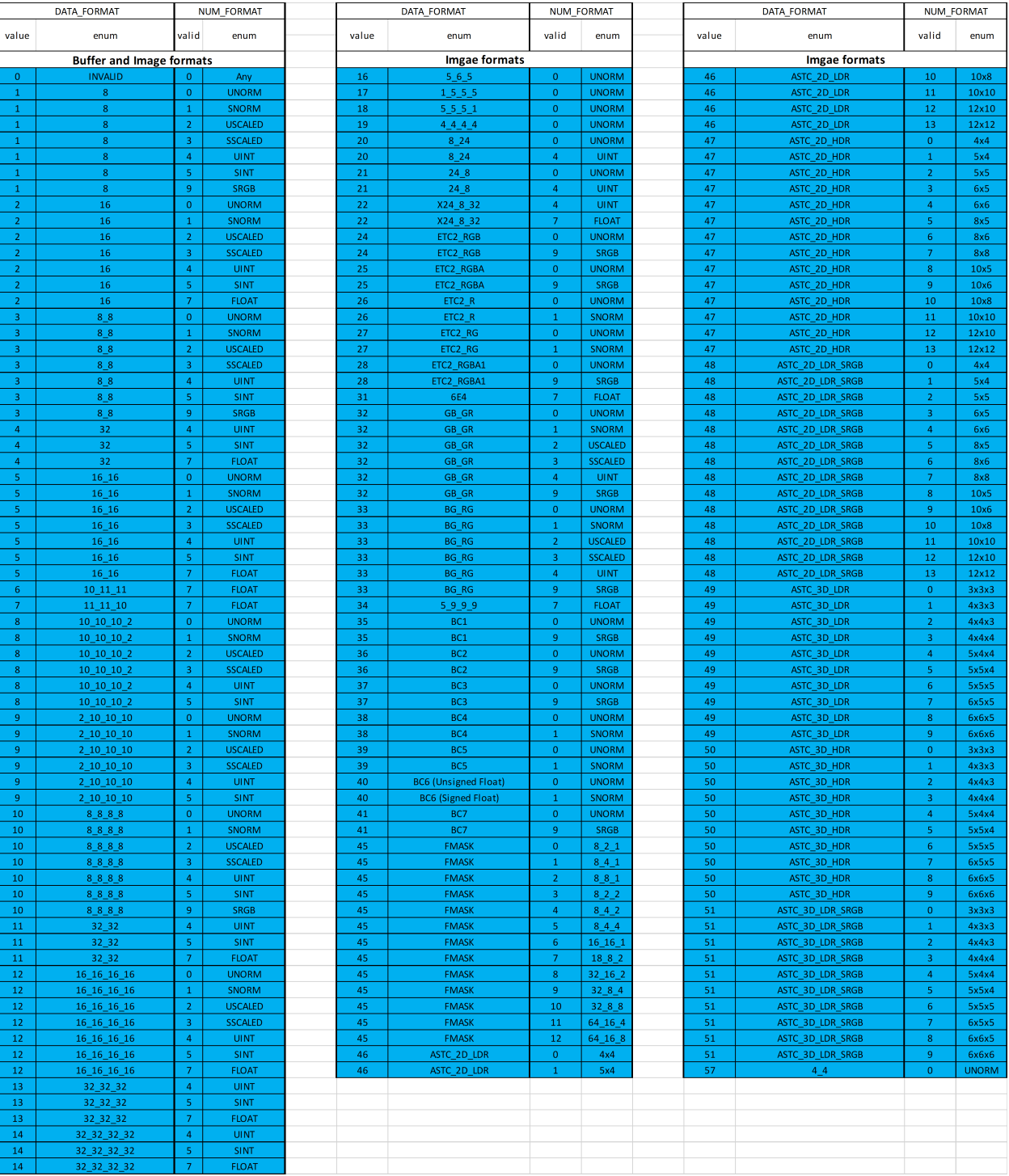

#### **8.4.5. Vector Memory Instruction Data Dependencies**

When a VM instruction is issued, the address is immediately read out of VGPRs and sent to the texture cache. Any texture or buffer resources and samplers are also sent immediately. However, write-data is not immediately sent to the texture cache.

The shader developer's responsibility to avoid data hazards associated with VMEM instructions include waiting for VMEM read instruction completion before reading data fetched from the TC

#### (VMCNT).

This is explained in the section: [Data Dependency Resolution](#page-29-0)

# **Chapter 9. Flat Memory Instructions**

Flat Memory instructions read, or write, one piece of data into, or out of, VGPRs; they do this separately for each work-item in a wavefront. Unlike buffer or image instructions, Flat instructions do not use a resource constant to define the base address of a surface. Instead, Flat instructions use a single flat address from the VGPR; this addresses memory as a single flat memory space. This memory space includes video memory, system memory, LDS memory, and scratch (private) memory. It does not include GDS memory. Parts of the flat memory space may not map to any real memory, and accessing these regions generates a memory-violation error. The determination of the memory space to which an address maps is controlled by a set of "memory aperture" base and size registers.

## **9.1. Flat Memory Instruction**

Flat memory instructions let the kernel read or write data in memory, or perform atomic operations on data already in memory. These operations occur through the texture L2 cache. The instruction declares which VGPR holds the address (either 32- or 64-bit, depending on the memory configuration), the VGPR which sends and the VGPR which receives data. Flat instructions also use M0 as described in the table below:

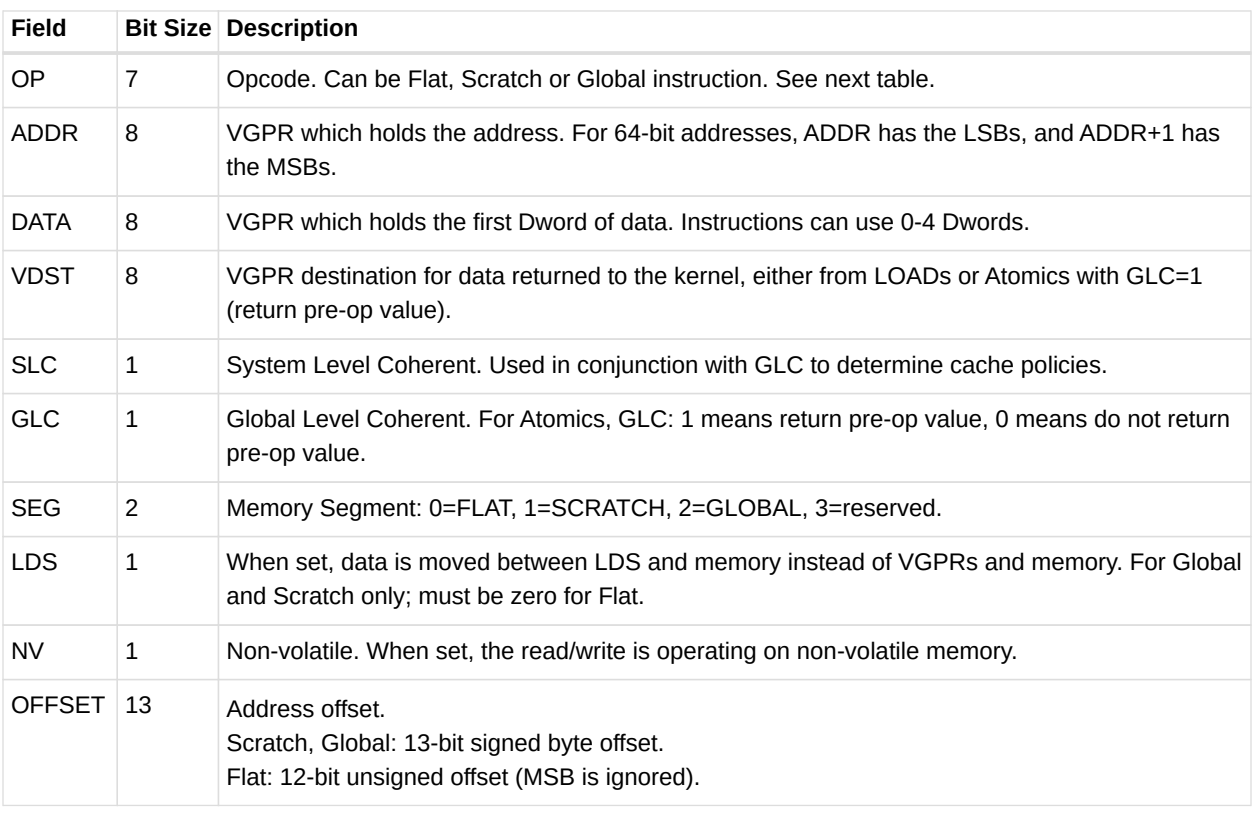

*Table 41. Flat, Global and Scratch Microcode Formats*

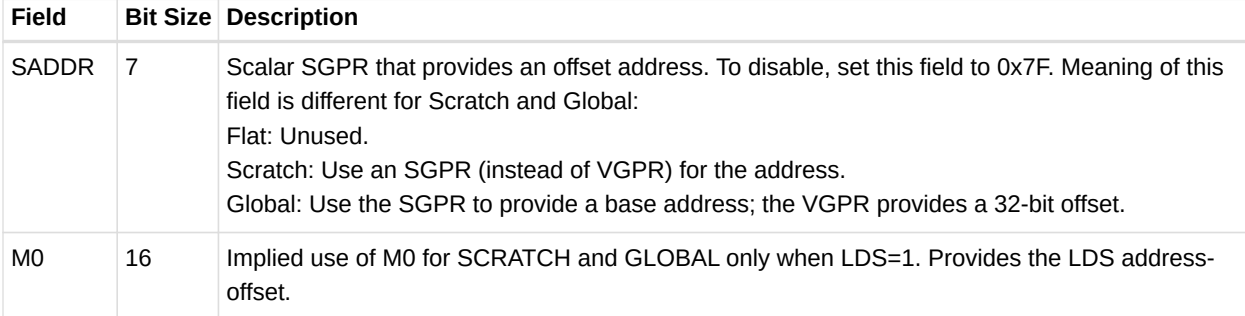

| <b>Flat Opcodes</b>     | <b>Global Opcodes</b>     | <b>Scratch Opcodes</b>     |
|-------------------------|---------------------------|----------------------------|
| <b>FLAT</b>             | <b>GLOBAL</b>             | SCRATCH                    |
| FLAT_LOAD_UBYTE         | GLOBAL_LOAD_UBYTE         | SCRATCH_LOAD_UBYTE         |
| FLAT_LOAD_UBYTE_D16     | GLOBAL_LOAD_UBYTE_D16     | SCRATCH_LOAD_UBYTE_D16     |
| FLAT_LOAD_UBYTE_D16_HI  | GLOBAL_LOAD_UBYTE_D16_HI  | SCRATCH_LOAD_UBYTE_D16_HI  |
| FLAT_LOAD_SBYTE         | GLOBAL_LOAD_SBYTE         | SCRATCH_LOAD_SBYTE         |
| FLAT_LOAD_SBYTE_D16     | GLOBAL_LOAD_SBYTE_D16     | SCRATCH_LOAD_SBYTE_D16     |
| FLAT_LOAD_SBYTE_D16_HI  | GLOBAL_LOAD_SBYTE_D16_HI  | SCRATCH_LOAD_SBYTE_D16_HI  |
| FLAT_LOAD_USHORT        | GLOBAL_LOAD_USHORT        | SCRATCH_LOAD_USHORT        |
| FLAT_LOAD_SSHORT        | GLOBAL_LOAD_SSHORT        | SCRATCH_LOAD_SSHORT        |
| FLAT_LOAD_SHORT_D16     | GLOBAL_LOAD_SHORT_D16     | SCRATCH_LOAD_SHORT_D16     |
| FLAT_LOAD_SHORT_D16_HI  | GLOBAL_LOAD_SHORT_D16_HI  | SCRATCH_LOAD_SHORT_D16_HI  |
| FLAT_LOAD_DWORD         | GLOBAL_LOAD_DWORD         | SCRATCH_LOAD_DWORD         |
| FLAT_LOAD_DWORDX2       | GLOBAL_LOAD_DWORDX2       | SCRATCH_LOAD_DWORDX2       |
| FLAT_LOAD_DWORDX3       | GLOBAL_LOAD_DWORDX3       | SCRATCH_LOAD_DWORDX3       |
| FLAT_LOAD_DWORDX4       | GLOBAL_LOAD_DWORDX4       | SCRATCH_LOAD_DWORDX4       |
| FLAT_STORE_BYTE         | GLOBAL_STORE_BYTE         | SCRATCH_STORE_BYTE         |
| FLAT_STORE_BYTE_D16_HI  | GLOBAL_STORE_BYTE_D16_HI  | SCRATCH_STORE_BYTE_D16_HI  |
| FLAT_STORE_SHORT        | GLOBAL_STORE_SHORT        | SCRATCH_STORE_SHORT        |
| FLAT_STORE_SHORT_D16_HI | GLOBAL_STORE_SHORT_D16_HI | SCRATCH_STORE_SHORT_D16_HI |
| FLAT_STORE_DWORD        | GLOBAL_STORE_DWORD        | SCRATCH_STORE_DWORD        |
| FLAT_STORE_DWORDX2      | GLOBAL_STORE_DWORDX2      | SCRATCH_STORE_DWORDX2      |
| FLAT STORE DWORDX3      | GLOBAL_STORE_DWORDX3      | SCRATCH_STORE_DWORDX3      |
| FLAT_STORE_DWORDX4      | GLOBAL_STORE_DWORDX4      | SCRATCH_STORE_DWORDX4      |
| FLAT_ATOMIC_SWAP        | GLOBAL_ATOMIC_SWAP        | none                       |
| FLAT_ATOMIC_CMPSWAP     | GLOBAL_ATOMIC_CMPSWAP     | none                       |

*Table 42. Flat, Global and Scratch Opcodes*

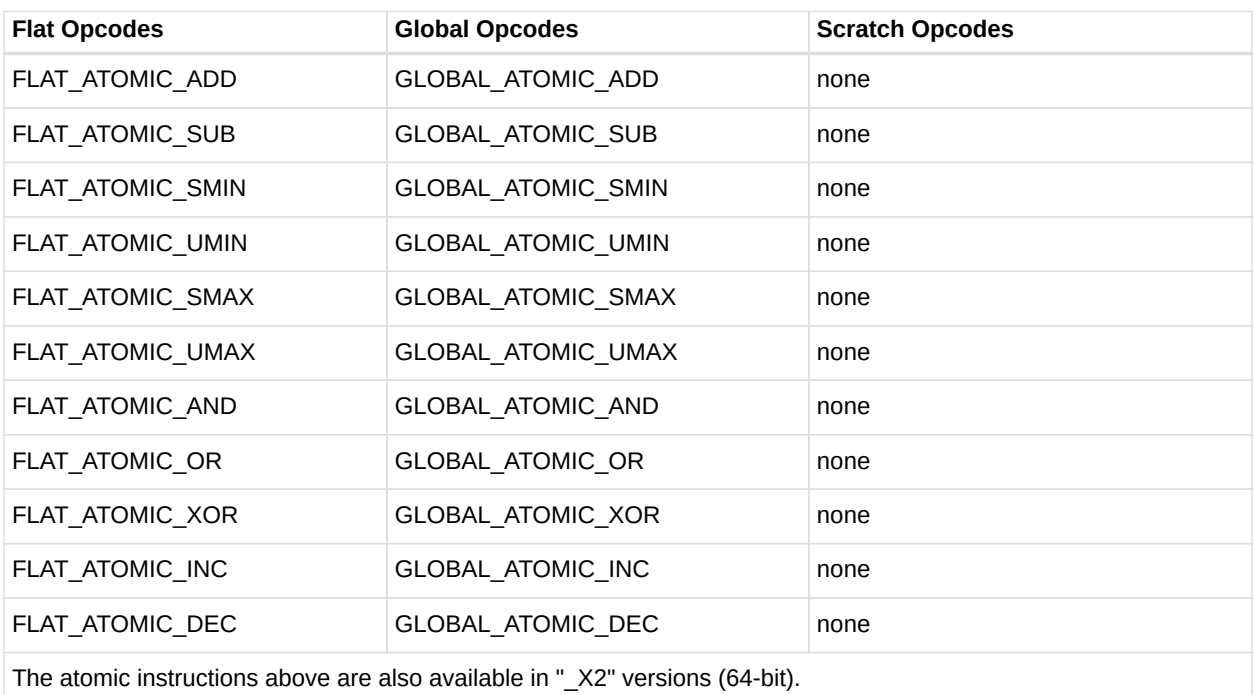

## **9.2. Instructions**

The FLAT instruction set is nearly identical to the Buffer instruction set, but without the FORMAT reads and writes. Unlike Buffer instructions, FLAT instructions cannot return data directly to LDS, but only to VGPRs.

FLAT instructions do not use a resource constant  $(V#)$  or sampler  $(S#)$ ; however, they do require a SGPR-pair to hold scratch-space information in case any threads' address resolves to scratch space. See the Scratch section for details.

Internally, FLAT instruction are executed as both an LDS and a Buffer instruction; so, they increment both VM\_CNT and LGKM\_CNT and are not considered done until both have been decremented. There is no way beforehand to determine whether a FLAT instruction uses only LDS or TA memory space.

#### **9.2.1. Ordering**

Flat instructions can complete out of order with each other. If one flat instruction finds all of its data in Texture cache, and the next finds all of its data in LDS, the second instruction might complete first. If the two fetches return data to the same VGPR, the result are unknown.

#### **9.2.2. Important Timing Consideration**

Since the data for a FLAT load can come from either LDS or the texture cache, and because these units have different latencies, there is a potential race condition with respect to the

VM\_CNT and LGKM\_CNT counters. Because of this, the only sensible S\_WAITCNT value to use after FLAT instructions is zero.

## **9.3. Addressing**

FLAT instructions support both 64- and 32-bit addressing. The address size is set using a mode register (PTR32), and a local copy of the value is stored per wave.

The addresses for the aperture check differ in 32- and 64-bit mode; however, this is not covered here.

64-bit addresses are stored with the LSBs in the VGPR at ADDR, and the MSBs in the VGPR at ADDR+1.

For scratch space, the texture unit takes the address from the VGPR and does the following.

```
Address = VGPR[addr] + TID_in_wave * Size
            - private aperture base (in SH_MEM_BASES)
            + offset (from flat_scratch)
```
## **9.4. Global**

Global instructions are similar to Flat instructions, but the programmer must ensure that no threads access LDS space; thus, no LDS bandwidth is used by global instructions.

Global instructions offer two types of addressing:

- Memory addr = VGPR-address + instruction offset.
- Memory addr = SGPR-address + VGPR-offset + instruction offset.

The size of the address component is dependent on ADDRESS\_MODE: 32-bits or 64-bit pointers. The VGPR-offset is 32 bits.

These instructions also allow direct data movement between LDS and memory without going through VGPRs.

Since these instructions do not access LDS, only VM\_CNT is used, not LGKM\_CNT. If a global instruction does attempt to access LDS, the instruction returns MEM\_VIOL.

### **9.5. Scratch**

Scratch instructions are similar to Flat, but the programmer must ensure that no threads access LDS space, and the memory space is swizzled. Thus, no LDS bandwidth is used by scratch

#### instructions.

Scratch instructions also support multi-Dword access and mis-aligned access (although misaligned is slower).

Scratch instructions use the following addressing:

- Memory\_addr = flat\_scratch.addr + swizzle(V/SGPR\_offset + inst\_offset, threadID)
- The offset can come from either an SGPR or a VGPR, and is a 32- bit unsigned byte.

The size of the address component is dependent on the ADDRESS\_MODE: 32-bits or 64-bit pointers. The VGPR-offset is 32 bits.

These instructions also allow direct data movement between LDS and memory without going through VGPRs.

Since these instructions do not access LDS, only VM\_CNT is used, not LGKM\_CNT. It is not possible for a Scratch instruction to access LDS; thus, no error or aperture checking is done.

## **9.6. Memory Error Checking**

Both TA and LDS can report that an error occurred due to a bad address. This can occur for the following reasons:

- invalid address (outside any aperture)
- write to read-only surface
- misaligned data
- out-of-range address:
	- LDS access with an address outside the range: [0, MIN(M0, LDS SIZE)-1 ]
	- Scratch access with an address outside the range: [0, scratch-size -1 ]

The policy for threads with bad addresses is: writes outside this range do not write a value, and reads return zero.

Addressing errors from either LDS or TA are returned on their respective "instruction done" busses as MEM\_VIOL. This sets the wave's MEM\_VIOL TrapStatus bit and causes an exception (trap) if the corresponding EXCPEN bit is set.

### **9.7. Data**

FLAT instructions can use zero to four consecutive Dwords of data in VGPRs and/or memory. The DATA field determines which VGPR(s) supply source data (if any), and the VDST VGPRs hold return data (if any). No data-format conversion is done.

## **9.8. Scratch Space (Private)**

Scratch (thread-private memory) is an area of memory defined by the aperture registers. When an address falls in scratch space, additional address computation is automatically performed by the hardware. The kernel must provide additional information for this computation to occur in the form of the FLAT\_SCRATCH register.

The FLAT\_SCRATCH address is automatically sent with every FLAT request.

FLAT SCRATCH is a 64-bit, byte address. The shader composes the value by adding together two separate values: the base address, which can be passed in via an initialized SGPR, or perhaps through a constant buffer, and the per-wave allocation offset (also initialized in an SGPR).

# **Chapter 10. Data Share Operations**

Local data share (LDS) is a very low-latency, RAM scratchpad for temporary data with at least one order of magnitude higher effective bandwidth than direct, uncached global memory. It permits sharing of data between work-items in a work-group, as well as holding parameters for pixel shader parameter interpolation. Unlike read-only caches, the LDS permits high-speed write-to-read re-use of the memory space (full gather/read/load and scatter/write/store operations).

## **10.1. Overview**

The figure below shows the conceptual framework of the LDS is integration into the memory of AMD GPUs using OpenCL.

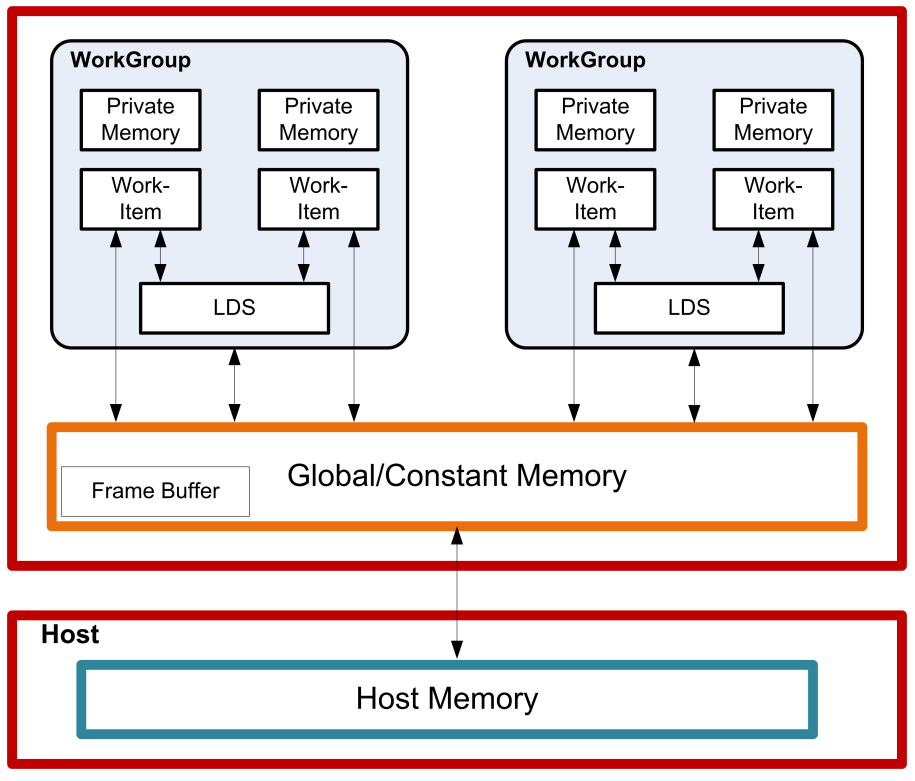

*Figure 6. High-Level Memory Configuration*

Physically located on-chip, directly next to the ALUs, the LDS is approximately one order of magnitude faster than global memory (assuming no bank conflicts).

There are 64 kB memory per compute unit, segmented into 32 of 512 Dwords. Each bank is a 256x32 two-port RAM (1R/1W per clock cycle). Dwords are placed in the banks serially, but all banks can execute a store or load simultaneously. One work-group can request up to 64 kB memory. Reads across wavefront are dispatched over four cycles in waterfall.

The high bandwidth of the LDS memory is achieved not only through its proximity to the ALUs,

but also through simultaneous access to its memory banks. Thus, it is possible to concurrently execute 32 write or read instructions, each nominally 32-bits; extended instructions, read2/write2, can be 64-bits each. If, however, more than one access attempt is made to the same bank at the same time, a bank conflict occurs. In this case, for indexed and atomic operations, hardware prevents the attempted concurrent accesses to the same bank by turning them into serial accesses. This decreases the effective bandwidth of the LDS. For maximum throughput (optimal efficiency), therefore, it is important to avoid bank conflicts. A knowledge of request scheduling and address mapping is key to achieving this.

## **10.2. Dataflow in Memory Hierarchy**

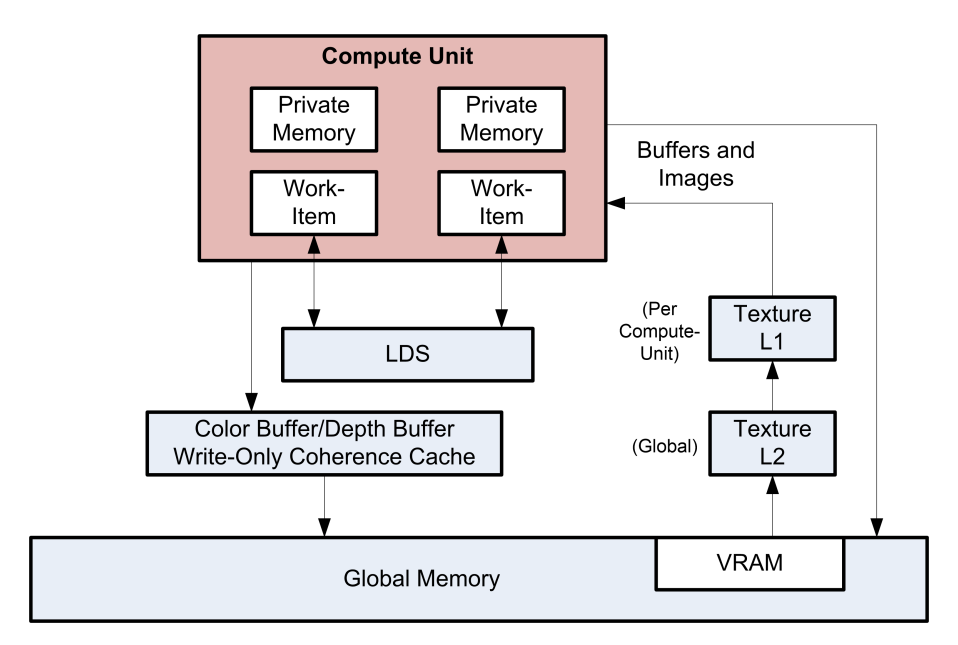

The figure below is a conceptual diagram of the dataflow withing the memory structure.

To load data into LDS from global memory, it is read from global memory and placed into the work-item's registers; then, a store is performed to LDS. Similarly, to store data into global memory, data is read from LDS and placed into the workitem's registers, then placed into global memory. To make effective use of the LDS, an algorithm must perform many operations on what is transferred between global memory and LDS. It also is possible to load data from a memory buffer directly into LDS, bypassing VGPRs.

LDS atomics are performed in the LDS hardware. (Thus, although ALUs are not directly used for these operations, latency is incurred by the LDS executing this function.)

### **10.3. LDS Access**

The LDS is accessed in one of three ways:

• Direct Read

- Parameter Read
- Indexed or Atomic

The following subsections describe these methods.

#### **10.3.1. LDS Direct Reads**

Direct reads are only available in LDS, not in GDS.

LDS Direct reads occur in vector ALU (VALU) instructions and allow the LDS to supply a single DWORD value which is broadcast to all threads in the wavefront and is used as the SRC0 input to the ALU operations. A VALU instruction indicates that input is to be supplied by LDS by using the LDS\_DIRECT for the SRC0 field.

The LDS address and data-type of the data to be read from LDS comes from the M0 register:

```
LDS_addr = M0[15:0] (byte address and must be Dword aligned)
DataType = M0[18:16]  0 unsigned byte
      1 unsigned short
      2 Dword
      3 unused
      4 signed byte
      5 signed short
```
#### **10.3.2. LDS Parameter Reads**

Parameter reads are only available in LDS, not in GDS.

Pixel shaders use LDS to read vertex parameter values; the pixel shader then interpolates them to find the per-pixel parameter values. LDS parameter reads occur when the following opcodes are used.

- V\_INTERP\_P1\_F32 D = P10  $*$  S + P0 Parameter interpolation, first step.
- V INTERP P2 F32D = P20  $*$  S + DParameter interpolation, second step.
- V\_INTERP\_MOV\_F32D =  ${P10,P20,P0}[S]$ Parameter load.

The typical parameter interpolation operations involves reading three parameters: P0, P10, and P20, and using the two barycentric coordinates, I and J, to determine the final per-pixel value:

Final value =  $P0 + P10 * I + P20 * J$ 

Parameter interpolation instructions indicate the parameter attribute number (0 to 32) and the

component number (0=x, 1=y, 2=z and 3=w).

| Field       |                | Size Description                                                                                                    |
|-------------|----------------|----------------------------------------------------------------------------------------------------|
| <b>VDST</b> | 8              | Destination VGPR. Also acts as source for v interp p2 f32.                                                                                                    |
| OP          | $\overline{2}$ | Opcode:<br>0: v interp $p1$ f32 VDST = P10 * VSRC + P0<br>1: v interp $p2$ f32 VDST = P20 * VSRC + VDST<br>2: v_interp_mov_f32 VDST = (P0, P10 or P20 selected by VSRC $[1:0]$ )<br>P0, P10 and P20 are parameter values read from LDS    |
| <b>ATTR</b> | 6              | Attribute number: 0 to 32.                                                                                                    |
| ATTRCHAN    | $\mathcal{P}$  | $0 = X$ , $1 = Y$ , $2 = Z$ , $3 = W$                                                                                                    |
| <b>VSRC</b> | 8              | Source VGPR supplies interpolation "I" or "J" value. For OP==v interp mov f32: 0=P10,<br>1=P20, 2=P0. VSRC must not be the same register as VDST because 16-bank LDS chips<br>implement $\nu$ interp $p1$ as a macro of two instructions. |
| (M0)        | 32             | Use of the M0 register is automatic. M0 must contain: $\{1\}$ D0, new prim mask $[15:1]$ ,<br>$\text{lds}$ param offset $\left[15:0\right]$                                                                                               |

*Table 43. Parameter Instruction Fields*

Parameter interpolation and parameter move instructions must initialize the M0 register before using it. The lds param offset[15:0] is an address offset from the beginning of LDS storage allocated to this wavefront to where parameters begin in LDS memory for this wavefront. The new prim mask is a 15-bit mask with one bit per quad; a one in this mask indicates that this quad begins a new primitive, a zero indicates it uses the same primitive as the previous quad. The mask is 15 bits, not 16, since the first quad in a wavefront begins a new primitive and so it is not included in the mask.

#### **10.3.3. Data Share Indexed and Atomic Access**

Both LDS and GDS can perform indexed and atomic data share operations. For brevity, "LDS" is used in the text below and, except where noted, also applies to GDS.

Indexed and atomic operations supply a unique address per work-item from the VGPRs to the LDS, and supply or return unique data per work-item back to VGPRs. Due to the internal banked structure of LDS, operations can complete in as little as two cycles, or take as many 64 cycles, depending upon the number of bank conflicts (addresses that map to the same memory bank).

Indexed operations are simple LDS load and store operations that read data from, and return data to, VGPRs.

Atomic operations are arithmetic operations that combine data from VGPRs and data in LDS, and write the result back to LDS. Atomic operations have the option of returning the LDS "preop" value to VGPRs.

The table below lists and briefly describes the LDS instruction fields.

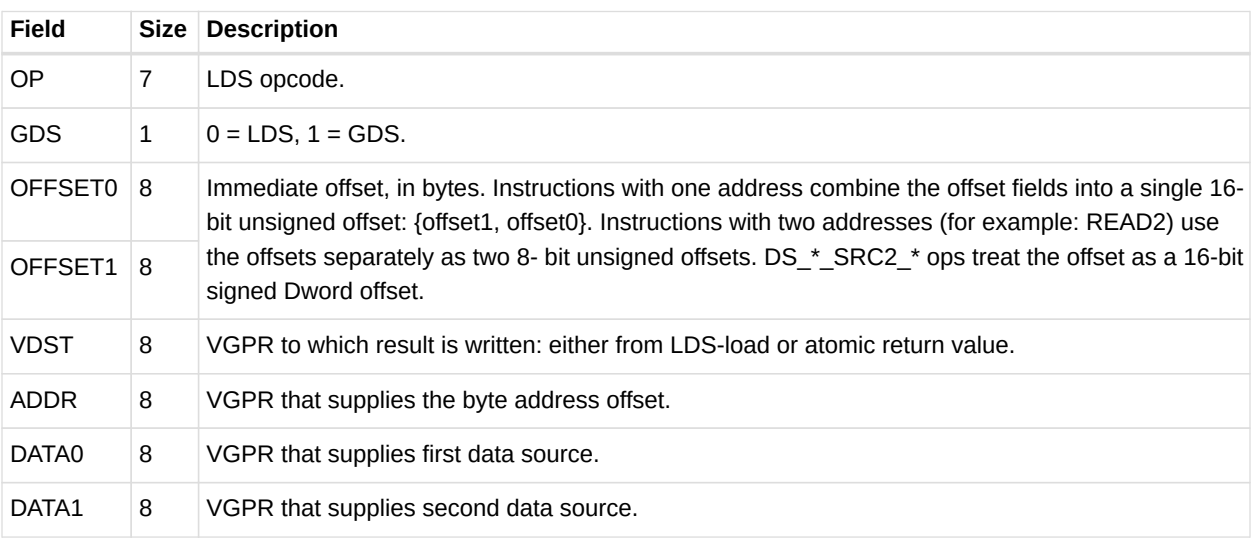

#### *Table 44. LDS Instruction Fields*

All LDS operations require that M0 be initialized prior to use. M0 contains a size value that can be used to restrict access to a subset of the allocated LDS range. If no clamping is wanted, set M0 to 0xFFFFFFFFF.

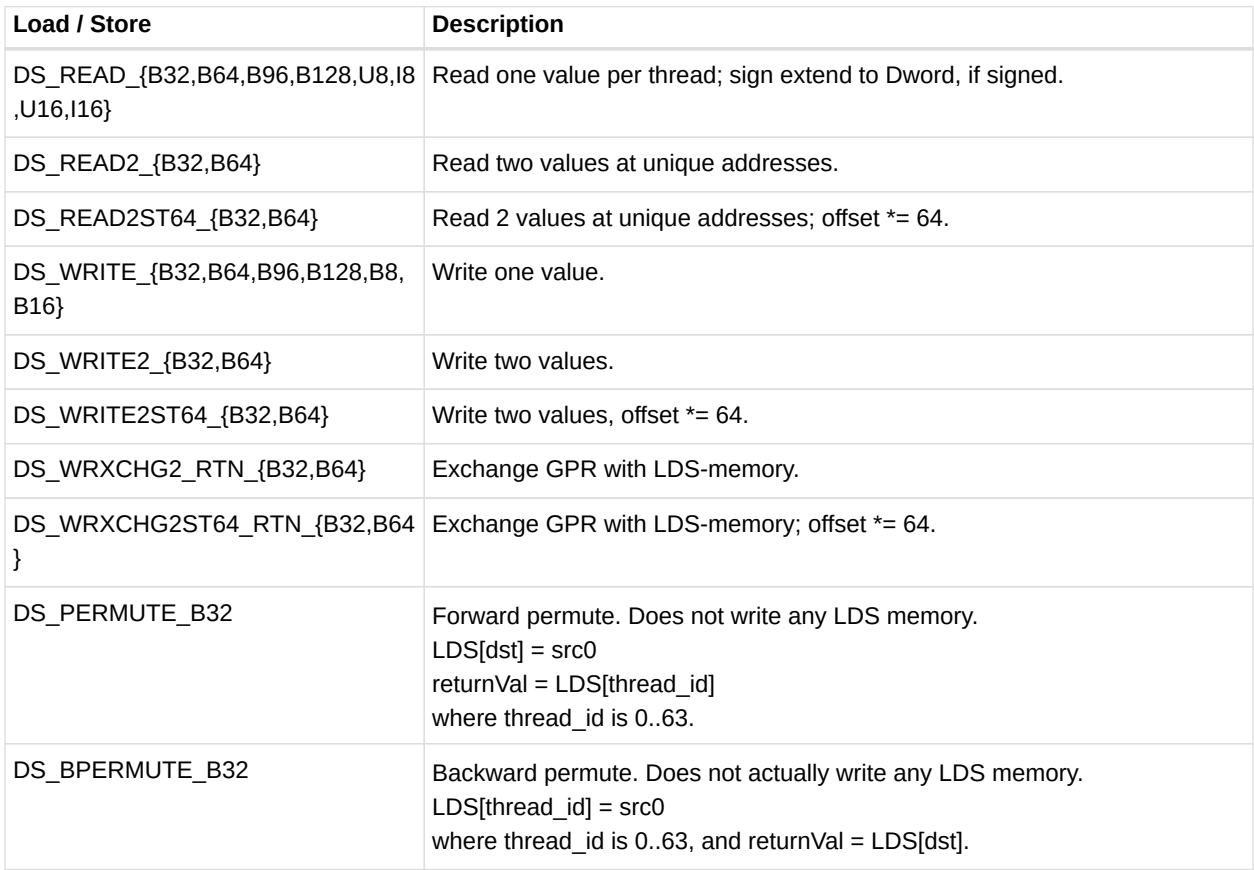

#### *Table 45. LDS Indexed Load/Store*

#### **Single Address Instructions**

LDS\_Addr = LDS\_BASE + VGPR[ADDR] + {InstrOffset1,InstrOffset0}

#### **Double Address Instructions**

```
LDS_Addr0 = LDS_BASE + VGPR[ADDR] + InstrOffset0*ADJ +
LDS_Addr1 = LDS_BASE + VGPR[ADDR] + InstrOffset1*ADJ
  Where ADJ = 4 for 8, 16 and 32-bit data types; and ADJ = 8 for 64-bit.
```
Note that LDS ADDR1 is used only for READ2\*, WRITE2\*, and WREXCHG2\*.

M0[15:0] provides the size in bytes for this access. The size sent to LDS is MIN(M0, LDS SIZE), where LDS SIZE is the amount of LDS space allocated by the shader processor interpolator, SPI, at the time the wavefront was created.

The address comes from VGPR, and both ADDR and InstrOffset are byte addresses.

At the time of wavefront creation, LDS\_BASE is assigned to the physical LDS region owned by this wavefront or work-group.

Specify only one address by setting both offsets to the same value. This causes only one read or write to occur and uses only the first DATA0.

**SRC2 Ops** The ds <op> src2 <type> opcodes are different. These operands perform an atomic operation on 2 operands from the LDS memory: one is viewed as the data and the other is the second source operand and the final destination. The addressing for these can operate in two different modes depending on the MSB of offset1[7]: If it is 0, the offset for the data term is derived by the offset fields as a SIGNED dword offset:

```
LDS_Addr0 = LDS_BASE + VGPR(ADDR) + SIGNEXTEND(InstrOffset1[6:0],InstrOffset0))<<2 // data
term
LDS_Addr1 = LDS_BASE + VGPR(ADDR) // second source and final destination
address
```
If the bit is 1, the offset for the data term becomes per thread and is a SIGNED dword offset derived from the msbs read from the VGPR for the index. The addressing becomes:

```
LDS_Addr0 = LDS_BASE + VGPR(ADDR)[16:0] + SIGNEXTEND(VGPR(ADDR)[31:17])<<2 // data term
LDS_Addr1 = LDS_BASE + VGPR(ADDR)[16:0] // second source and final destination address
```
**LDS Atomic Ops** DS\_<atomicOp> OP, GDS=0, OFFSET0, OFFSET1, VDST, ADDR, Data0, Data1

Data size is encoded in atomicOp: byte, word, Dword, or double.

LDS\_Addr0 = LDS\_BASE + VGPR[ADDR] + {InstrOffset1,InstrOffset0}

ADDR is a Dword address. VGPRs 0,1 and dst are double-GPRs for doubles data.

VGPR data sources can only be VGPRs or constant values, not SGPRs.

## **Chapter 11. Exporting Pixel and Vertex Data**

The export instruction copies pixel or vertex shader data from VGPRs into a dedicated output buffer. The export instruction outputs the following types of data.

- Vertex Position
- Vertex Parameter
- Pixel color
- Pixel depth (Z)

## **11.1. Microcode Encoding**

The export instruction uses the EXP microcode format.

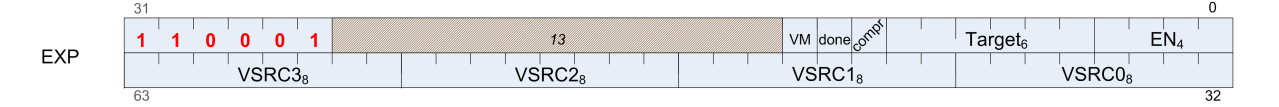

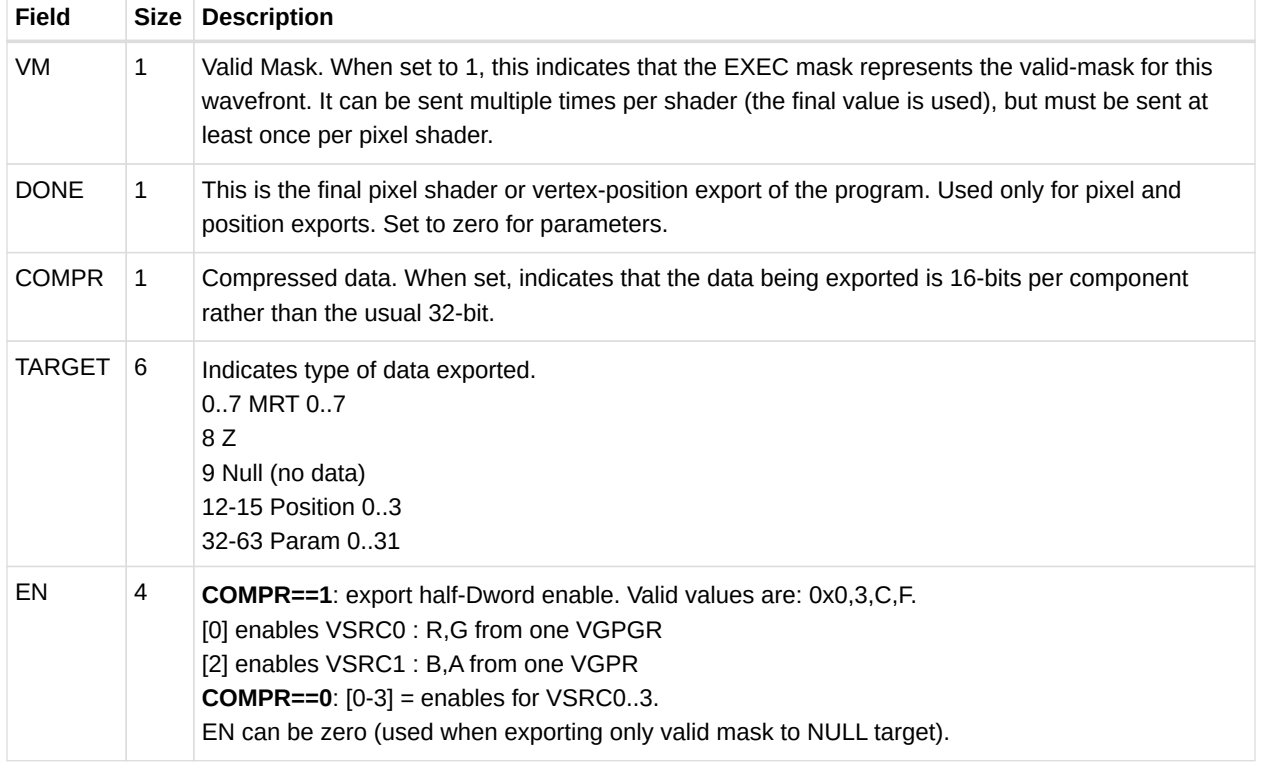

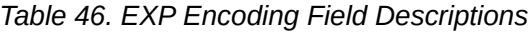

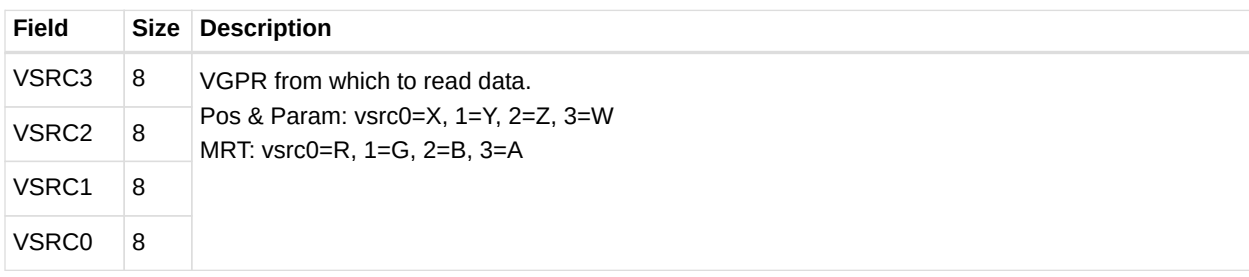

## **11.2. Operations**

#### **11.2.1. Pixel Shader Exports**

Export instructions copy color data to the MRTs. Data has four components (R, G, B, A). Optionally, export instructions also output depth (Z) data.

Every pixel shader must have at least one export instruction. The last export instruction executed must have the DONE bit set to one.

The EXEC mask is applied to all exports. Only pixels with the corresponding EXEC bit set to 1 export data to the output buffer. Results from multiple exports are accumulated in the output buffer.

At least one export must have the VM bit set to 1. This export, in addition to copying data to the color or depth output buffer, also informs the color buffer which pixels are valid and which have been discarded. The value of the EXEC mask communicates the pixel valid mask. If multiple exports are sent with VM set to 1, the mask from the final export is used. If the shader program wants to only update the valid mask but not send any new data, the program can do an export to the NULL target.

#### **11.2.2. Vertex Shader Exports**

The vertex shader uses export instructions to output vertex position data and vertex parameter data to the output buffer. This data is passed on to subsequent pixel shaders.

Every vertex shader must output at least one position vector  $(x, y, z; w)$  is optional) to the POS0 target. The last position export must have the DONE bit set to 1. A vertex shader can export zero or more parameters. For best performance, it is best to output all position data as early as possible in the vertex shader.

## **11.3. Dependency Checking**

Export instructions are executed by the hardware in two phases. First, the instruction is selected to be executed, and EXPCNT is incremented by 1. At this time, the hardware requests the use

of internal busses needed to complete the instruction.

When access to the bus is granted, the EXEC mask is read and the VGPR data sent out. After the last of the VGPR data is sent, the EXPCNT counter is decremented by 1.

Use S\_WAITCNT on EXPCNT to prevent the shader program from overwriting EXEC or the VGPRs holding the data to be exported before the export operation has completed.

Multiple export instructions can be outstanding at one time. Exports of the same type (for example: position) are completed in order, but exports of different types can be completed out of order.

If the STATUS register's SKIP\_EXPORT bit is set to one, the hardware treats all EXPORT instructions as if they were NOPs.

# **Chapter 12. Instructions**

This chapter lists, and provides descriptions for, all instructions in the GCN Vega Generation environment. Instructions are grouped according to their format.

#### **Instruction suffixes have the following definitions:**

- B32 Bitfield (untyped data) 32-bit
- B64 Bitfield (untyped data) 64-bit
- F16 floating-point 16-bit
- F32 floating-point 32-bit (IEEE 754 single-precision float)
- F64 floating-point 64-bit (IEEE 754 double-precision float)
- I8 signed 8-bit integer
- I16 signed 16-bit integer
- I32 signed 32-bit integer
- I64 signed 64-bit integer
- U16 unsigned 16-bit integer
- U32 unsigned 32-bit integer
- U64 unsigned 64-bit integer

If an instruction has two suffixes (for example,  $\overline{132}$  F32), the first suffix indicates the destination type, the second the source type.

The following abbreviations are used in instruction definitions:

- $\bullet$  D = destination
- U = unsigned integer
- $\cdot$  S = source
- SCC = scalar condition code
- I = signed integer
- $\bullet$  B = bitfield

Note: .u or .i specifies to interpret the argument as an unsigned or signed float.

Note: Rounding and Denormal modes apply to all floating-point operations unless otherwise specified in the instruction description.

## **12.1. SOP2 Instructions**

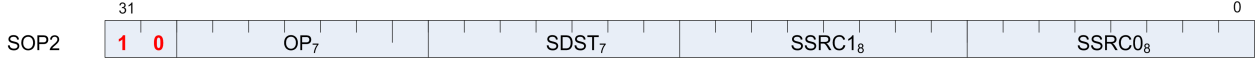

Instructions in this format may use a 32-bit literal constant which occurs immediately after the instruction.

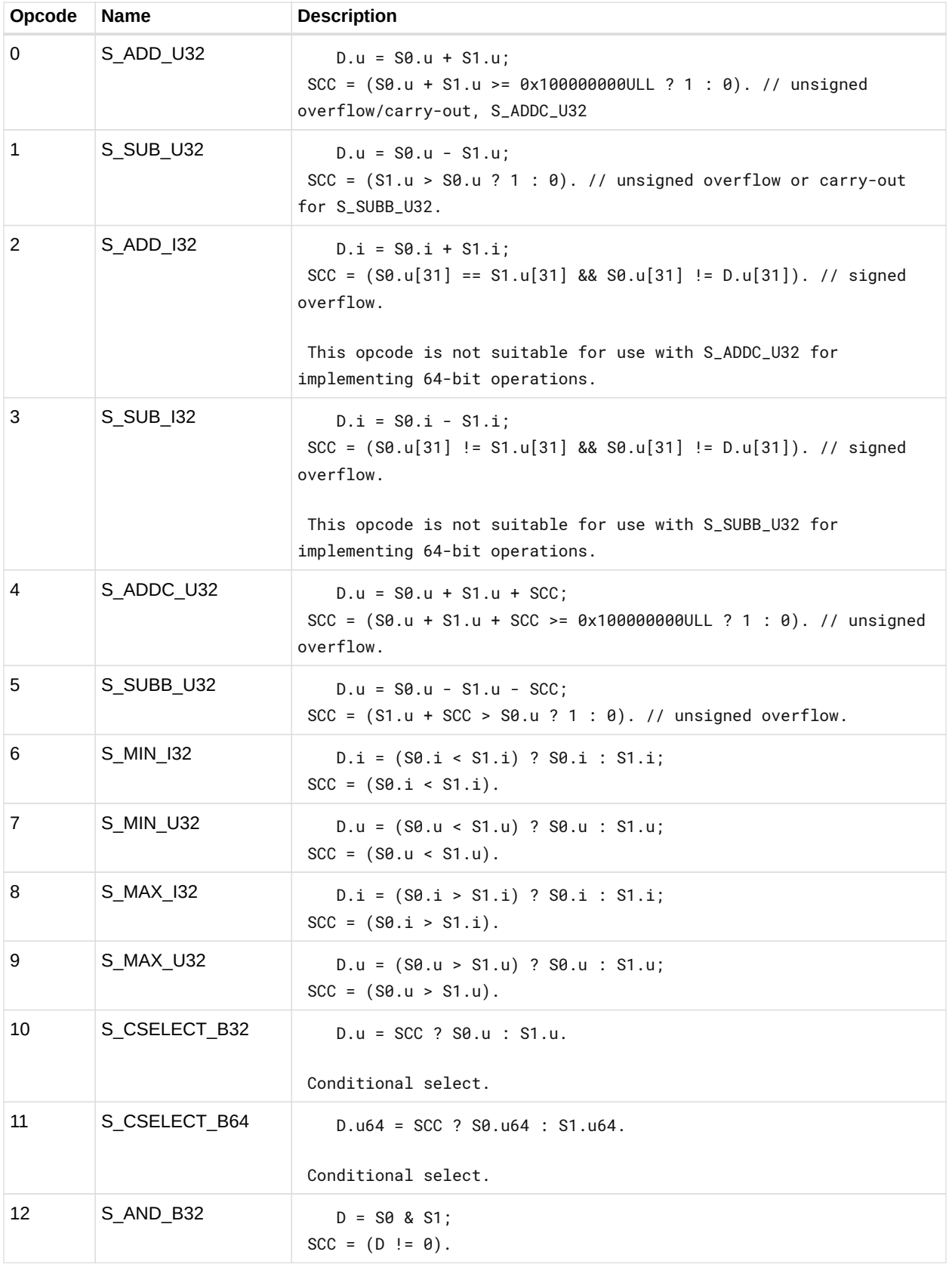

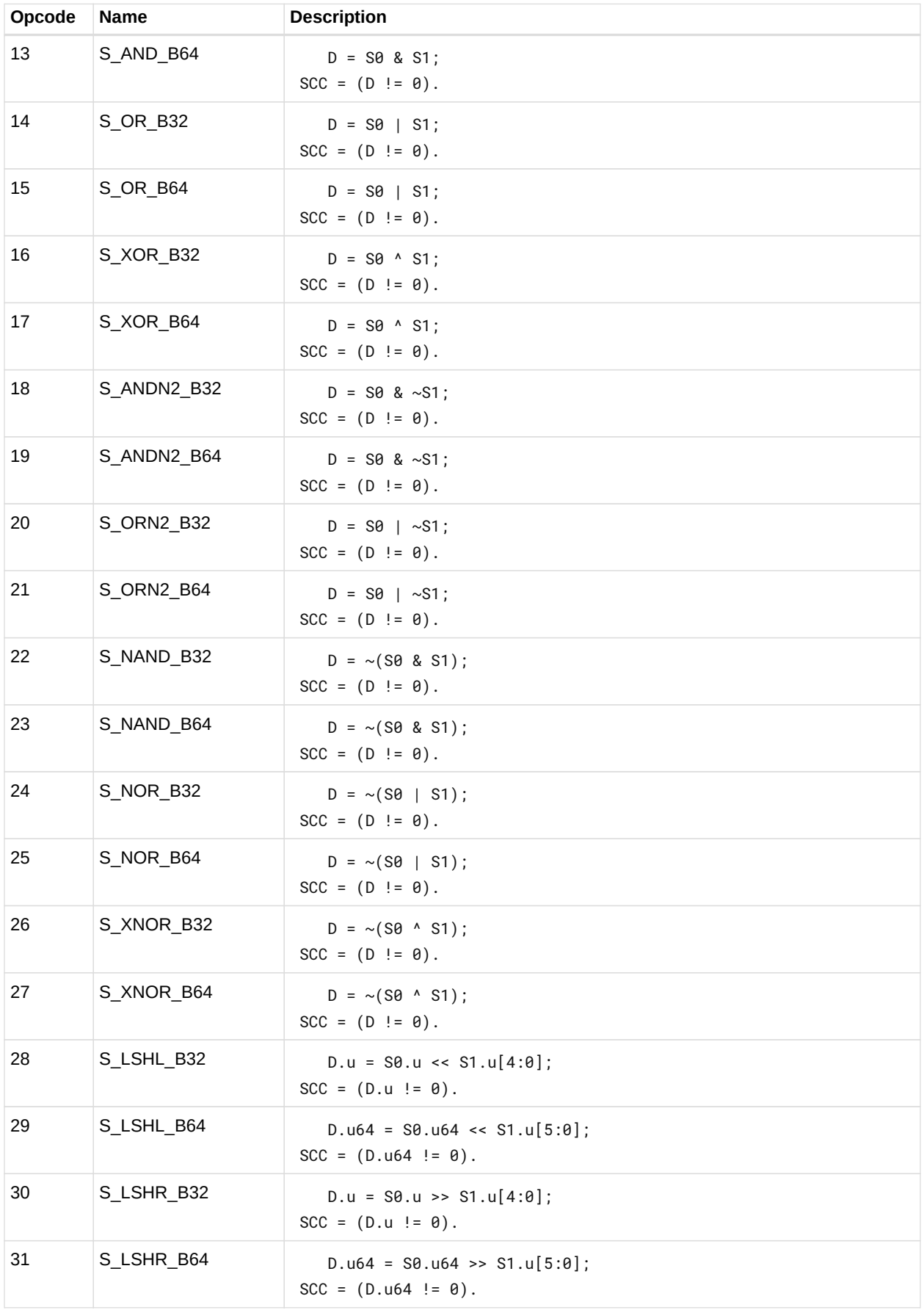

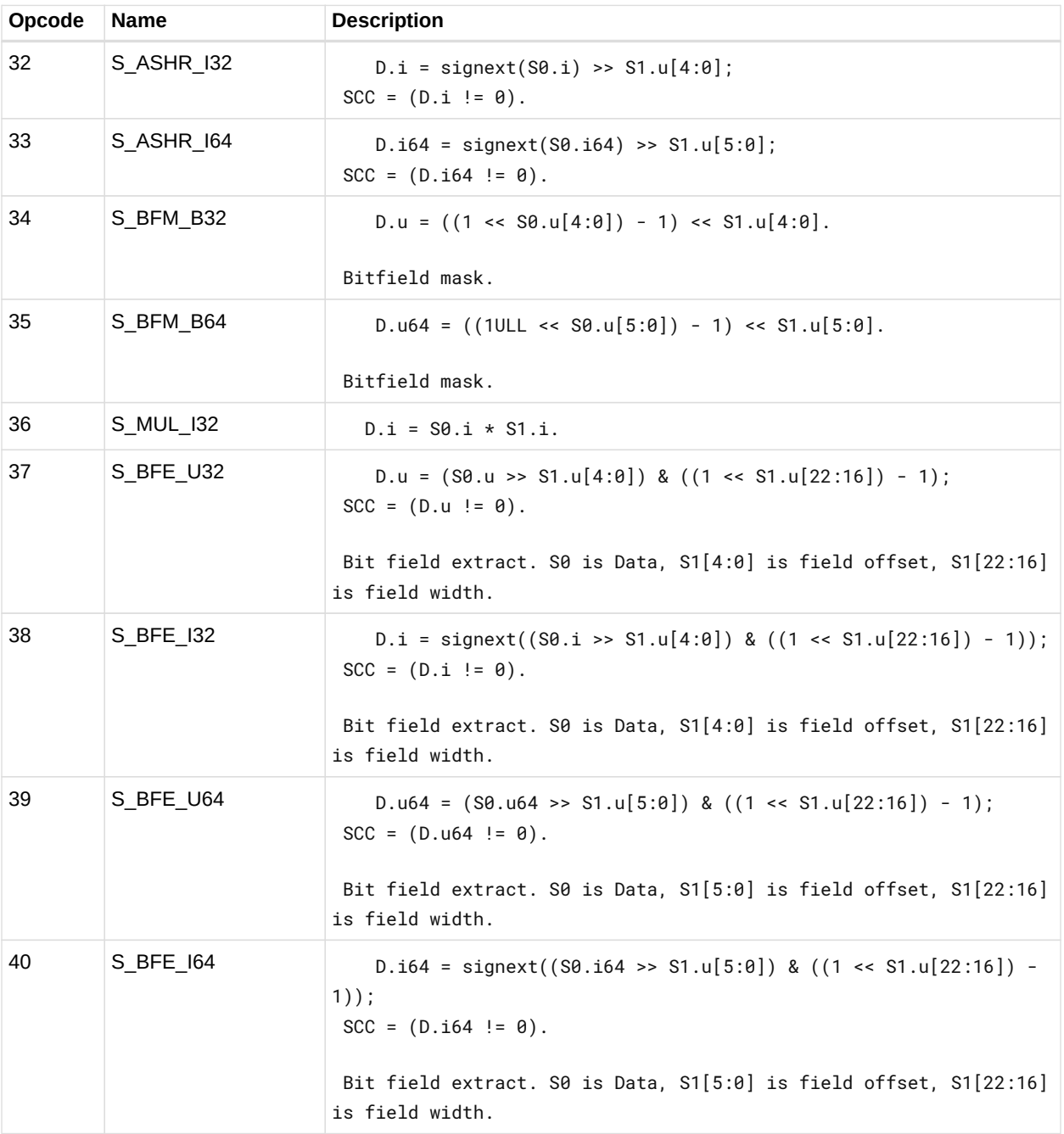

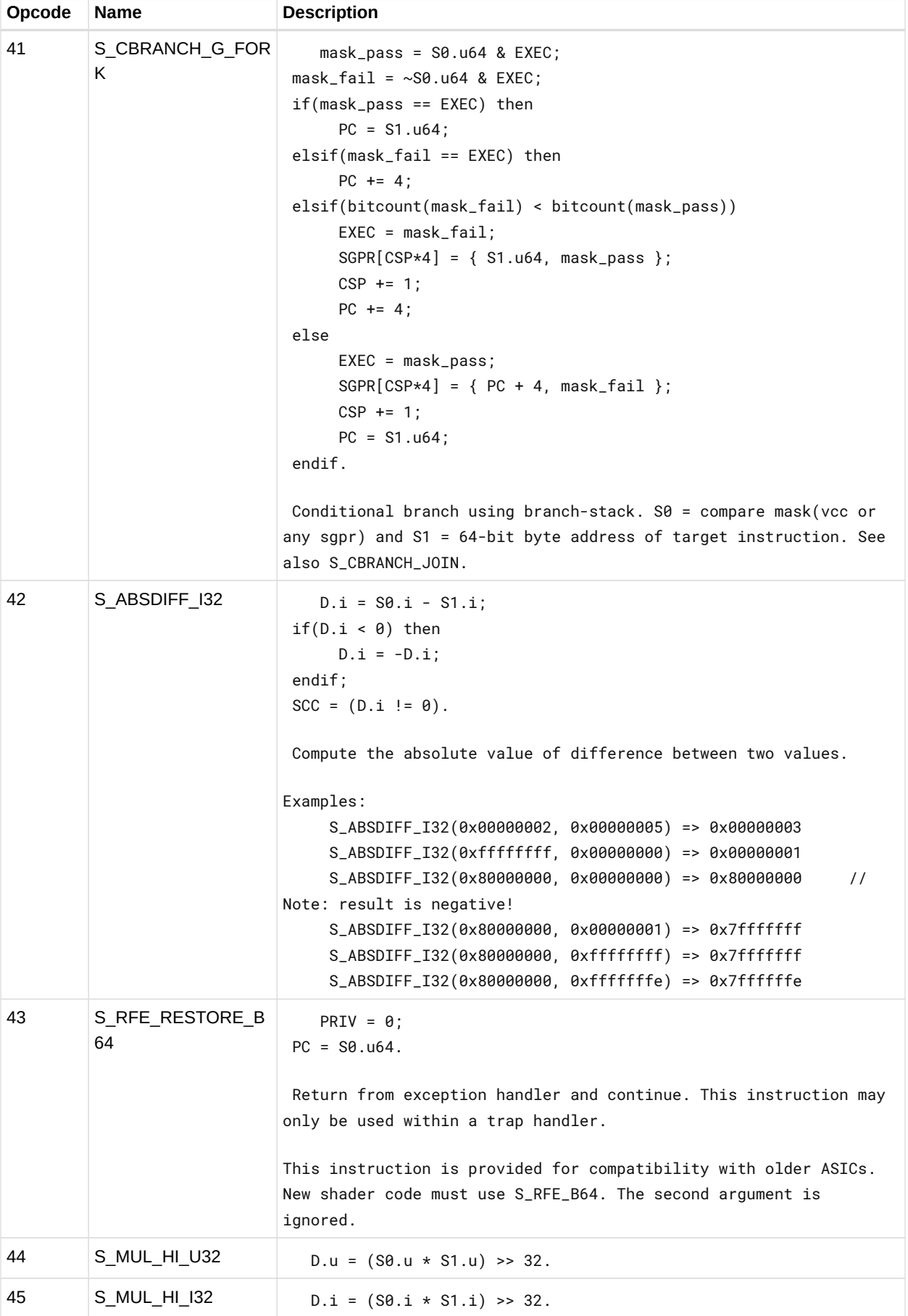

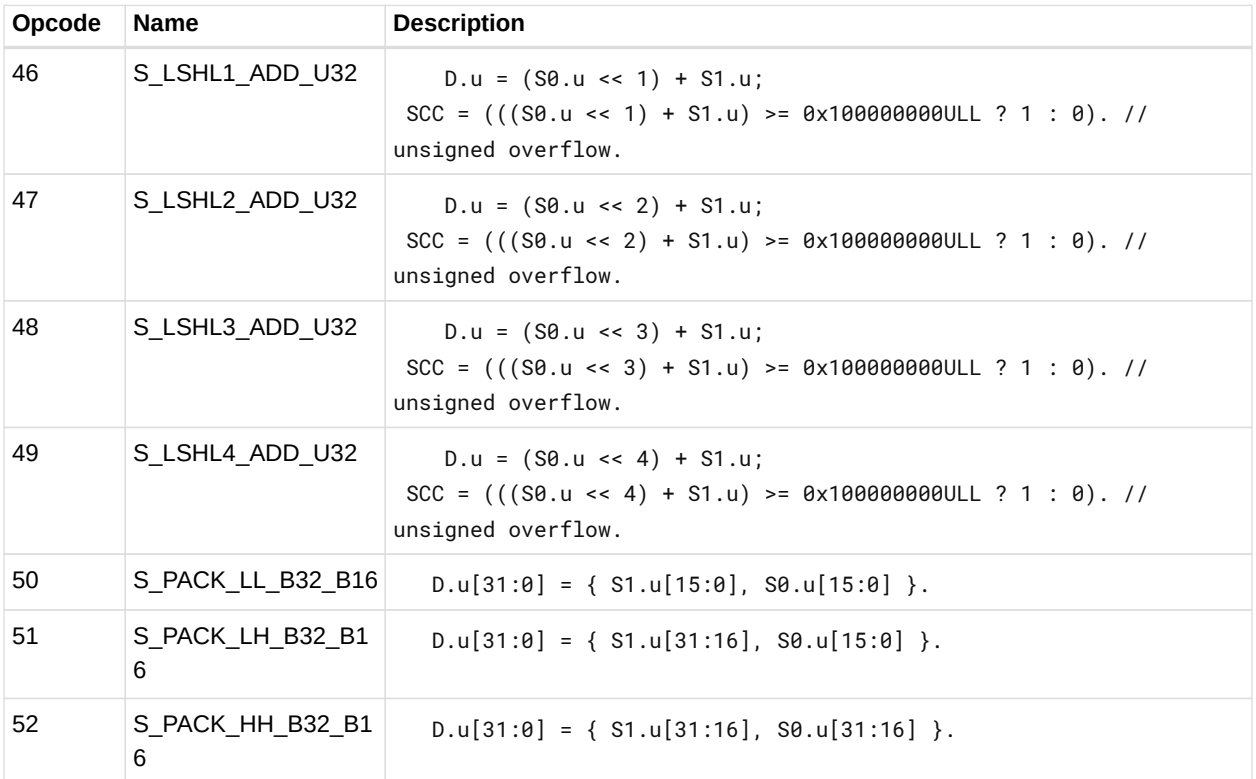

## **12.2. SOPK Instructions**

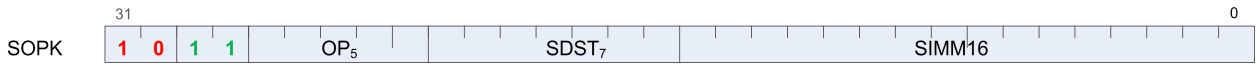

Instructions in this format may use a 32-bit literal constant which occurs immediately after the instruction.

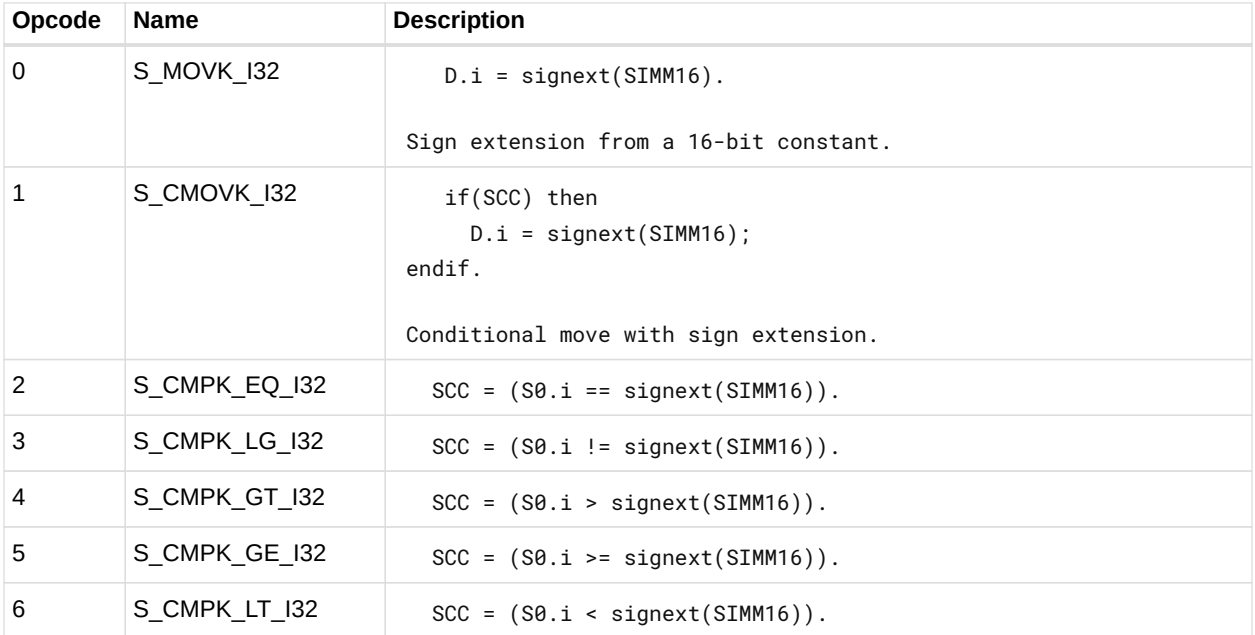

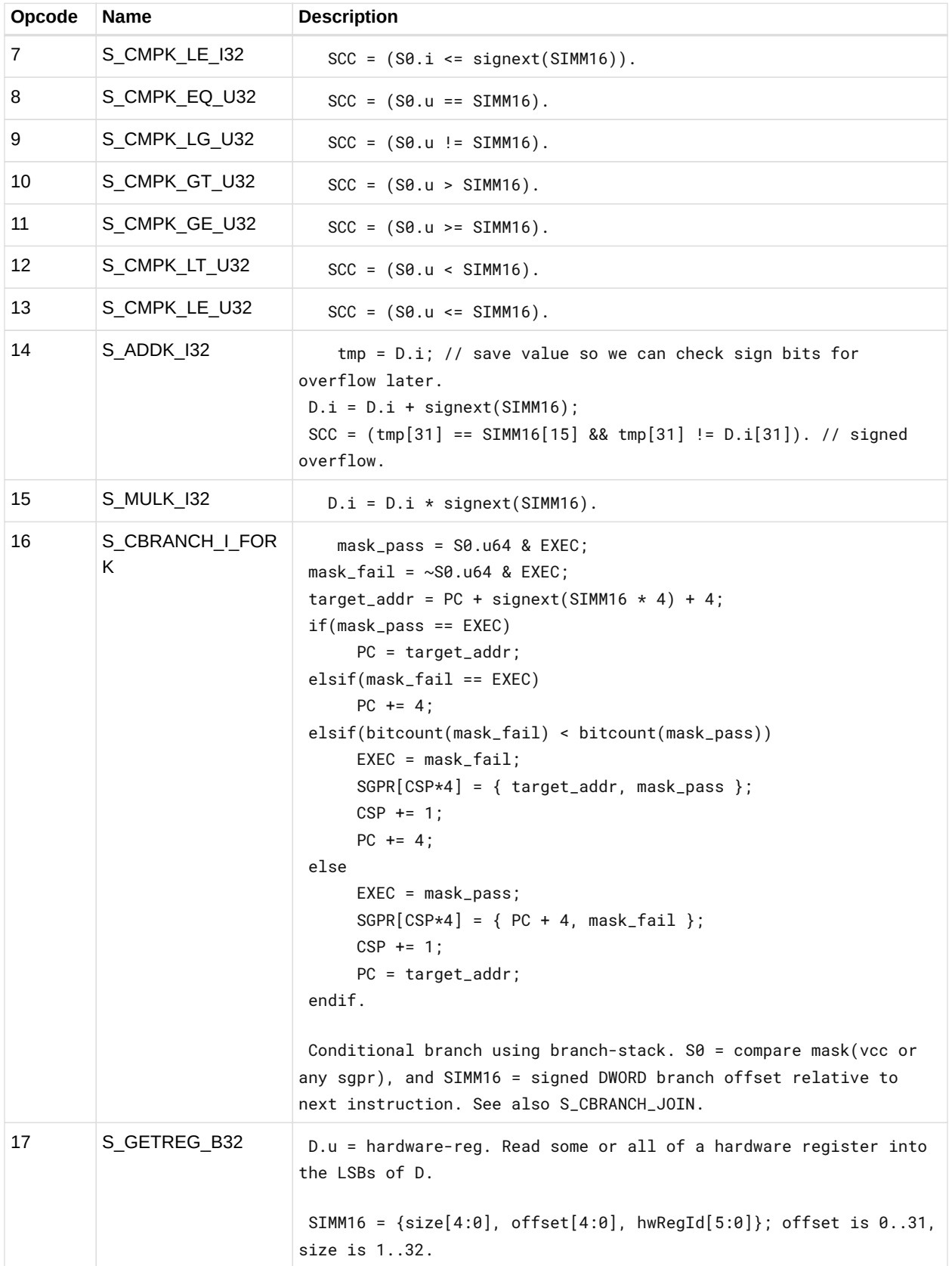

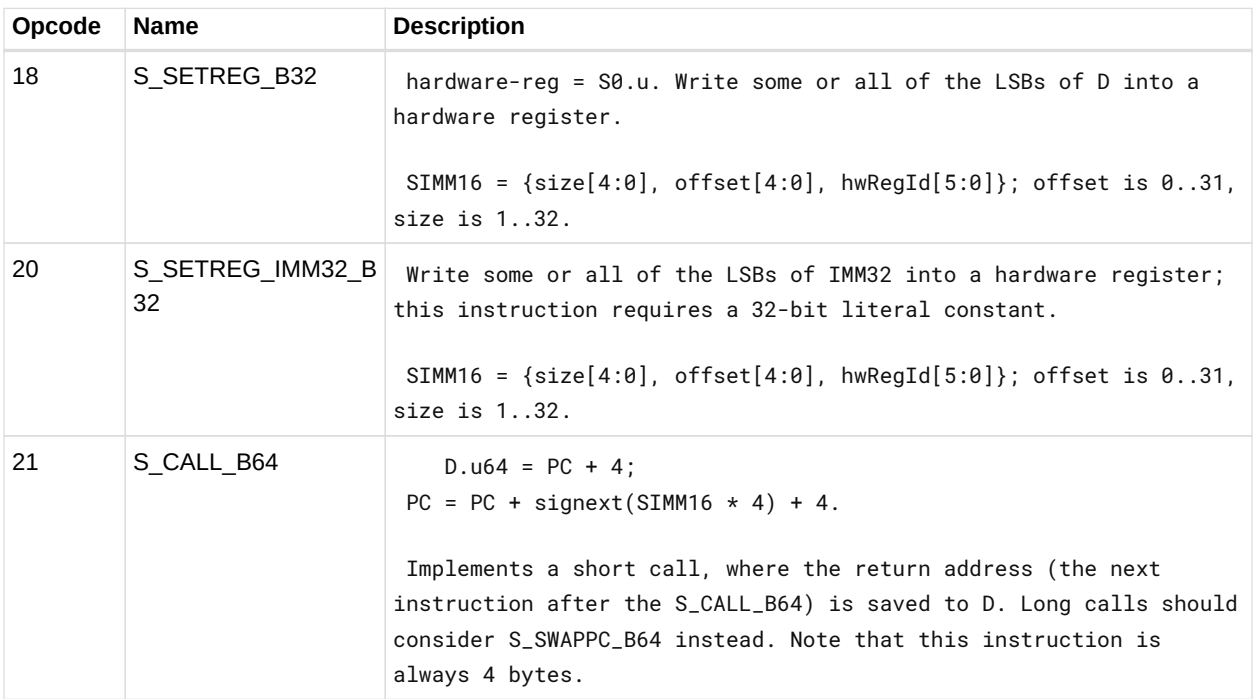

#### **12.3. SOP1 Instructions**

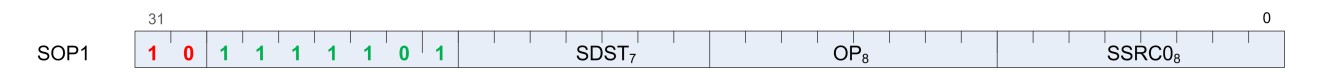

Instructions in this format may use a 32-bit literal constant which occurs immediately after the instruction.

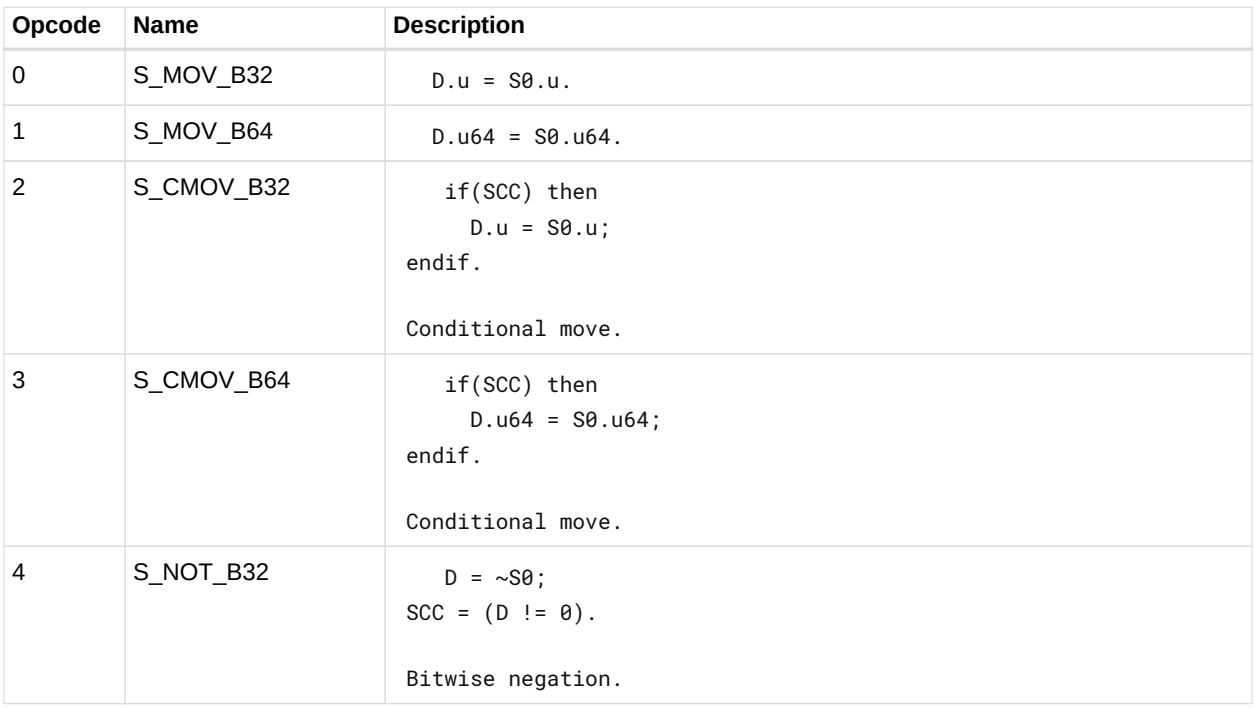

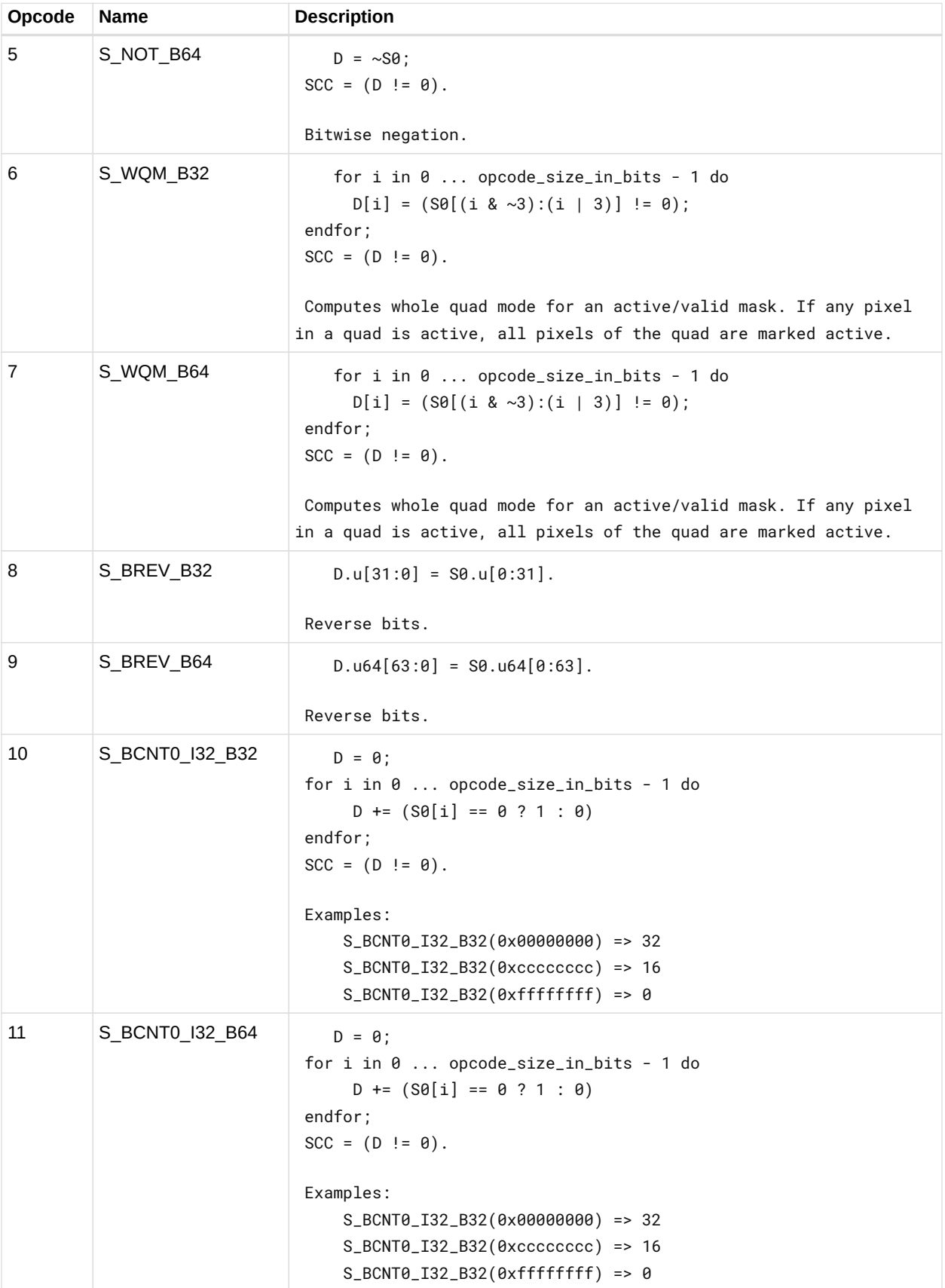

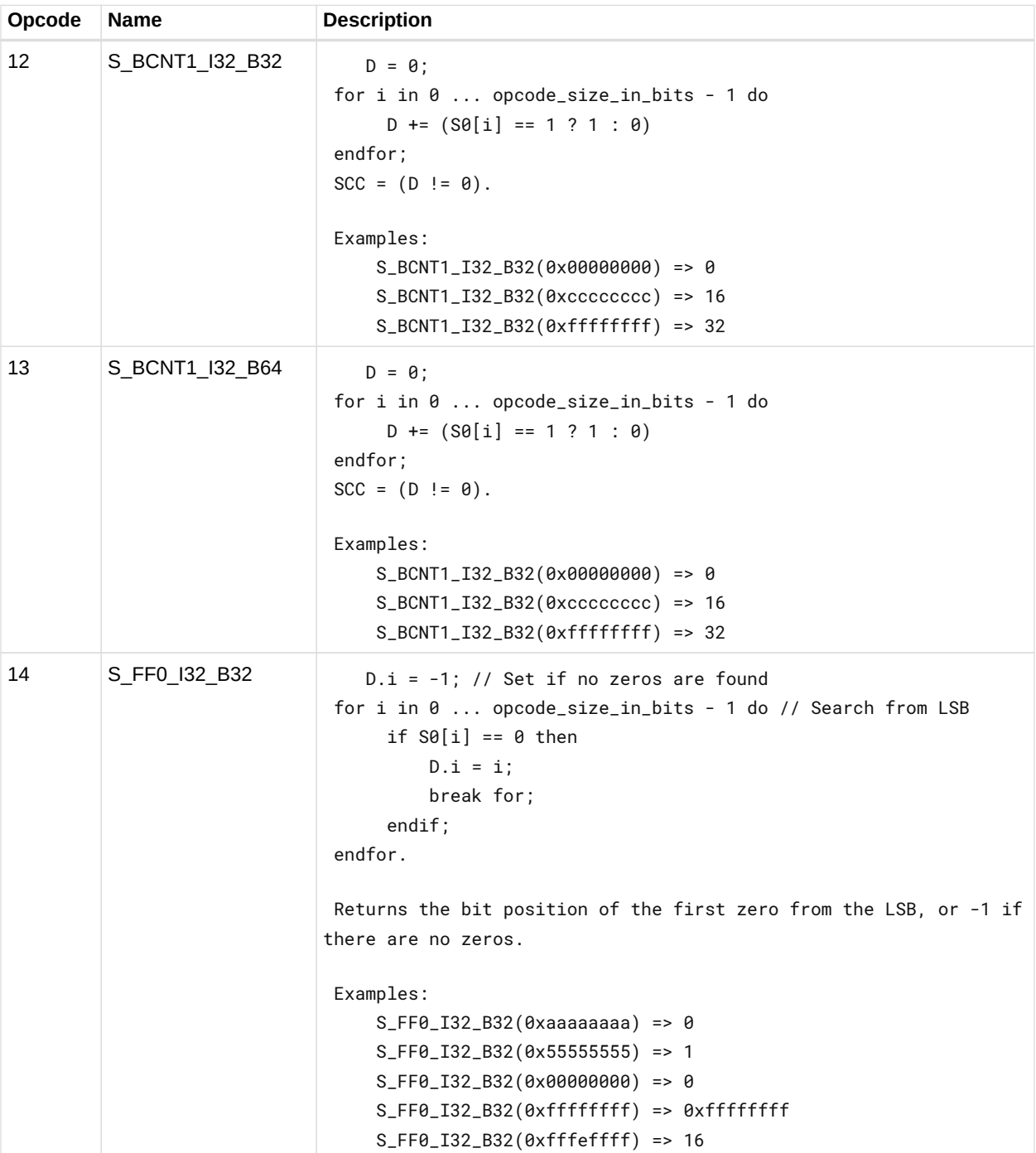
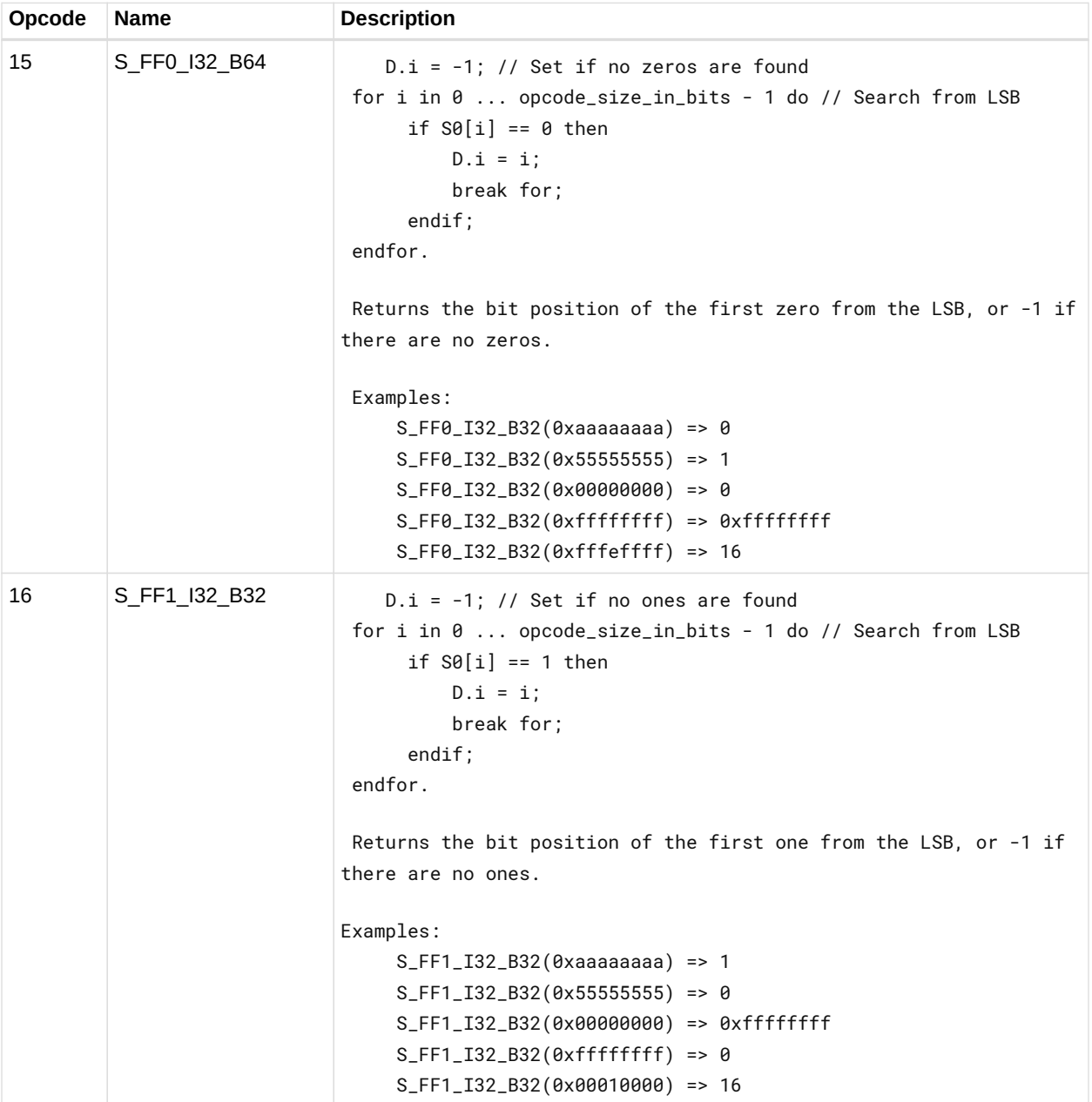

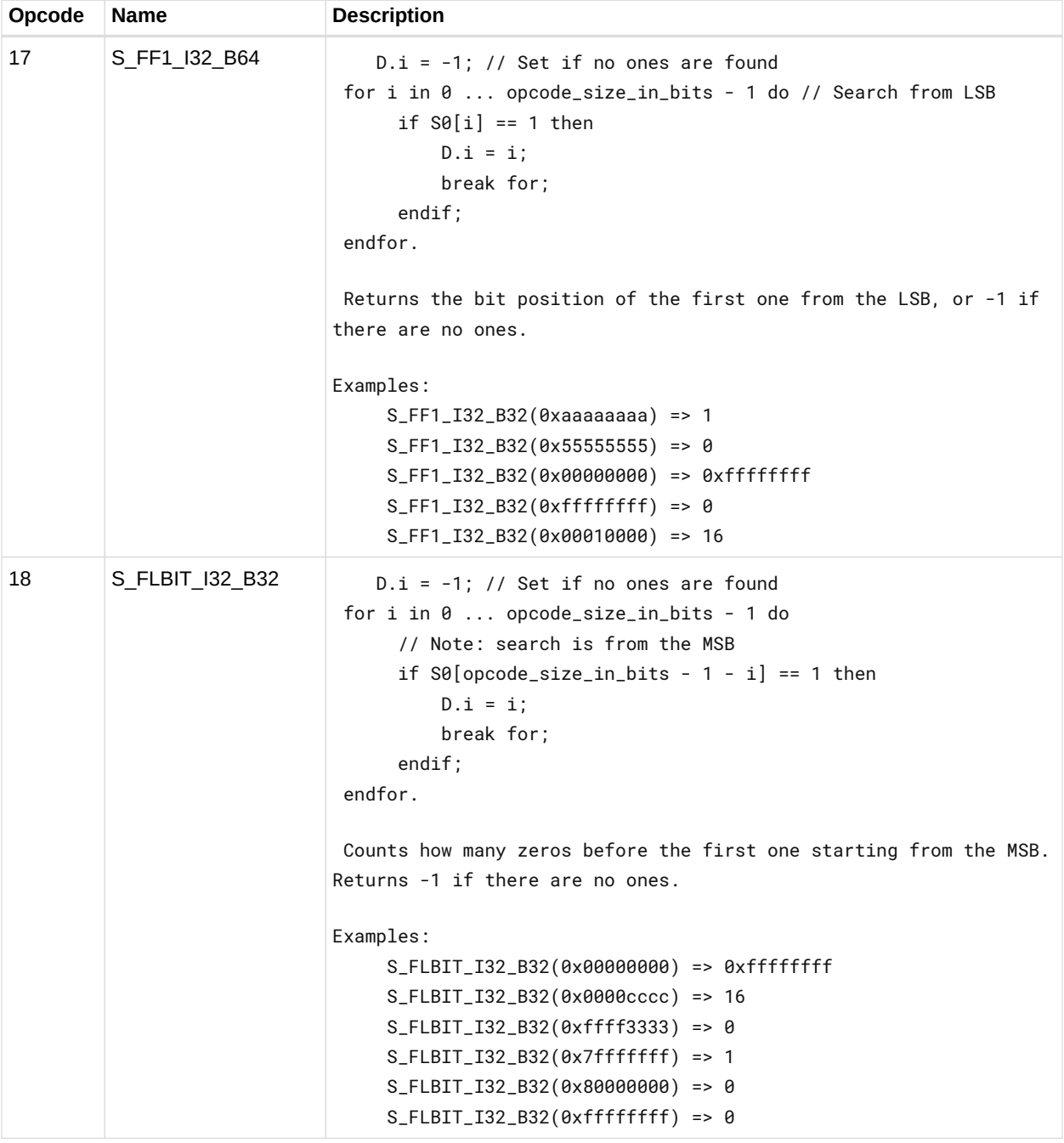

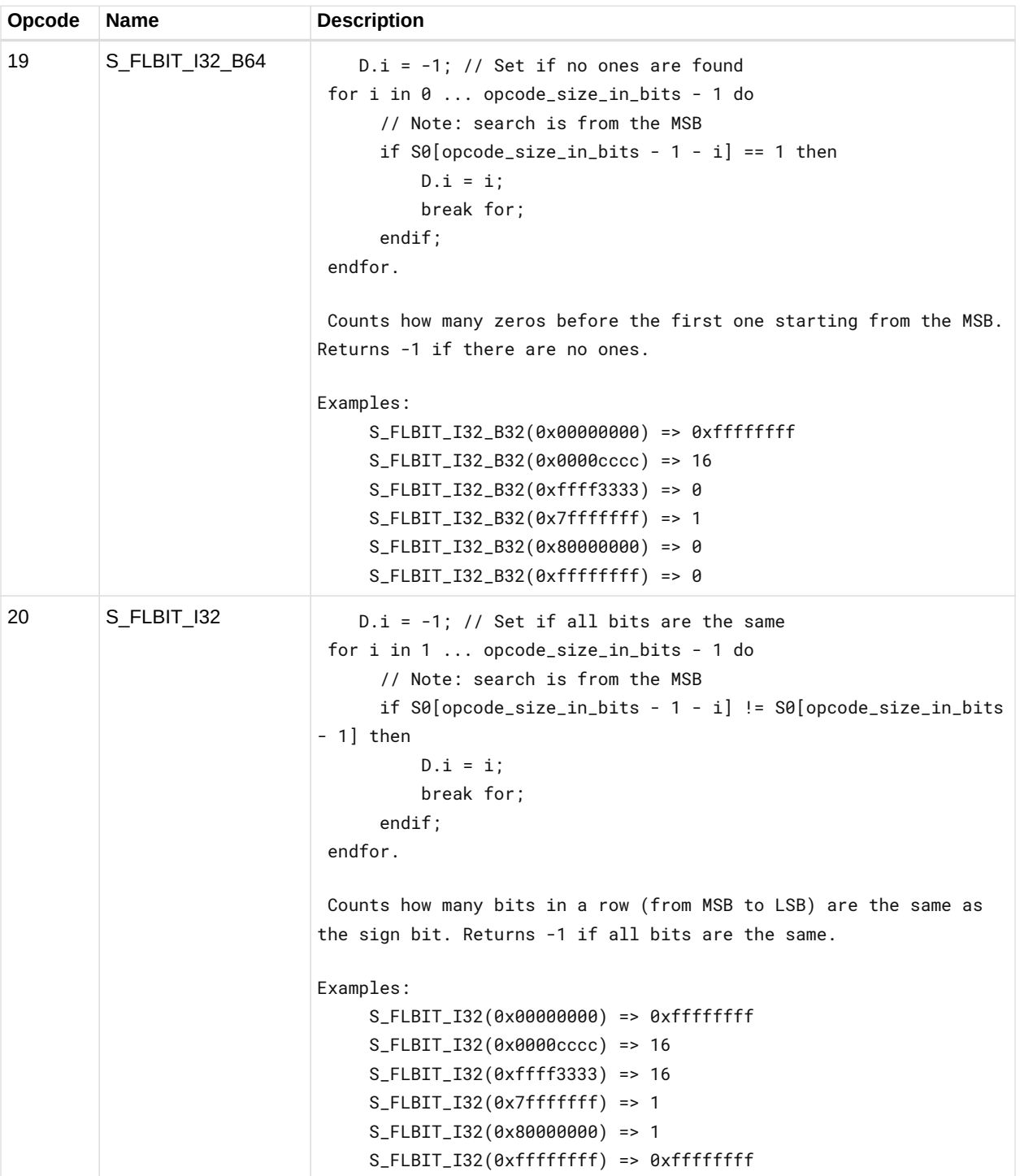

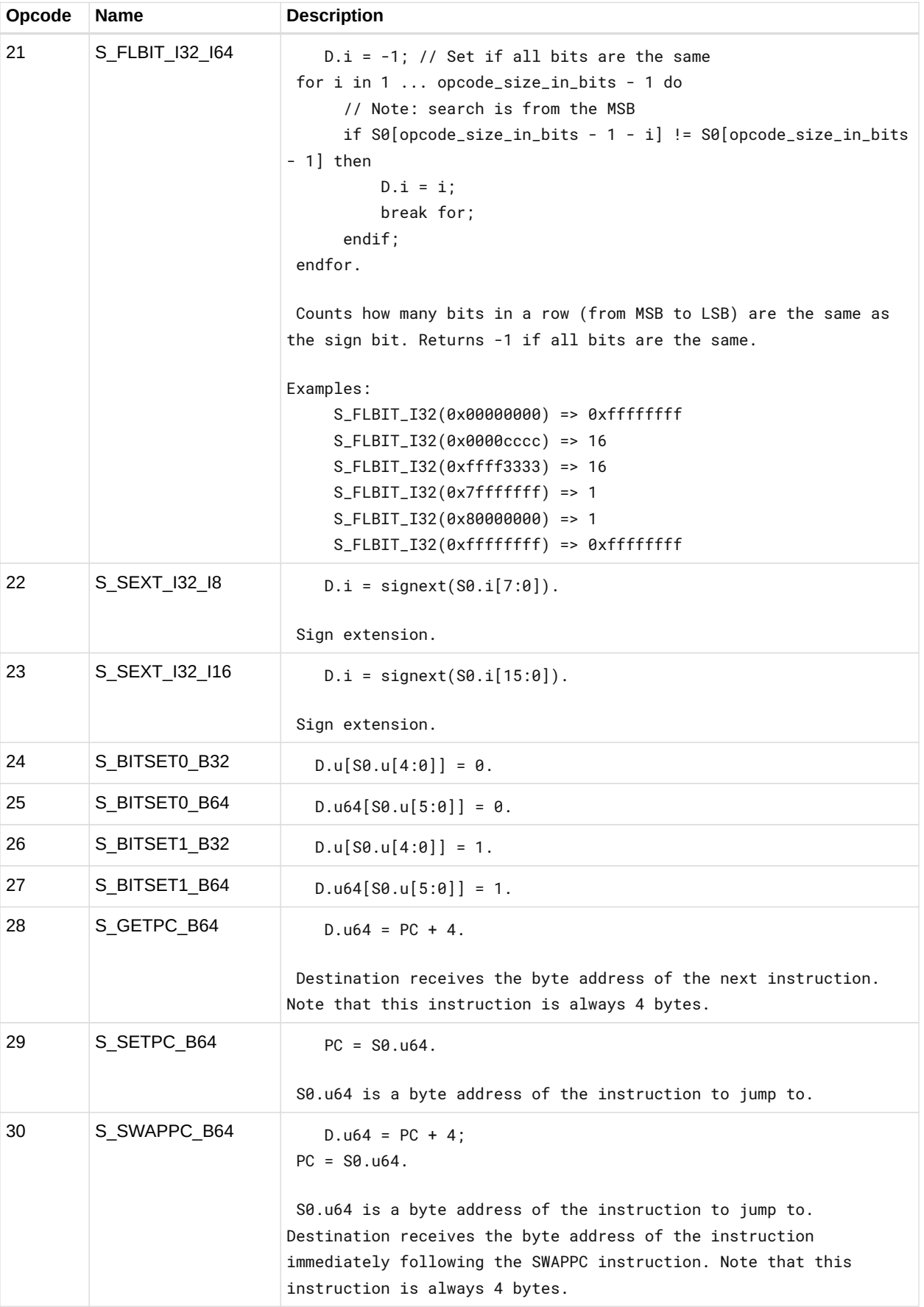

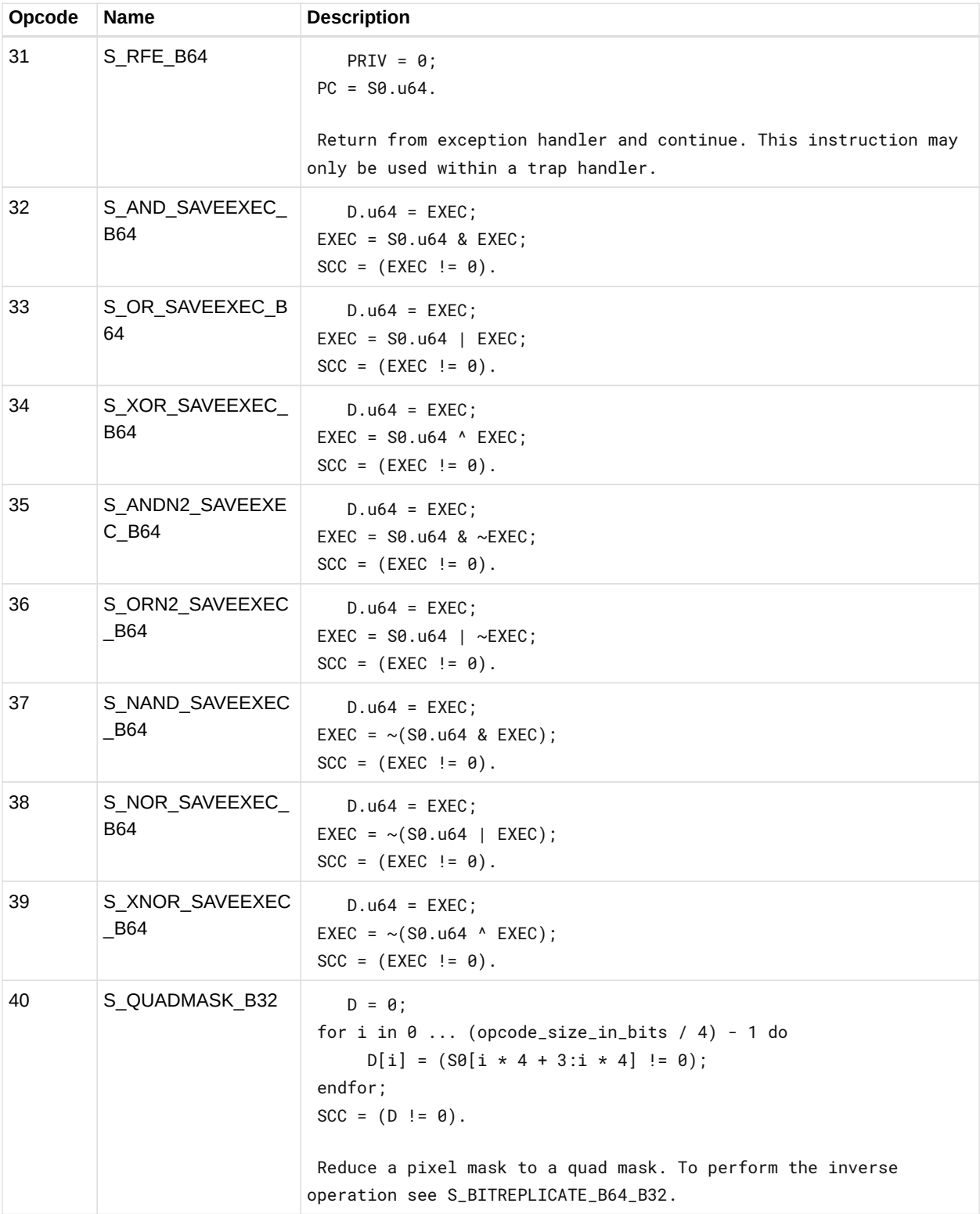

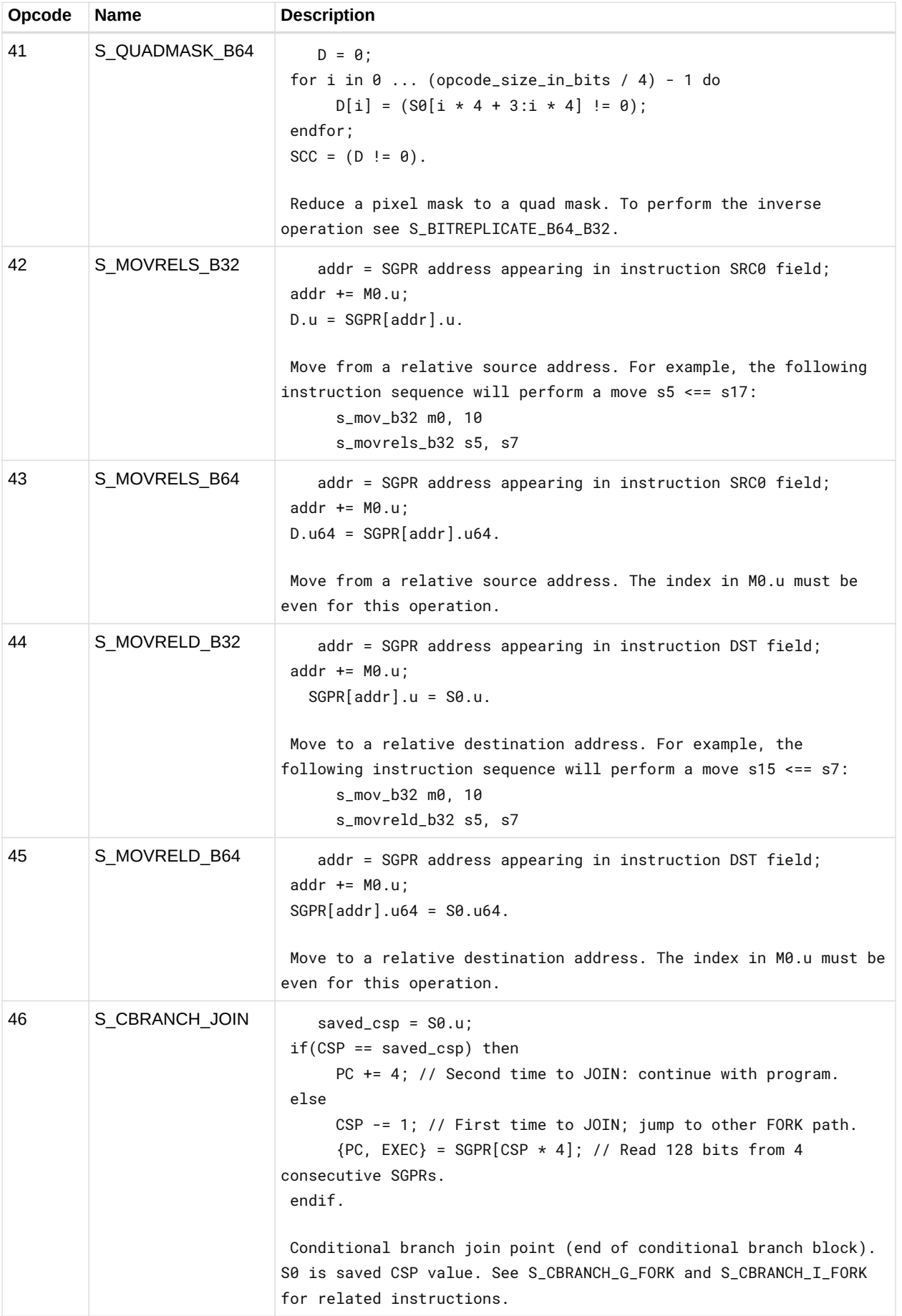

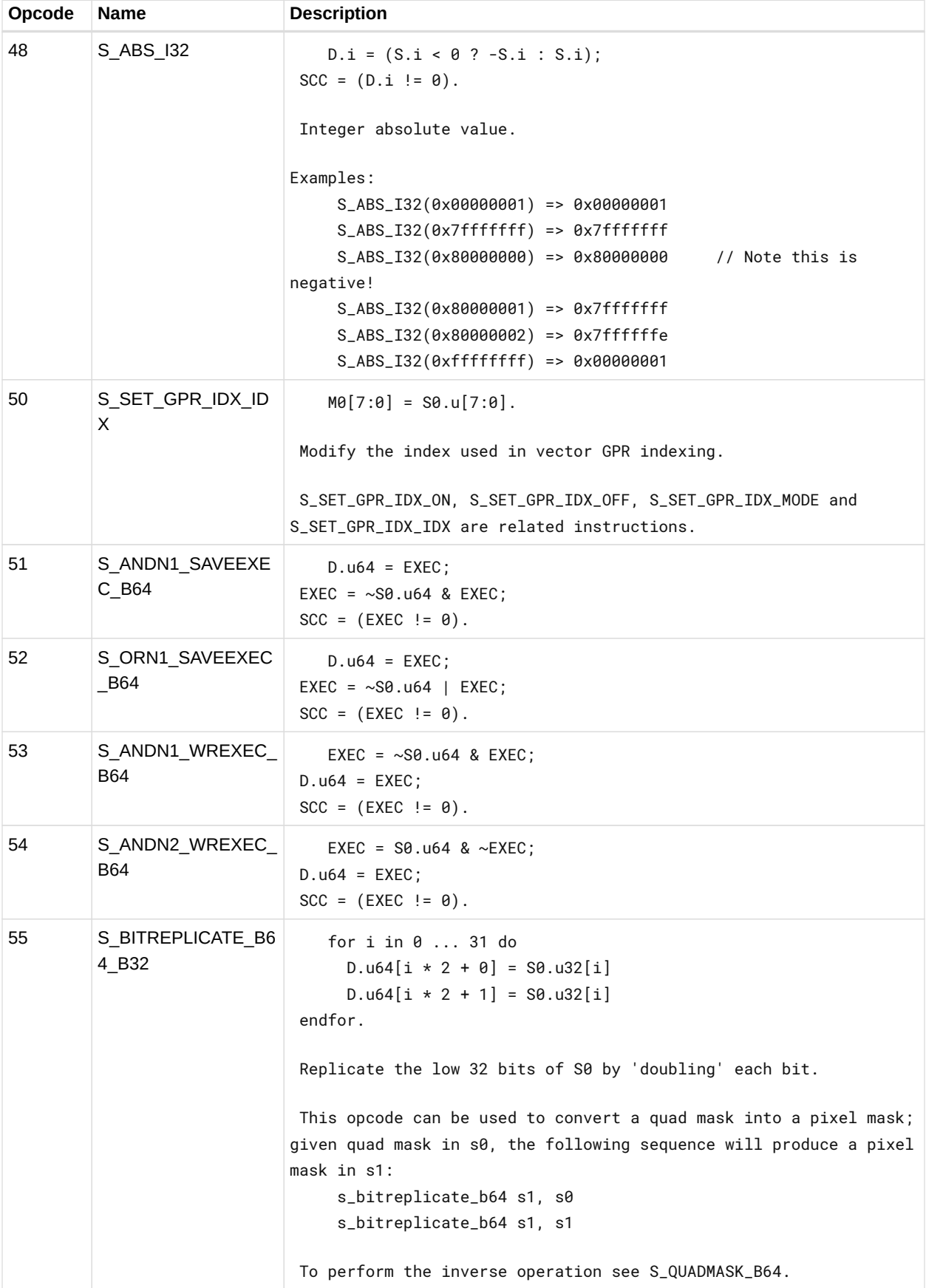

# **12.4. SOPC Instructions**

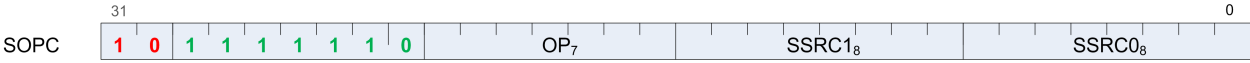

Instructions in this format may use a 32-bit literal constant which occurs immediately after the instruction.

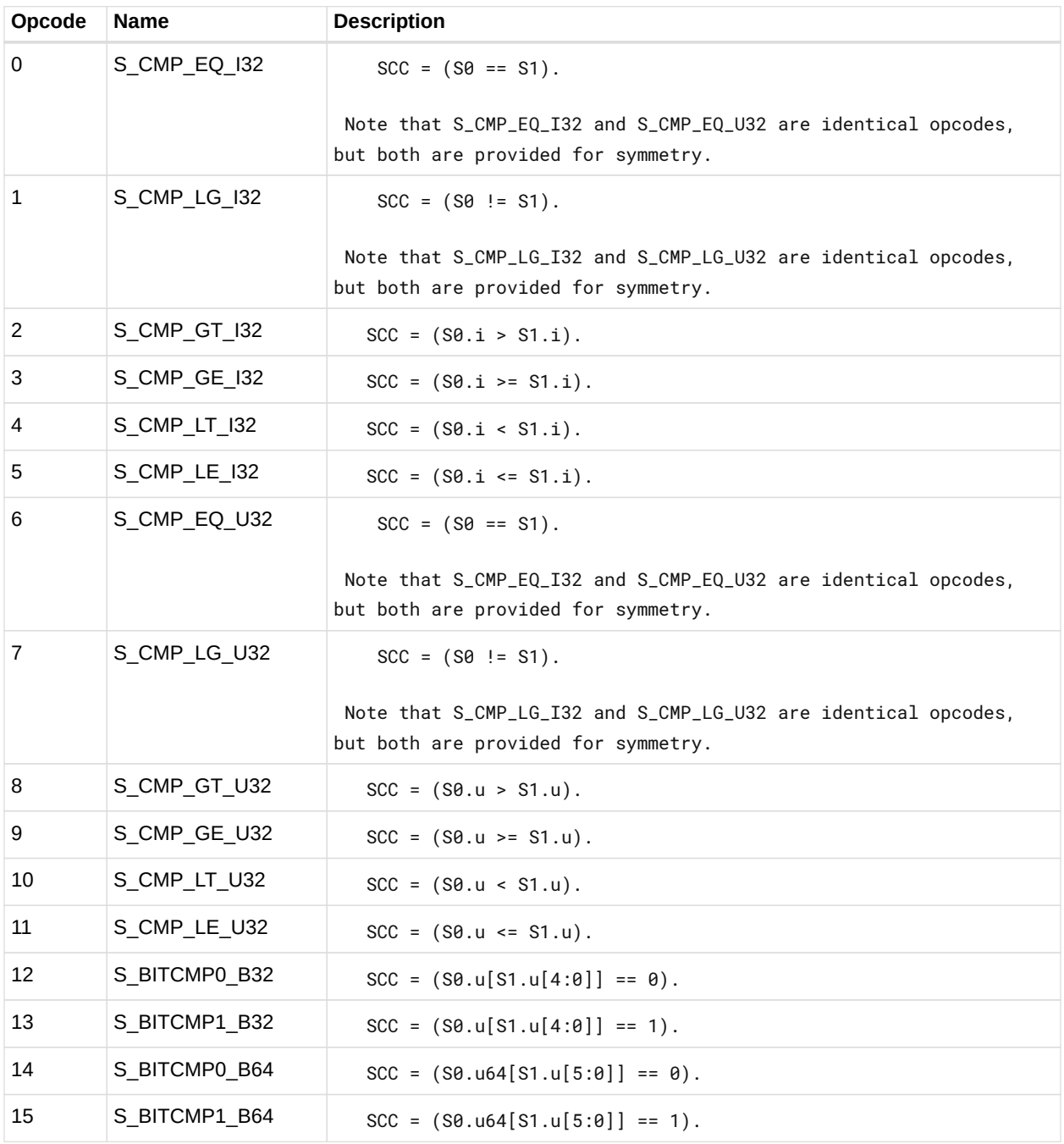

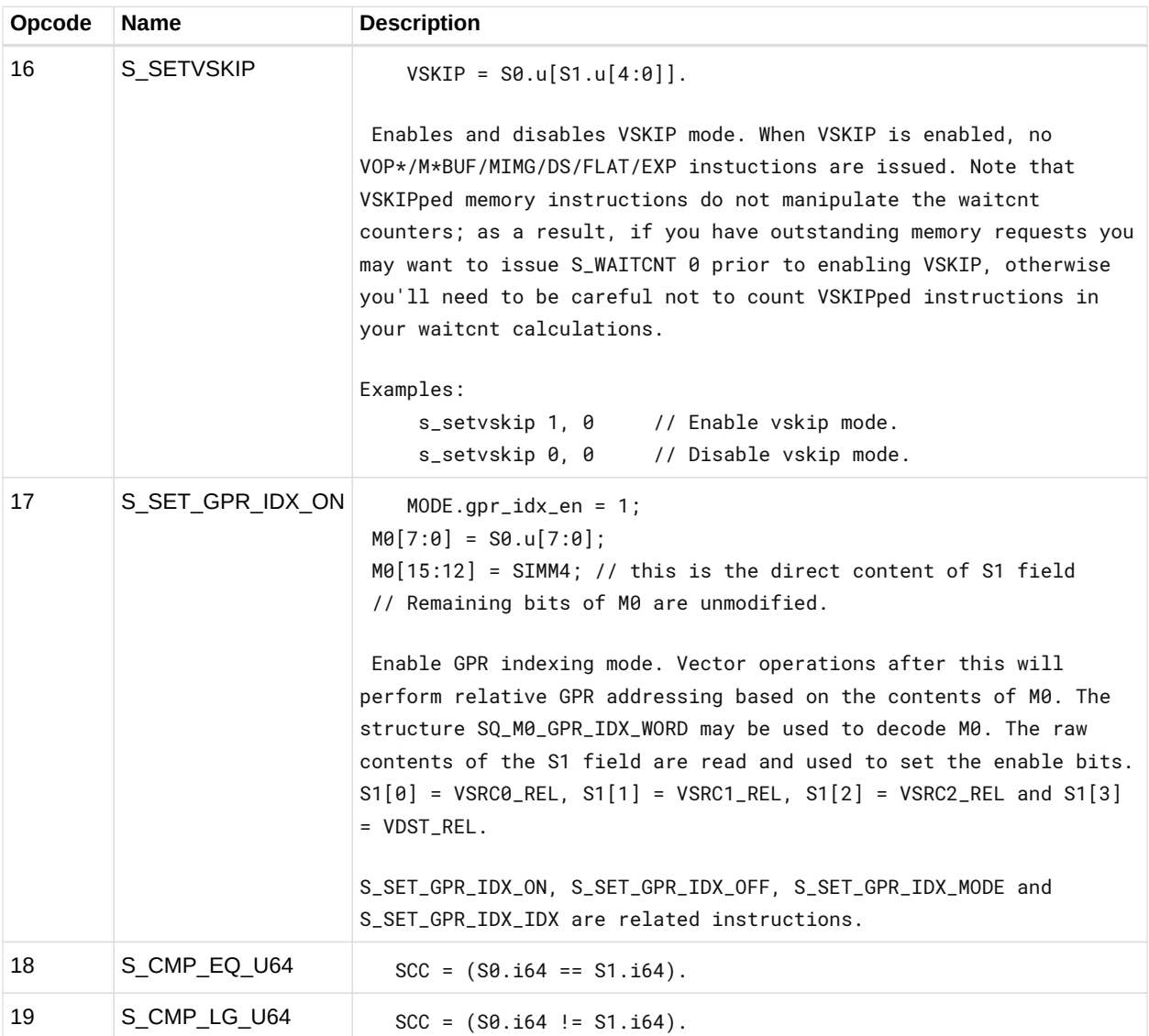

# **12.5. SOPP Instructions**

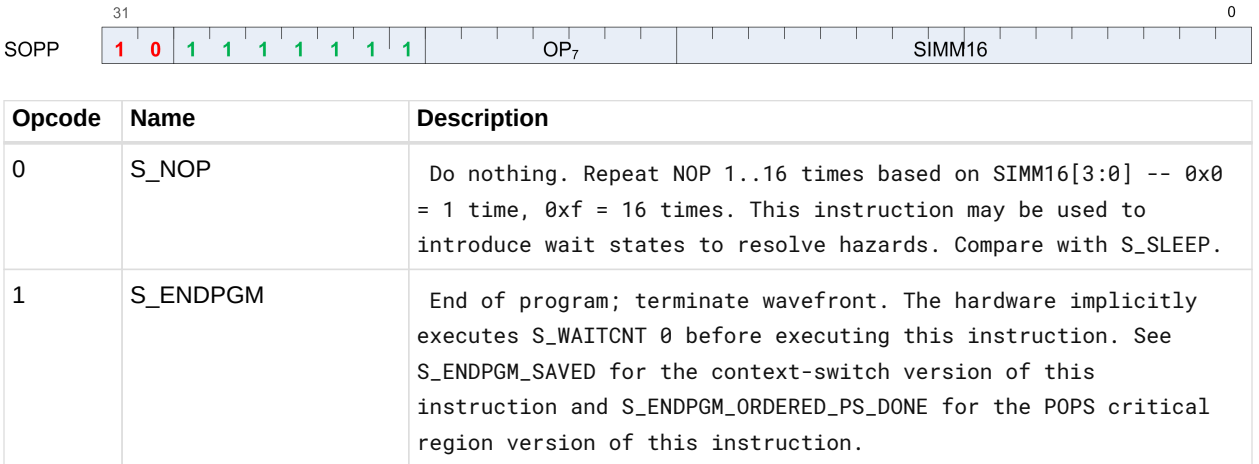

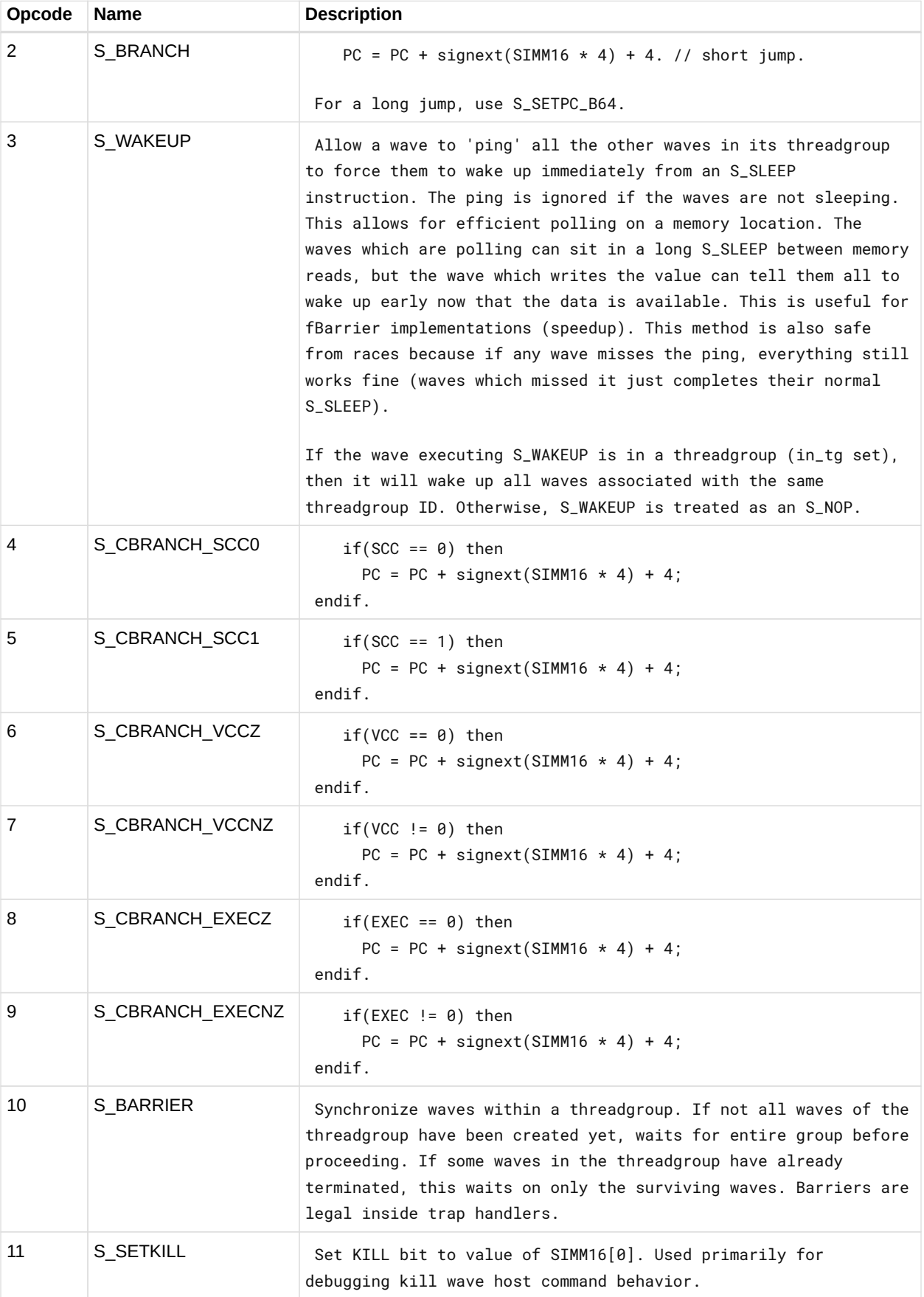

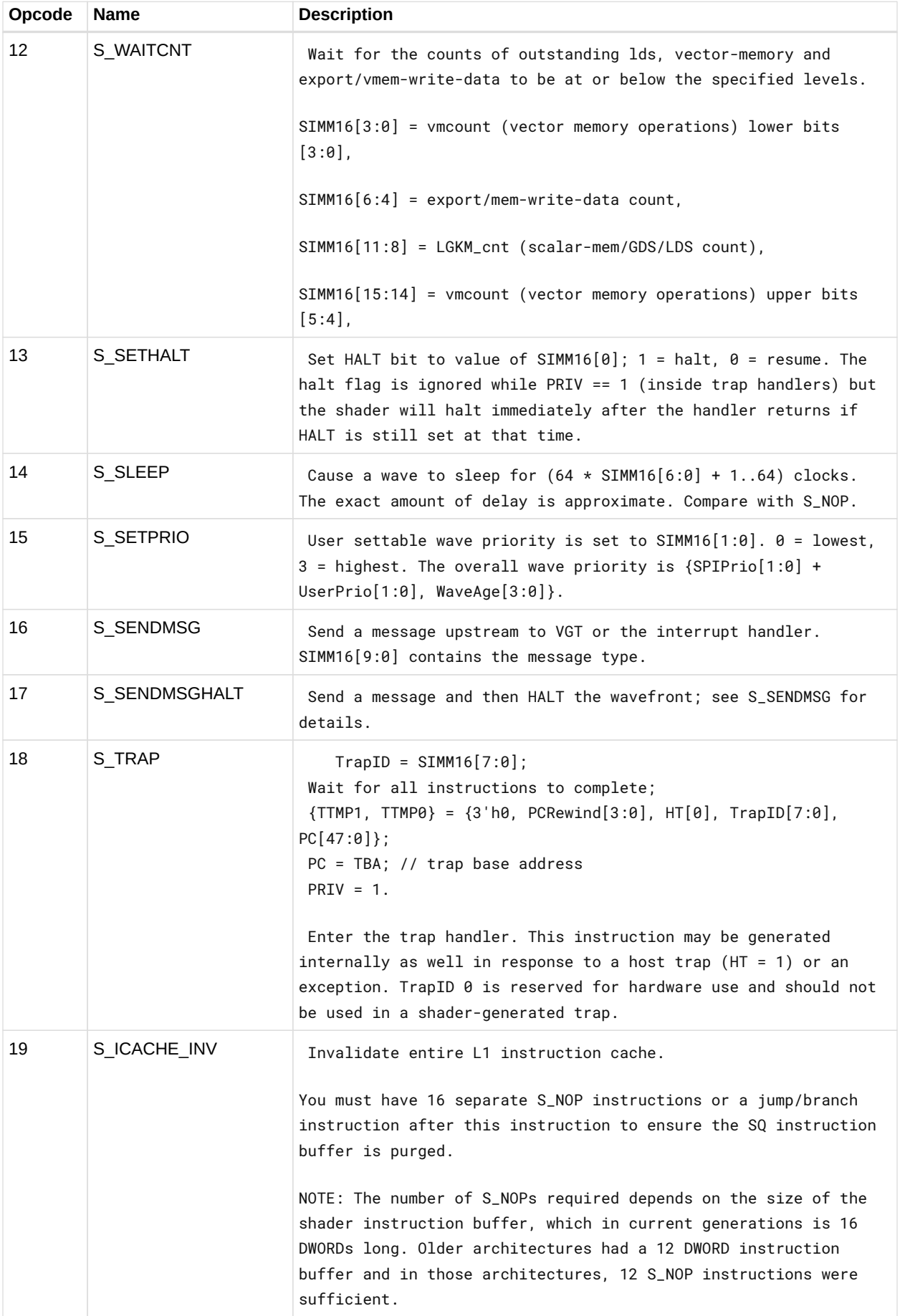

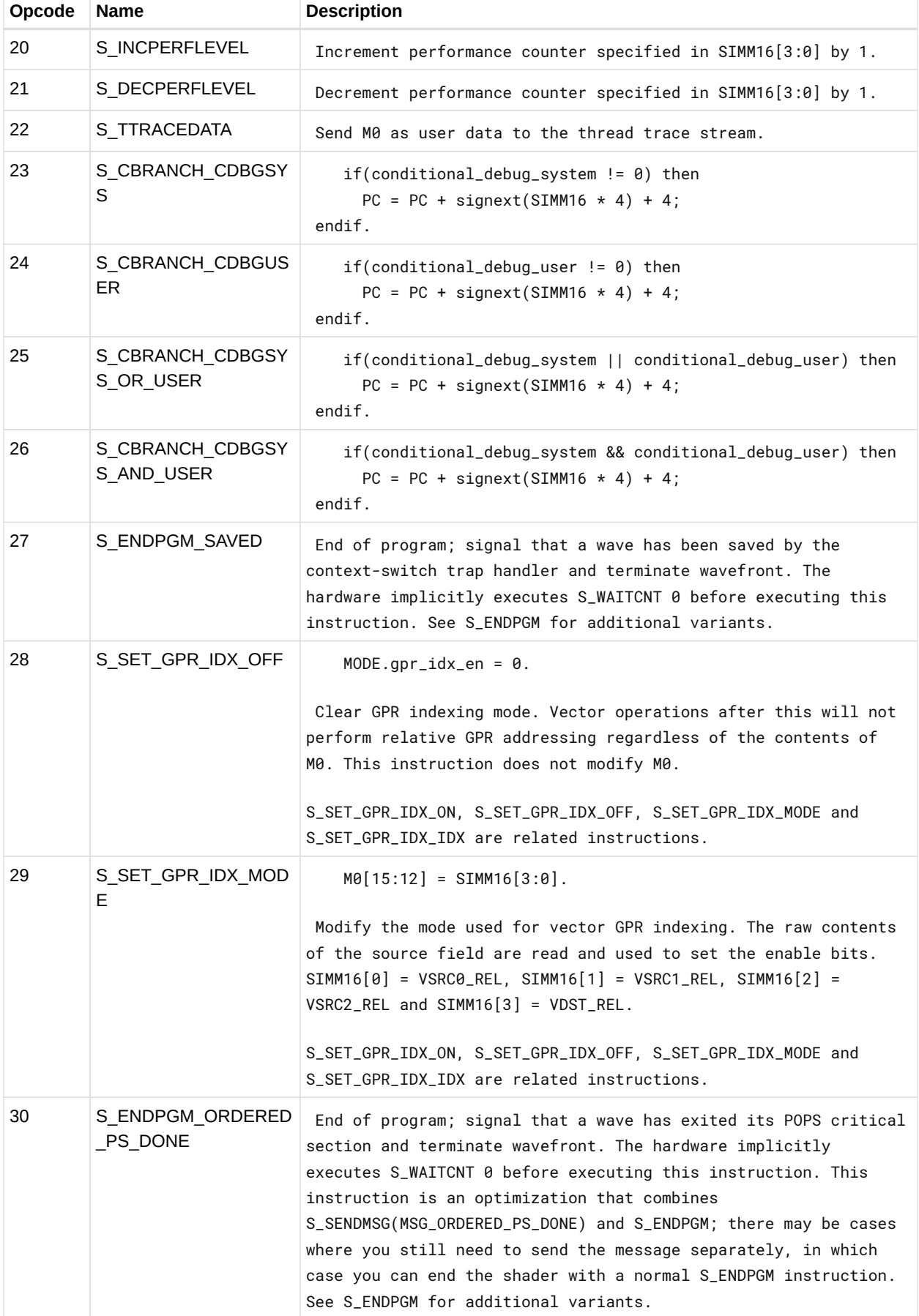

#### **12.5.1. Send Message**

The S\_SENDMSG instruction encodes the message type in M0, and can also send data from the SIMM16 field and in some cases from EXEC.

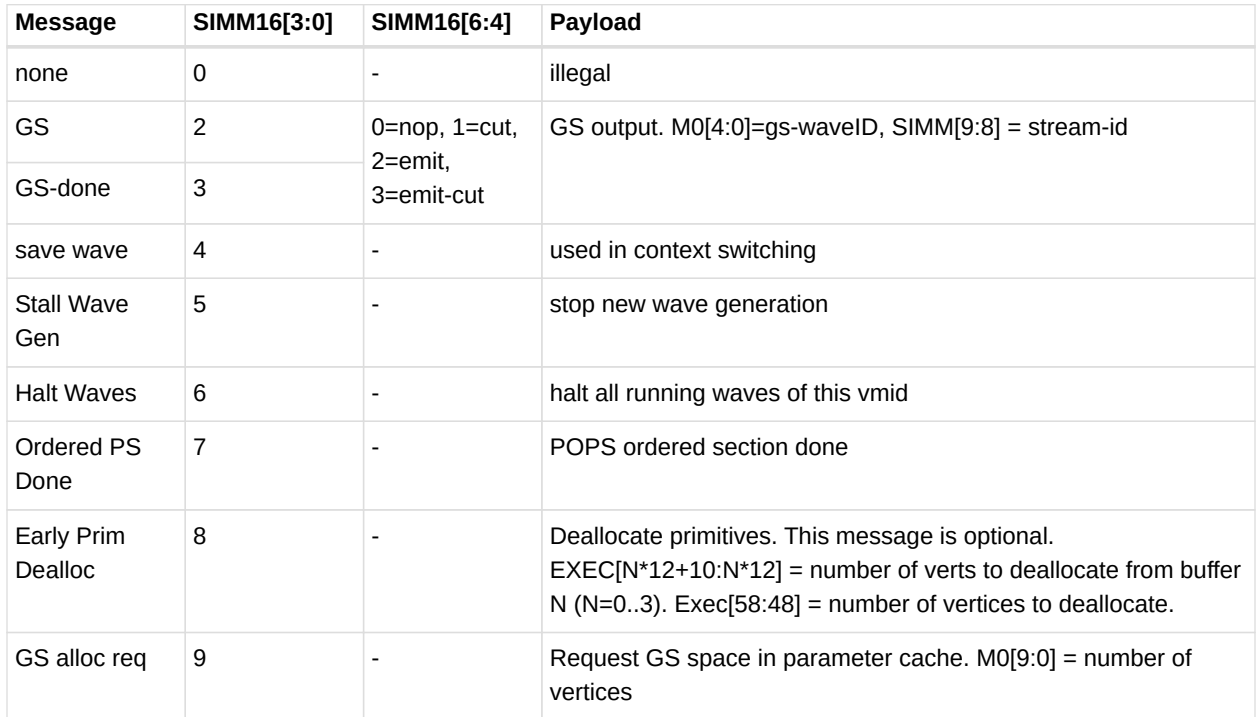

# **12.6. SMEM Instructions**

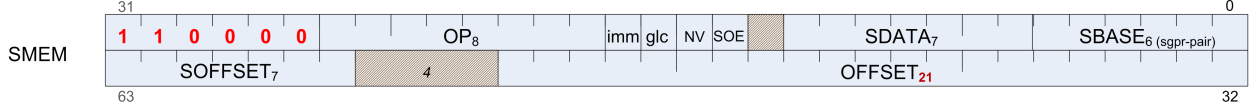

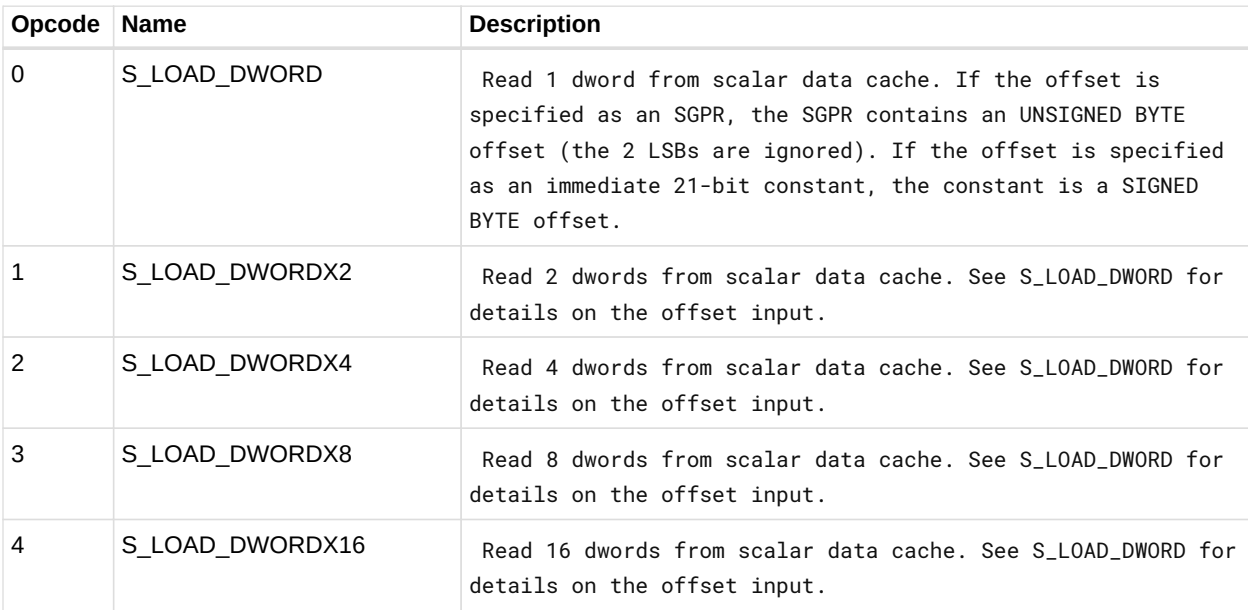

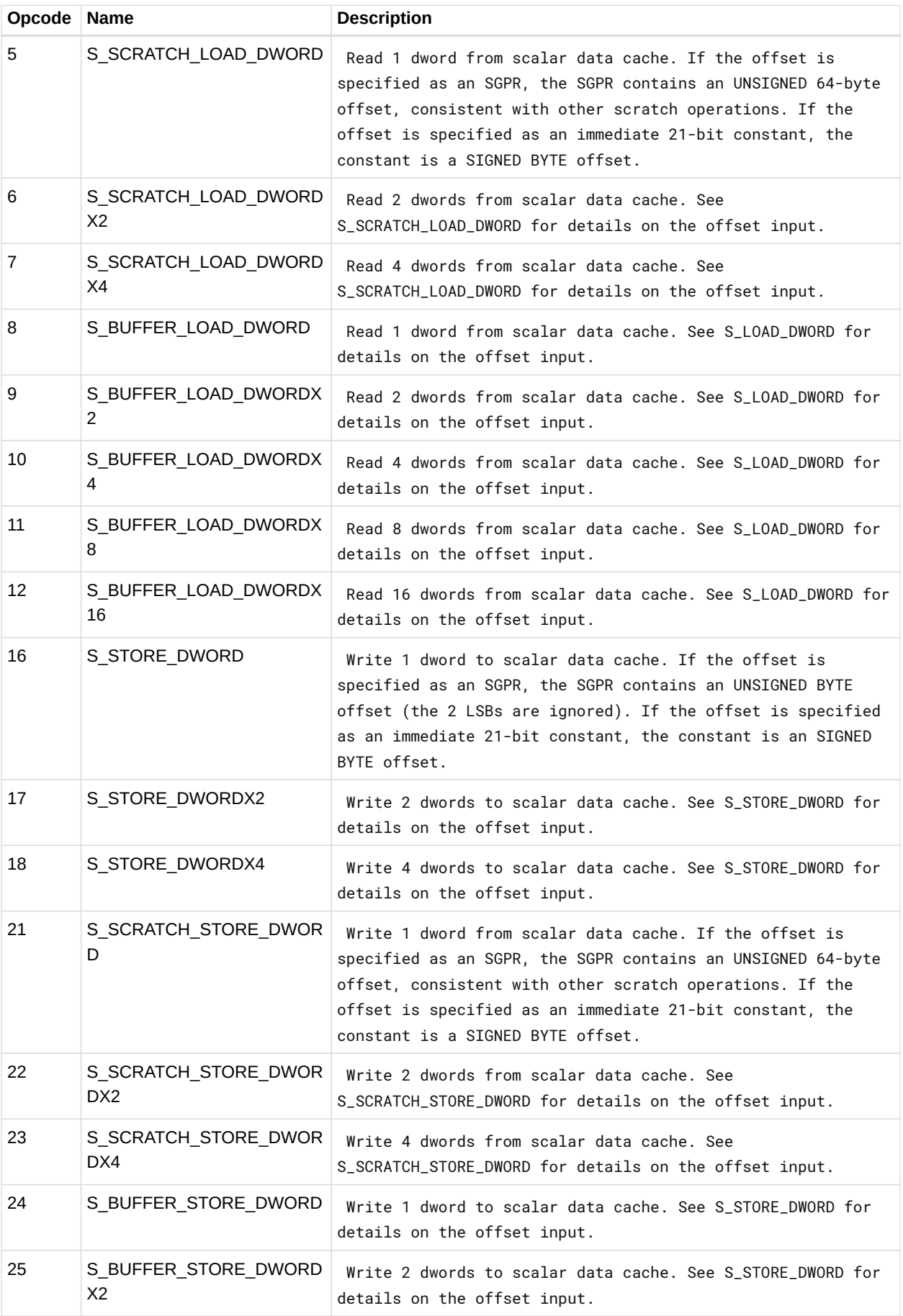

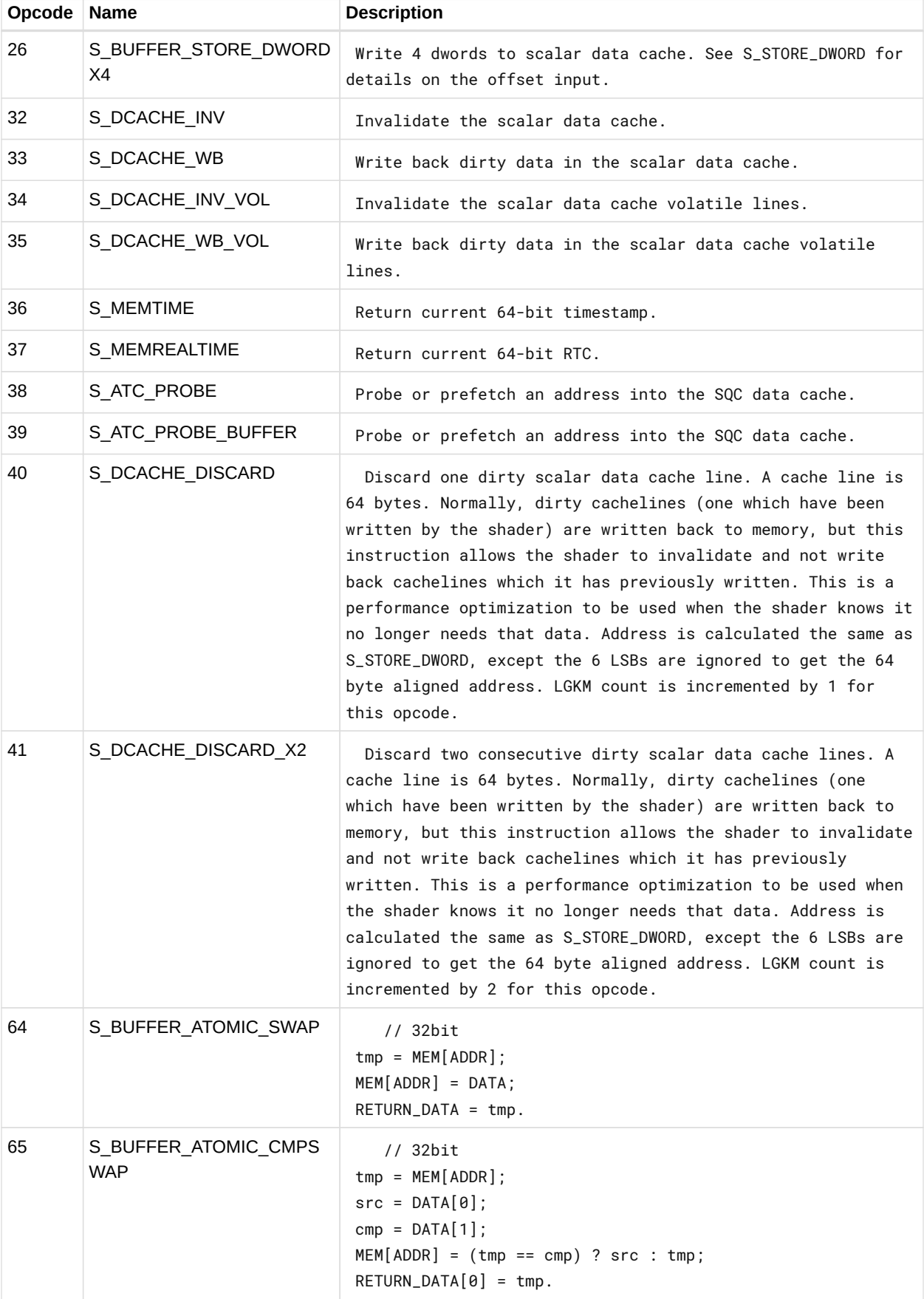

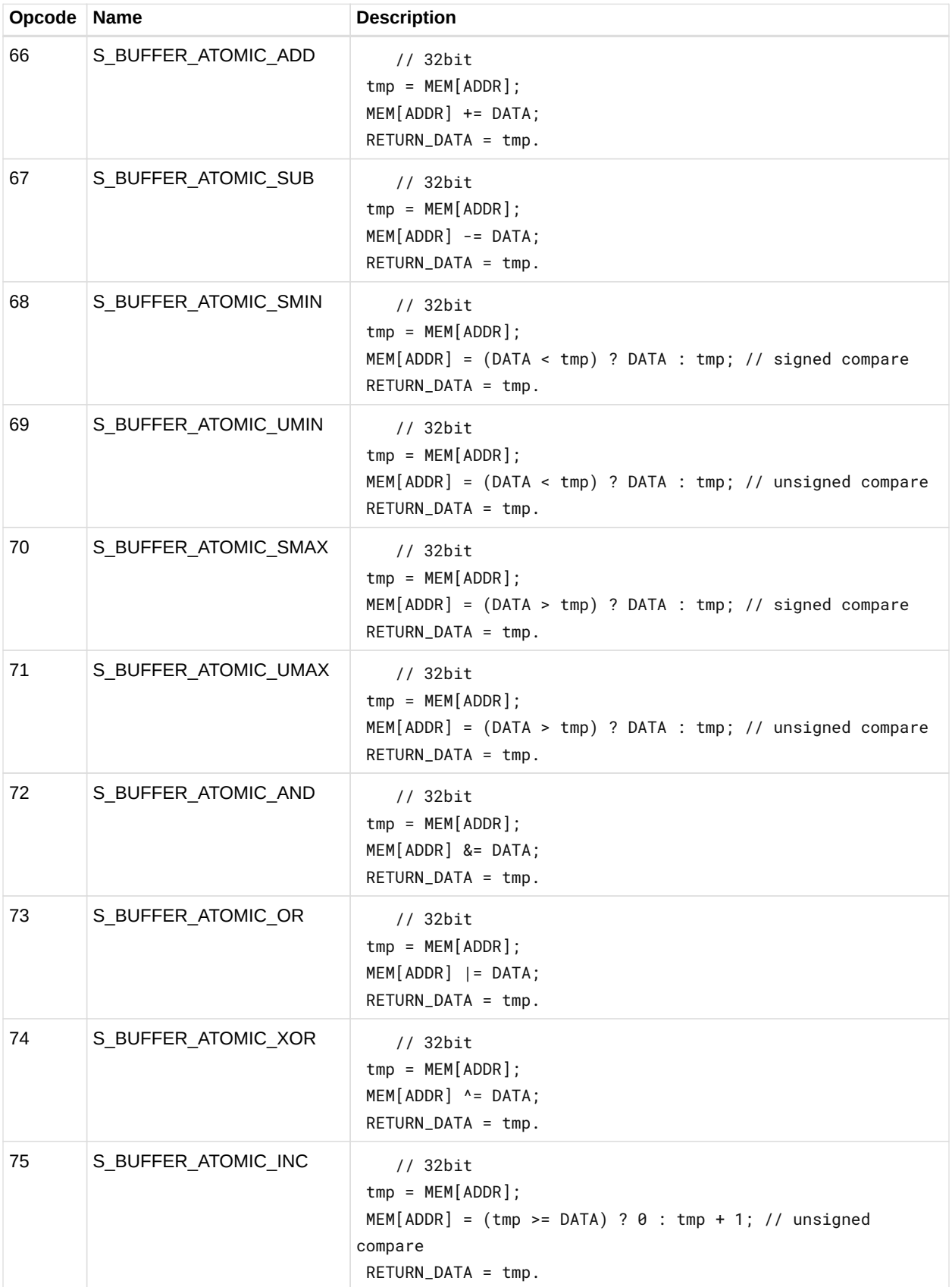

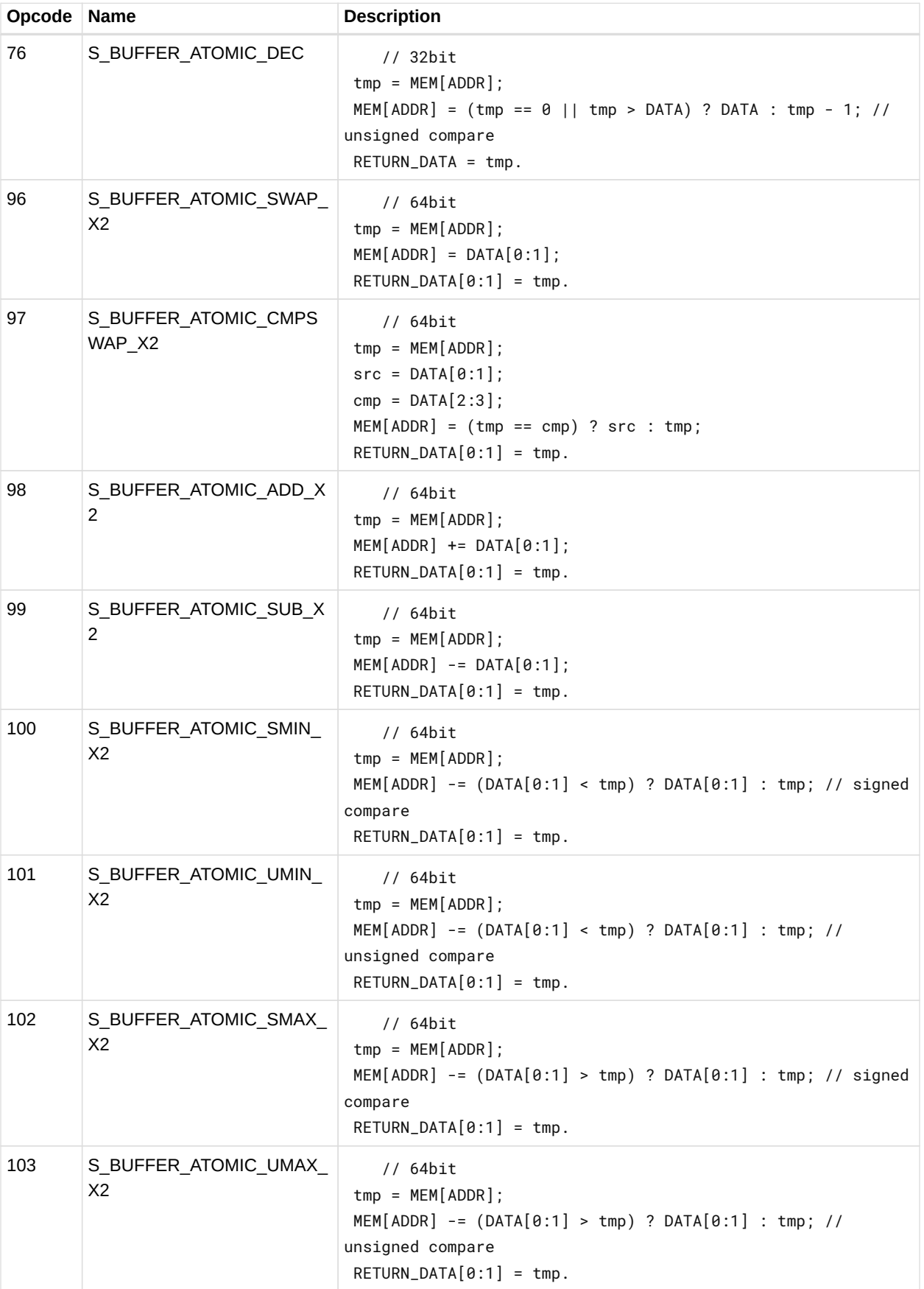

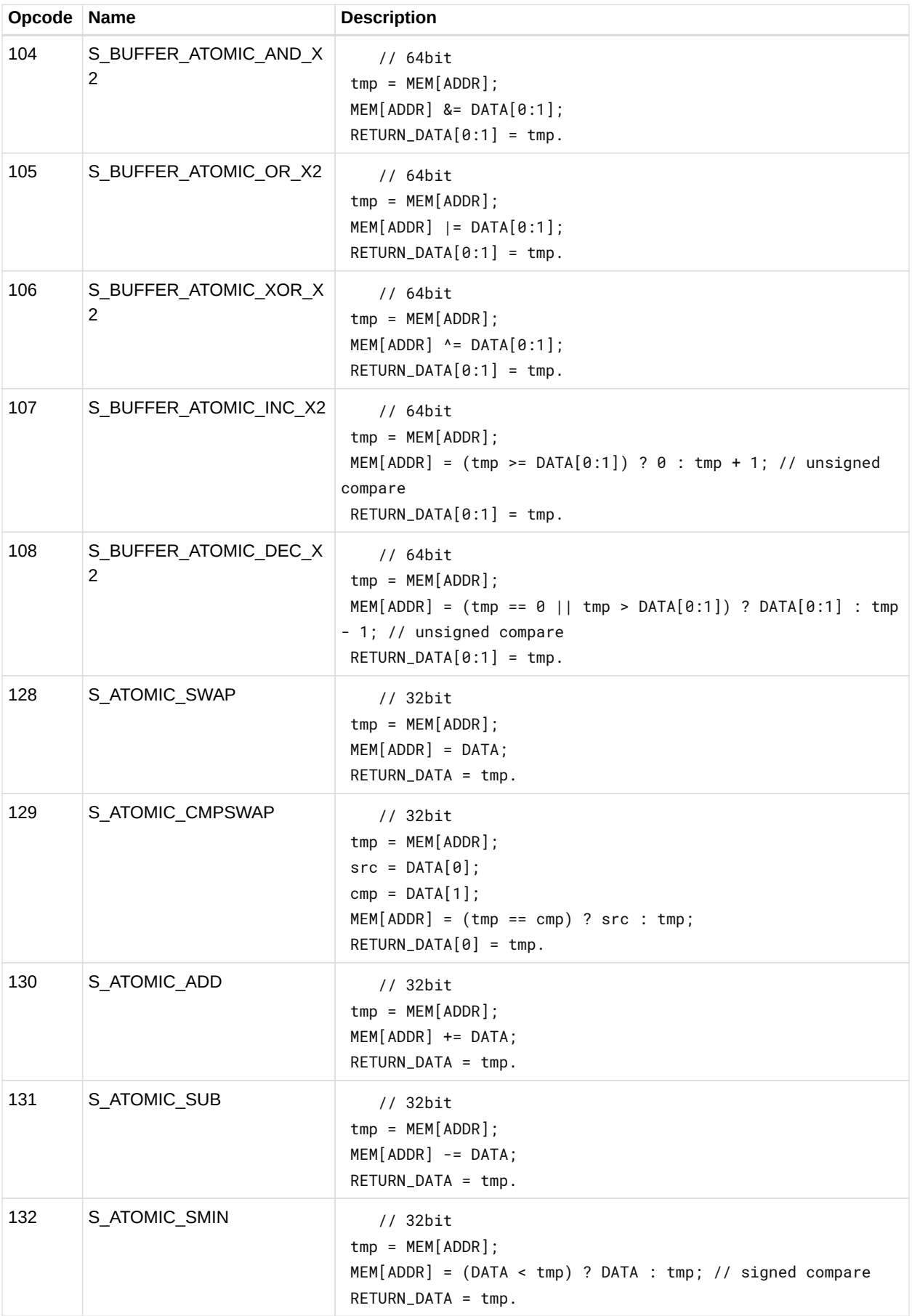

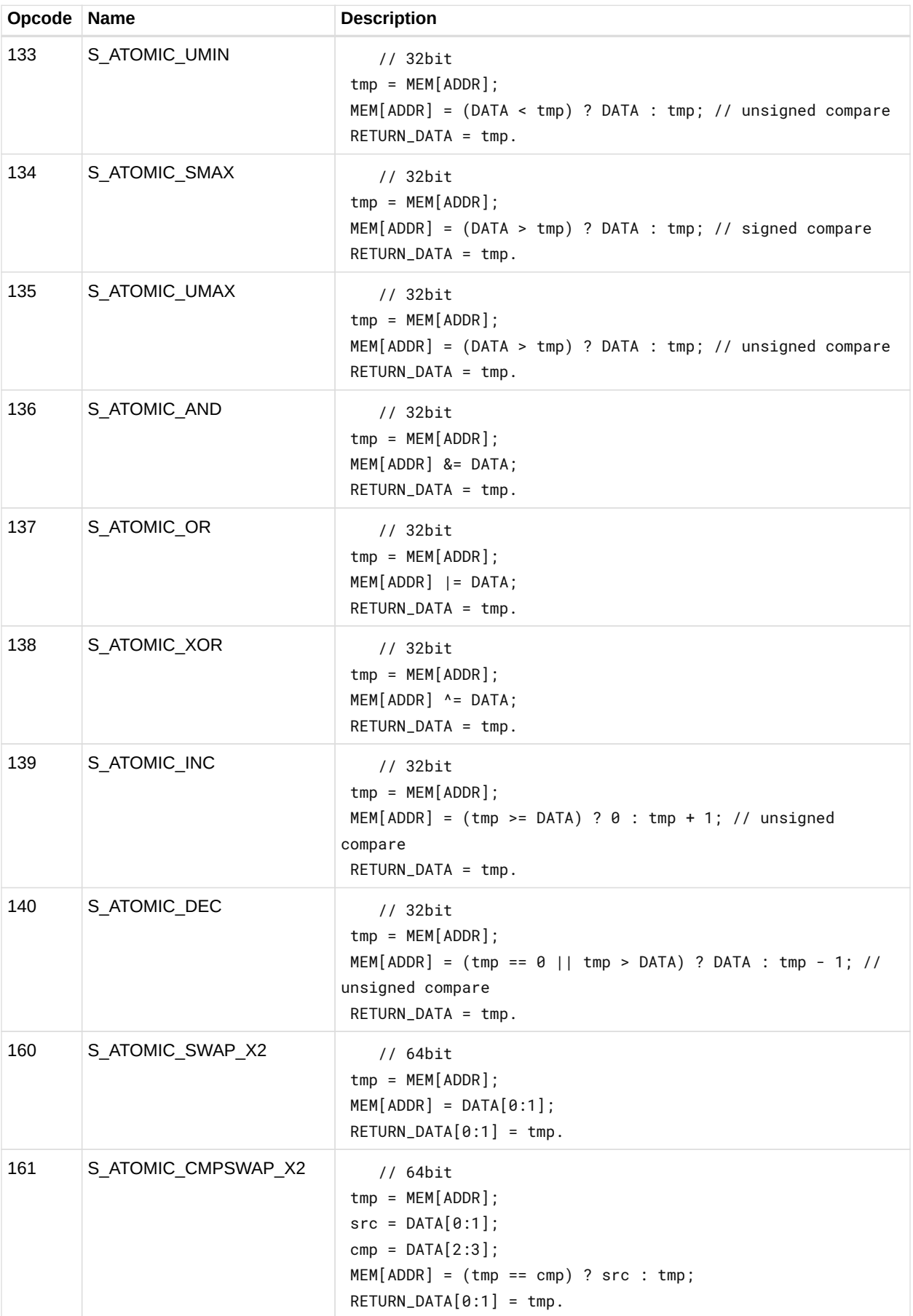

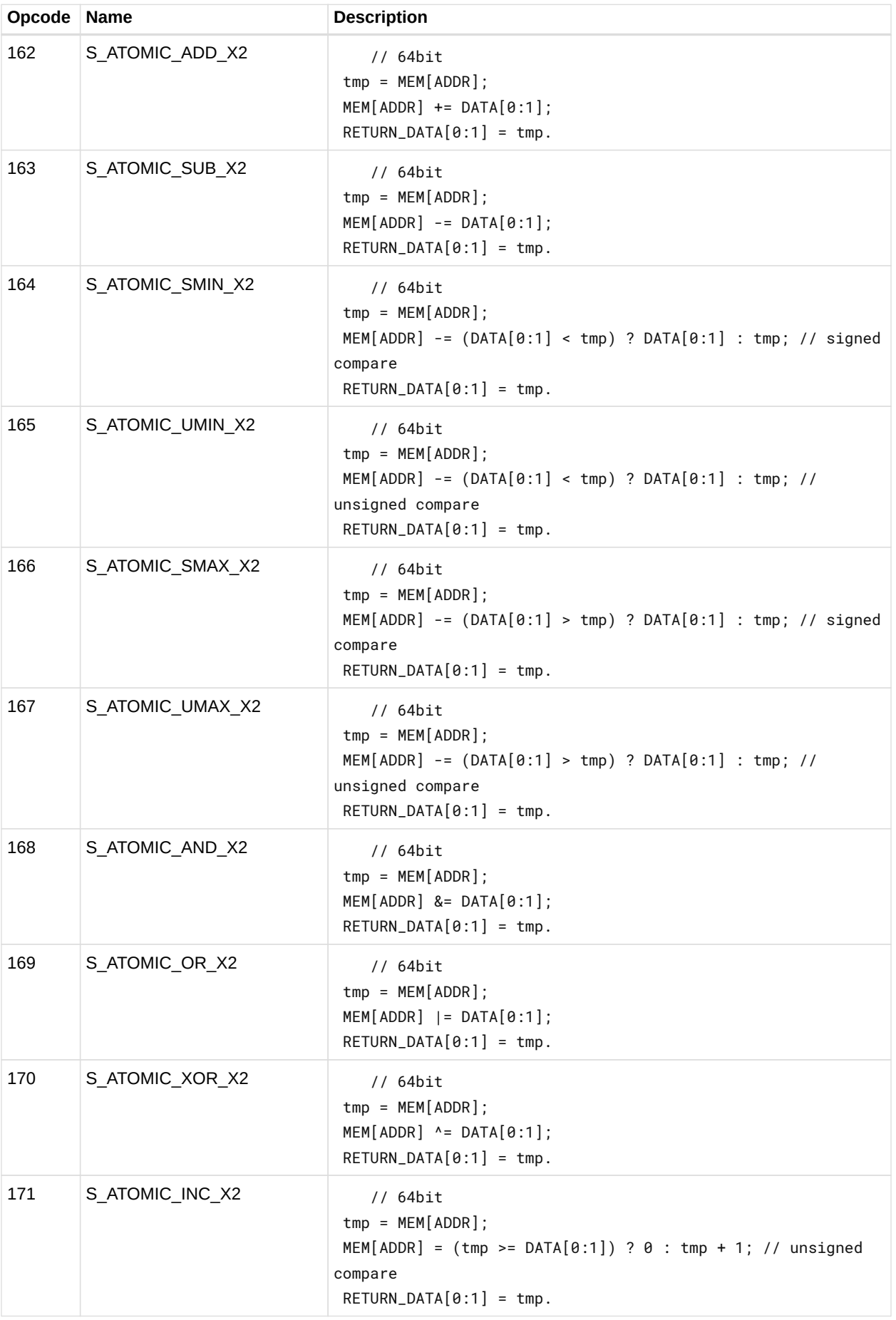

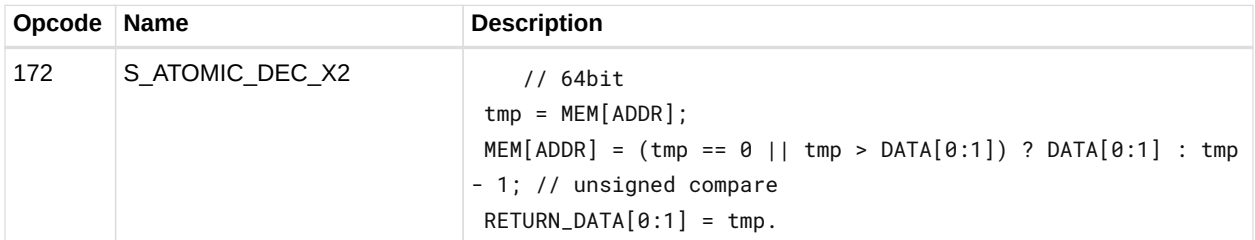

# **12.7. VOP2 Instructions**

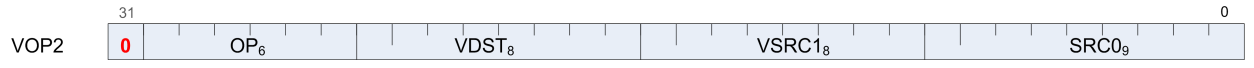

Instructions in this format may use a 32-bit literal constant, DPP or SDWA which occurs immediately after the instruction.

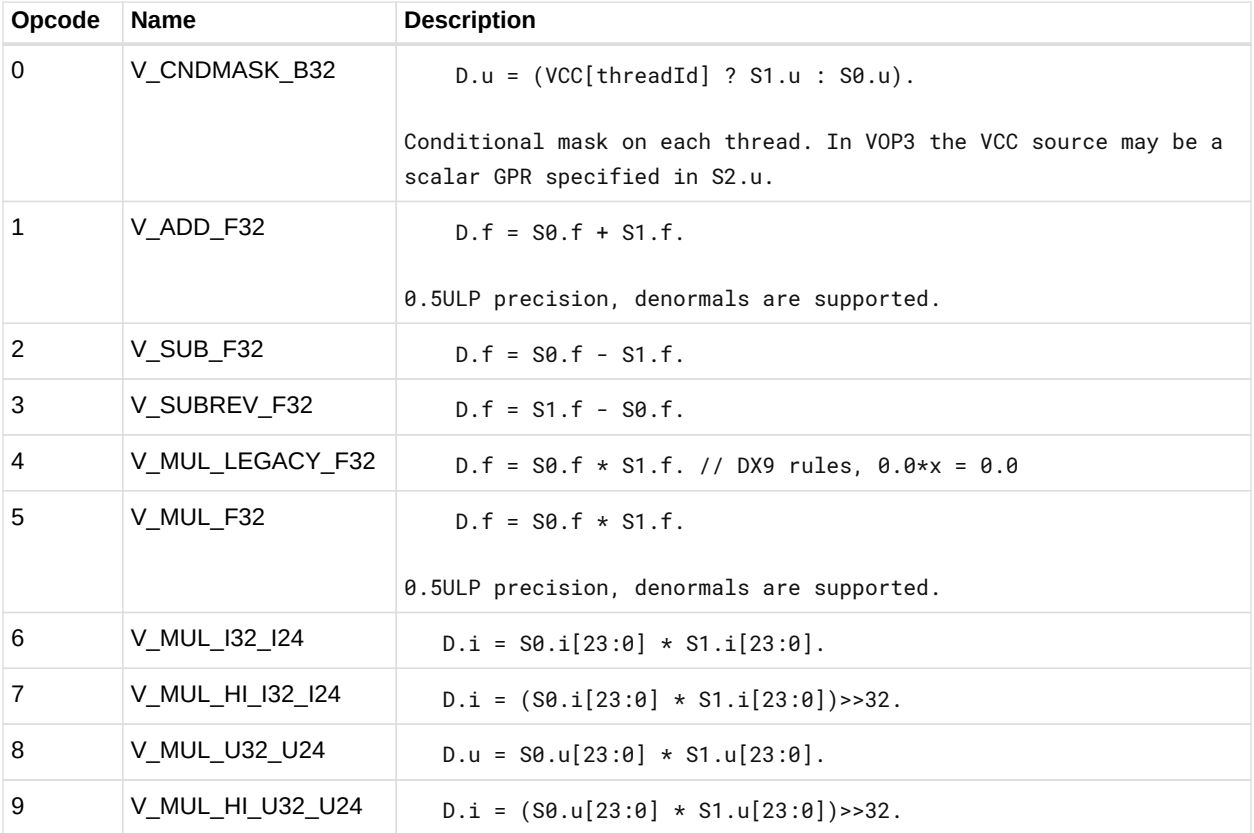

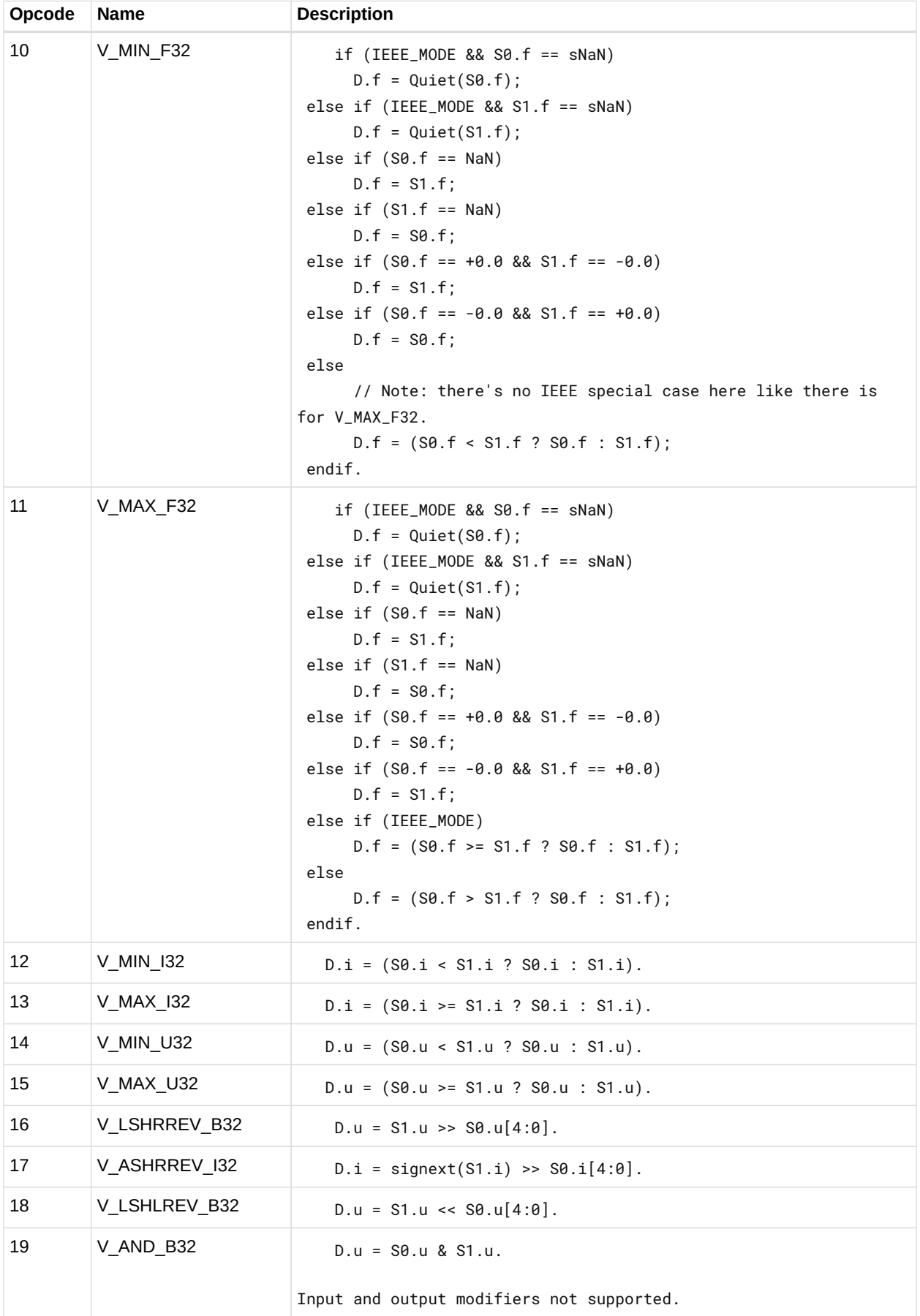

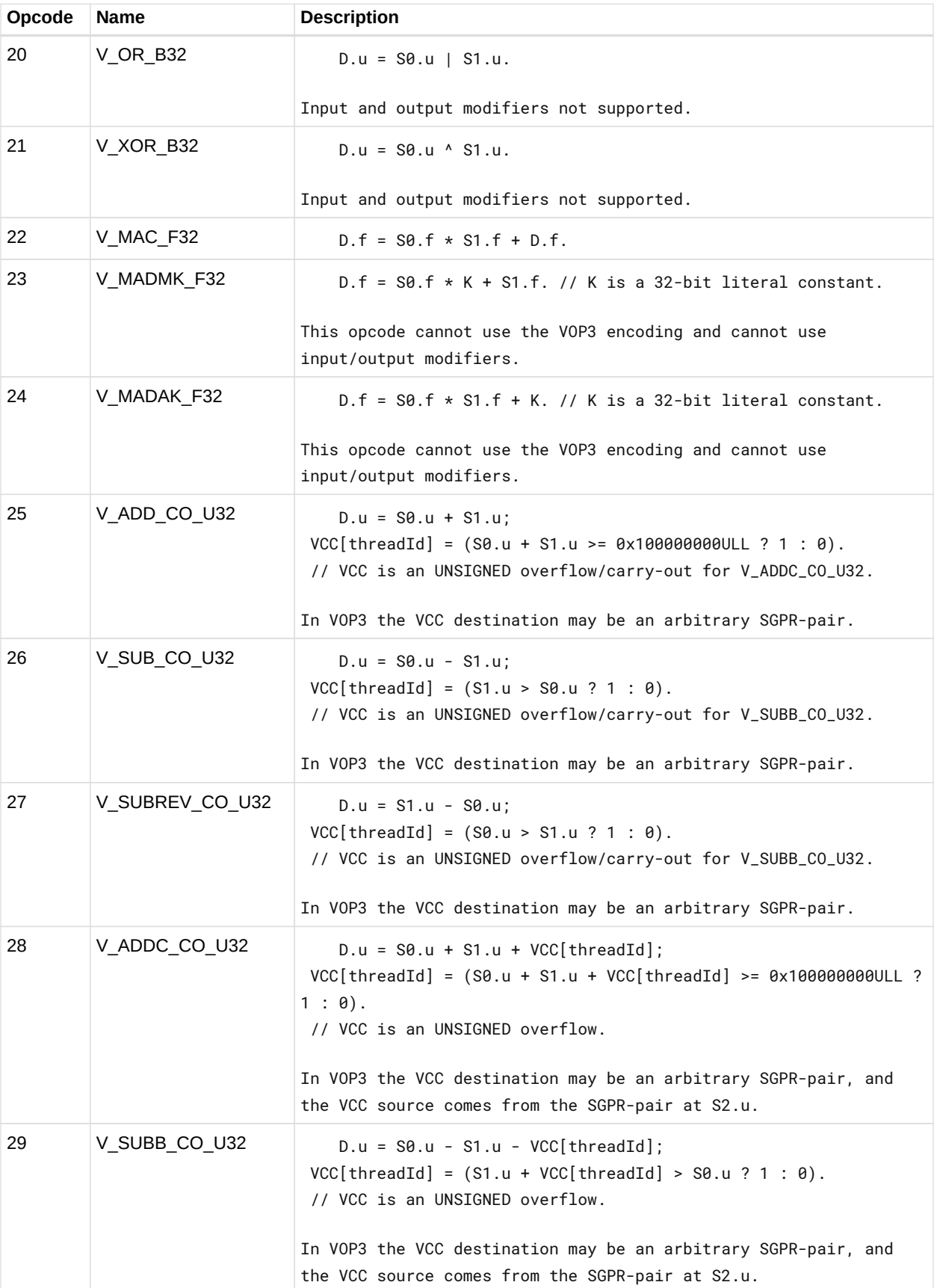

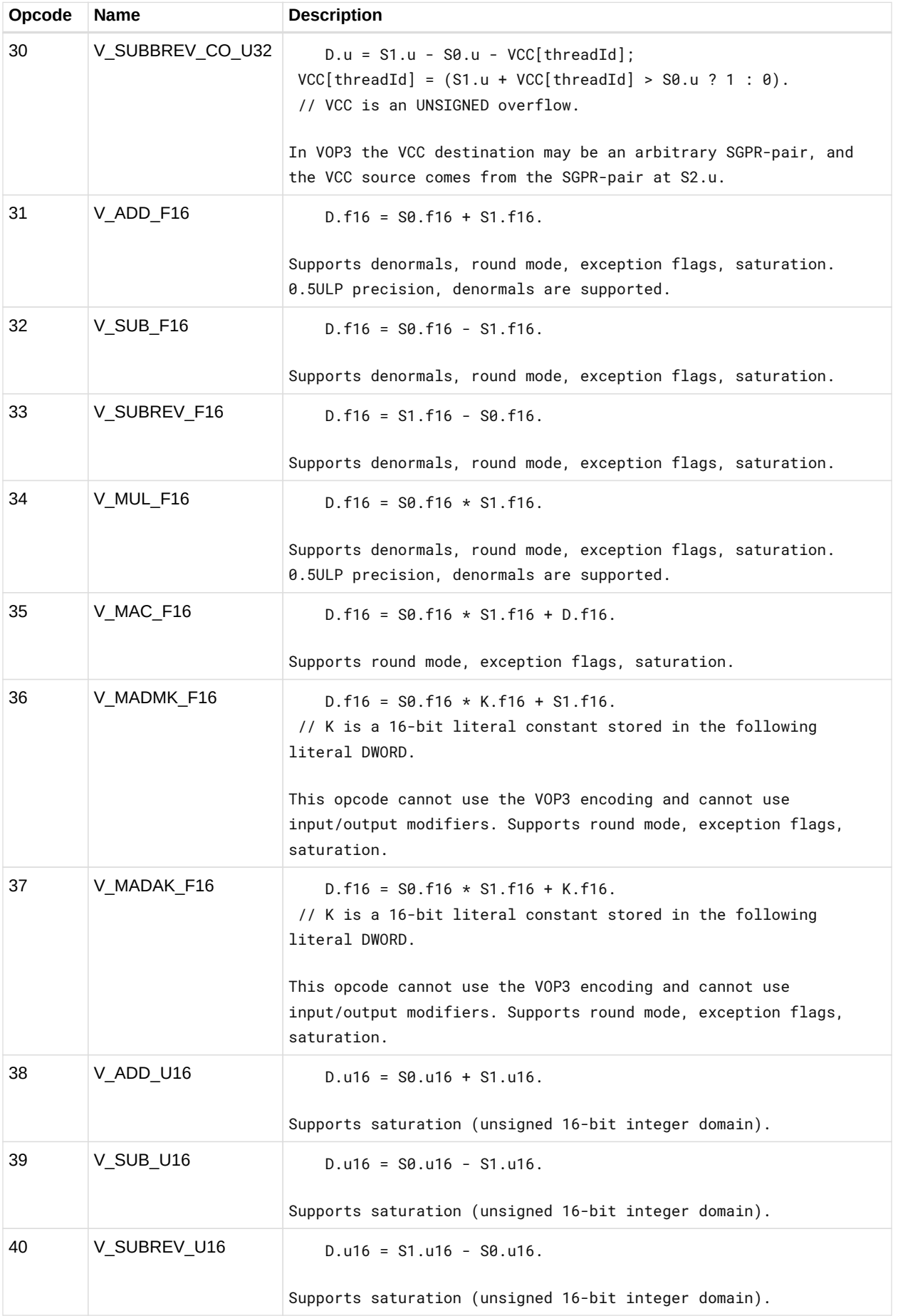

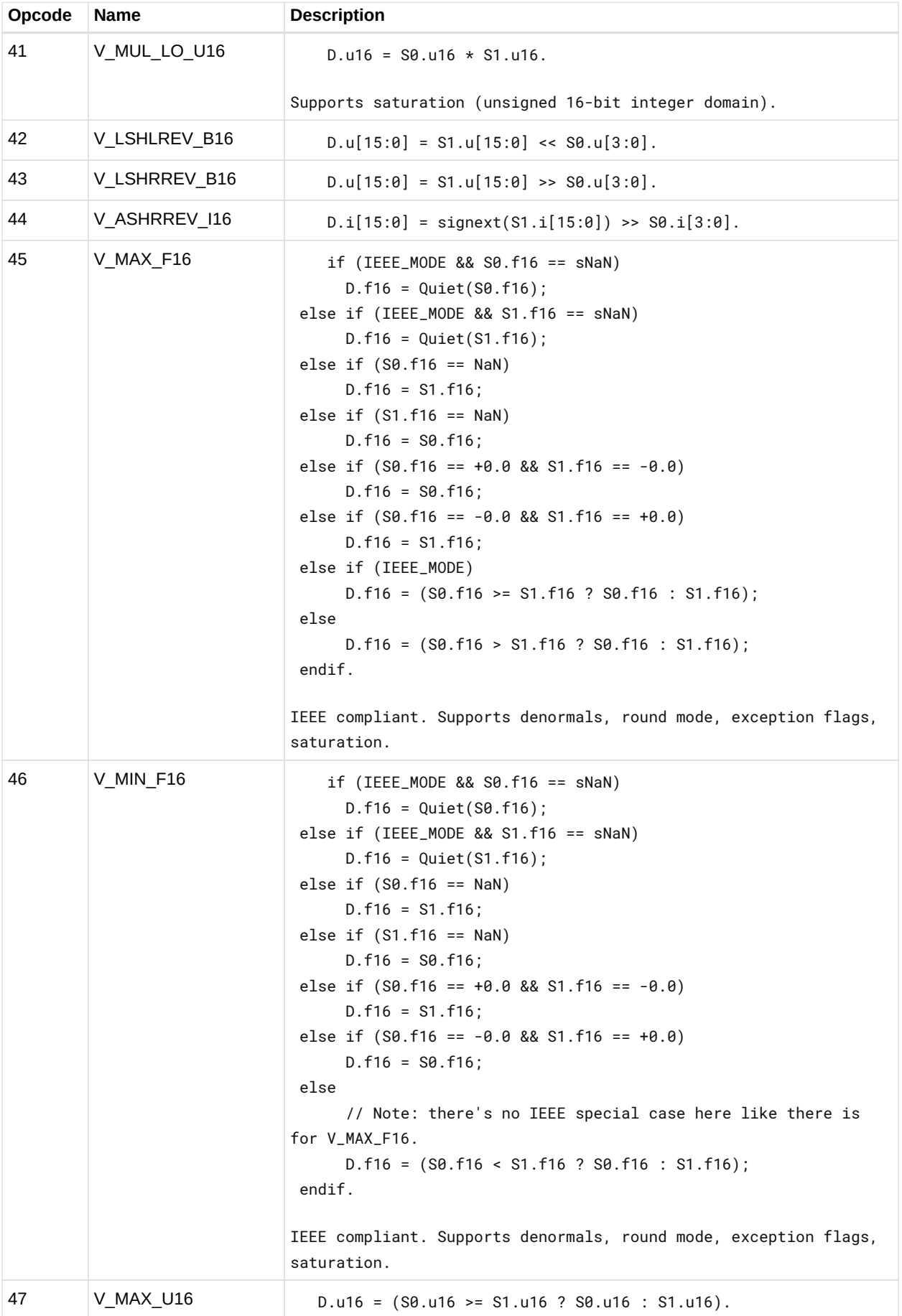

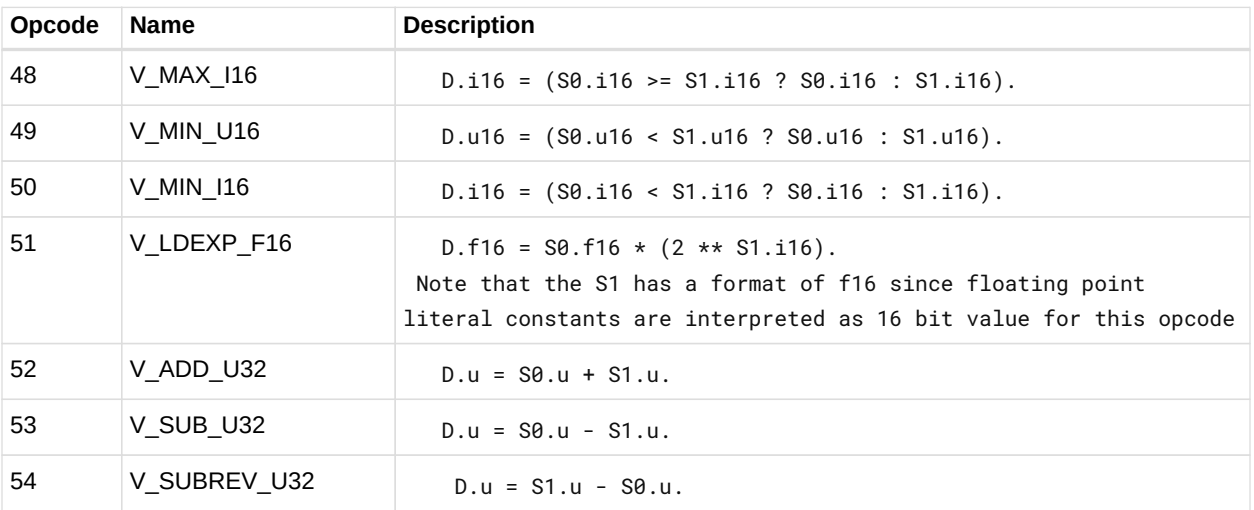

#### **12.7.1. VOP2 using VOP3 encoding**

Instructions in this format may also be encoded as VOP3. This allows access to the extra control bits (e.g. ABS, OMOD) in exchange for not being able to use a literal constant. The VOP3 opcode is: VOP2 opcode + 0x100.

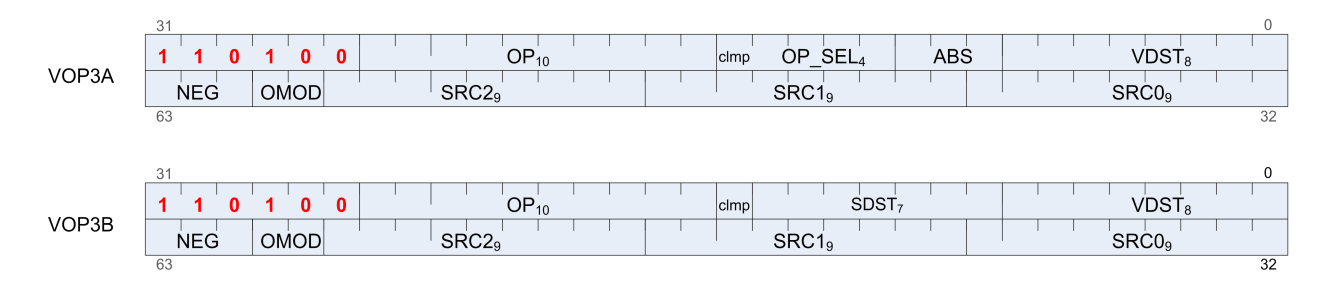

# **12.8. VOP1 Instructions**

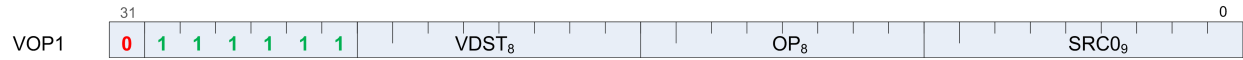

Instructions in this format may use a 32-bit literal constant, DPP or SDWA which occurs immediately after the instruction.

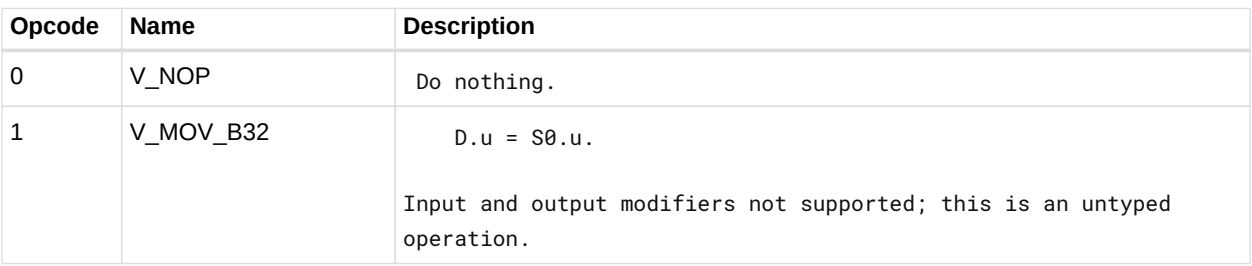

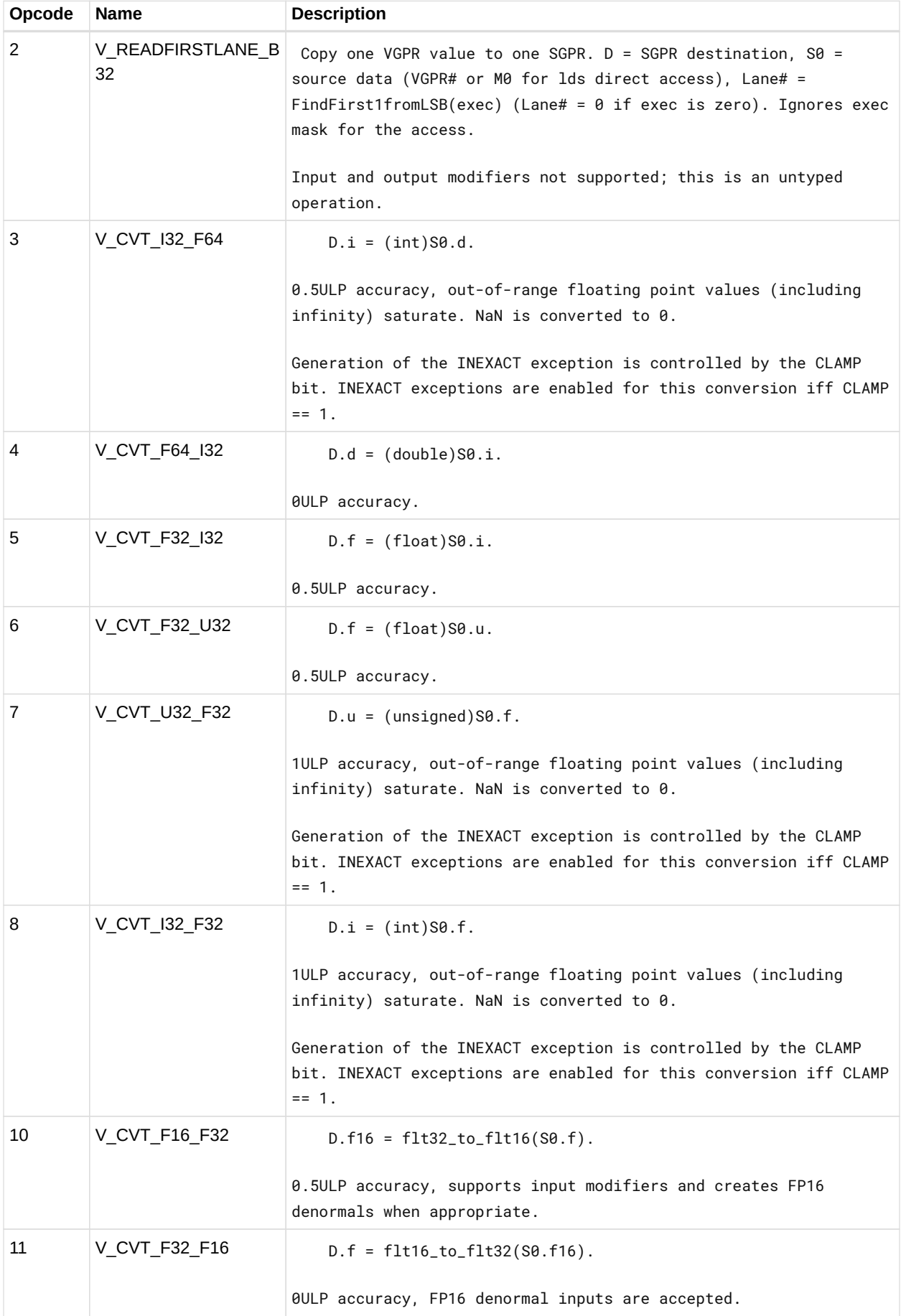

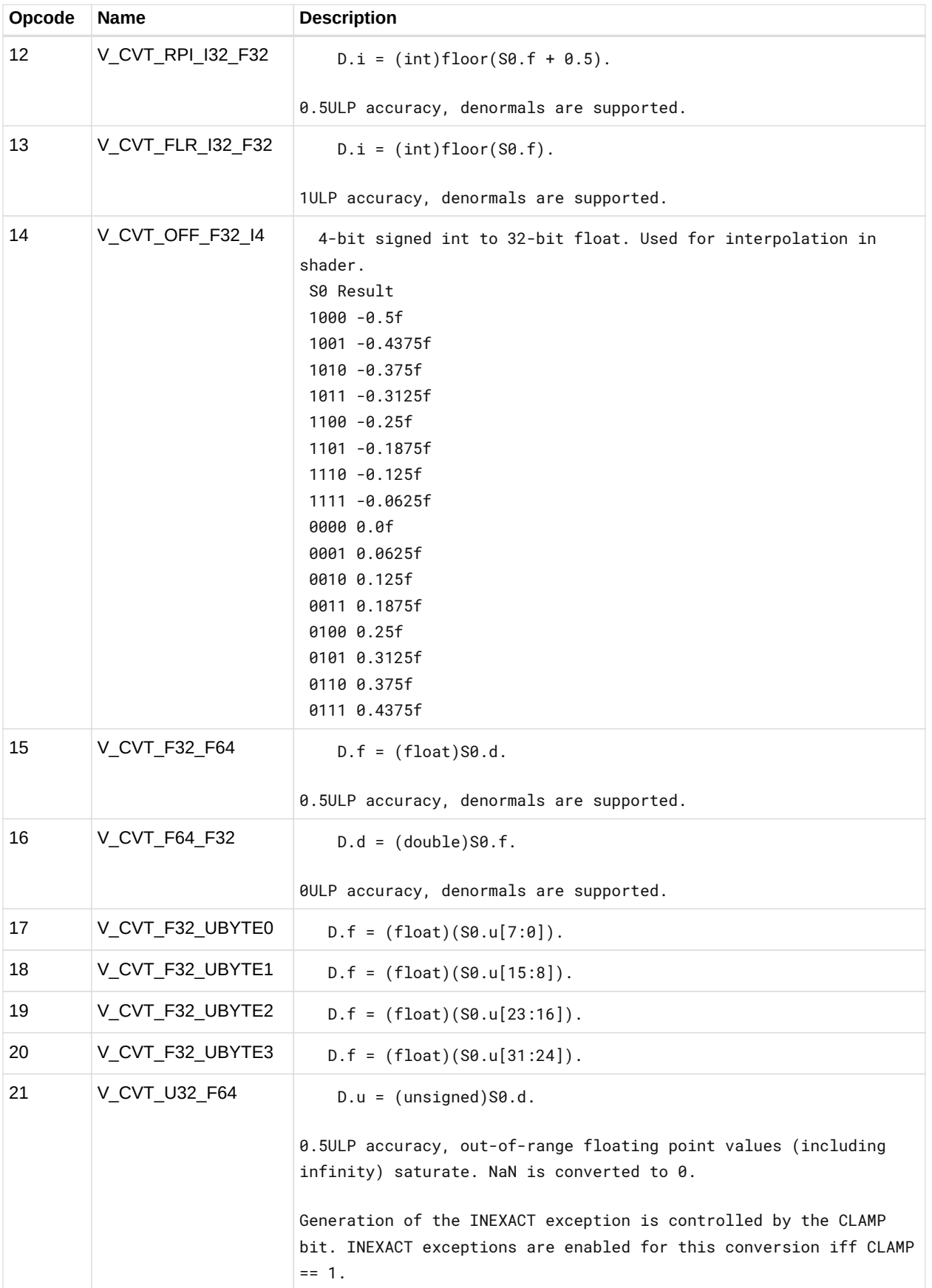

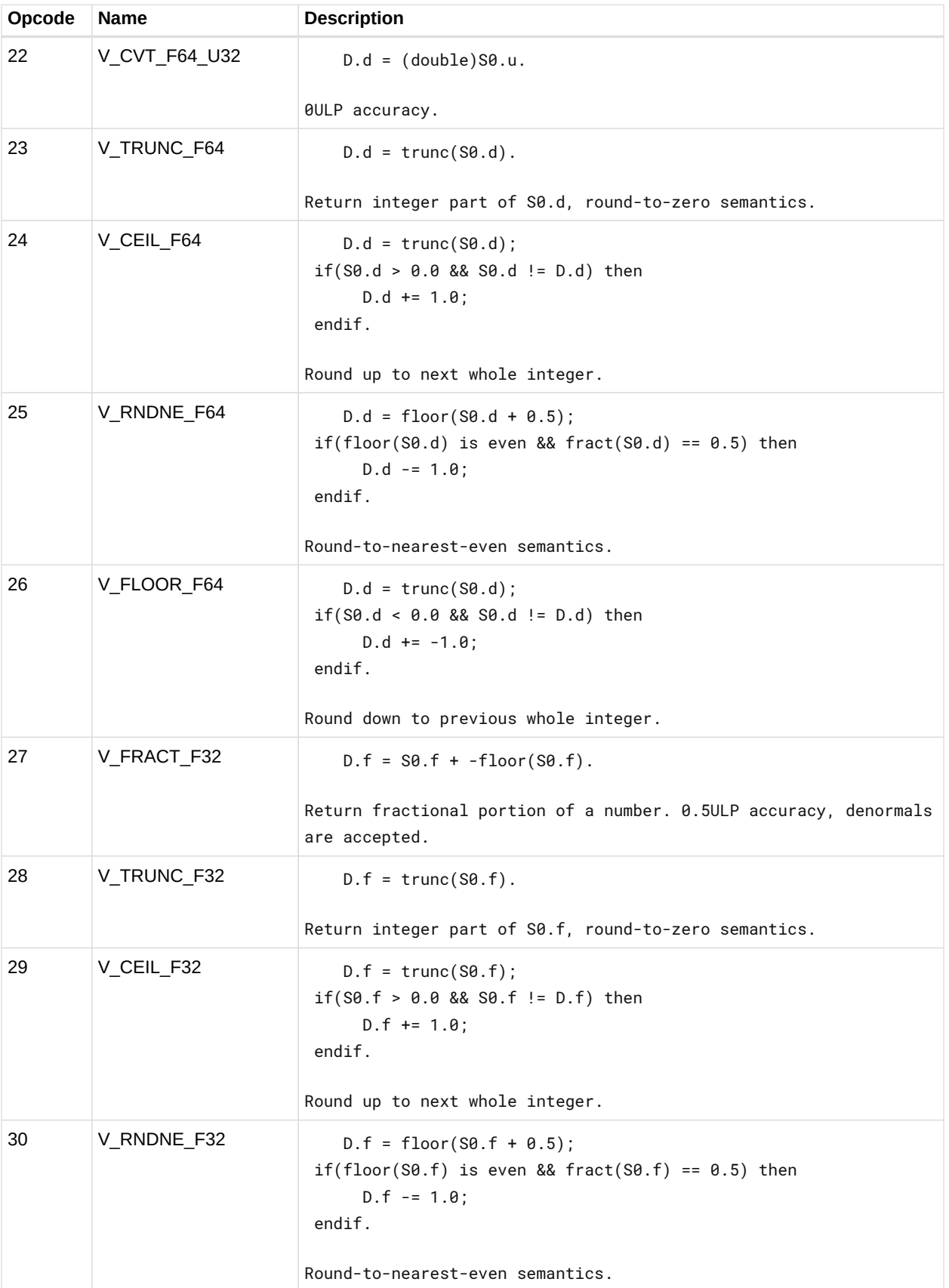

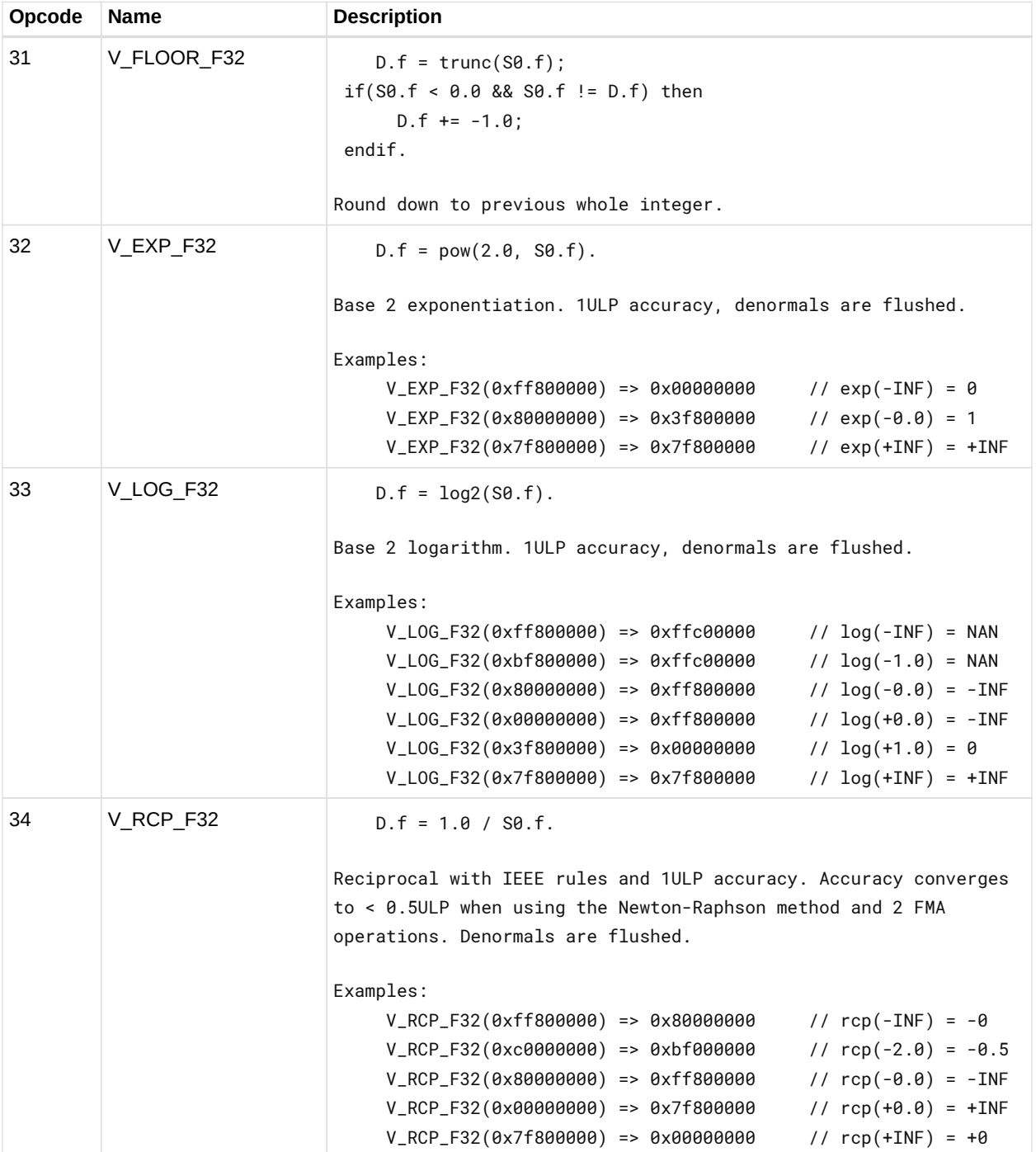

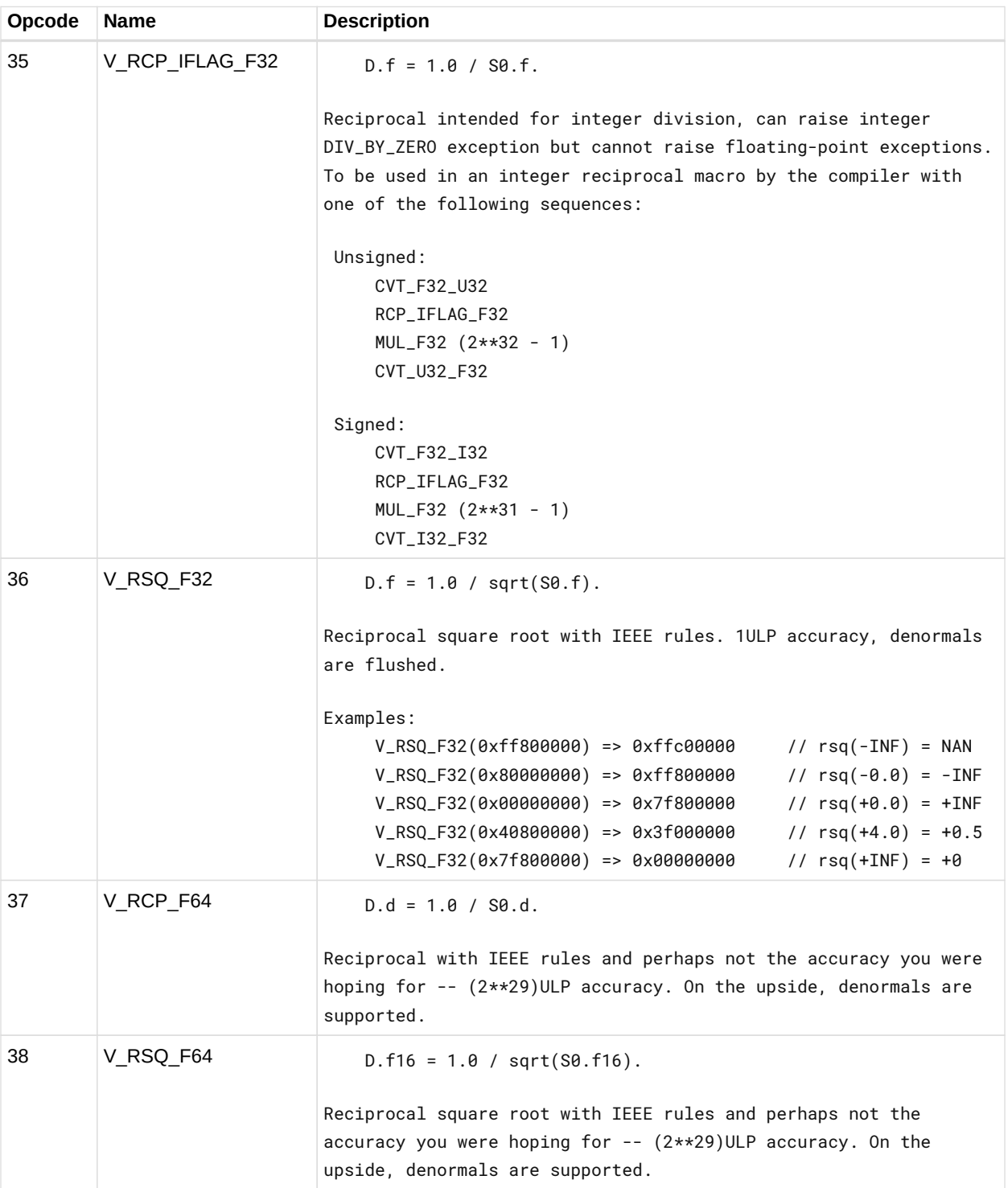

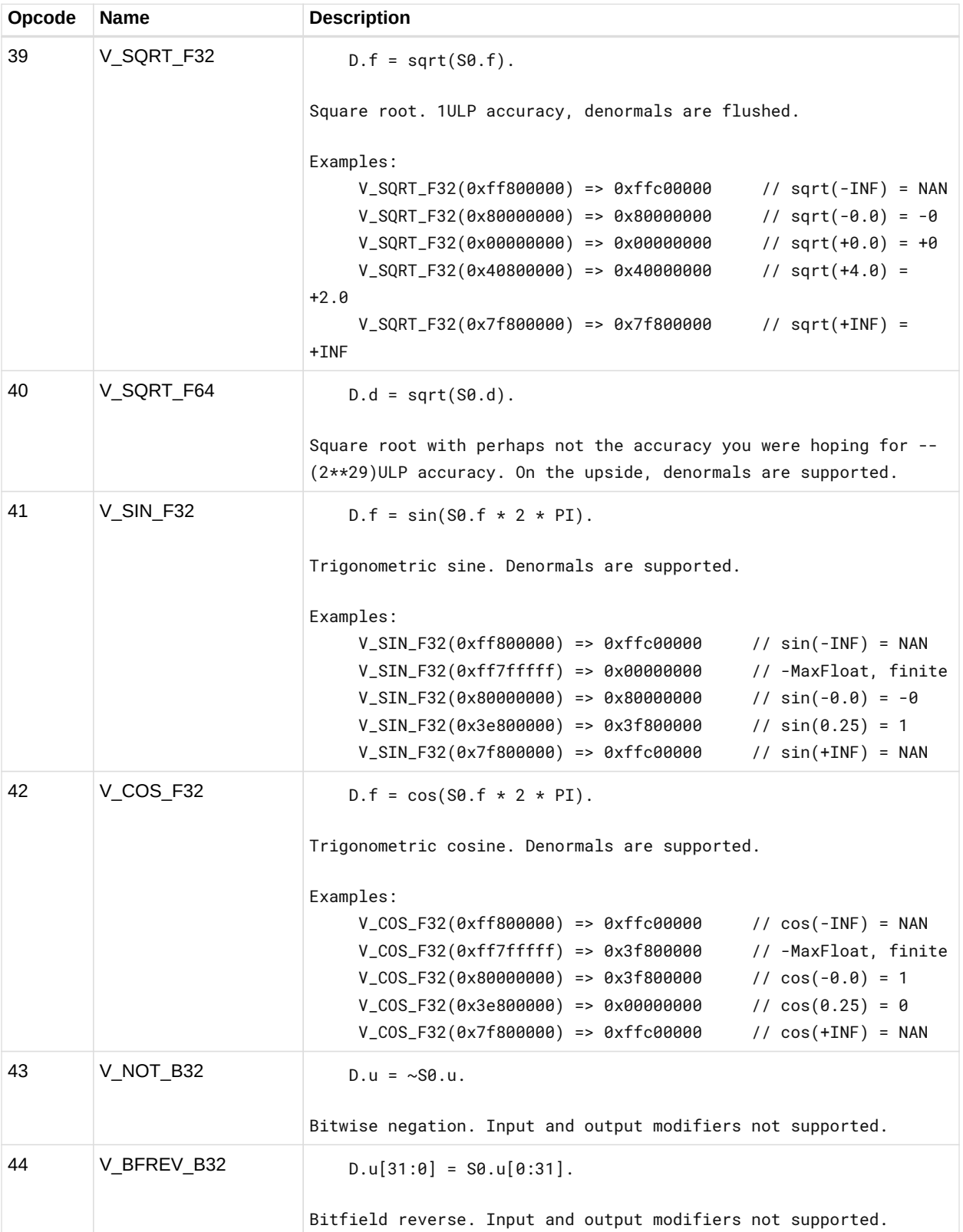

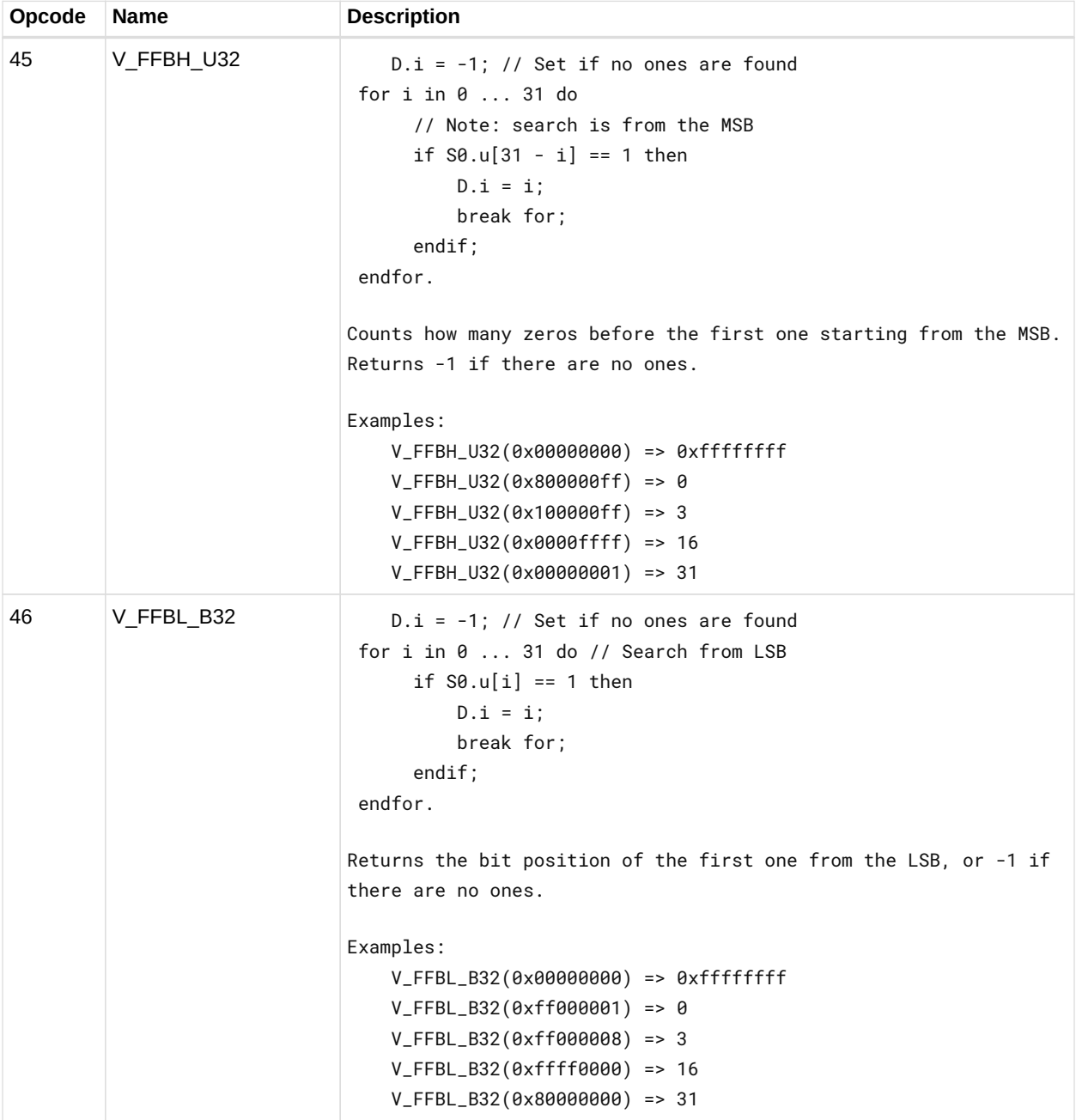

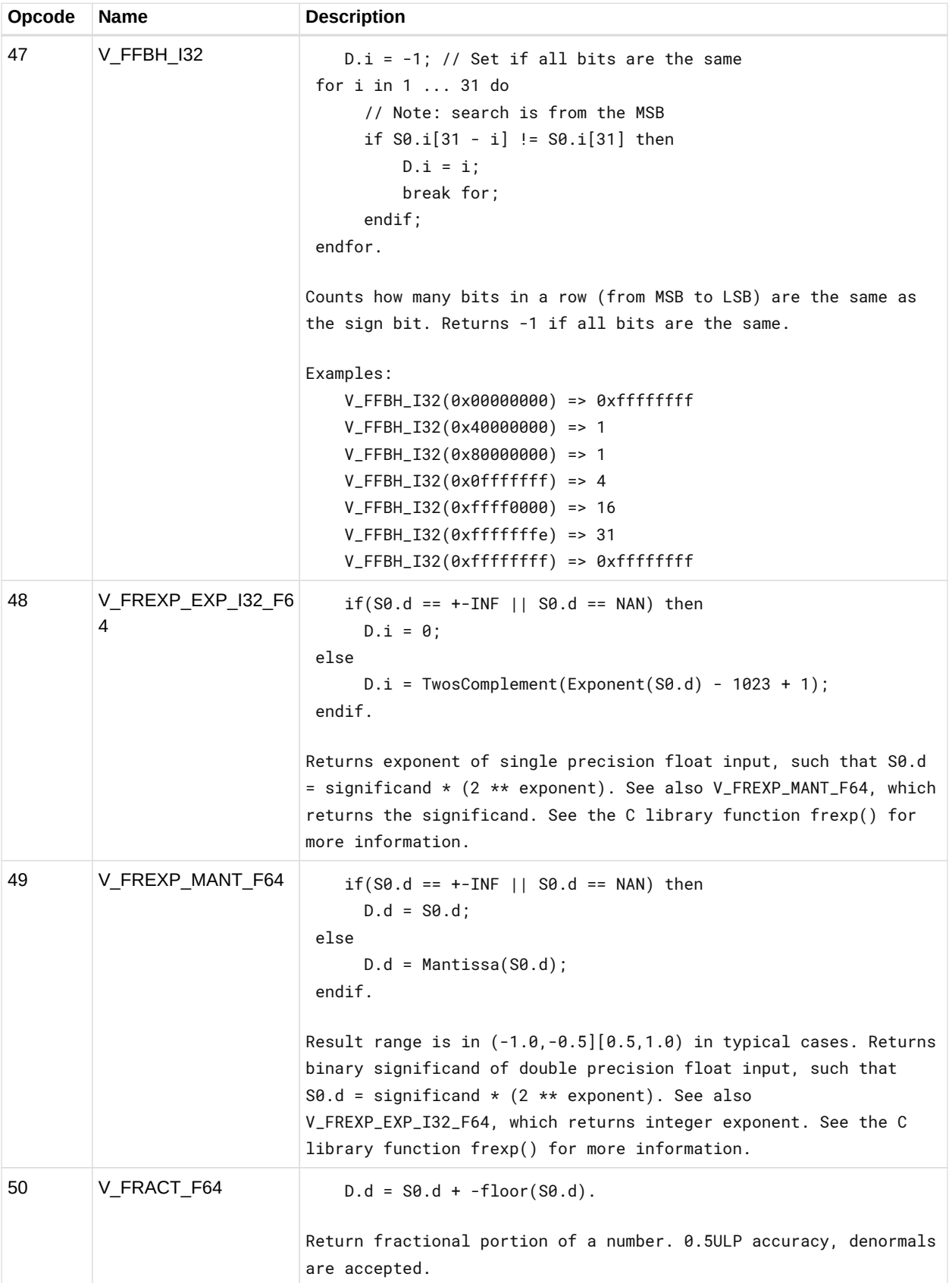

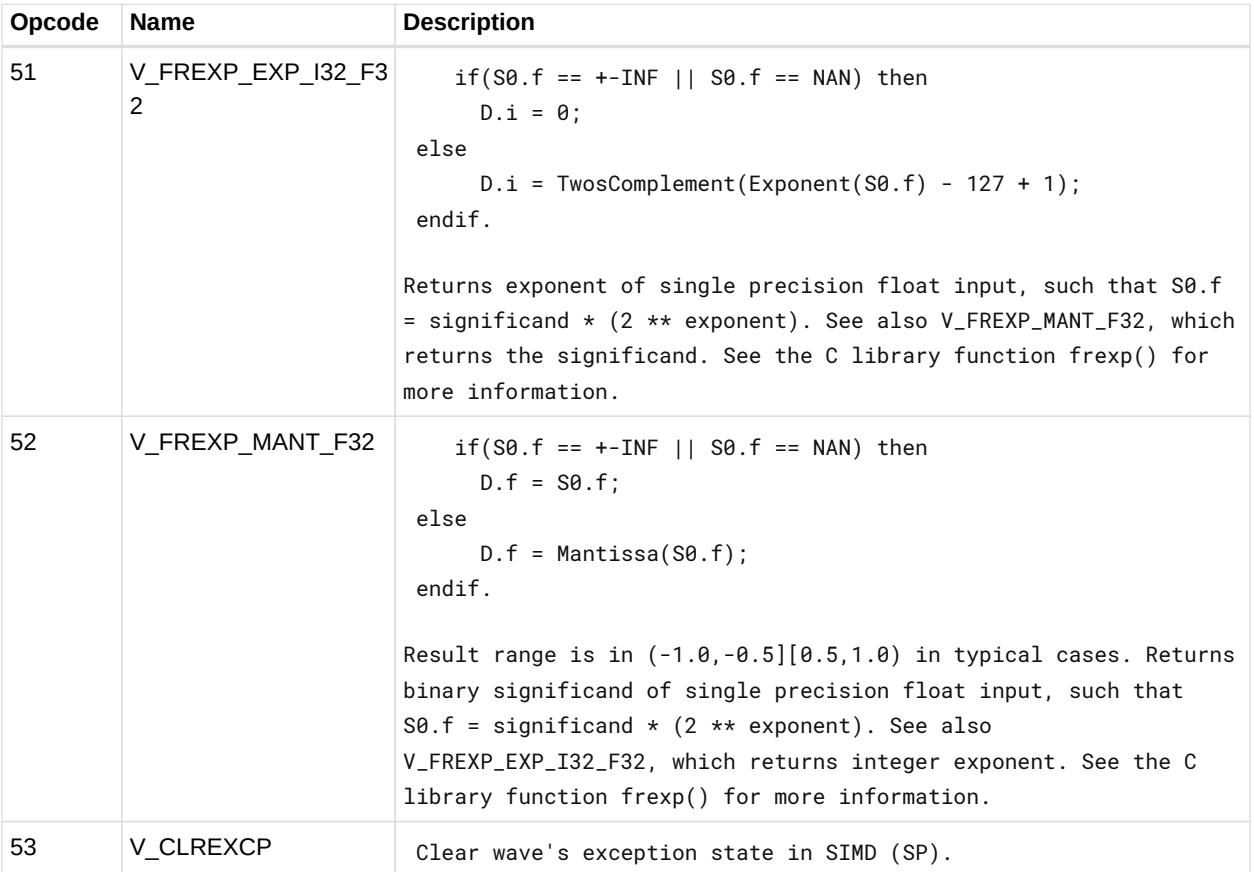

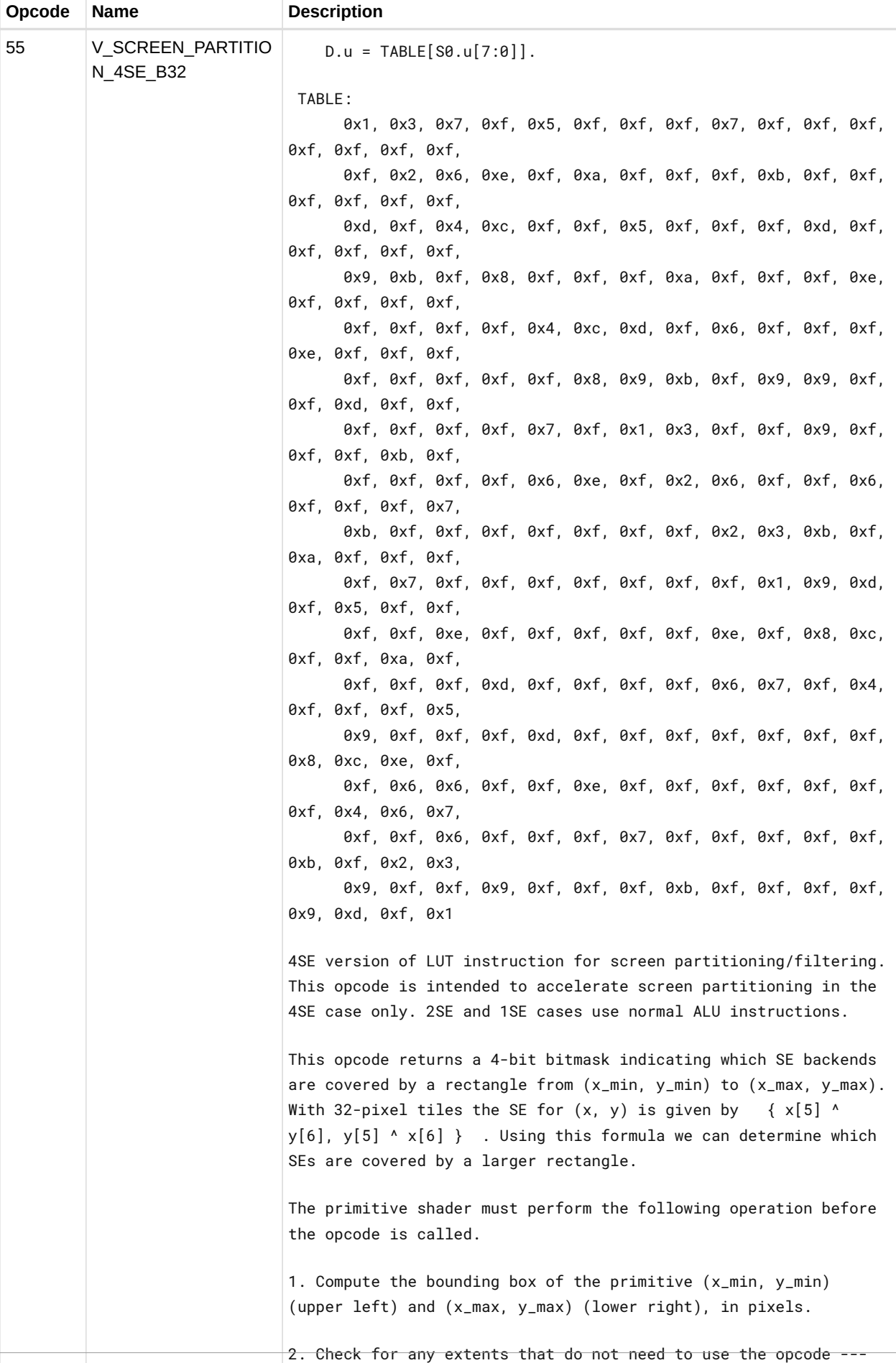
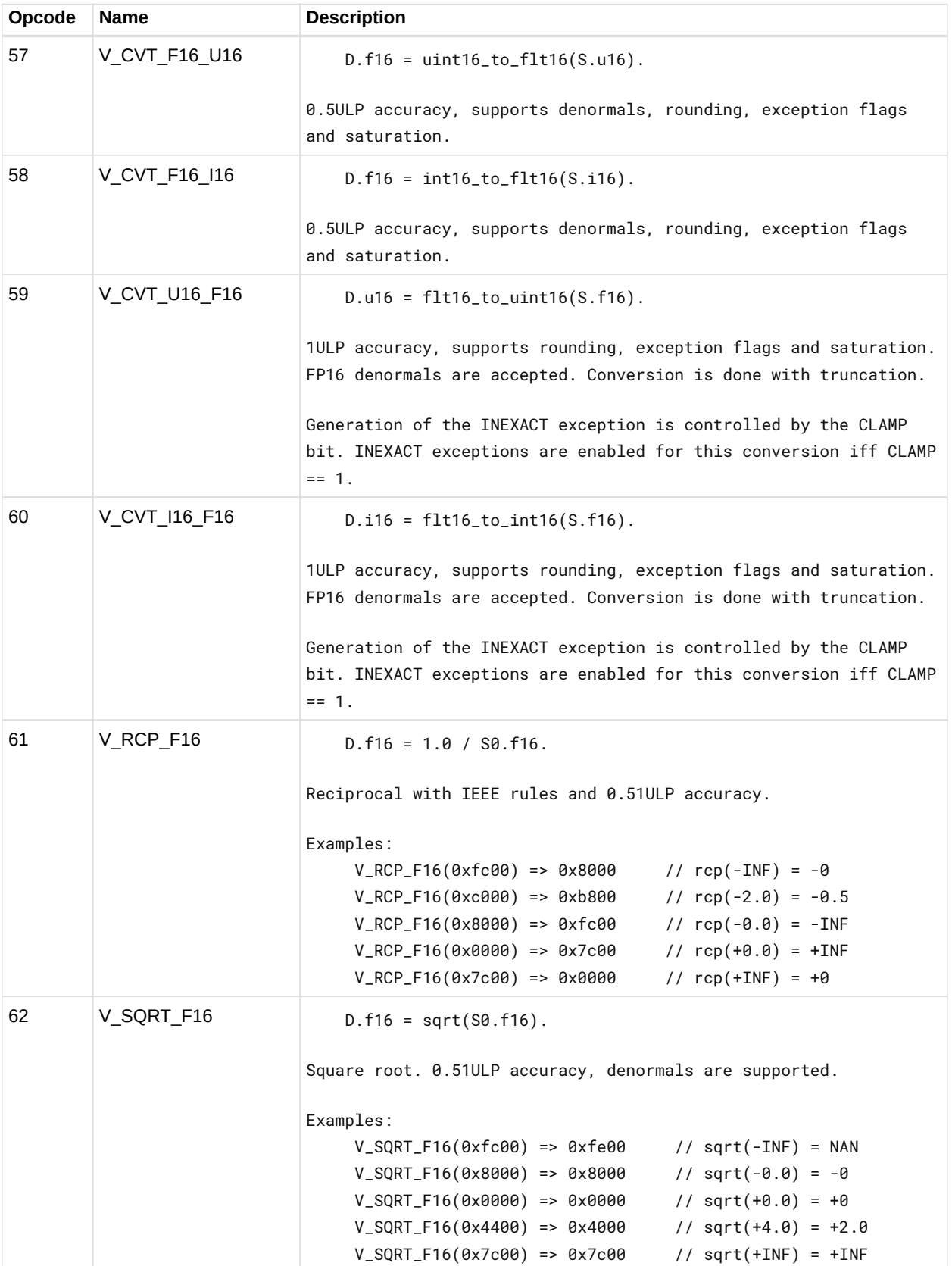

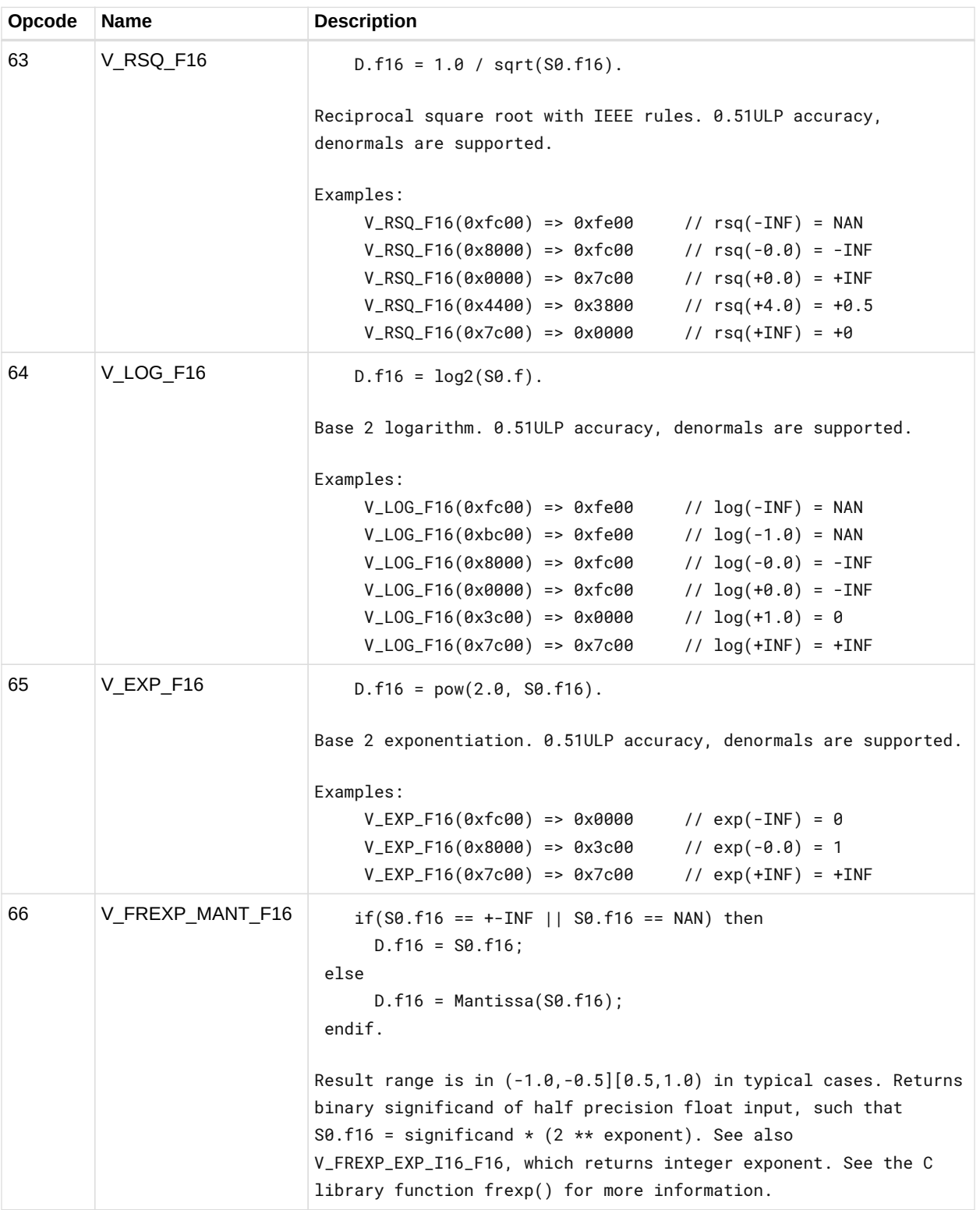

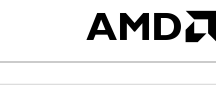

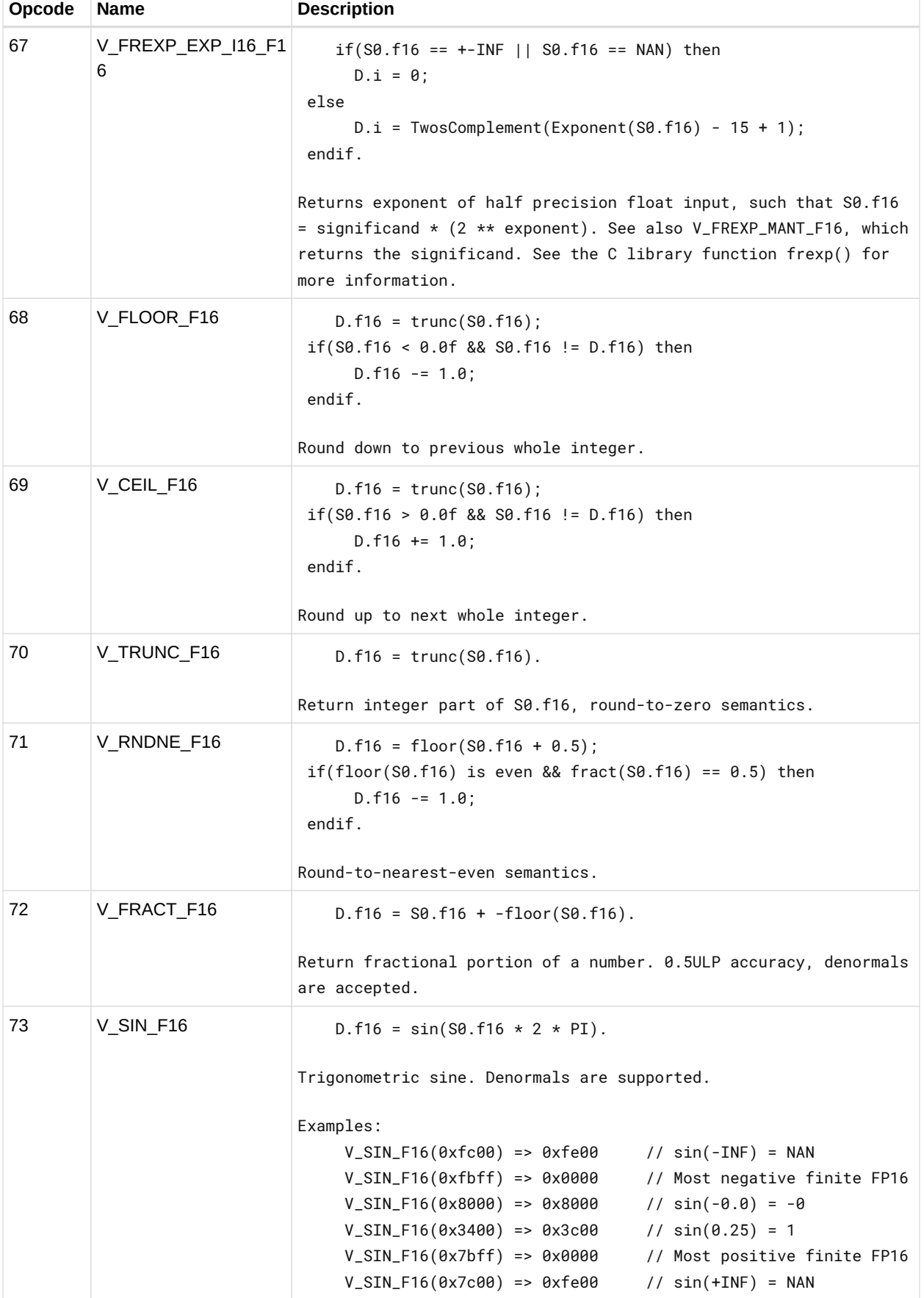

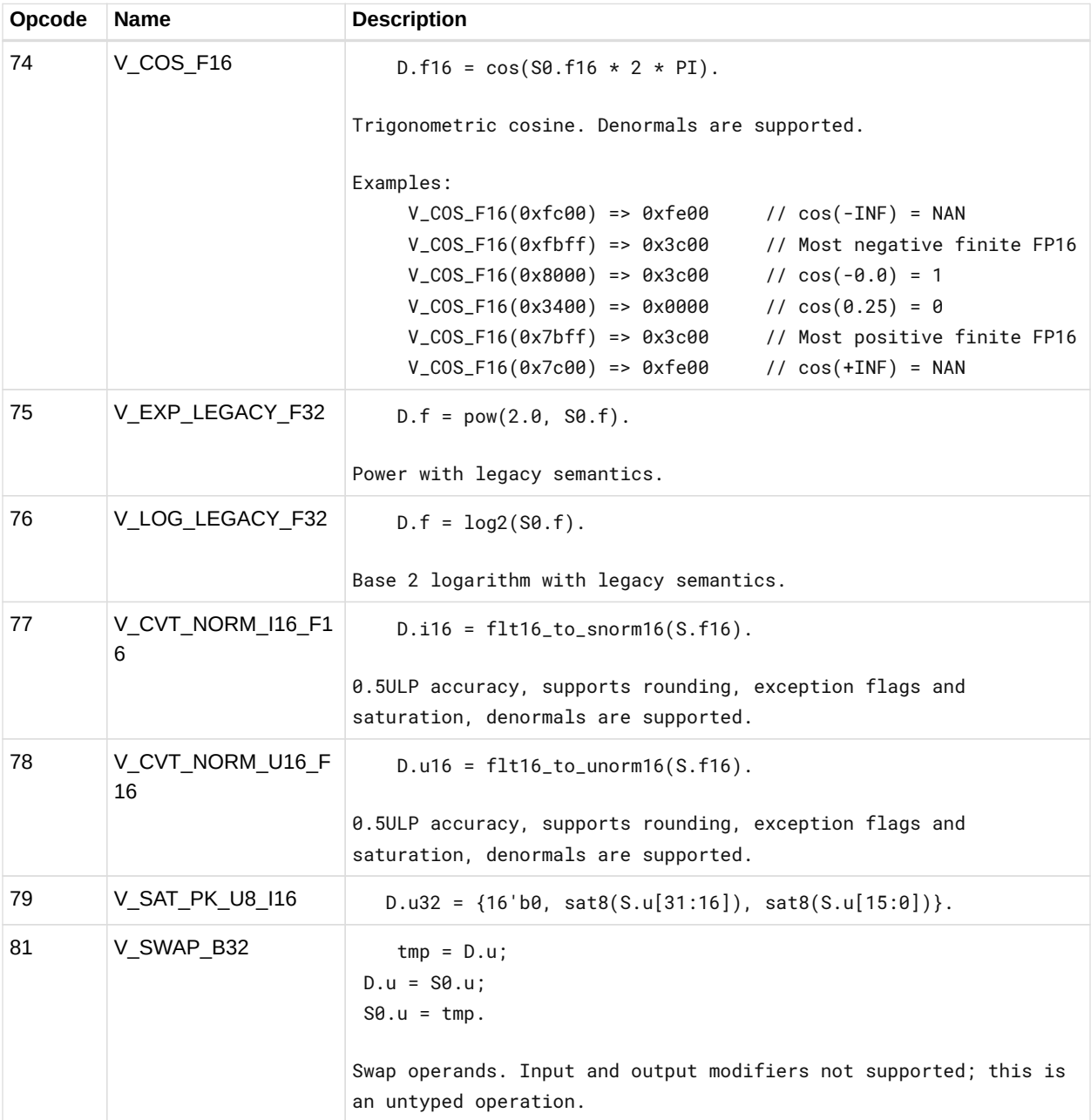

### **12.8.1. VOP1 using VOP3 encoding**

Instructions in this format may also be encoded as VOP3. This allows access to the extra control bits (e.g. ABS, OMOD) in exchange for not being able to use a literal constant. The VOP3 opcode is: VOP2 opcode + 0x140.

VOP3A

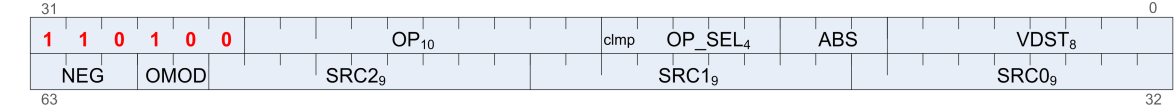

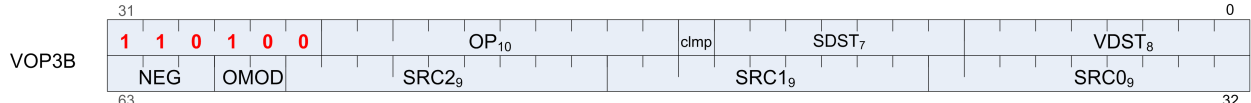

# **12.9. VOPC Instructions**

The bitfield map for VOPC is:

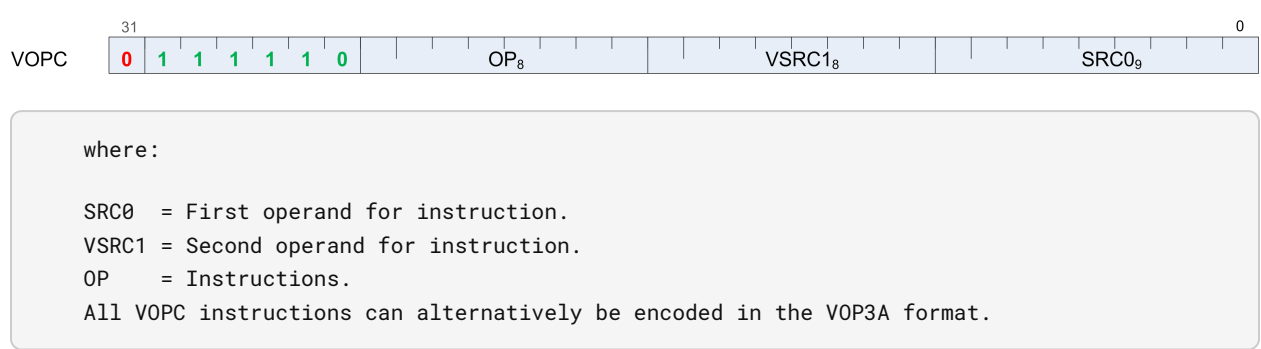

Compare instructions perform the same compare operation on each lane (workItem or thread) using that lane's private data, and producing a 1 bit result per lane into VCC or EXEC.

Instructions in this format may use a 32-bit literal constant which occurs immediately after the instruction.

Most compare instructions fall into one of two categories:

- Those which can use one of 16 compare operations (floating point types). "{COMPF}"
- Those which can use one of 8 compare operations (integer types). "{COMPI}"

The opcode number is such that for these the opcode number can be calculated from a base opcode number for the data type, plus an offset for the specific compare operation.

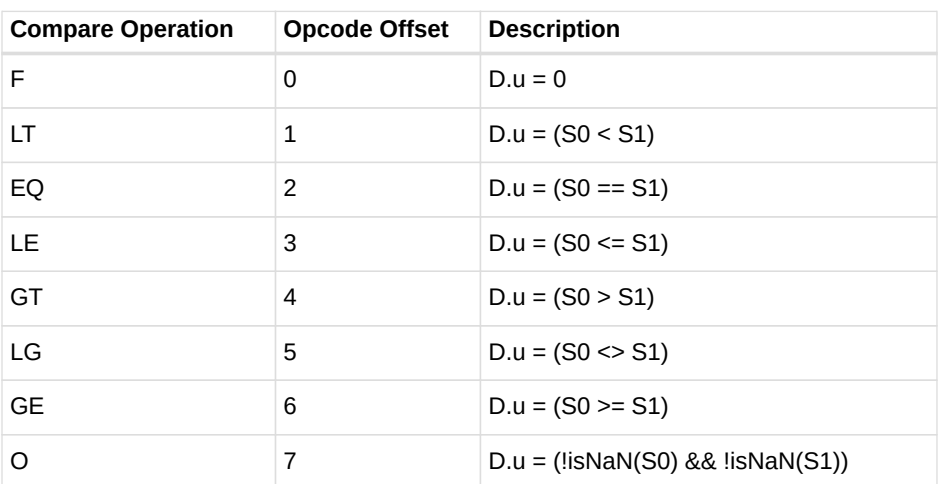

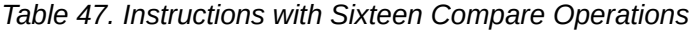

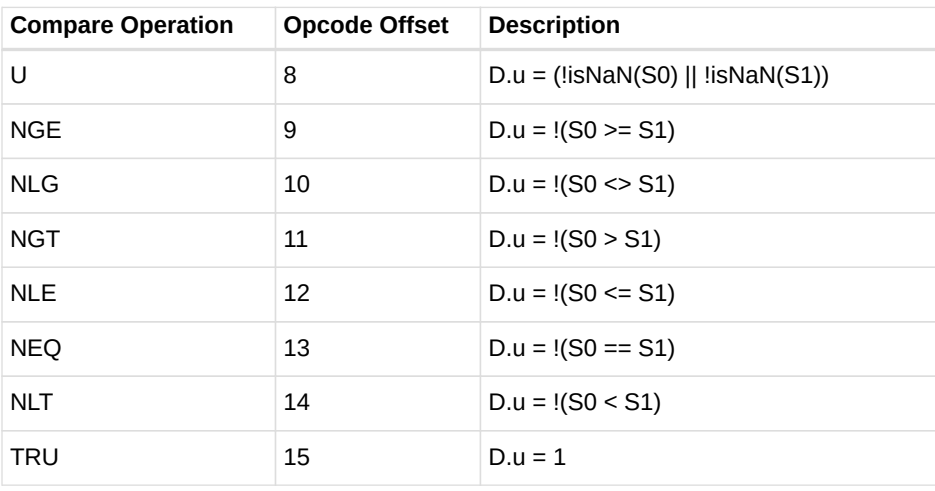

#### *Table 48. Instructions with Sixteen Compare Operations*

| <b>Instruction</b>  | <b>Description</b>                      | <b>Hex Range</b> |
|---------------------|-----------------------------------------|------------------|
| V_CMP_{COMPF} F16   | 16-bit float compare.                   | $0x20$ to $0x2F$ |
| V CMPX {COMPF} F16  | 16-bit float compare. Also writes EXEC. | $0x30$ to $0x3F$ |
| V CMP {COMPF} F32   | 32-bit float compare.                   | 0x40 to 0x4F     |
| V CMPX {COMPF} F32  | 32-bit float compare. Also writes EXEC. | $0x50$ to $0x5F$ |
| V CMPS {COMPF} F64  | 64-bit float compare.                   | $0x60$ to $0x6F$ |
| V CMPSX_{COMPF}_F64 | 64-bit float compare. Also writes EXEC. | $0x70$ to $0x7F$ |

*Table 49. Instructions with Sixteen Compare Operations*

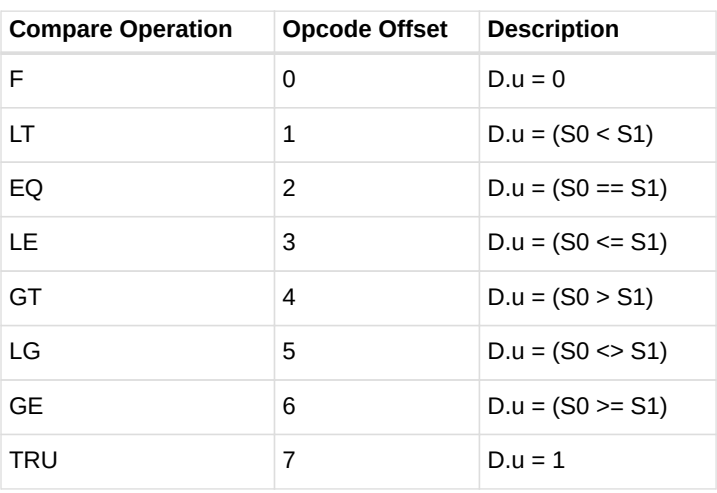

#### *Table 50. Instructions with Eight Compare Operations*

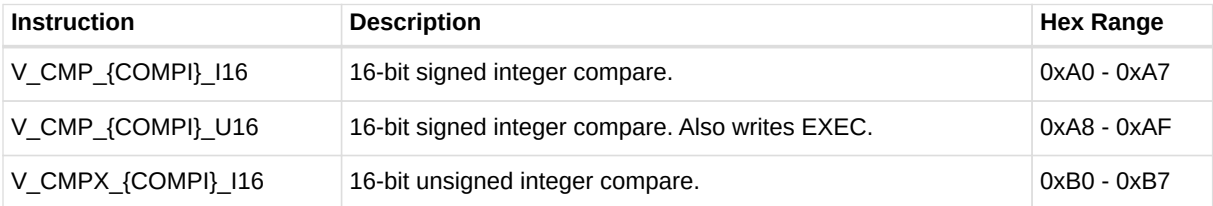

| <b>Instruction</b> | <b>Description</b>                                 | <b>Hex Range</b> |
|--------------------|----------------------------------------------------|------------------|
| V CMPX {COMPI} U16 | 16-bit unsigned integer compare. Also writes EXEC. | $0xB8 - 0xBF$    |
| V_CMP_{COMPI}_I32  | 32-bit signed integer compare.                     | $0xC0 - 0xC7$    |
| V CMP {COMPI} U32  | 32-bit signed integer compare. Also writes EXEC.   | $0xC8 - 0xCF$    |
| V CMPX {COMPI} I32 | 32-bit unsigned integer compare.                   | $0xD0 - 0xD7$    |
| V CMPX {COMPI} U32 | 32-bit unsigned integer compare. Also writes EXEC. | $0xD8 - 0xDF$    |
| V CMP {COMPI} 164  | 64-bit signed integer compare.                     | $0xE0 - 0xE7$    |
| V_CMP_{COMPI}_U64  | 64-bit signed integer compare. Also writes EXEC.   | $0xE8 - 0xEF$    |
| V CMPX {COMPI} 164 | 64-bit unsigned integer compare.                   | $0xF0 - 0xF7$    |
| V_CMPX_{COMPI}_U64 | 64-bit unsigned integer compare. Also writes EXEC. | $0xF8 - 0xFF$    |

*Table 51. VOPC Compare Opcodes*

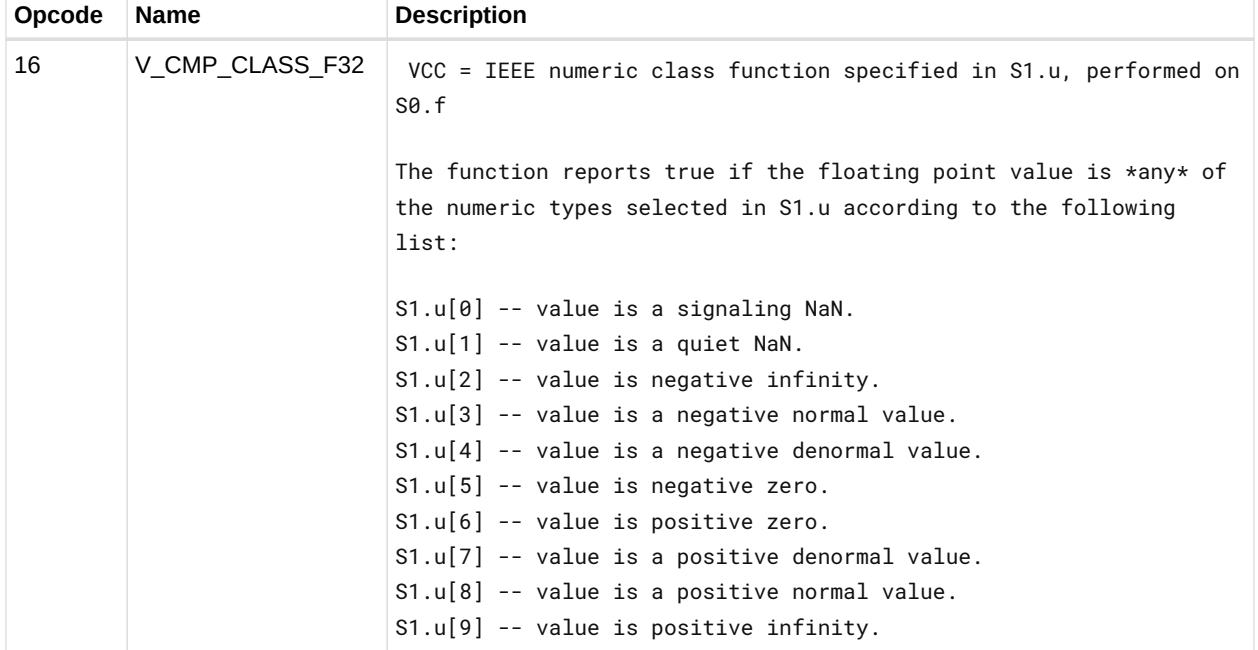

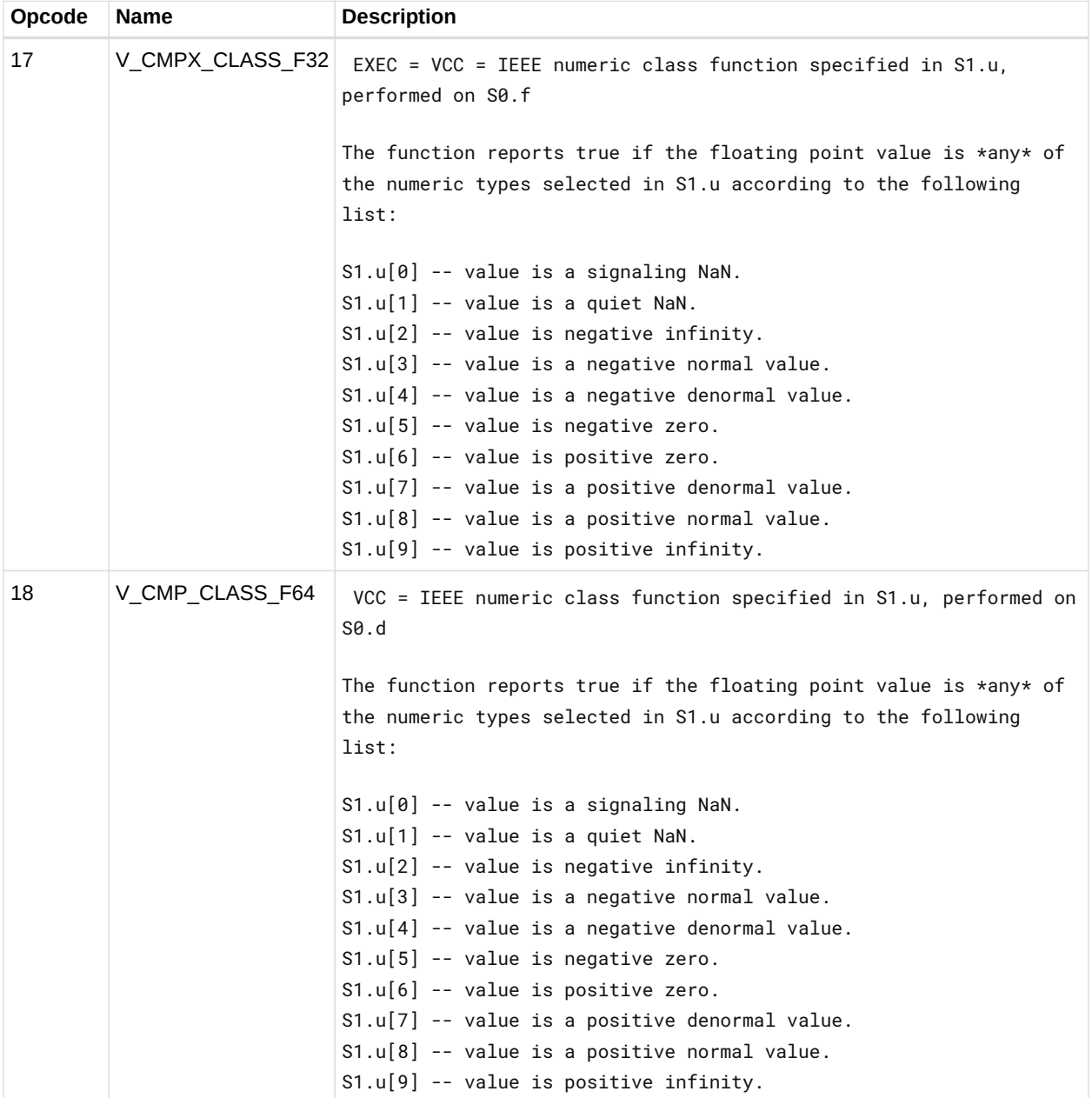

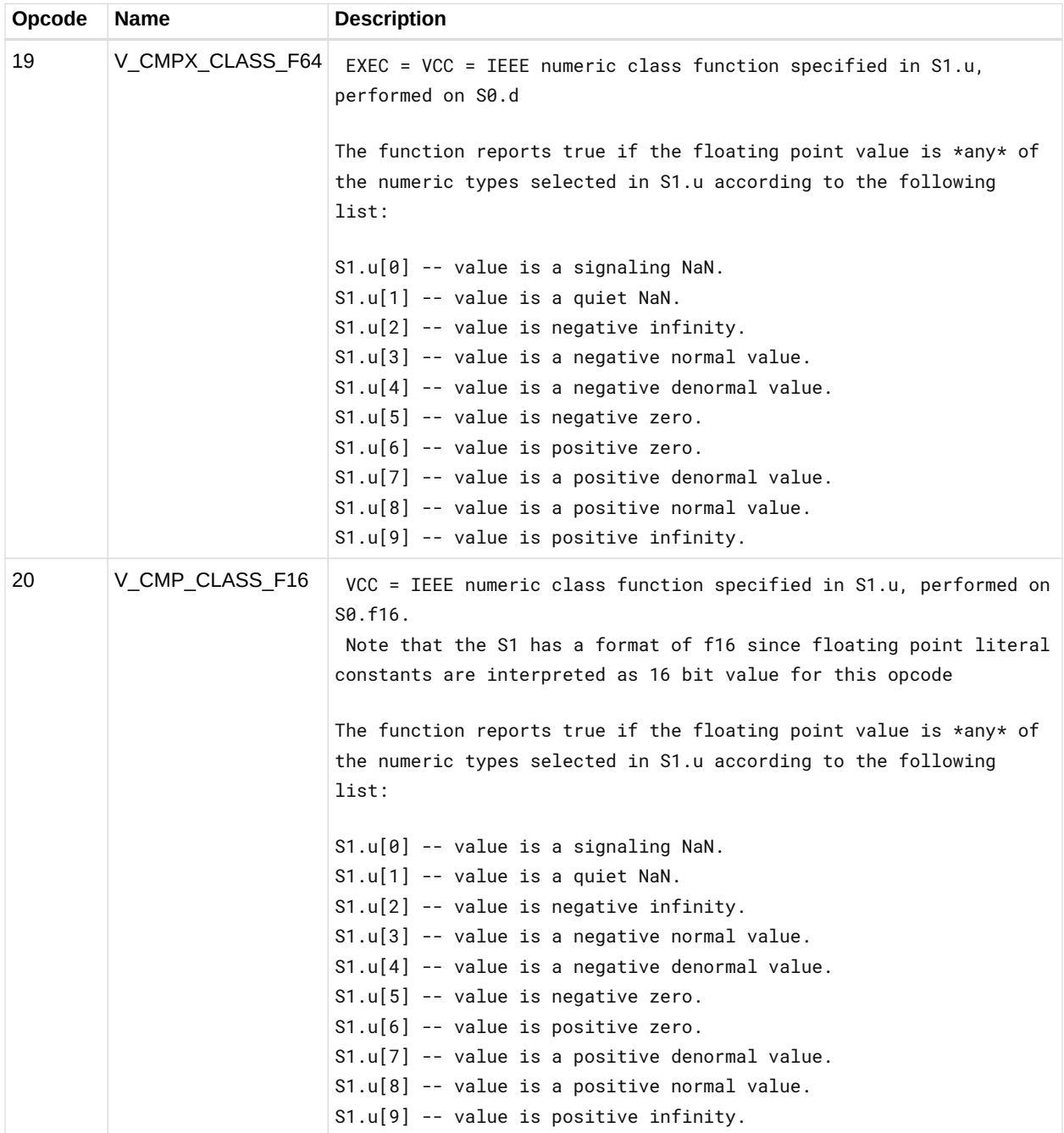

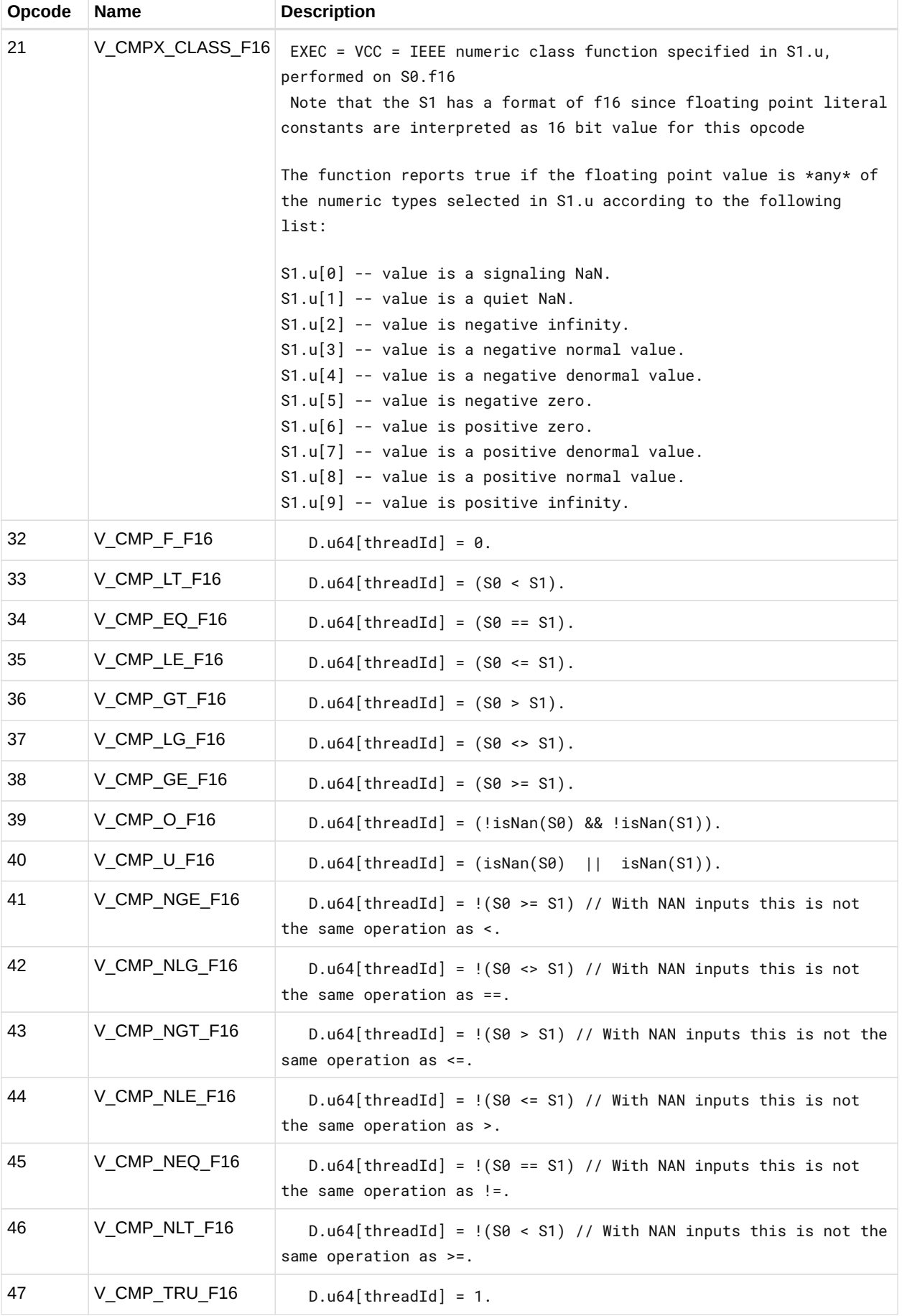

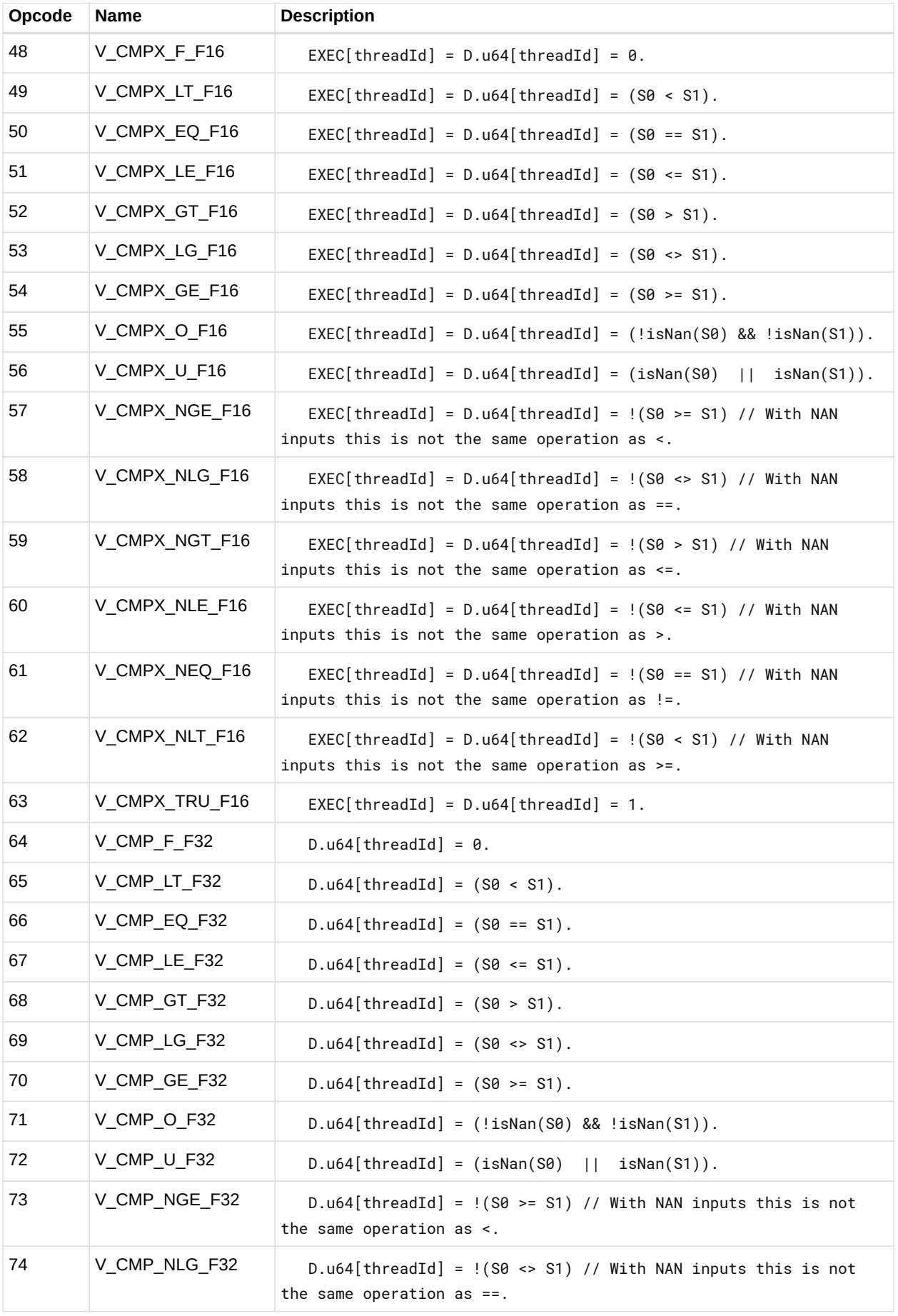

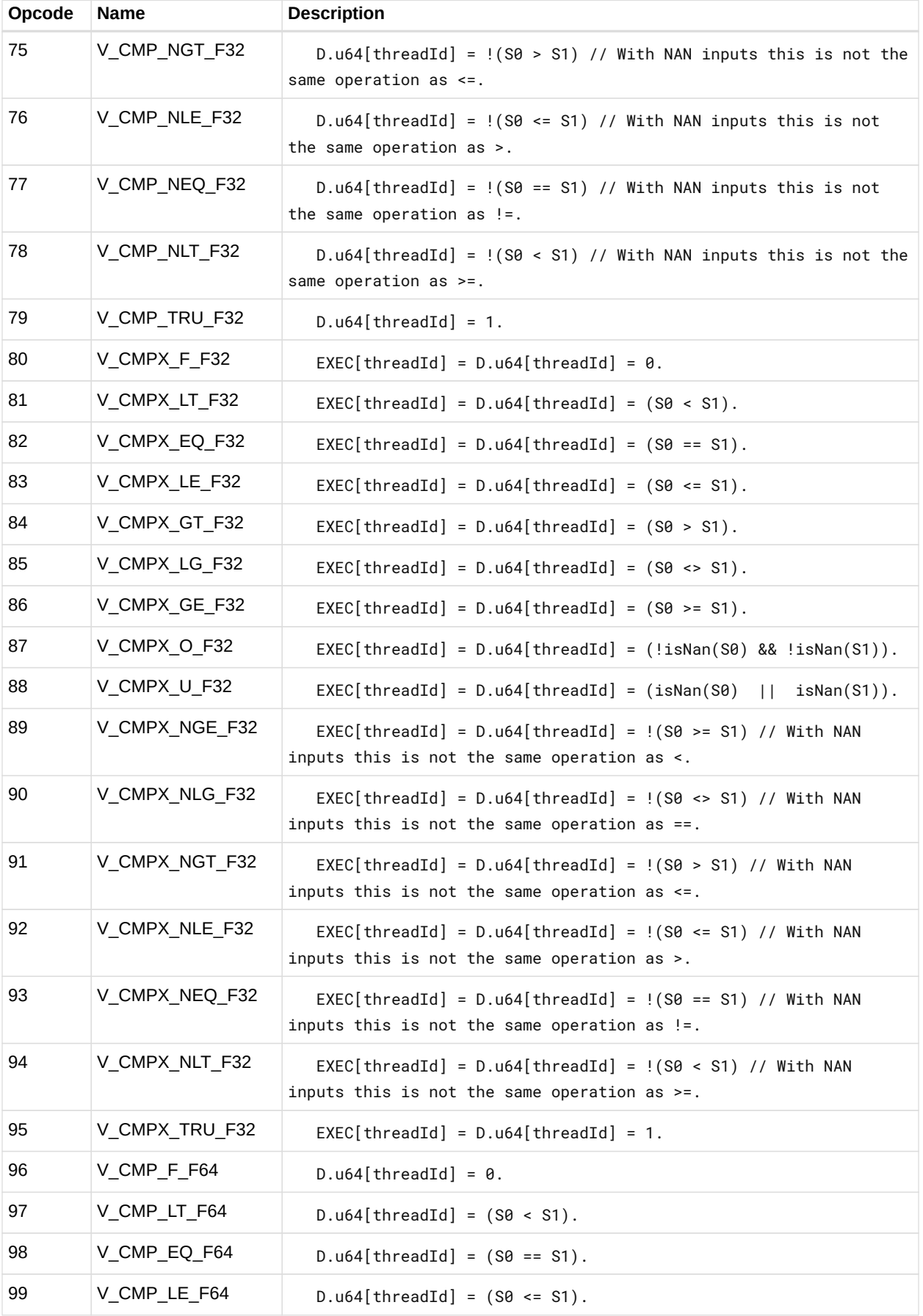

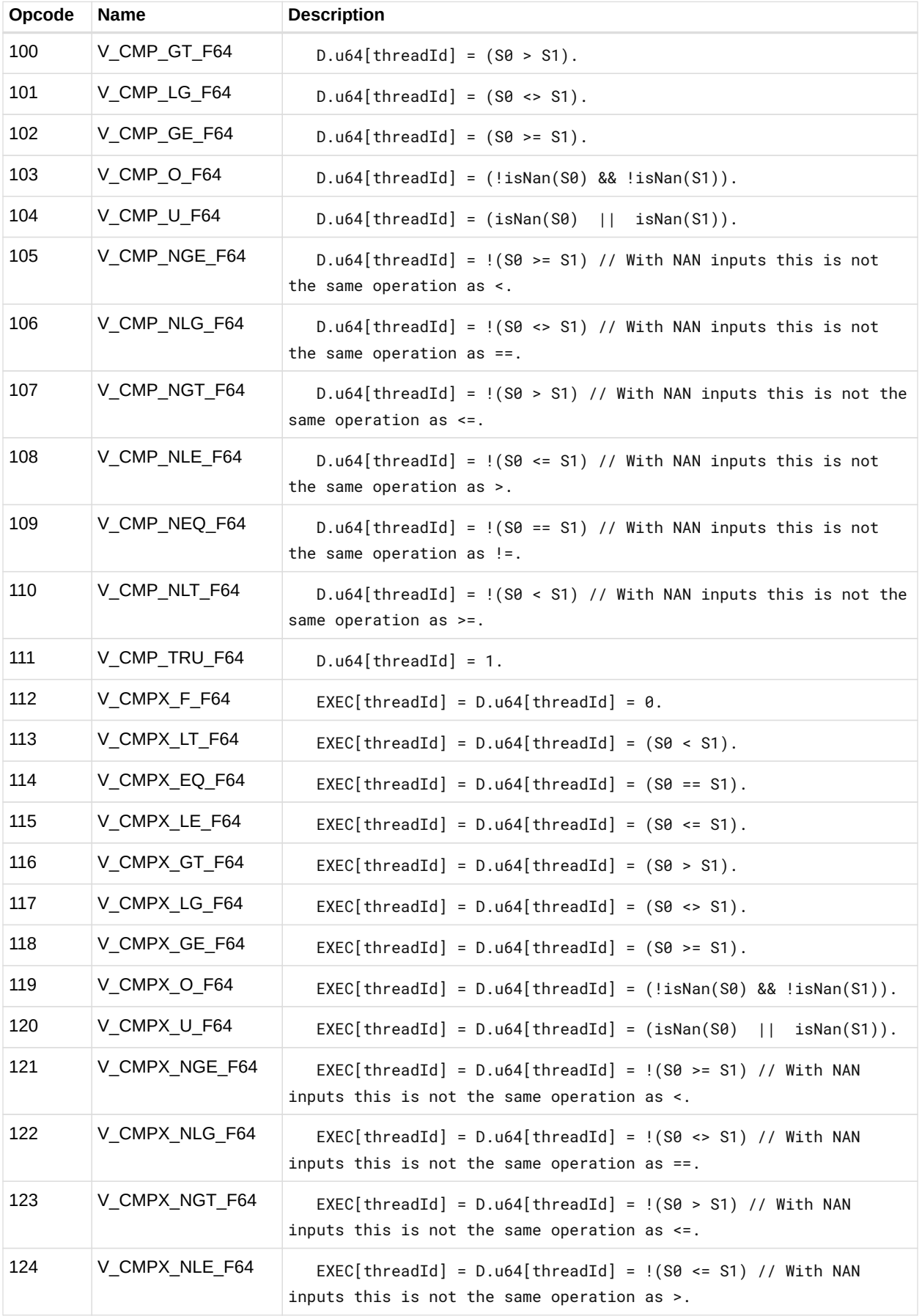

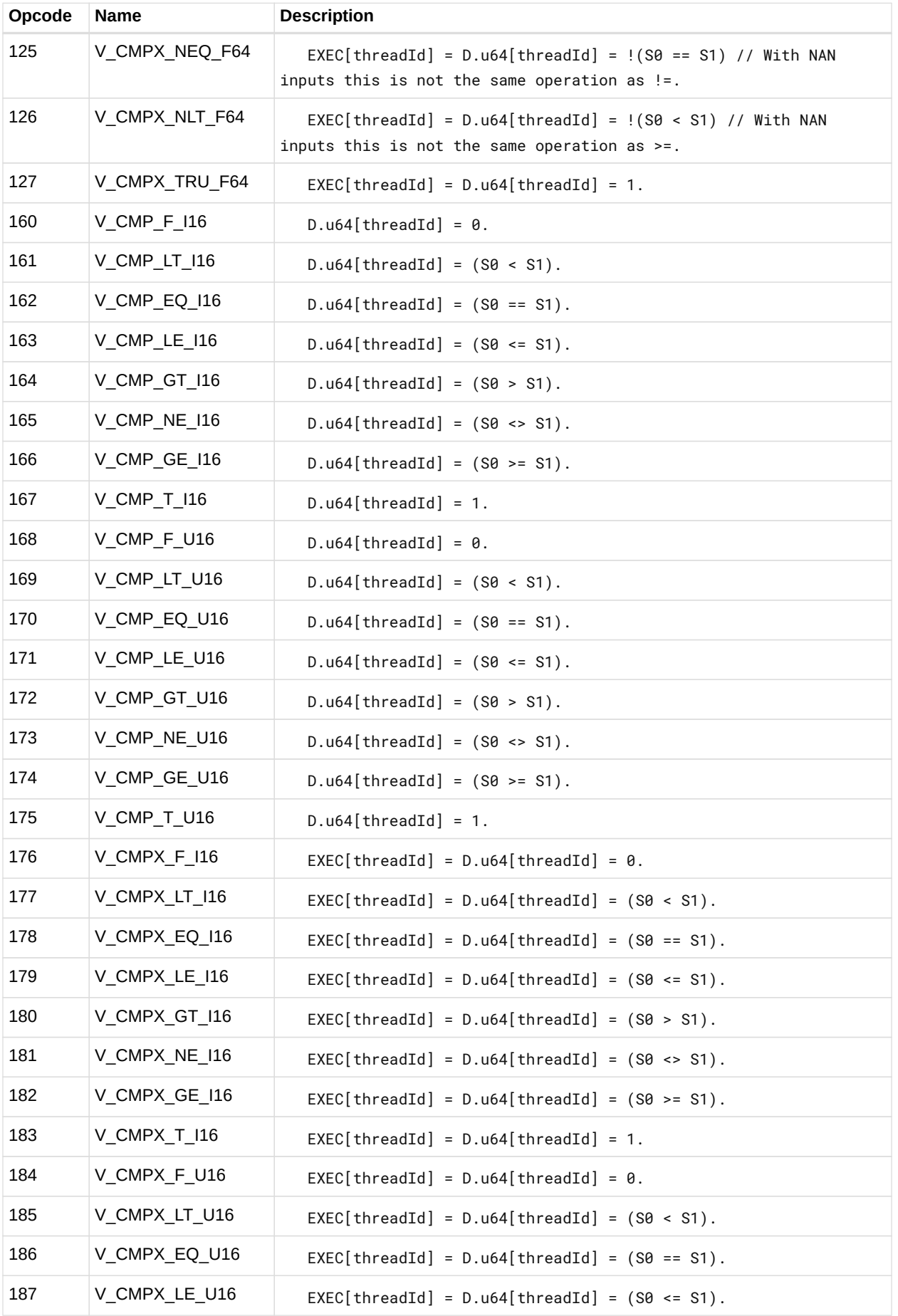

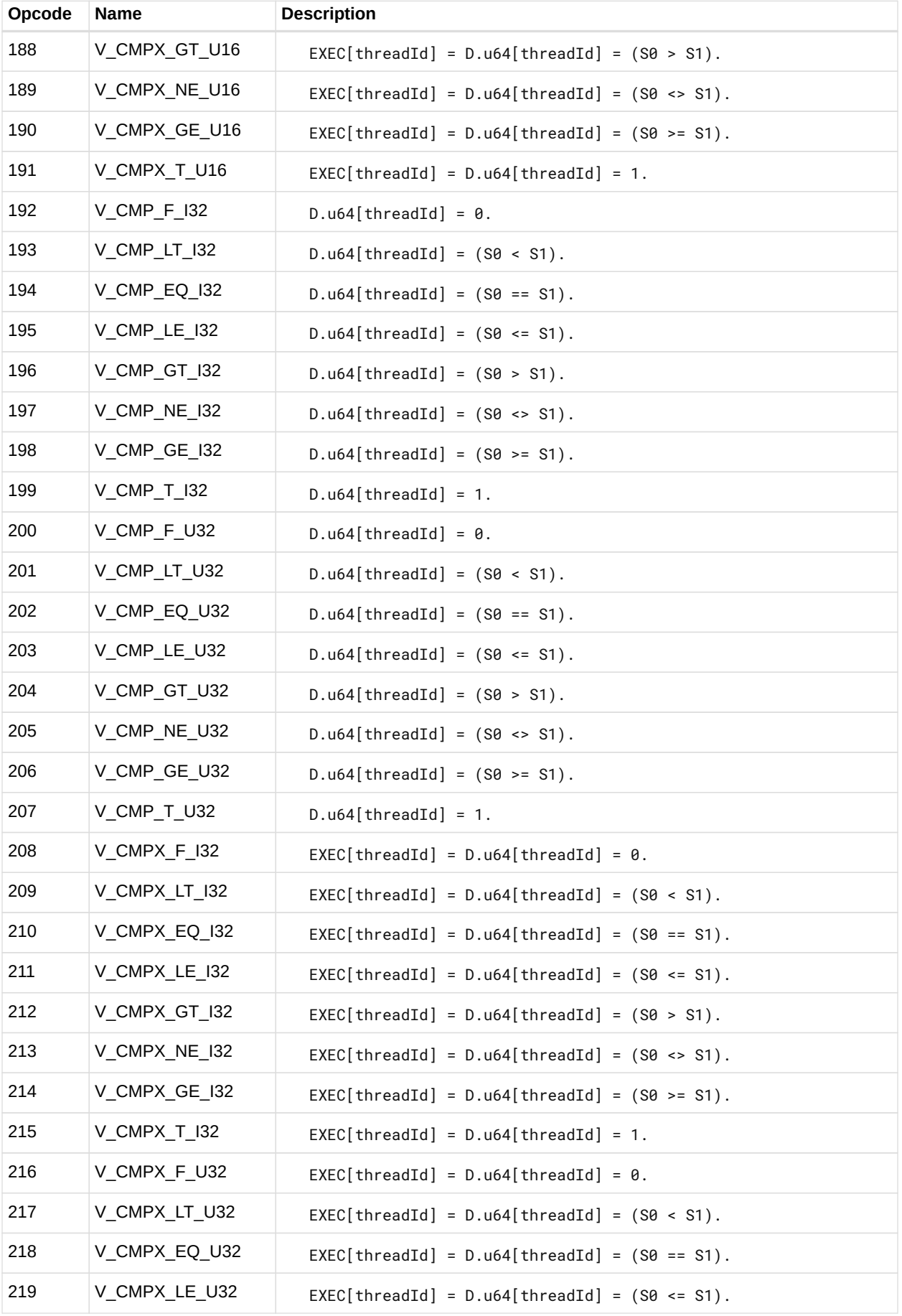

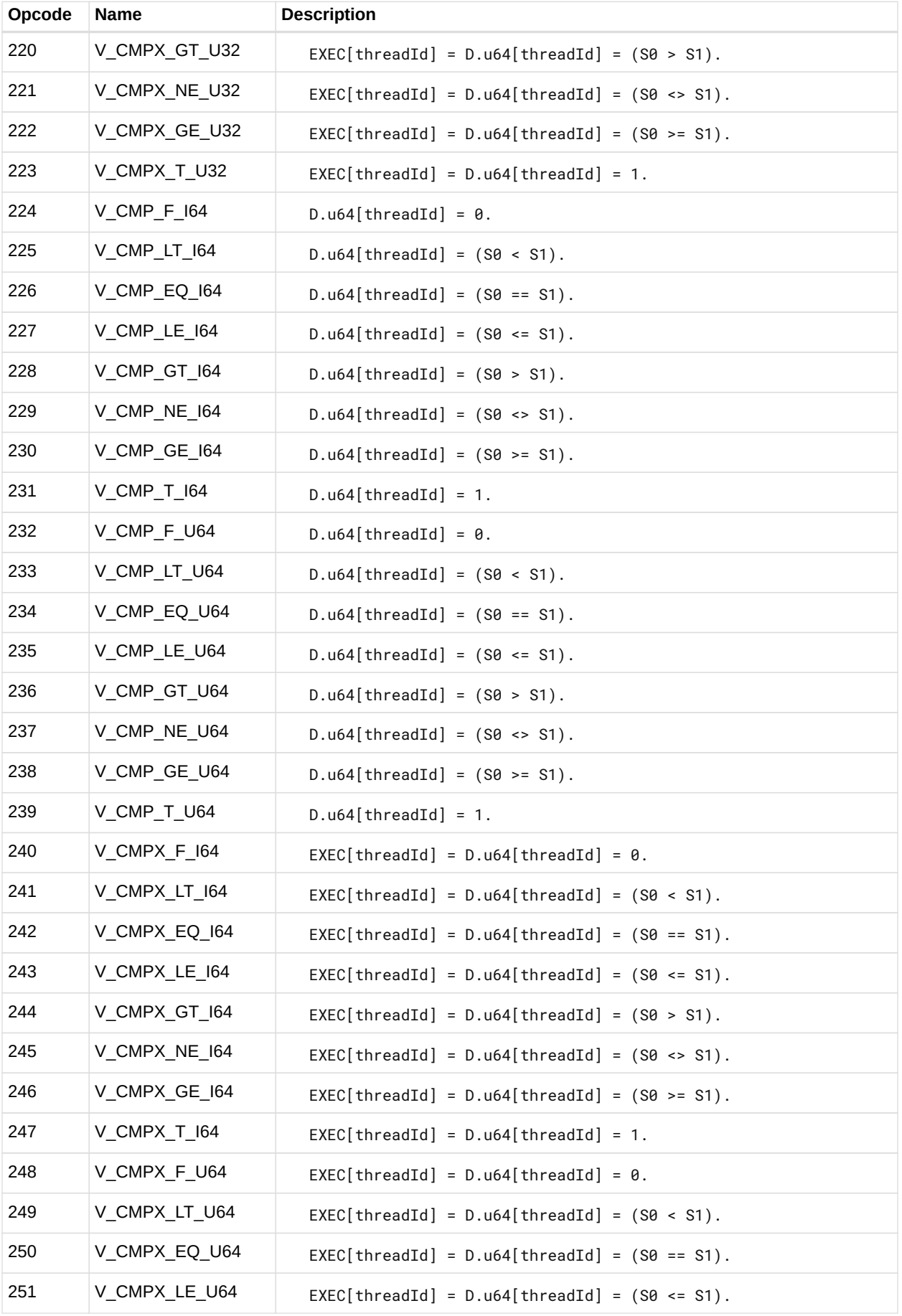

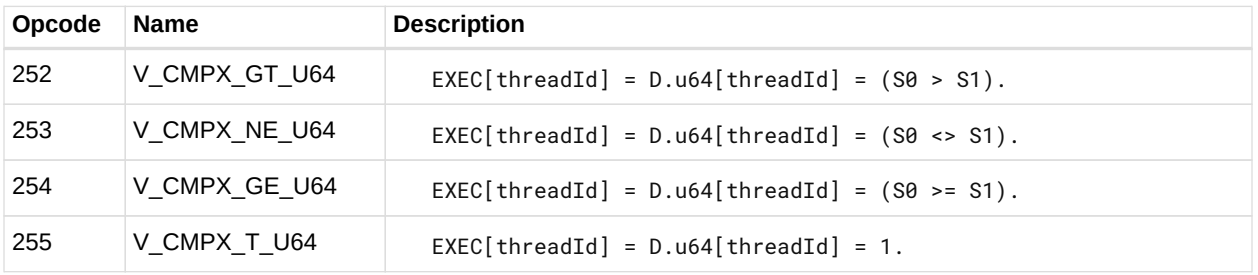

#### **12.9.1. VOPC using VOP3A encoding**

Instructions in this format may also be encoded as VOP3A. This allows access to the extra control bits (e.g. ABS, OMOD) in exchange for not being able to use a literal constant. The VOP3 opcode is: VOP2 opcode + 0x000.

When the CLAMP microcode bit is set to 1, these compare instructions signal an exception when either of the inputs is NaN. When CLAMP is set to zero, NaN does not signal an exception. The second eight VOPC instructions have {OP8} embedded in them. This refers to each of the compare operations listed below.

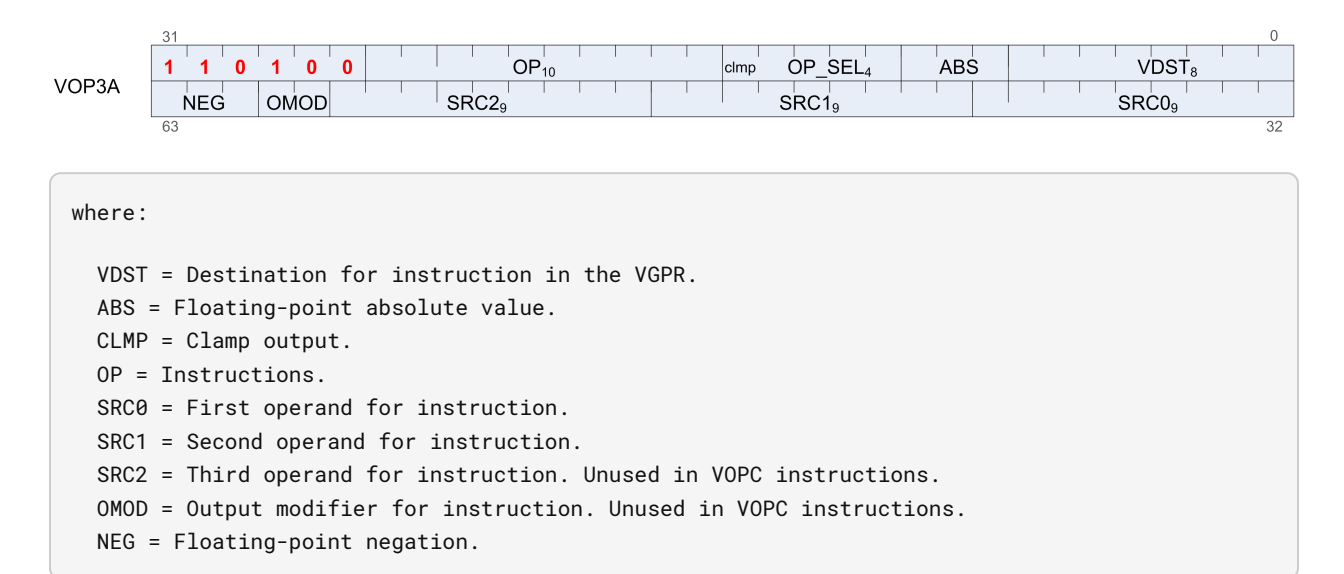

# **12.10. VOP3P Instructions**

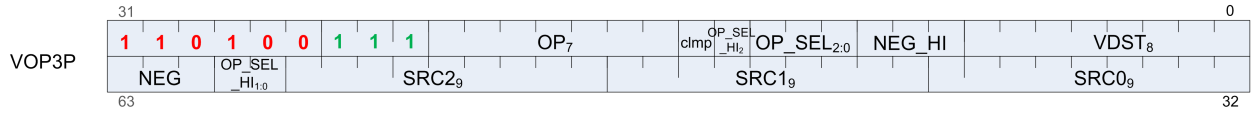

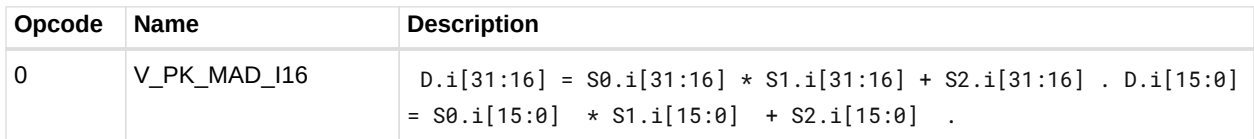

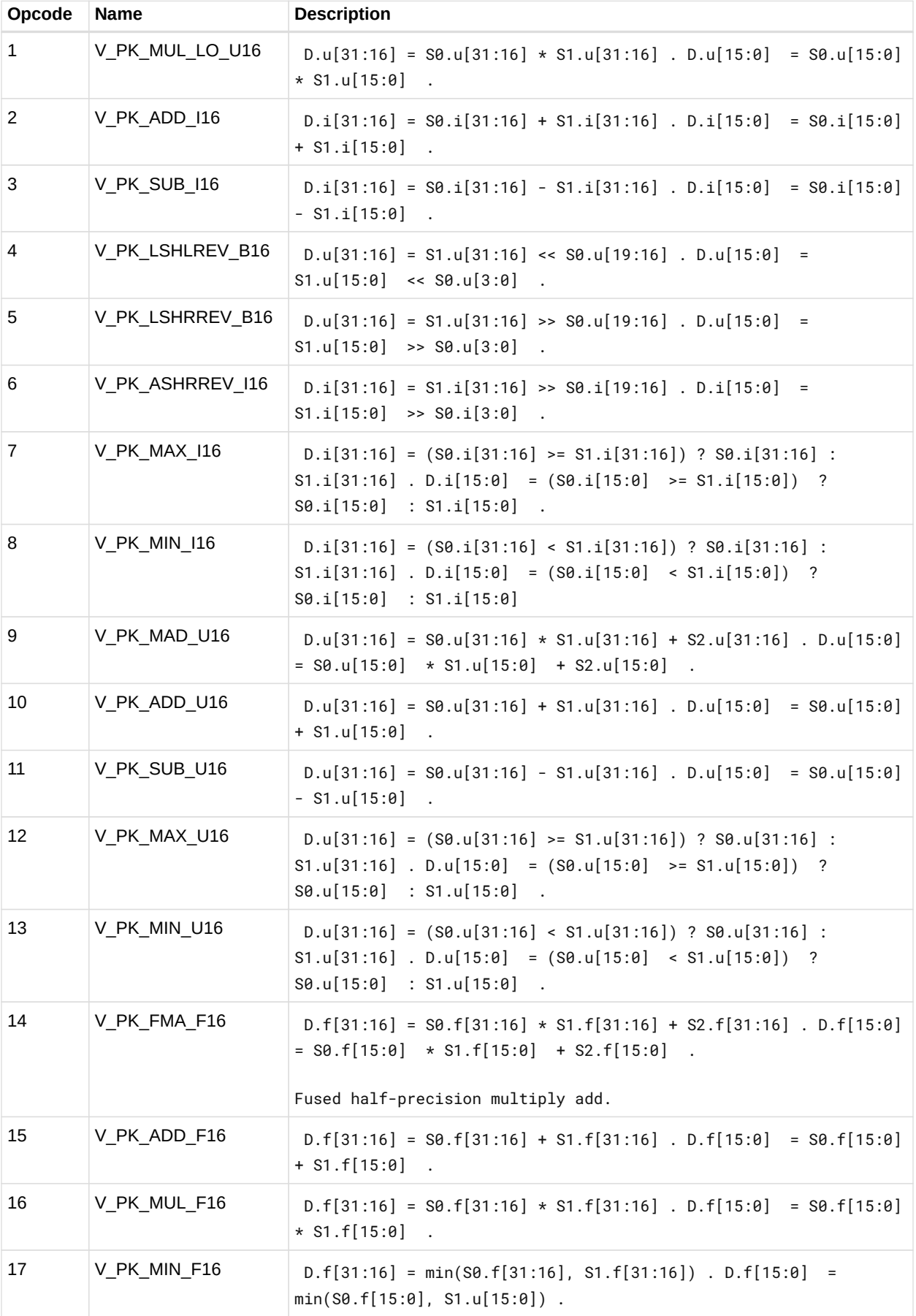

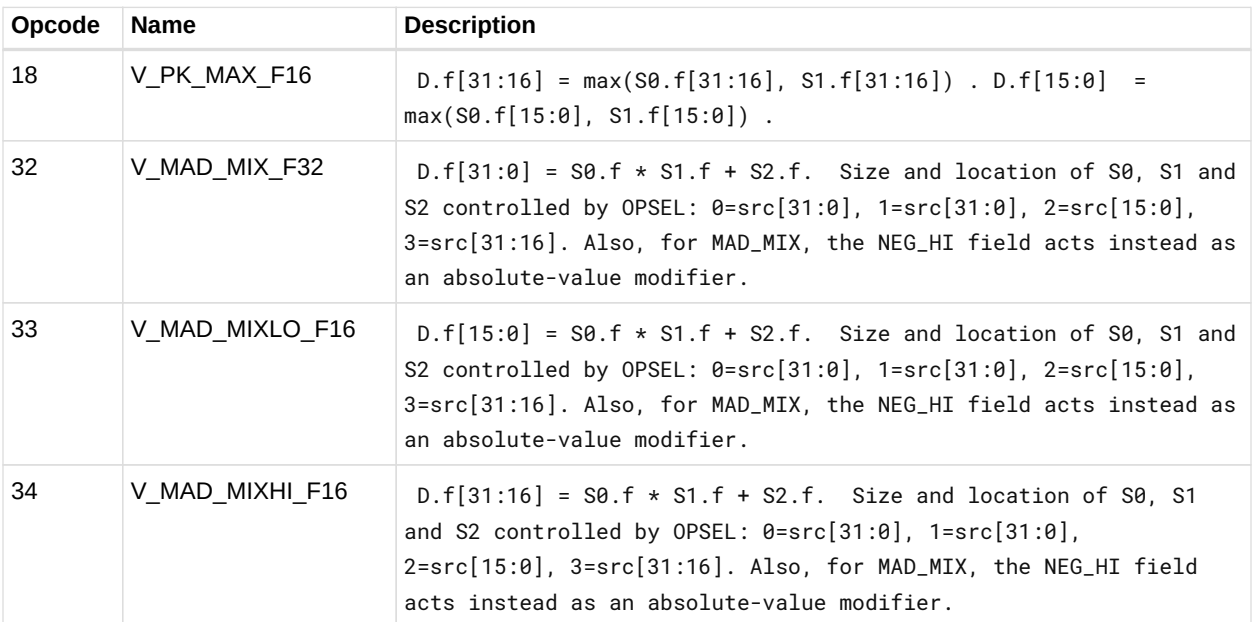

# **12.11. VINTERP Instructions**

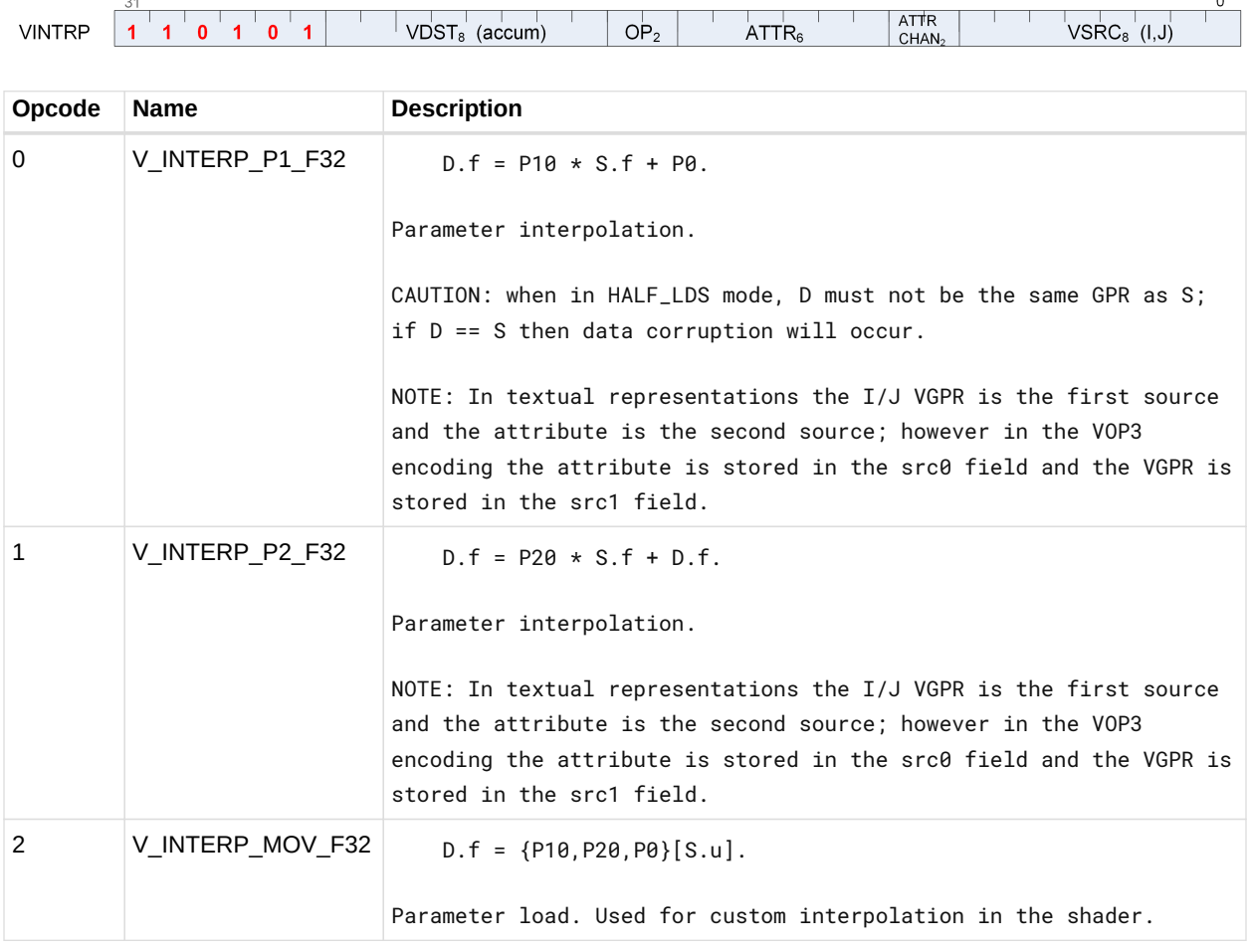

#### **12.11.1. VINTERP using VOP3 encoding**

Instructions in this format may also be encoded as VOP3A. This allows access to the extra control bits (e.g. ABS, OMOD) in exchange for not being able to use a literal constant. The VOP3 opcode is: VOP2 opcode + 0x270.

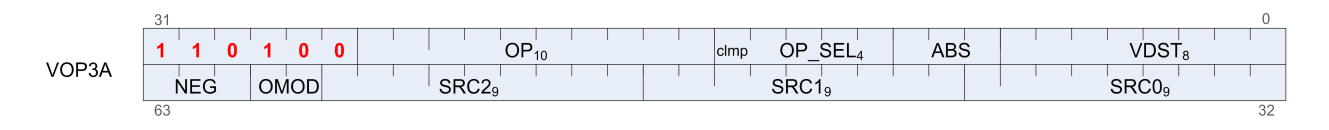

# **12.12. VOP3A & VOP3B Instructions**

VOP3 instructions use one of two encodings:

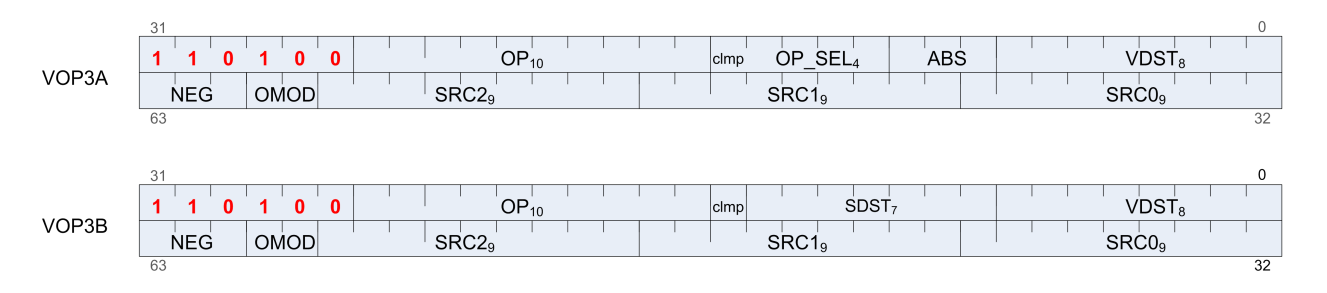

**VOP3B** this encoding allows specifying a unique scalar destination, and is used only for: V\_ADD\_CO\_U32

V\_SUB\_CO\_U32 V\_SUBREV\_CO\_U32 V\_ADDC\_CO\_U32 V\_SUBB\_CO\_U32 V\_SUBBREV\_CO\_U32 V\_DIV\_SCALE\_F32 V\_DIV\_SCALE\_F64 V\_MAD\_U64\_U32 V\_MAD\_I64\_I32

**VOP3A** all other VALU instructions use this encoding

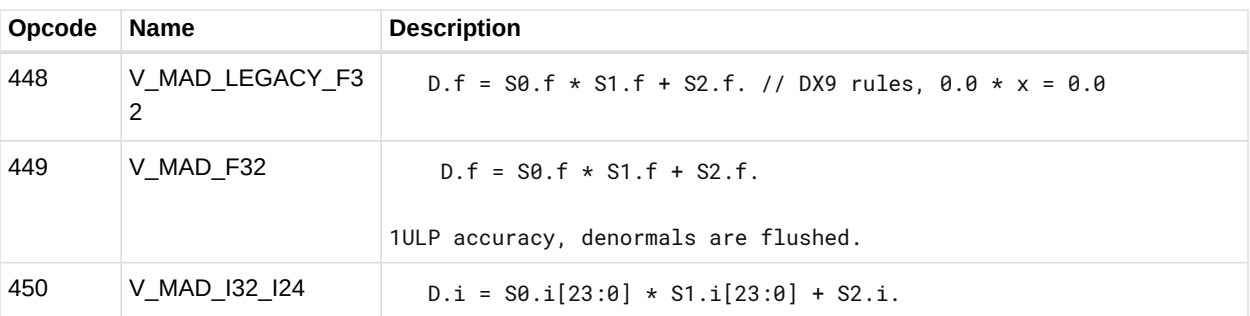

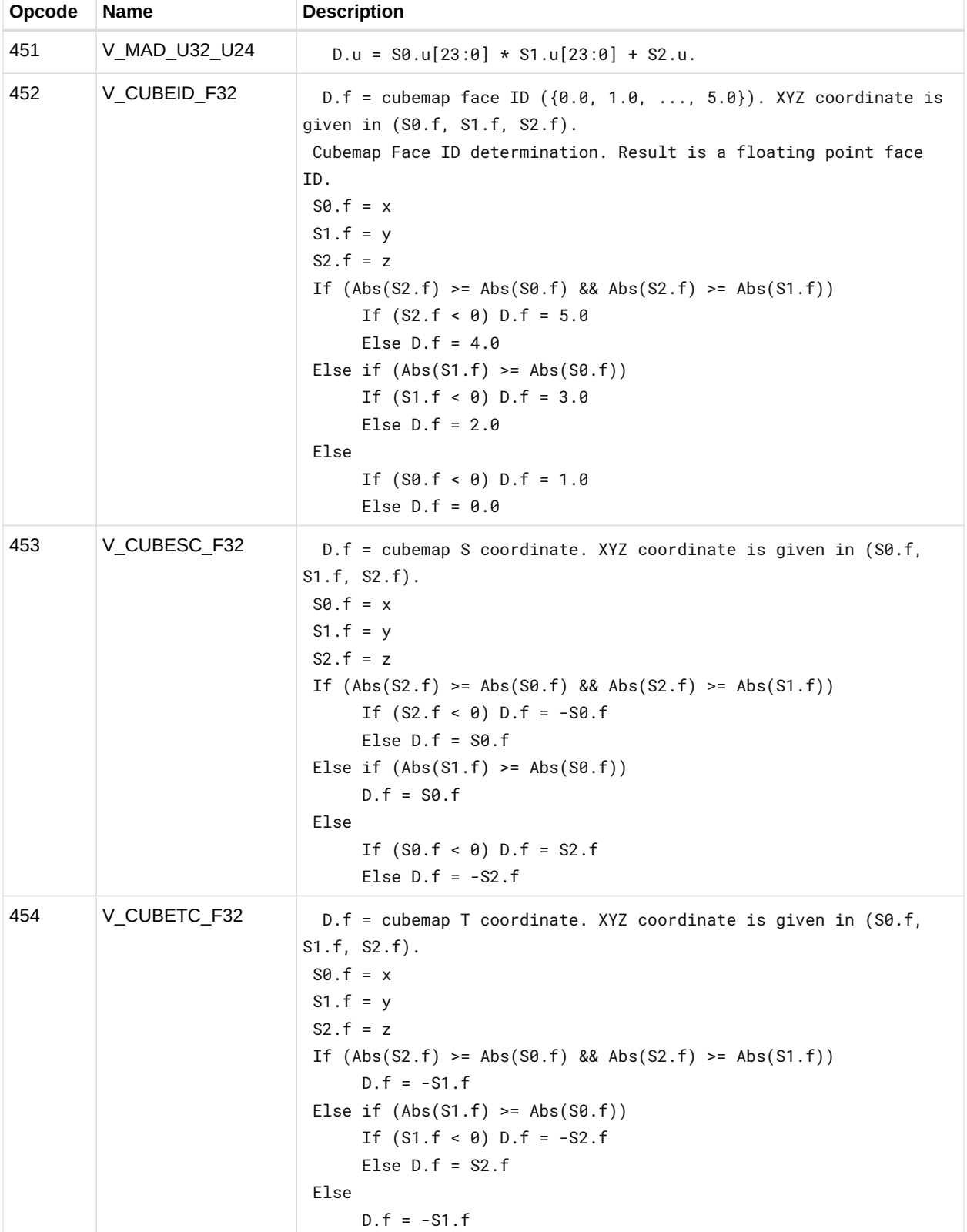

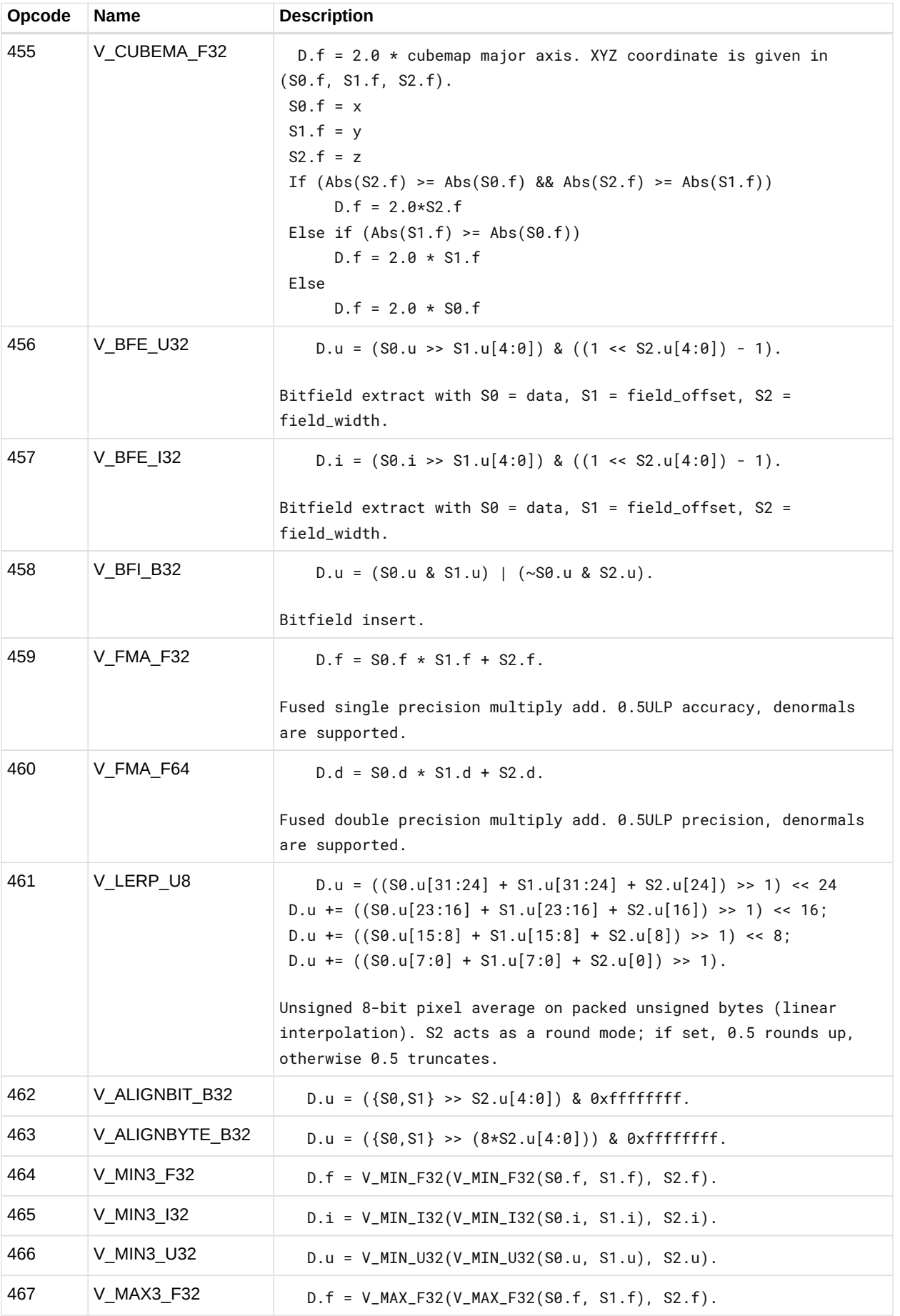

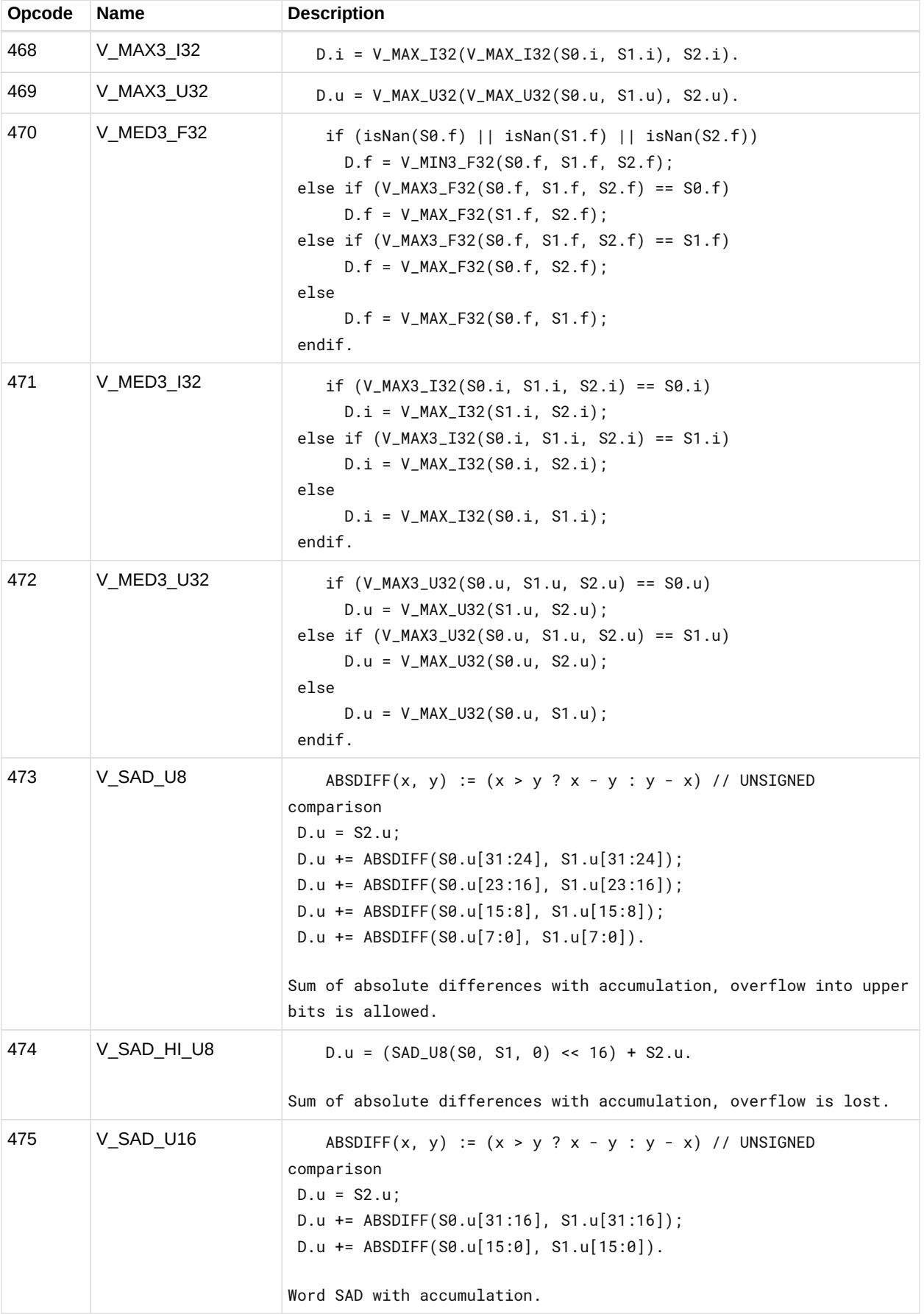

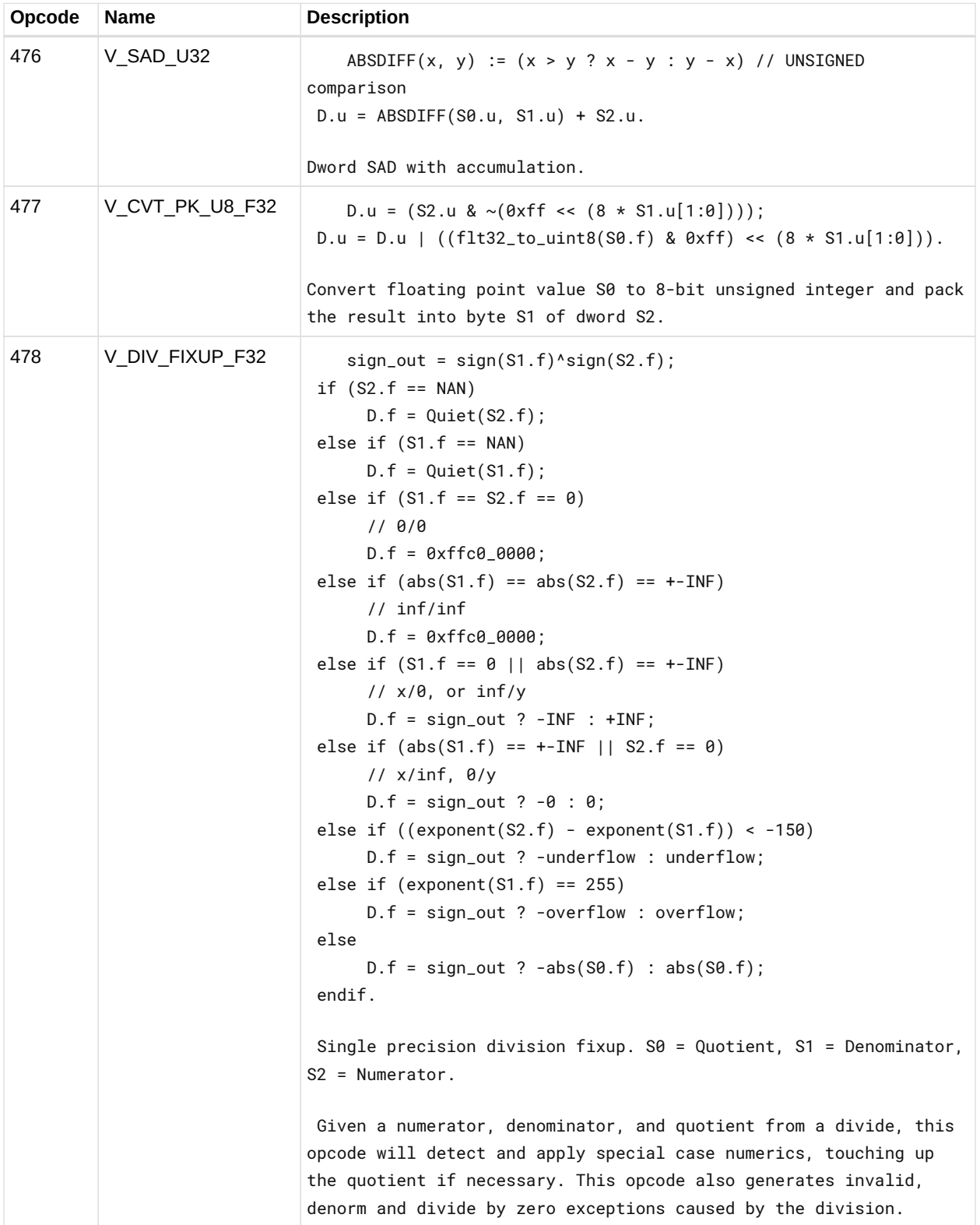

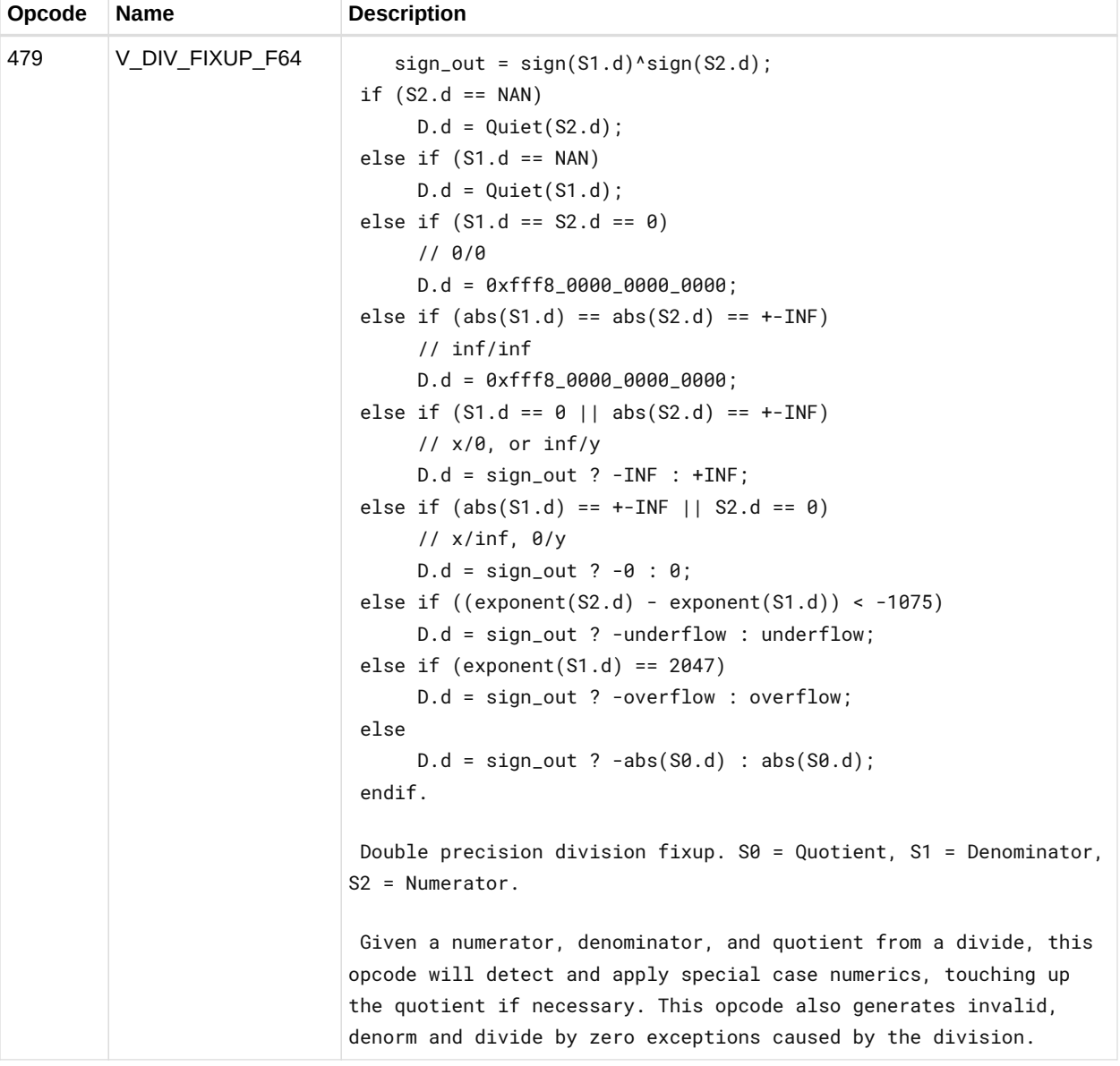

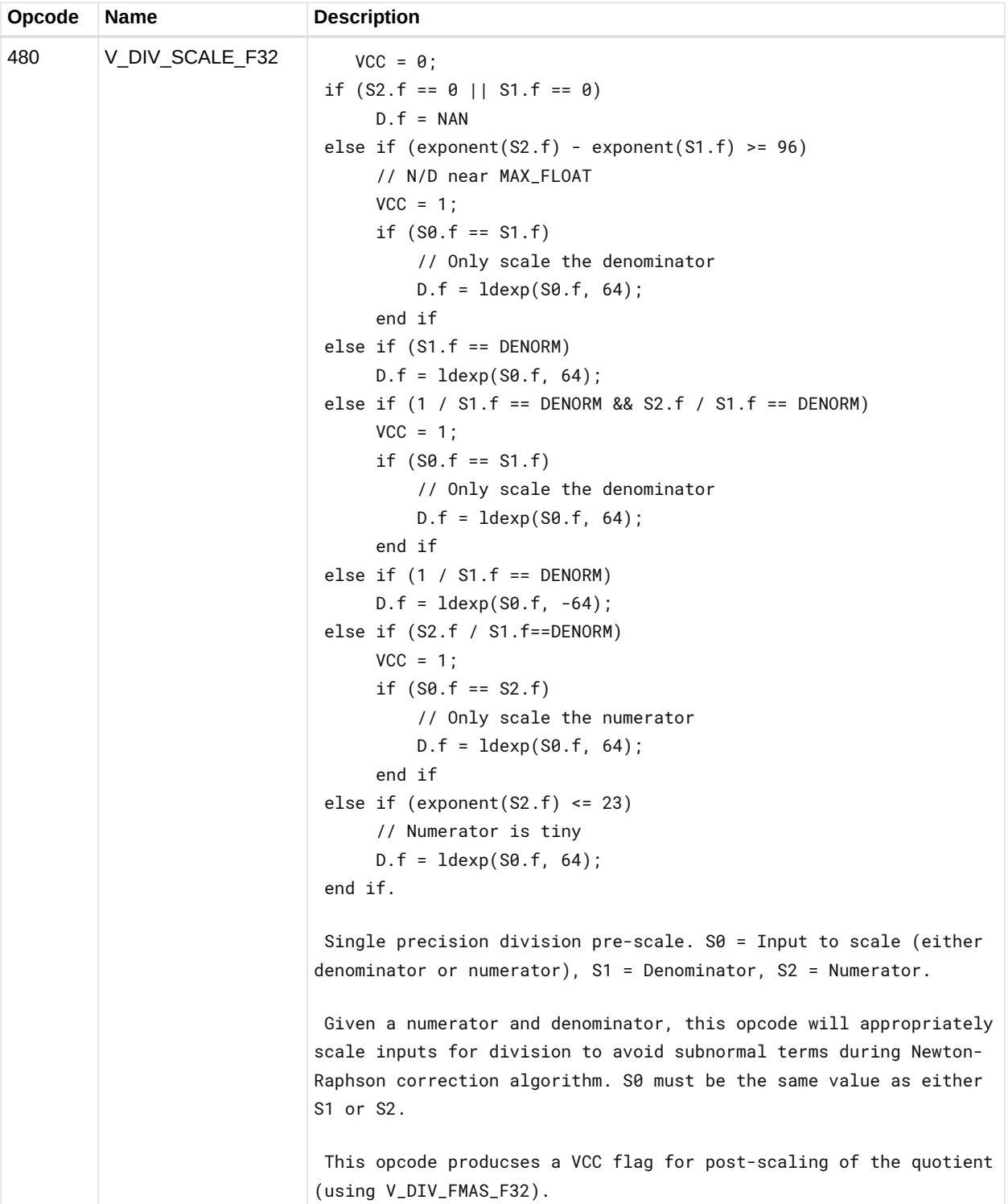

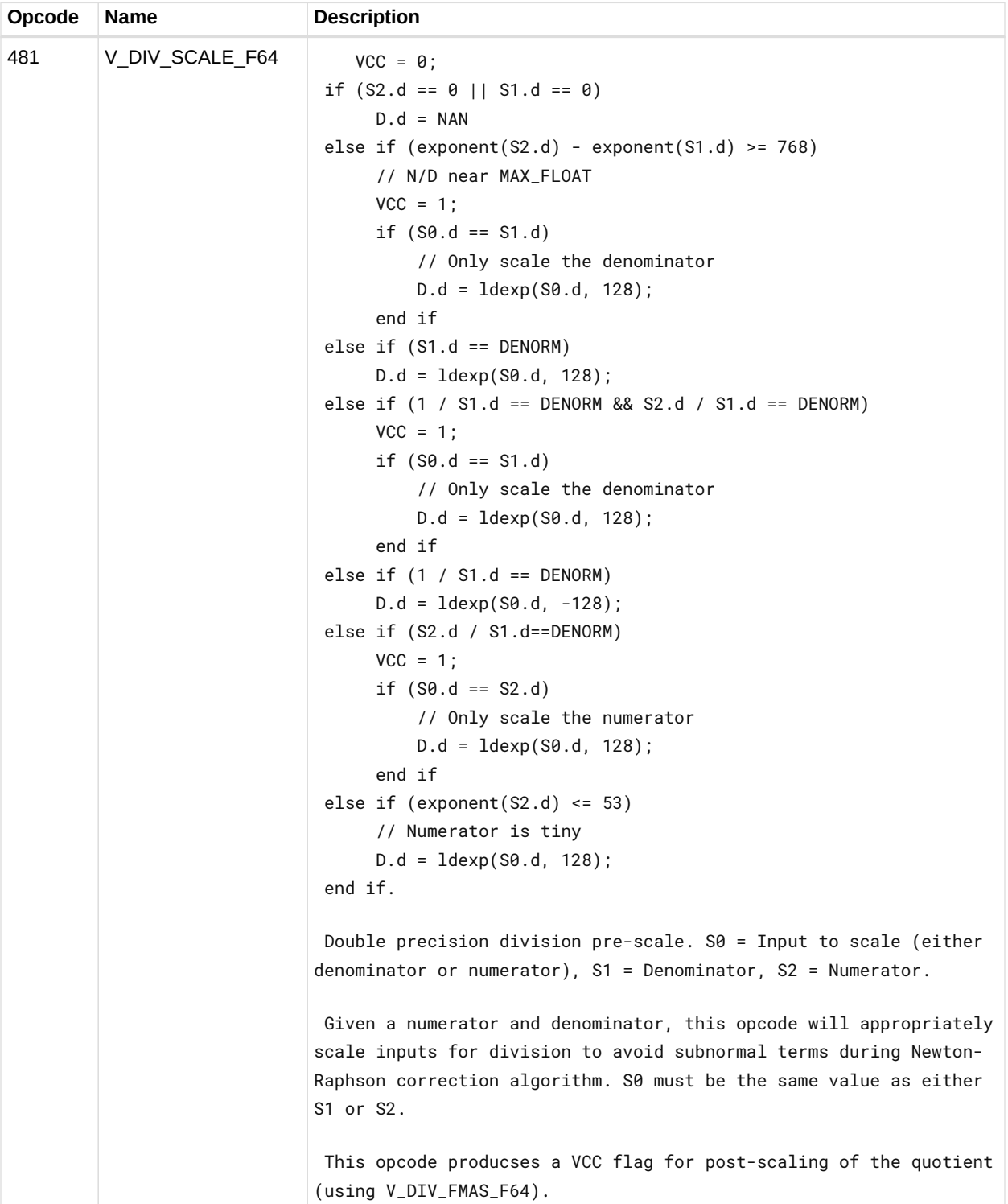

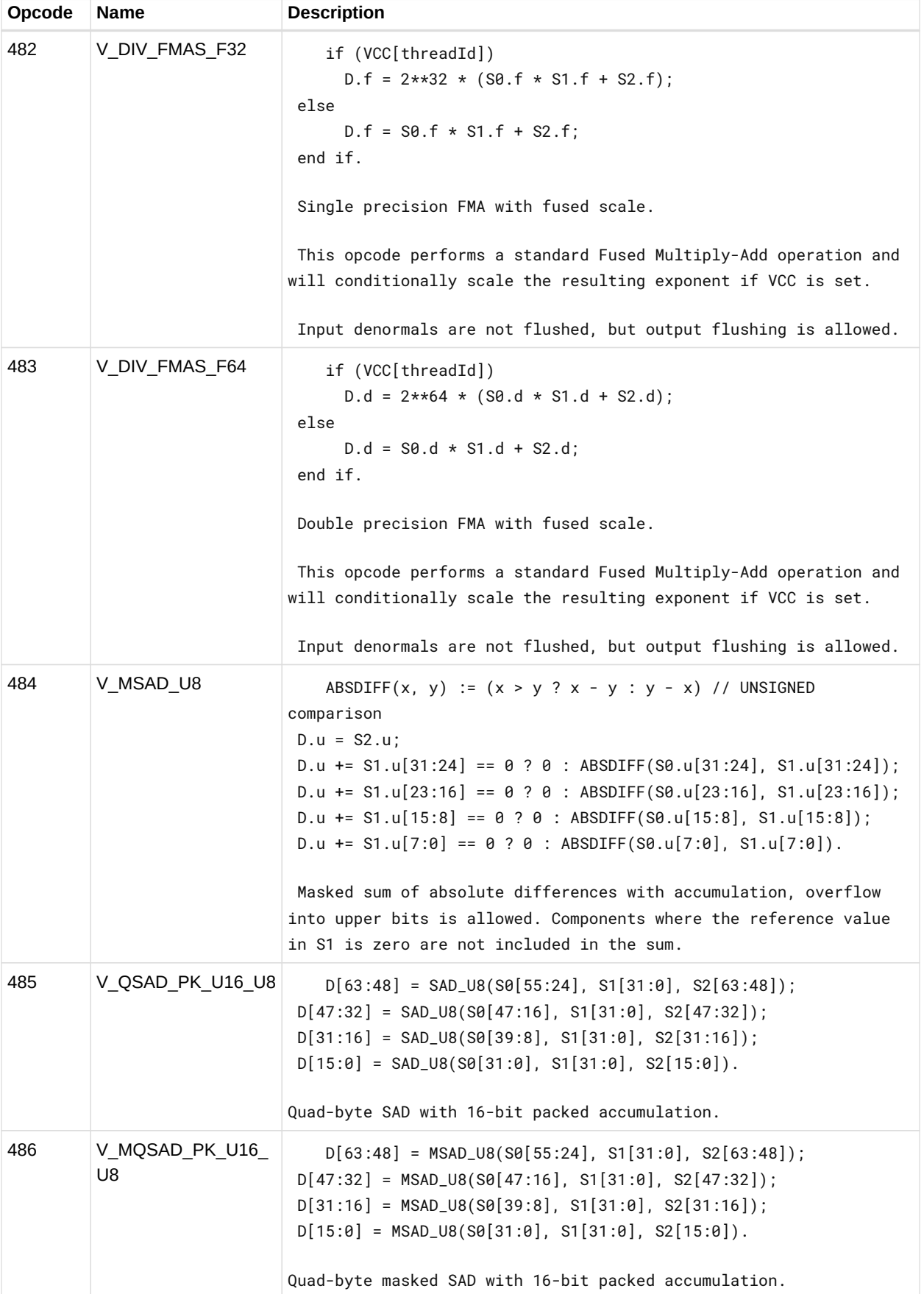

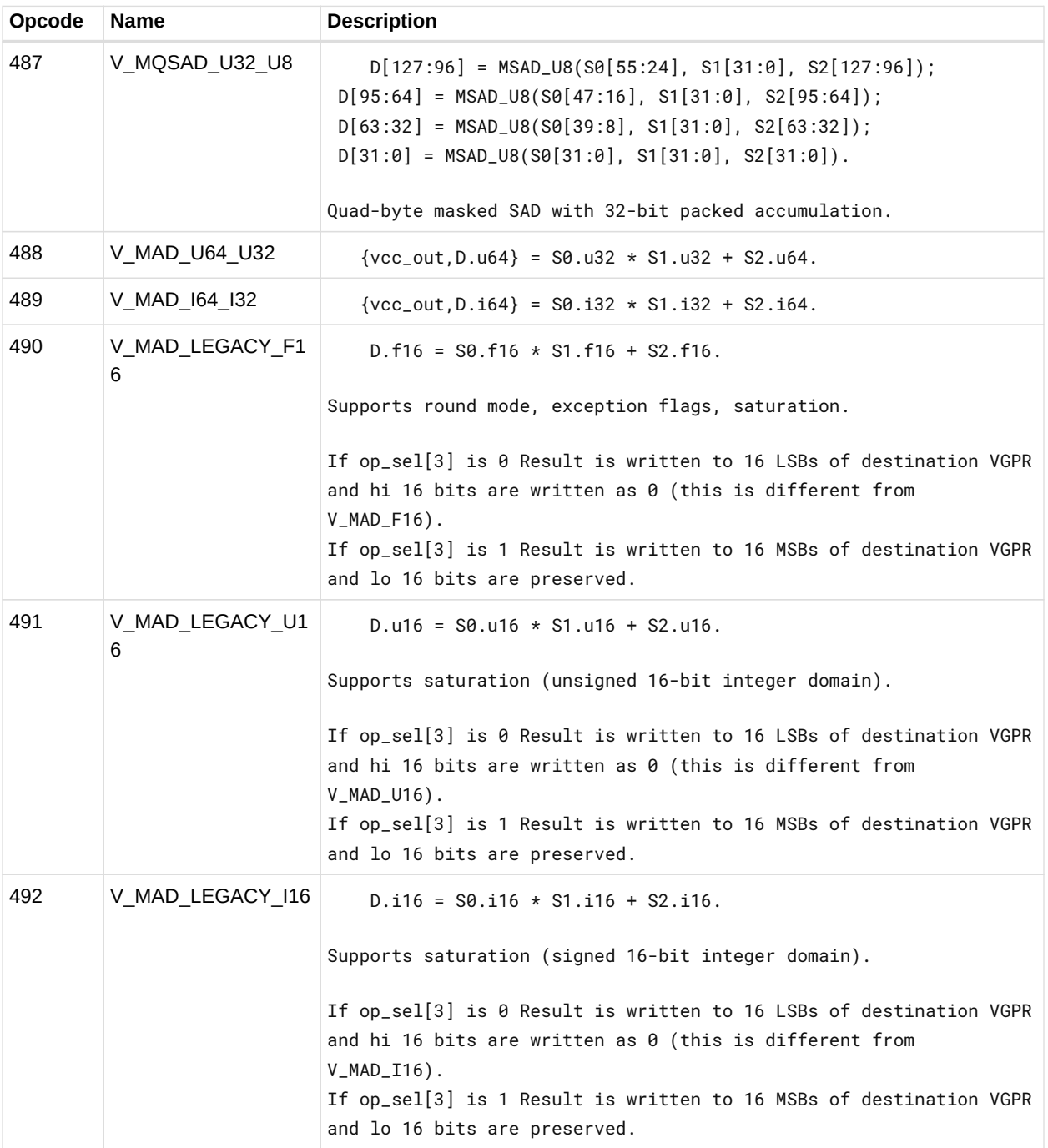

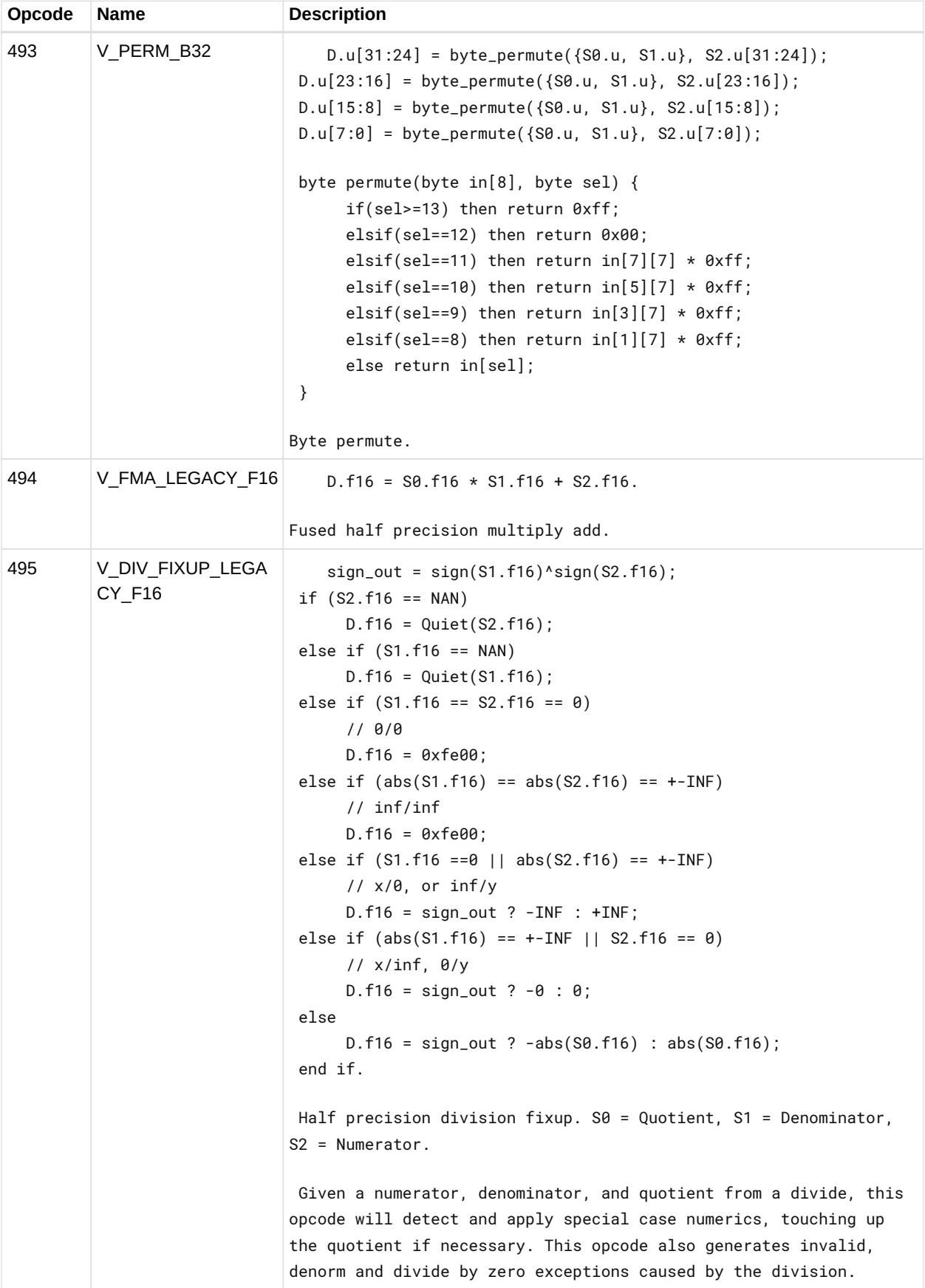

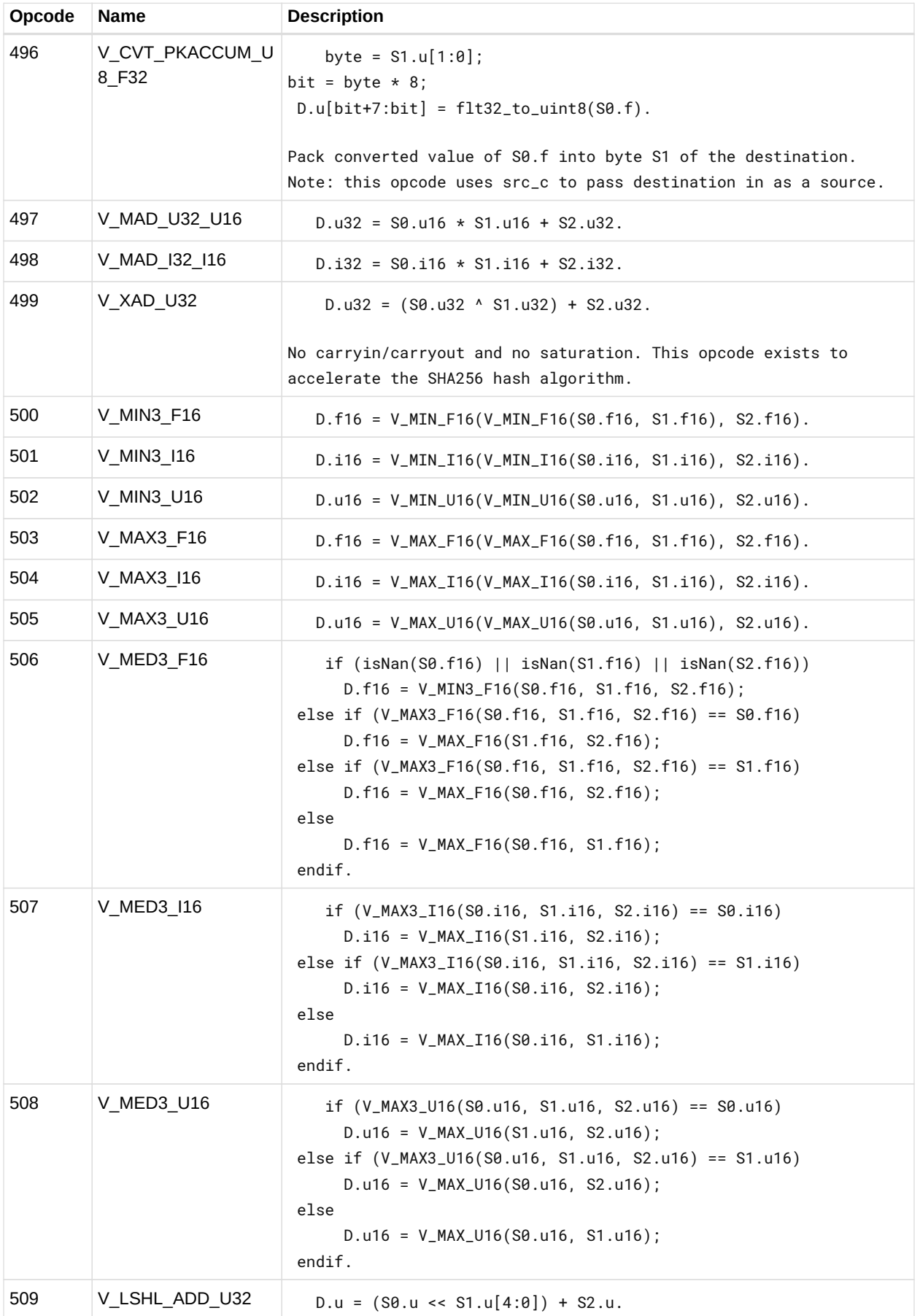

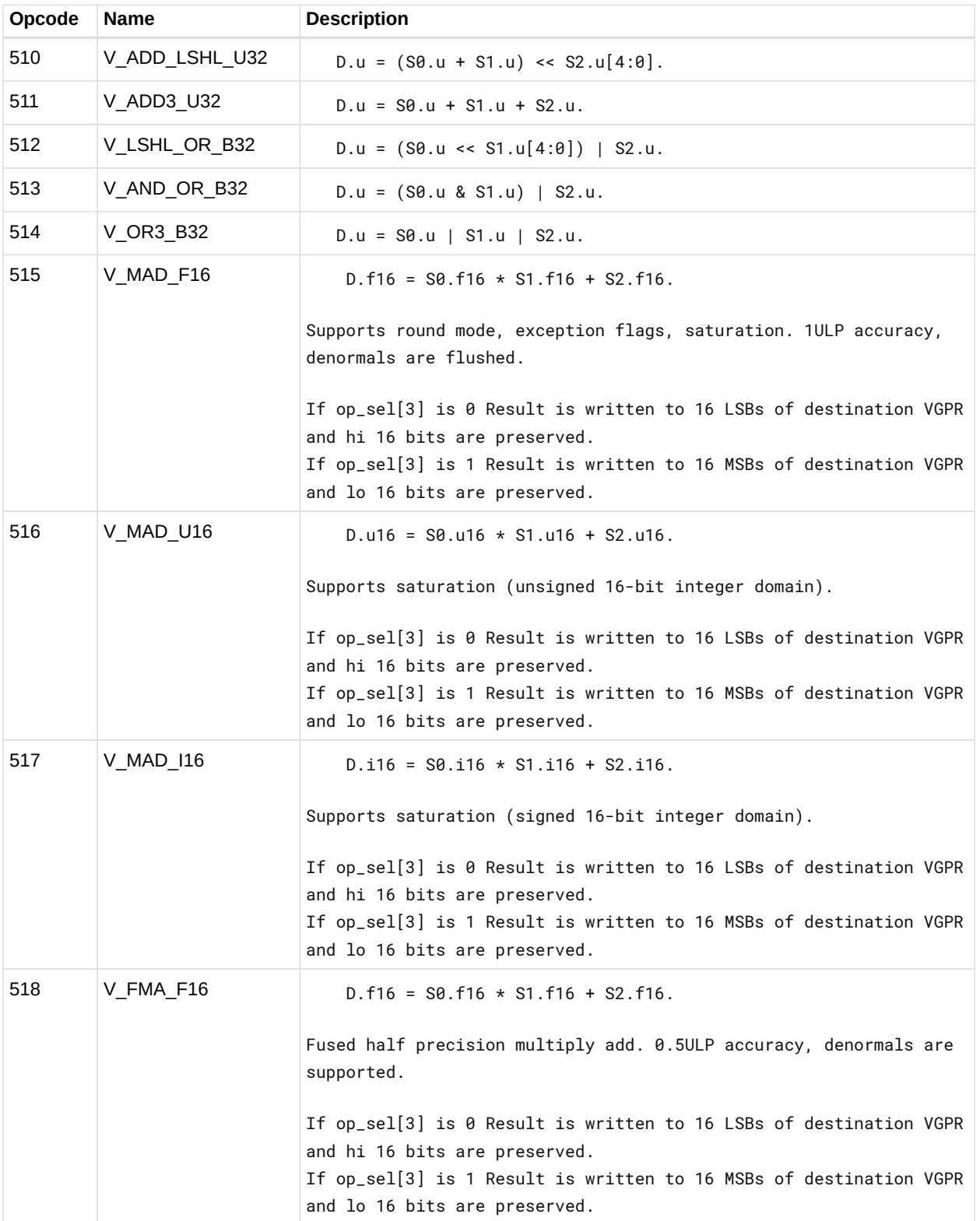

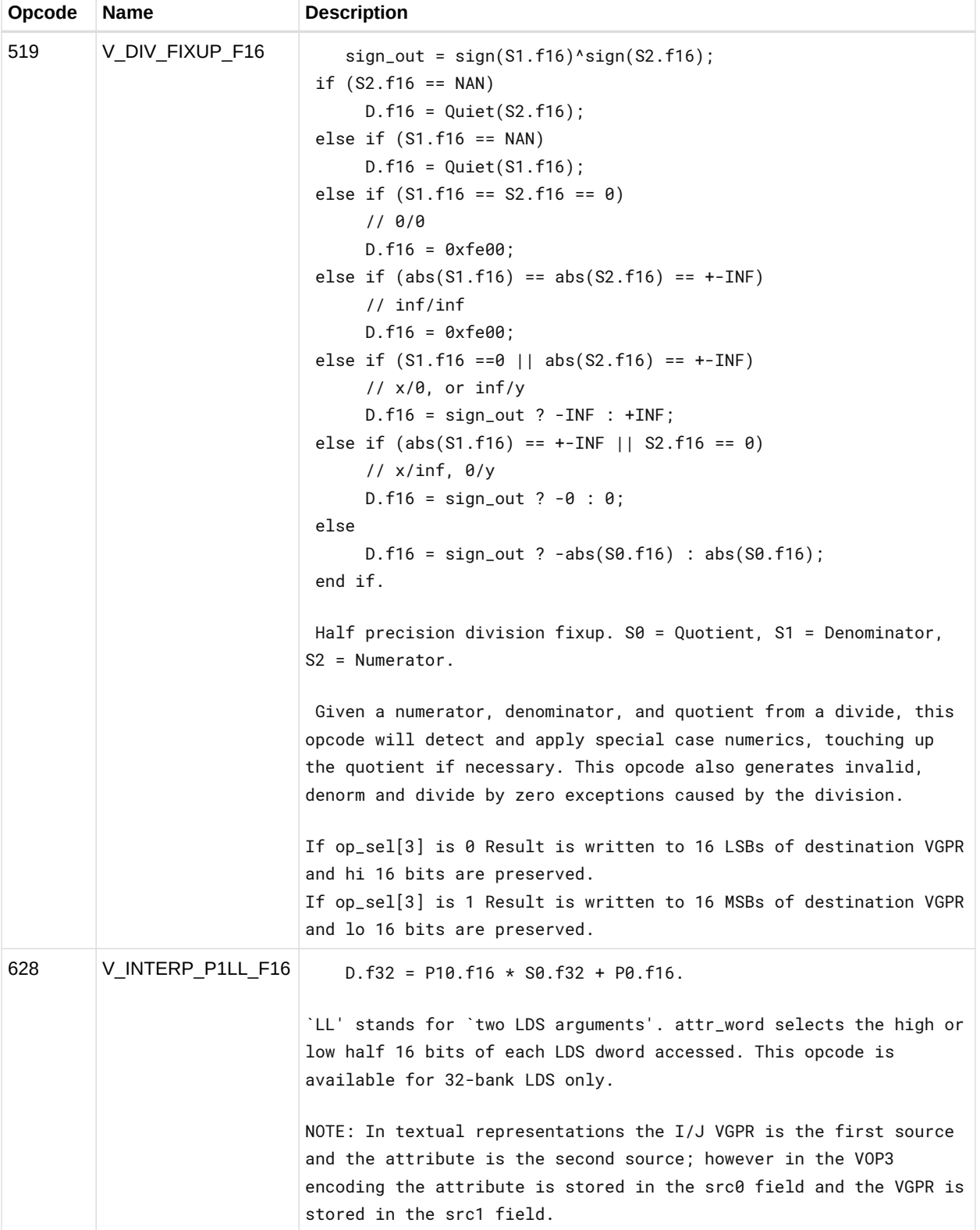

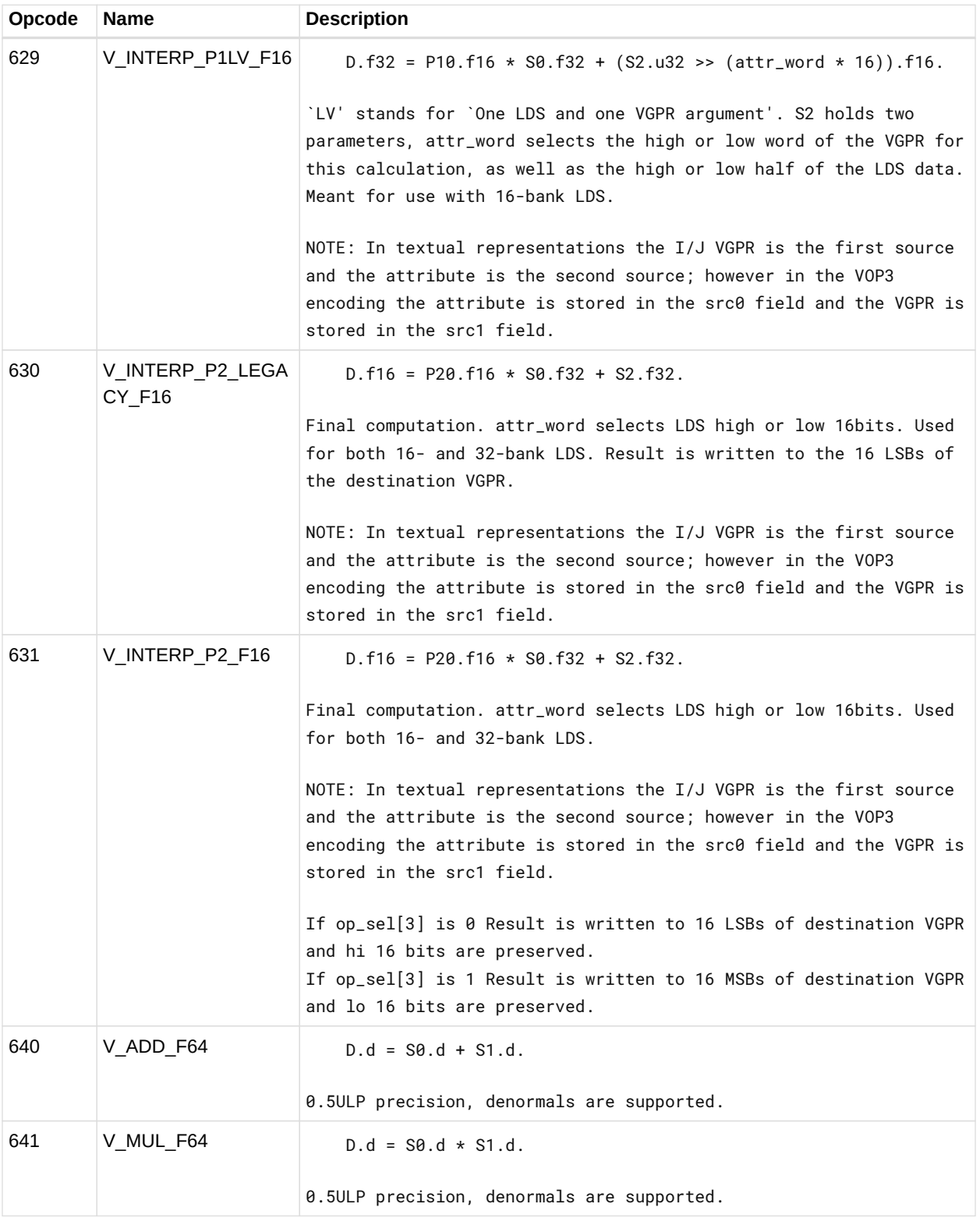

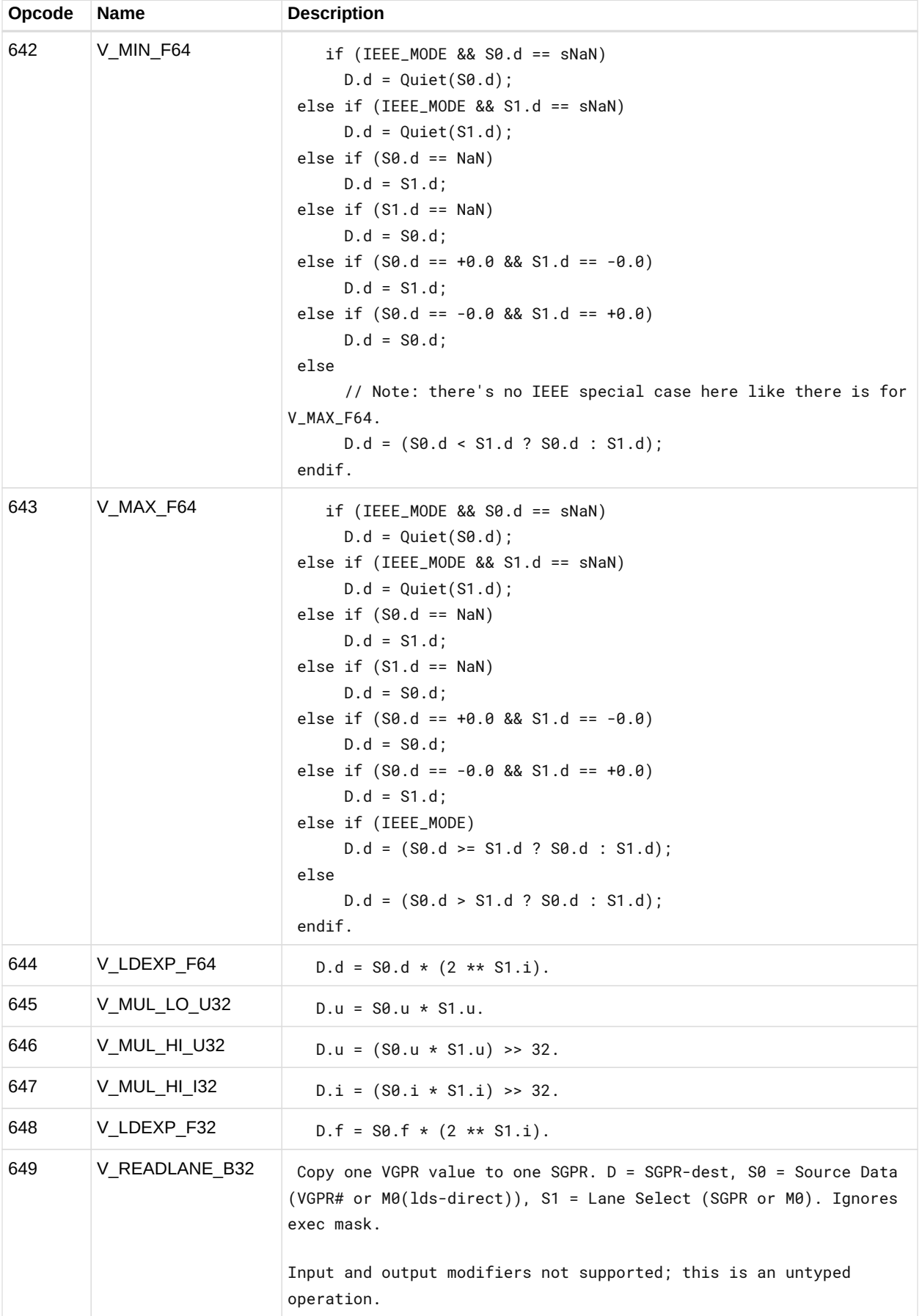

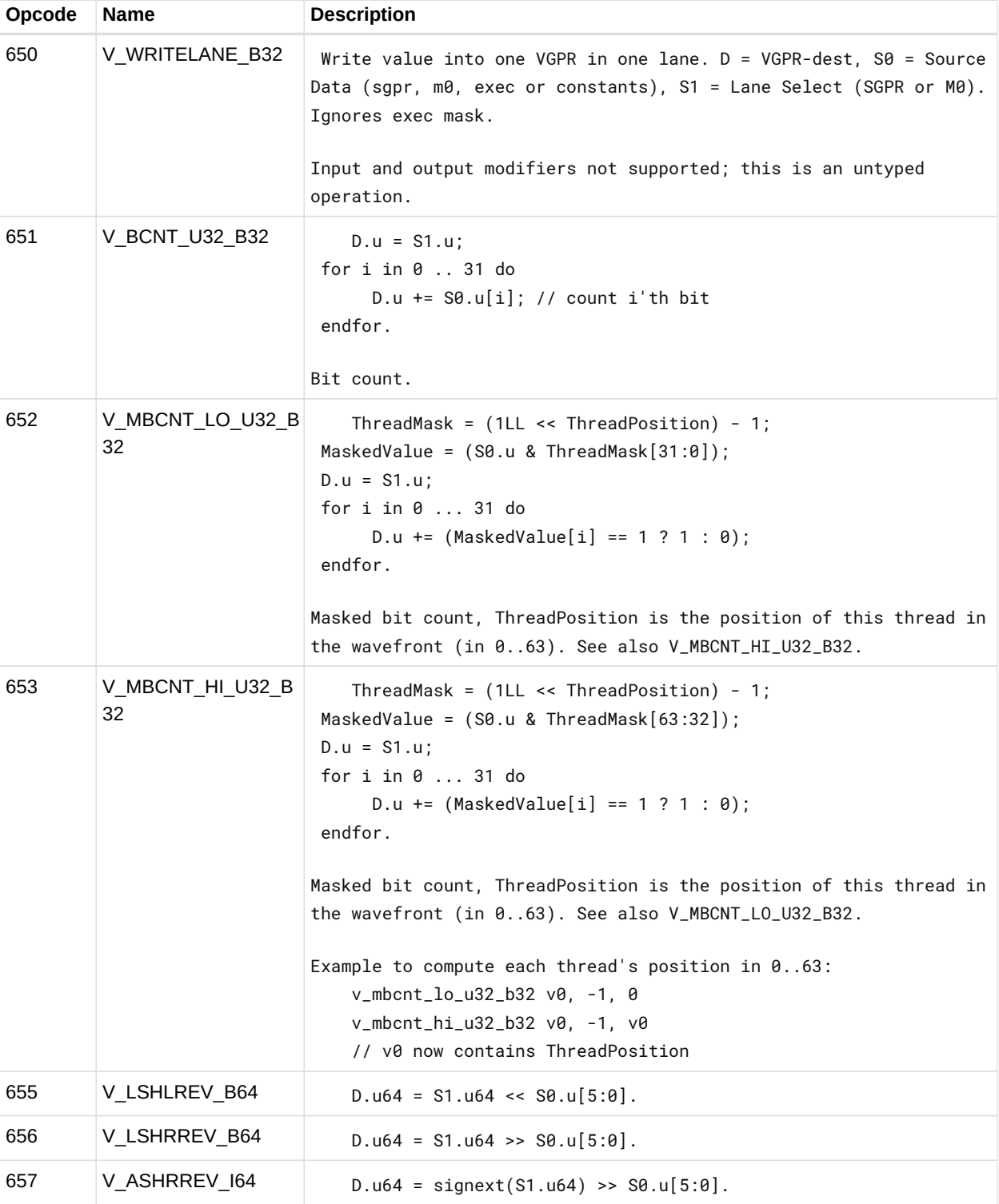
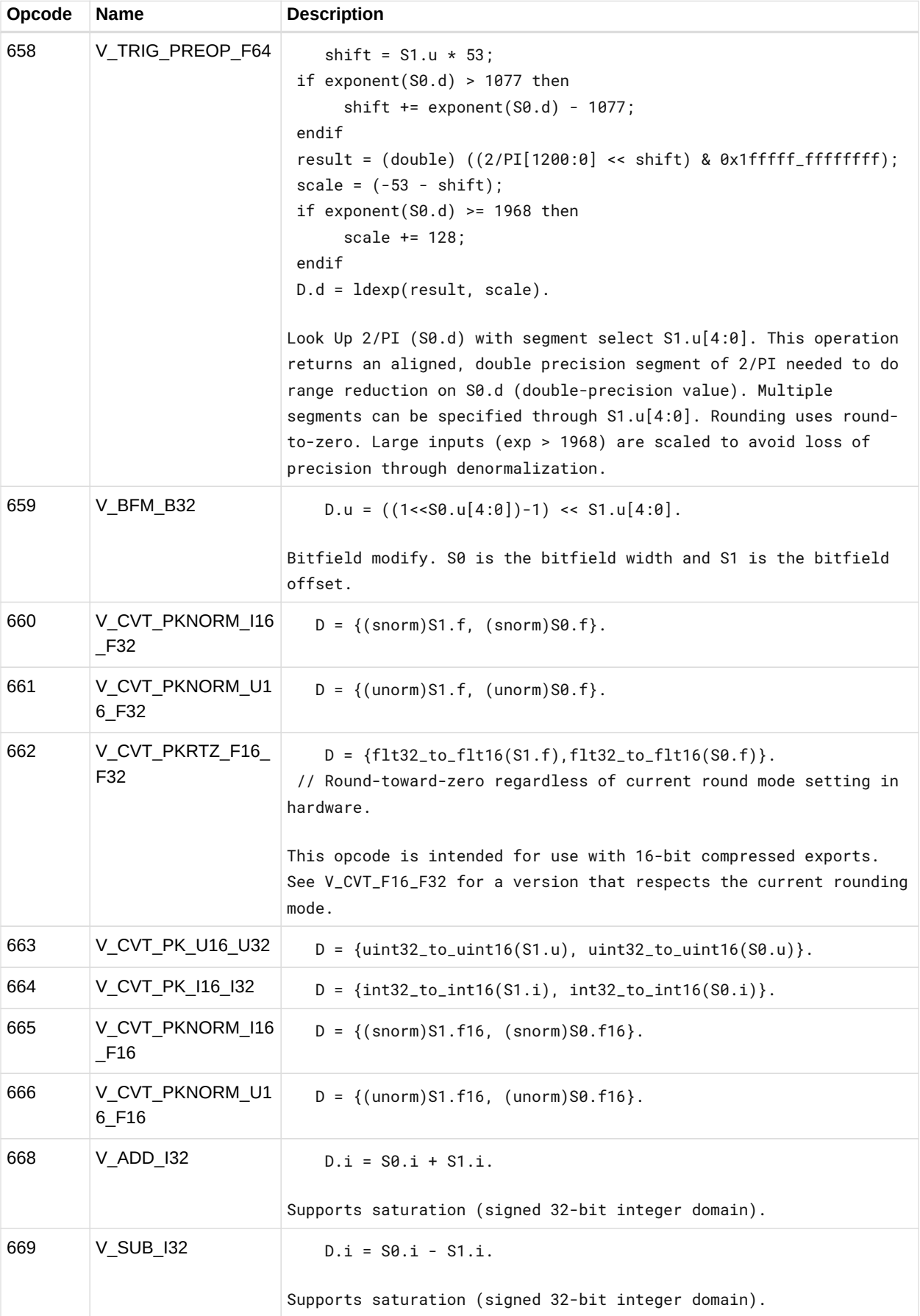

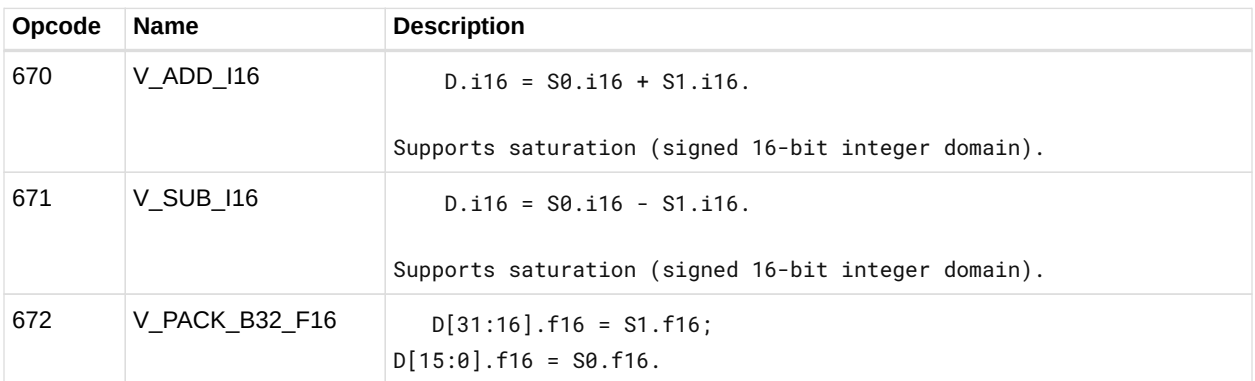

# **12.13. LDS & GDS Instructions**

This suite of instructions operates on data stored within the data share memory. The instructions transfer data between VGPRs and data share memory. The bitfield map for the LDS/GDS is:

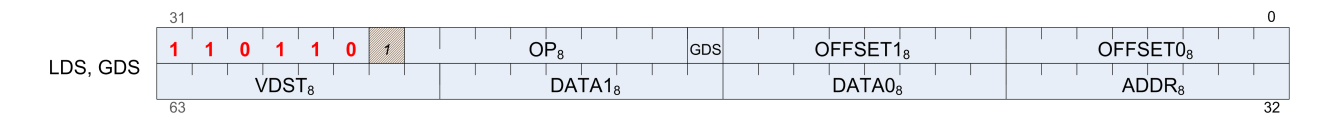

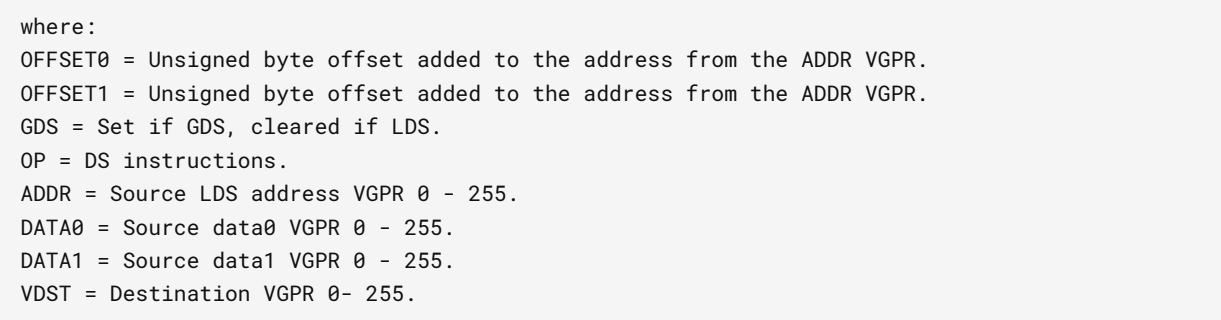

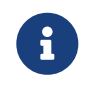

All instructions with RTN in the name return the value that was in memory before the operation was performed.

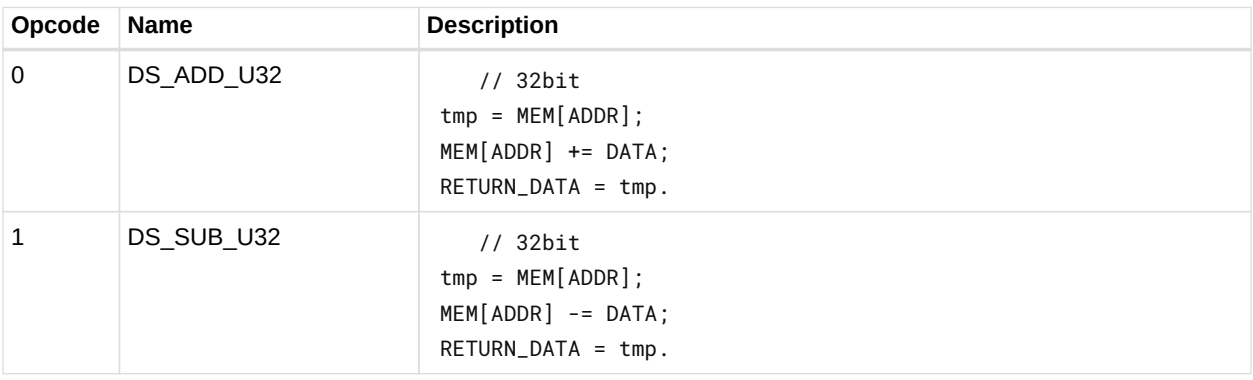

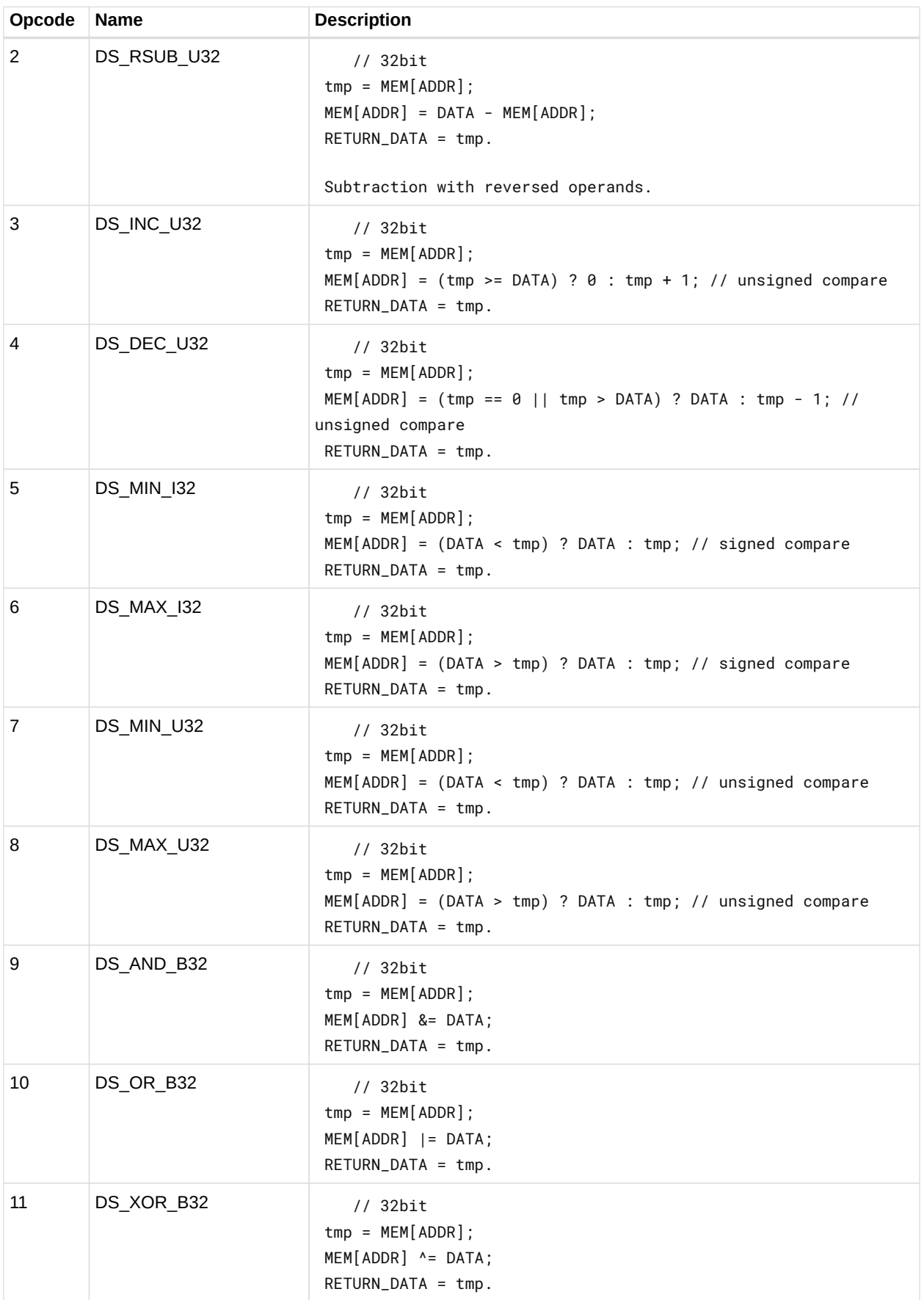

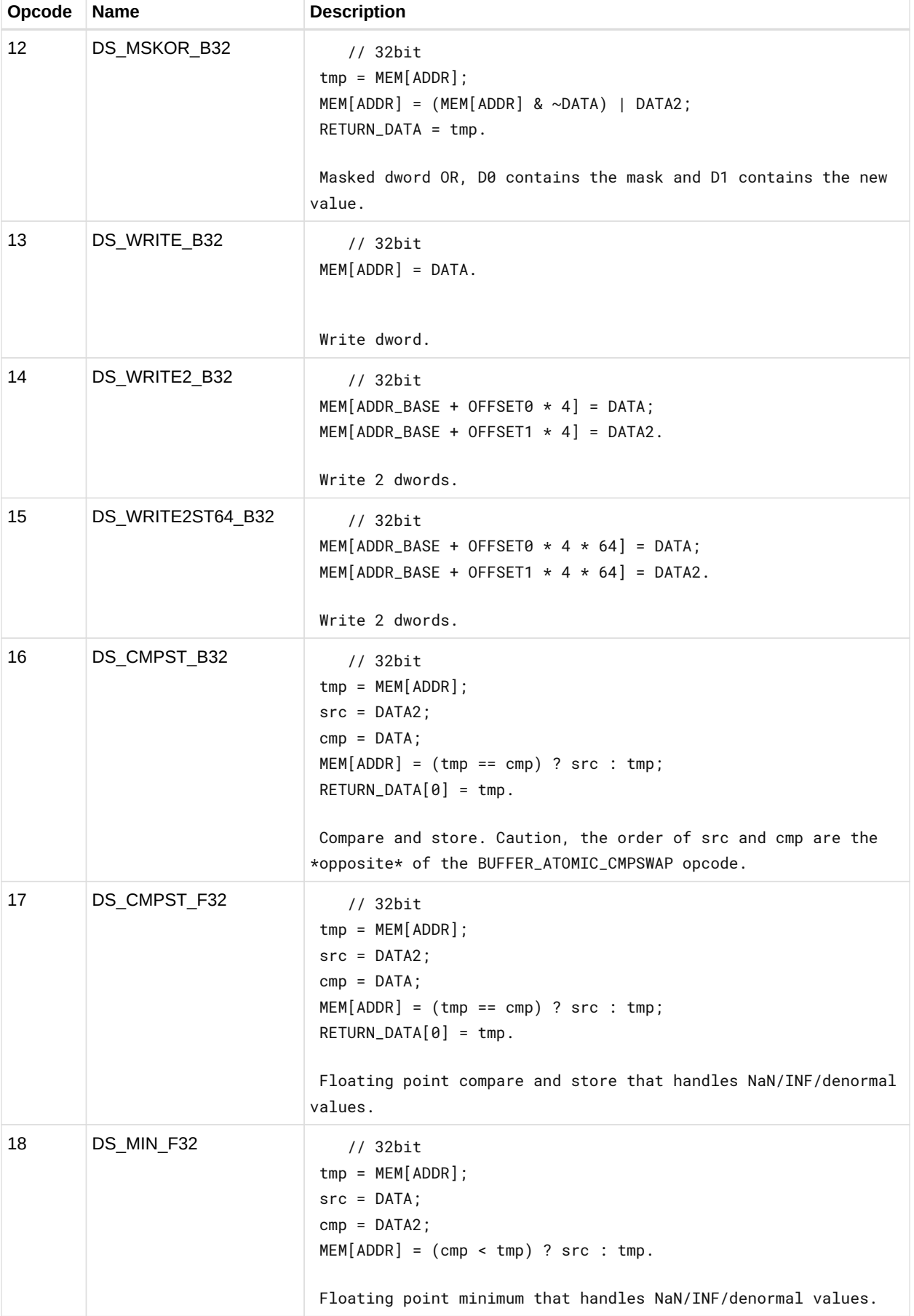

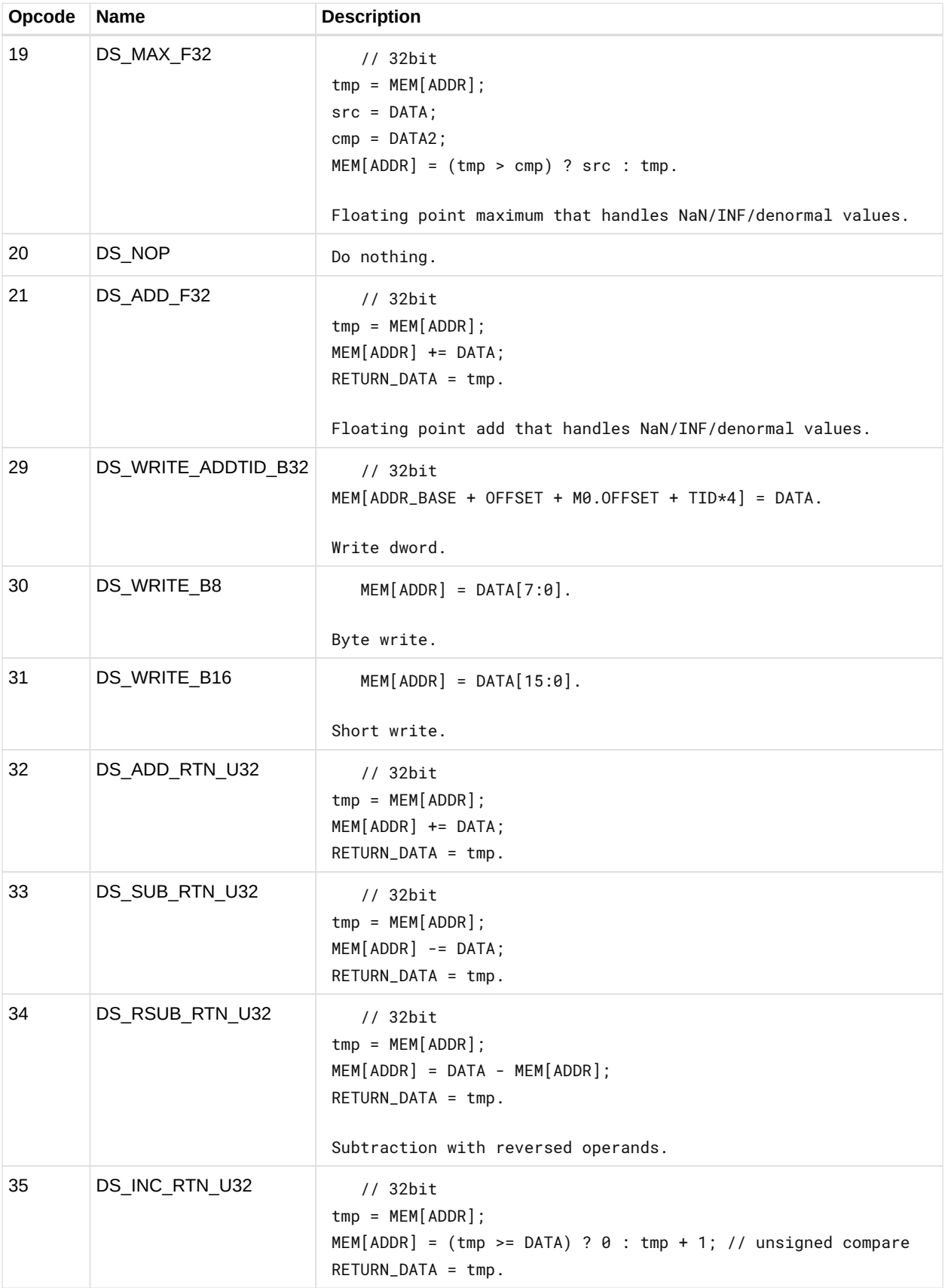

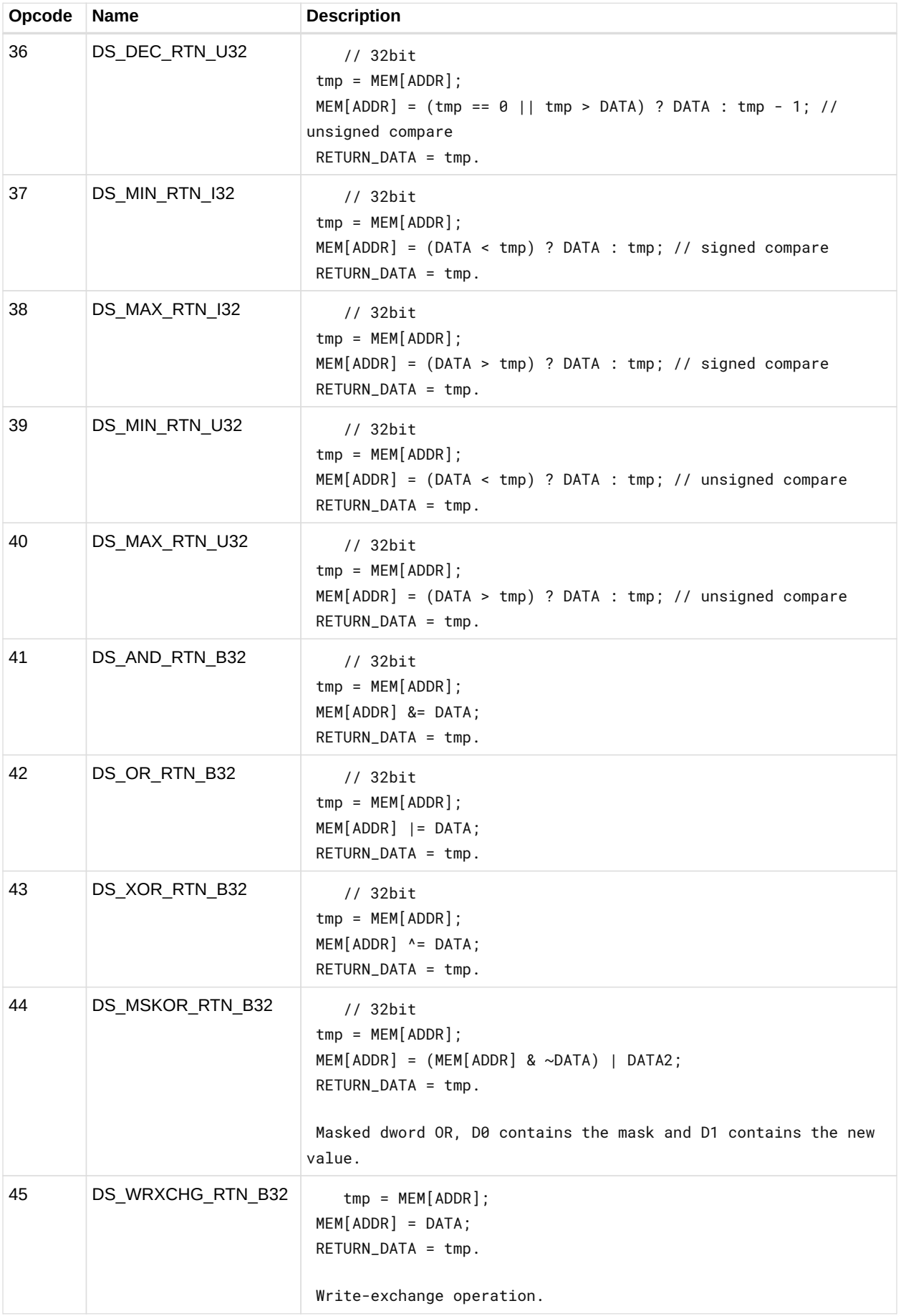

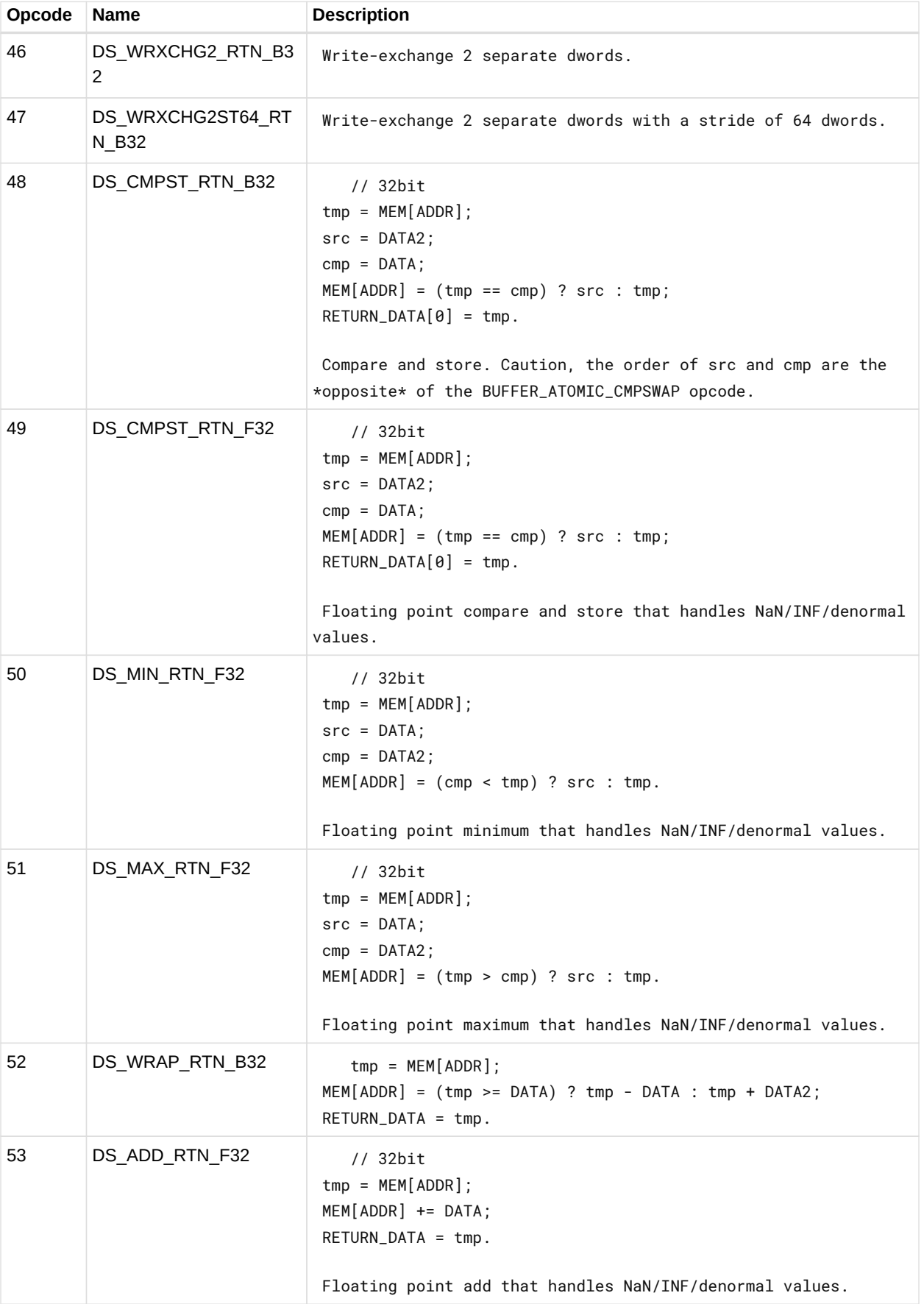

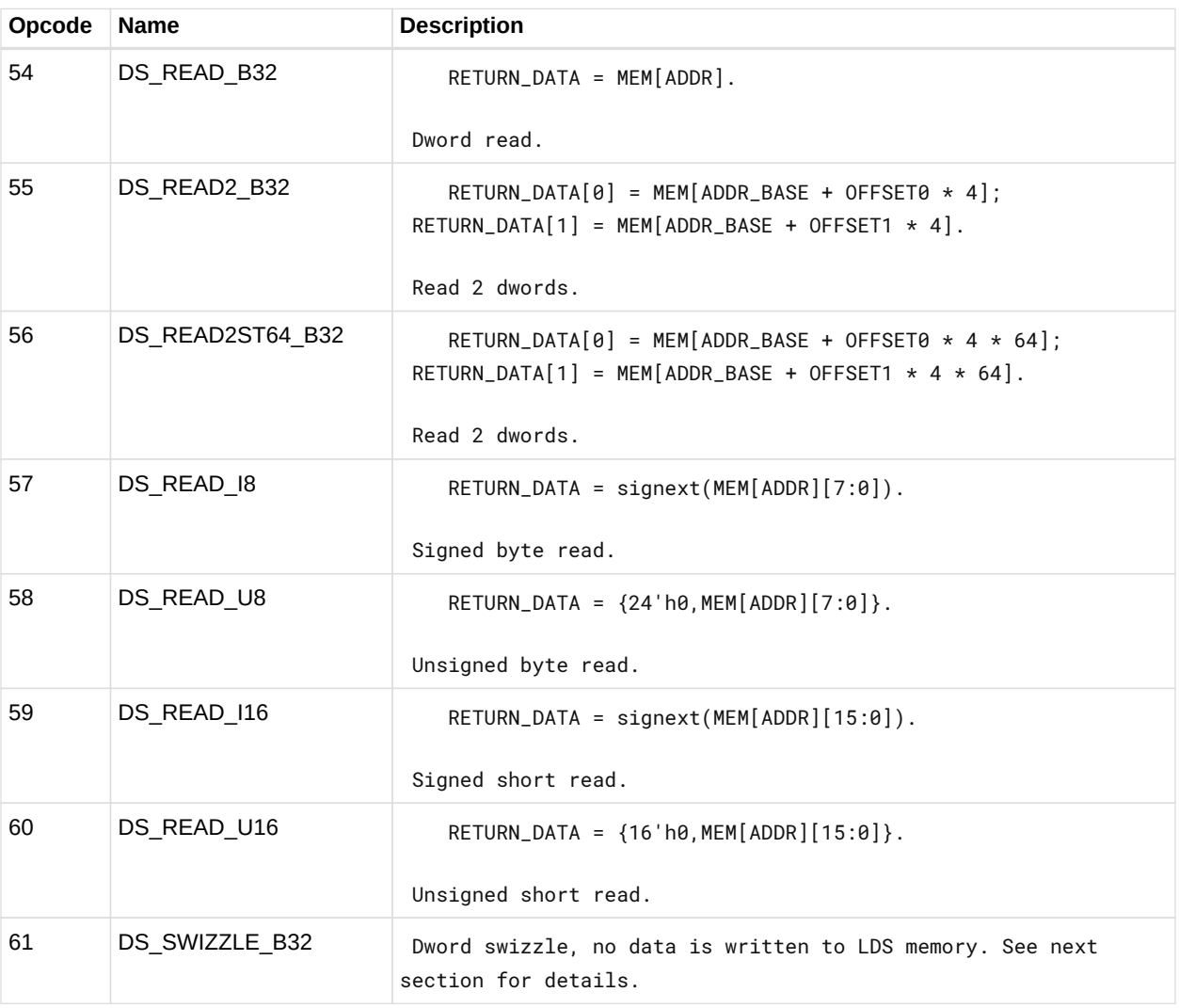

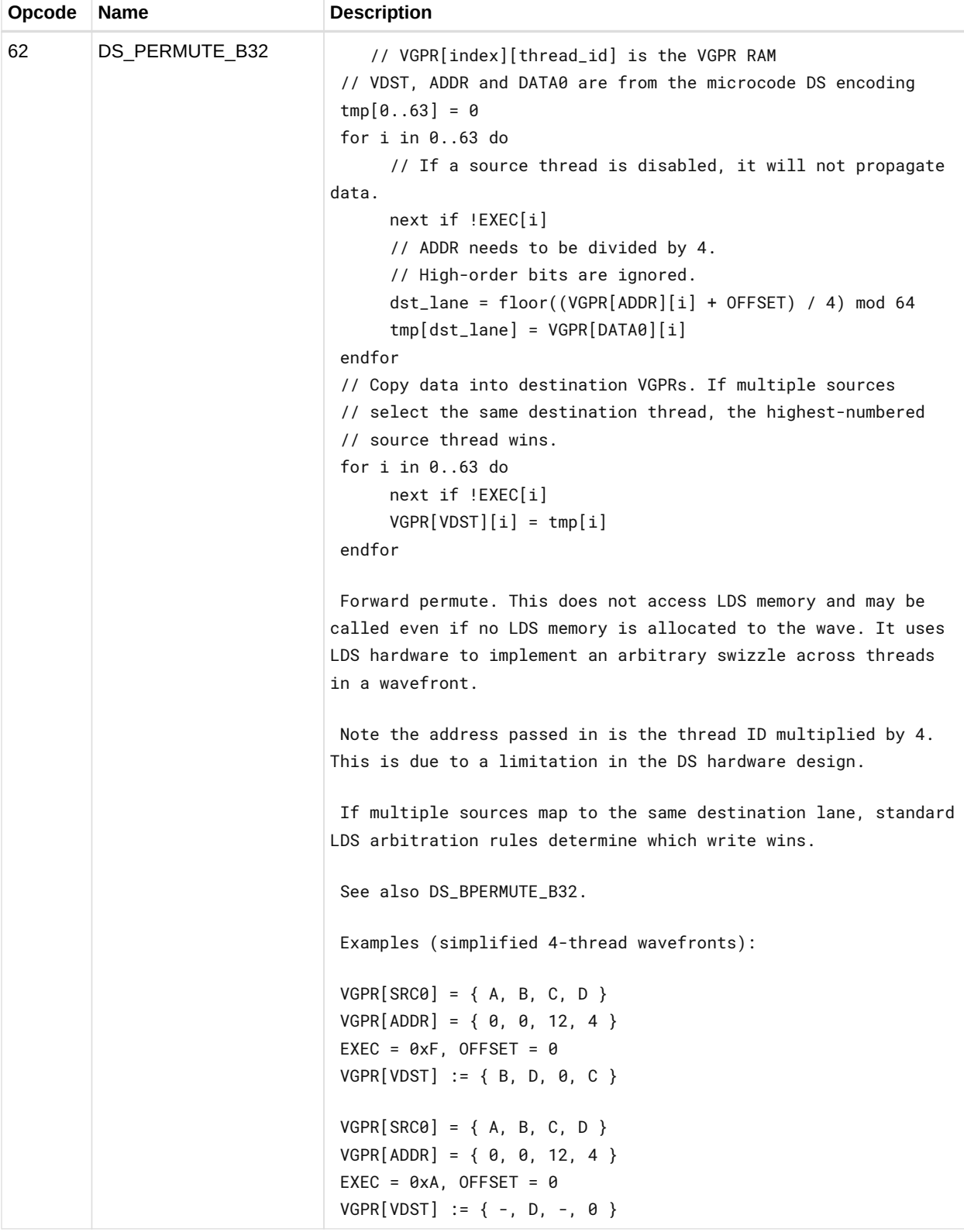

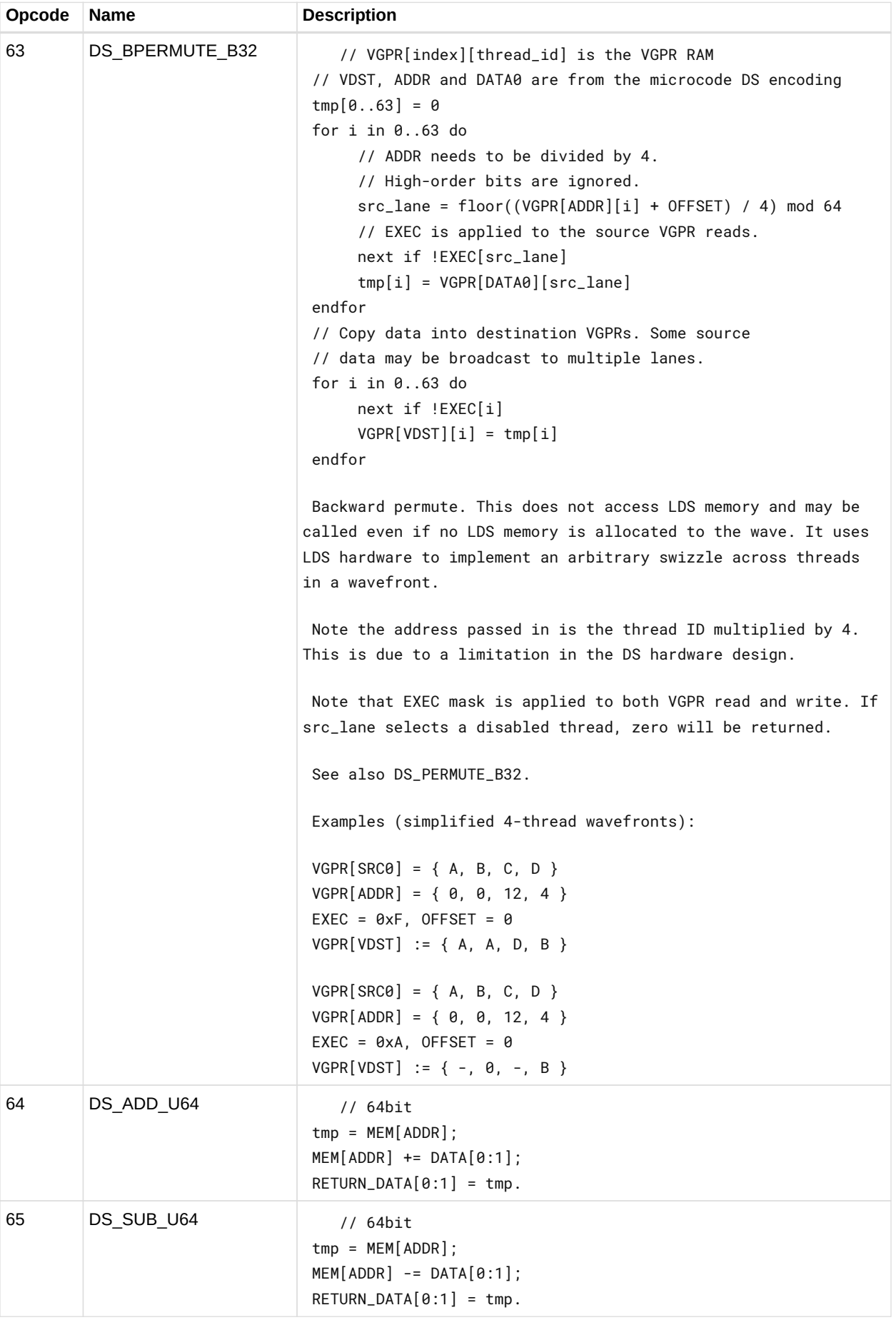

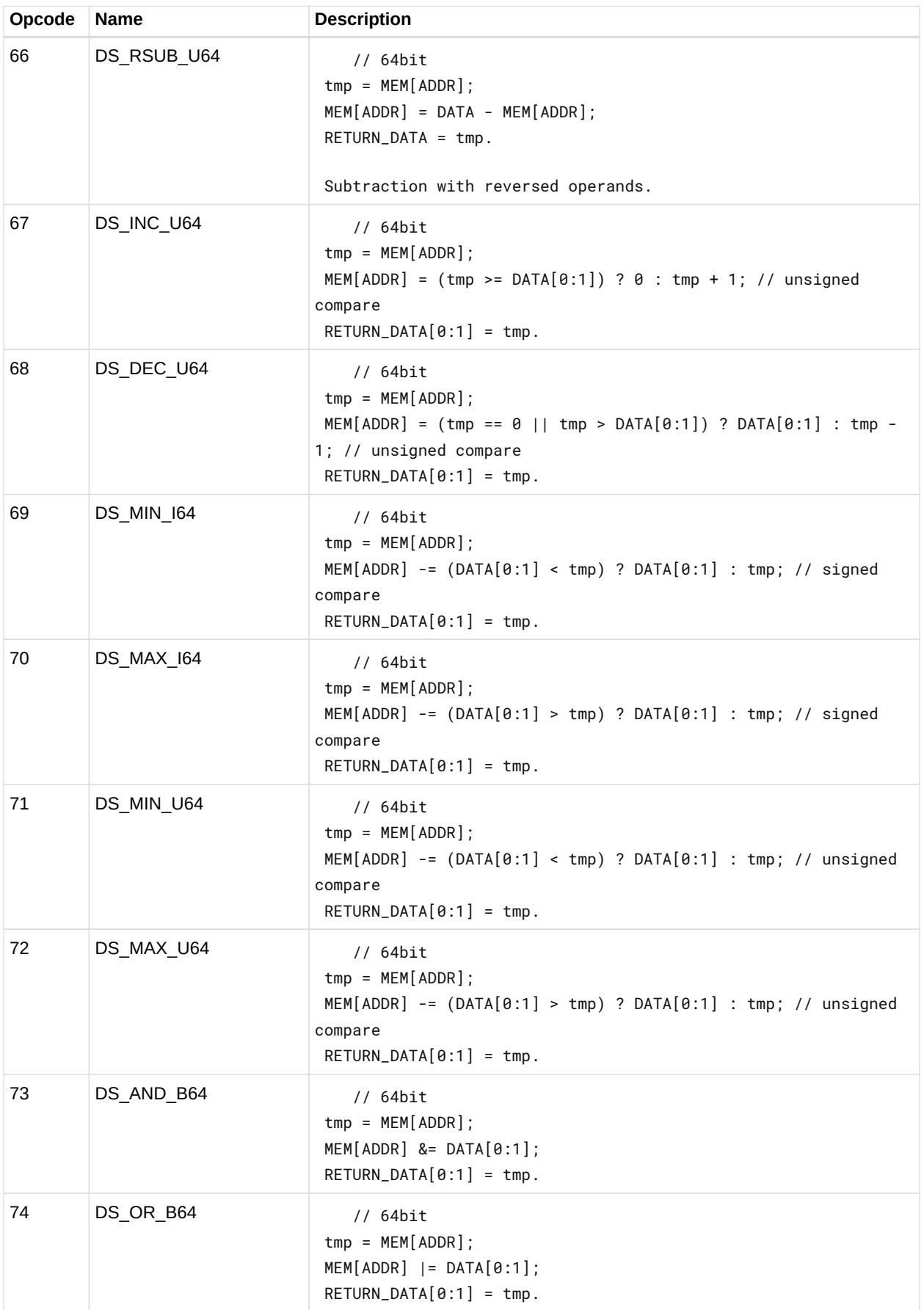

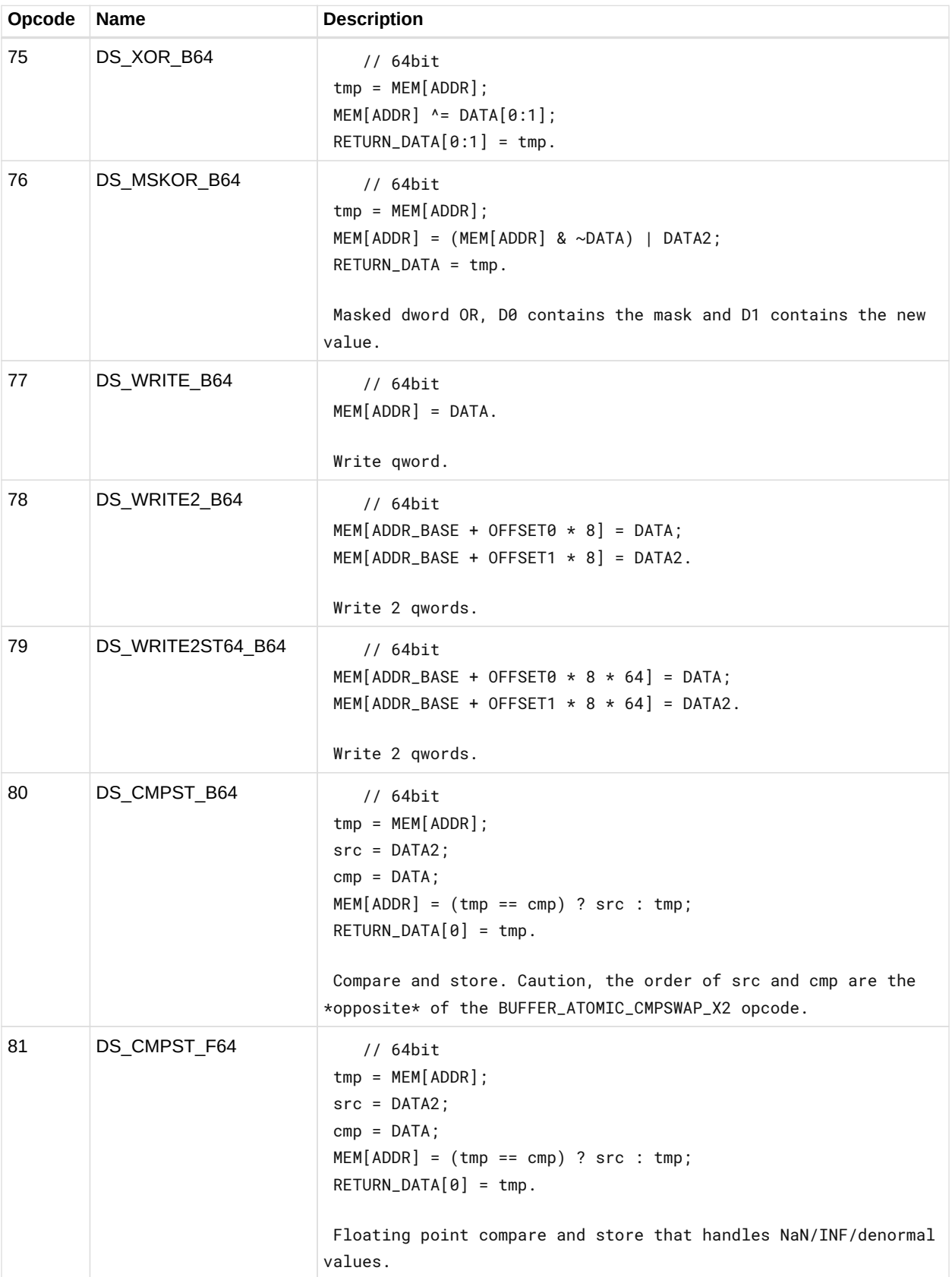

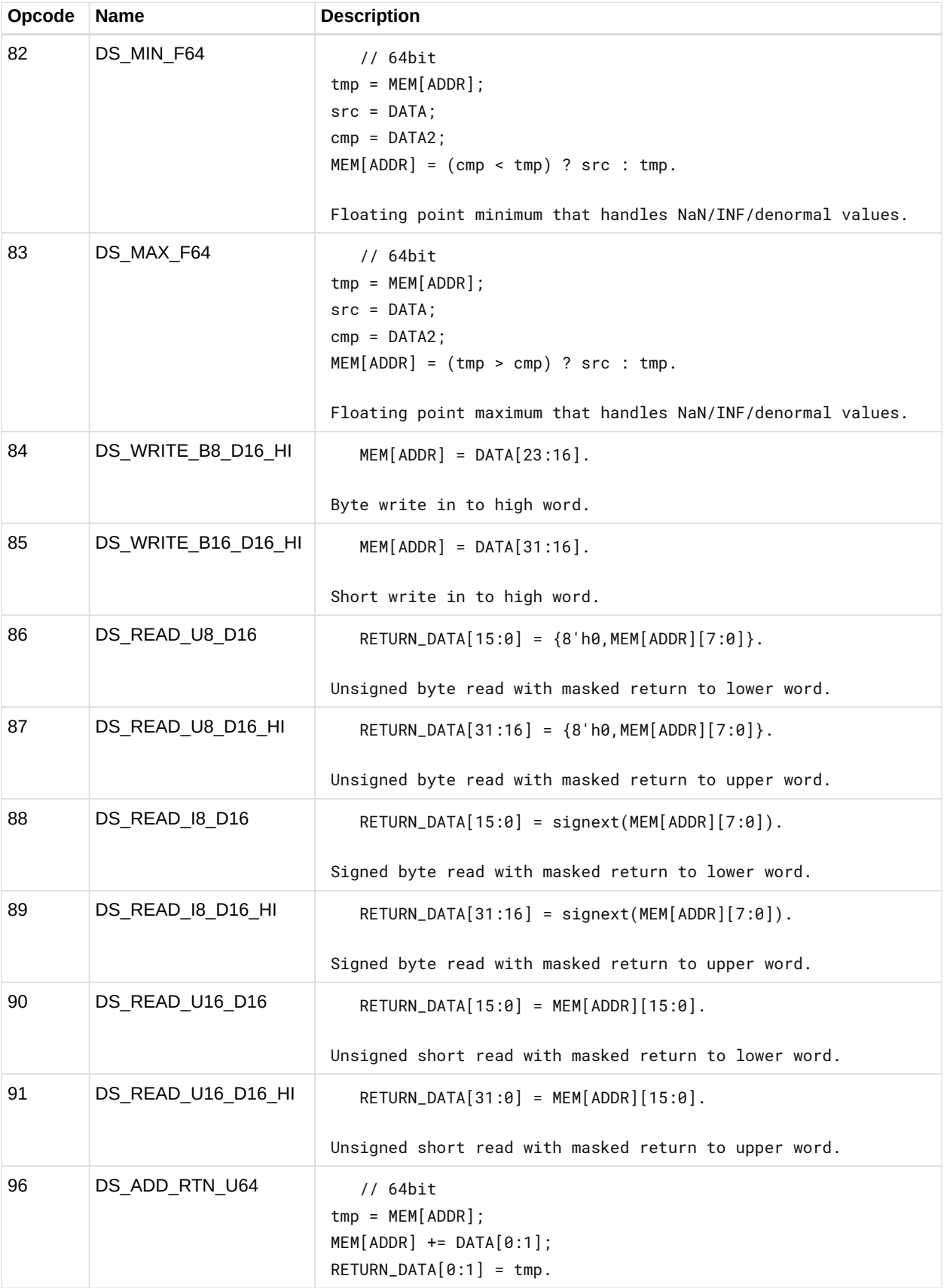

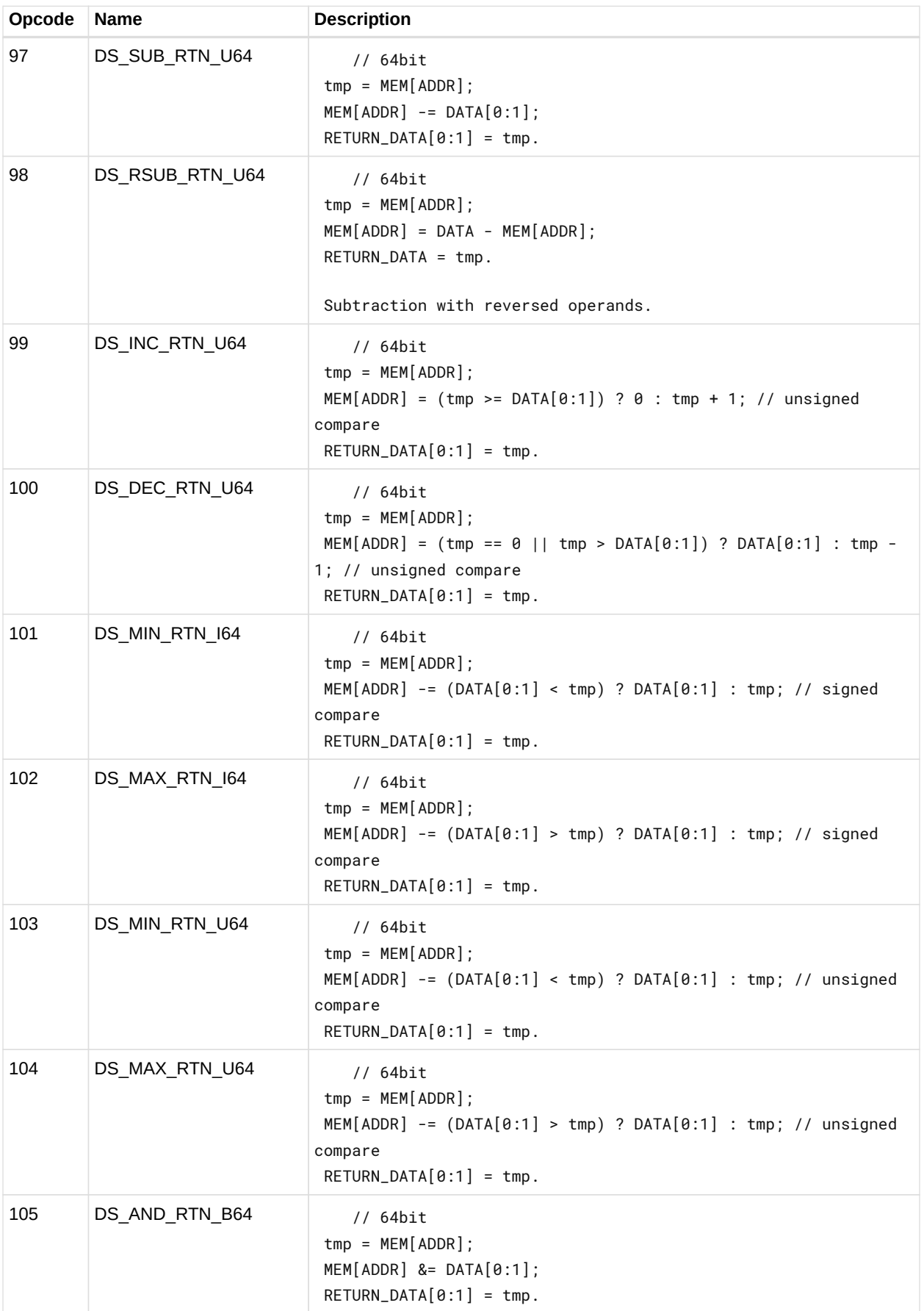

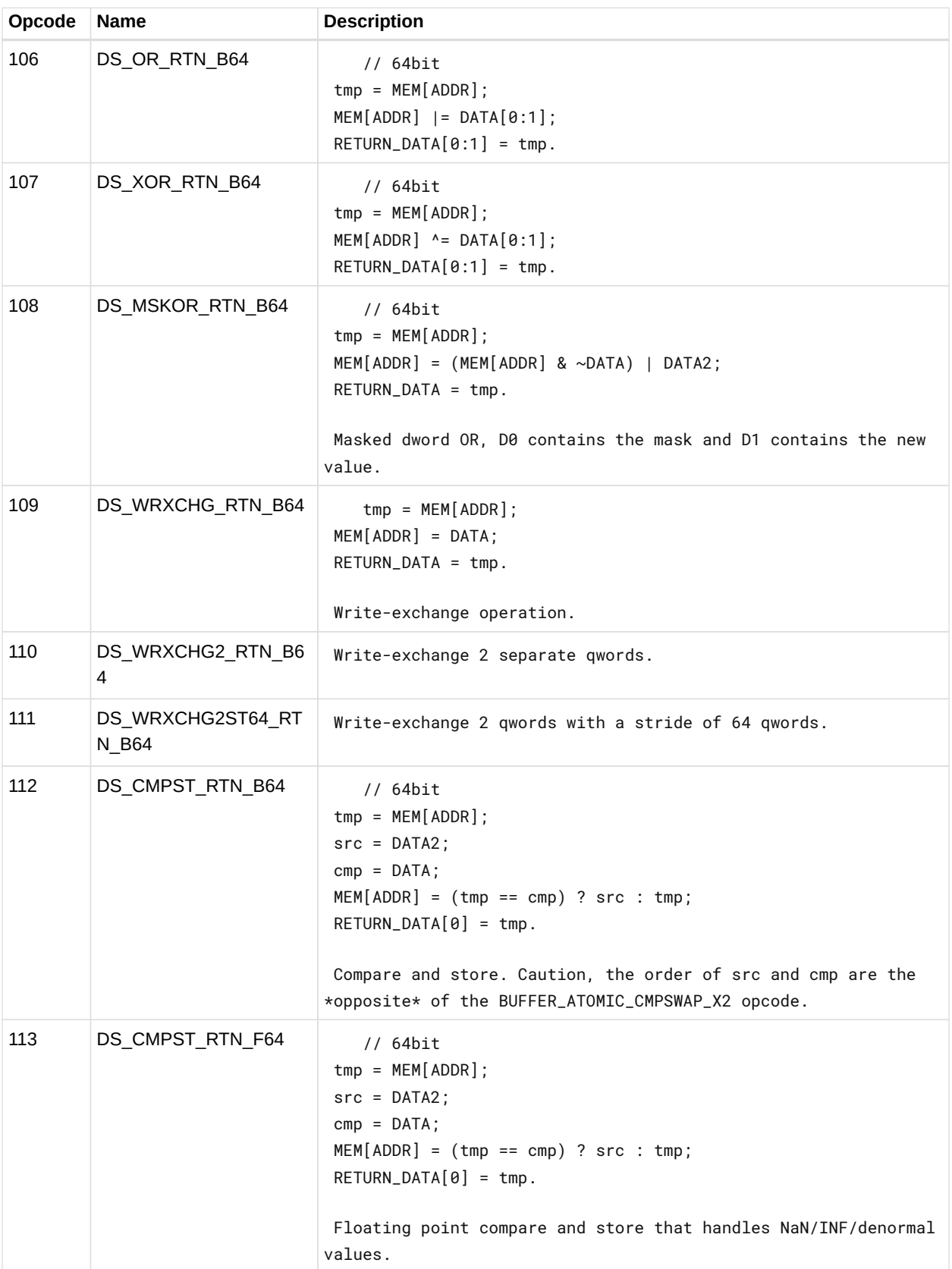

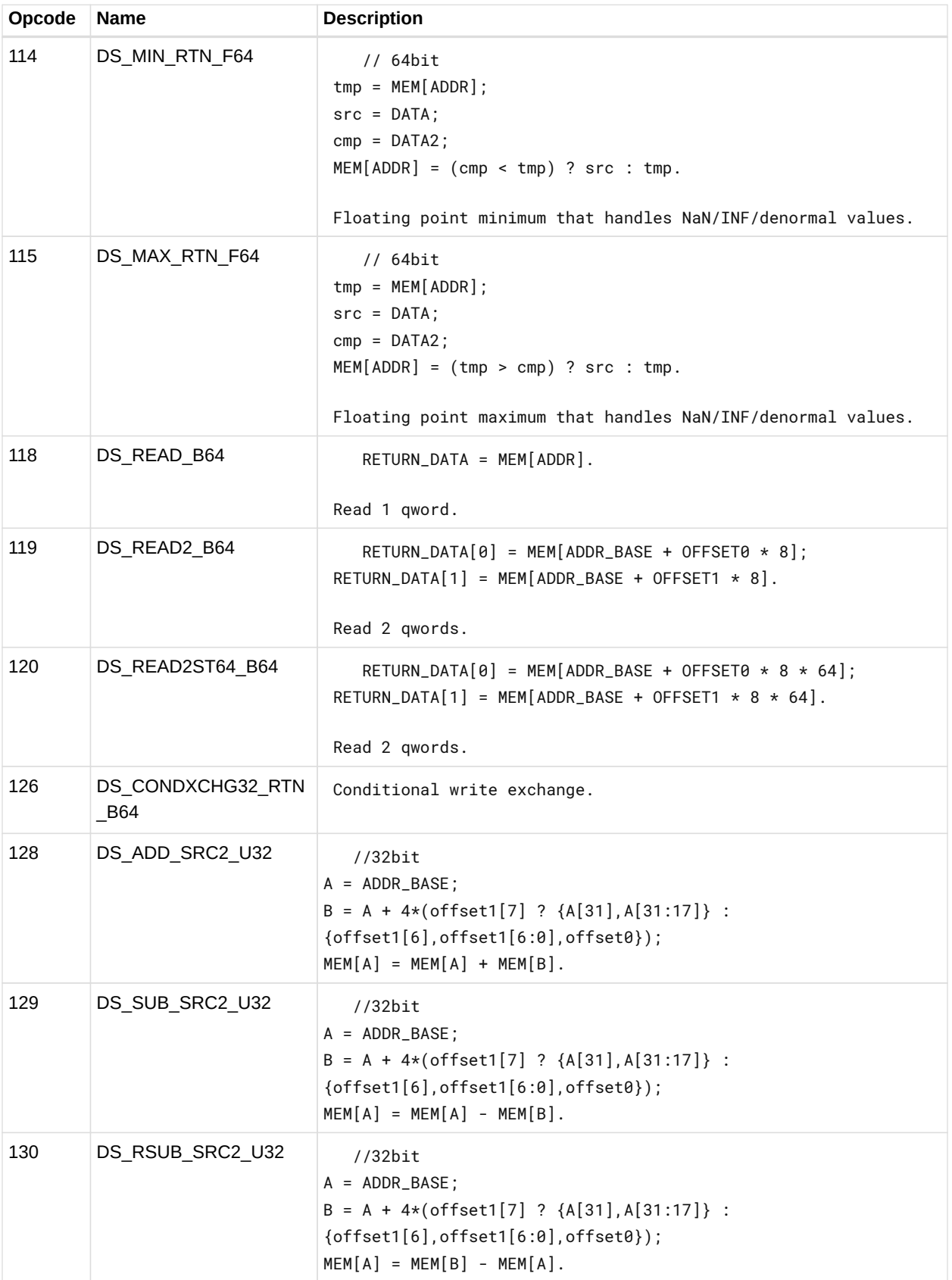

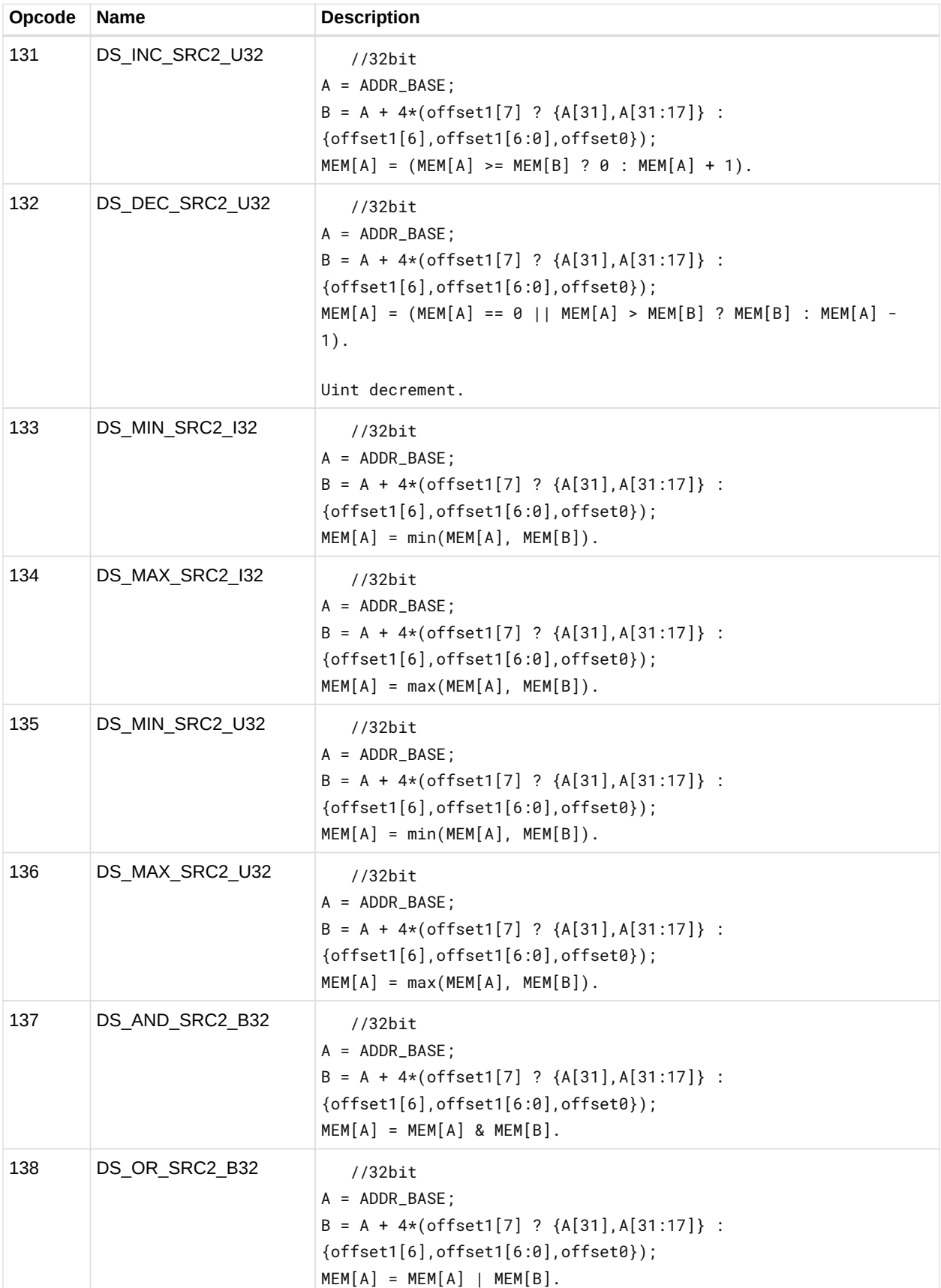

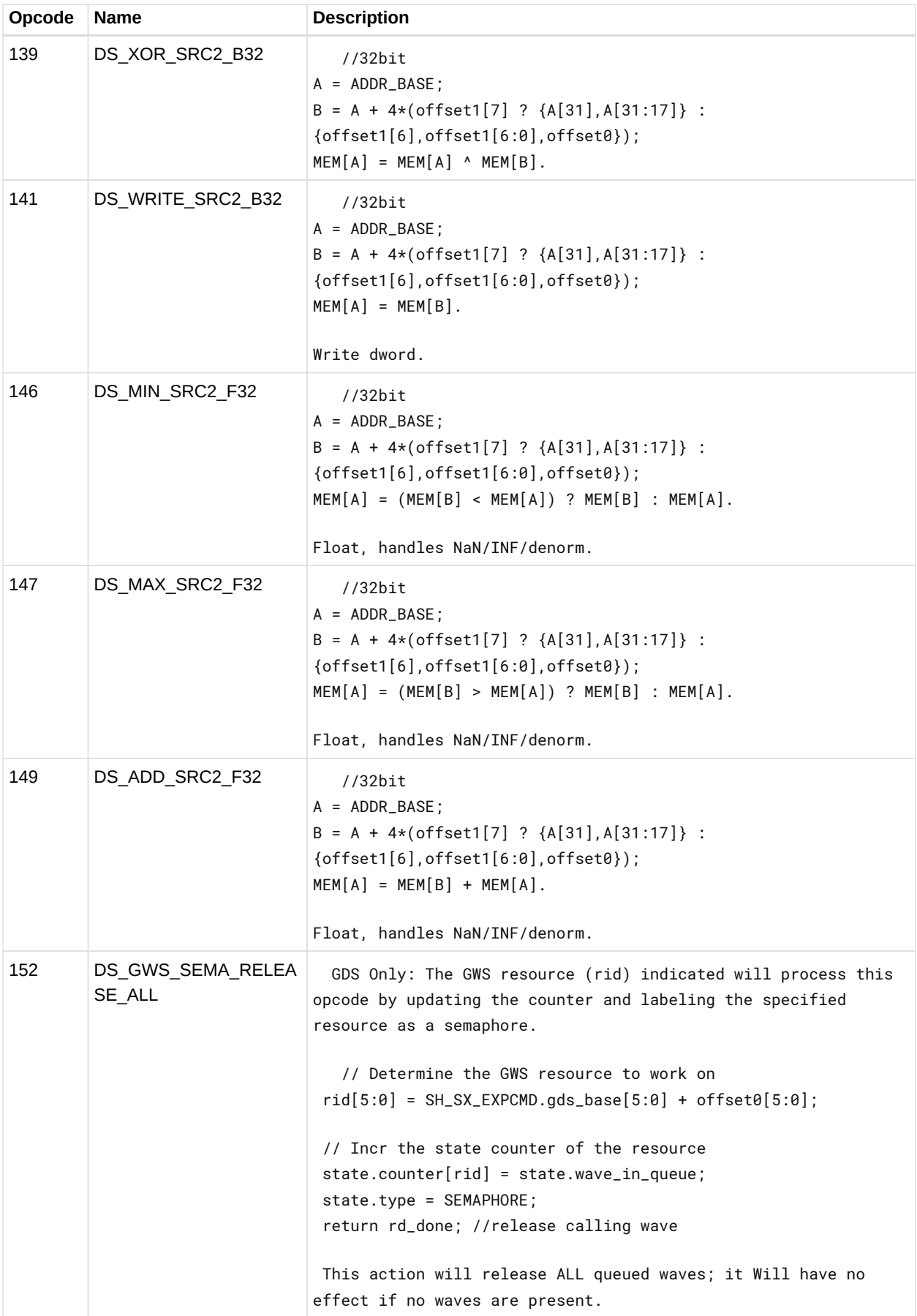

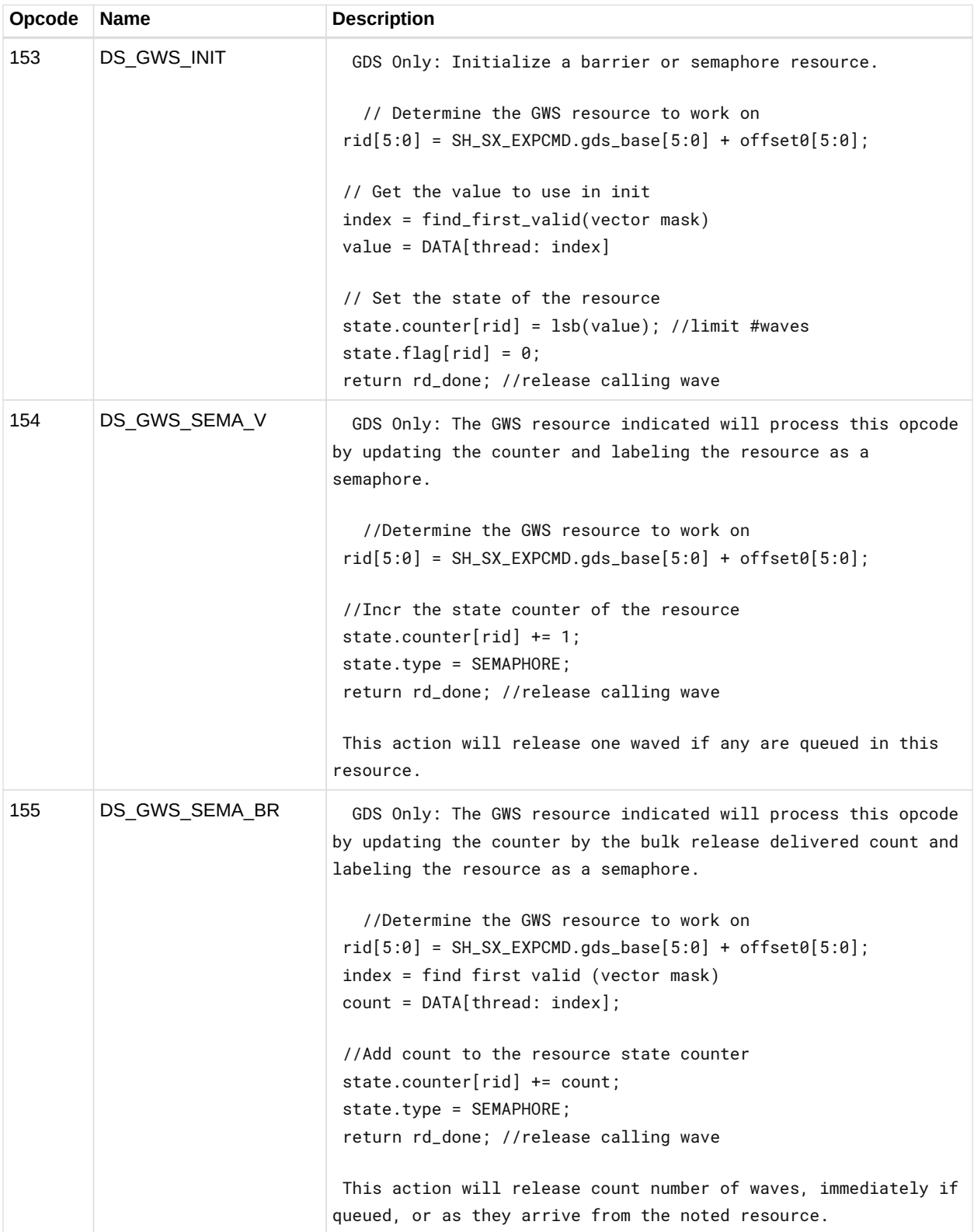

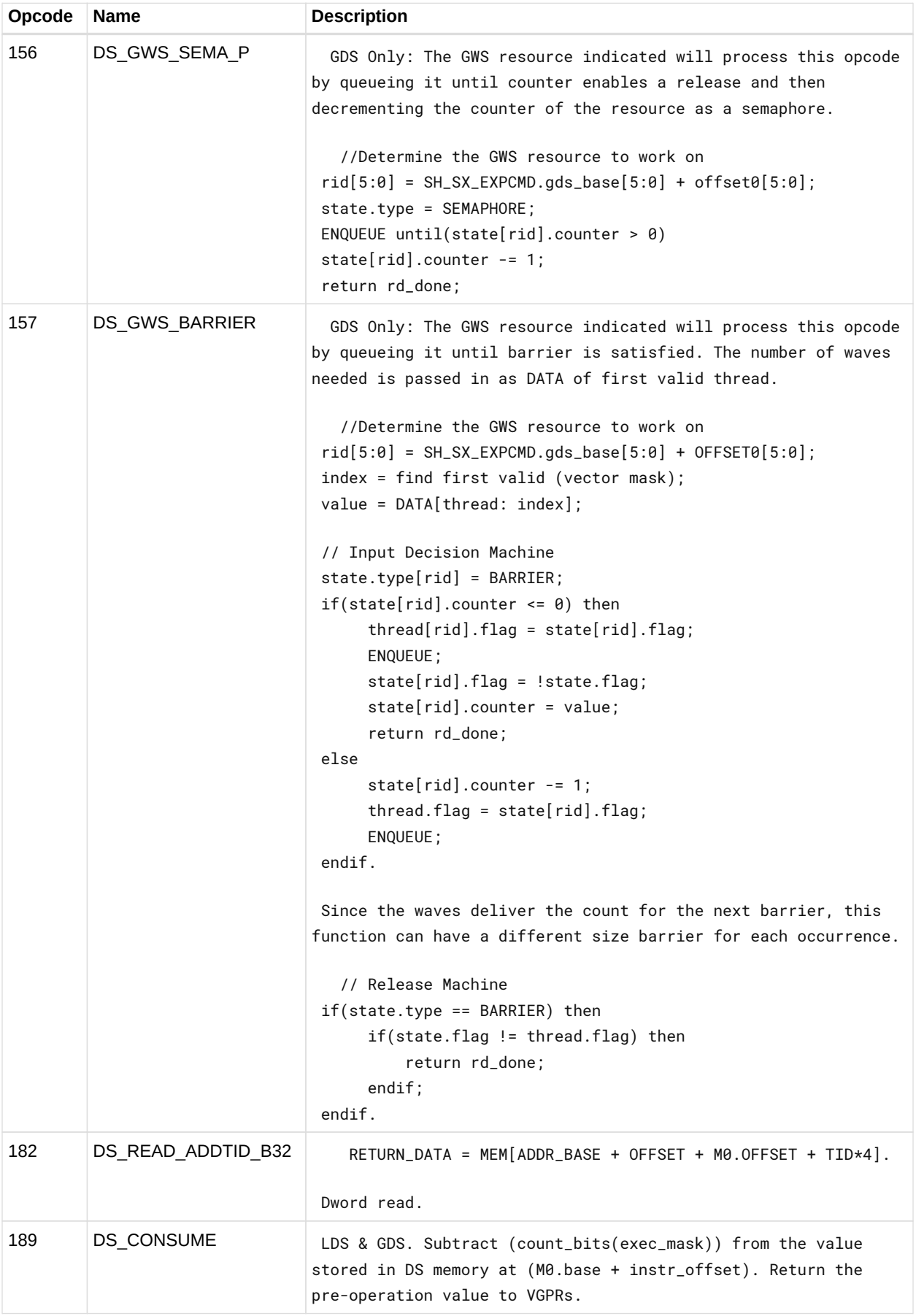

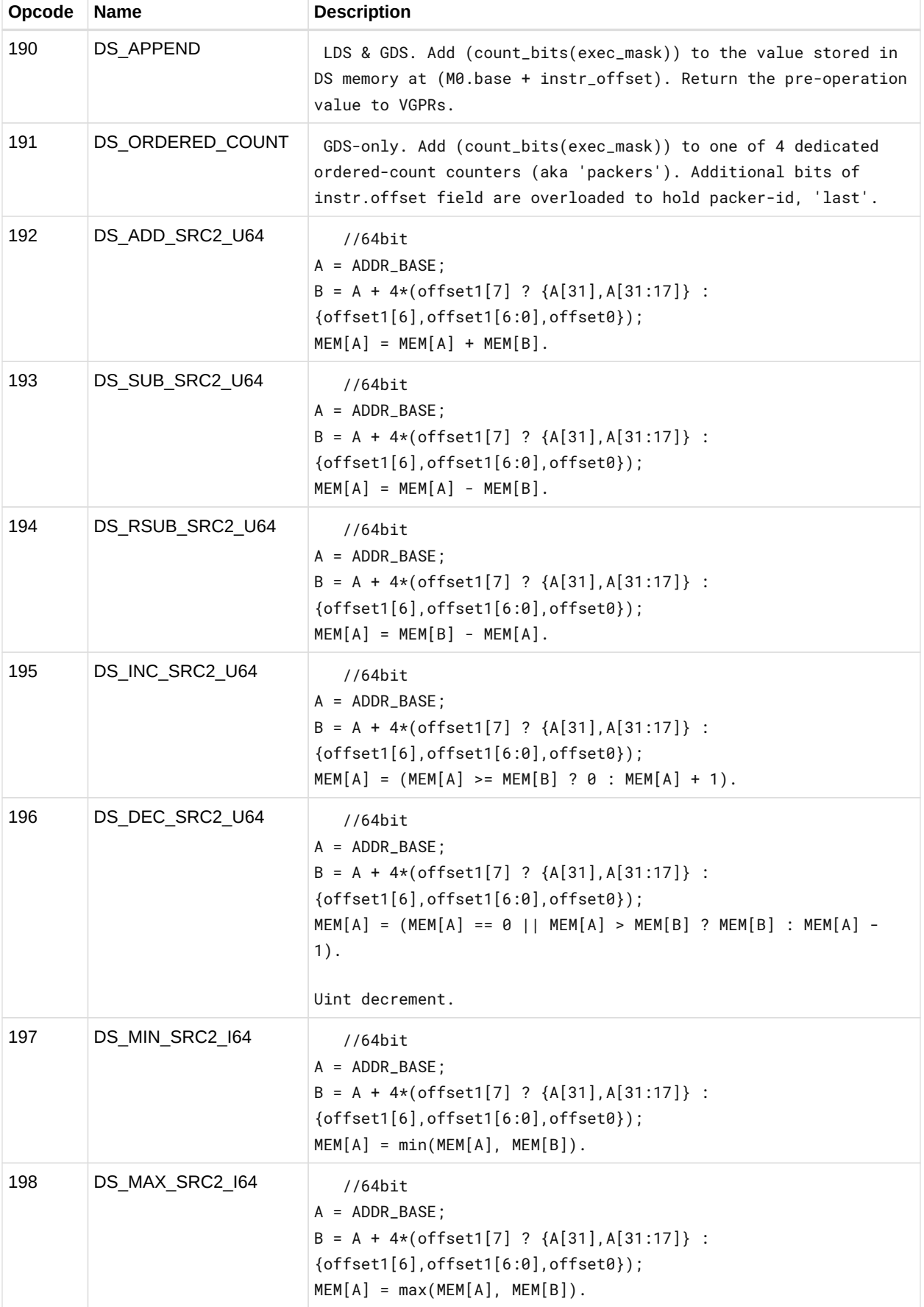

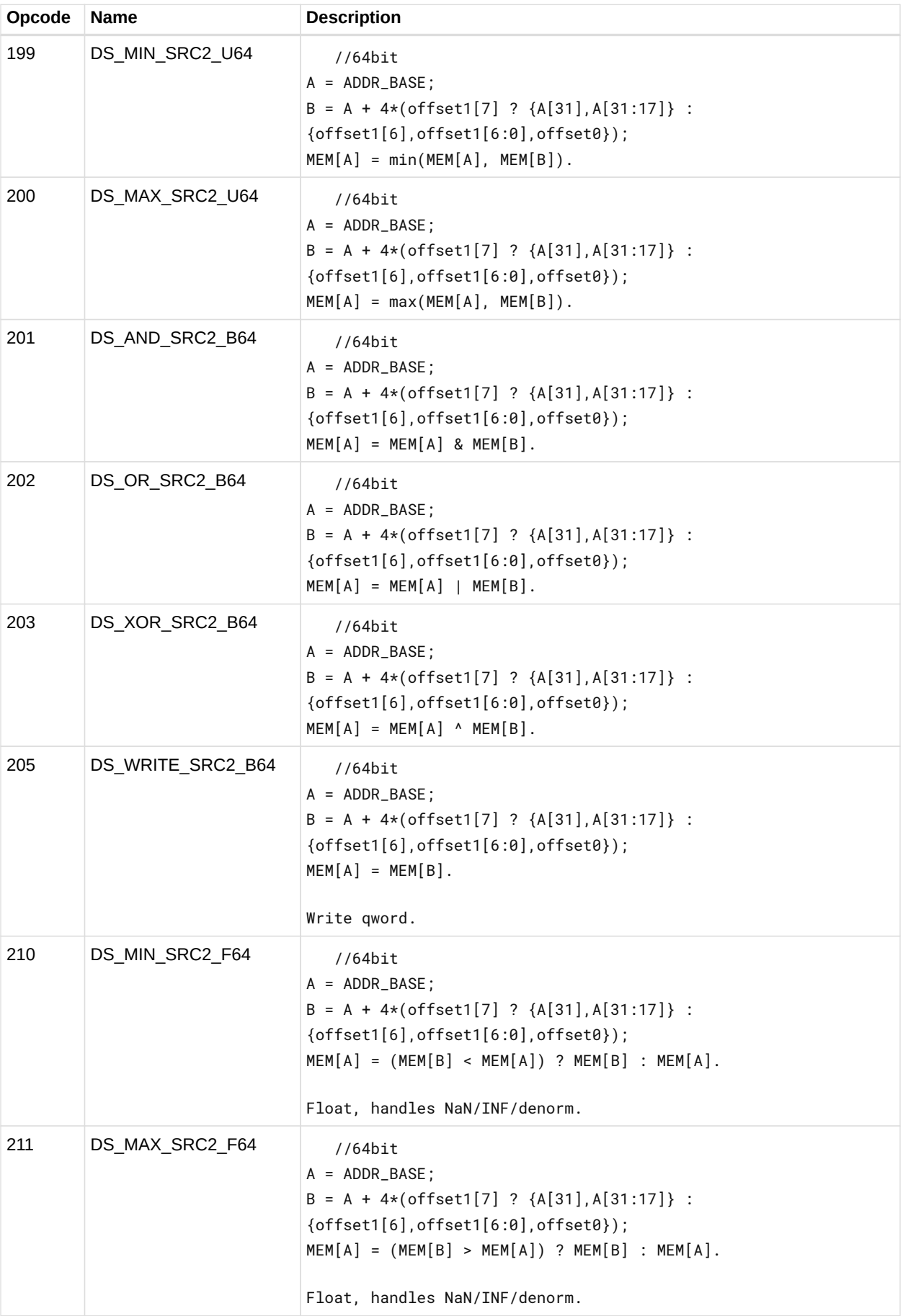

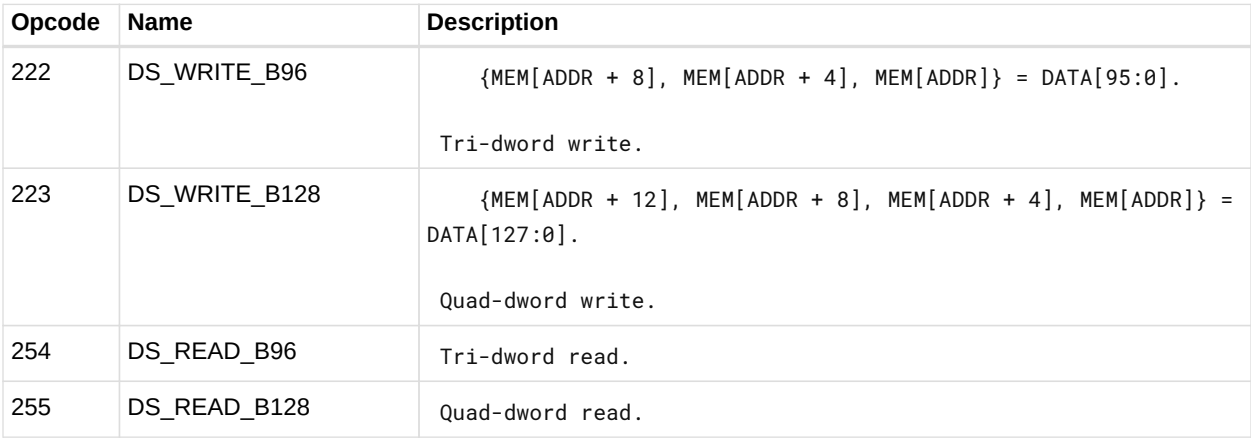

#### **12.13.1. DS\_SWIZZLE\_B32 Details**

Dword swizzle, no data is written to LDS memory. Swizzles input thread data based on offset mask and returns; note does not read or write the DS memory banks. Note that reading from an invalid thread results in 0x0. This opcode supports two special modes, FFT and rotate, plus two basic modes which swizzle in groups of 4 or 32 consecutive threads. The FFT mode (offset >=  $0 \times 000$ ) swizzles the input based on offset[4:0] to support FFT calculation. Example swizzles using input {1, 2, ... 20} are: Offset[4:0]: Swizzle 0x00: {1,11,9,19,5,15,d,1d,3,13,b,1b,7,17,f,1f,2,12,a,1a,6,16,e,1e,4,14,c,1c,8,18,10,20} 0x10: {1,9,5,d,3,b,7,f,2,a,6,e,4,c,8,10,11,19,15,1d,13,1b,17,1f,12,1a,16,1e,14,1c,18,20} 0x1f: No swizzle The rotate mode (offset >= 0xc000 and offset < 0xe000) rotates the input either left  $(offset[10] == 0)$  or right  $(offset[10] == 1)$  a number of threads equal to offset[9:5]. The rotate mode also uses a mask value which can alter the rotate result. For example, mask == 1 will swap the odd threads across every other even thread (rotate left), or even threads across every other odd thread (rotate right). Offset[9:5]: Swizzle 0x01, mask=0, rotate left: {2,3,4,5,6,7,8,9,a,b,c,d,e,f,10,11,12,13,14,15,16,17,18,19,1a,1b,1c,1d,1e,1f,20,1} 0x01, mask=0, rotate right: {20,1,2,3,4,5,6,7,8,9,a,b,c,d,e,f,10,11,12,13,14,15,16,17,18,19,1a,1b,1c,1d,1e,1f} 0x01, mask=1, rotate left: {2,1,4,7,6,5,8,b,a,9,c,f,e,d,10,13,12,11,14,17,16,15,18,1b,1a,19,1c,1f,1e,1d,20,3} 0x01, mask=1, rotate right: {1e,1,4,3,2,5,8,7,6,9,c,b,a,d,10,f,e,11,14,13,12,15,18,17,16,19,1c,1b,1a,1d,20,1f} If offset < 0xc000, one of the basic swizzle modes is used based on offset[15]. If offset[15]  $== 1$ , groups of 4 consecutive threads are swizzled together. If offset[15]  $== 0$ , all 32 threads are swizzled together. The first basic swizzle mode (when offset[15] == 1) allows full data sharing between a group of 4 consecutive threads. Any thread within the group of 4 can get data from any other thread within the group of 4, specified by the corresponding offset bits --- [1:0] for the first thread, [3:2] for the second thread, [5:4] for the third thread, [7:6] for the fourth thread. Note that the offset bits apply to all groups of 4 within a wavefront; thus if offset[1:0] == 1, then thread0 will grab thread1, thread4 will grab thread5, etc. The second basic swizzle mode (when offset[15] ==  $\theta$ ) allows limited data sharing between 32 consecutive threads. In this case, the offset is used to specify a 5-bit xor-mask, 5-bit or-

```
mask, and 5-bit and-mask used to generate a thread mapping. Note that the offset bits apply to
each group of 32 within a wavefront. The details of the thread mapping are listed below. Some
example usages:
SWAPX16 : xor_mask = 0x10, or_mask = 0x00, and_mask = 0x1f
SWAPX8 : xor_mask = 0x08, or_mask = 0x00, and_mask = 0x1fSWAPX4 : xor\_mask = 0x04, or\_mask = 0x00, and\_mask = 0x1fSWAPX2 : xor_mask = 0x02, or_mask = 0x00, and_mask = 0x1f
SWAPX1 : xor_mask = 0x01, or_mask = 0x00, and_mask = 0x1f
REVERSEX32 : xor_mask = 0x1f, or_mask = 0x00, and_mask = 0x1f
REVERSEX16 : xor_mask = 0x0f, or_mask = 0x00, and_mask = 0x1f
REVERSEX8 : xor_mask = 0x07, or_mask = 0x00, and_mask = 0x1f
REVERSEX4 : xor_mask = 0x03, or_mask = 0x00, and_mask = 0x1f
REVERSEX2 : xor_mask = 0x01 or_mask = 0x00, and_mask = 0x1f
BCASTX32: xor_max = <math>0x00</math>, ormask = three. and mask = <math>0x00</math>BCASTX16: xor\_mask = 0x00, or\_mask = 10x00, and\_mask = 0x10BCASTX8: xor_mask = 0x00, or_mask = thread, and_mask = 0x18
BCASTX4: xor_mask = 0x00, or_mask = thread, and_mask = 0x1c
BCASTX2: xor_mask = 0x00, or_mask = thread, and_mask = 0x1e
Pseudocode follows:
   offset = offset1:offset0;
```

```
if (offset >= 0xe000) {
       // FFT decomposition
     mask = offset[4:0];for (i = 0; i < 64; i++) {
         j = reverse_bits(i & 0x1f);
         j = (j \gg count\_ones(maxk));j \mid = (i \& max);  j \|= i & 0x20;
         thread_out[i] = thread_value[j] ? thread_in[j] : 0;  }
} else if (offset >= 0xc000) {
       // rotate
     rotate = offset[9:5];mask = offset[4:0];  if (offset[10]) {
           rotate = -rotate;
       }
     for (i = 0; i < 64; i++) {
         j = (i \& mask) \setminus (i + rotate) \& ~mask);  j \|= i & 0x20;
         thread_out[i] = thread_valid[j] ? thread_in[j] : 0;
       }
} else if (offset[15]) {
       // full data sharing within 4 consecutive threads
     for (i = 0; i < 64; i+=4) {
           thread_out[i+0] = thread_valid[i+offset[1:0]]?thread_in[i+offset[1:0]]:0;
           thread_out[i+1] = thread_valid[i+offset[3:2]]?thread_in[i+offset[3:2]]:0;
           thread_out[i+2] = thread_valid[i+offset[5:4]]?thread_in[i+offset[5:4]]:0;
           thread_out[i+3] = thread_valid[i+offset[7:6]]?thread_in[i+offset[7:6]]:0;
       }
} else { // offset[15] == 0
       // limited data sharing within 32 consecutive threads
     xor\_mask = offset[14:10];or\_mask = offset[9:5];
     and_mask = offset[4:0];
     for (i = 0; i < 64; i++) {
         j = (((i & 0x1f) & and\_mask) ) or_mask) ^ xor_mask;
           j \|= (i & 0x20); // which group of 32
         thread_out[i] = thread_valid[j] ? thread_in[j] : 0;
       }
}
```
#### **12.13.2. LDS Instruction Limitations**

Some of the DS instructions are available only to GDS, not LDS. These are:

- DS\_GWS\_SEMA\_RELEASE\_ALL
- DS\_GWS\_INIT
- DS\_GWS\_SEMA\_V
- DS\_GWS\_SEMA\_BR
- DS\_GWS\_SEMA\_P
- DS\_GWS\_BARRIER
- DS\_ORDERED\_COUNT

# **12.14. MUBUF Instructions**

The bitfield map of the MUBUF format is:

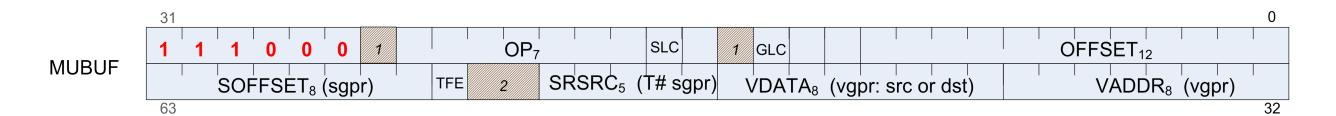

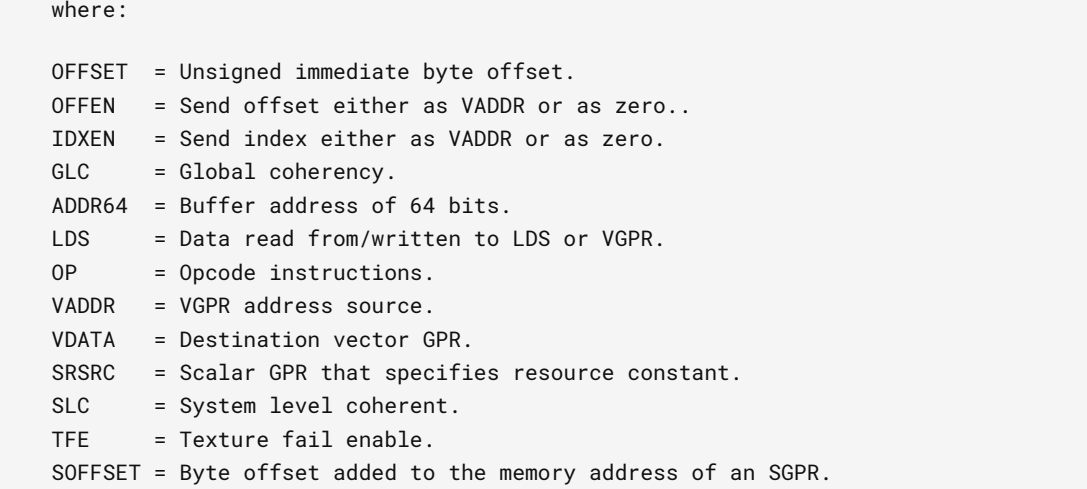

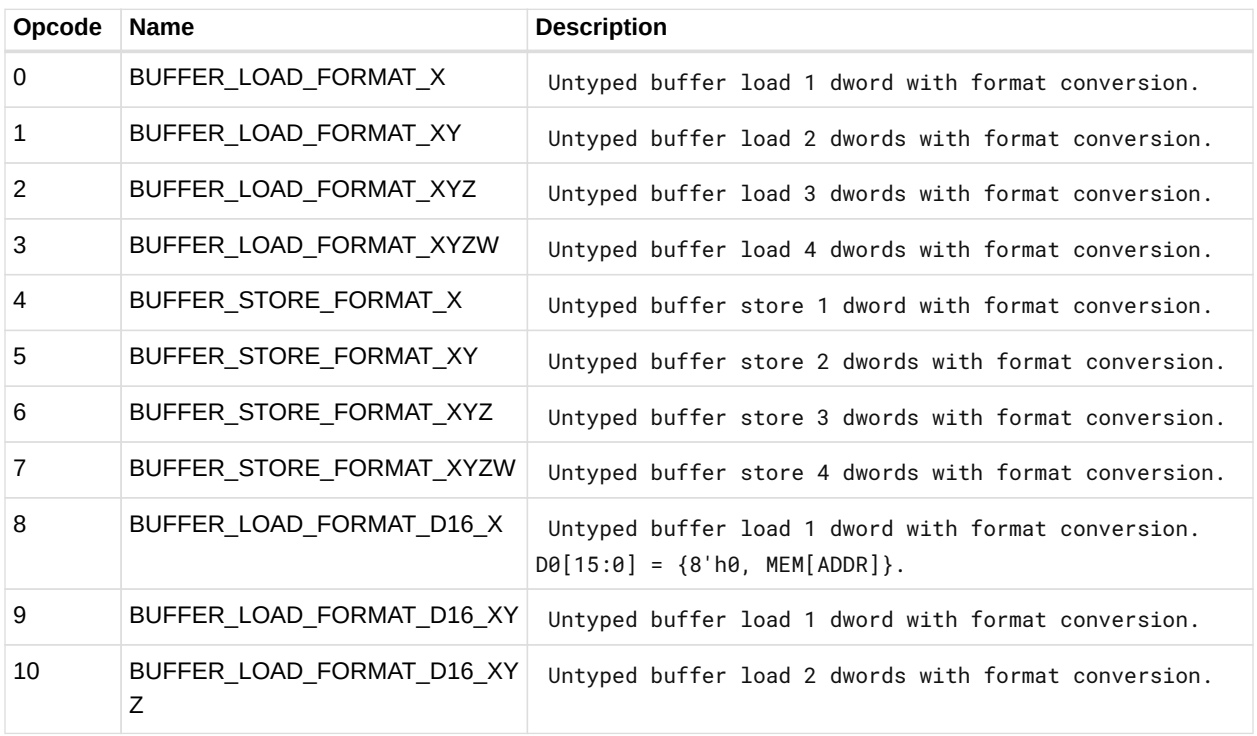

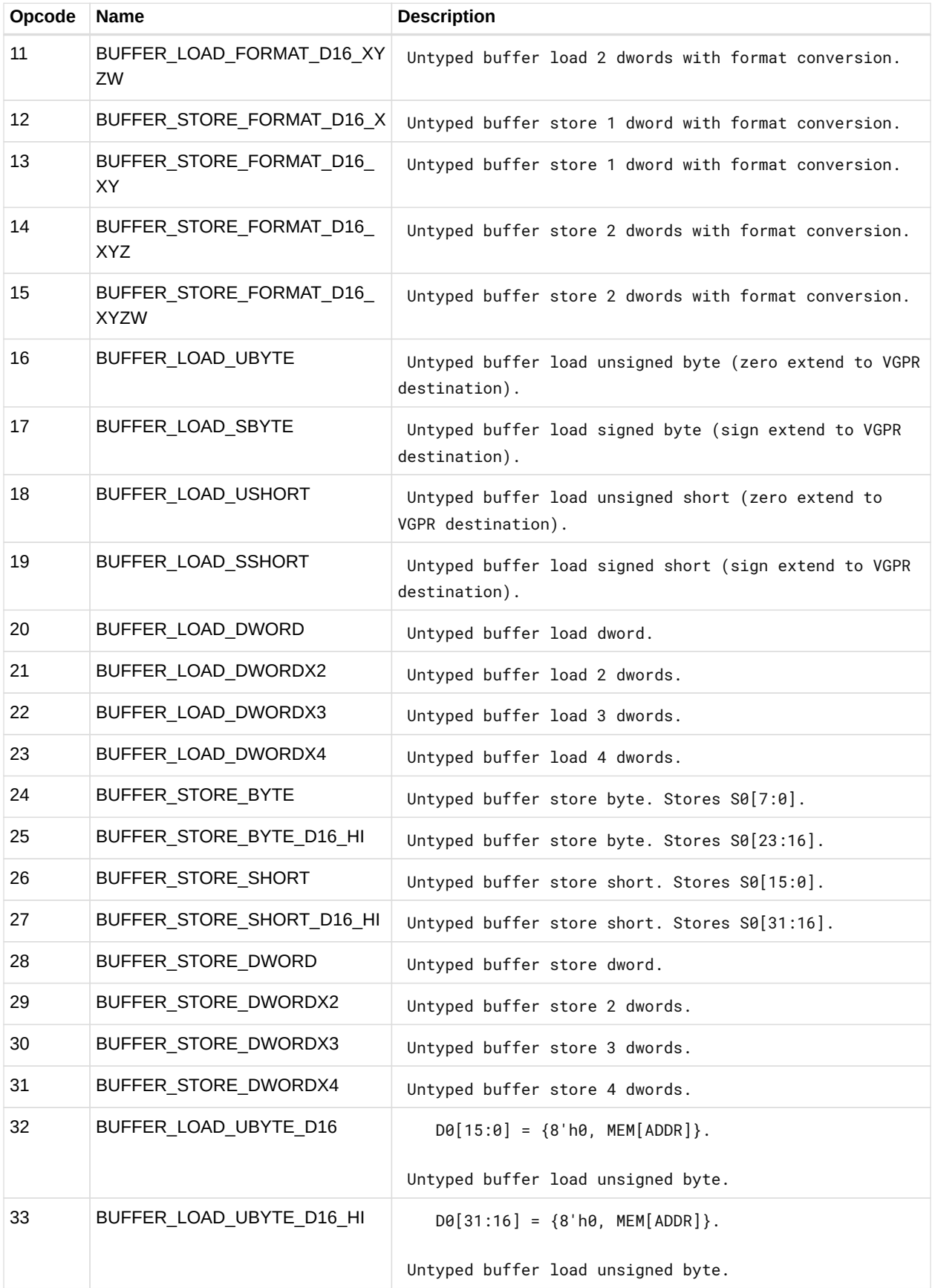

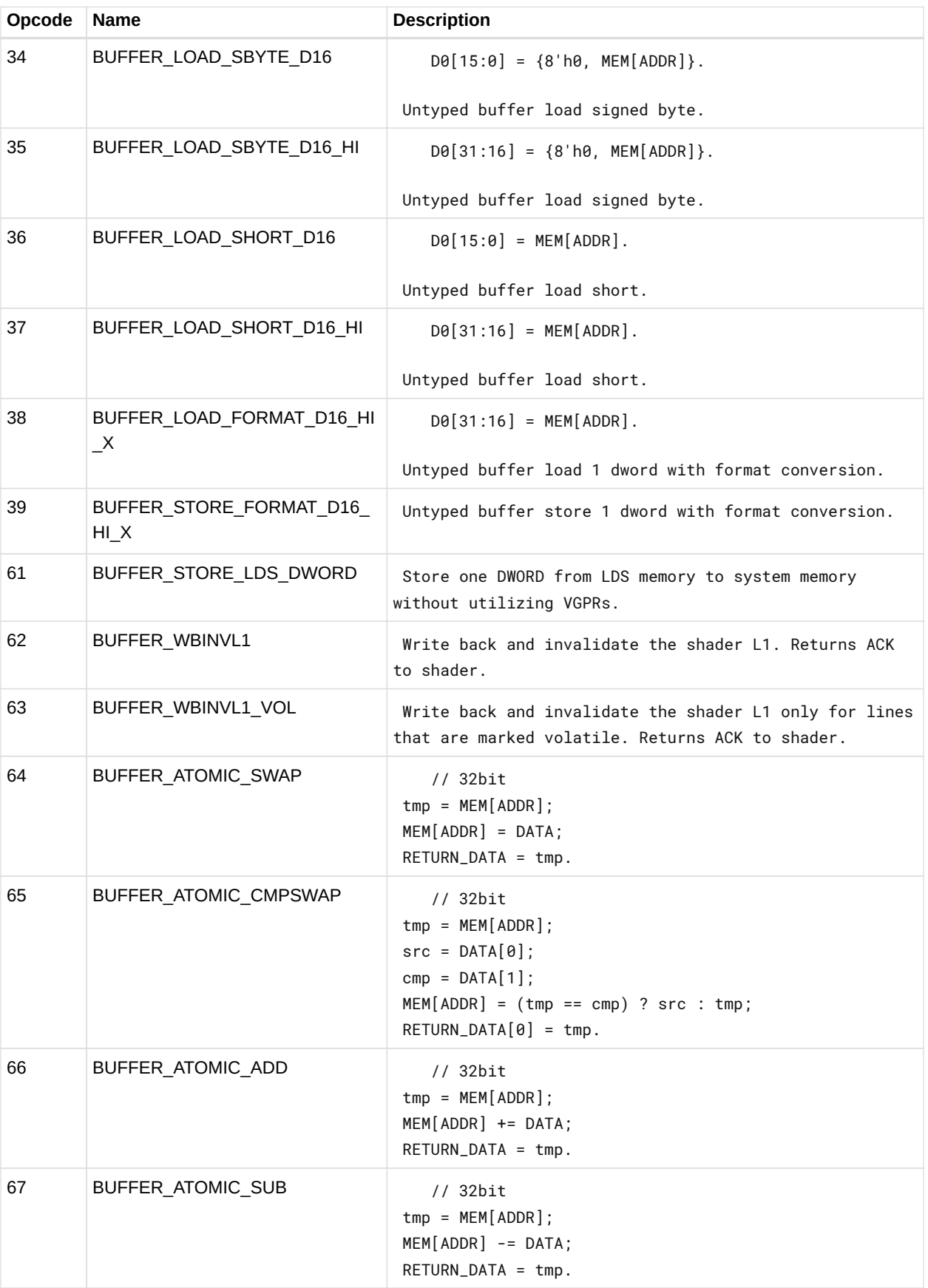

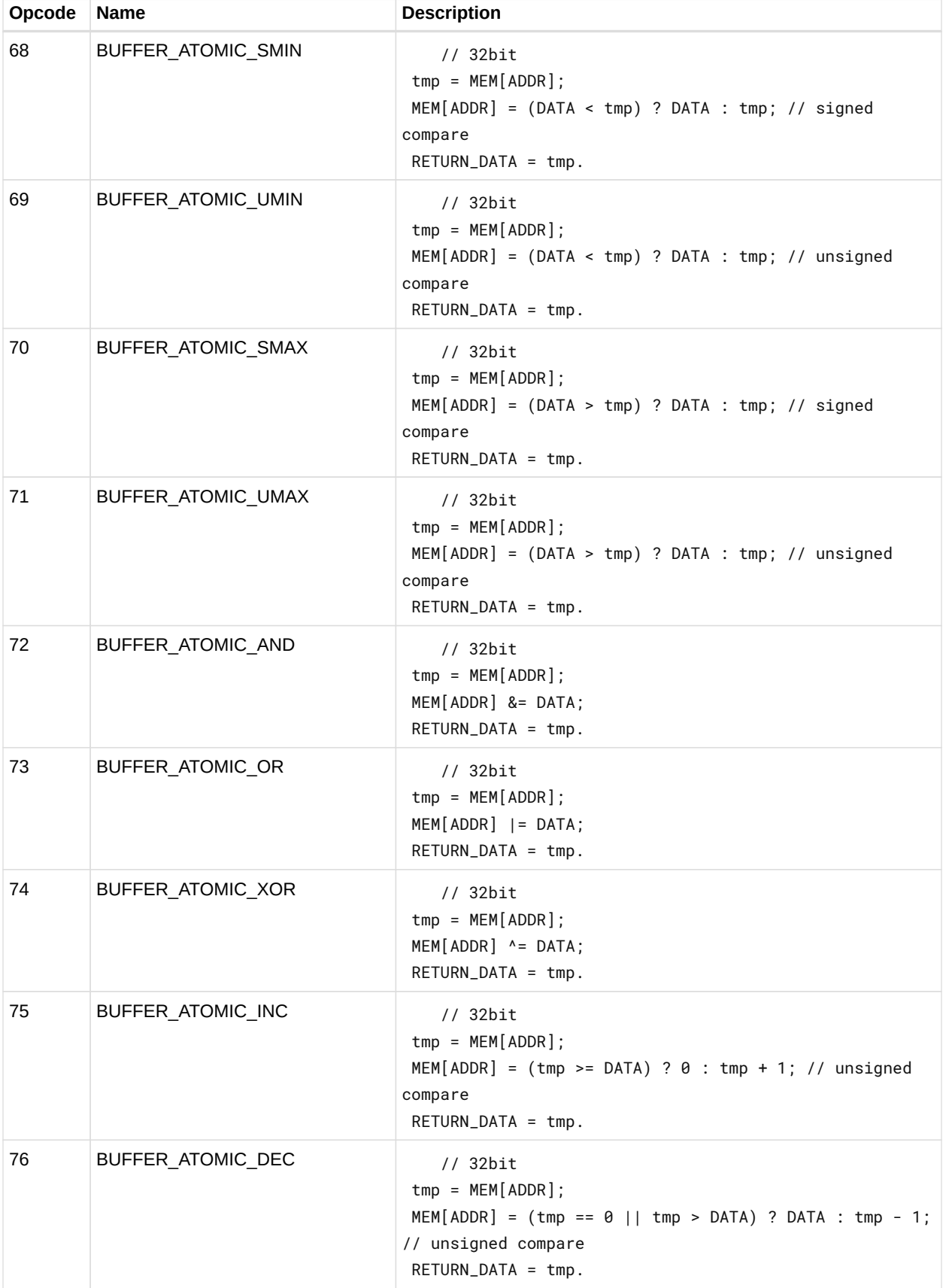

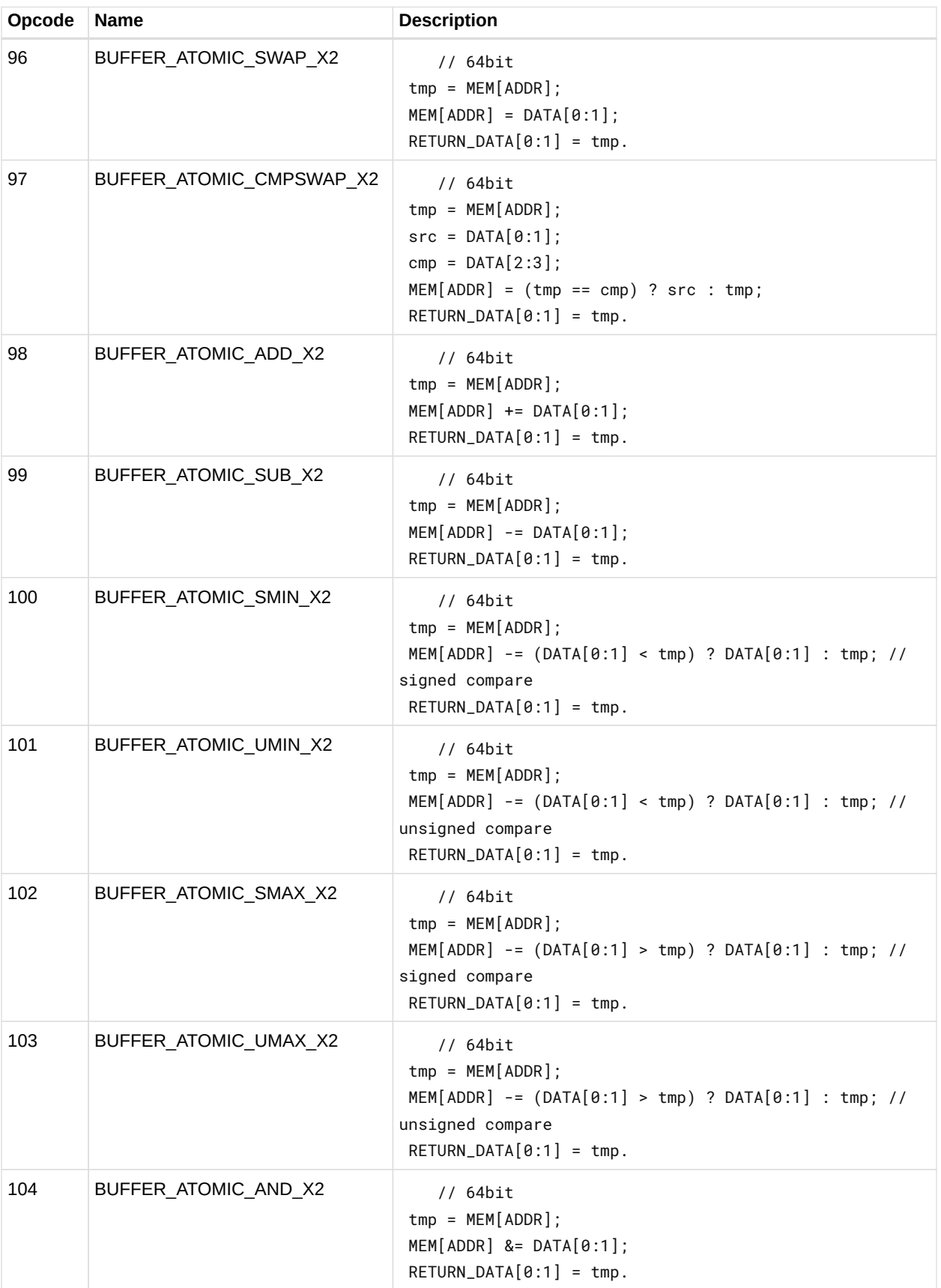

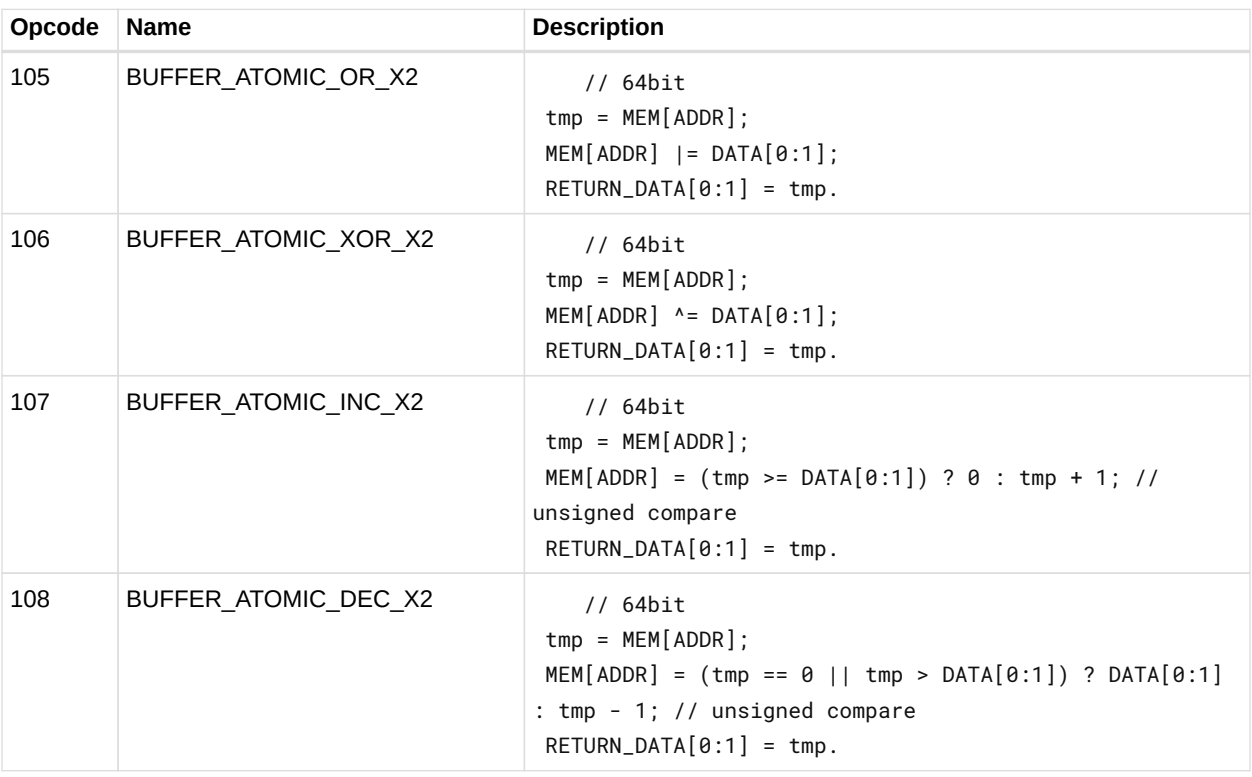

# **12.15. MTBUF Instructions**

NFMT = Number format for typed buffer.

VDATA = Vector GPR for read/write result.

SOFFSET = Unsigned byte offset from an SGPR.

**Opcode Name Description** 

SRSRC = Scalar GPR that specifies resource constant.

VADDR = VGPR address source.

The bitfield map of the MTBUF format is:

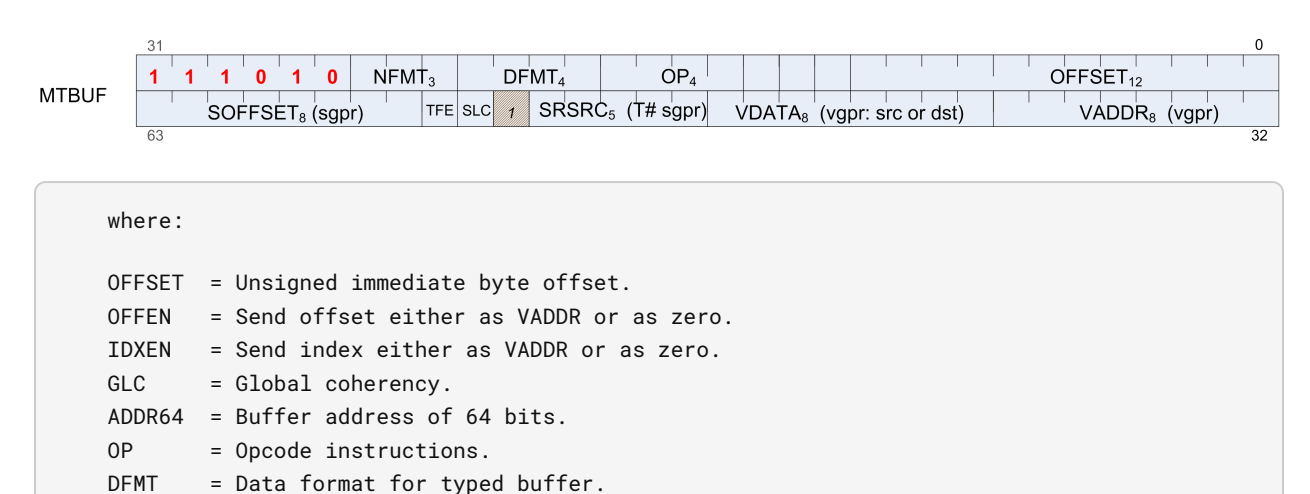

0 TBUFFER\_LOAD\_FORMAT\_X | Typed buffer load 1 dword with format conversion.

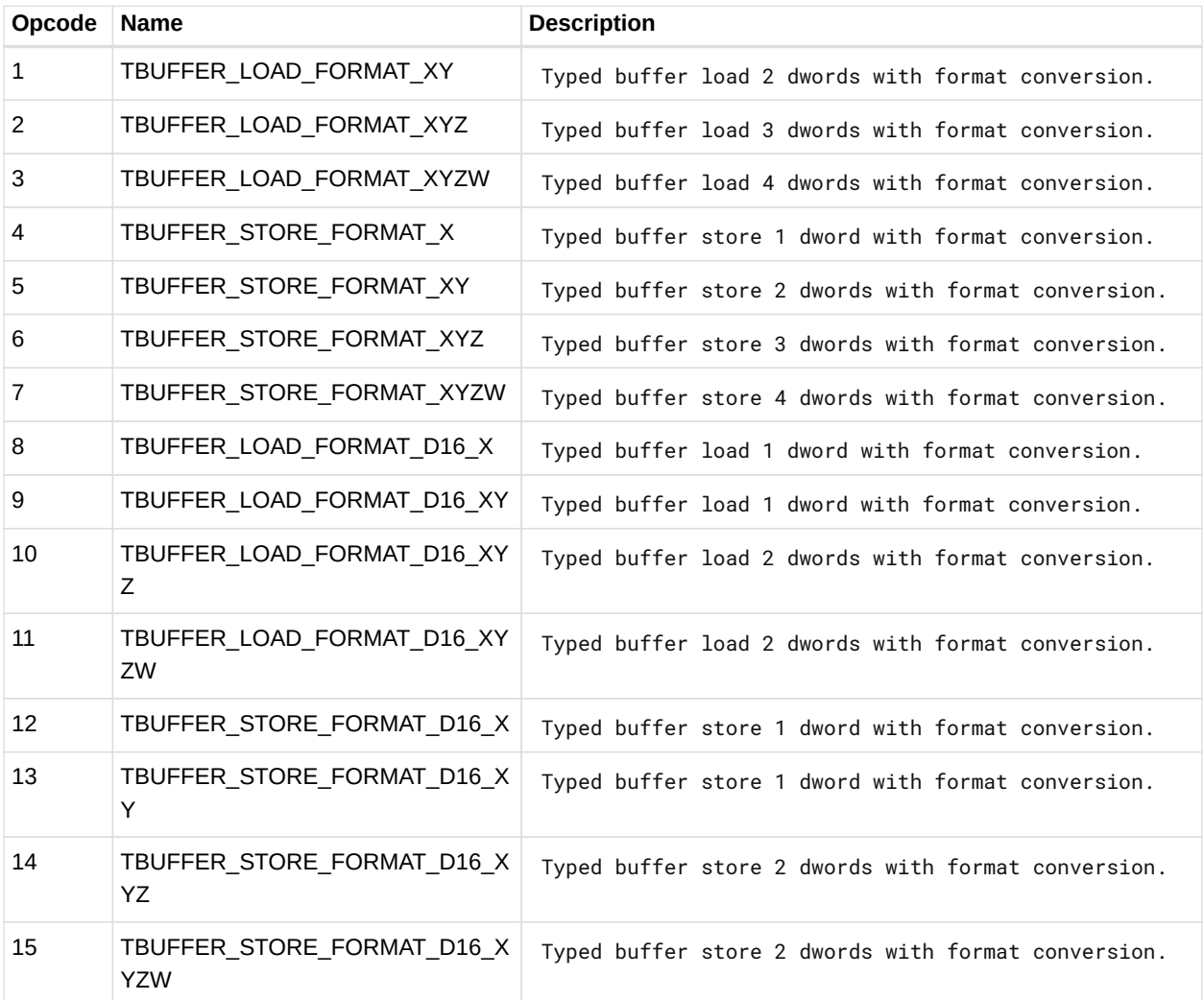

# **12.16. MIMG Instructions**

The bitfield map of the MIMG format is:

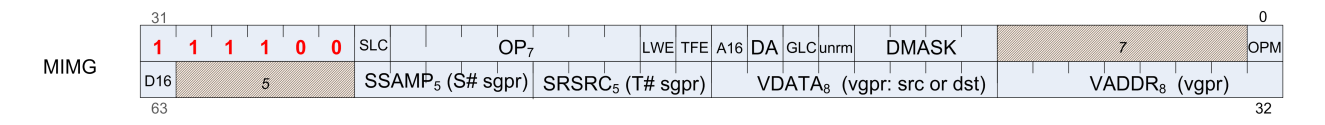

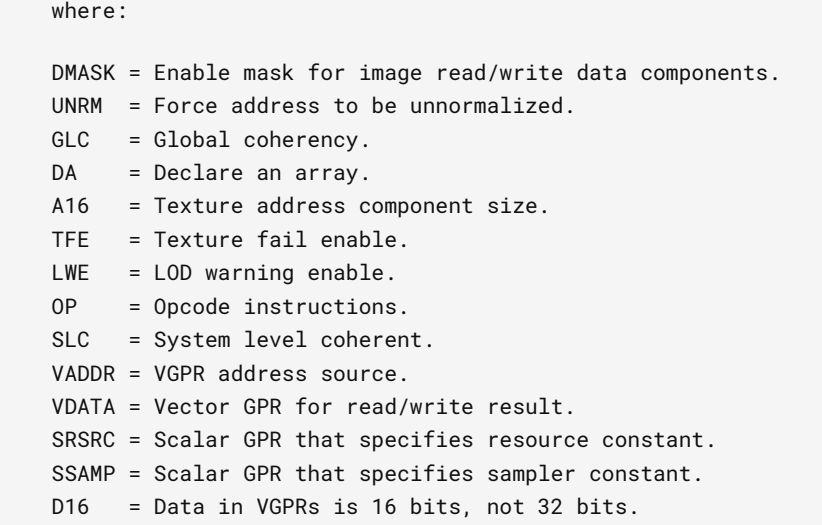

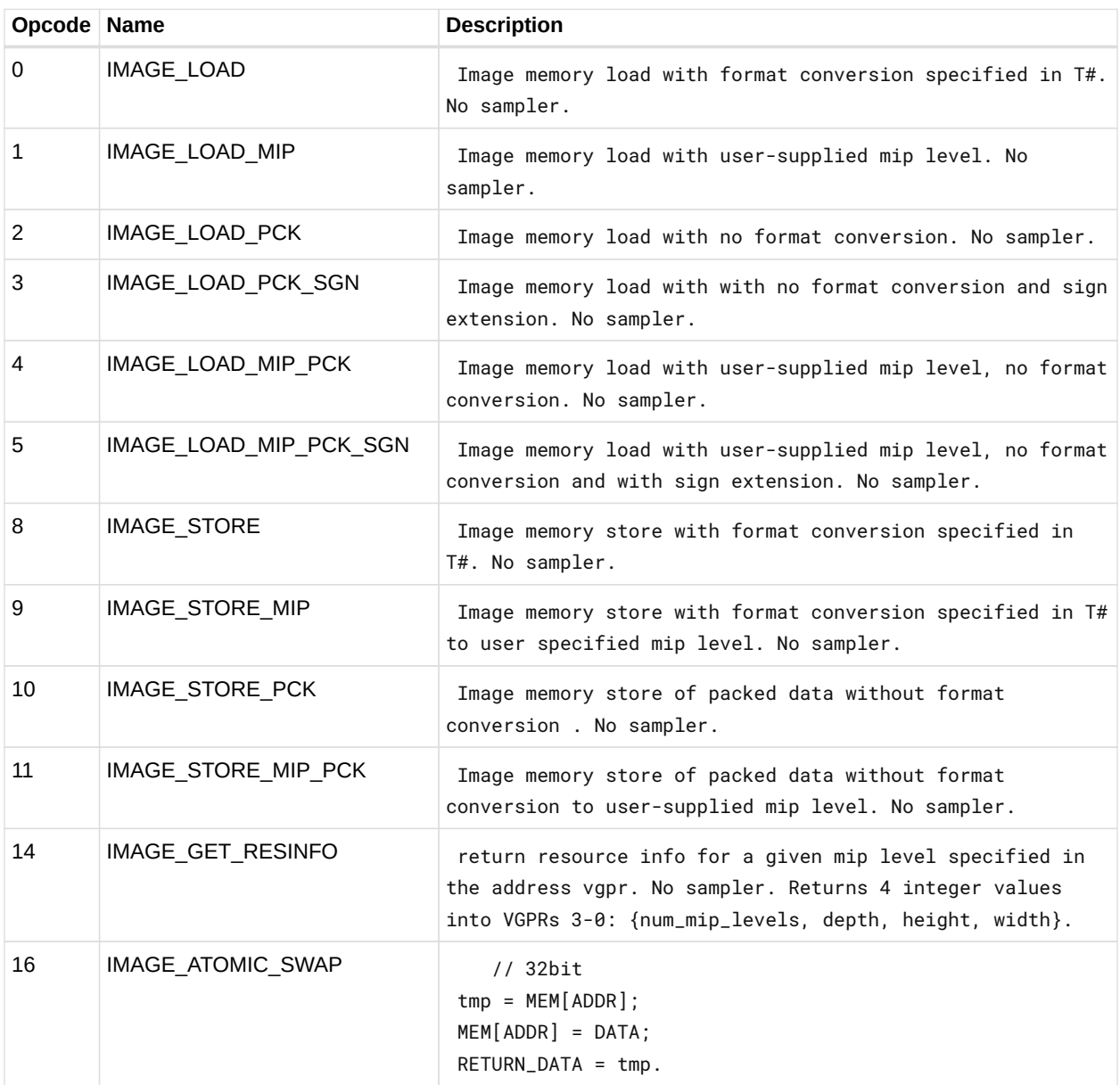

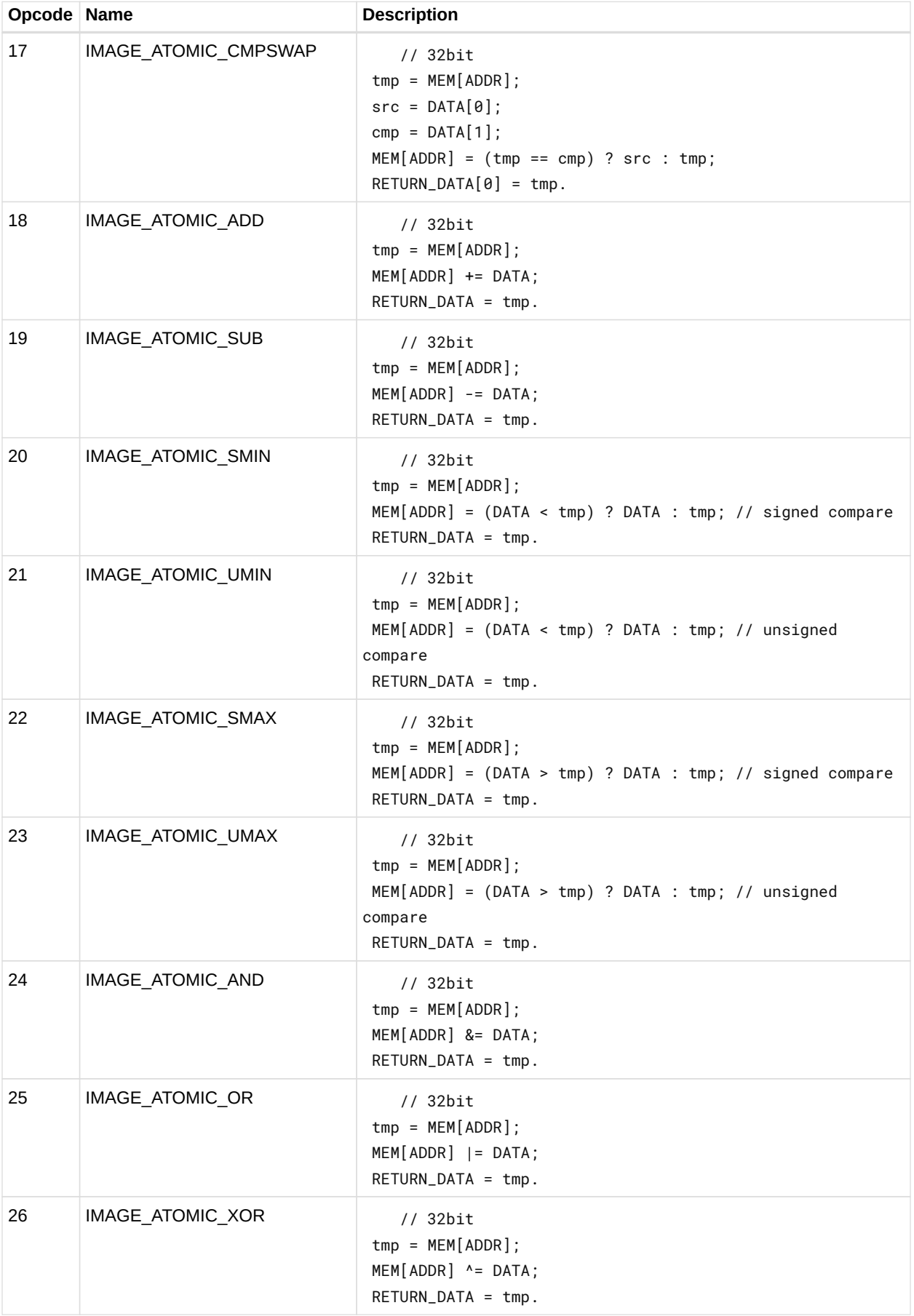

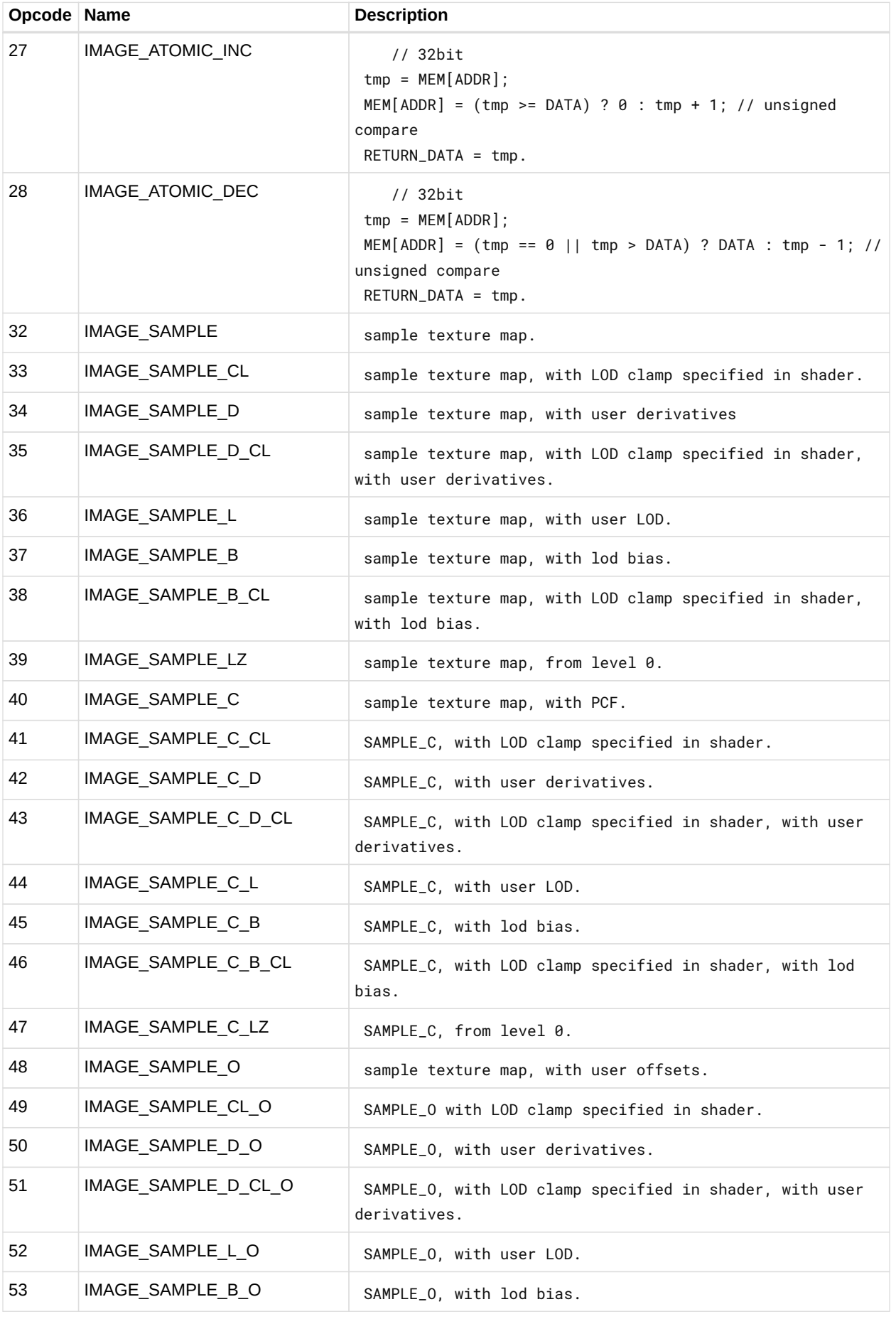

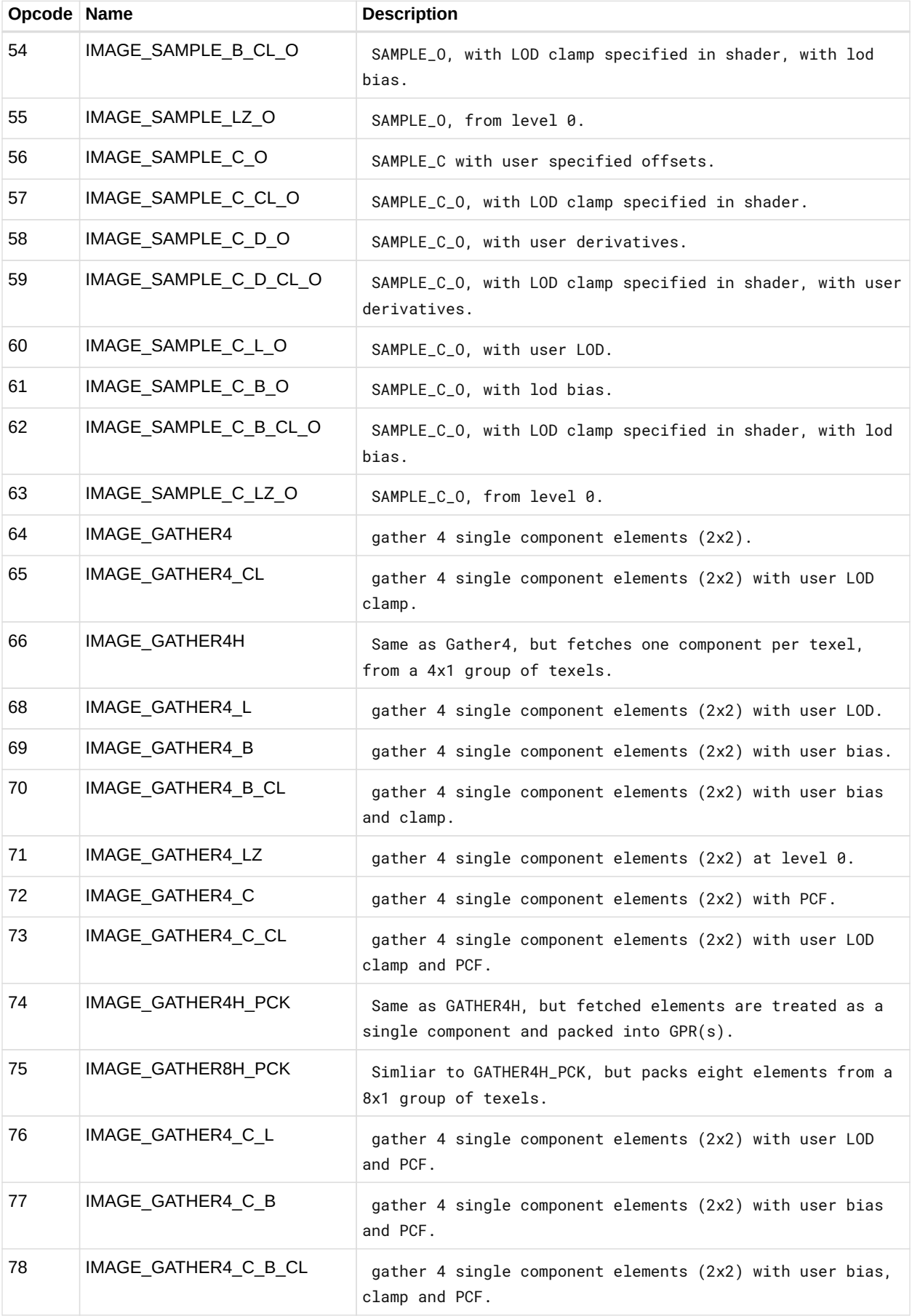
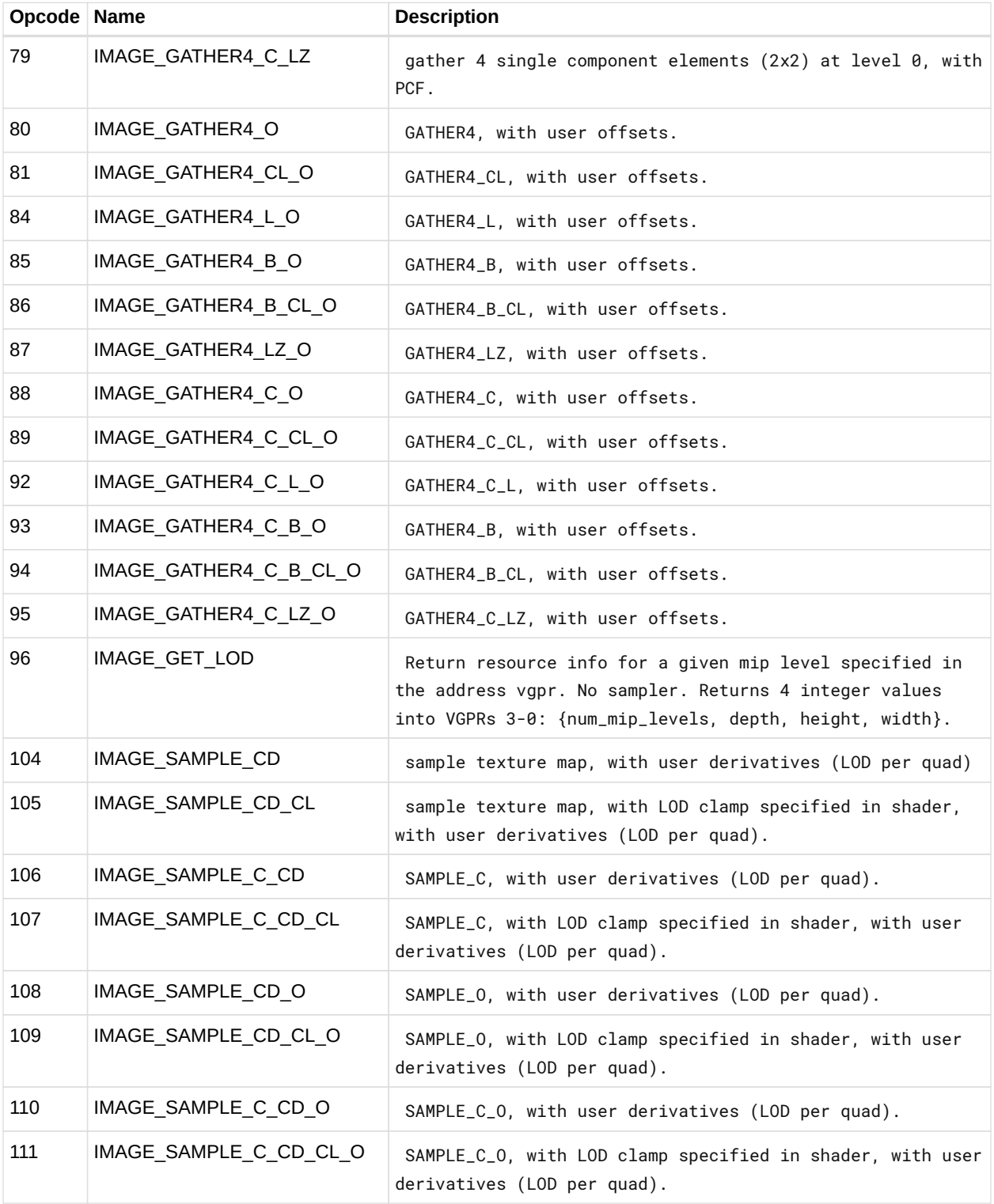

# **12.17. EXPORT Instructions**

Transfer vertex position, vertex parameter, pixel color, or pixel depth information to the output buffer. Every pixel shader must do at least one export to a color, depth or NULL target with the VM bit set to 1. This communicates the pixel-valid mask to the color and depth buffers. Every pixel does only one of the above export types with the DONE bit set to 1. Vertex shaders must do one or more position exports, and at least one parameter export. The final position export must have the DONE bit set to 1.

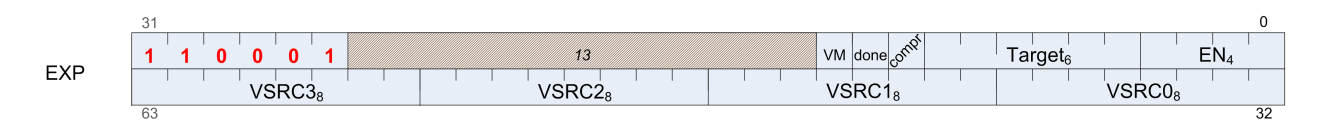

# **12.18. FLAT, Scratch and Global Instructions**

The bitfield map of the FLAT format is:

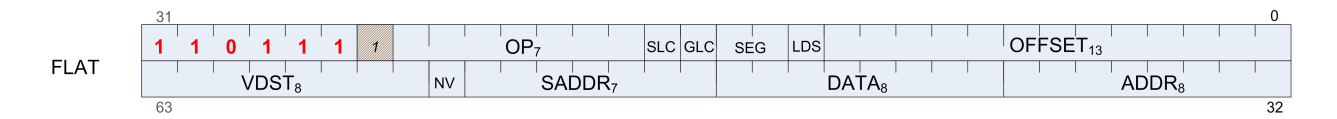

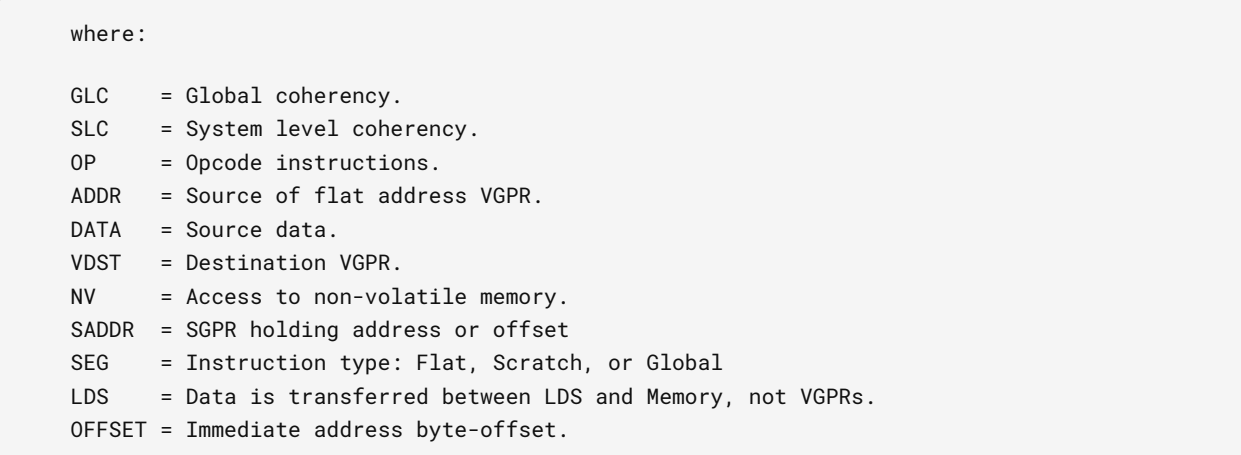

### **12.18.1. Flat Instructions**

Flat instructions look at the per-workitem address and determine for each work item if the target memory address is in global, private or scratch memory.

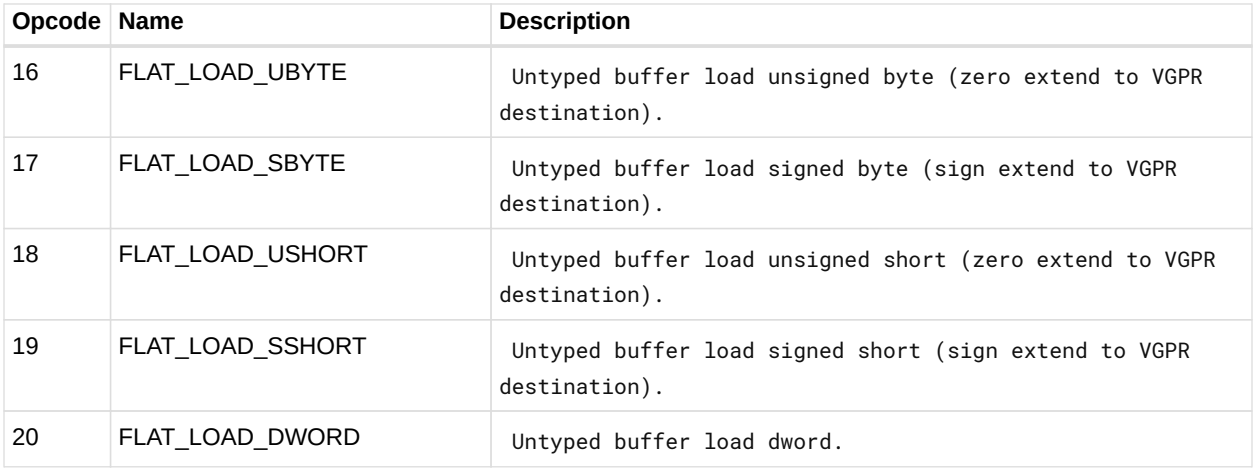

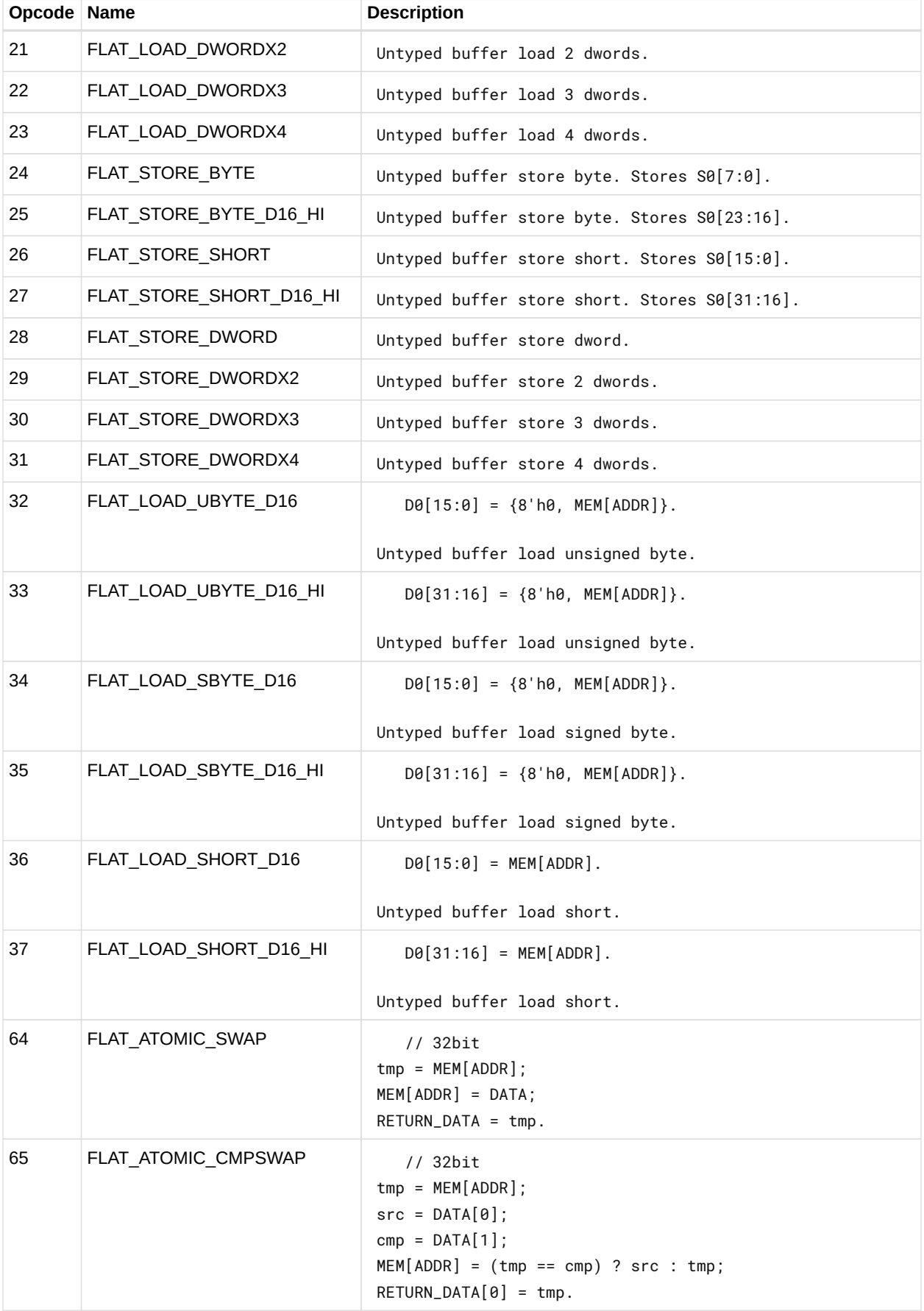

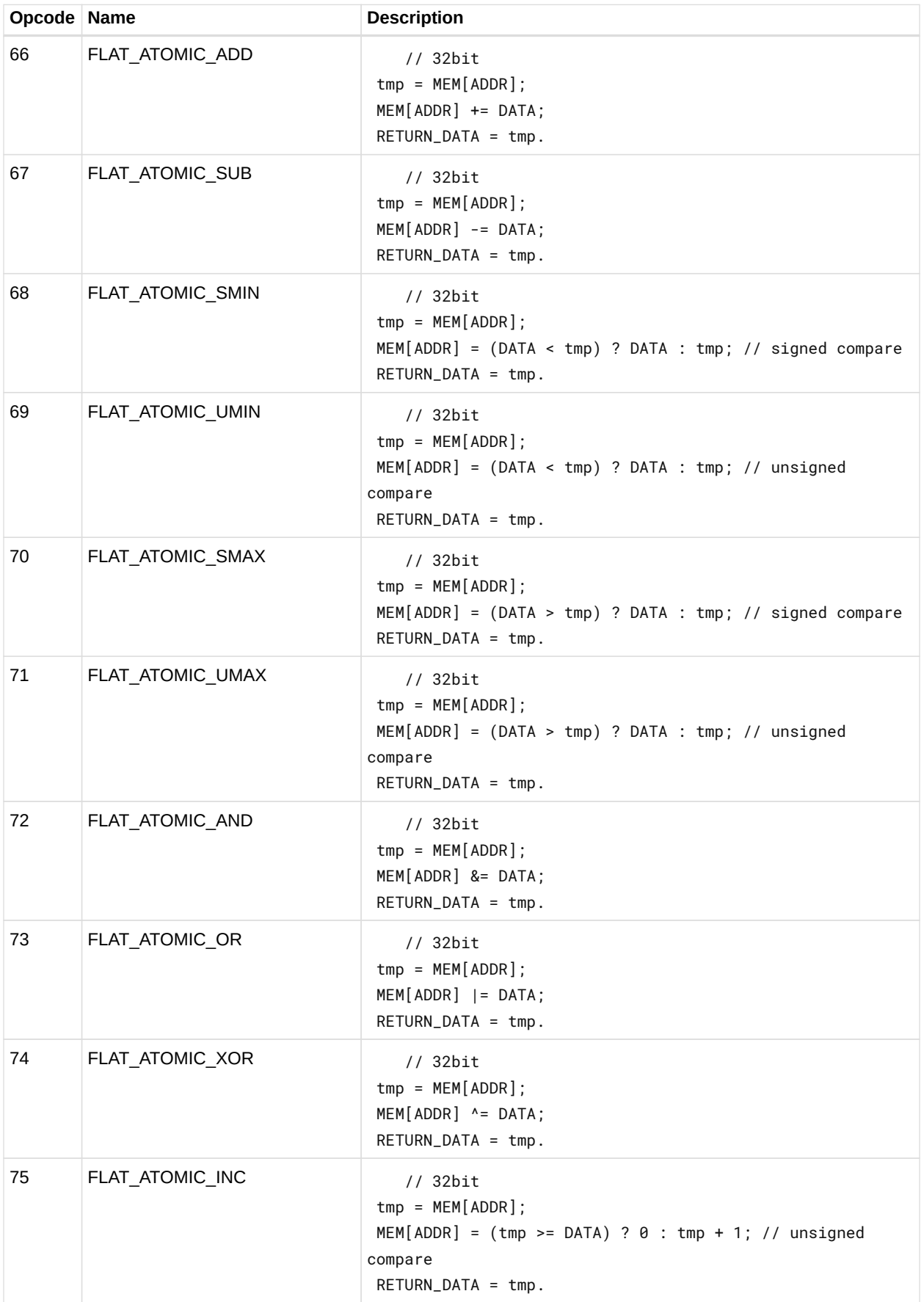

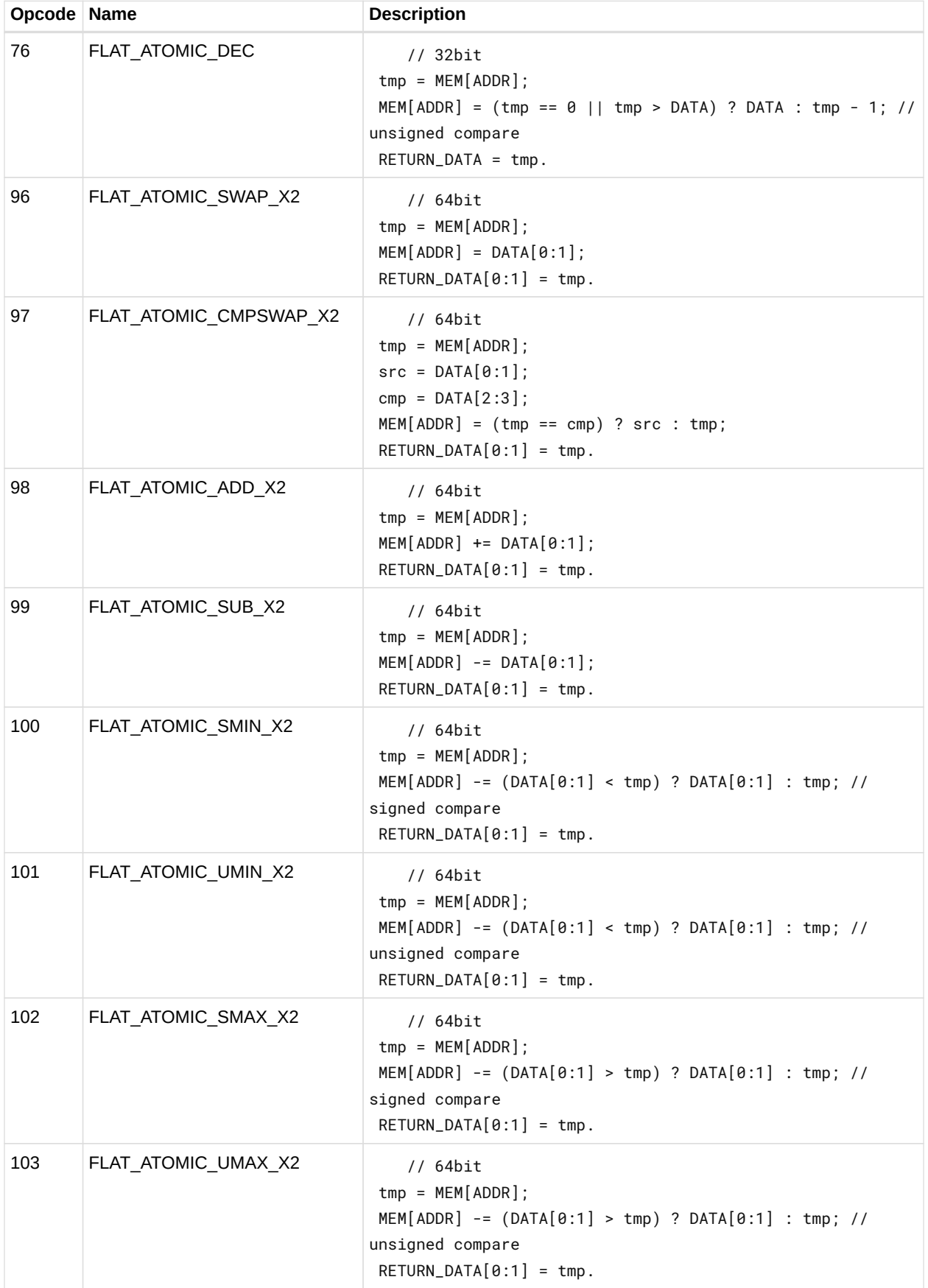

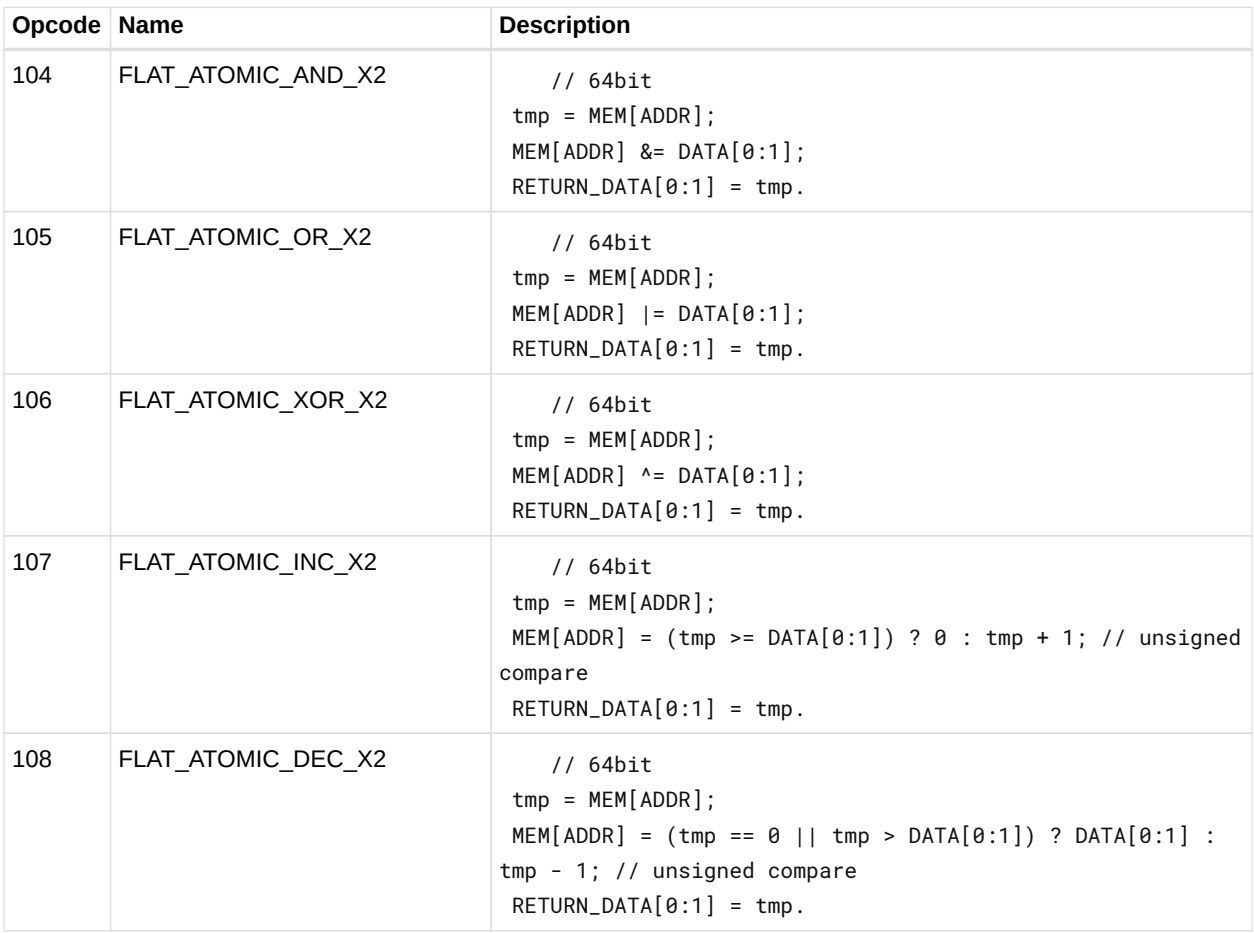

### **12.18.2. Scratch Instructions**

Scratch instructions are like Flat, but assume all workitem addresses fall in scratch (private) space.

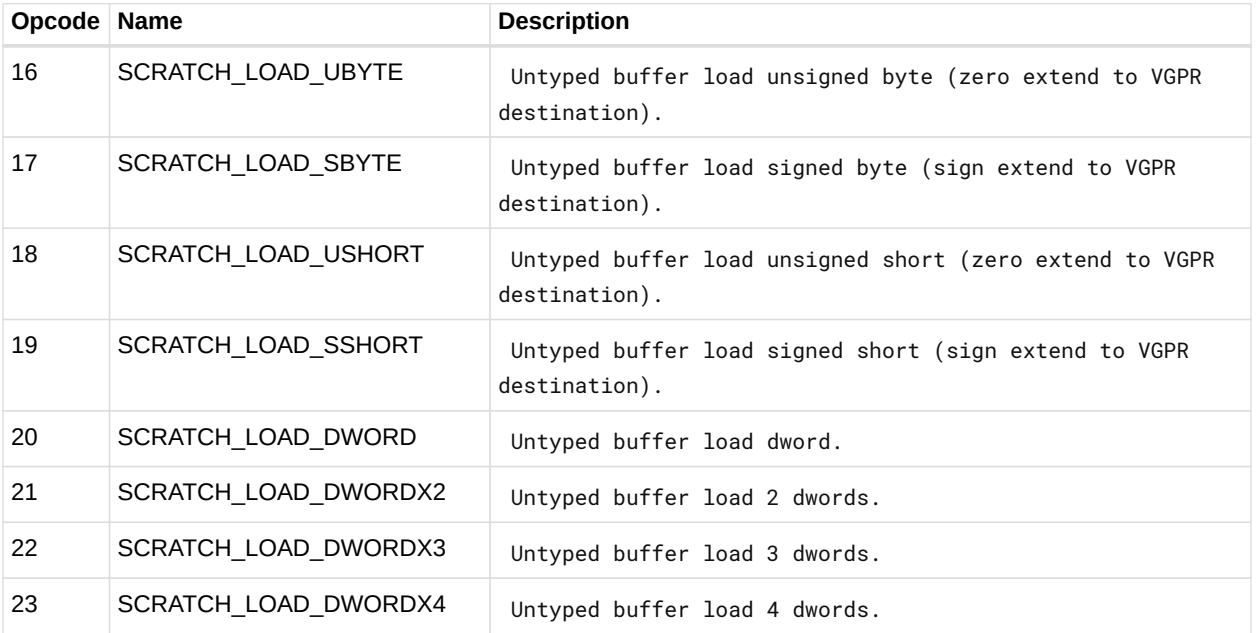

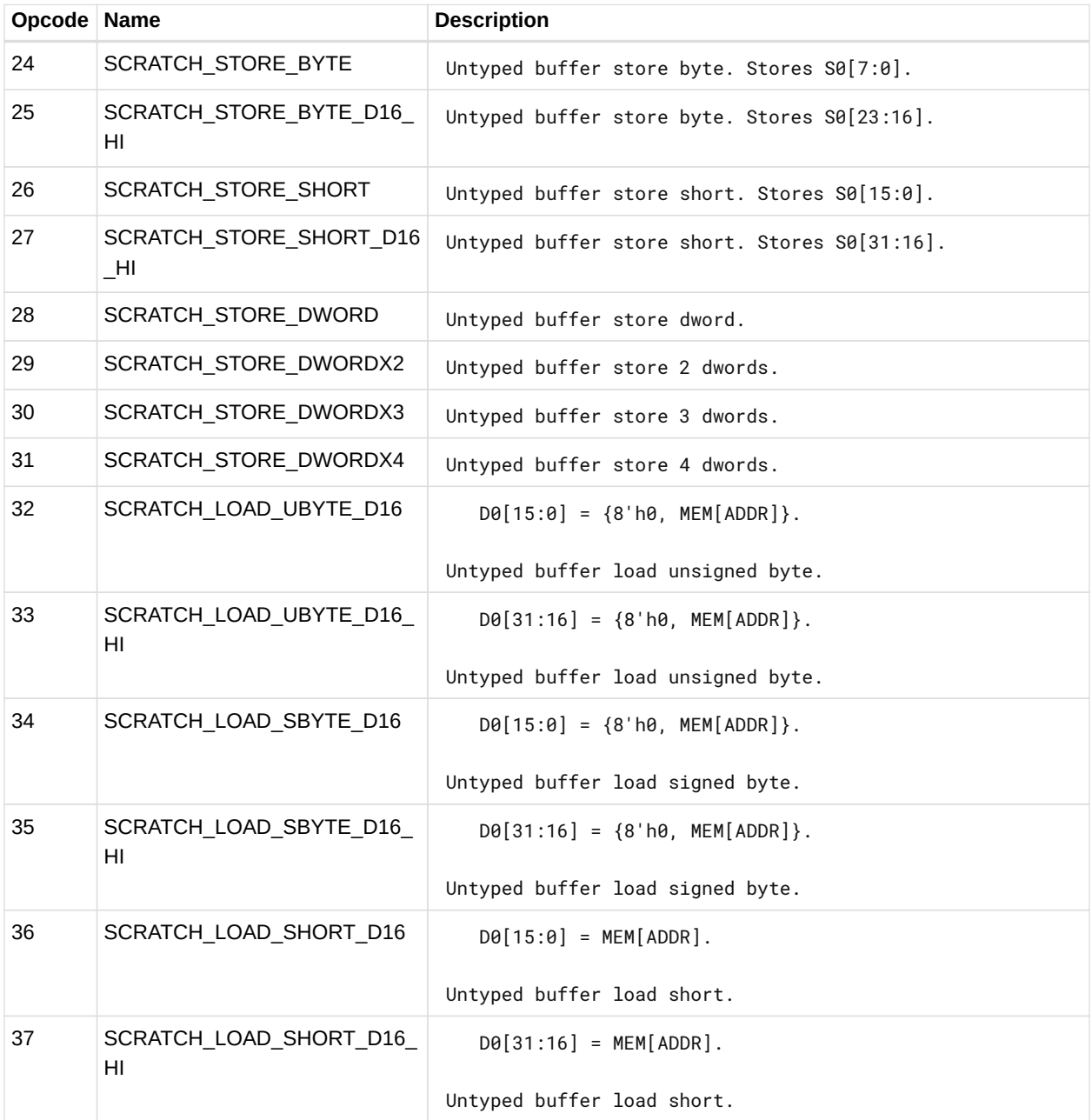

### **12.18.3. Global Instructions**

Global instructions are like Flat, but assume all workitem addresses fall in global memory space.

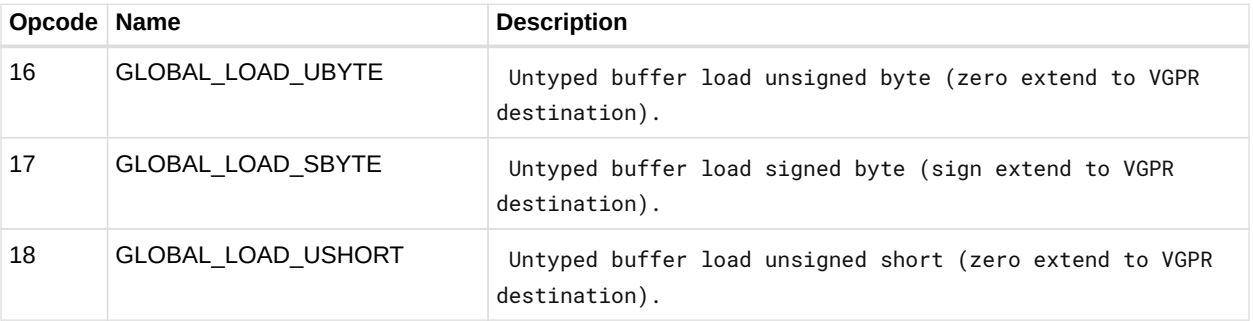

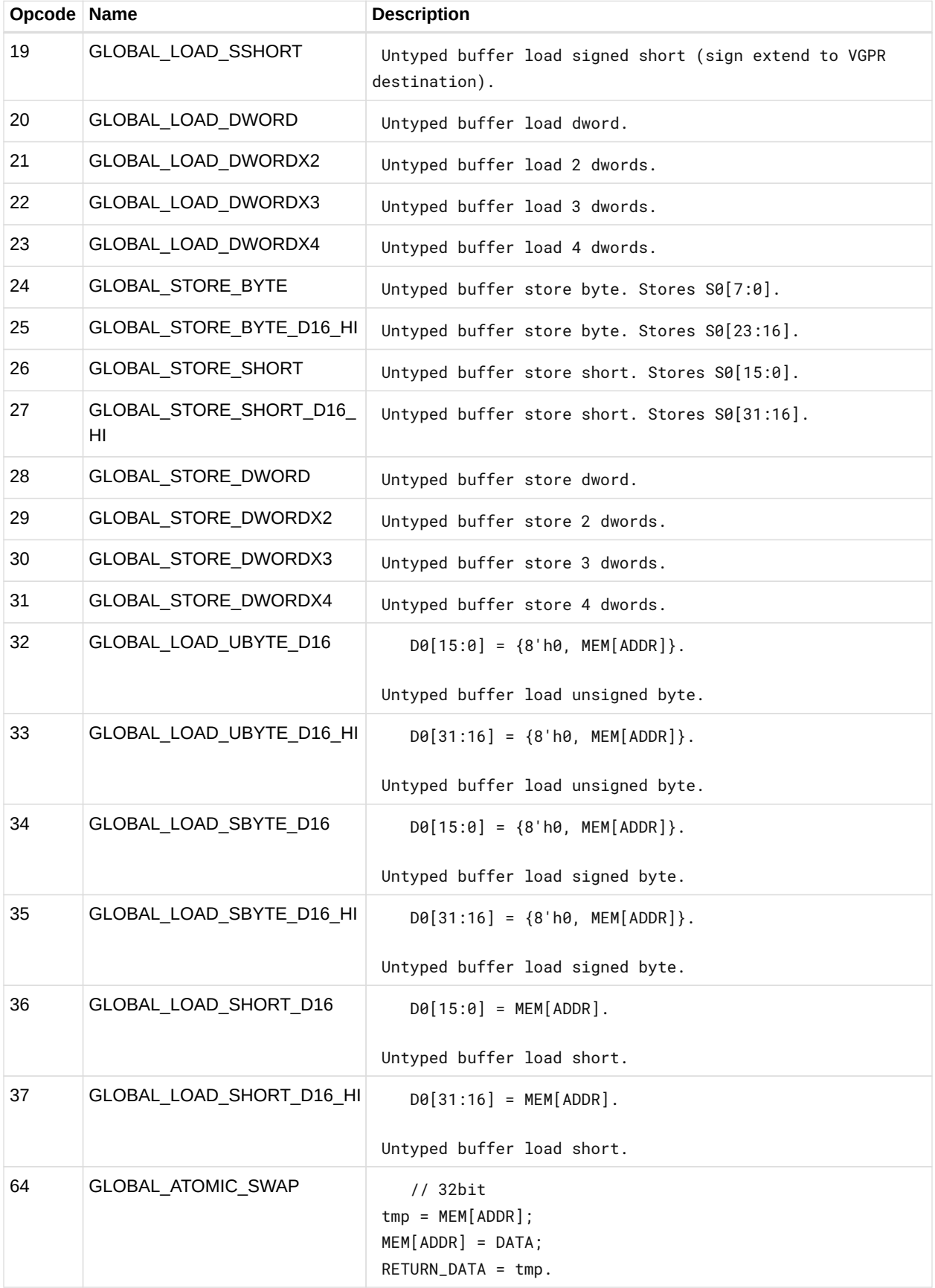

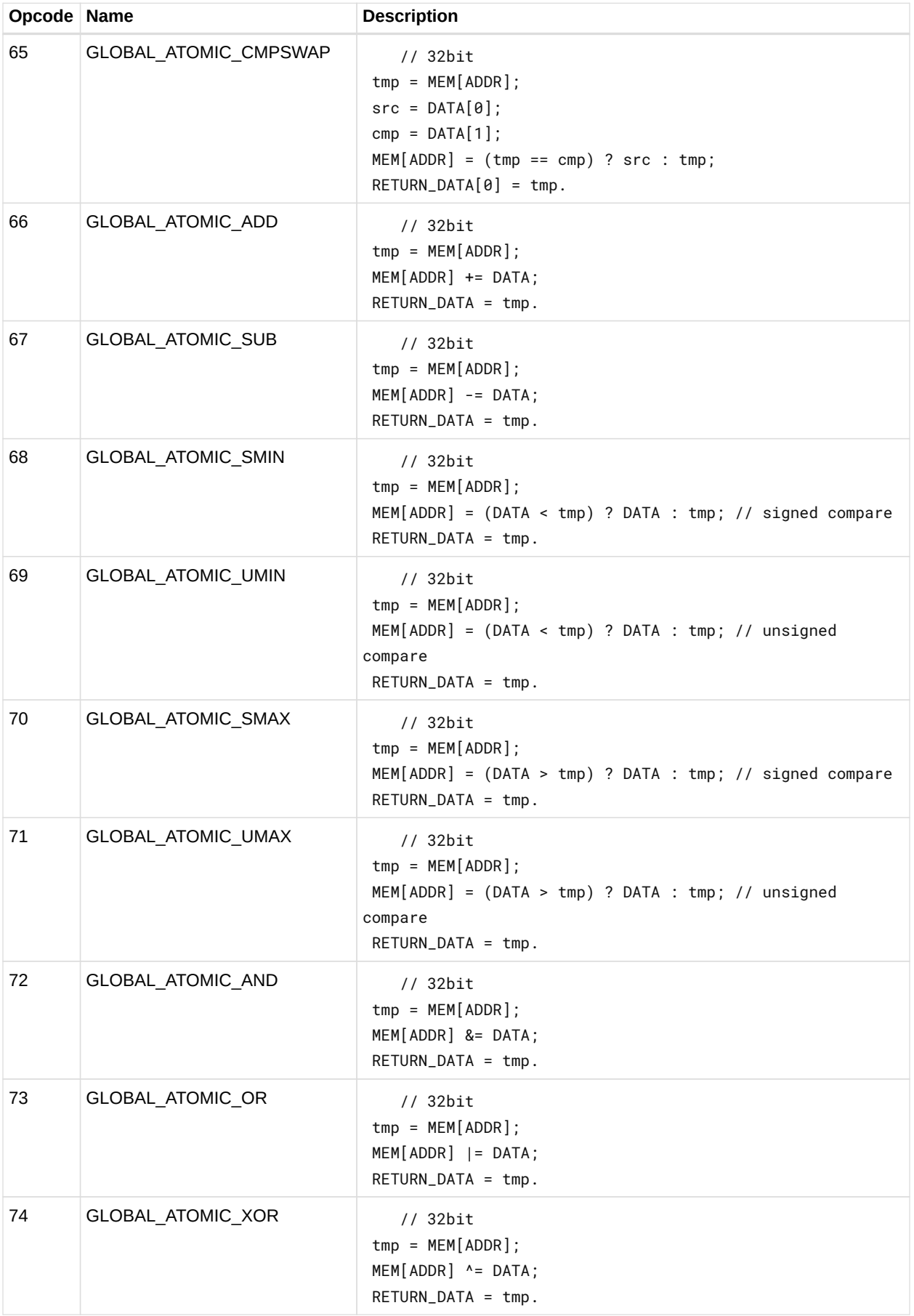

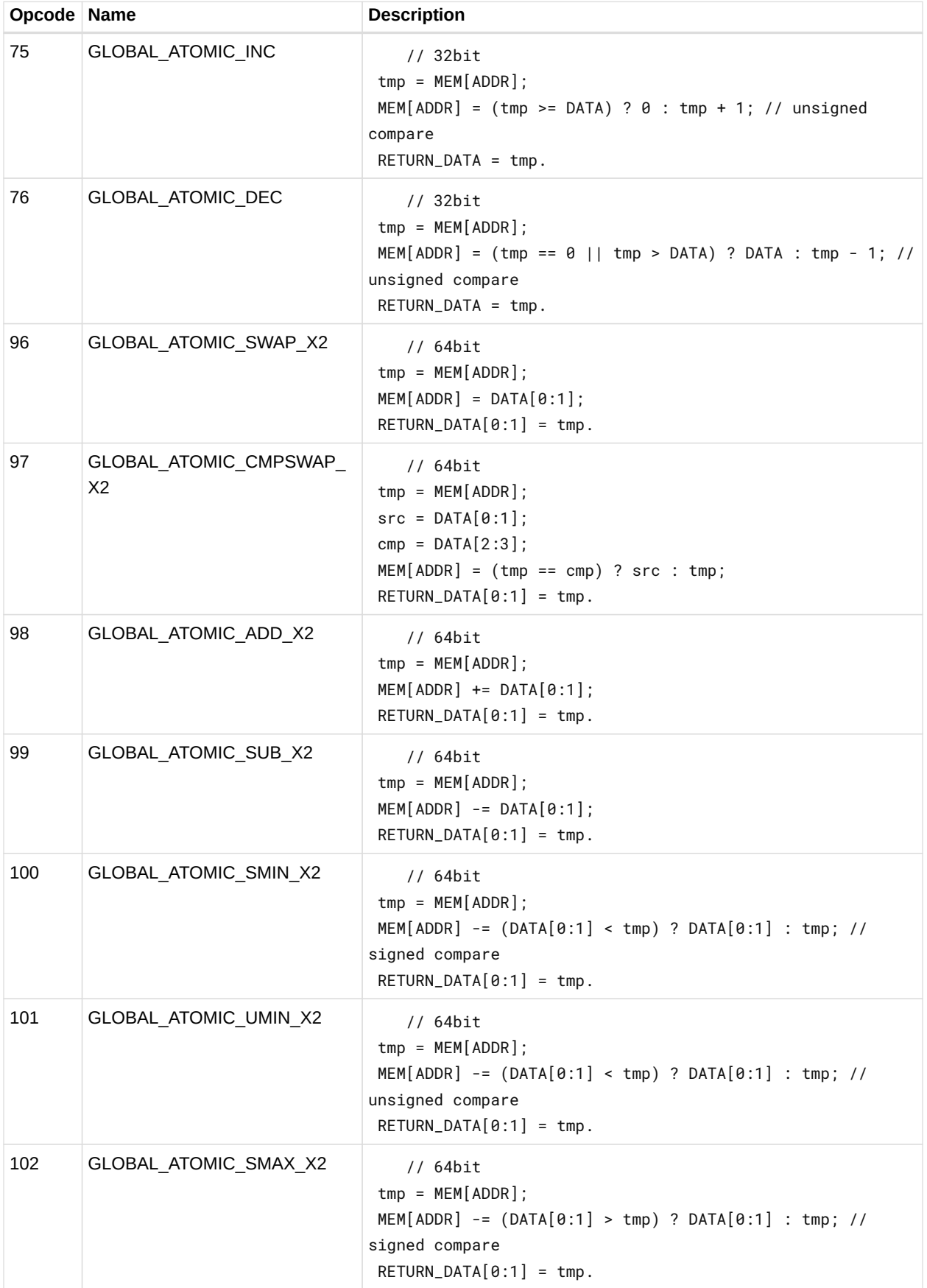

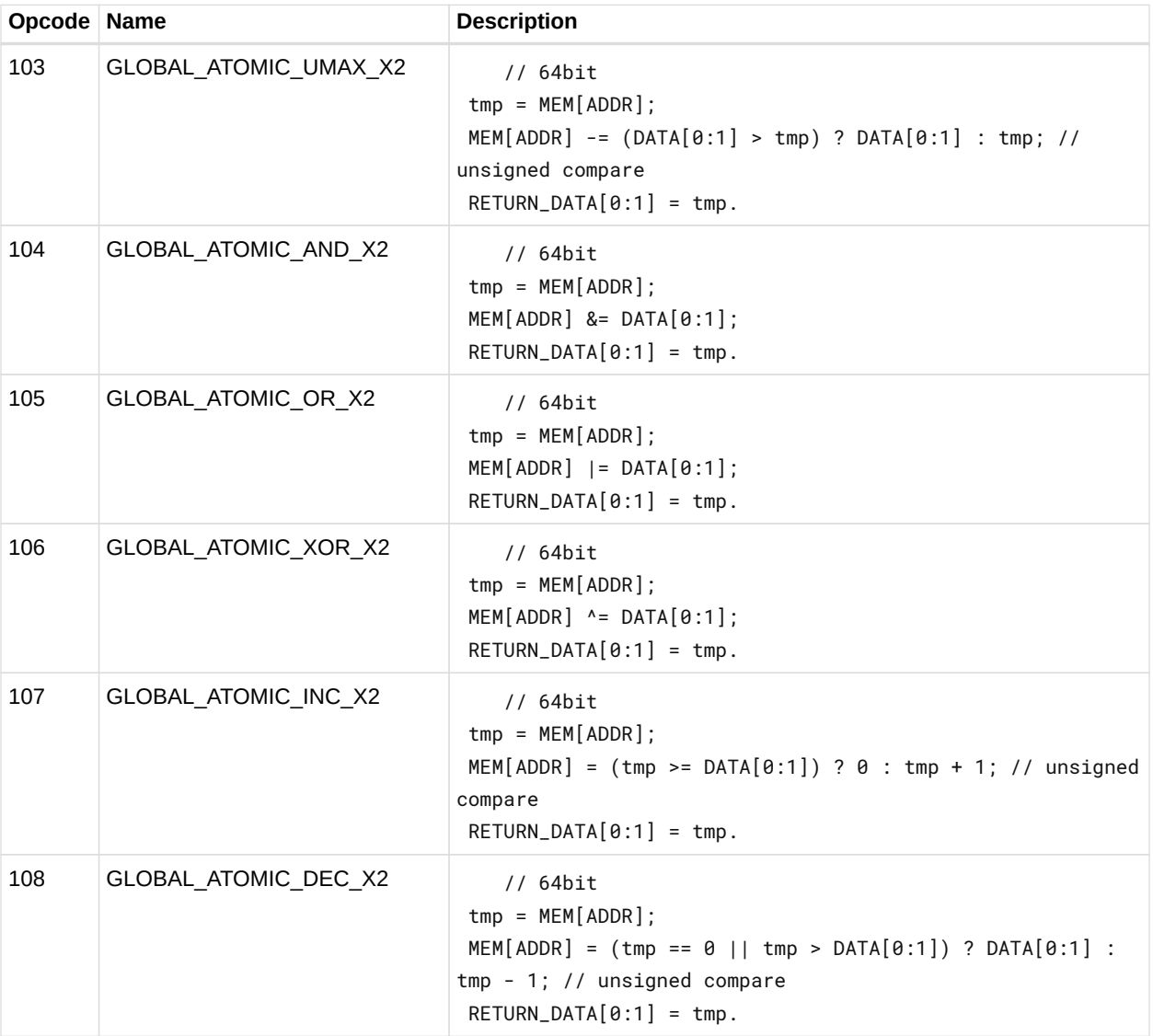

# **12.19. Instruction Limitations**

### <span id="page-226-0"></span>**12.19.1. DPP**

The following instructions cannot use DPP:

- V\_MADMK\_F32
- V\_MADAK\_F32
- V\_MADMK\_F16
- V\_MADAK\_F16
- V\_READFIRSTLANE\_B32
- V\_CVT\_I32\_F64
- V\_CVT\_F64\_I32
- V\_CVT\_F32\_F64

- V\_CVT\_F64\_F32
- V\_CVT\_U32\_F64
- 
- V\_CVT\_F64\_U32
- 
- V\_TRUNC\_F64
- V\_CEIL\_F64
- V RNDNE F64
- V\_FLOOR\_F64
- V\_RCP\_F64
- V\_RSQ\_F64
- V\_SQRT\_F64
- V\_FREXP\_EXP\_I32\_F64
- V\_FREXP\_MANT\_F64
- V\_FRACT\_F64
- V\_CLREXCP
- V\_SWAP\_B32
- V CMP CLASS F64
- V CMPX CLASS F64
- V CMP \* F64
- V CMPX \* F64
- V\_CMP\_\*\_I64
- V CMP \* U64
- V CMPX \* 164
- V CMPX \* U64

### **12.19.2. SDWA**

The following instructions cannot use SDWA:

- V\_MAC\_F32
- V\_MADMK\_F32
- V\_MADAK\_F32
- V\_MAC\_F16
- V MADMK F16
- V MADAK F16
- V\_FMAC\_F32
- V\_READFIRSTLANE\_B32
- V CLREXCP
- V\_SWAP\_B32

# **Chapter 13. Microcode Formats**

This section specifies the microcode formats. The definitions can be used to simplify compilation by providing standard templates and enumeration names for the various instruction formats.

Endian Order - The GCN architecture addresses memory and registers using littleendian byteordering and bit-ordering. Multi-byte values are stored with their least-significant (low-order) byte (LSB) at the lowest byte address, and they are illustrated with their LSB at the right side. Byte values are stored with their least-significant (low-order) bit (lsb) at the lowest bit address, and they are illustrated with their lsb at the right side.

The table below summarizes the microcode formats and their widths. The sections that follow provide details

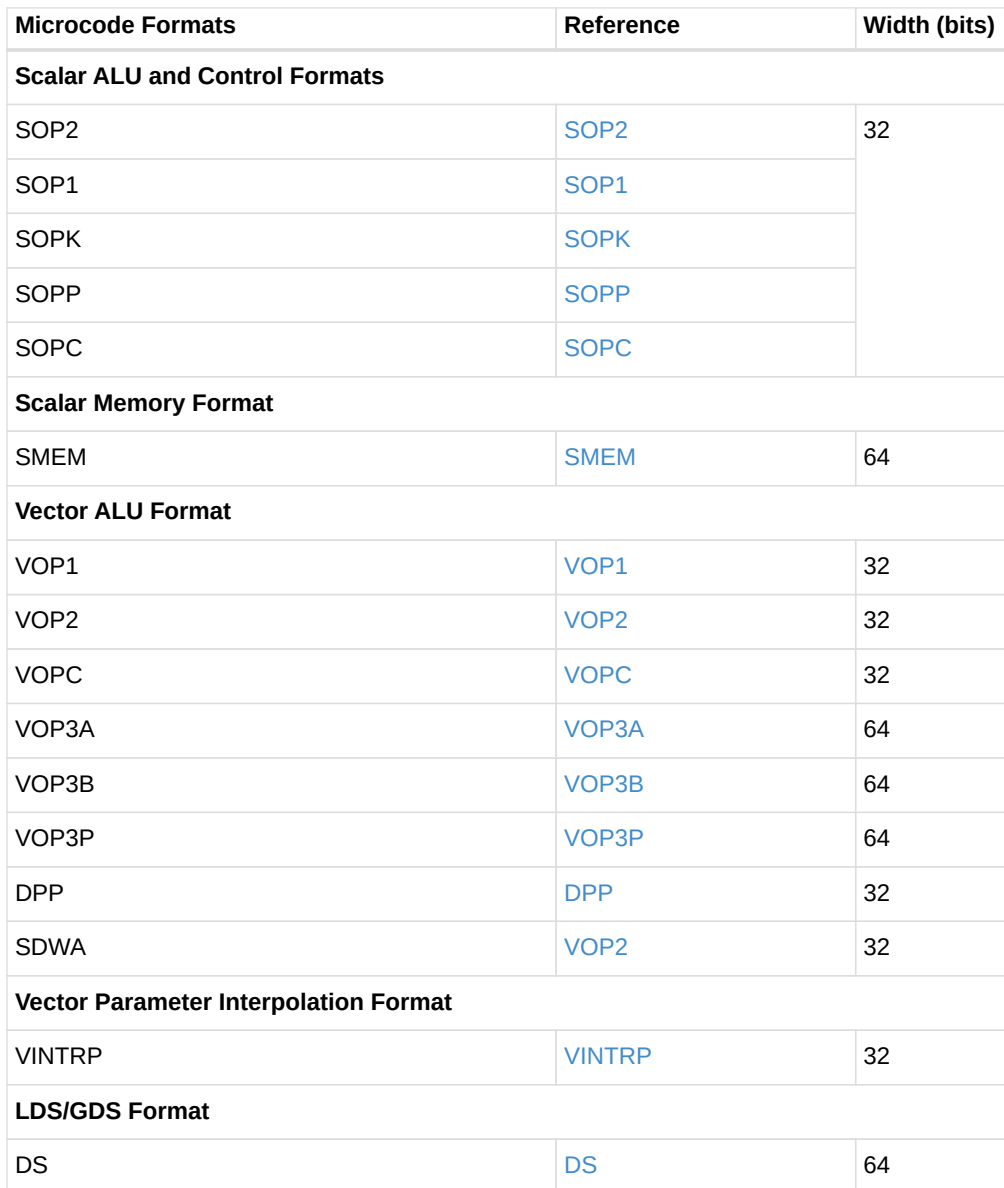

#### *Table 52. Summary of Microcode Formats*

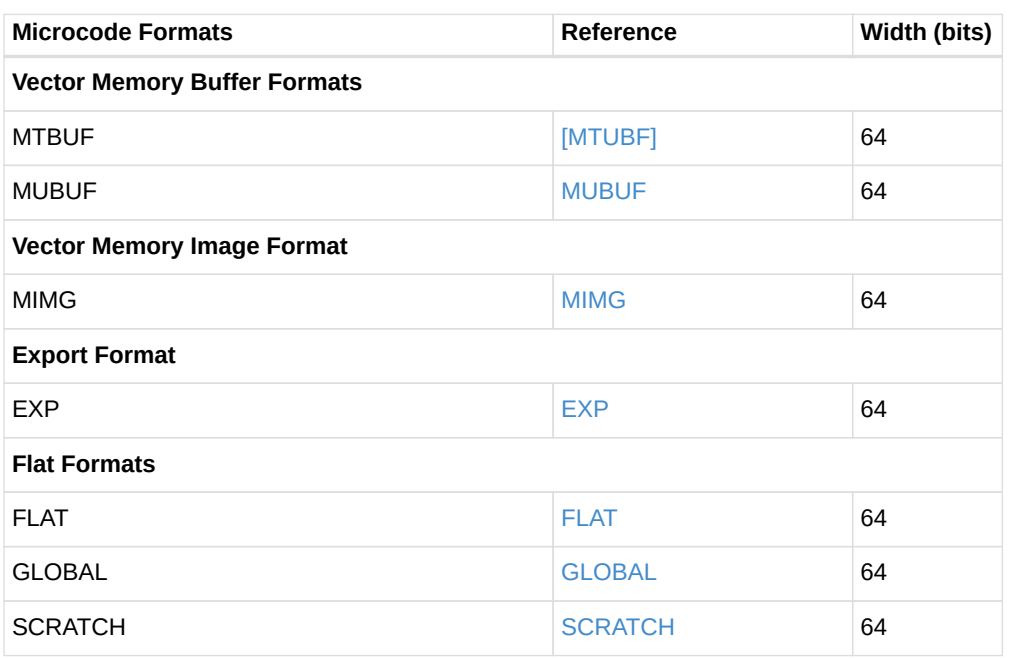

The field-definition tables that accompany the descriptions in the sections below use the following notation.

- int(2) A two-bit field that specifies an unsigned integer value.
- enum(7) A seven-bit field that specifies an enumerated set of values (in this case, a set of up to 27 values). The number of valid values can be less than the maximum.

The default value of all fields is zero. Any bitfield not identified is assumed to be reserved.

#### **Instruction Suffixes**

Most instructions include a suffix which indicates the data type the instruction handles. This suffix may also include a number which indicate the size of the data.

For example: "F32" indicates "32-bit floating point data", or "B16" is "16-bit binary data".

- $\bullet$  B = binary
- $\cdot$  F = floating point
- $\bullet$  U = unsigned integer
- S = signed integer

When more than one data-type specifier occurs in an instruction, the last one is the result type and size, and the earlier one(s) is/are input data type and size.

## **13.1. Scalar ALU and Control Formats**

### <span id="page-230-0"></span>**13.1.1. SOP2**

Scalar format with Two inputs, one output

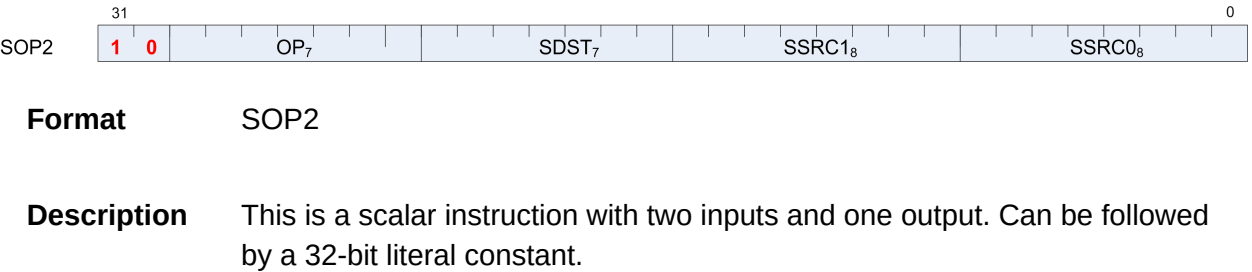

*Table 53. SOP2 Fields*

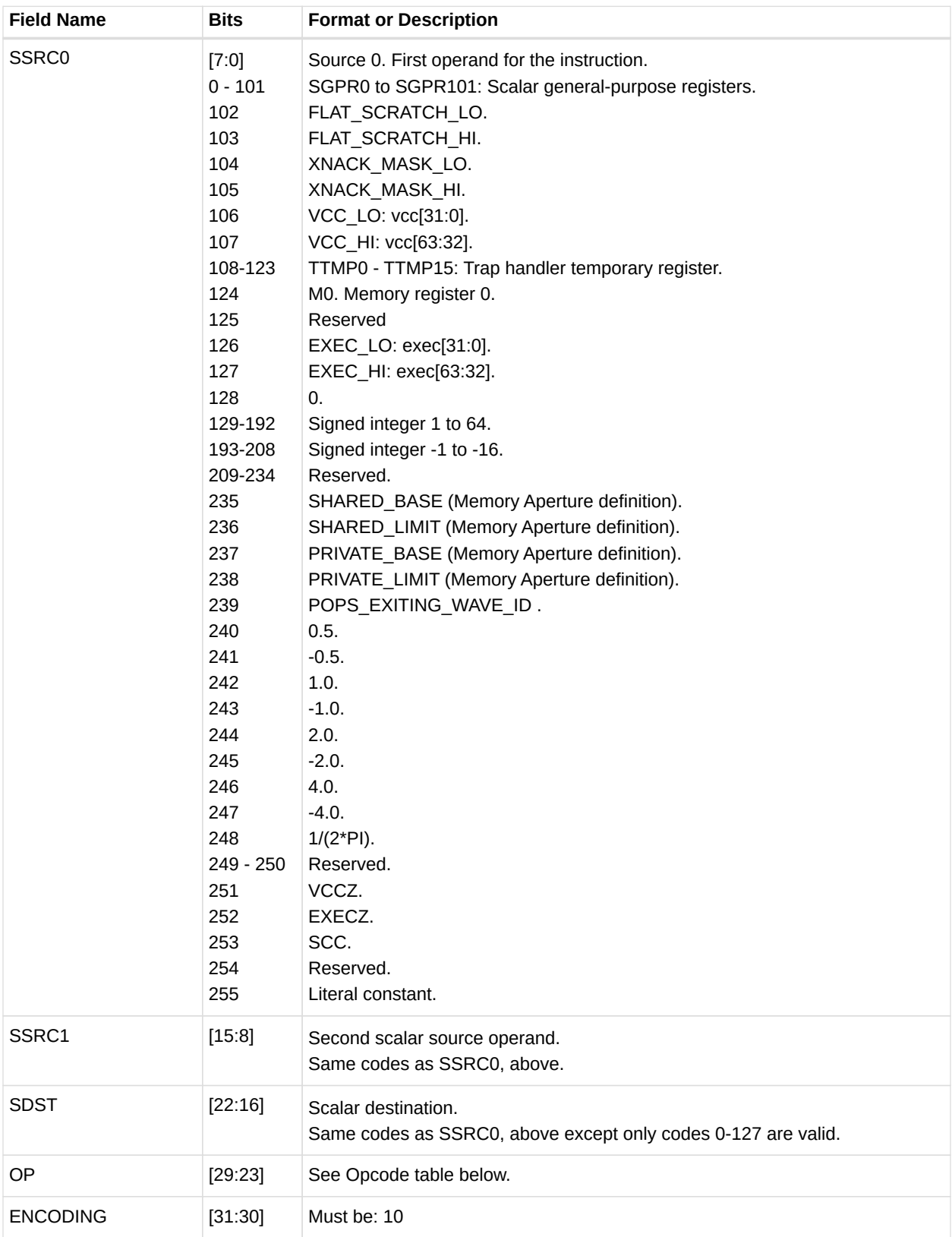

#### *Table 54. SOP2 Opcodes*

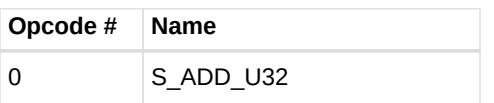

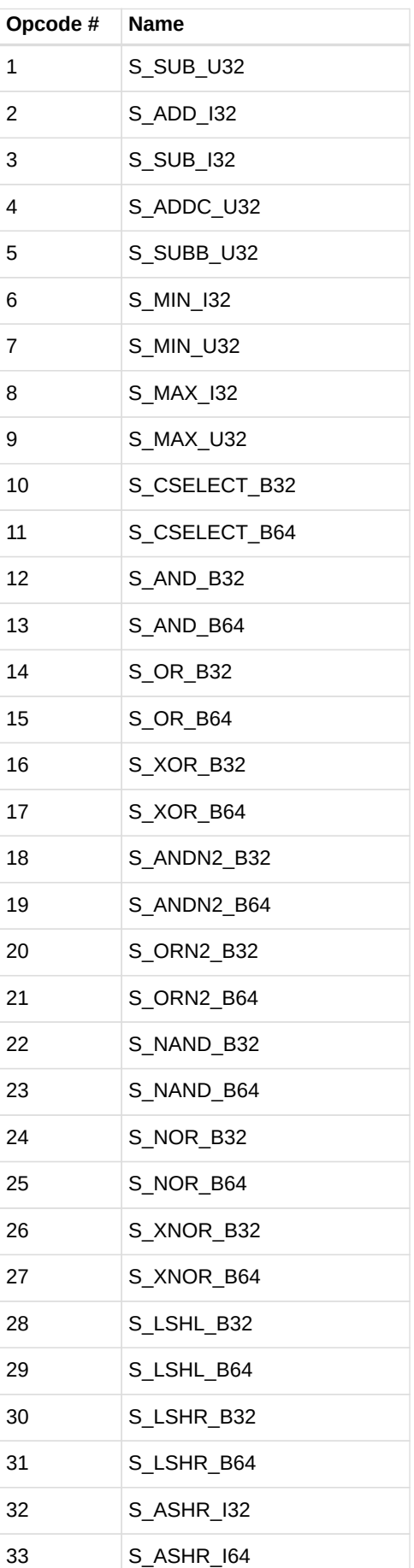

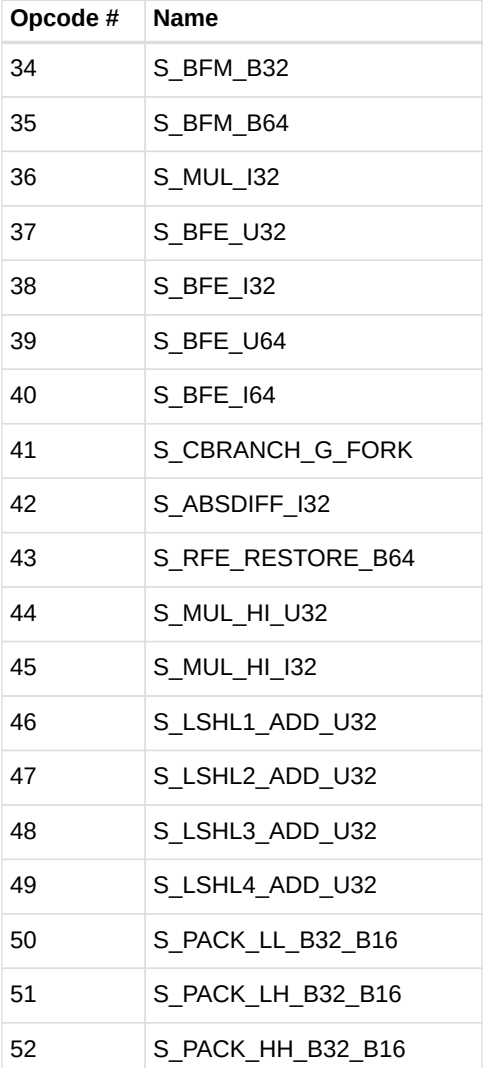

### **13.1.2. SOPK**

<span id="page-233-0"></span>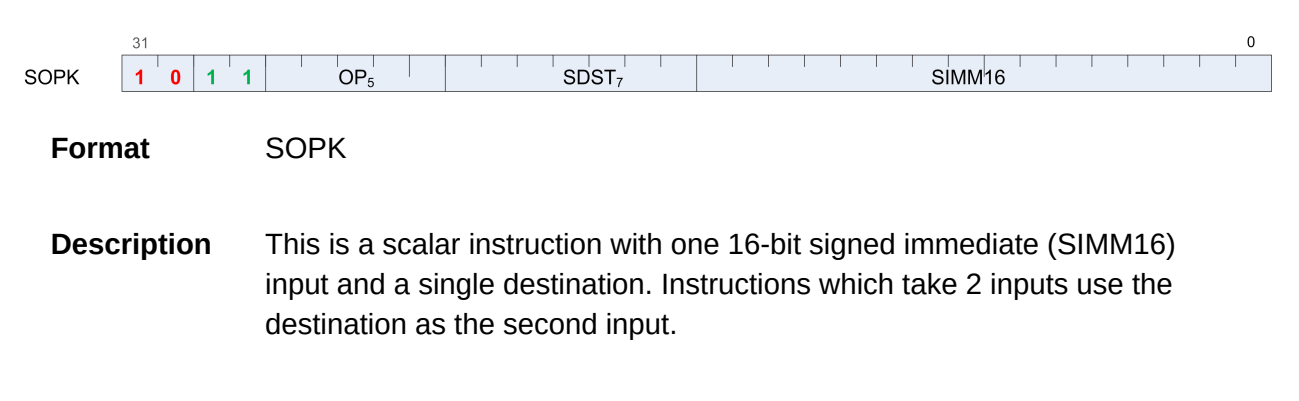

#### *Table 55. SOPK Fields*

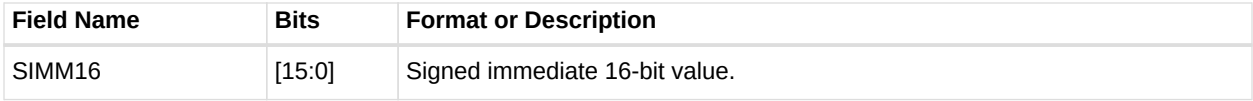

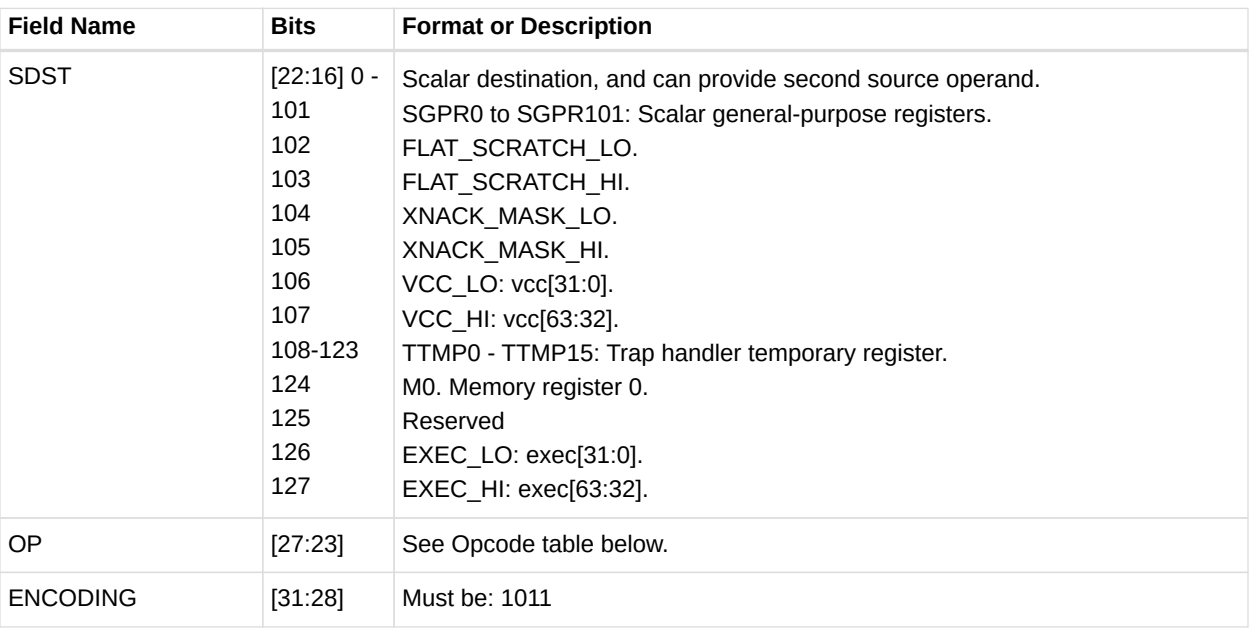

#### *Table 56. SOPK Opcodes*

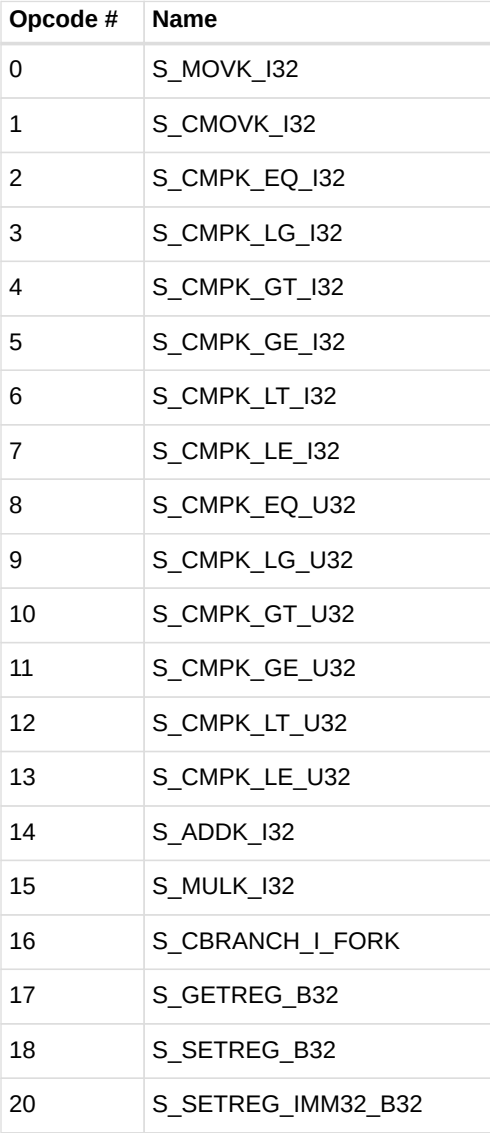

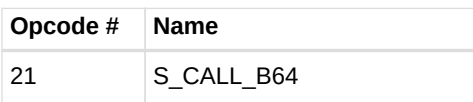

### **13.1.3. SOP1**

<span id="page-235-0"></span>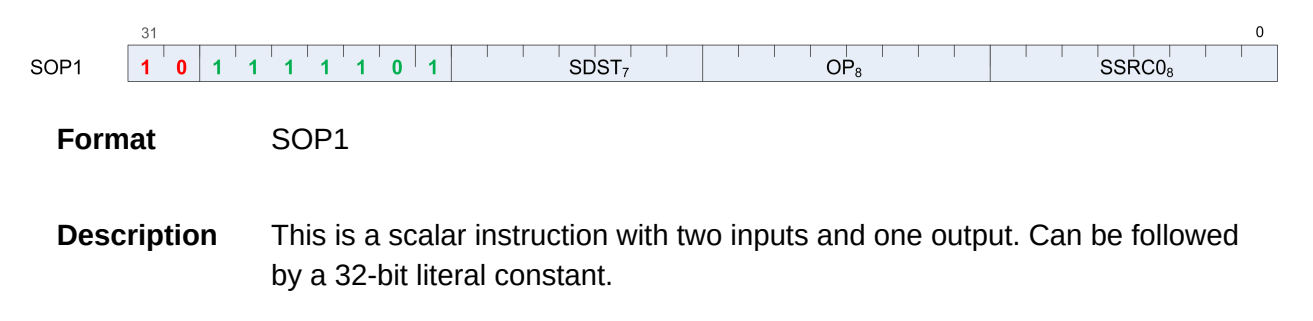

*Table 57. SOP1 Fields*

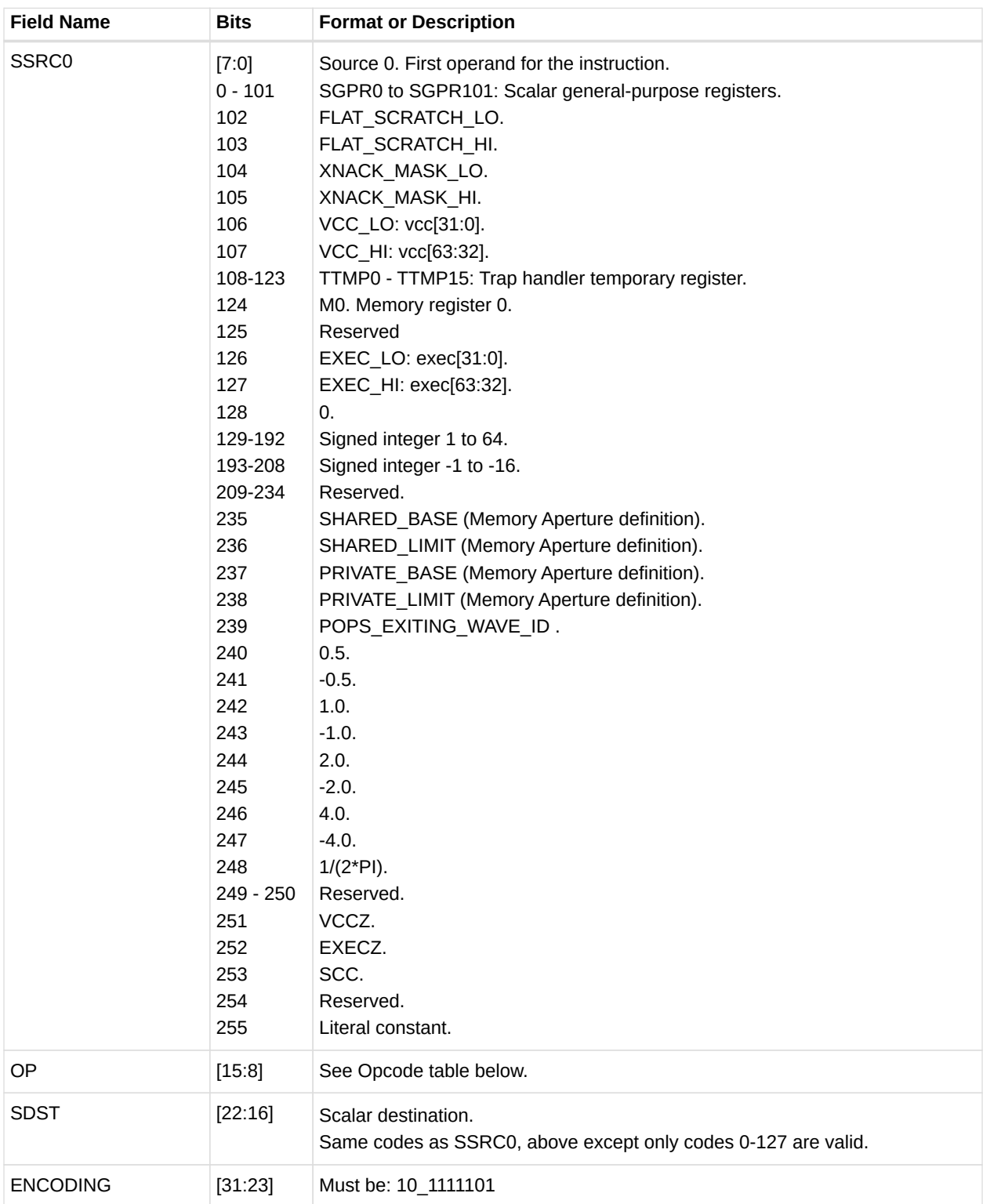

#### *Table 58. SOP1 Opcodes*

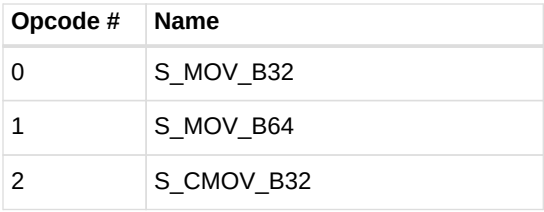

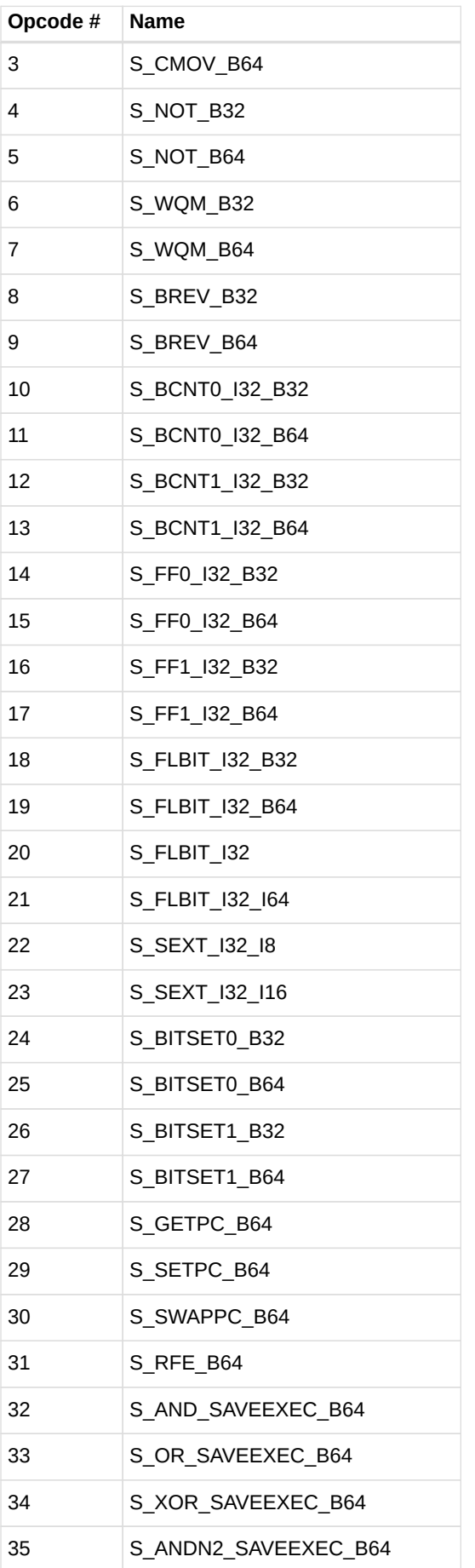

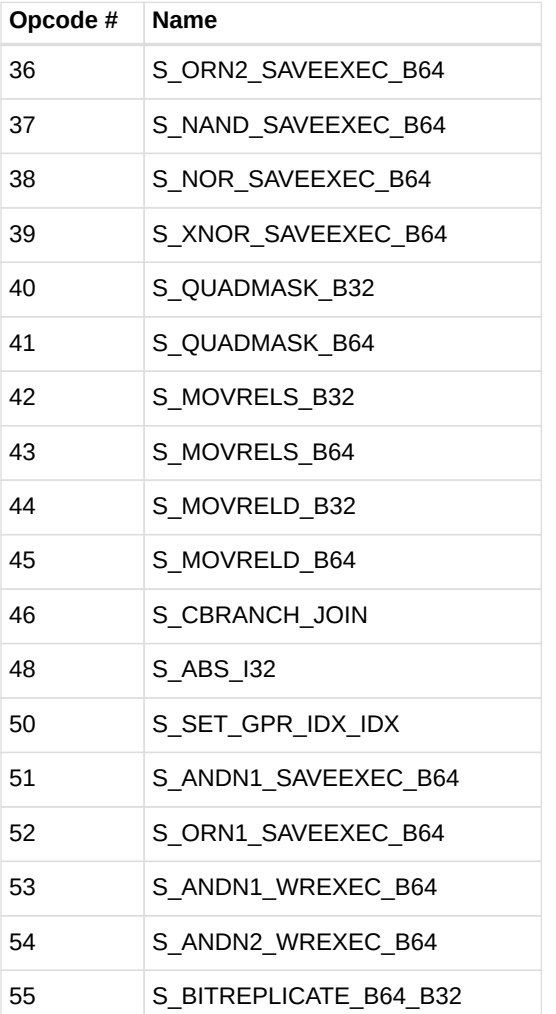

### <span id="page-238-0"></span>**13.1.4. SOPC**

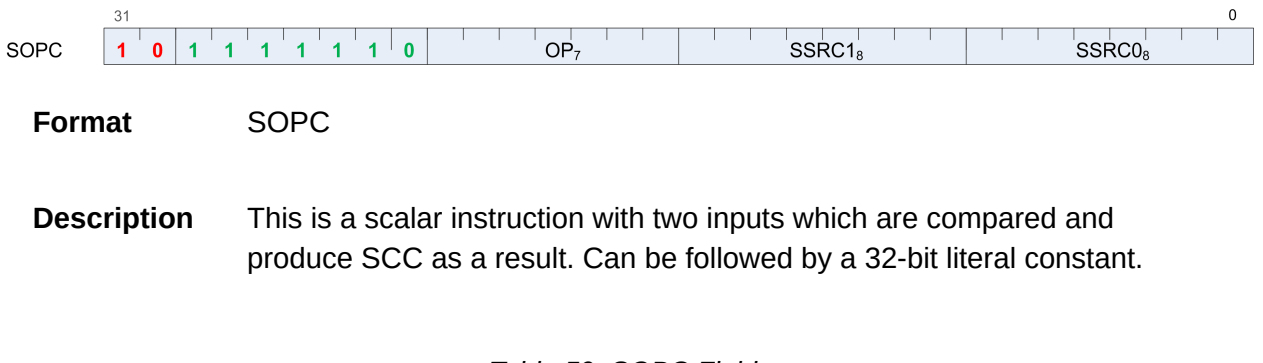

*Table 59. SOPC Fields*

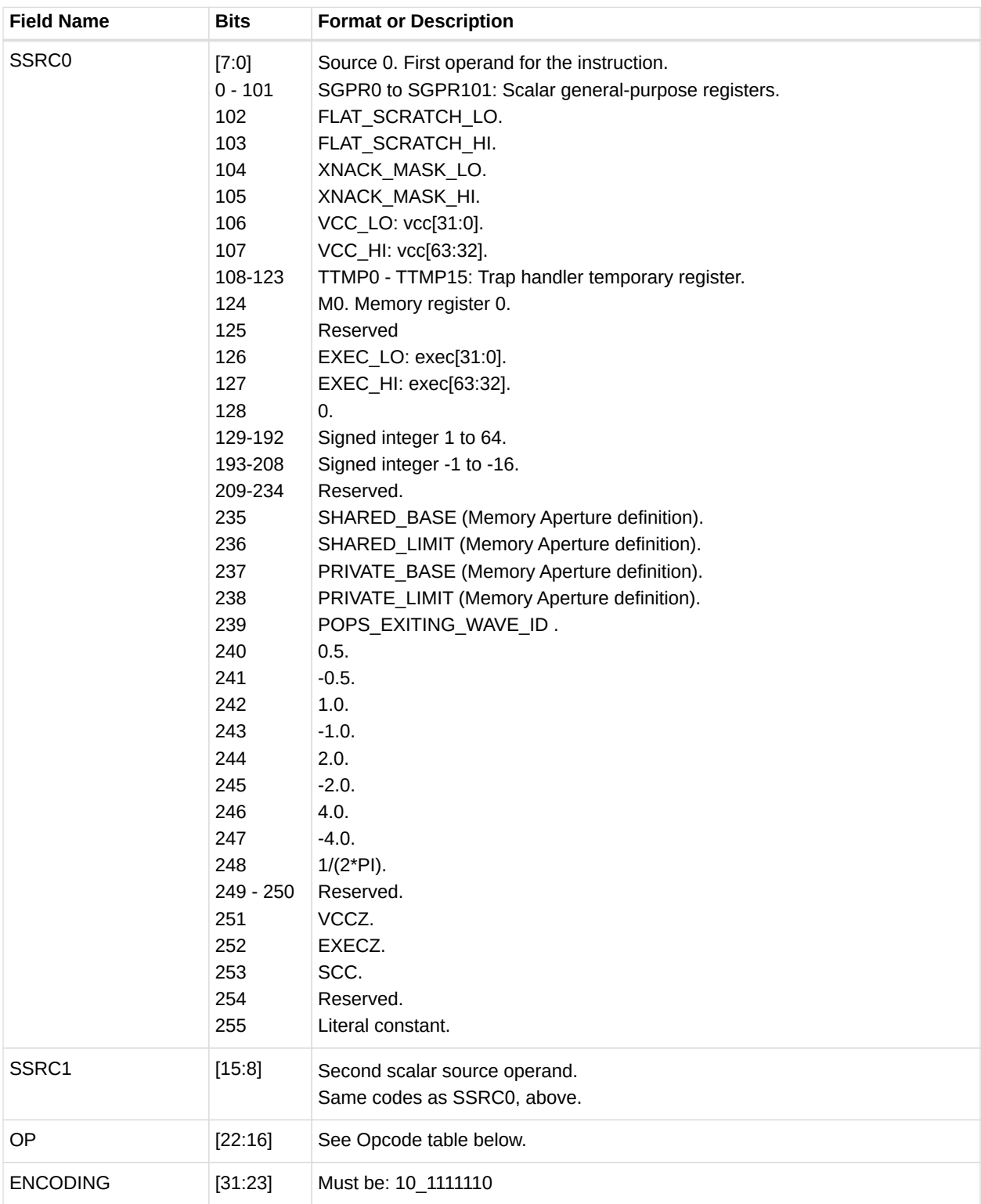

#### *Table 60. SOPC Opcodes*

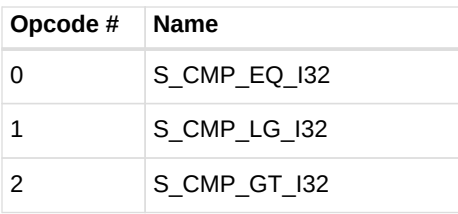

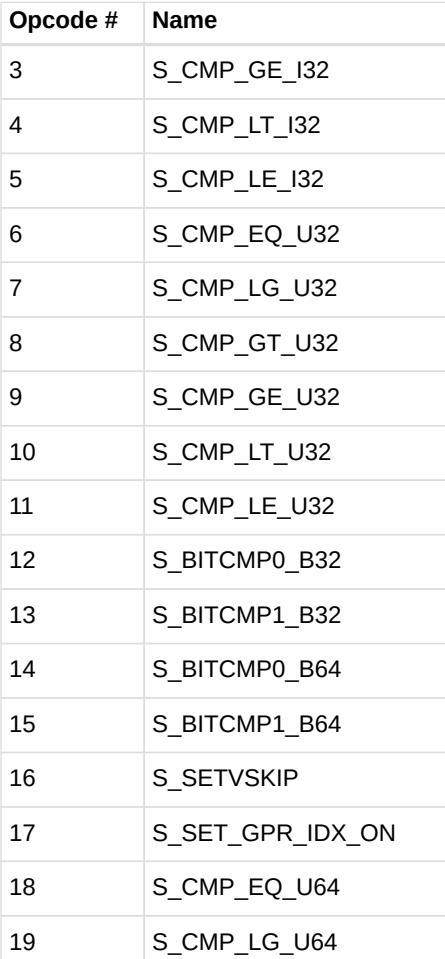

### <span id="page-240-0"></span>**13.1.5. SOPP**

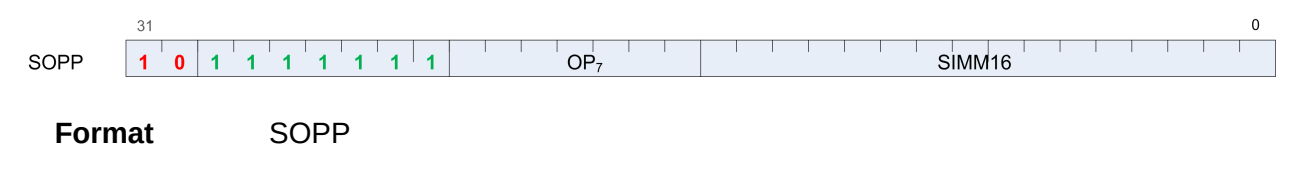

**Description** This is a scalar instruction with one 16-bit signed immediate (SIMM16) input.

#### *Table 61. SOPP Fields*

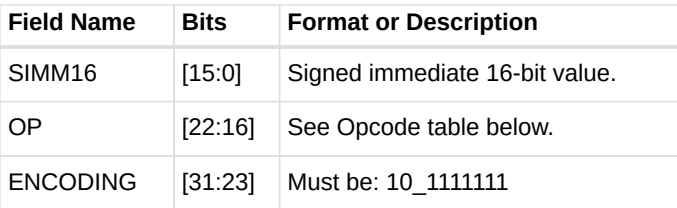

*Table 62. SOPP Opcodes*

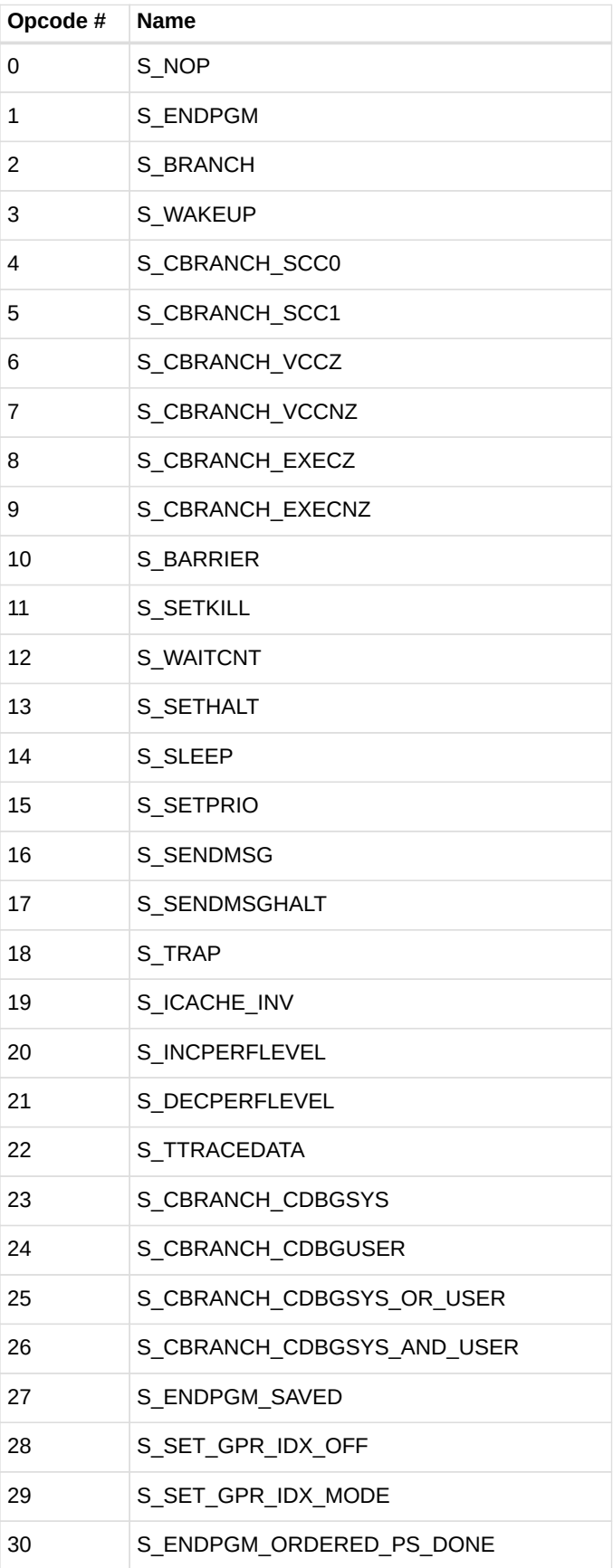

# **13.2. Scalar Memory Format**

### <span id="page-242-0"></span>**13.2.1. SMEM**

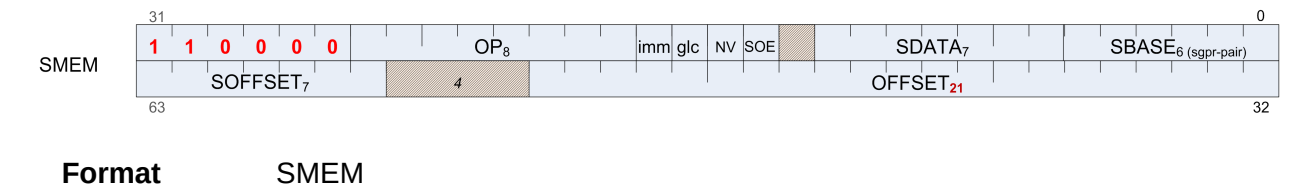

**Description** Scalar Memory data load/store

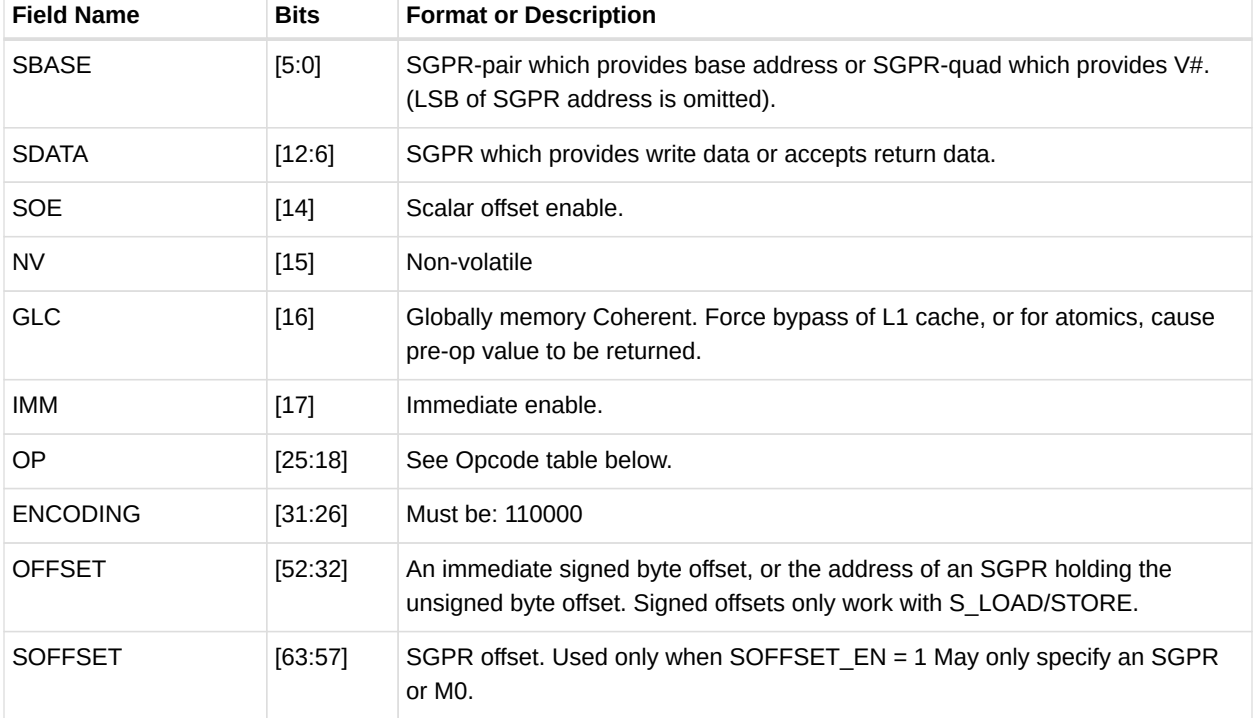

#### *Table 63. SMEM Fields*

#### *Table 64. SMEM Opcodes*

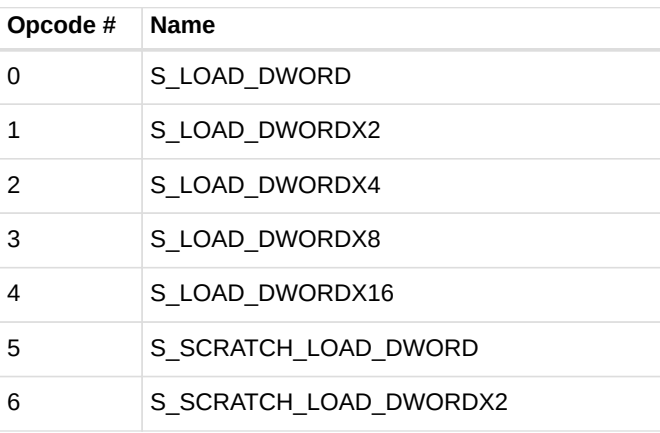

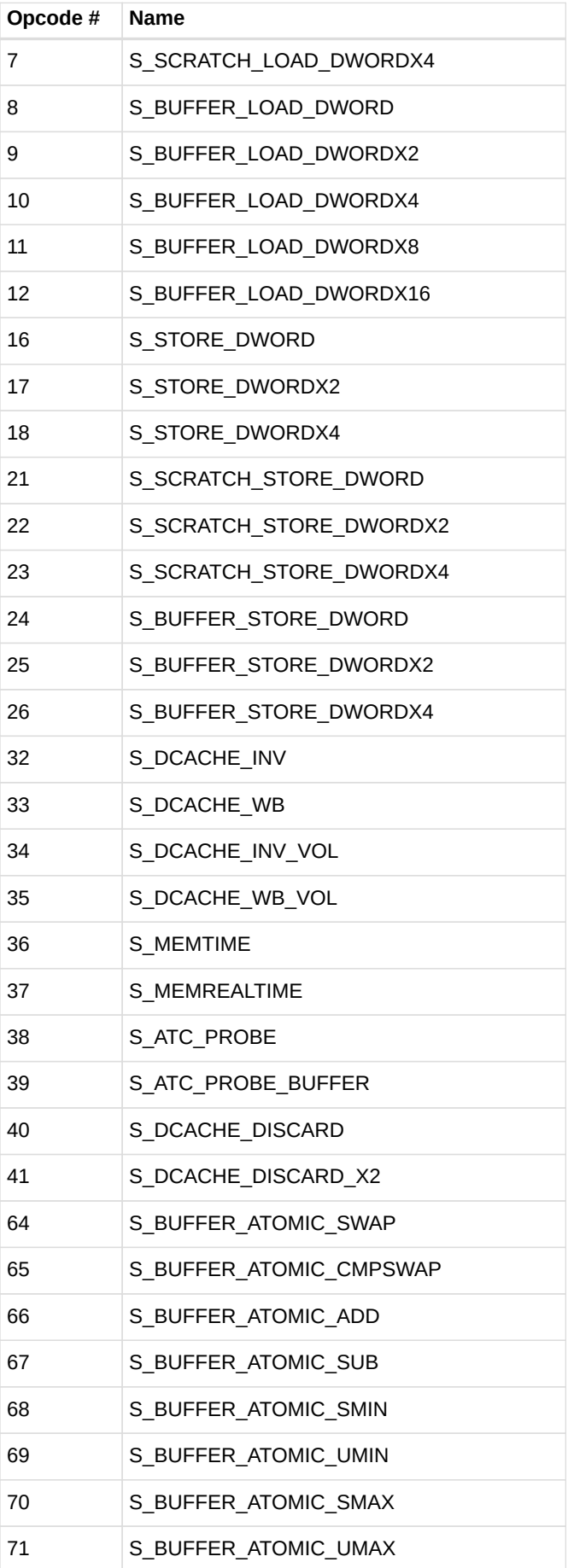

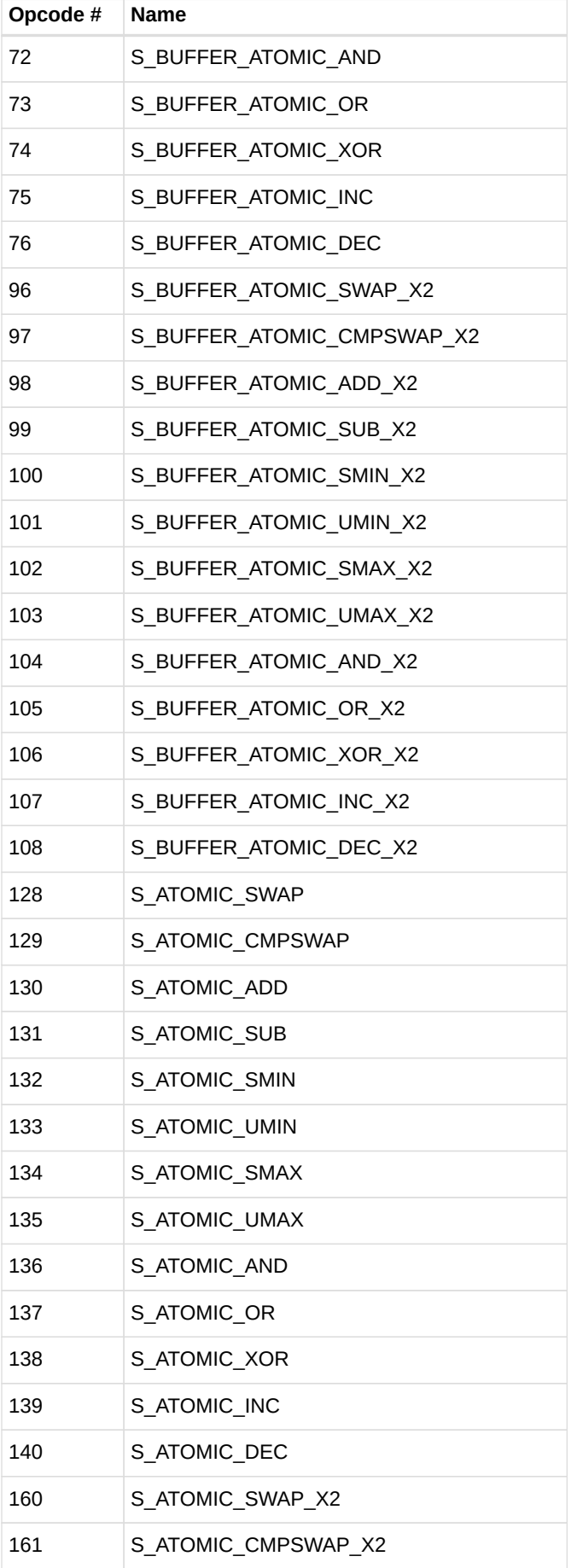

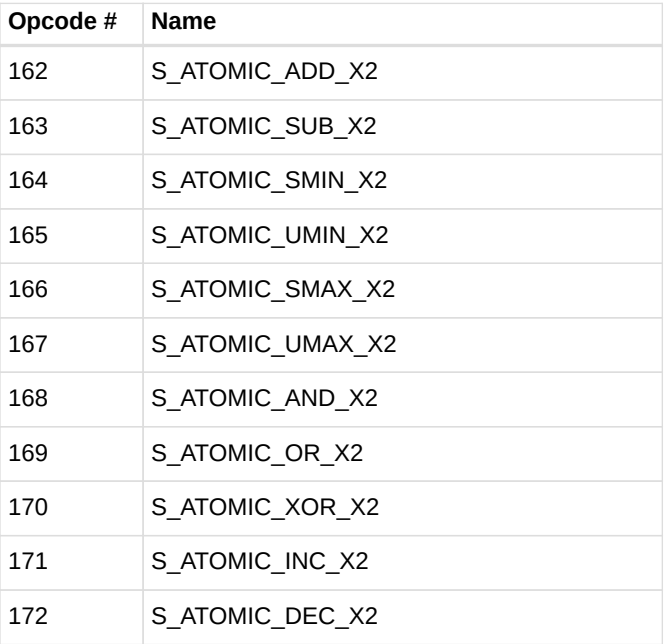

# **13.3. Vector ALU Formats**

### <span id="page-245-0"></span>**13.3.1. VOP2**

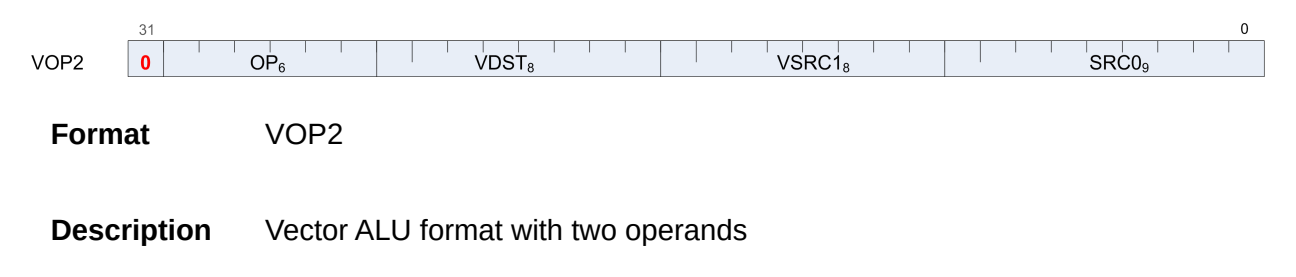

*Table 65. VOP2 Fields*

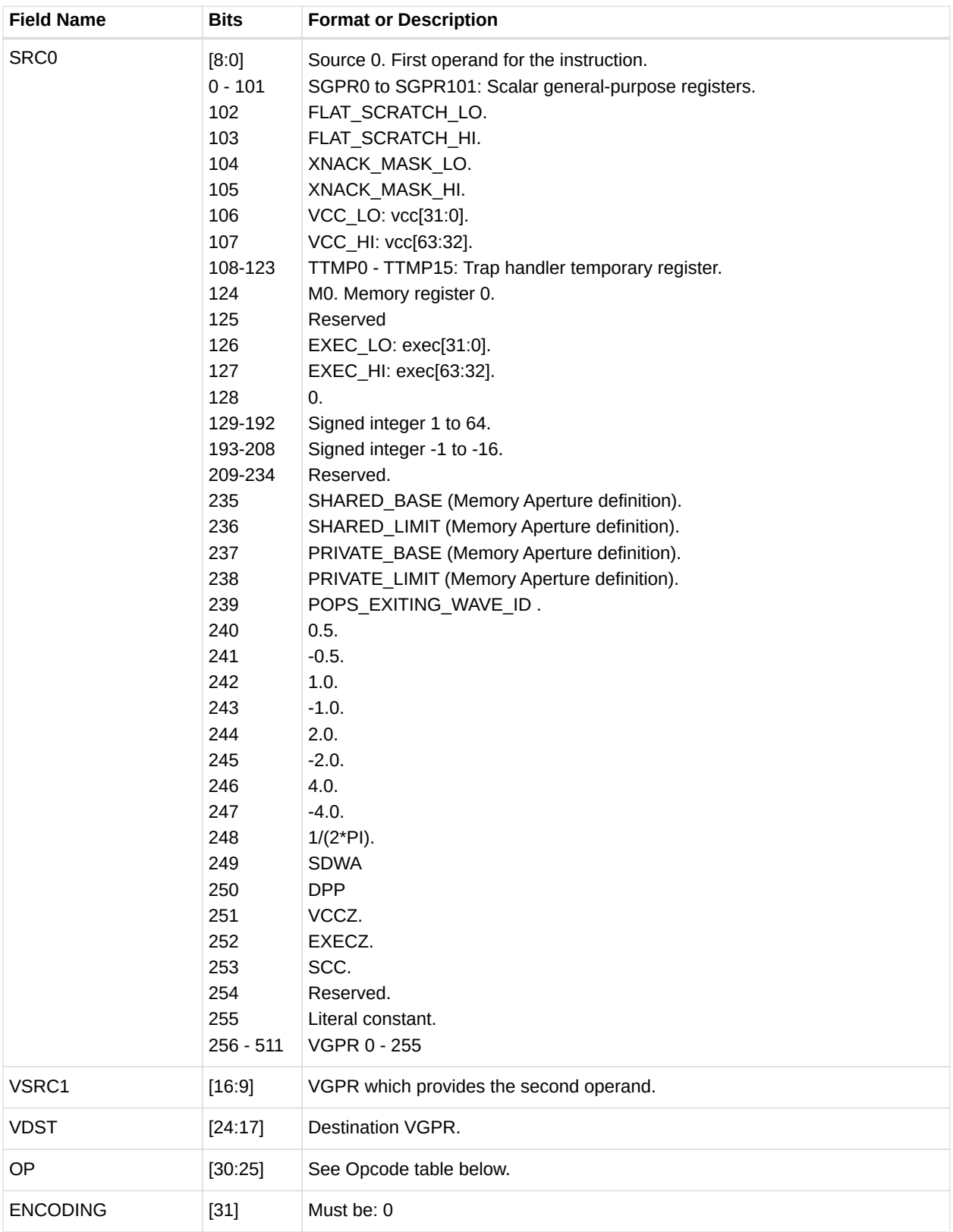

#### *Table 66. VOP2 Opcodes*

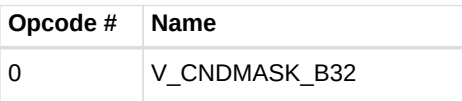

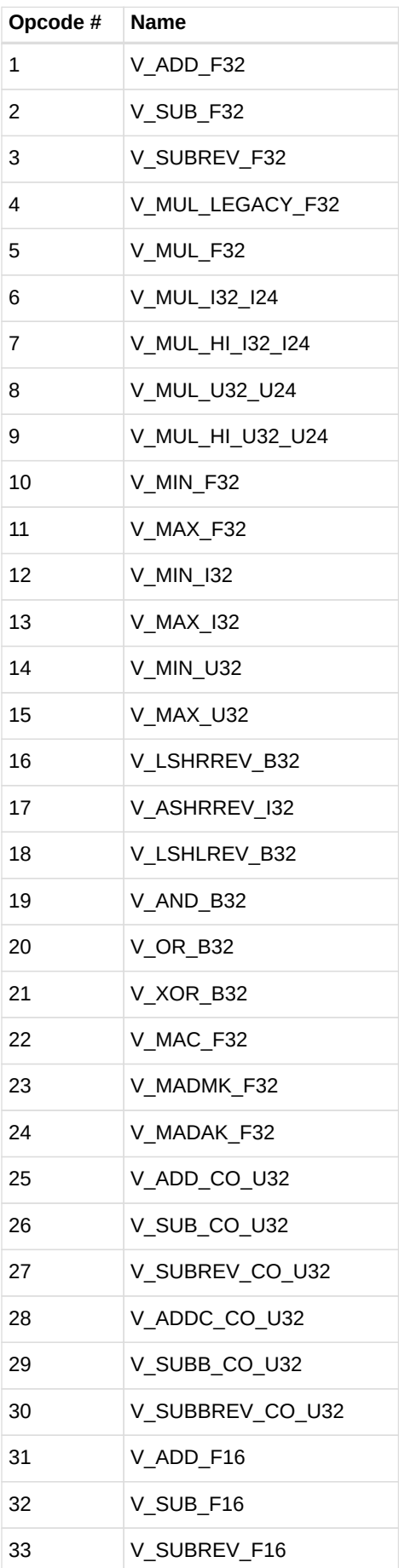

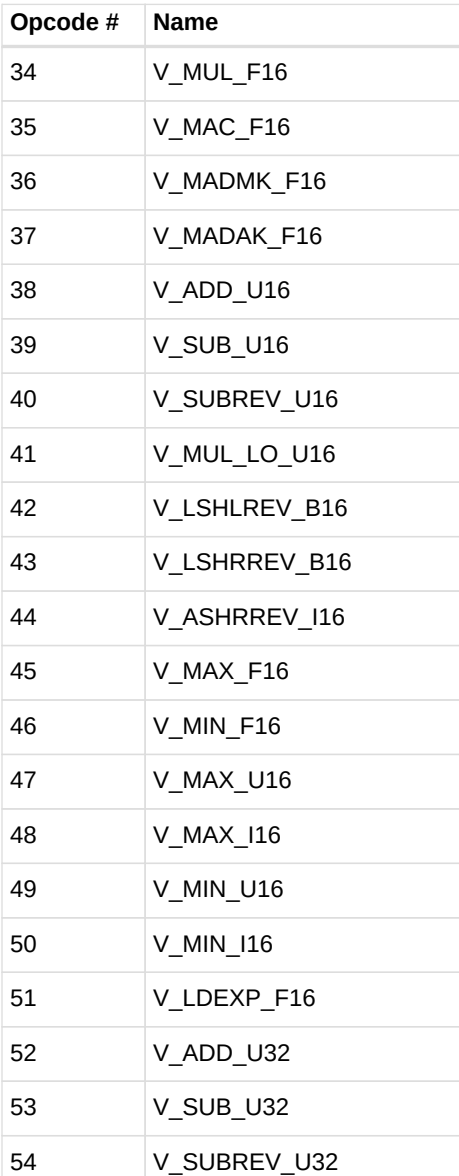

### <span id="page-248-0"></span>**13.3.2. VOP1**

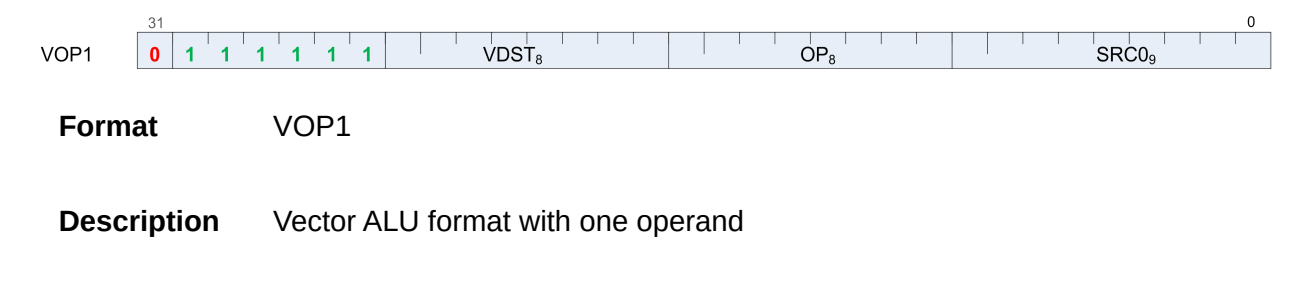

*Table 67. VOP1 Fields*

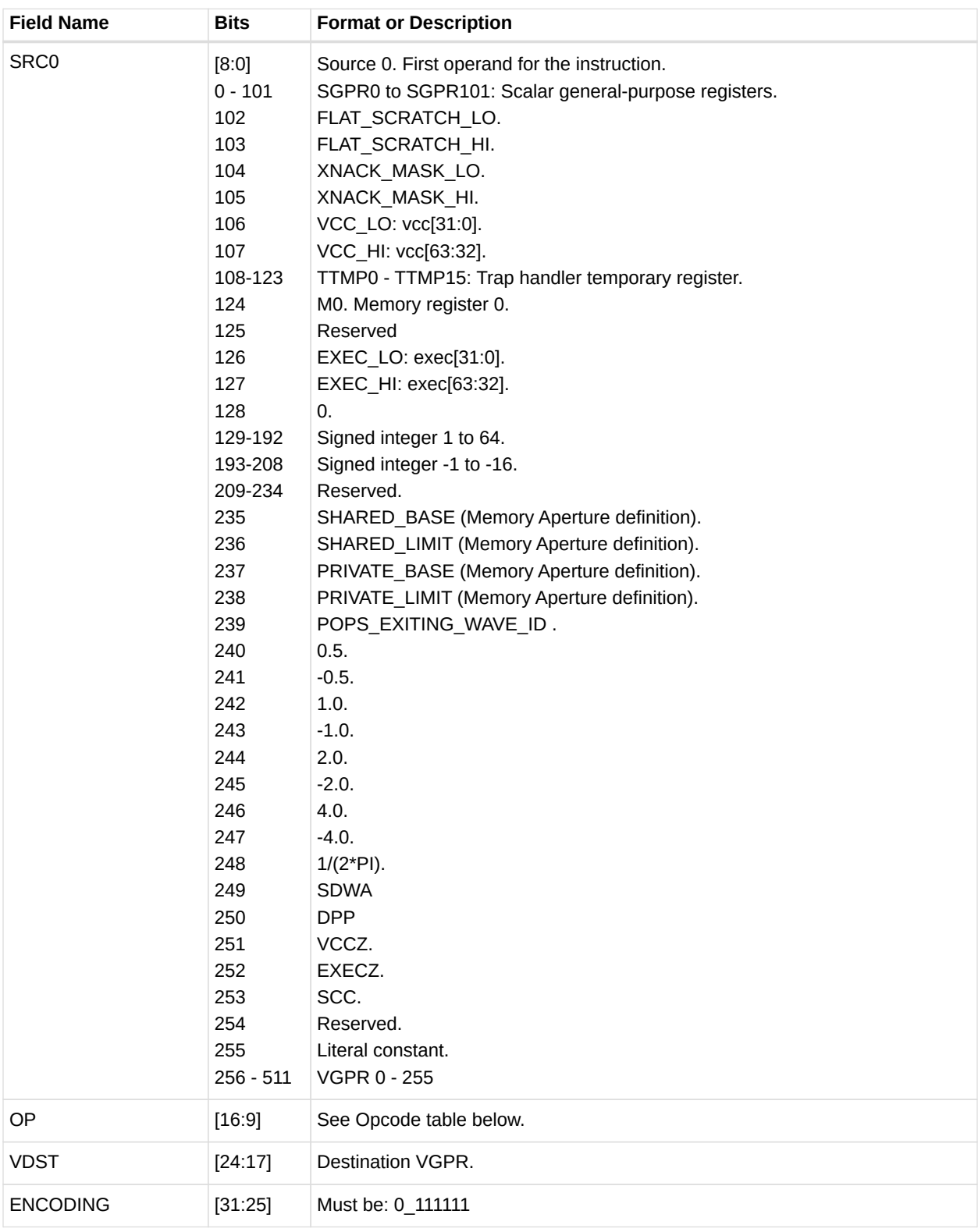

#### *Table 68. VOP1 Opcodes*

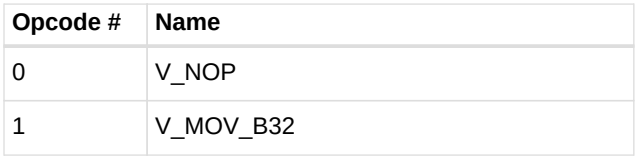

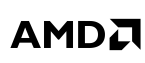

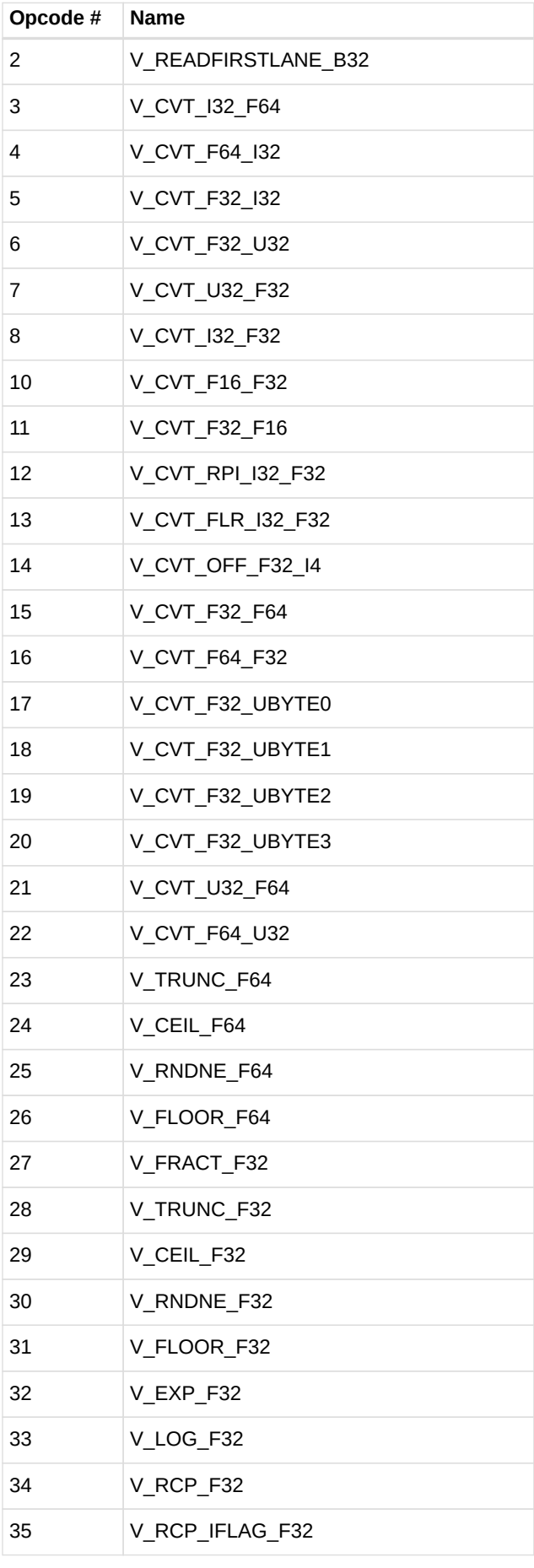

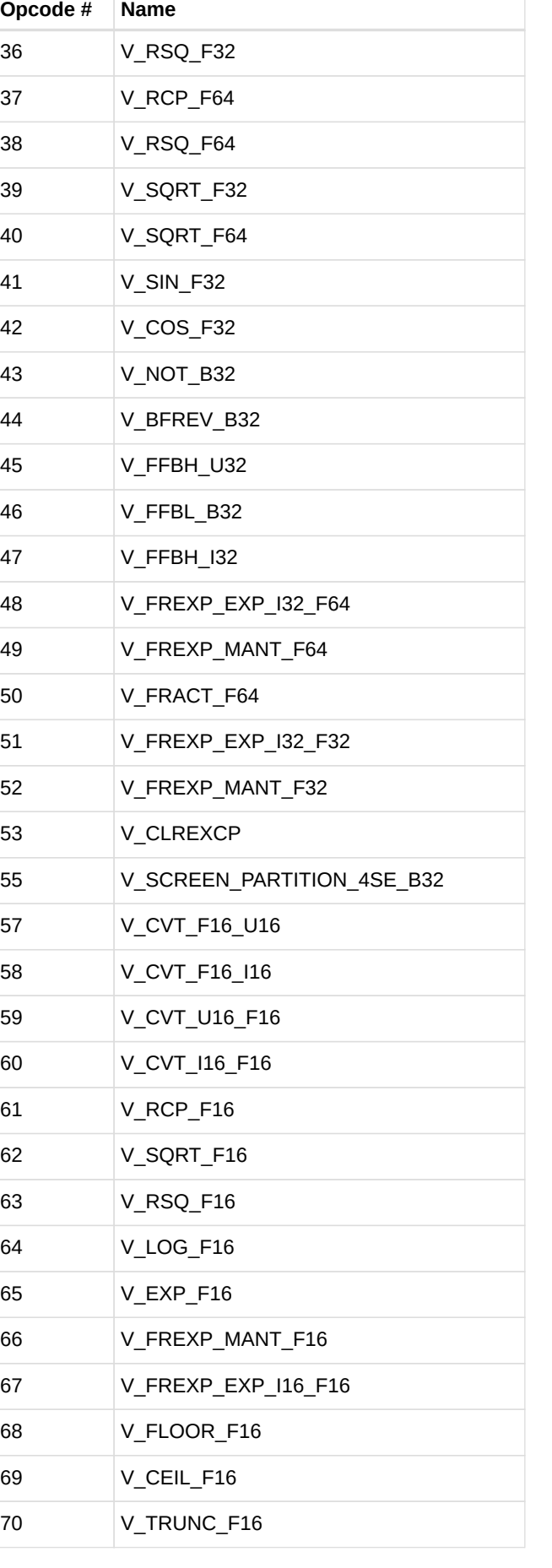
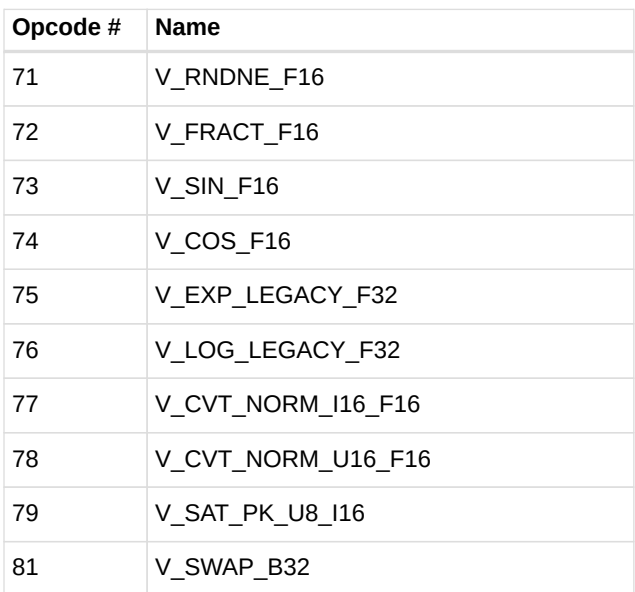

# **13.3.3. VOPC**

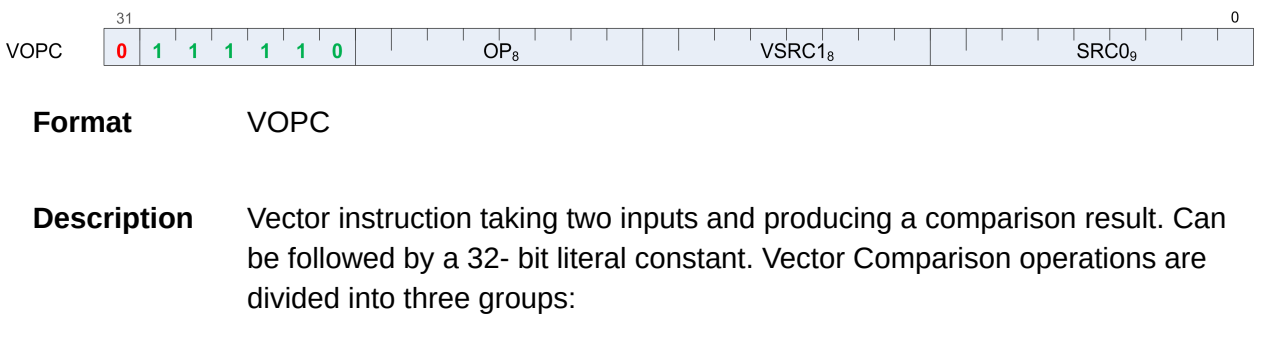

- those which can use any one of 16 comparison operations,
- those which can use any one of 8, and
- those which have only a single comparison operation.

The final opcode number is determined by adding the base for the opcode family plus the offset from the compare op. Every compare instruction writes a result to VCC (for VOPC) or an SGPR (for VOP3). Additionally, every compare instruction has a variant that also writes to the EXEC mask. The destination of the compare result is VCC when encoded using the VOPC format, and can be an arbitrary SGPR when encoded in the VOP3 format.

## **Comparison Operations**

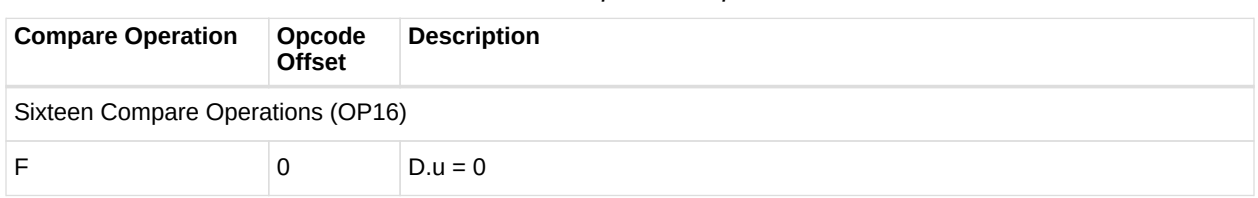

### *Table 69. Comparison Operations*

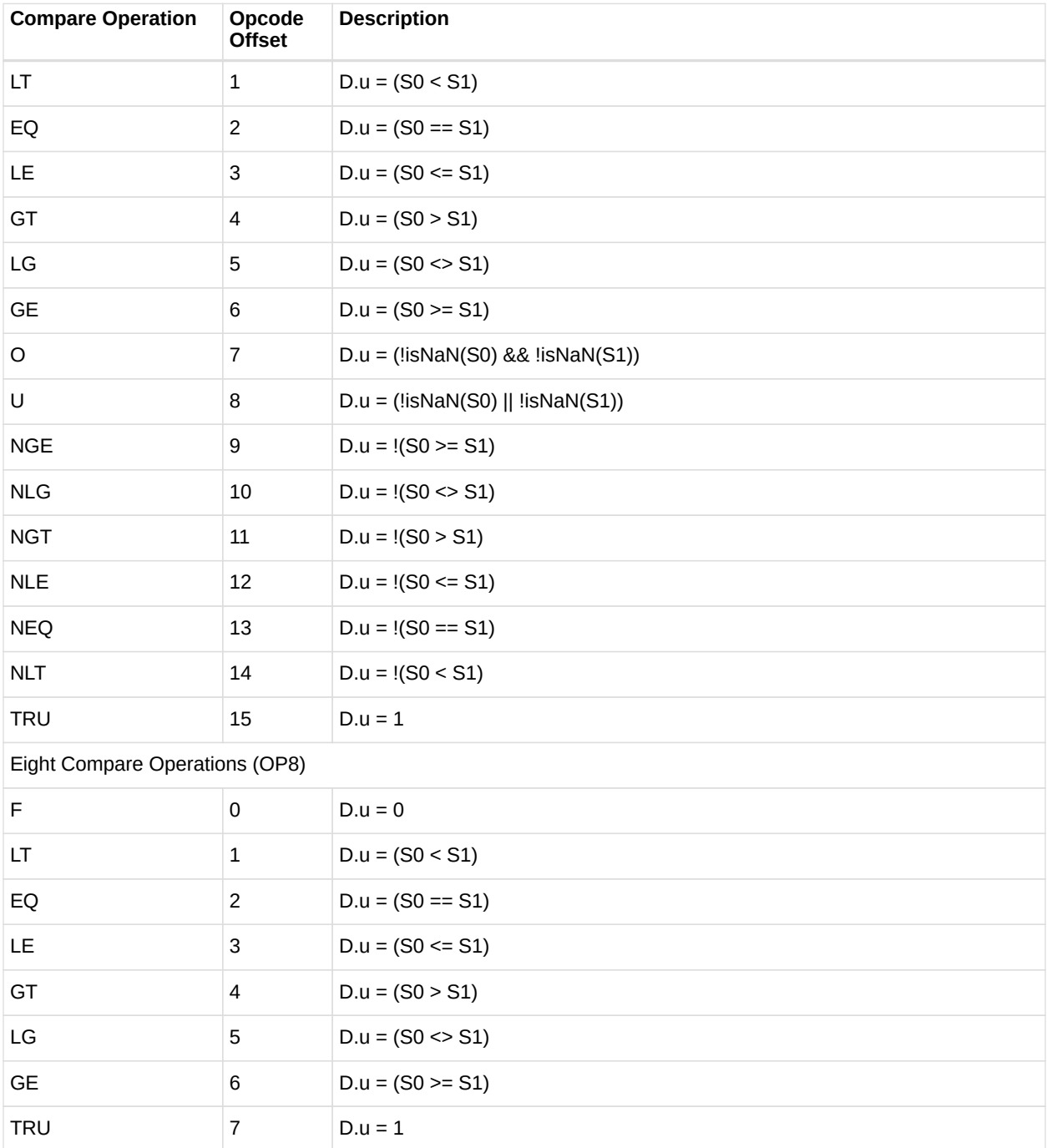

*Table 70. VOPC Fields*

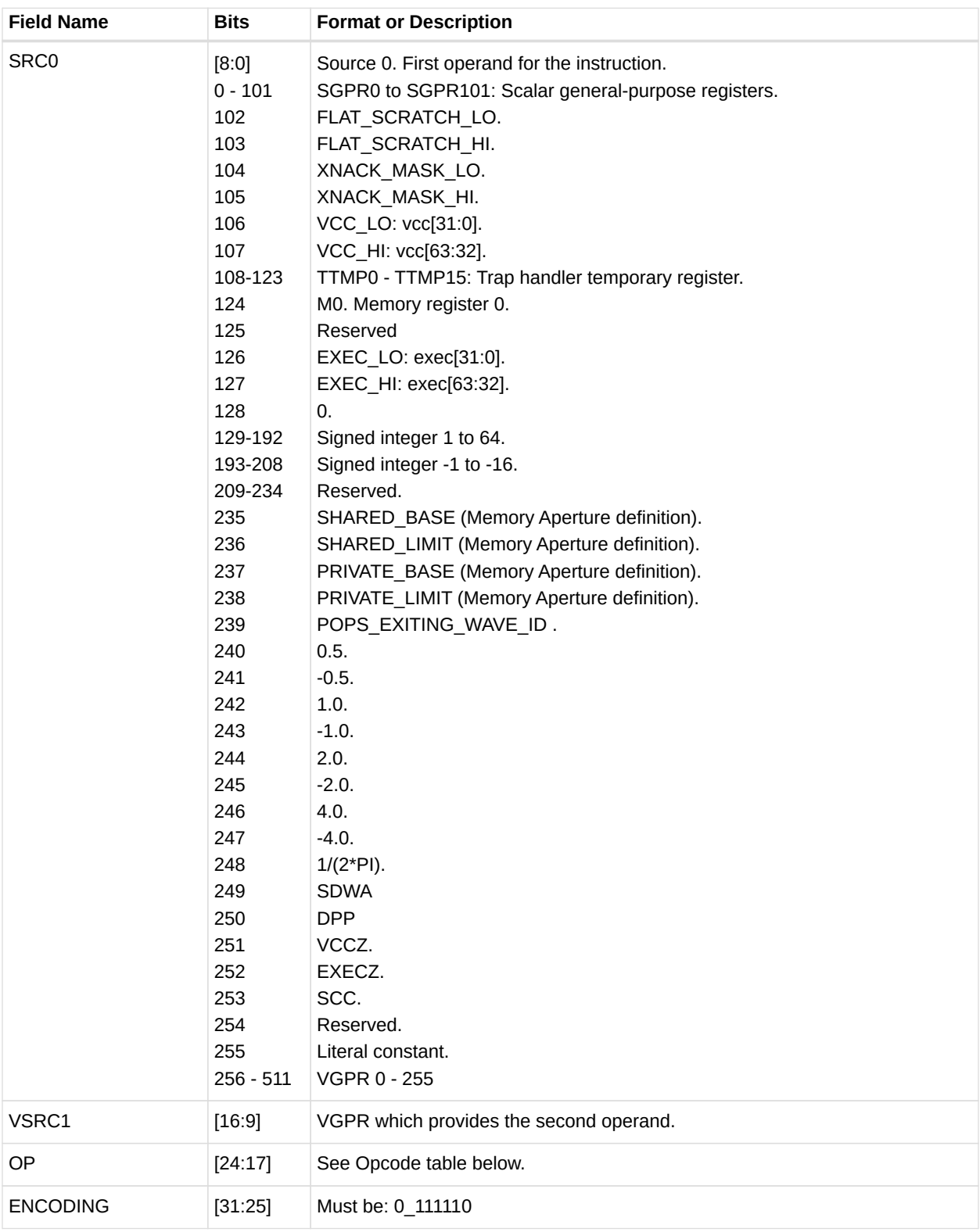

## *Table 71. VOPC Opcodes*

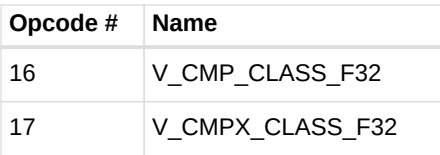

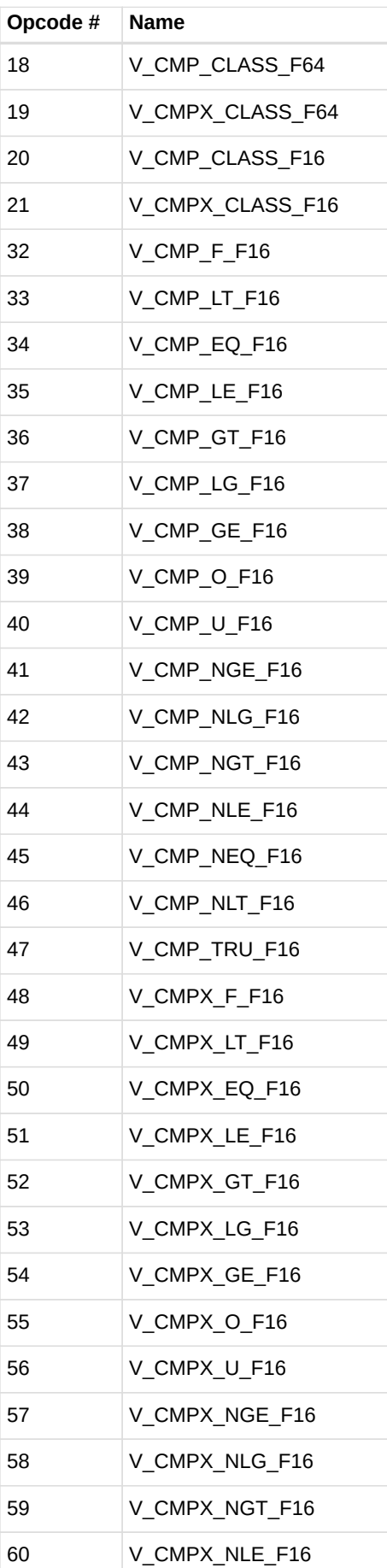

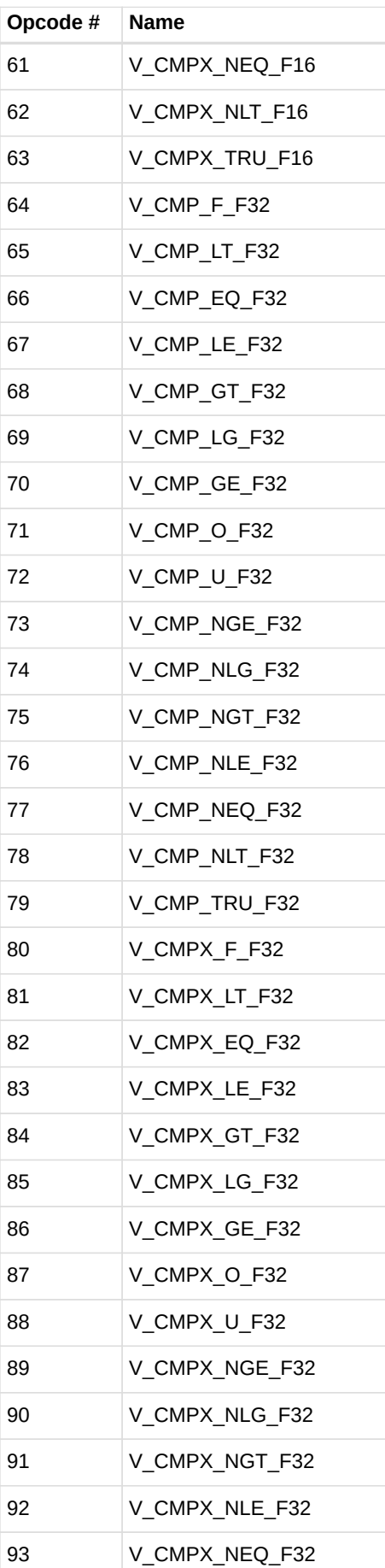

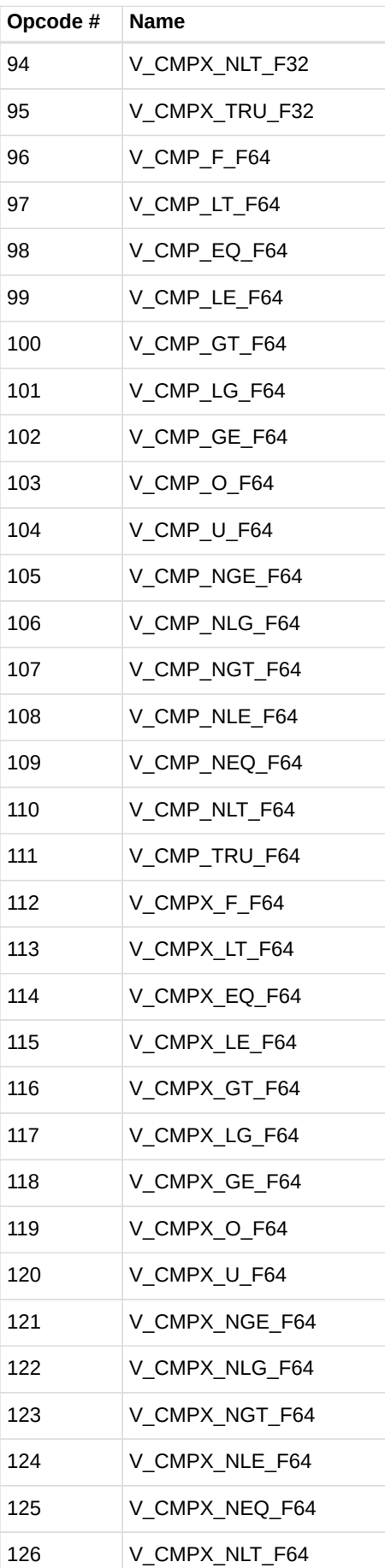

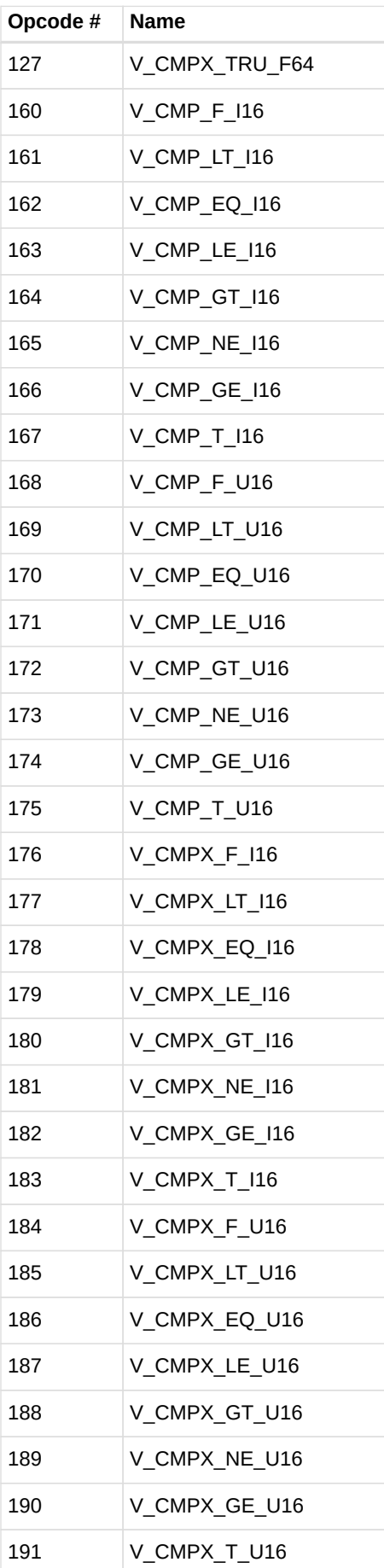

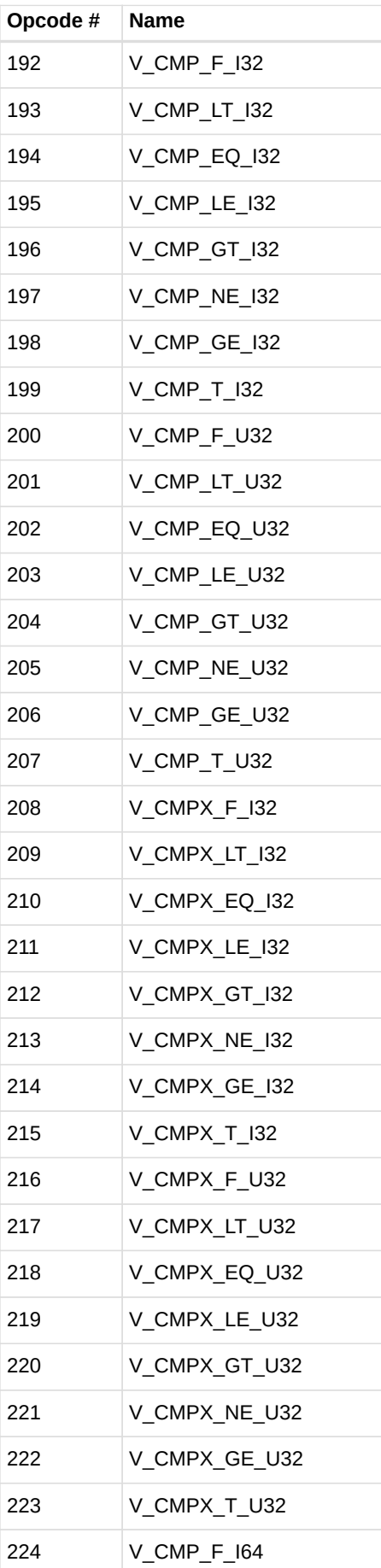

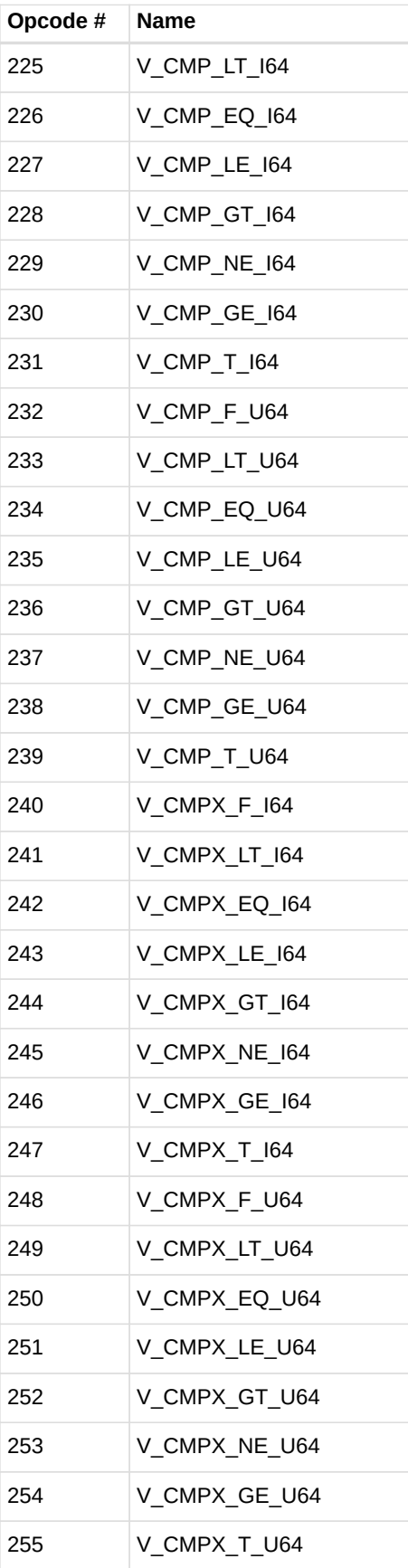

## **13.3.4. VOP3A**

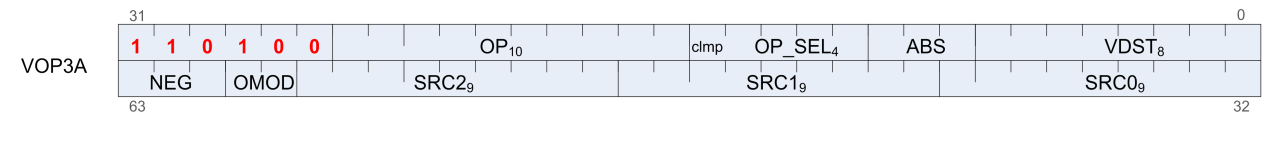

**Format** VOP3A

**Description** Vector ALU format with three operands

#### *Table 72. VOP3A Fields*

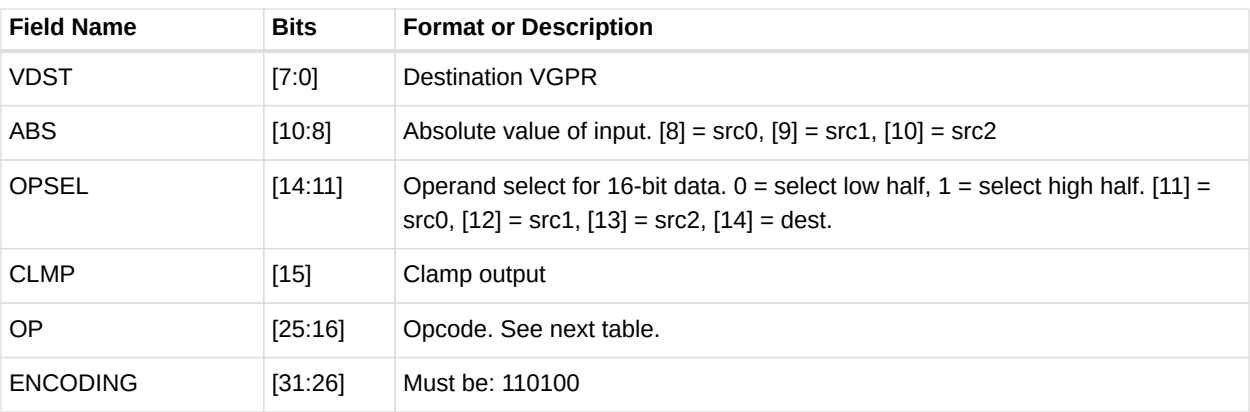

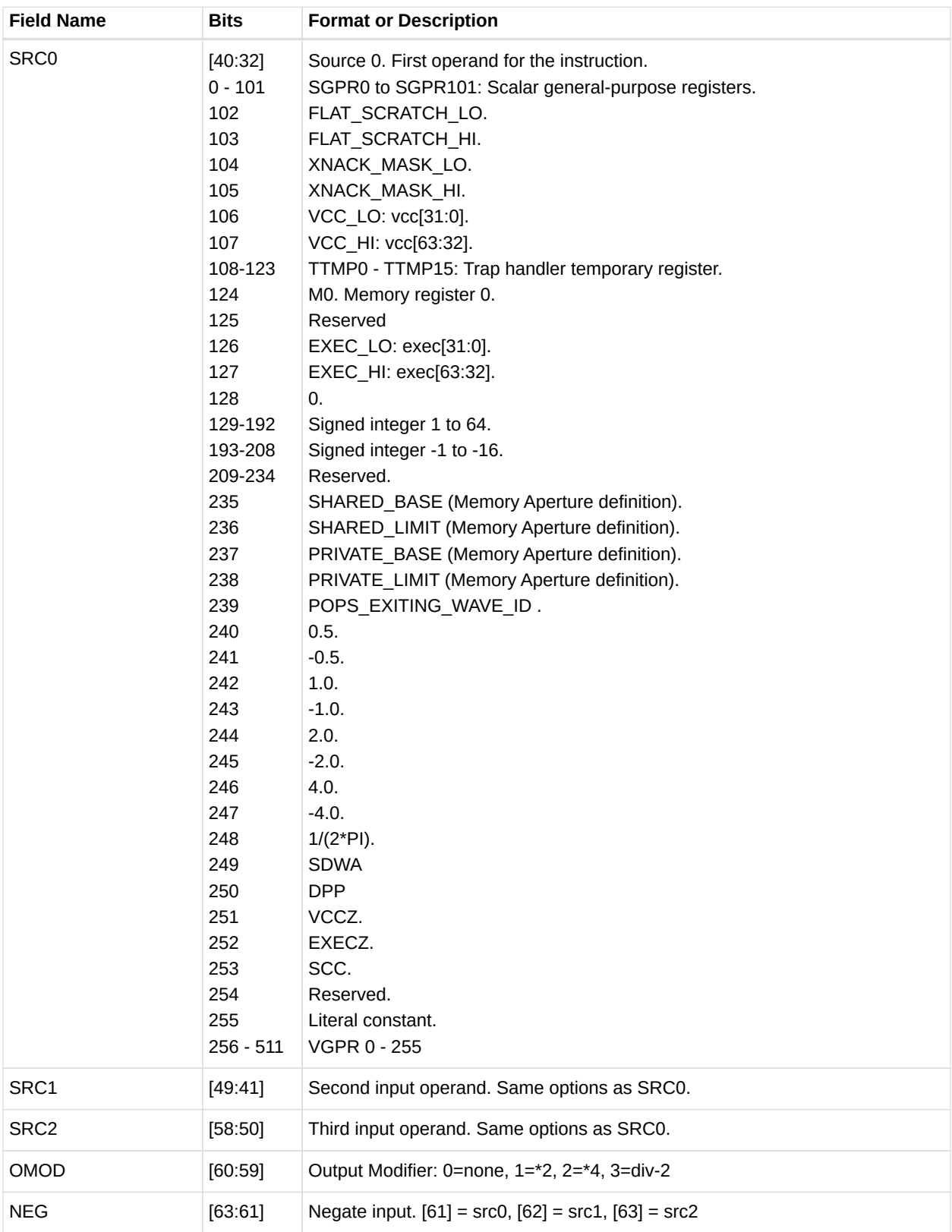

## *Table 73. VOP3A Opcodes*

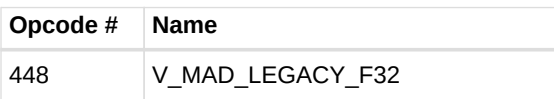

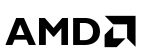

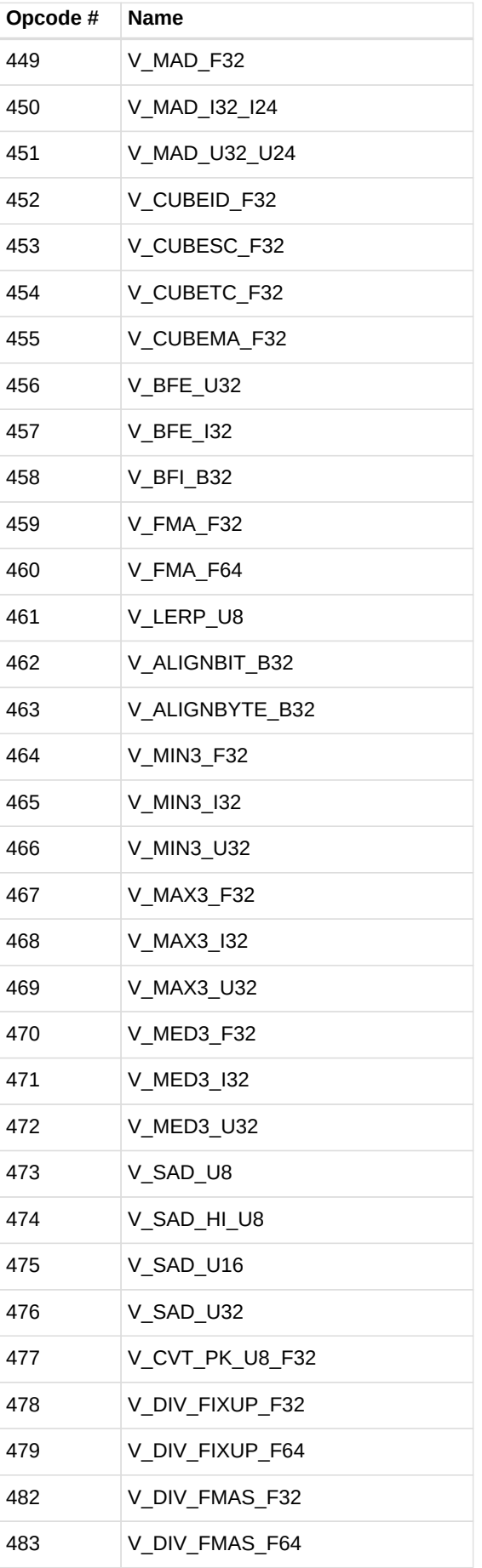

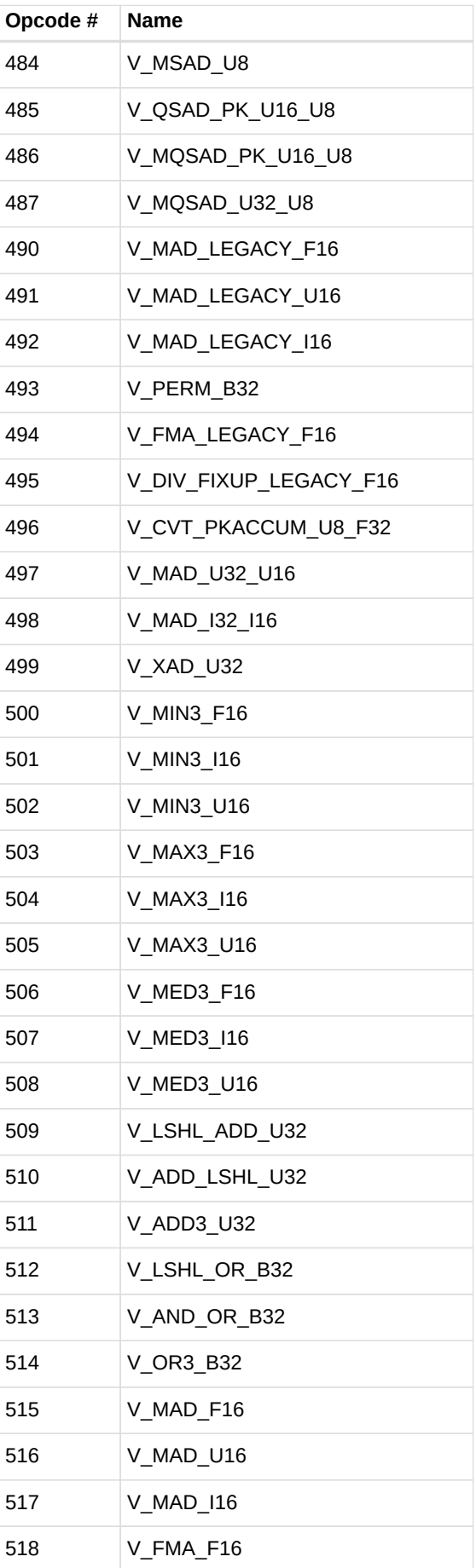

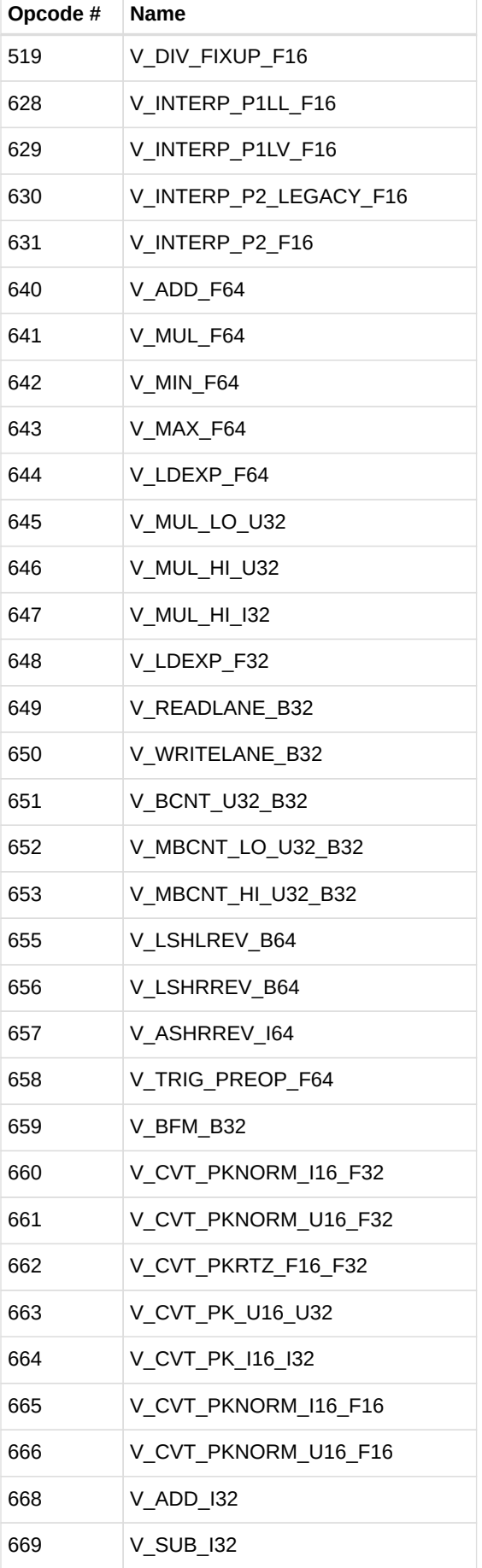

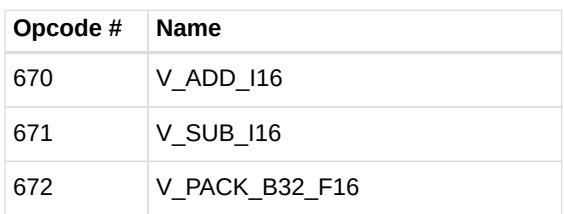

# **13.3.5. VOP3B**

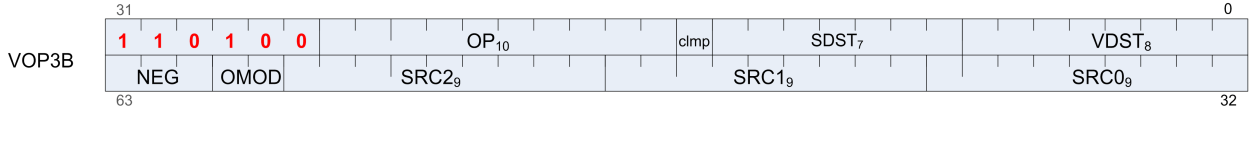

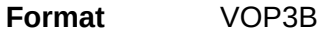

**Description** Vector ALU format with three operands and a scalar result. This encoding is used only for a few opcodes.

This encoding allows specifying a unique scalar destination, and is used only for the opcodes listed below. All other opcodes use VOP3A.

- V\_ADD\_CO\_U32
- V\_SUB\_CO\_U32
- V\_SUBREV\_CO\_U32
- V\_ADDC\_CO\_U32
- V\_SUBB\_CO\_U32
- V\_SUBBREV\_CO\_U32
- V\_DIV\_SCALE\_F32
- V\_DIV\_SCALE\_F64
- V\_MAD\_U64\_U32
- V\_MAD\_I64\_I32

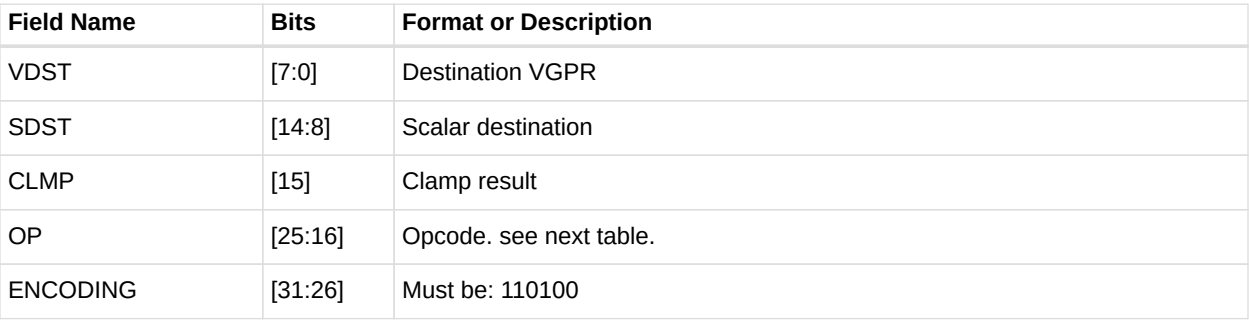

### *Table 74. VOP3B Fields*

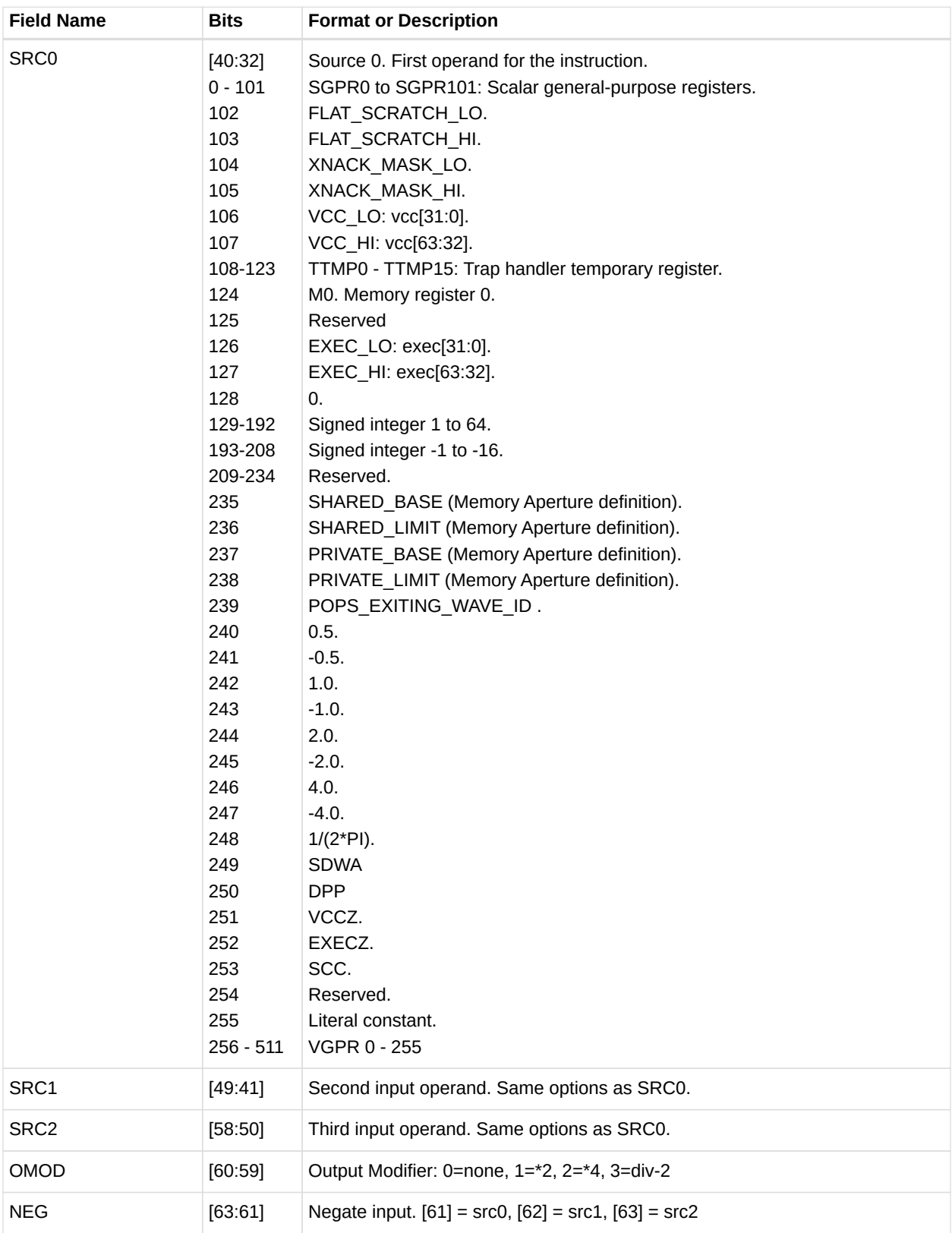

## *Table 75. VOP3B Opcodes*

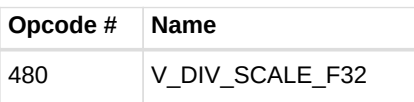

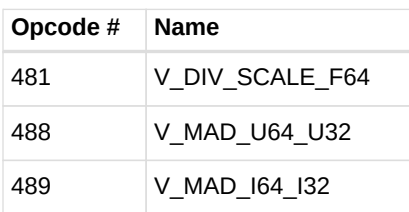

# **13.3.6. VOP3P**

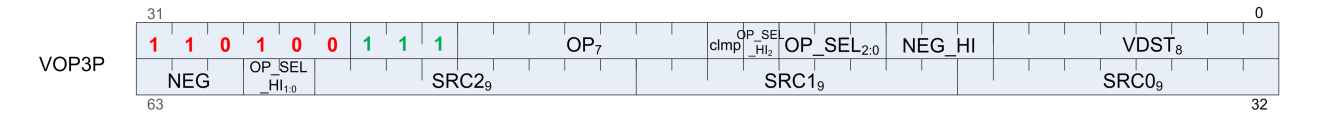

**Format** VOP3P

**Description** Vector ALU format taking one, two or three pairs of 16 bit inputs and producing two 16-bit outputs (packed into 1 dword).

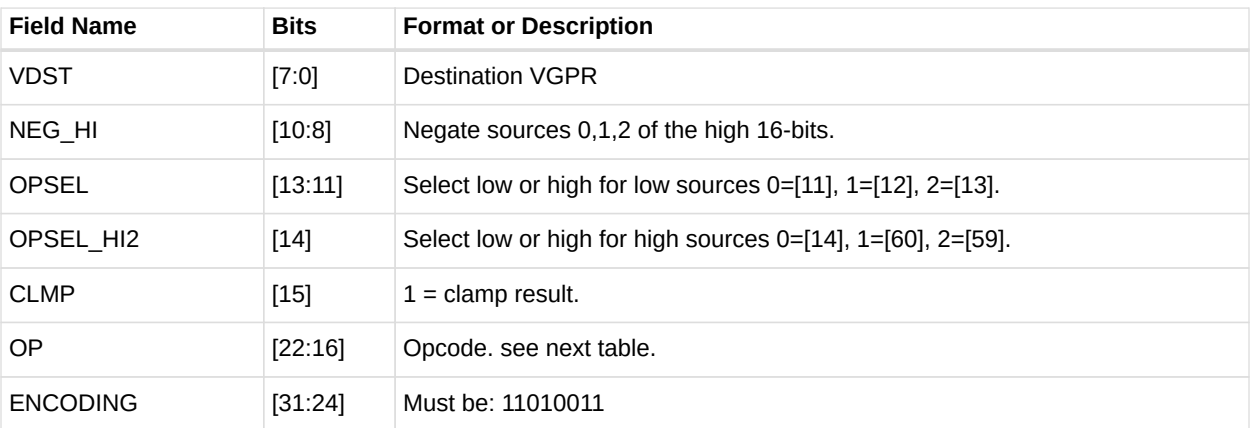

#### *Table 76. VOP3P Fields*

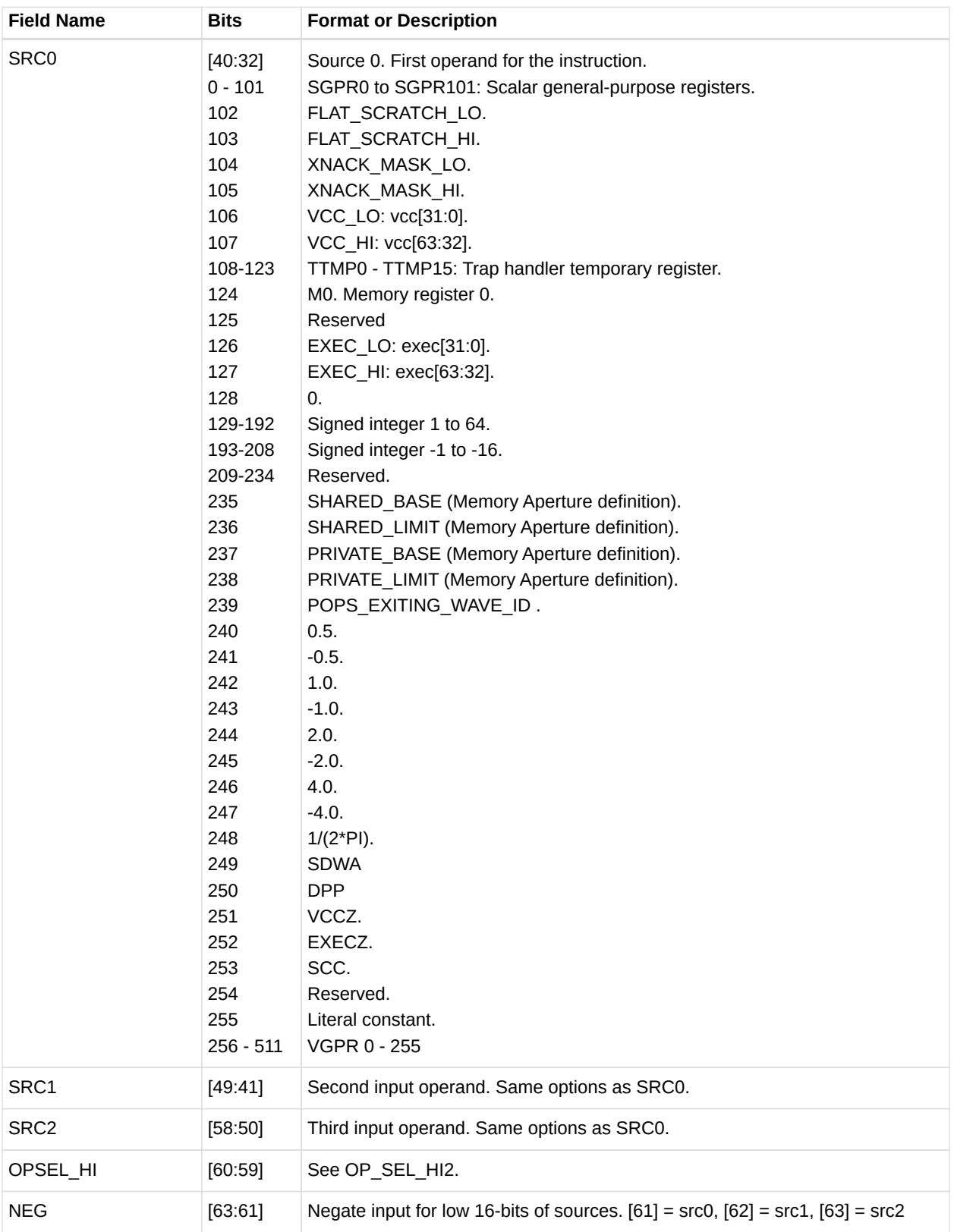

## *Table 77. VOP3P Opcodes*

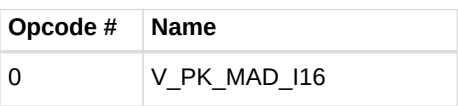

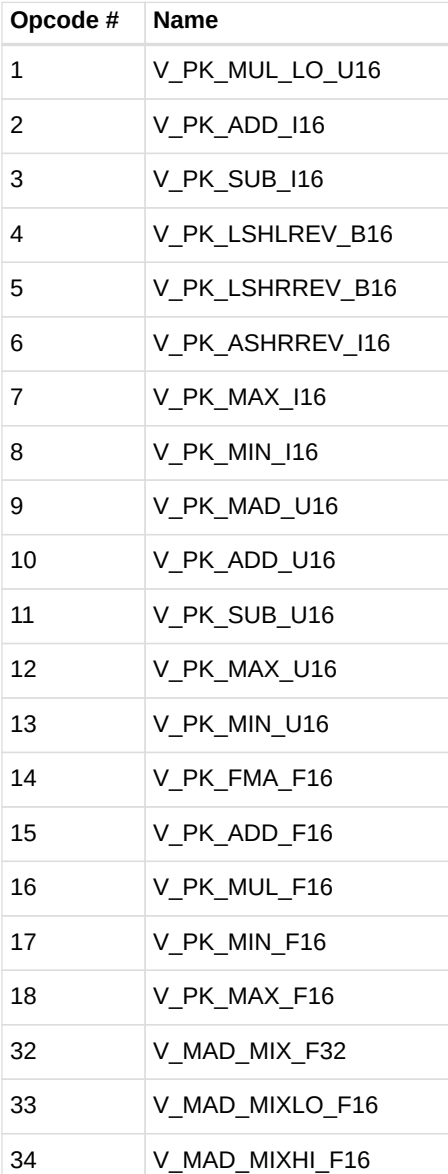

# **13.3.7. SDWA**

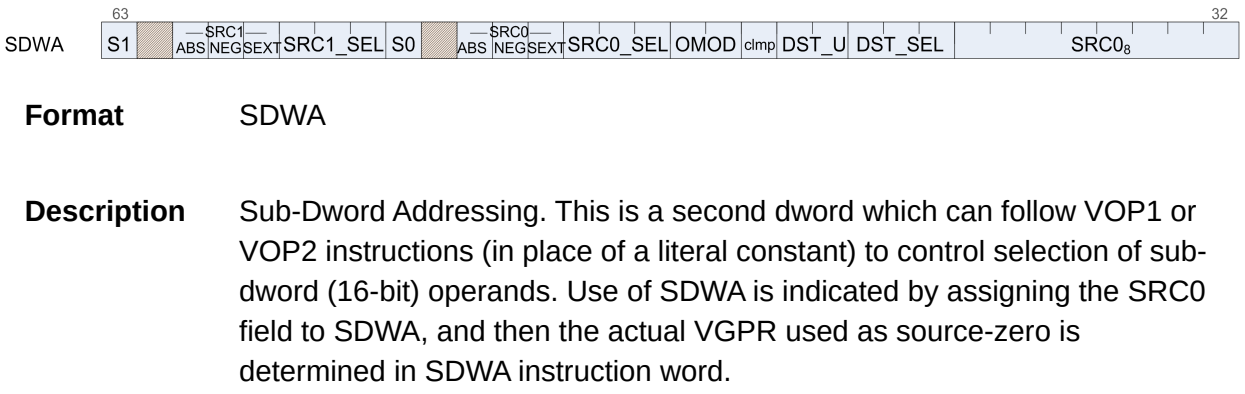

*Table 78. SDWA Fields*

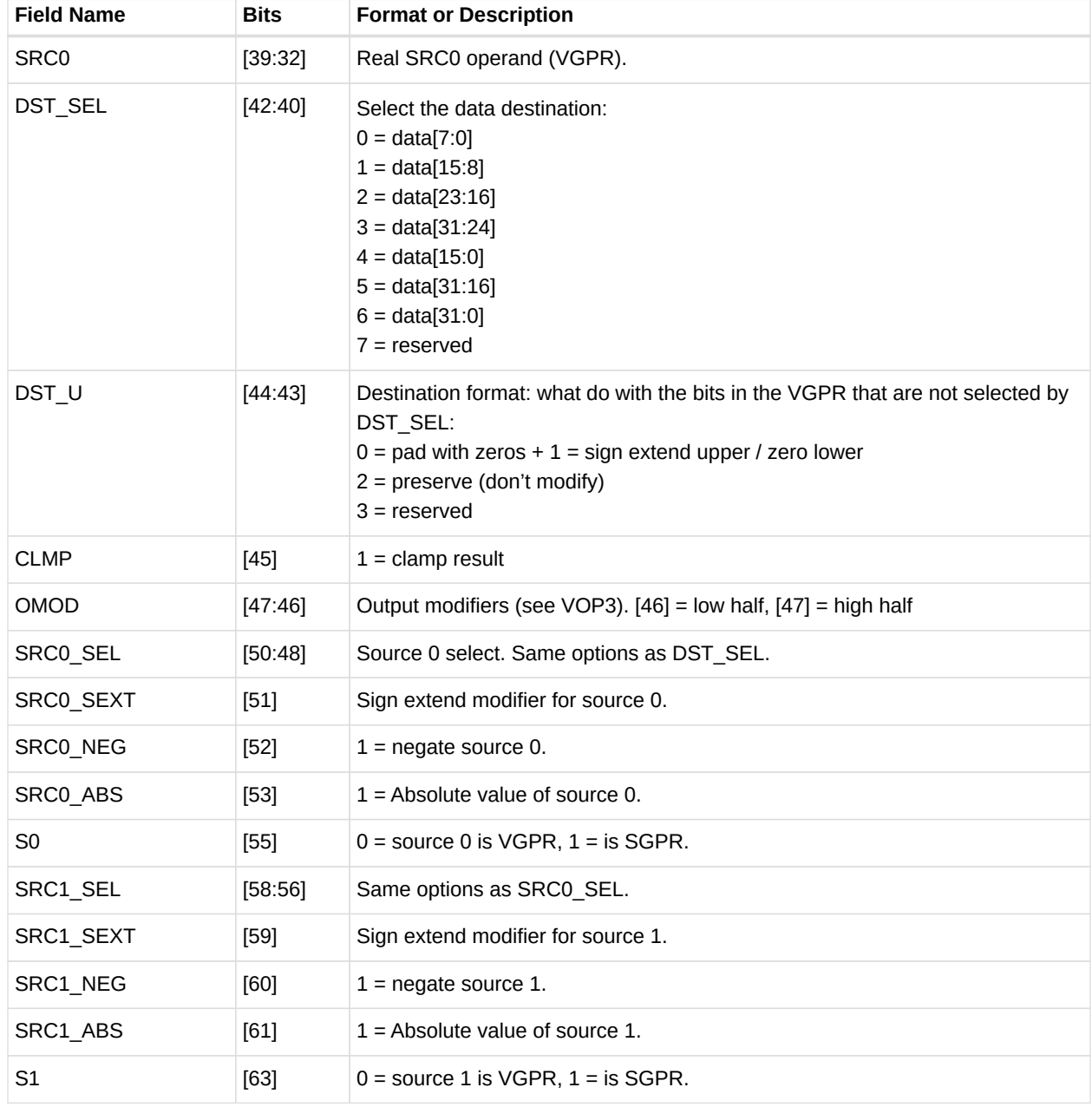

# **13.3.8. SDWAB**

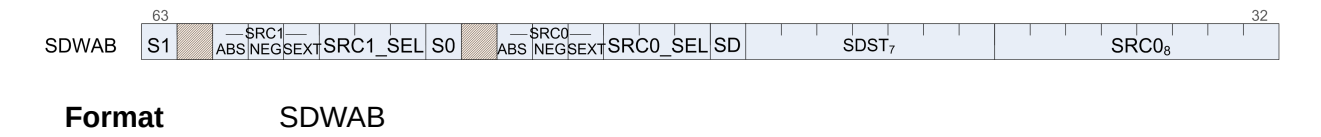

**Description** Sub-Dword Addressing. This is a second dword which can follow VOPC instructions (in place of a literal constant) to control selection of sub-dword (16-bit) operands. Use of SDWA is indicated by assigning the SRC0 field to SDWA, and then the actual VGPR used as source-zero is determined in SDWA instruction word. This version has a scalar destination.

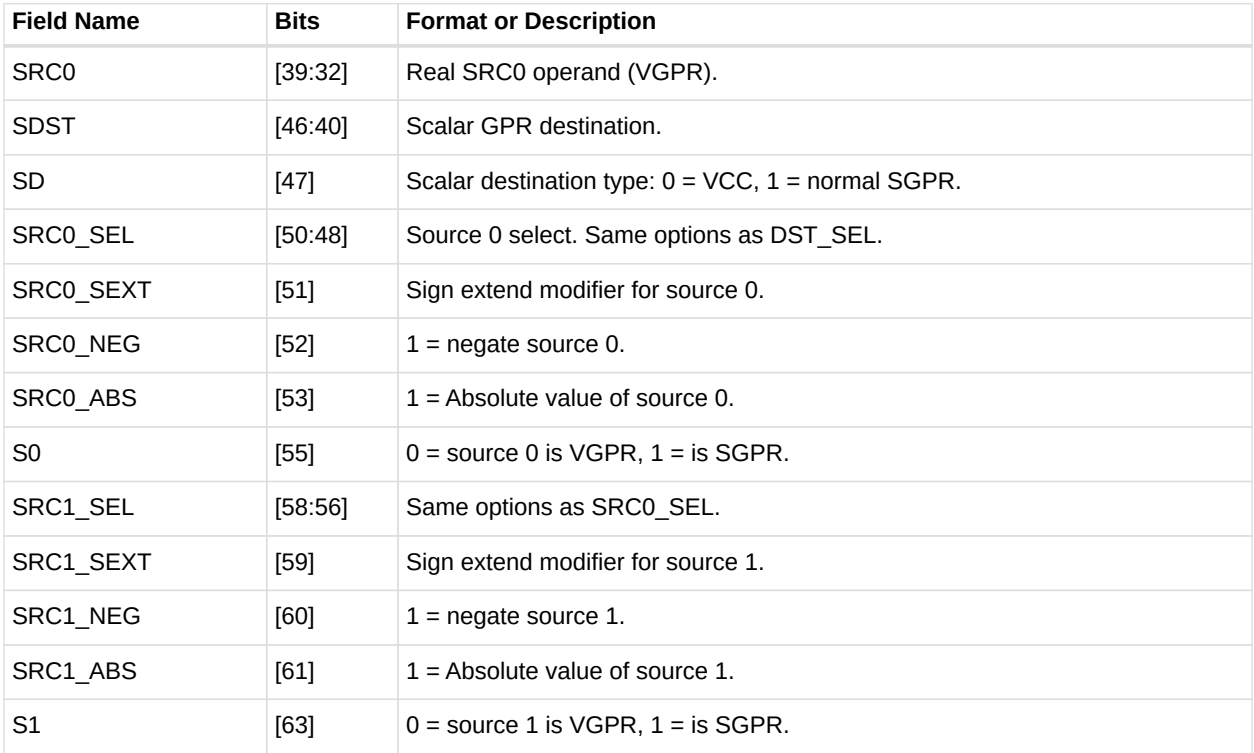

#### *Table 79. SDWAB Fields*

## **13.3.9. DPP**

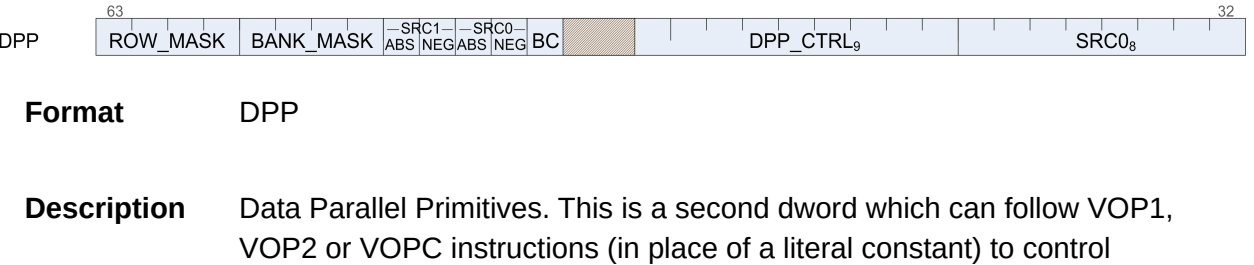

selection of data from other lanes.

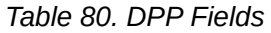

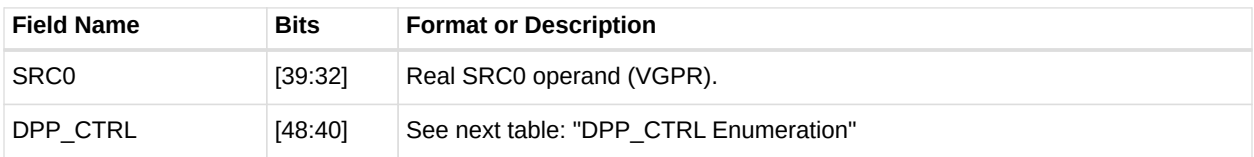

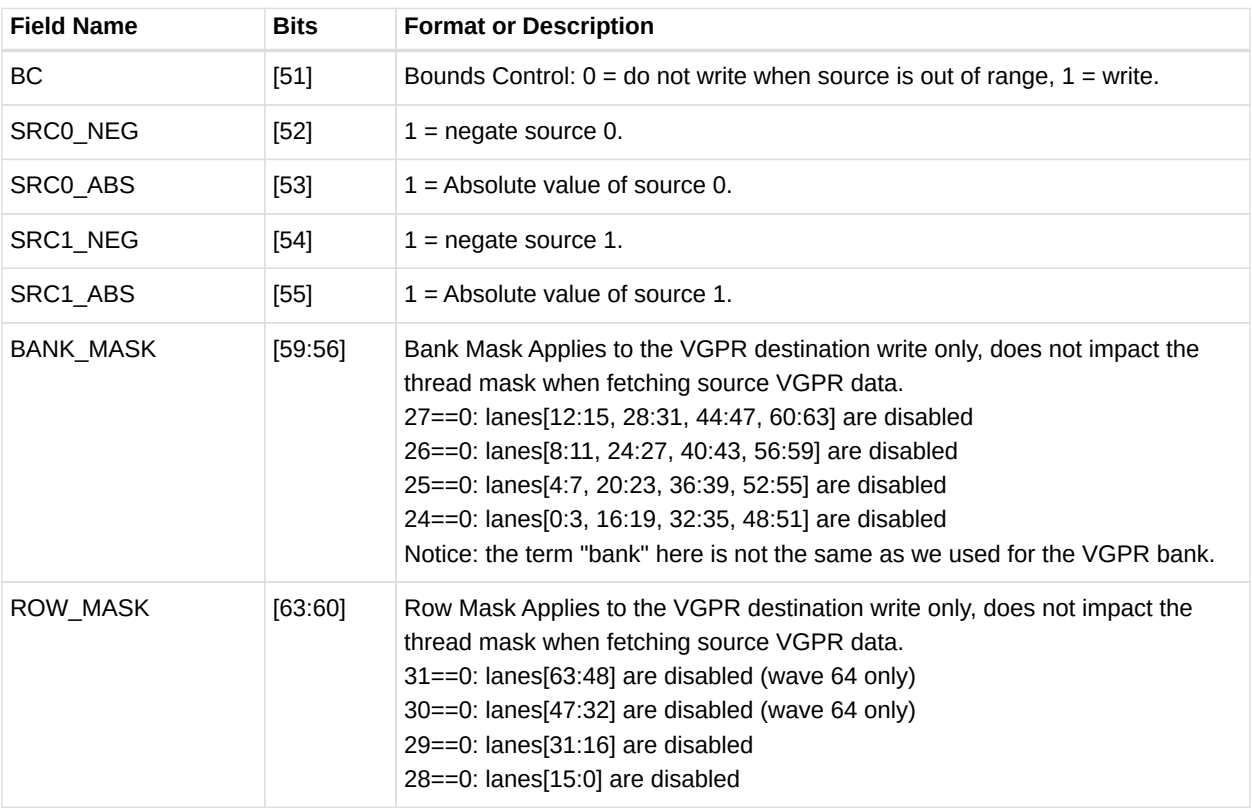

## *Table 81. DPP\_CTRL Enumeration*

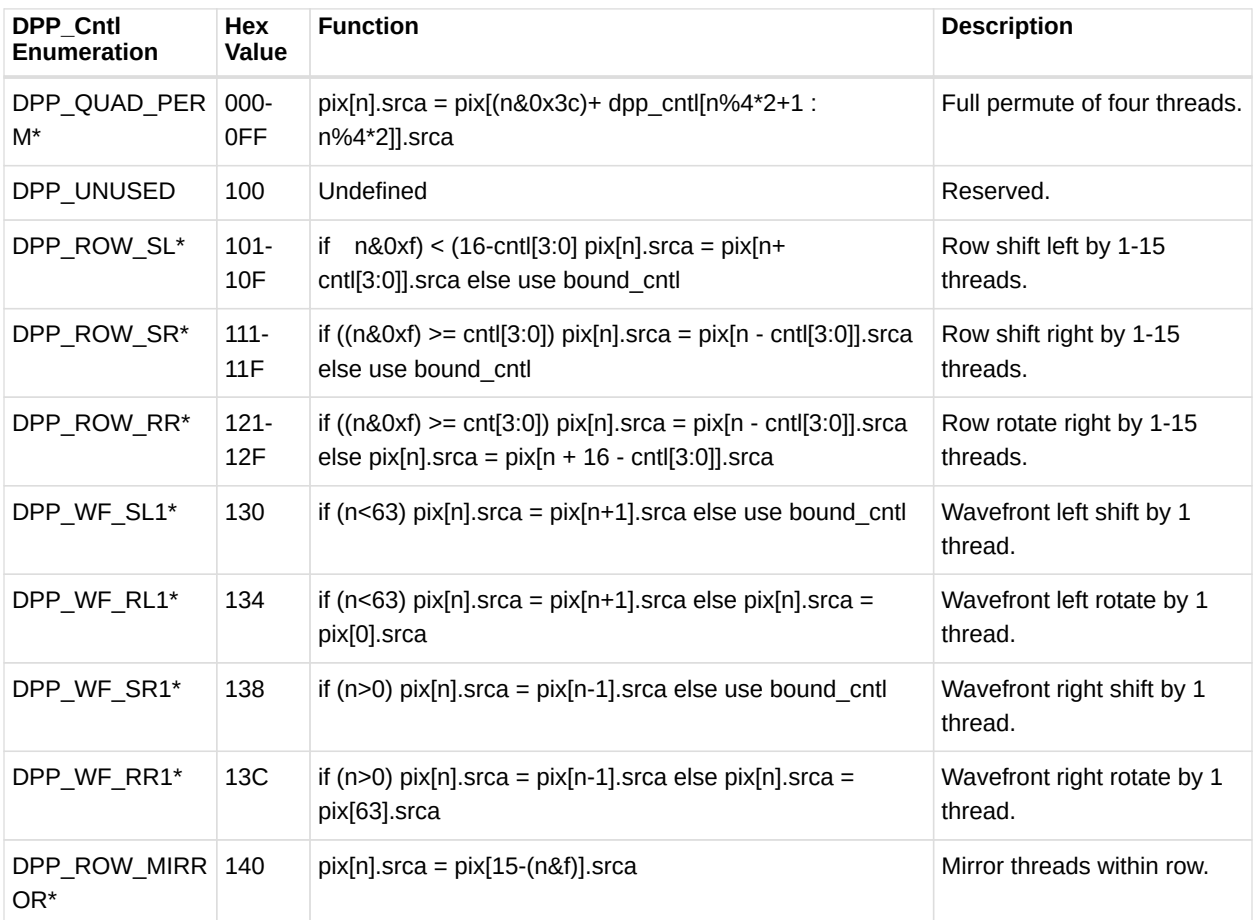

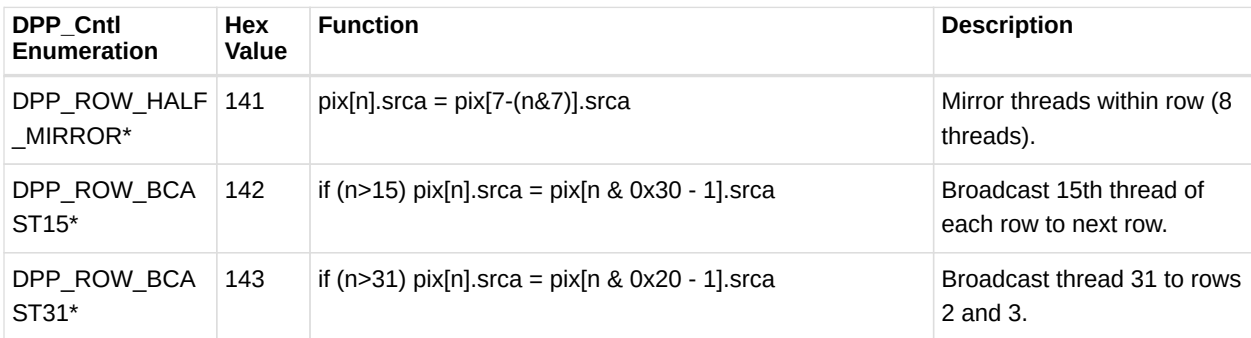

# **13.4. Vector Parameter Interpolation Format**

# **13.4.1. VINTRP**

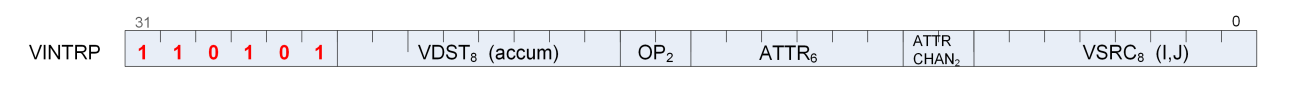

**Format** VINTRP

**Description** Vector Parameter Interpolation. These opcodes perform parameter interpolation using vertex data in pixel shaders.

### *Table 82. VINTRP Fields*

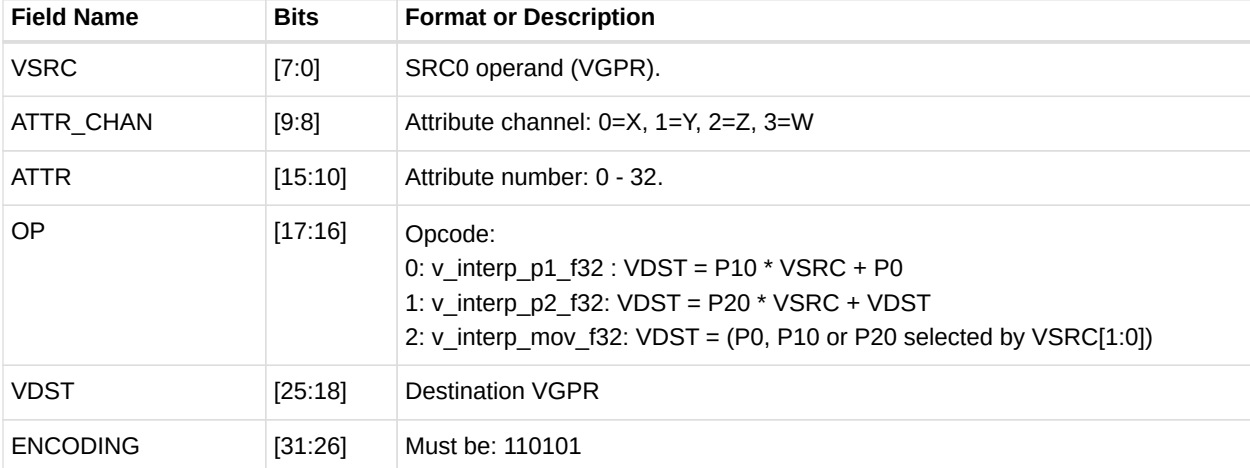

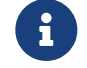

VSRC must be different from VDST.

# **13.5. LDS and GDS format**

# **13.5.1. DS**

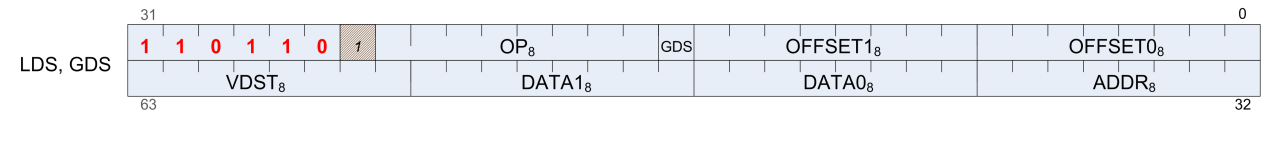

**Format** LDS and GDS

**Description** Local and Global Data Sharing instructions

### *Table 83. DS Fields*

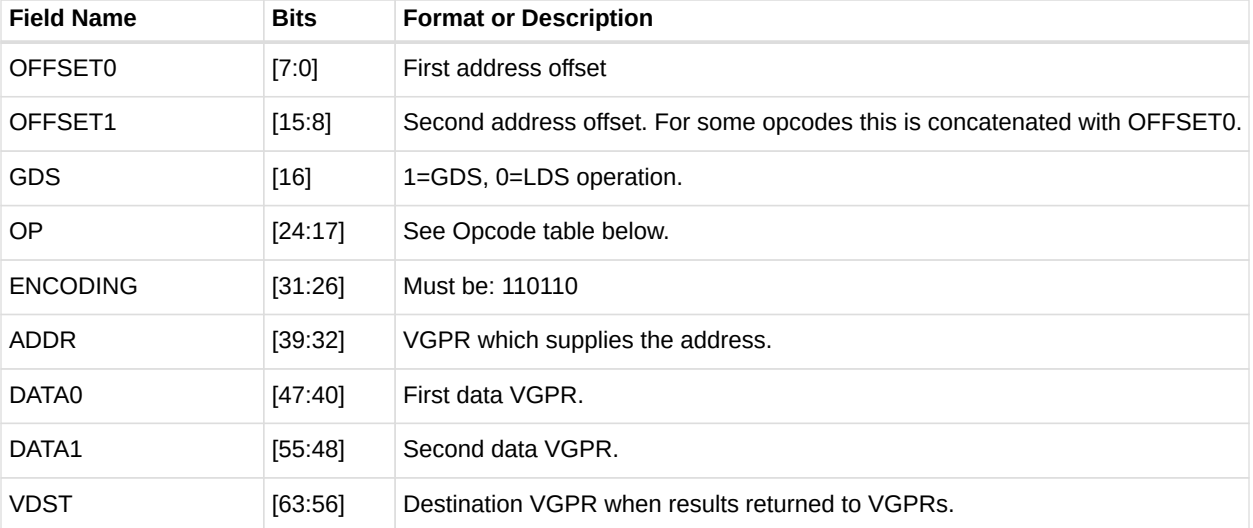

### *Table 84. DS Opcodes*

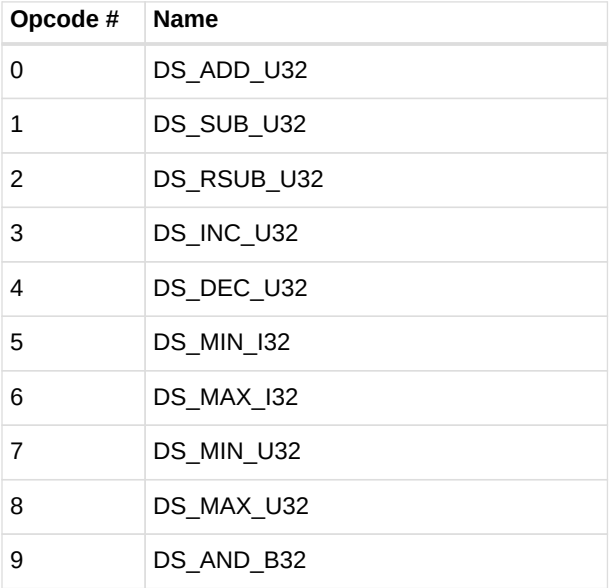

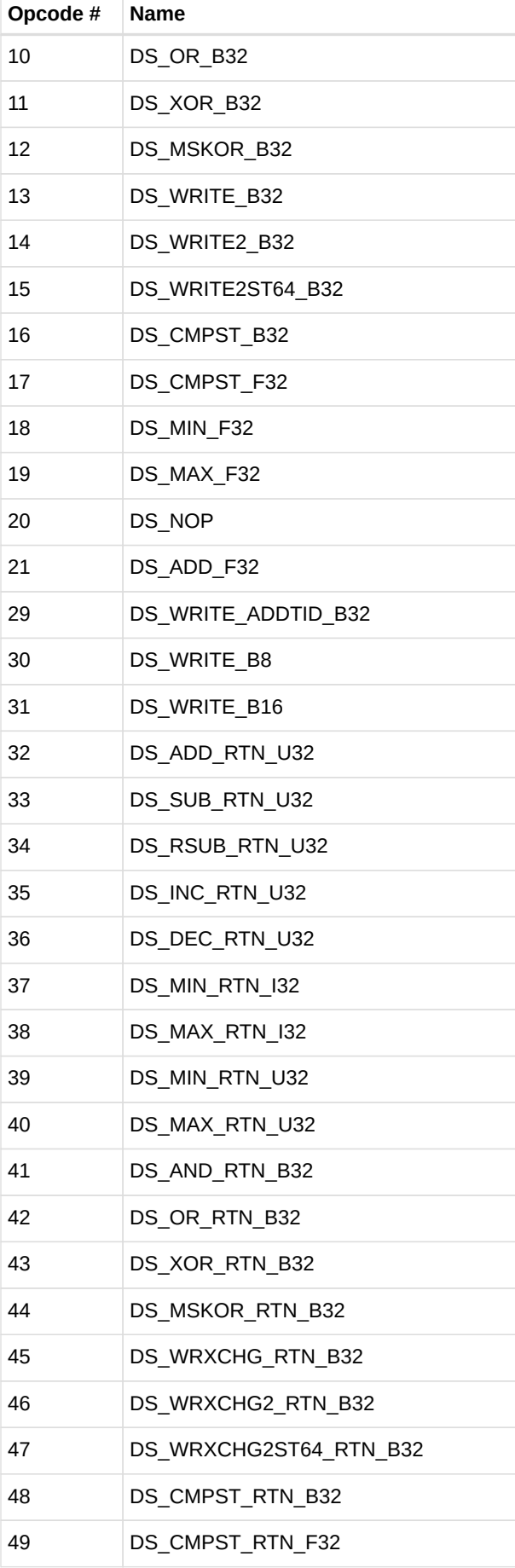

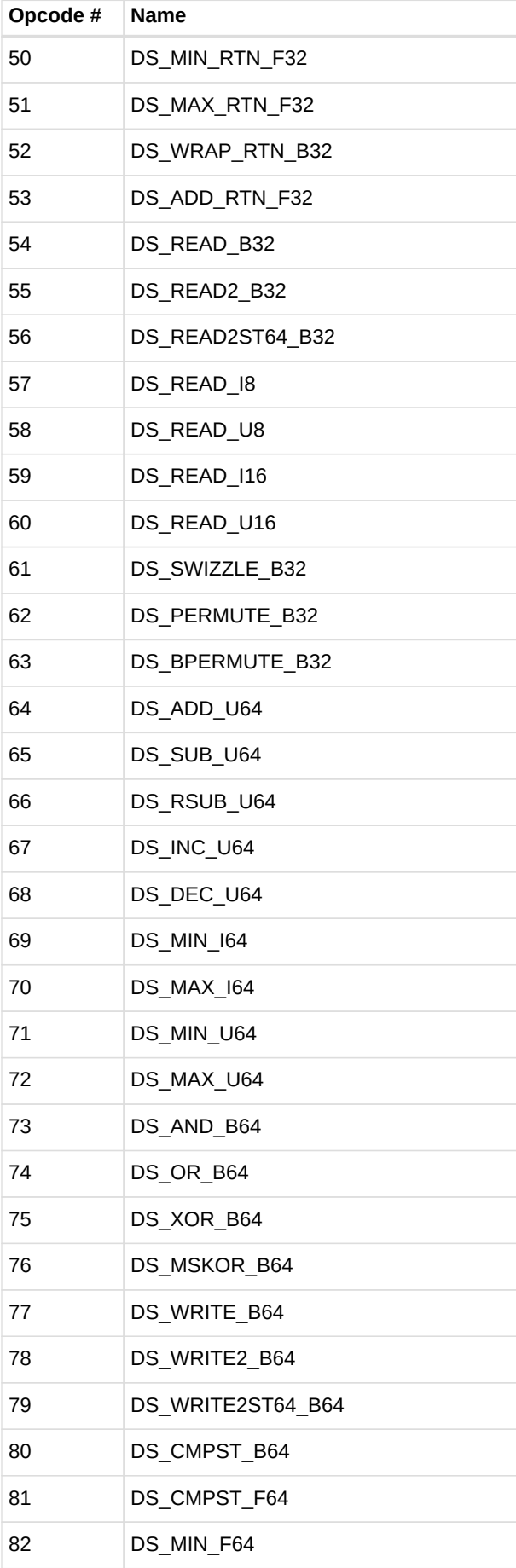

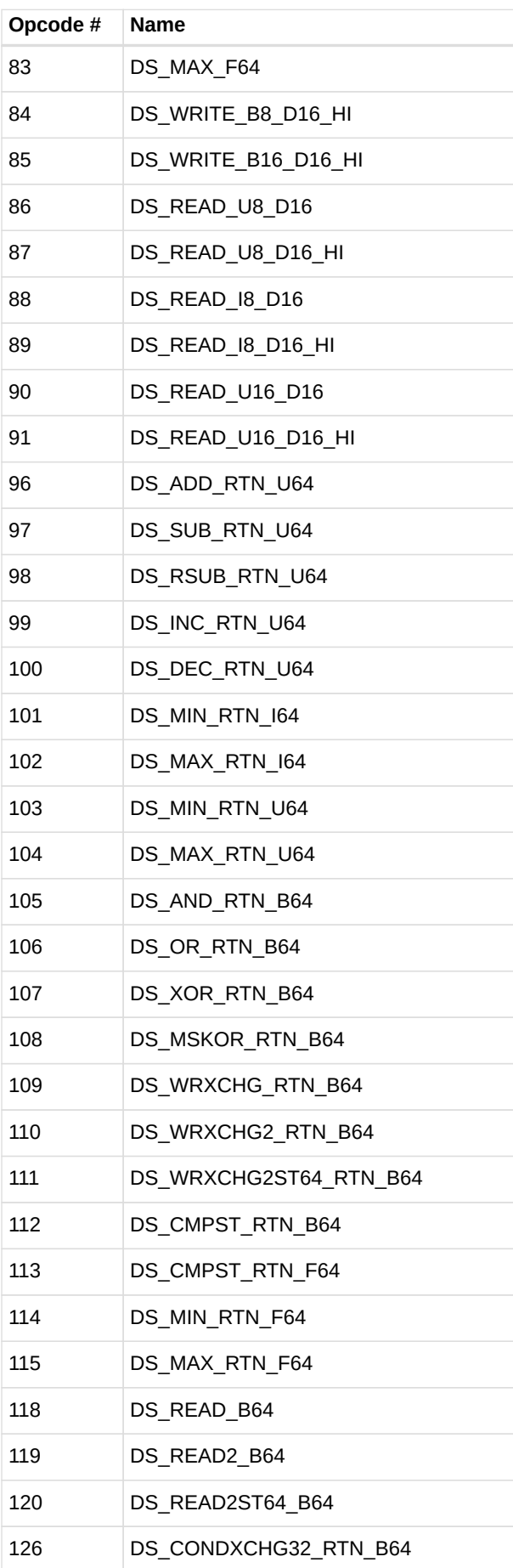

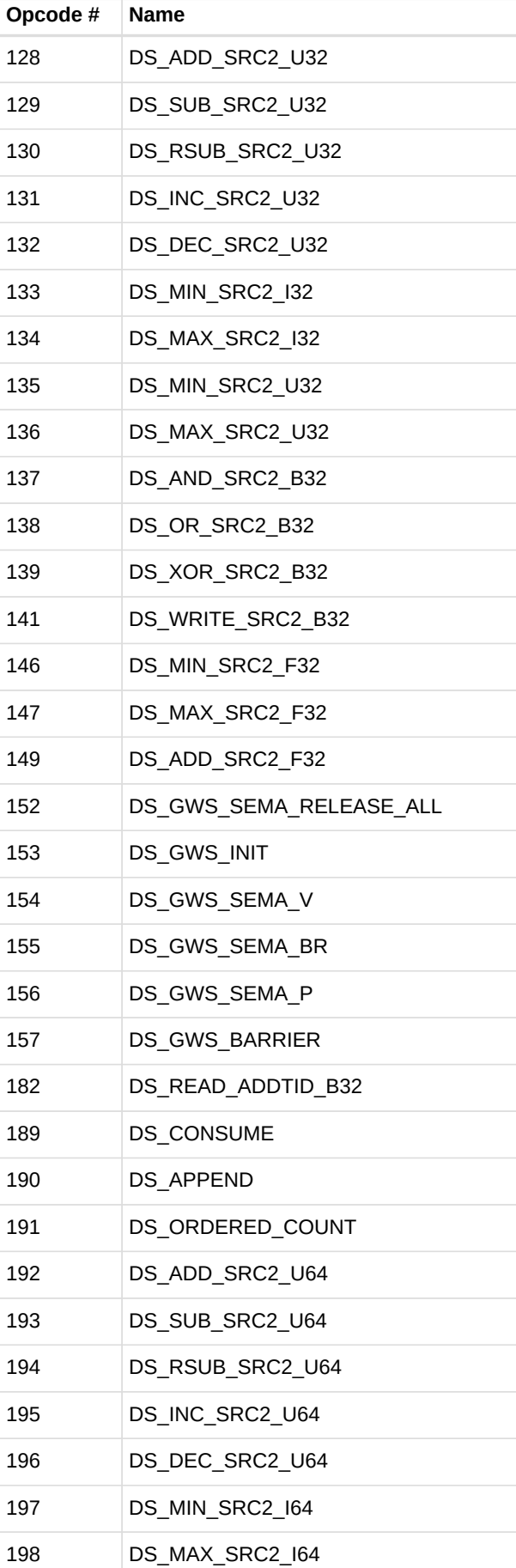

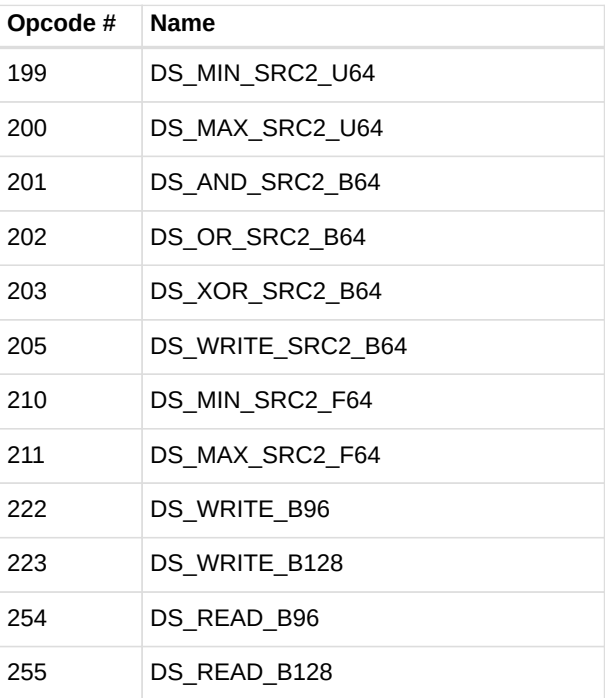

# **13.6. Vector Memory Buffer Formats**

There are two memory buffer instruction formats:

### **MTBUF**

typed buffer access (data type is defined by the instruction)

### **MUBUF**

untyped buffer access (data type is defined by the buffer / resource-constant)

## **13.6.1. MTBUF**

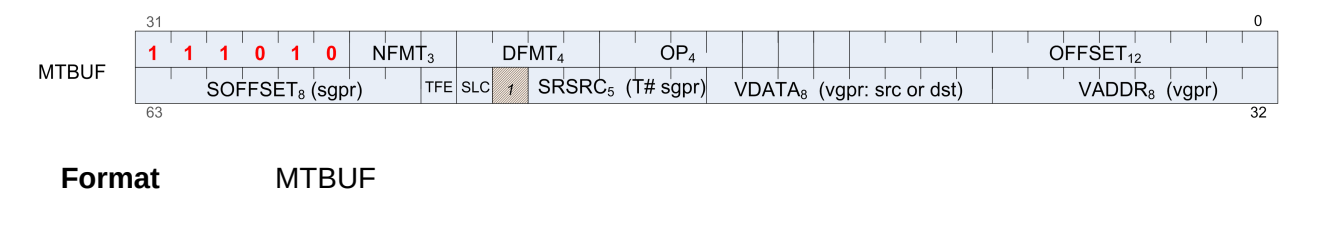

**Description** Memory Typed-Buffer Instructions

#### *Table 85. MTBUF Fields*

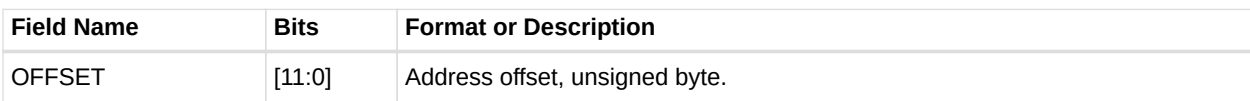

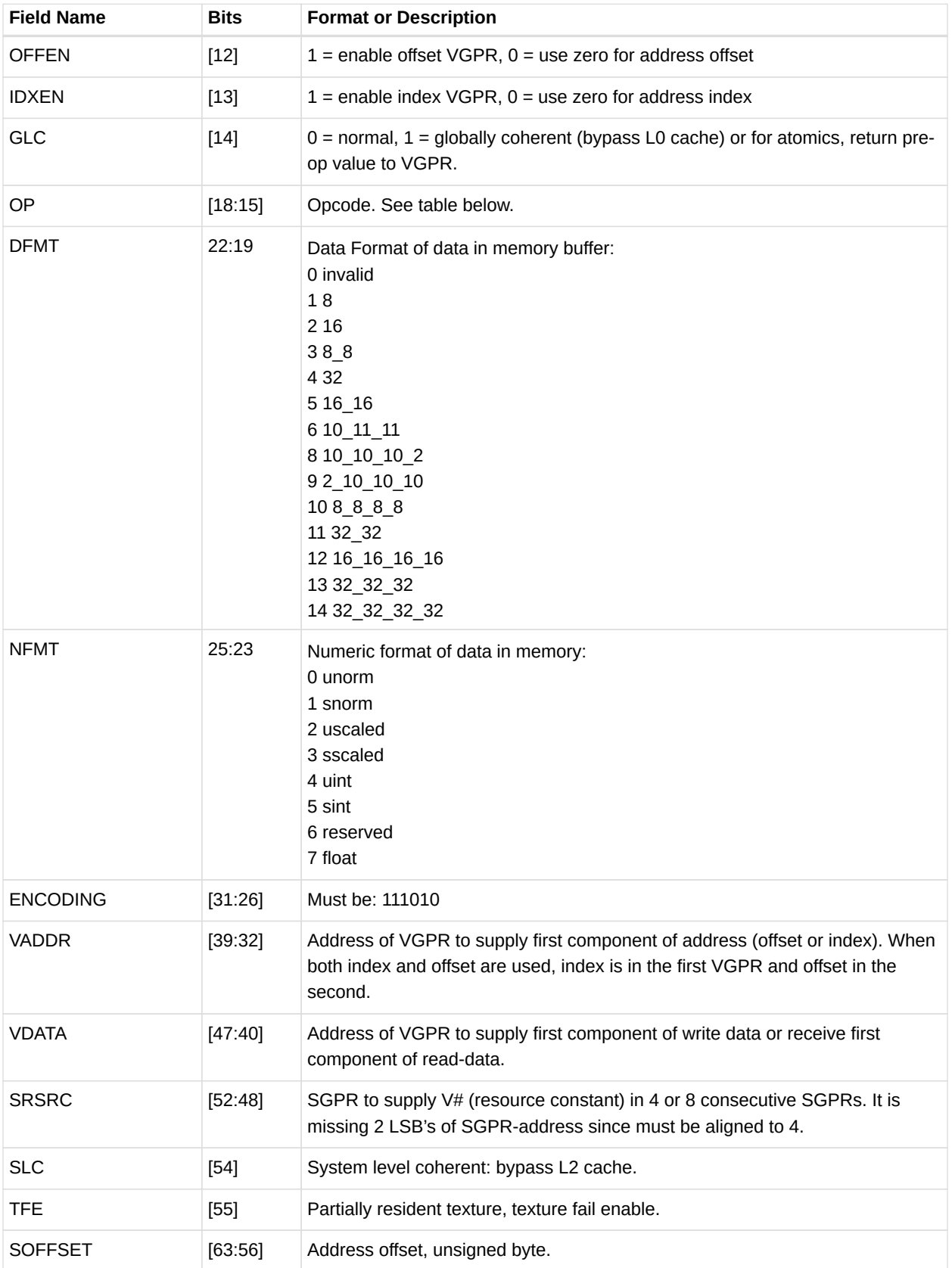

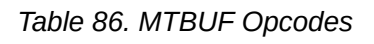

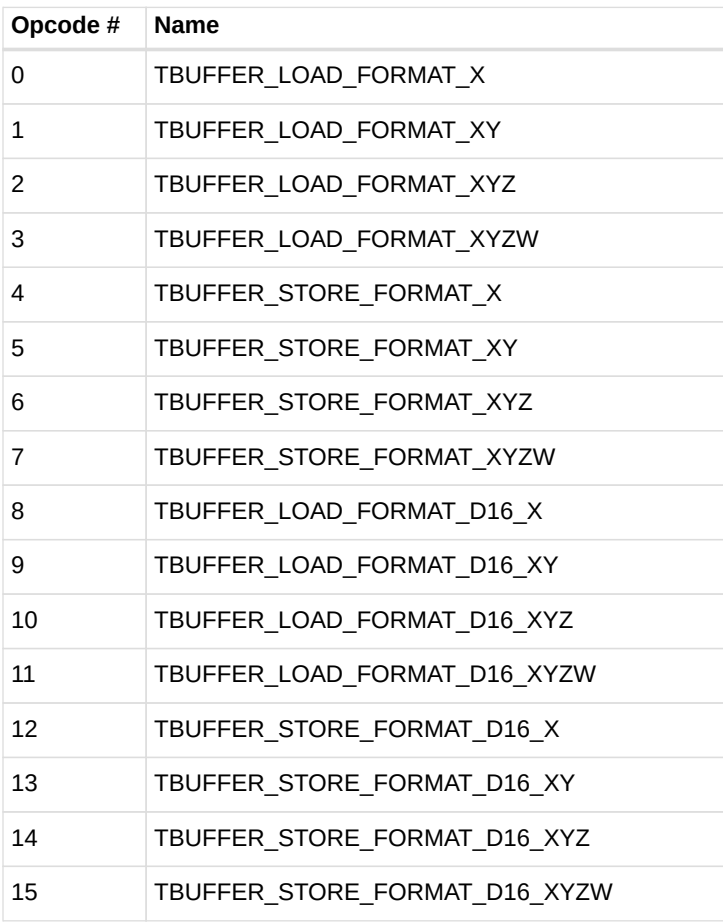

# **13.6.2. MUBUF**

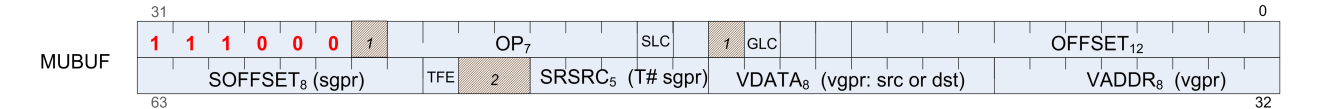

**Format** MUBUF

**Description** Memory Untyped-Buffer Instructions

| <b>Field Name</b> | <b>Bits</b> | <b>Format or Description</b>                                                                             |
|-------------------|-------------|----------------------------------------------------------------------------------------------------|
| <b>OFFSET</b>     | [11:0]      | Address offset, unsigned byte.                                                                           |
| <b>OFFEN</b>      | $[12]$      | $1$ = enable offset VGPR, 0 = use zero for address offset                                                |
| <b>IDXEN</b>      | $[13]$      | $1$ = enable index VGPR, $0$ = use zero for address index                                                |
| <b>GLC</b>        | $[14]$      | $0 =$ normal, $1 =$ globally coherent (bypass L0 cache) or for atomics, return pre-<br>op value to VGPR. |

*Table 87. MUBUF Fields*

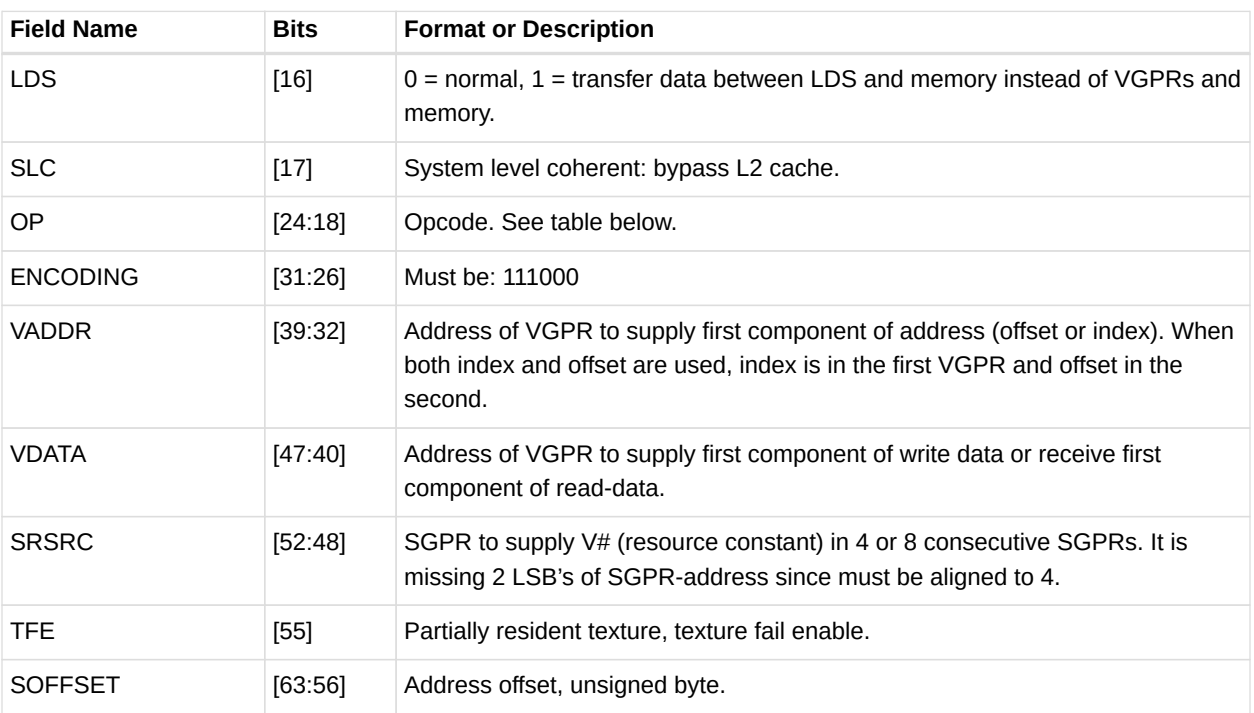

### *Table 88. MUBUF Opcodes*

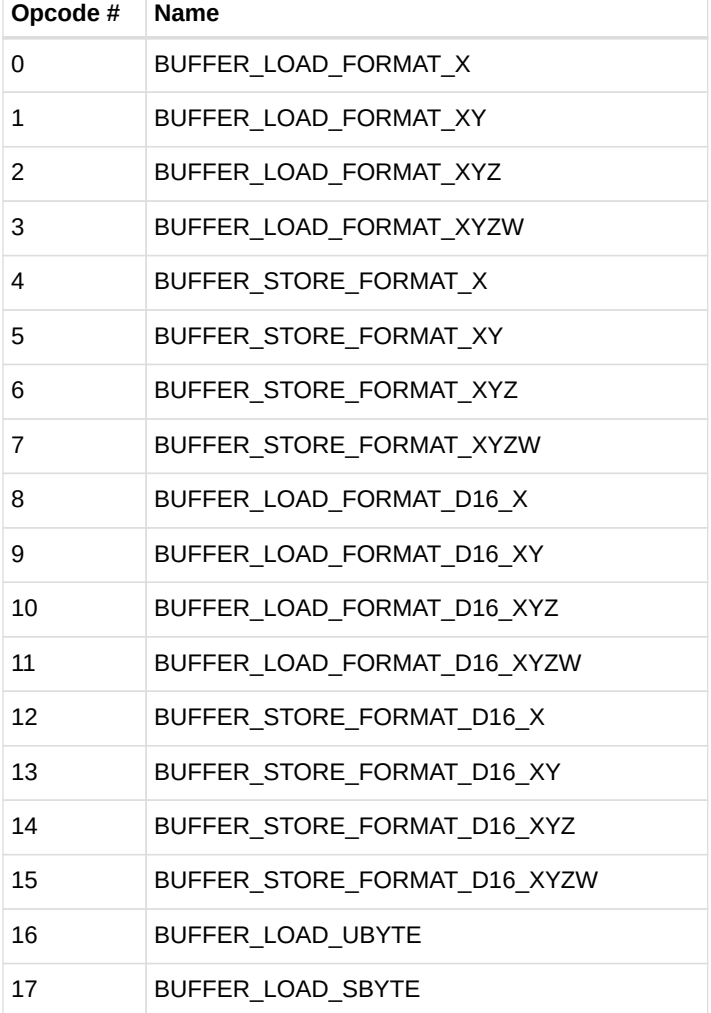

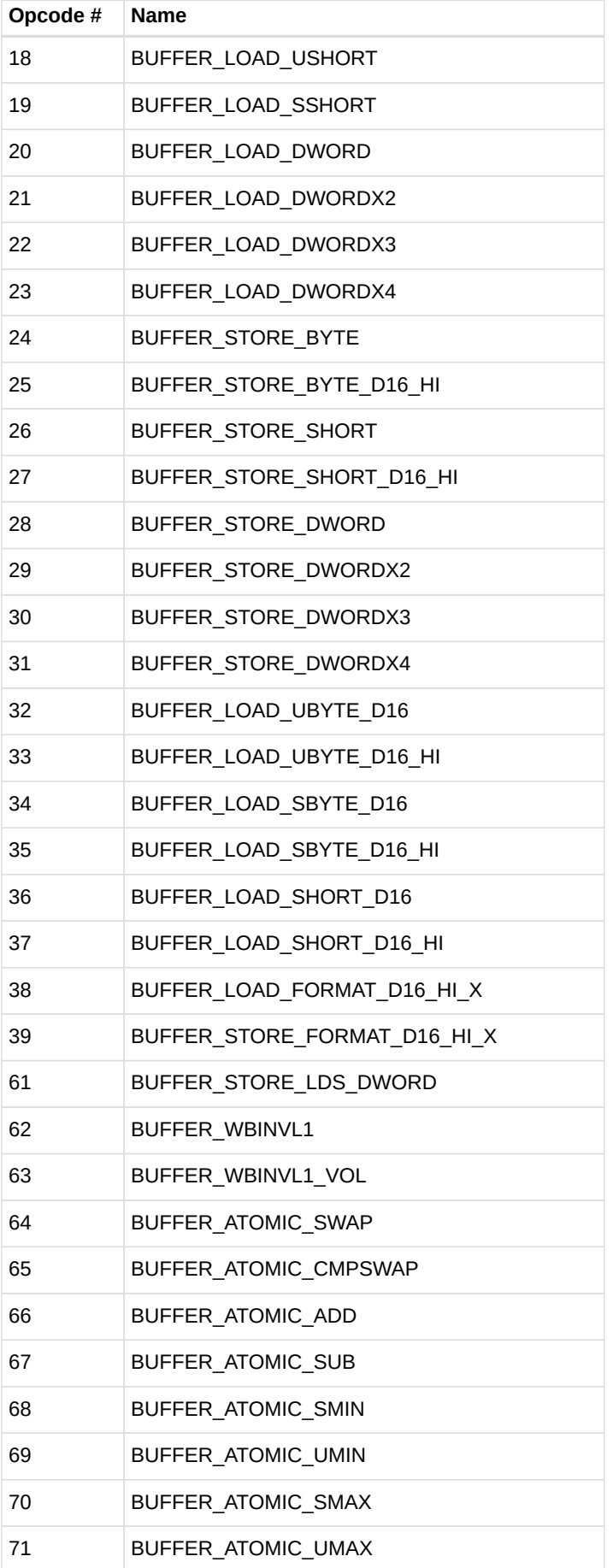

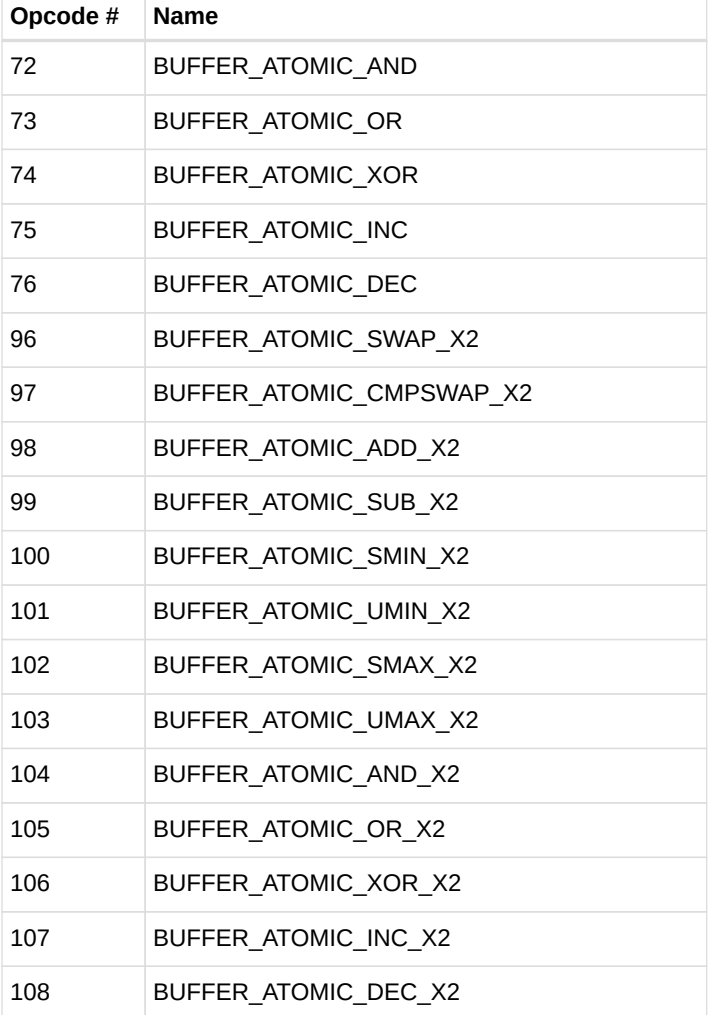

# **13.7. Vector Memory Image Format**

# **13.7.1. MIMG**

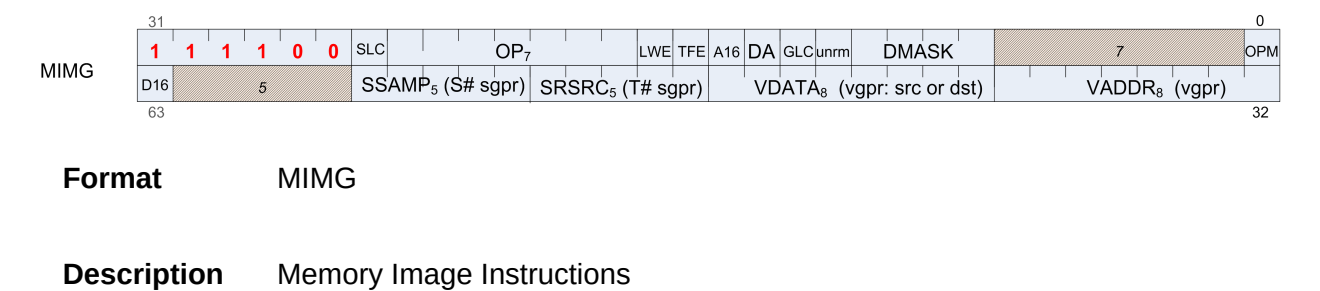

*Table 89. MIMG Fields*

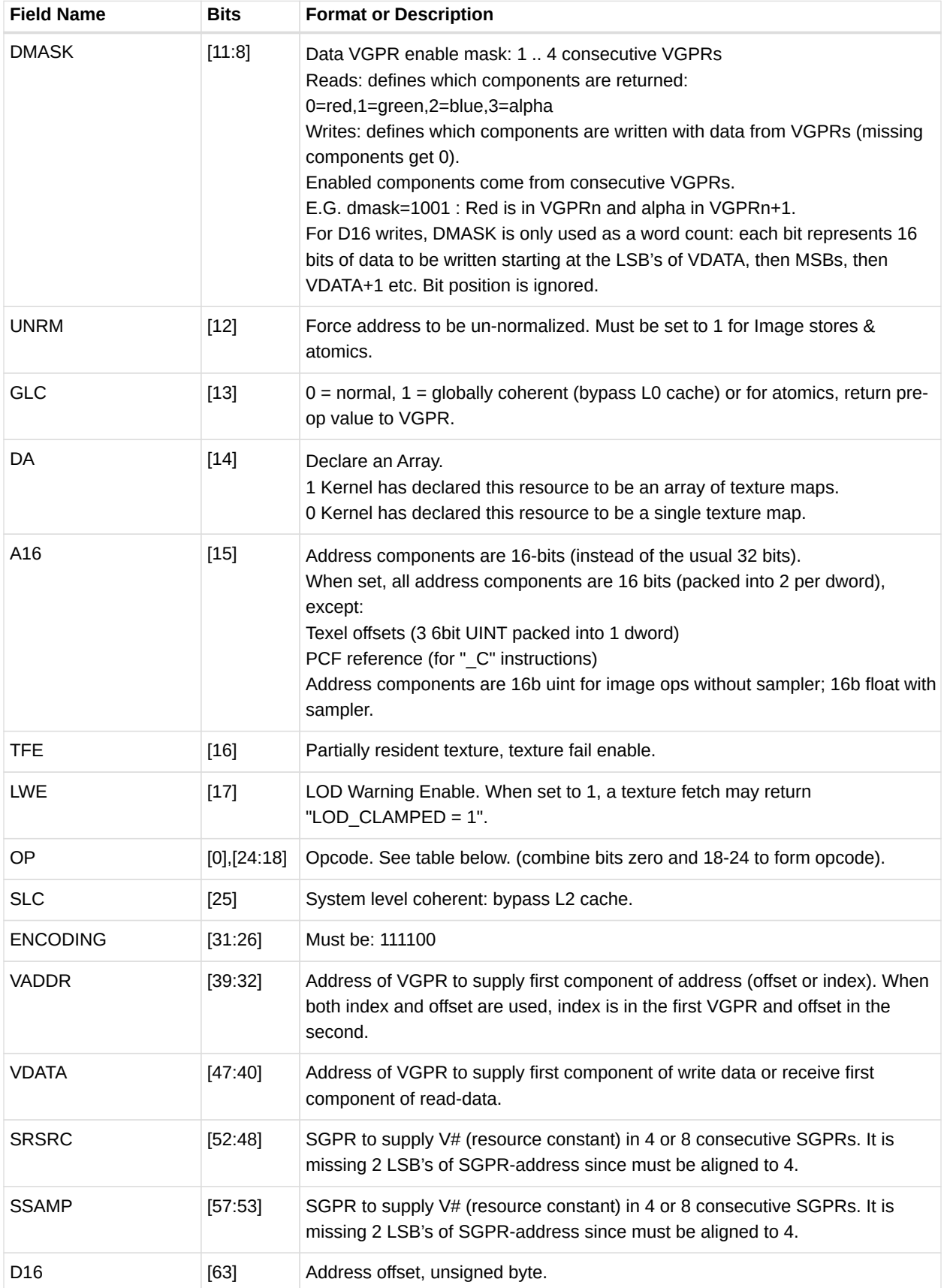

*Table 90. MIMG Opcodes*

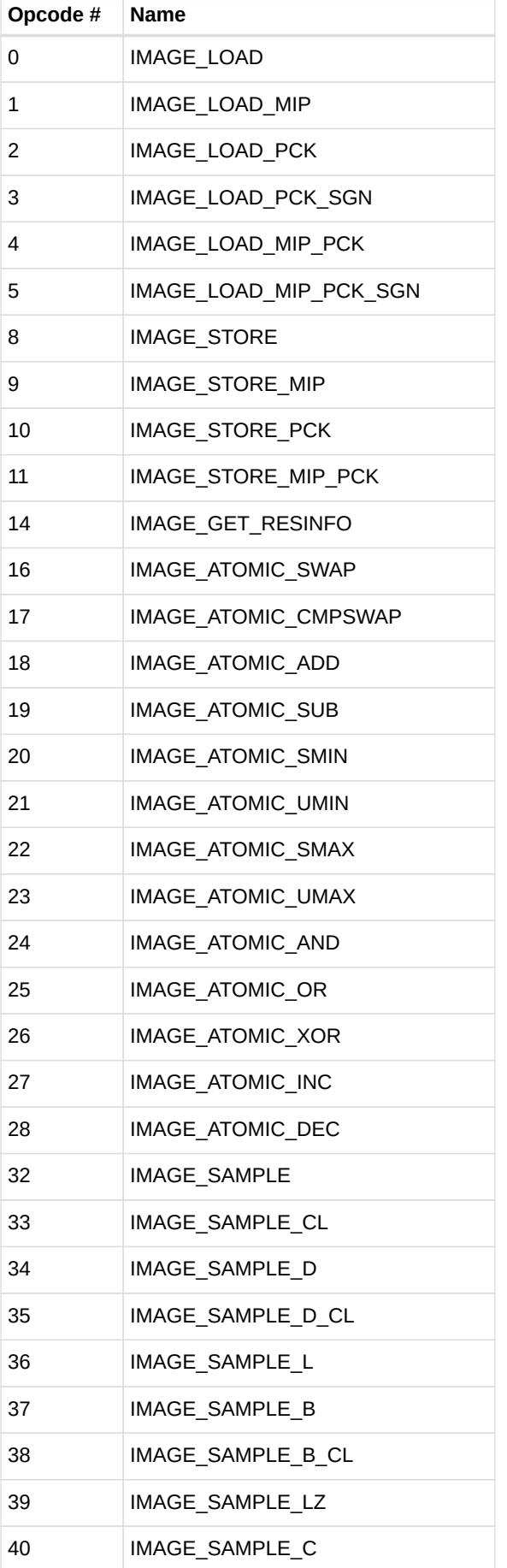
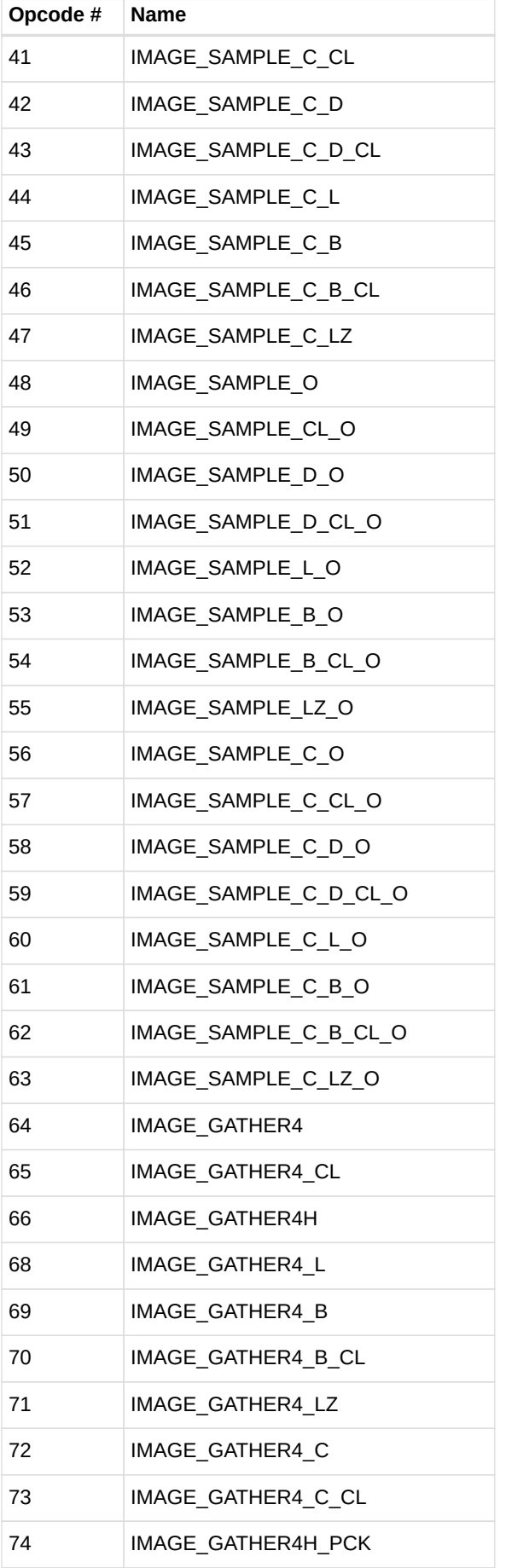

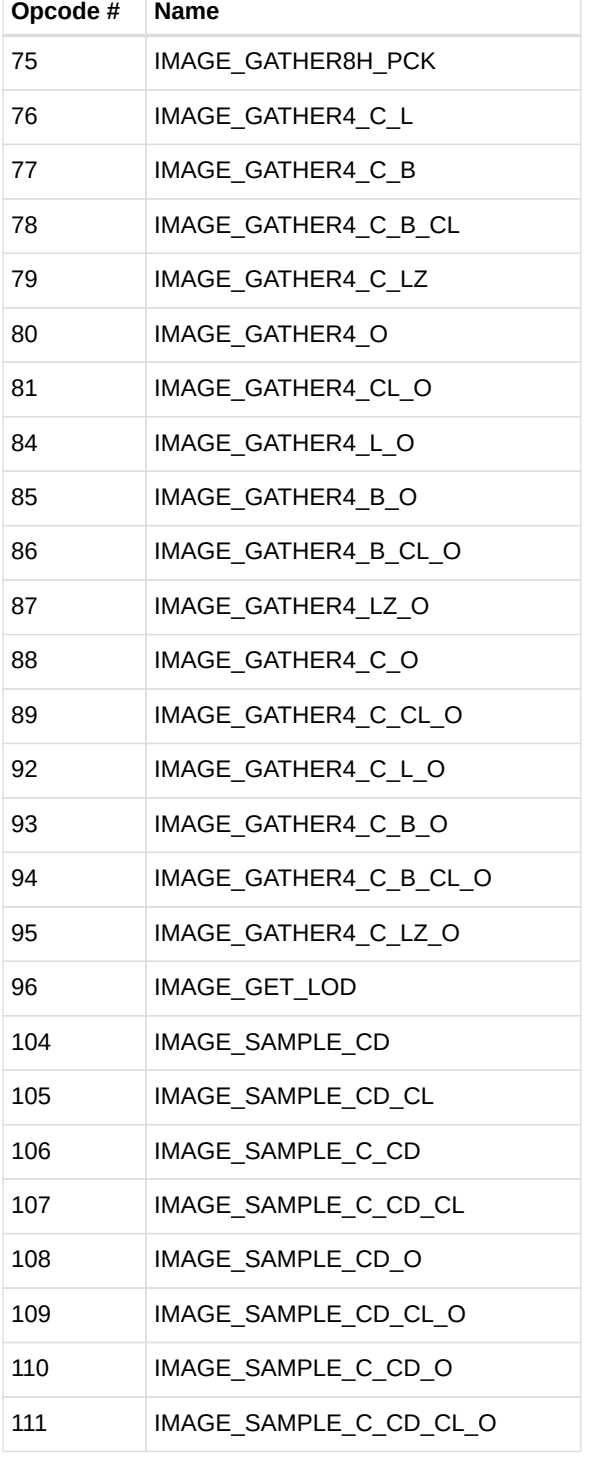

# **13.8. Flat Formats**

Flat memory instruction come in three versions: FLAT:: memory address (per work-item) may be in global memory, scratch (private) memory or shared memory (LDS) GLOBAL:: same as FLAT, but assumes all memory addresses are global memory. SCRATCH:: same as FLAT, but assumes all memory addresses are scratch (private) memory.

The microcode format is identical for each, and only the value of the SEG (segment) field differs.

## **13.8.1. FLAT**

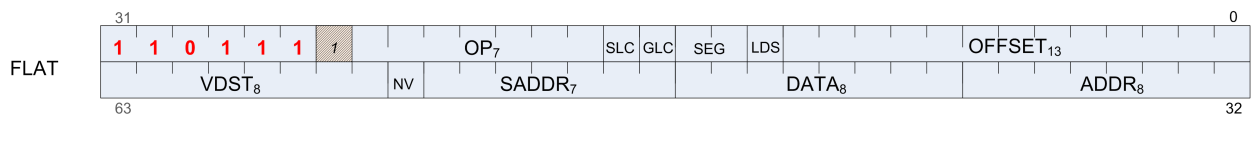

**Format** FLAT

**Description** FLAT Memory Access

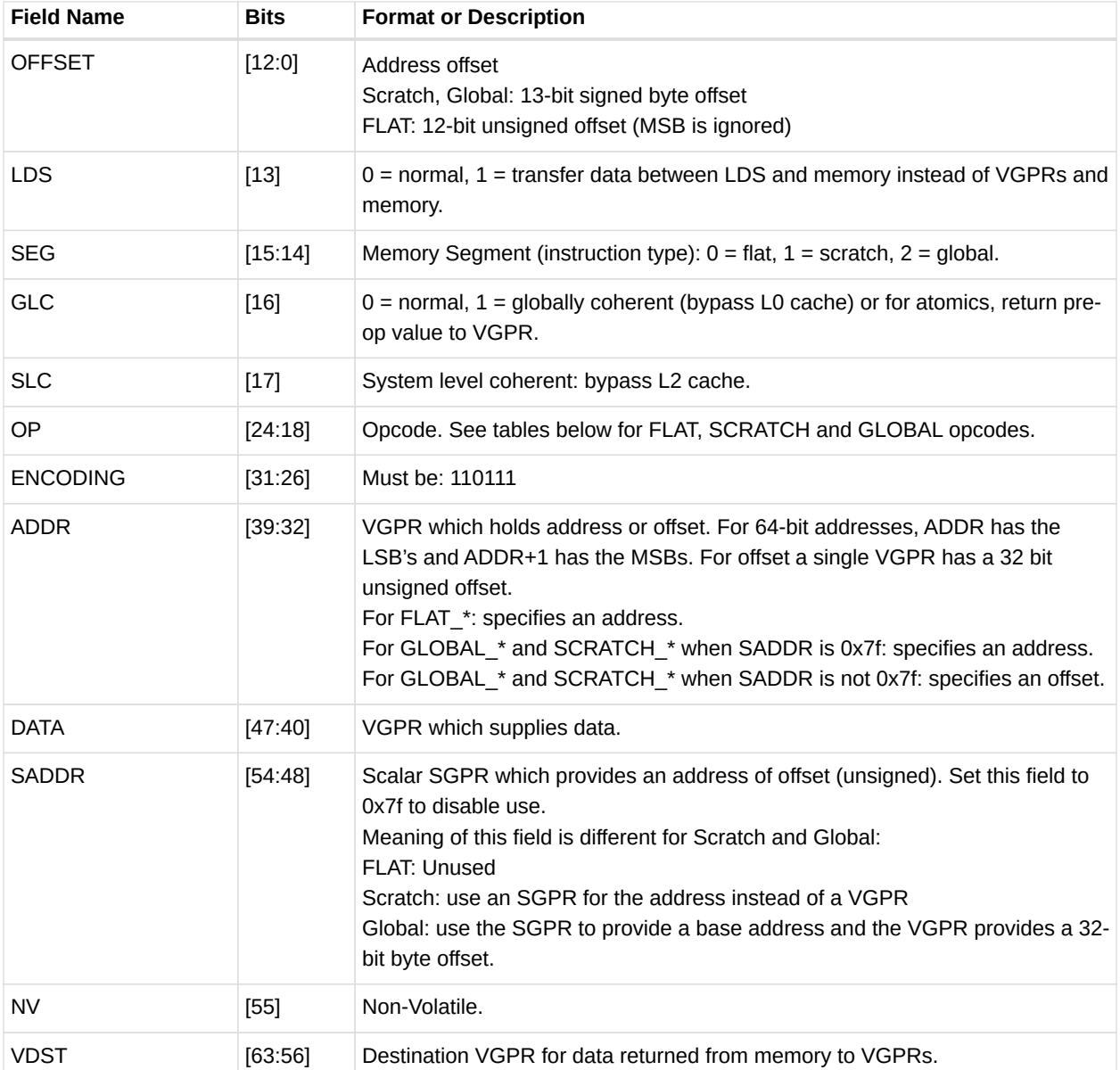

### *Table 91. FLAT Fields*

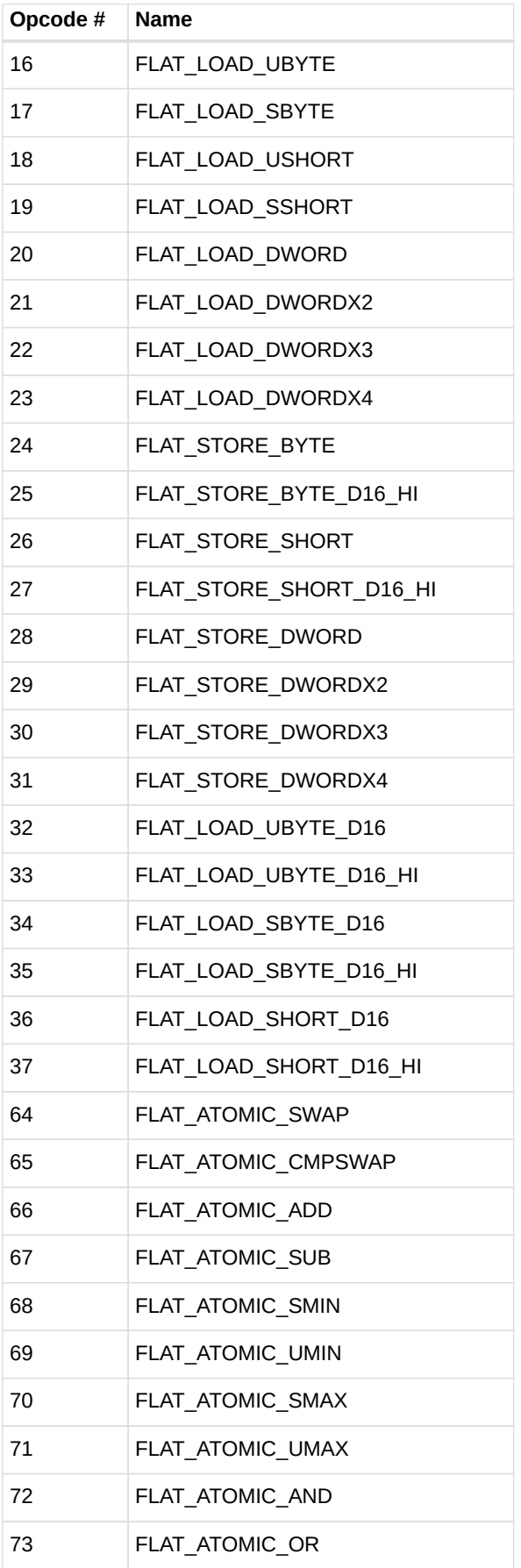

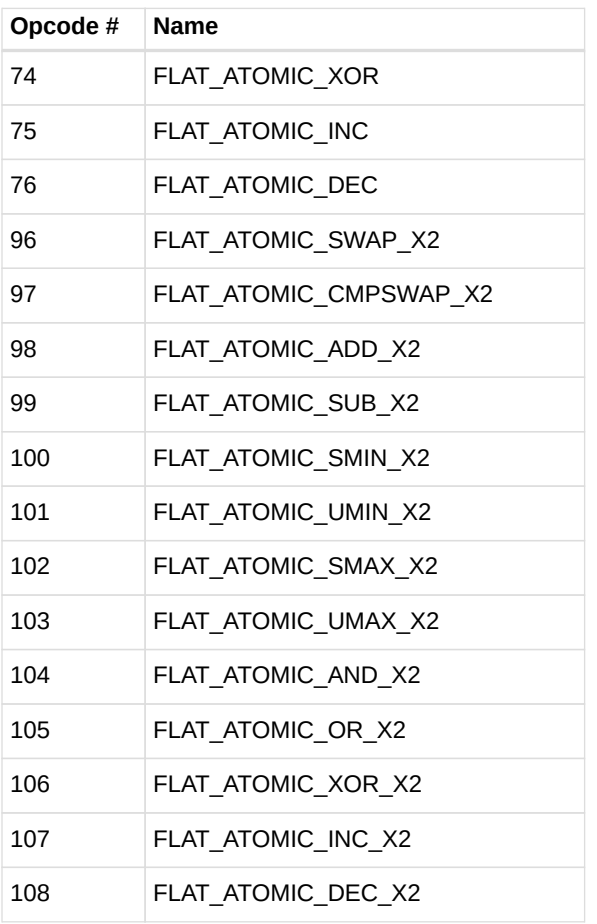

## **13.8.2. GLOBAL**

### *Table 93. GLOBAL Opcodes*

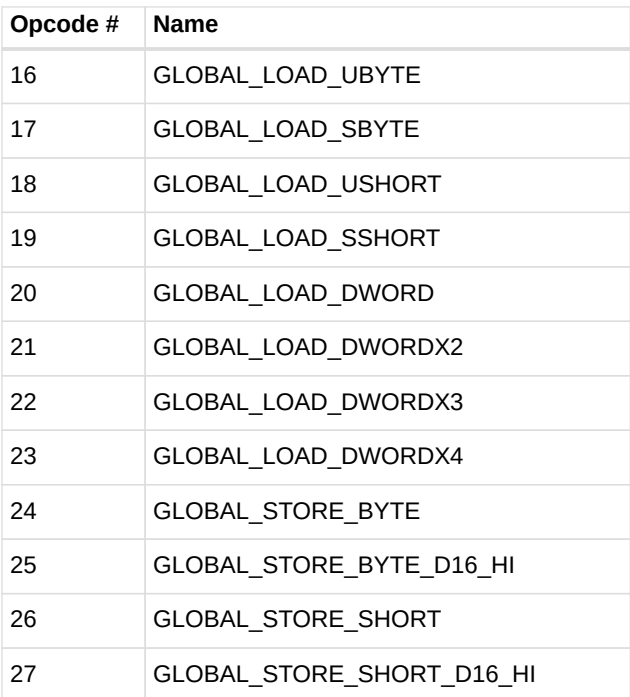

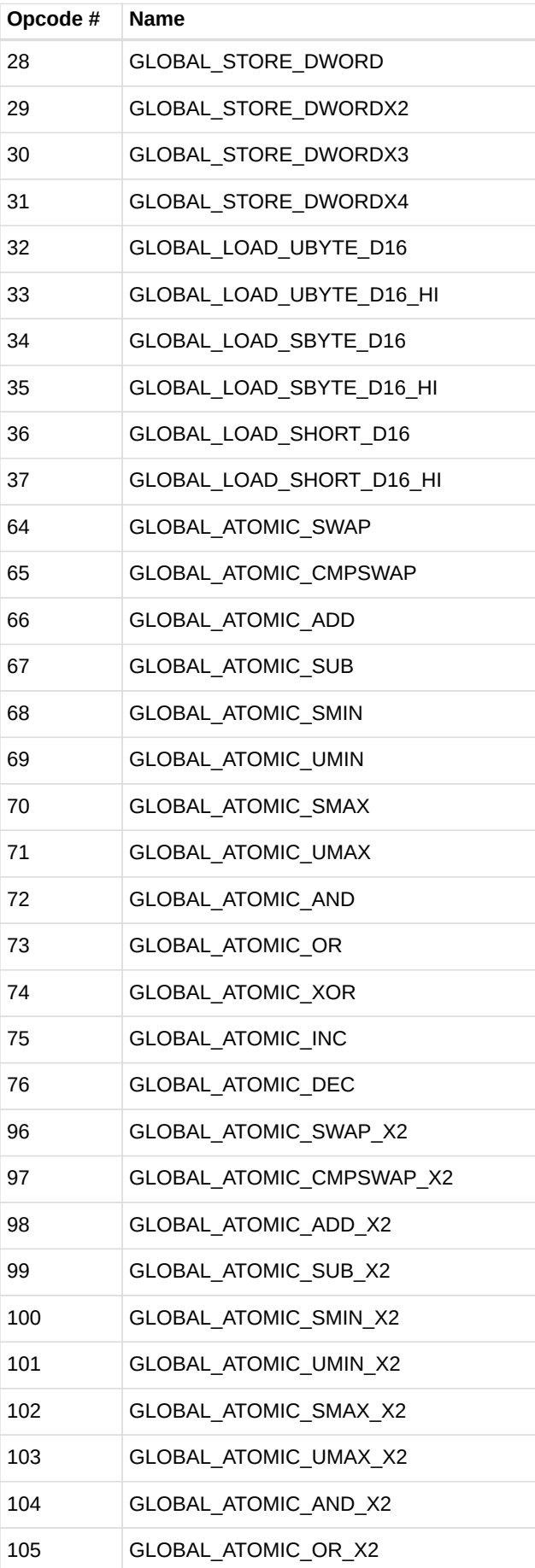

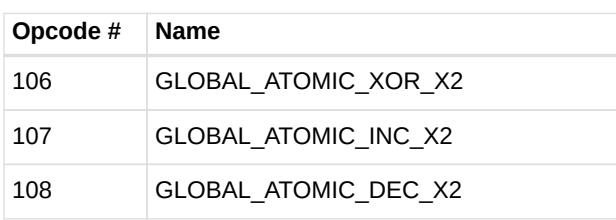

## **13.8.3. SCRATCH**

*Table 94. SCRATCH Opcodes*

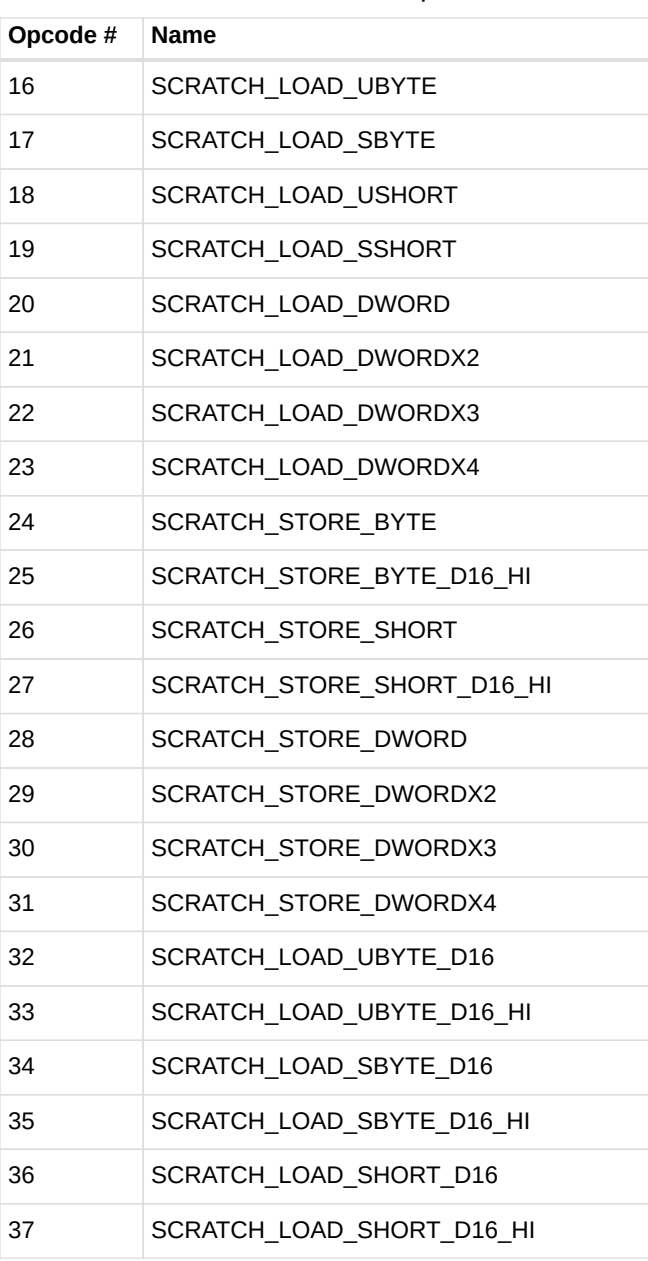

# **13.9. Export Format**

## **13.9.1. EXP**

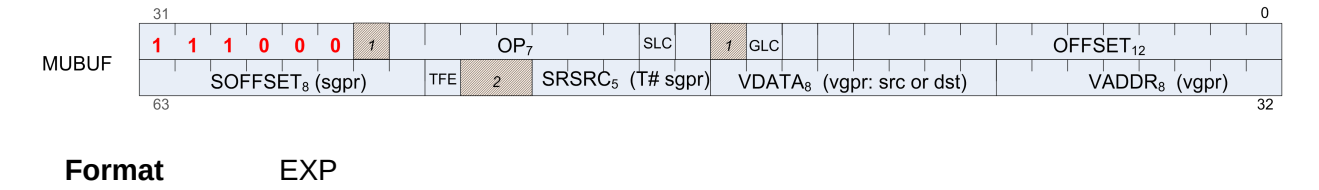

**Description** EXPORT instructions

The export format has only a single opcode, "EXPORT".

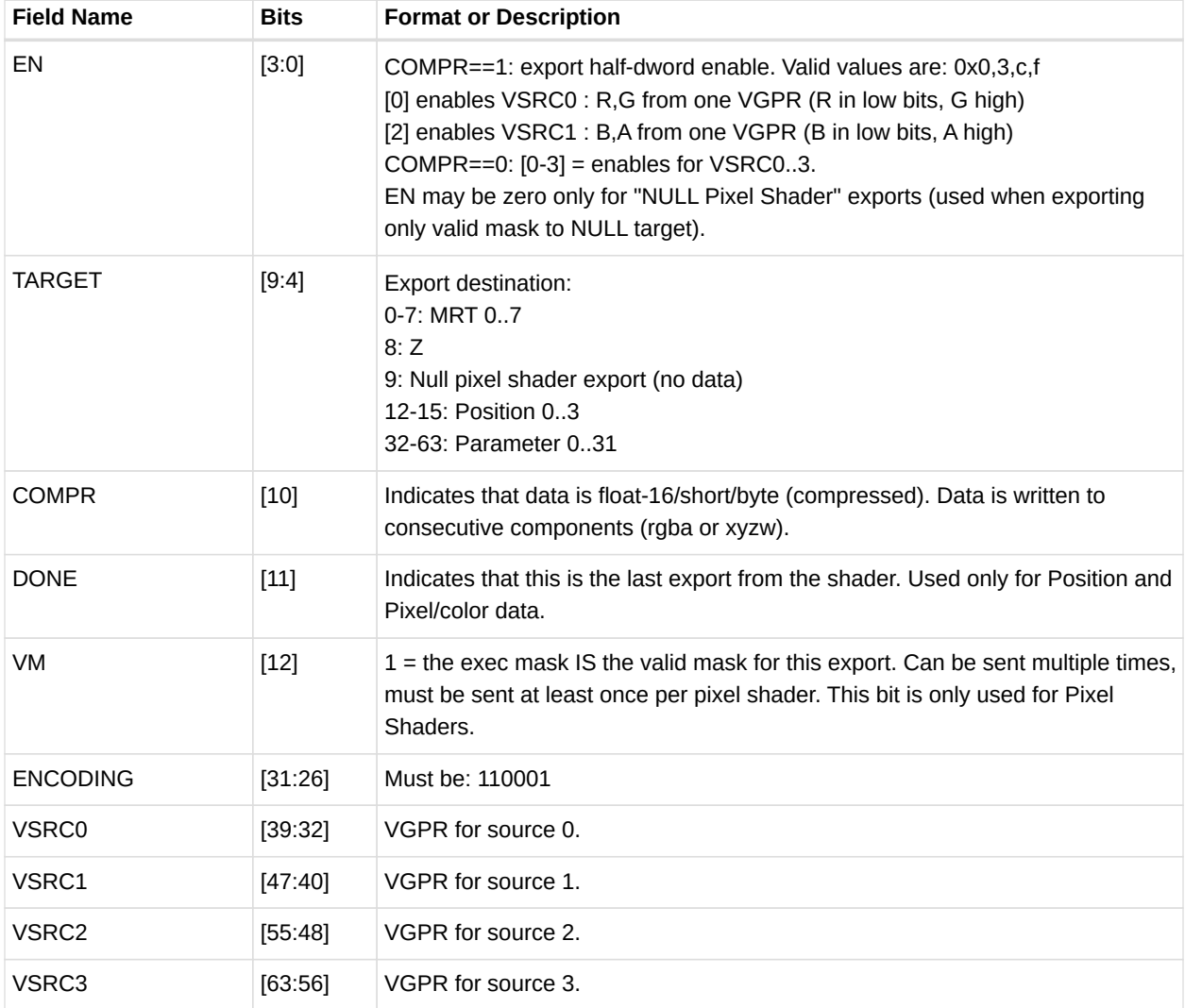

#### *Table 95. EXP Fields*